## カタログ等資料中の旧社名の扱いについて

2010 年 4 月 1 日を以って NEC エレクトロニクス株式会社及び株式会社ルネサステクノロジ が合併し、両社の全ての事業が当社に承継されております。従いまして、本資料中には旧社 名での表記が残っておりますが、当社の資料として有効ですので、ご理解の程宜しくお願い 申し上げます。

ルネサスエレクトロニクス ホームページ(http://www.renesas.com)

2010 年 4 月 1 日 ルネサスエレクトロニクス株式会社

【発行】ルネサスエレクトロニクス株式会社(http://www.renesas.com)

【問い合わせ先】http://japan.renesas.com/inquiry

#### ご注意書き

- 1. 本資料に記載されている内容は本資料発行時点のものであり、予告なく変更することがあります。当社製品 のご購入およびご使用にあたりましては、事前に当社営業窓口で最新の情報をご確認いただきますとともに、 当社ホームページなどを通じて公開される情報に常にご注意ください。
- 2. 本資料に記載された当社製品および技術情報の使用に関連し発生した第三者の特許権、著作権その他の知的 財産権の侵害等に関し、当社は、一切その責任を負いません。当社は、本資料に基づき当社または第三者の 特許権、著作権その他の知的財産権を何ら許諾するものではありません。
- 3. 当社製品を改造、改変、複製等しないでください。
- 4. 本資料に記載された回路、ソフトウェアおよびこれらに関連する情報は、半導体製品の動作例、応用例を説 明するものです。お客様の機器の設計において、回路、ソフトウェアおよびこれらに関連する情報を使用す る場合には、お客様の責任において行ってください。これらの使用に起因しお客様または第三者に生じた損 害に関し、当社は、一切その責任を負いません。
- 5. 輸出に際しては、「外国為替及び外国貿易法」その他輸出関連法令を遵守し、かかる法令の定めるところに より必要な手続を行ってください。本資料に記載されている当社製品および技術を大量破壊兵器の開発等の 目的、軍事利用の目的その他軍事用途の目的で使用しないでください。また、当社製品および技術を国内外 の法令および規則により製造・使用・販売を禁止されている機器に使用することができません。
- 6. 本資料に記載されている情報は、正確を期すため慎重に作成したものですが、誤りがないことを保証するも のではありません。万一、本資料に記載されている情報の誤りに起因する損害がお客様に生じた場合におい ても、当社は、一切その責任を負いません。
- 7. 当社は、当社製品の品質水準を「標準水準」、「高品質水準」および「特定水準」に分類しております。また、 各品質水準は、以下に示す用途に製品が使われることを意図しておりますので、当社製品の品質水準をご確 認ください。お客様は、当社の文書による事前の承諾を得ることなく、「特定水準」に分類された用途に当 社製品を使用することができません。また、お客様は、当社の文書による事前の承諾を得ることなく、意図 されていない用途に当社製品を使用することができません。当社の文書による事前の承諾を得ることなく、 「特定水準」に分類された用途または意図されていない用途に当社製品を使用したことによりお客様または 第三者に生じた損害等に関し、当社は、一切その責任を負いません。なお、当社製品のデータ・シート、デ ータ・ブック等の資料で特に品質水準の表示がない場合は、標準水準製品であることを表します。
	- 標準水準: コンピュータ、OA 機器、通信機器、計測機器、AV 機器、家電、工作機械、パーソナル機器、 産業用ロボット
	- 高品質水準: 輸送機器(自動車、電車、船舶等)、交通用信号機器、防災・防犯装置、各種安全装置、生命 維持を目的として設計されていない医療機器(厚生労働省定義の管理医療機器に相当)
	- 特定水準: 航空機器、航空宇宙機器、海底中継機器、原子力制御システム、生命維持のための医療機器(生 命維持装置、人体に埋め込み使用するもの、治療行為(患部切り出し等)を行うもの、その他 直接人命に影響を与えるもの)(厚生労働省定義の高度管理医療機器に相当)またはシステム 等
- 8. 本資料に記載された当社製品のご使用につき、特に、最大定格、動作電源電圧範囲、放熱特性、実装条件そ の他諸条件につきましては、当社保証範囲内でご使用ください。当社保証範囲を超えて当社製品をご使用さ れた場合の故障および事故につきましては、当社は、一切その責任を負いません。
- 9. 当社は、当社製品の品質および信頼性の向上に努めておりますが、半導体製品はある確率で故障が発生した り、使用条件によっては誤動作したりする場合があります。また、当社製品は耐放射線設計については行っ ておりません。当社製品の故障または誤動作が生じた場合も、人身事故、火災事故、社会的損害などを生じ させないようお客様の責任において冗長設計、延焼対策設計、誤動作防止設計等の安全設計およびエージン グ処理等、機器またはシステムとしての出荷保証をお願いいたします。特に、マイコンソフトウェアは、単 独での検証は困難なため、お客様が製造された最終の機器・システムとしての安全検証をお願いいたします。
- 10. 当社製品の環境適合性等、詳細につきましては製品個別に必ず当社営業窓口までお問合せください。ご使用 に際しては、特定の物質の含有・使用を規制する RoHS 指令等、適用される環境関連法令を十分調査のうえ、 かかる法令に適合するようご使用ください。お客様がかかる法令を遵守しないことにより生じた損害に関し て、当社は、一切その責任を負いません。
- 11. 本資料の全部または一部を当社の文書による事前の承諾を得ることなく転載または複製することを固くお 断りいたします。
- 12. 本資料に関する詳細についてのお問い合わせその他お気付きの点等がございましたら当社営業窓口までご 照会ください。
- 注1. 本資料において使用されている「当社」とは、ルネサスエレクトロニクス株式会社およびルネサスエレク トロニクス株式会社がその総株主の議決権の過半数を直接または間接に保有する会社をいいます。
- 注 2. 本資料において使用されている「当社製品」とは、注 1 において定義された当社の開発、製造製品をいい ます。

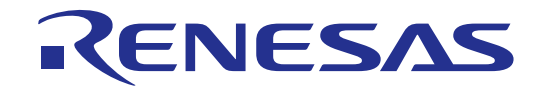

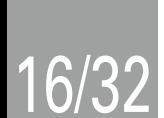

# M32C/80シリーズ

ソフトウェアマニュアル

ルネサス16/32ビットシングルチップマイクロコンピュータ M16Cファミリ/ M32C/80シリーズ

ルネサス エレクトロニクス www.renesas.com

Rev.1.00 2006.05

1.  $\blacksquare$ 

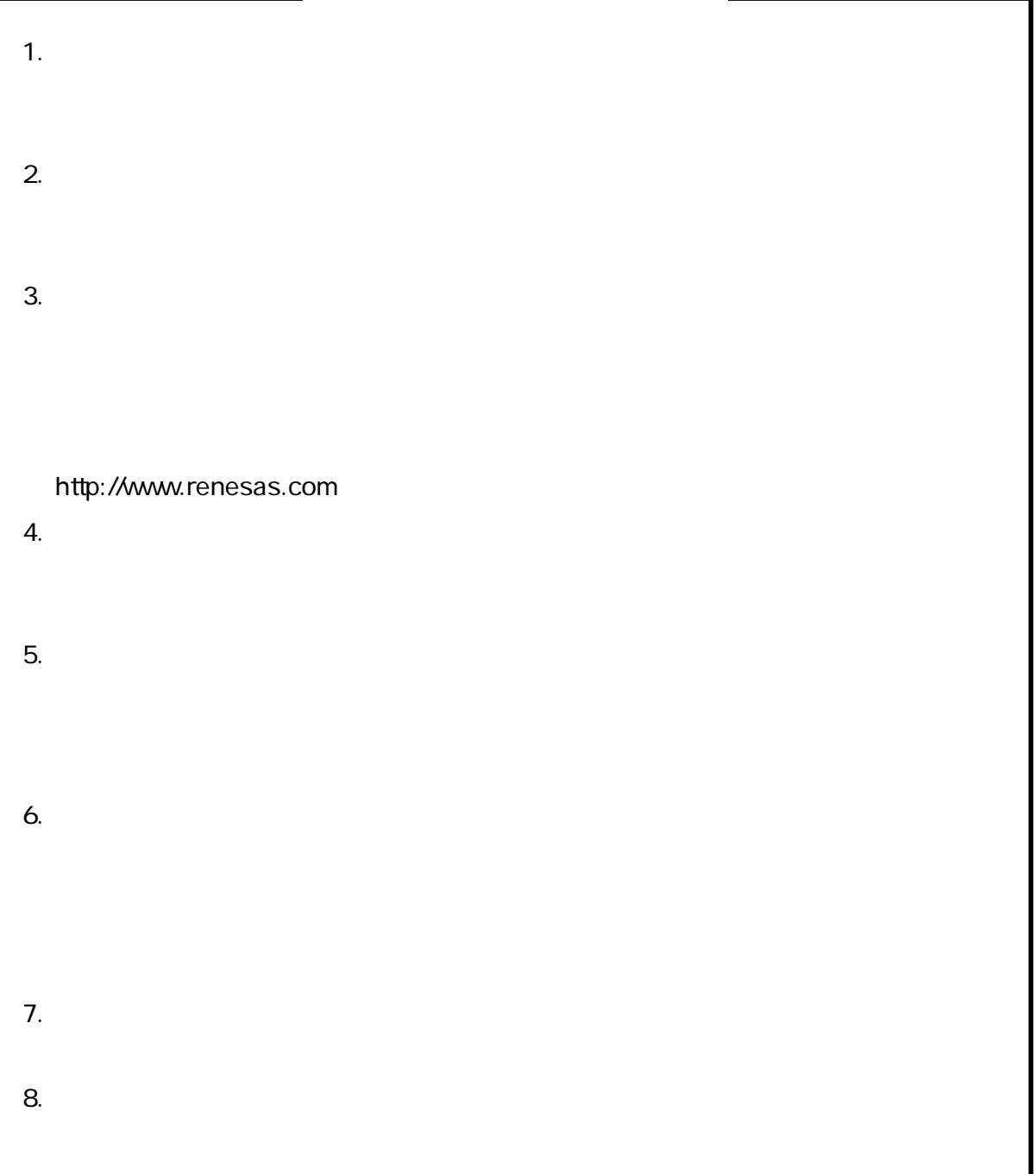

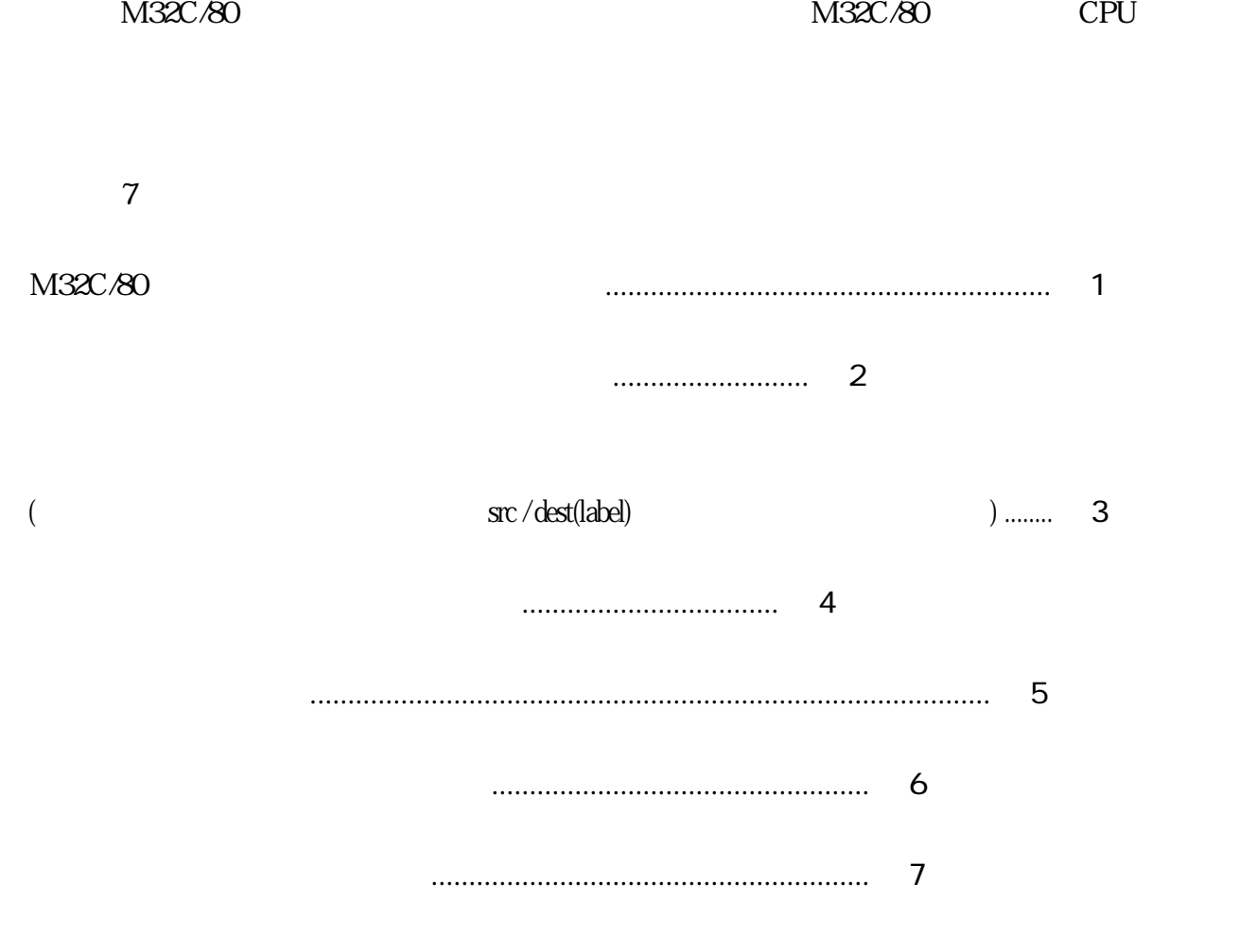

○ニーモニックから記載ページを確認する ................................ アルファベット別ページ早見表 ○機能からニーモニックと記載ページを確認する ........................................ 機能別ページ早見表 ニーモニックからアドレッシングと記載ページを確認する .......................... アドレッシング別ページ早見表

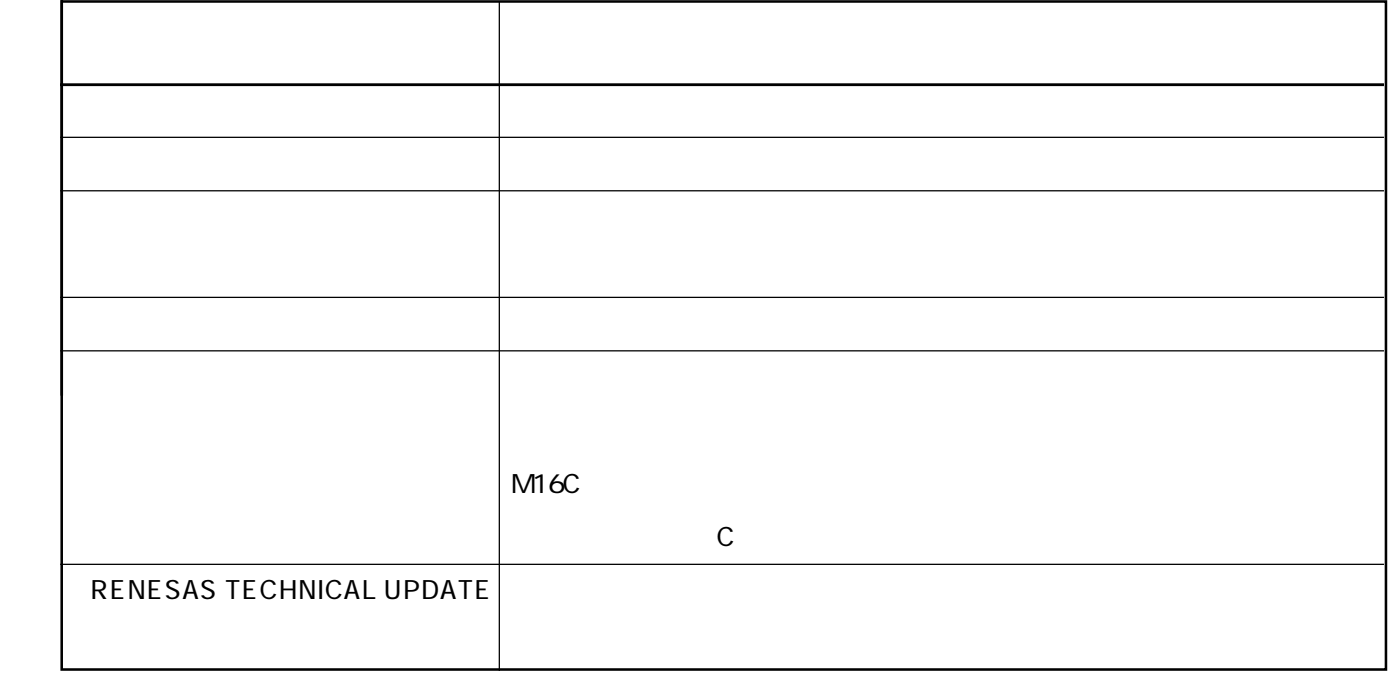

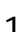

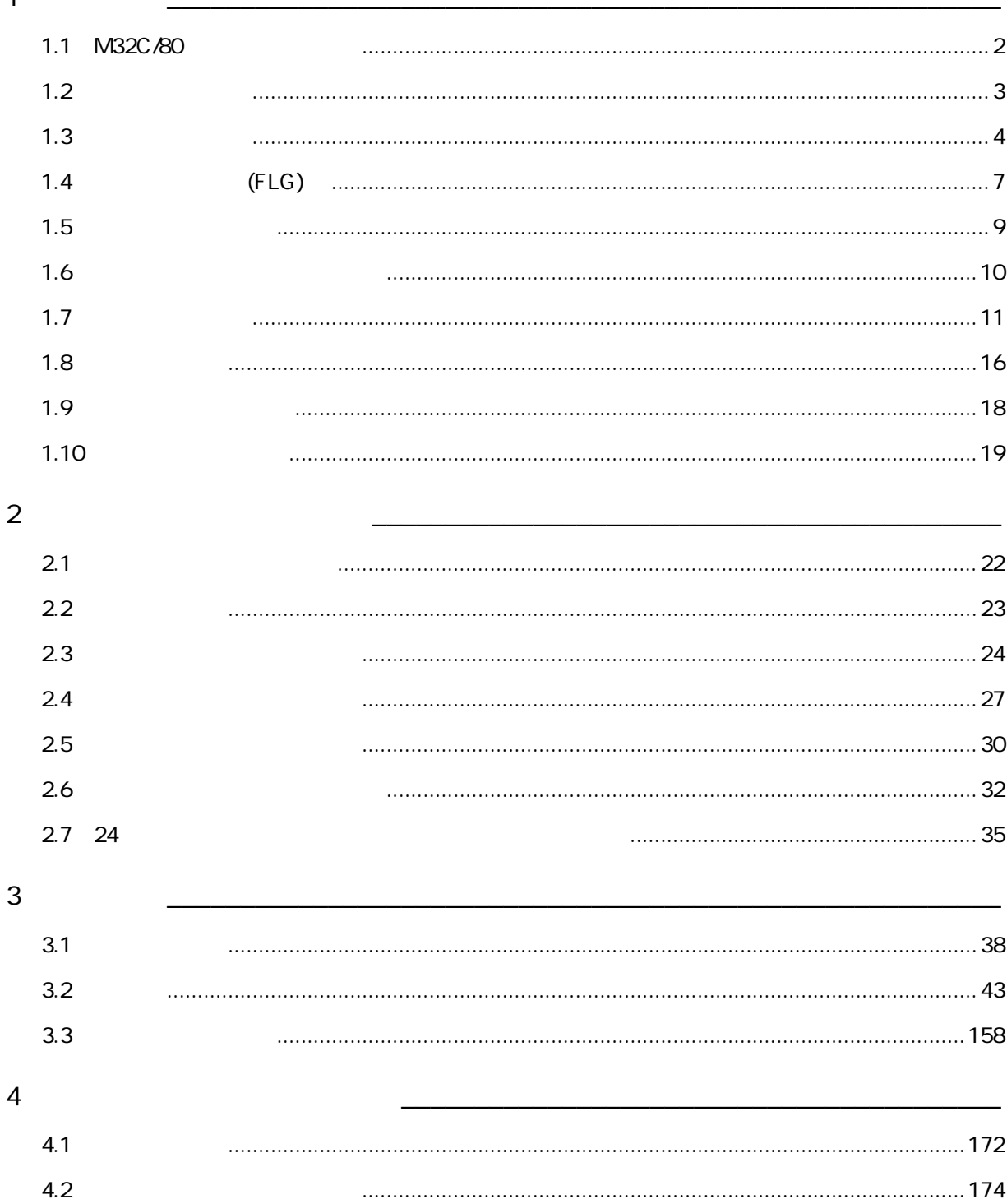

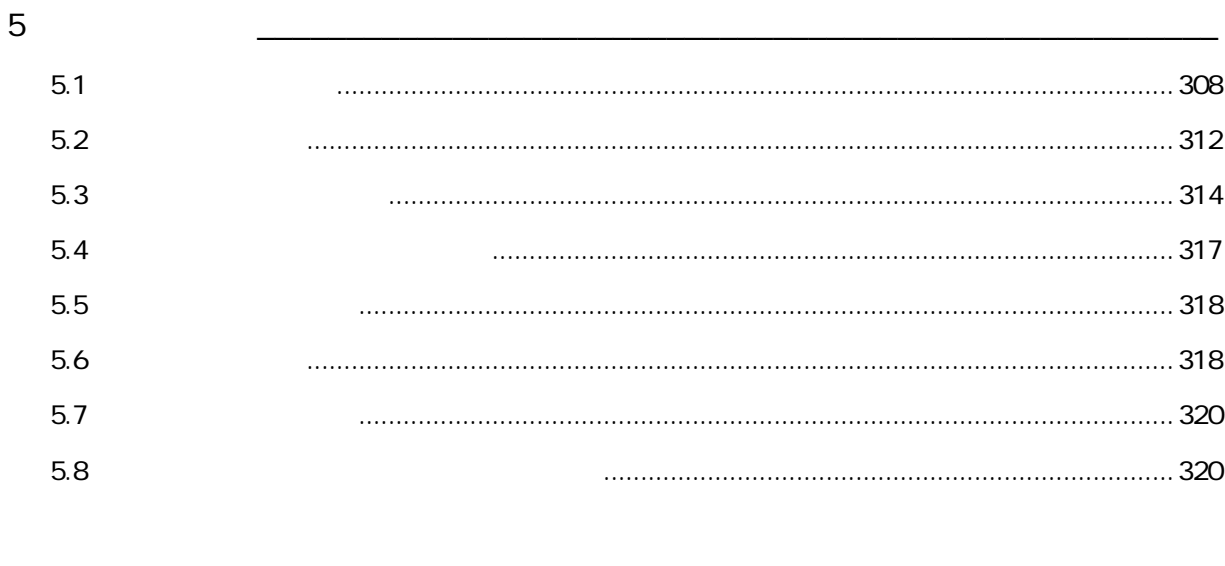

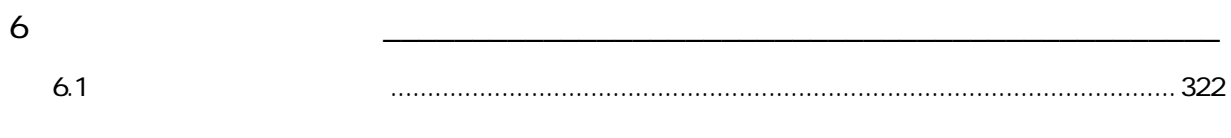

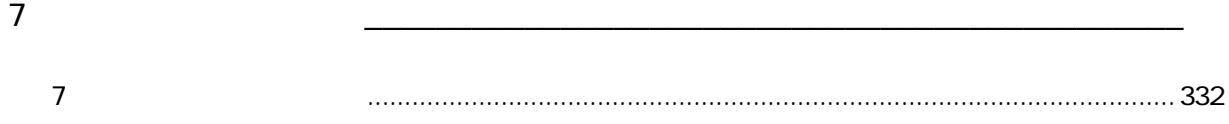

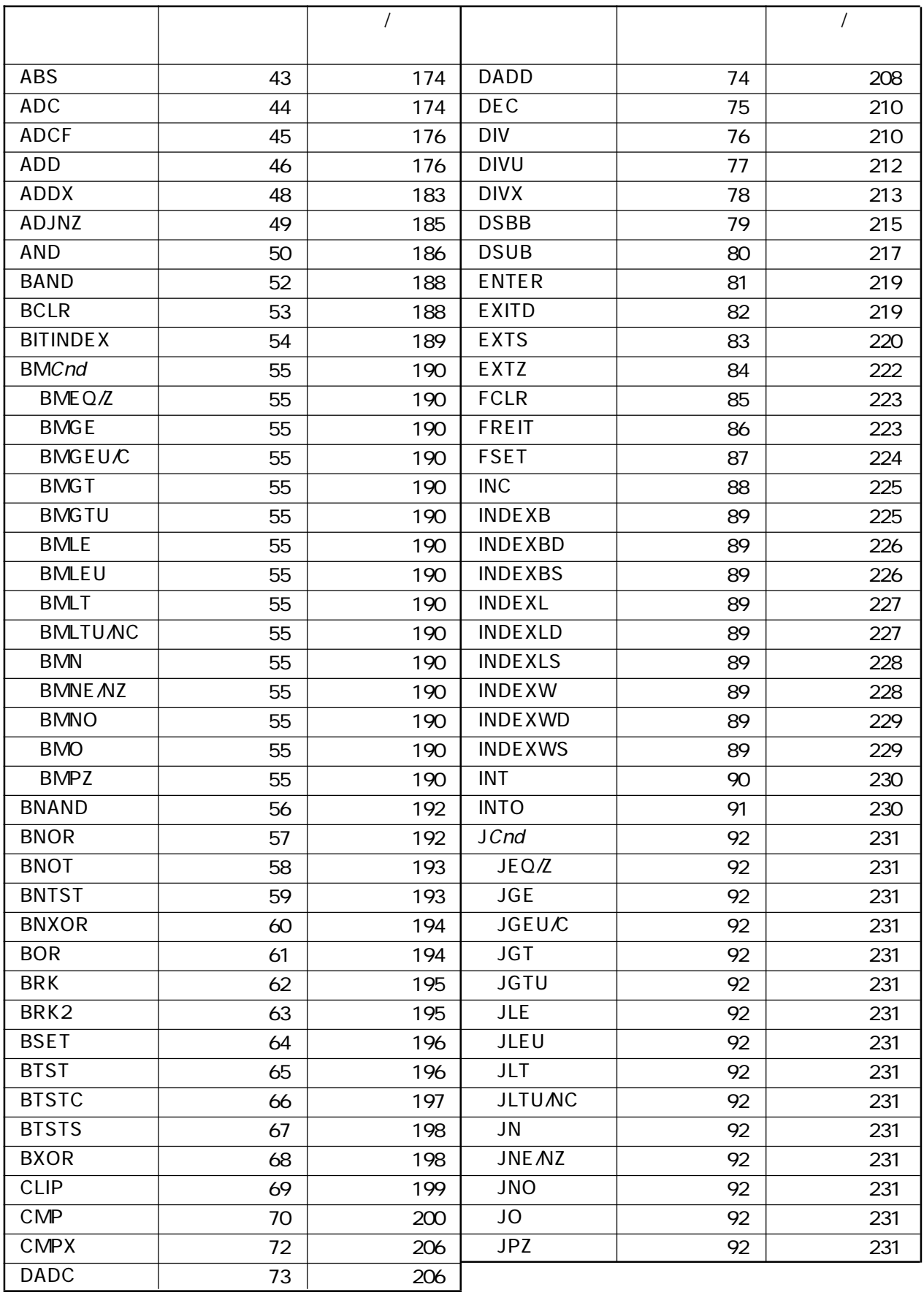

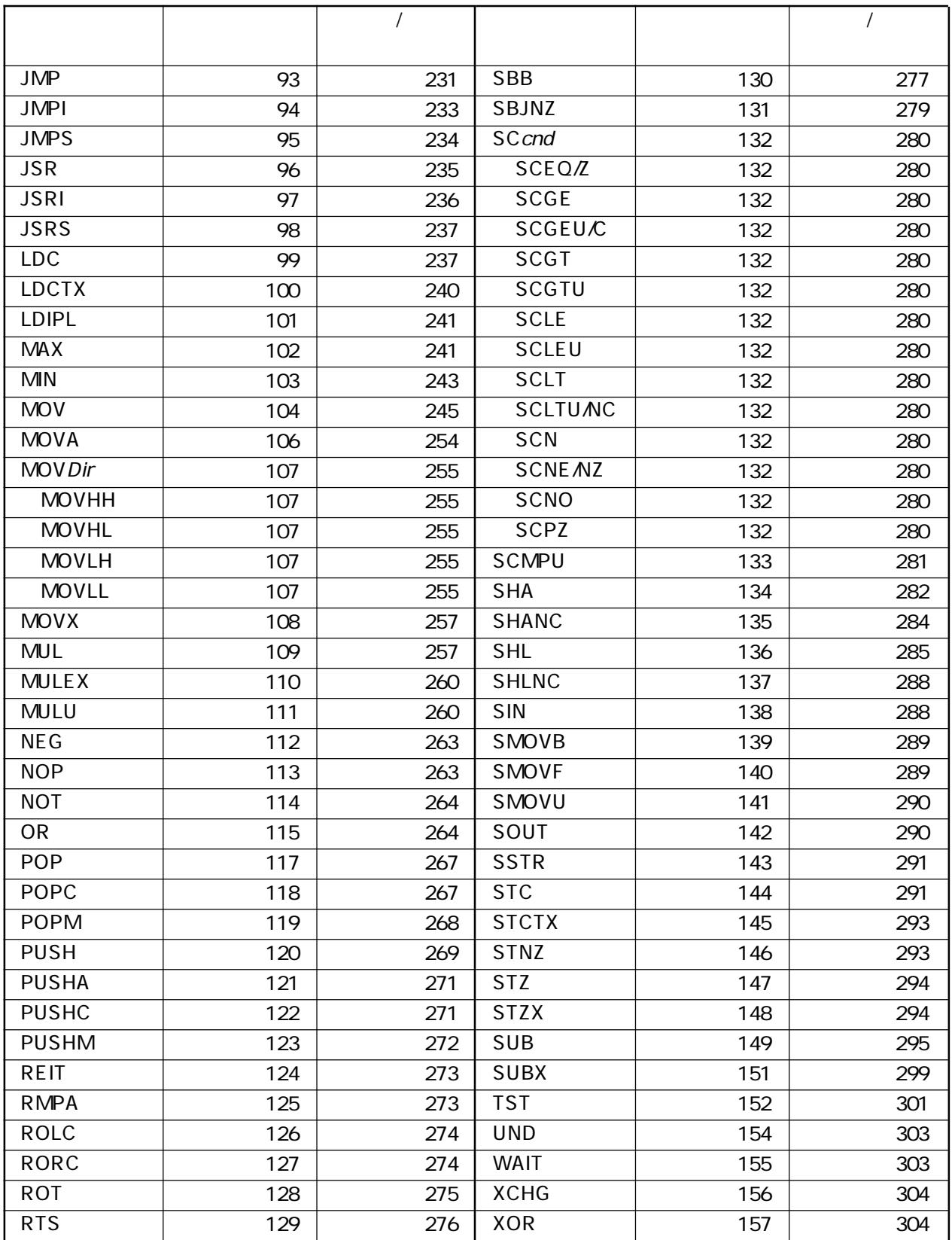

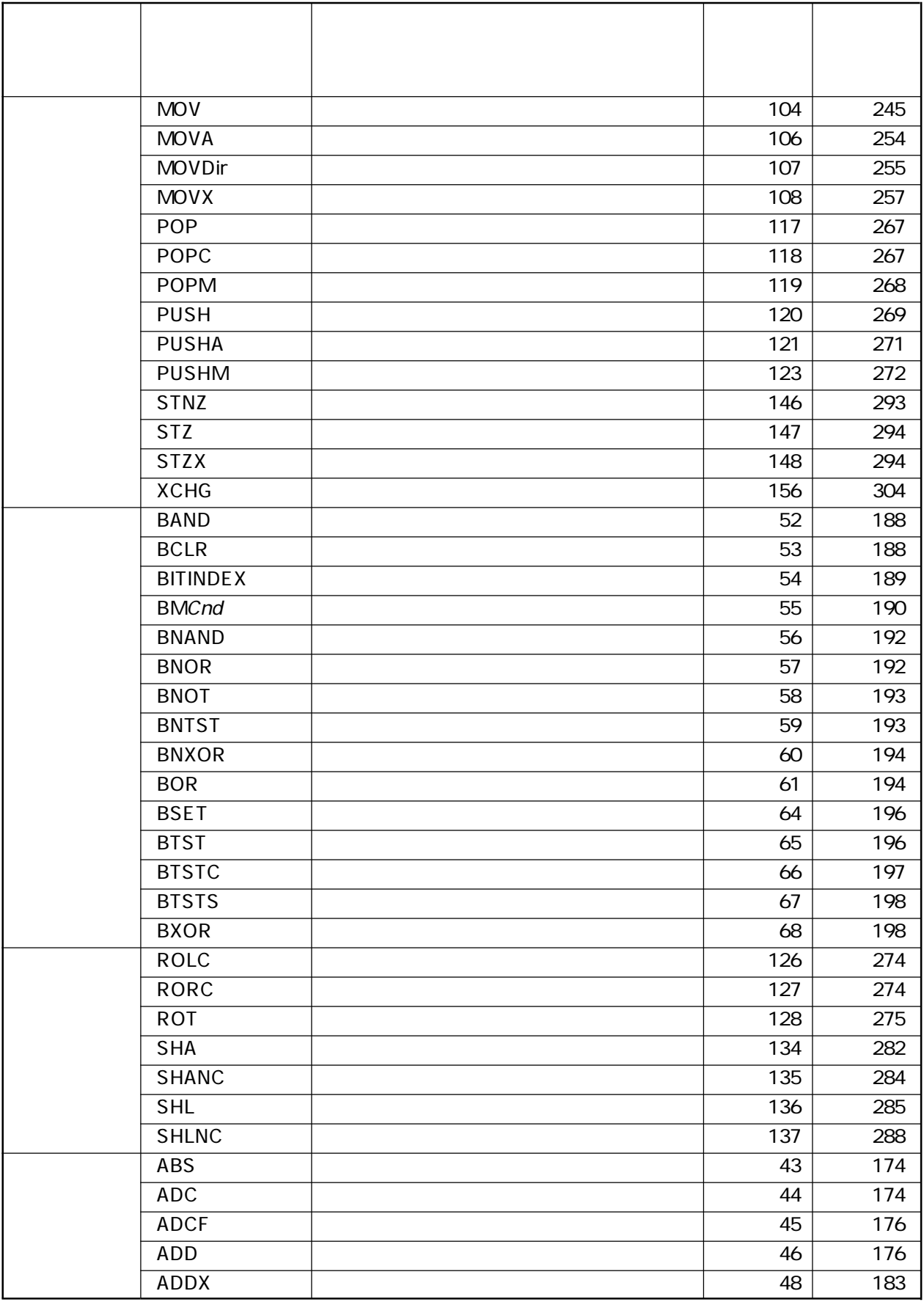

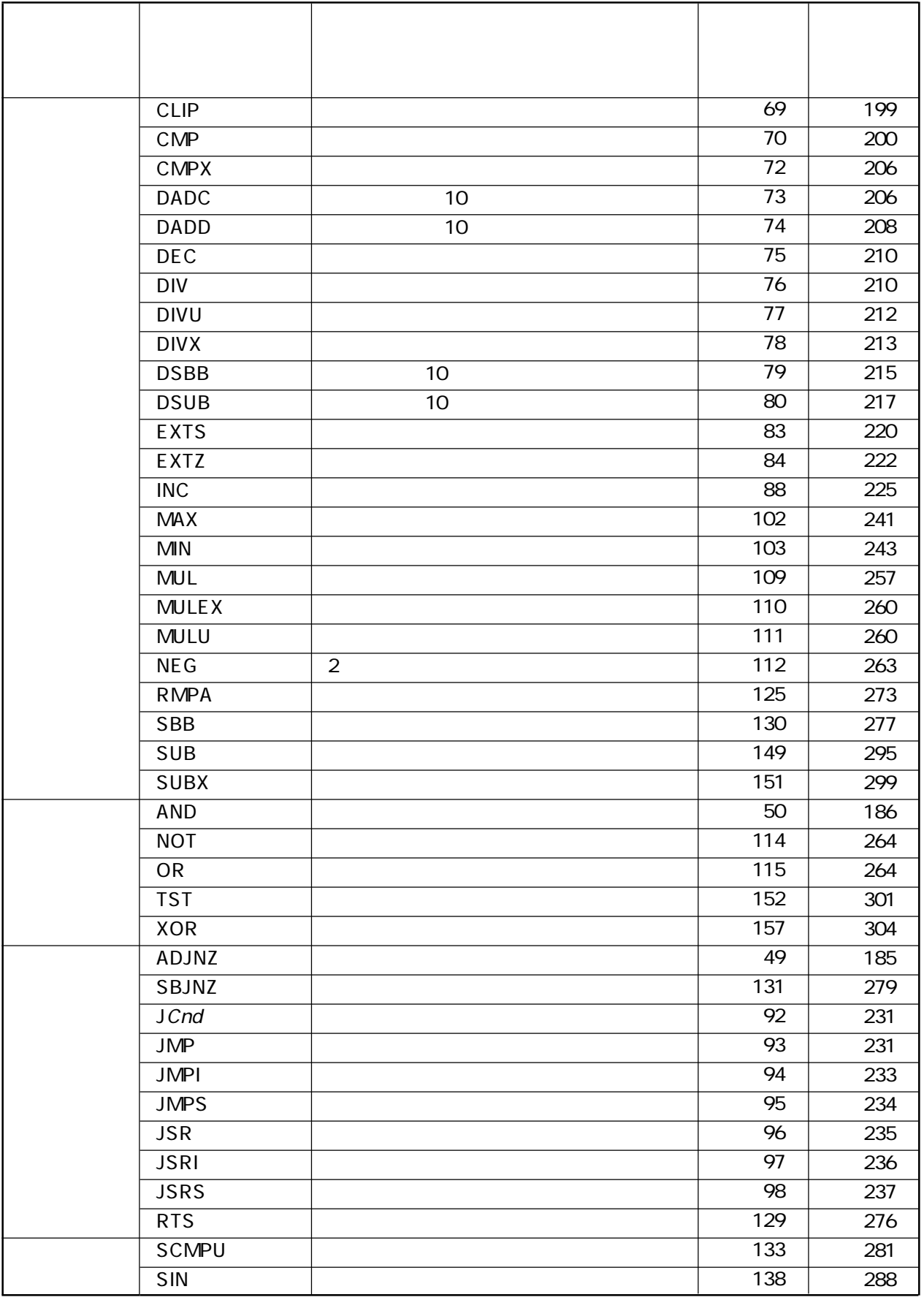

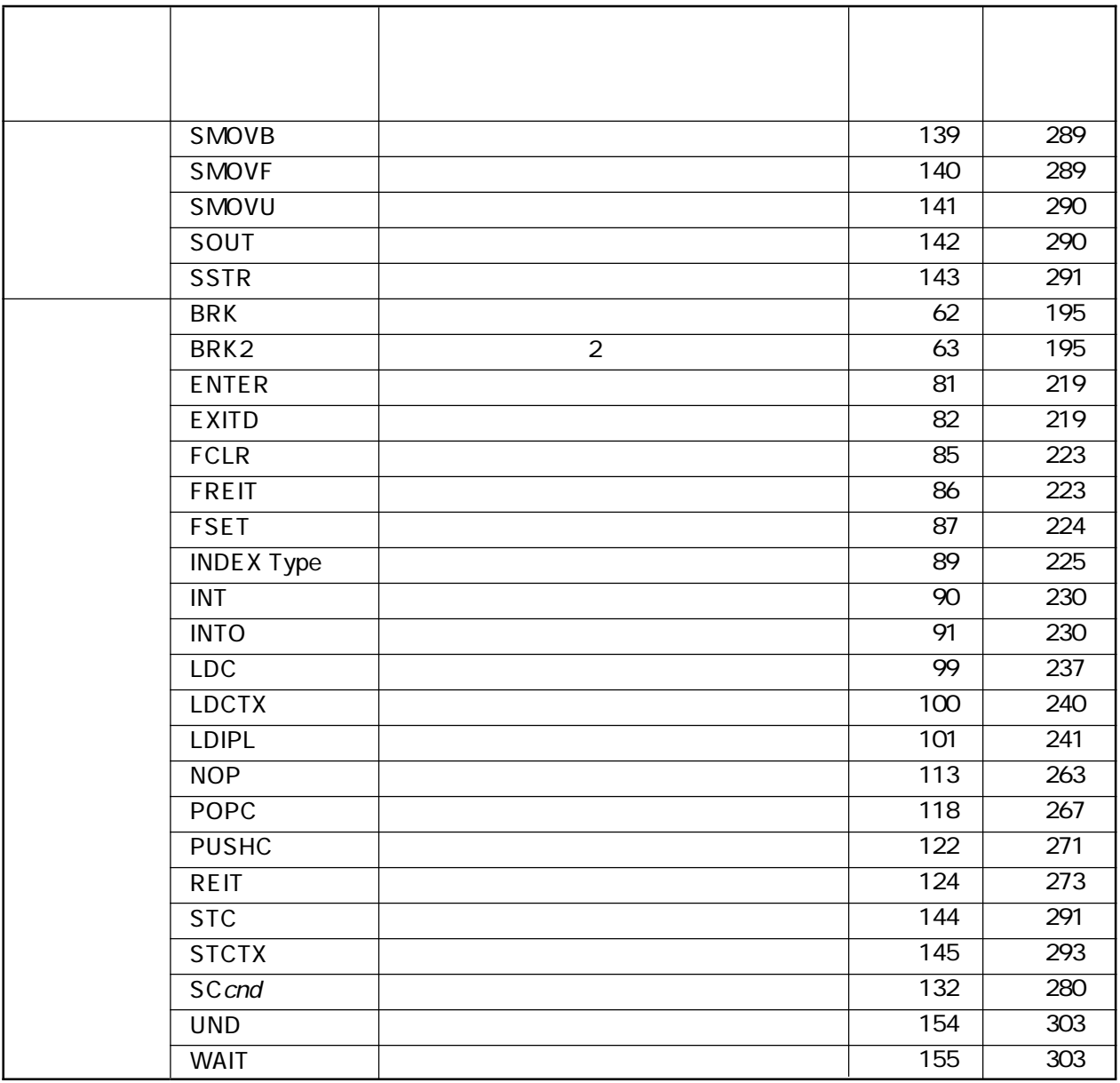

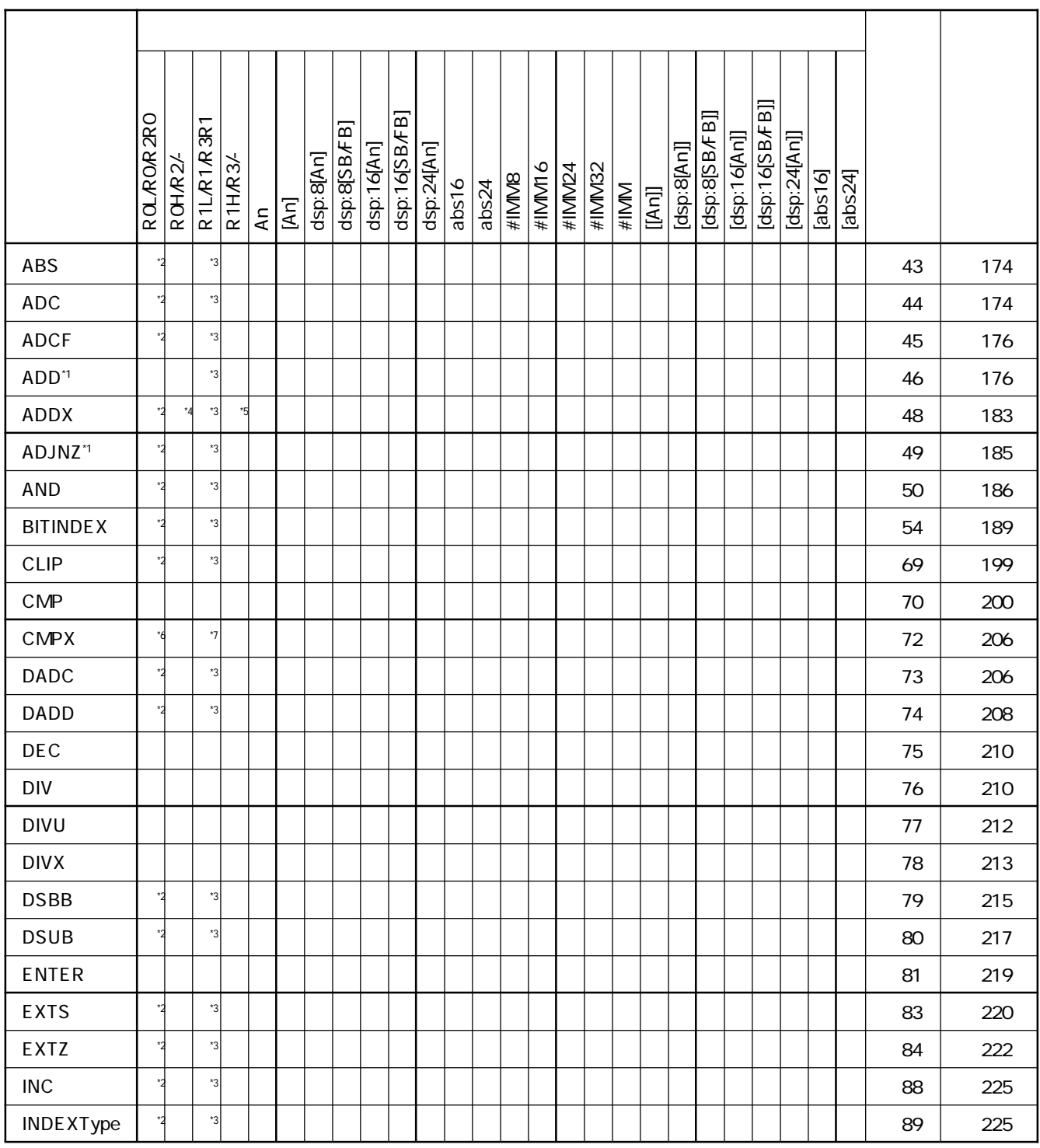

 $*1$ 

 $*2$  ROL/RO

 $*3$  R1L/R1

 $*4$  ROL

 $*5$  ROH

 $*6$  R1L

 $*7$  R1H

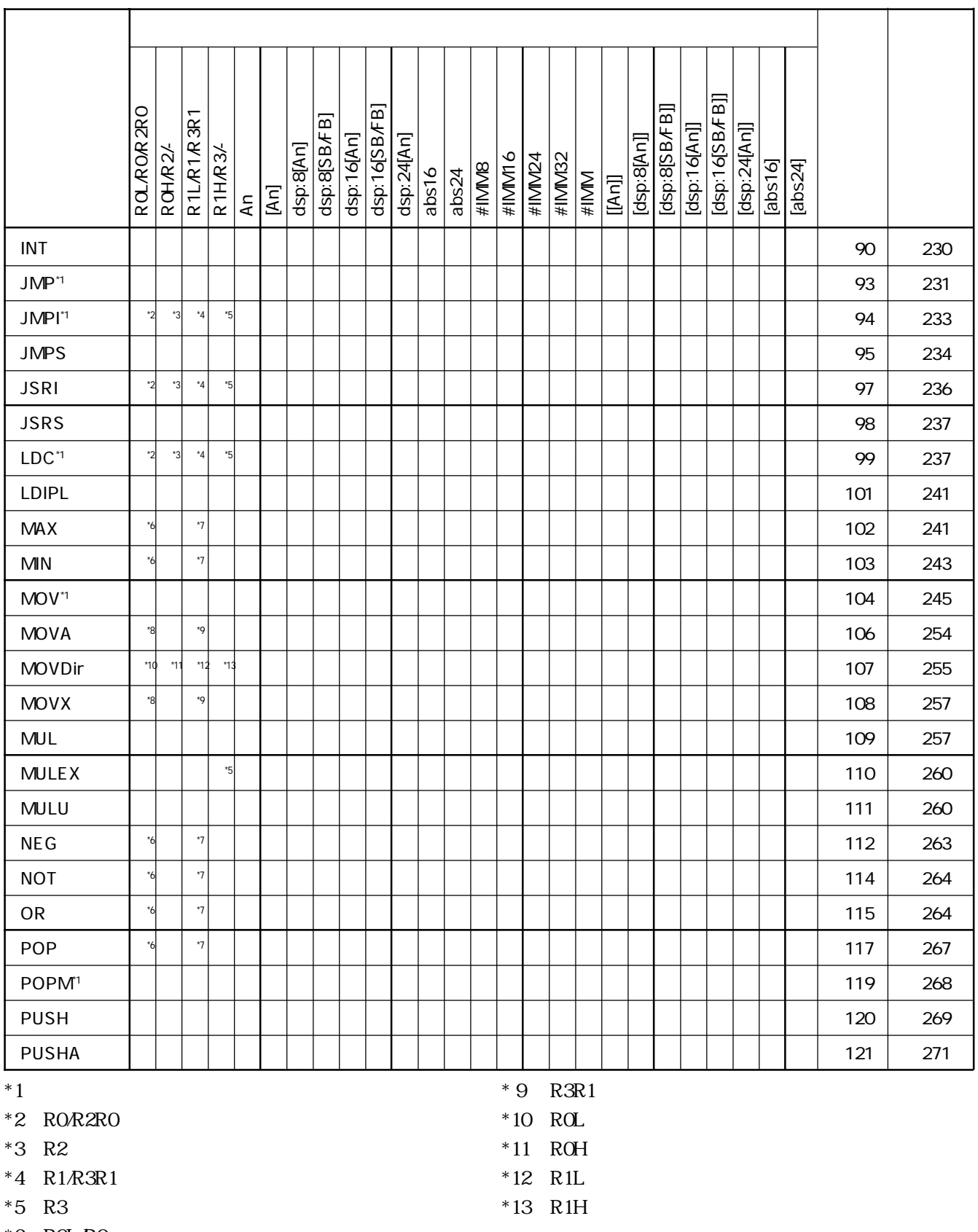

 $*6$  ROL/RO

 $*7$  R1L/R1

\*8 R2RO

л

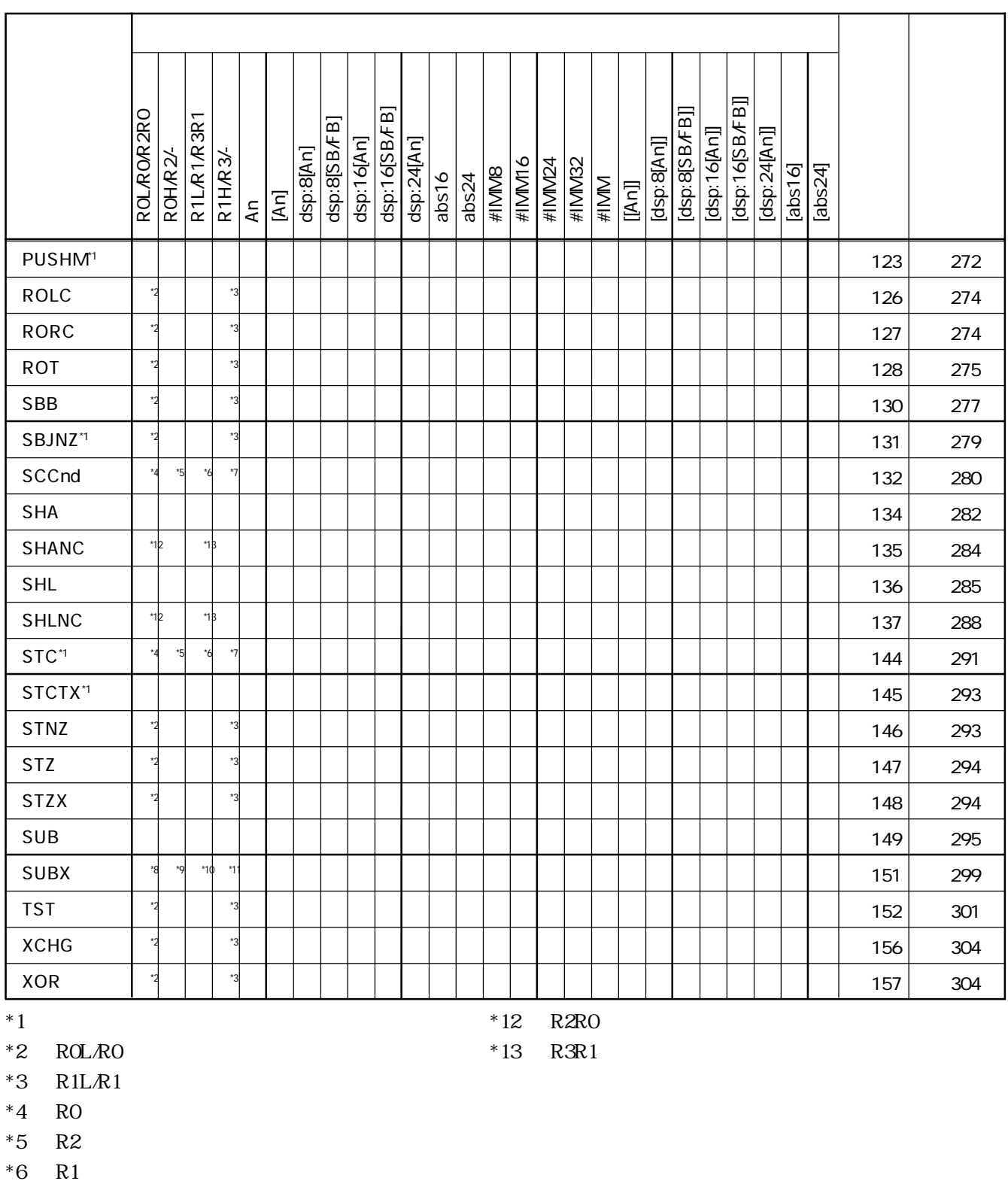

 $*7$  R3

 $*8$  ROL/R2RO

 $*9$  ROH

 $*10$  R1L/R3R1

 $*11$  R1H

л

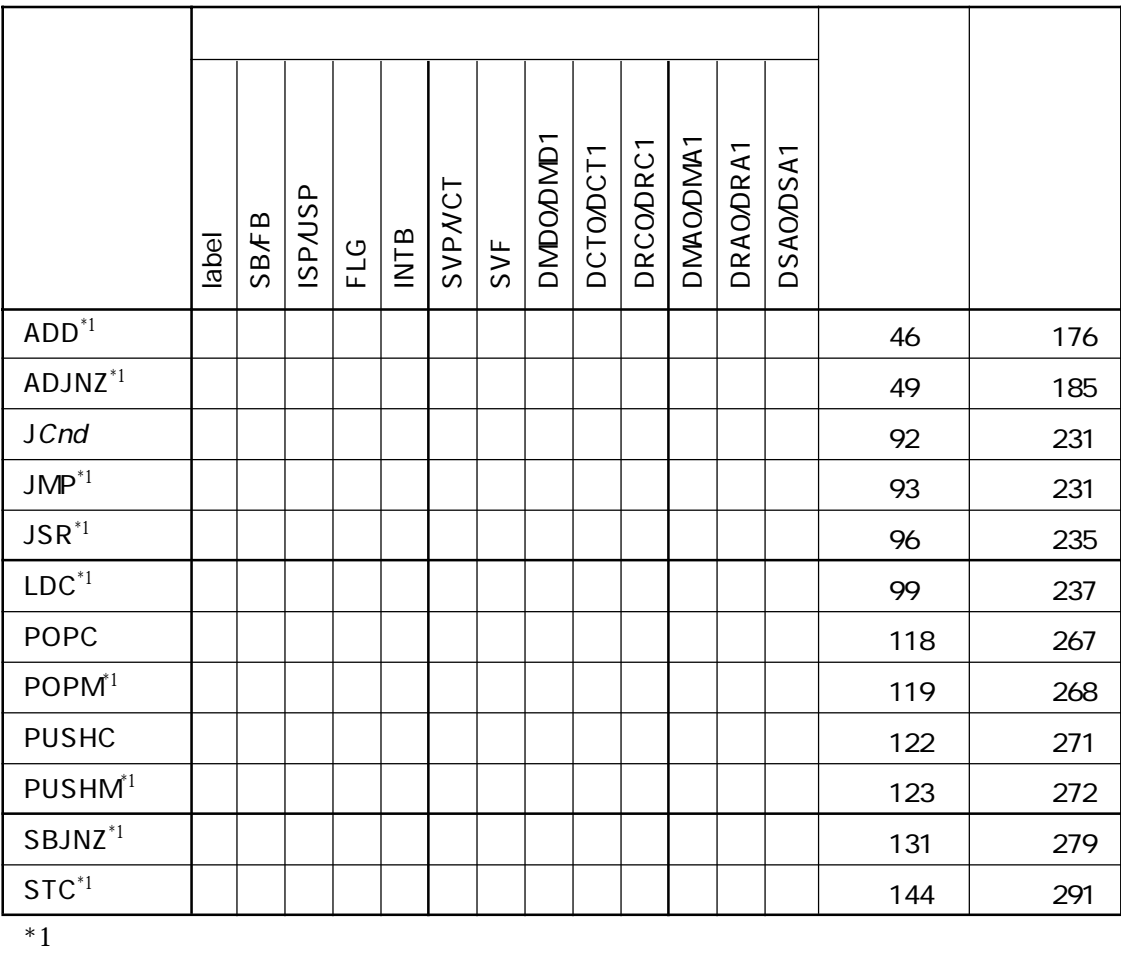

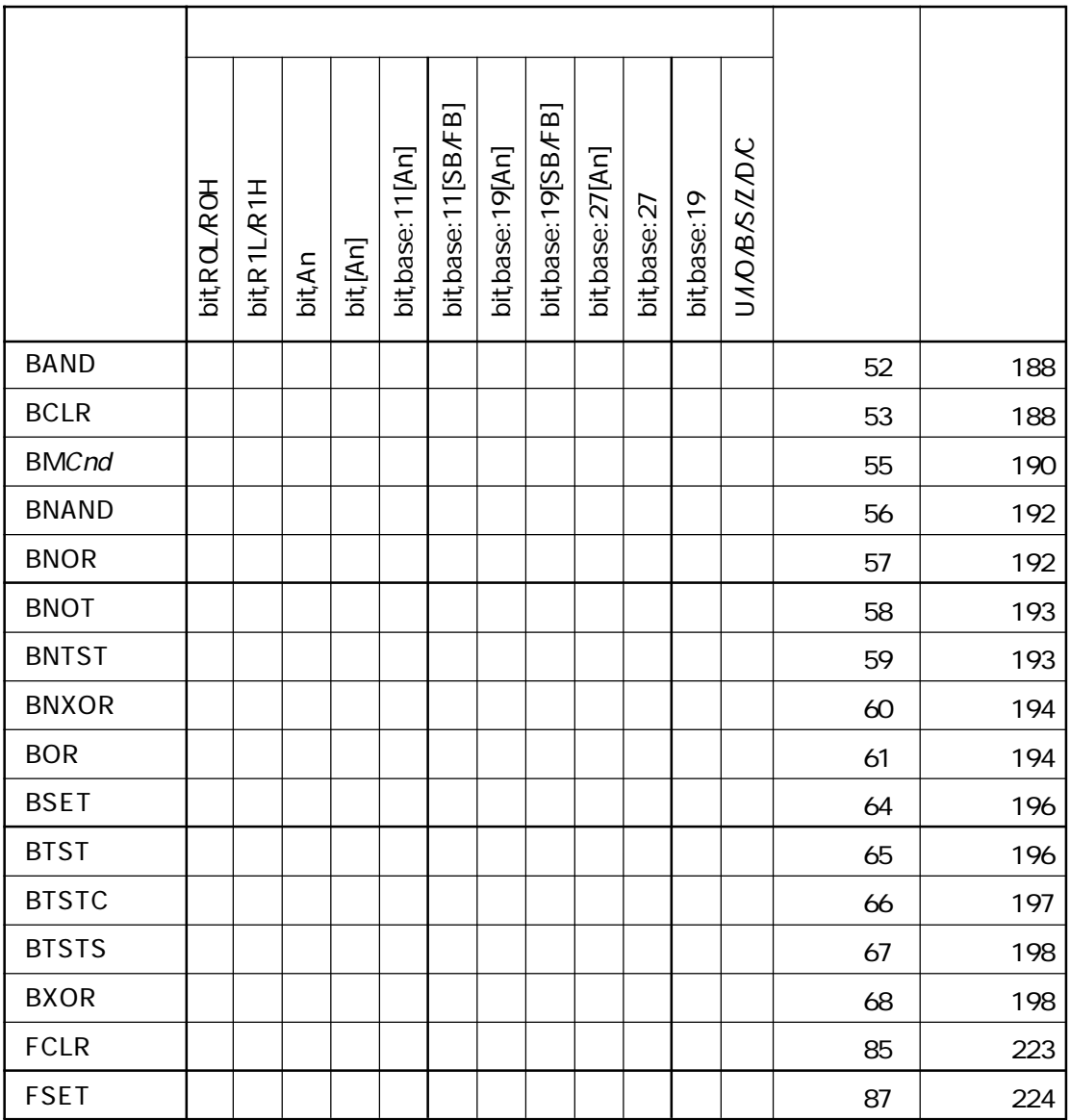

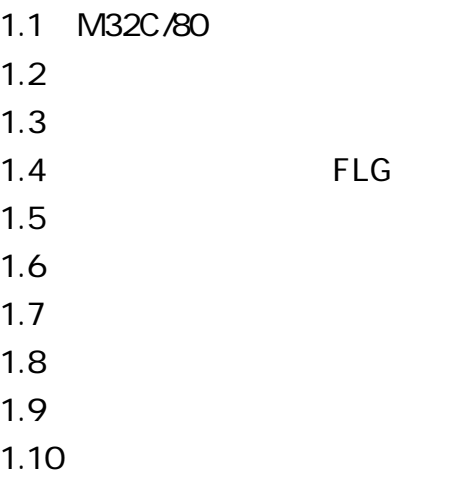

## 1.1 M32C/80

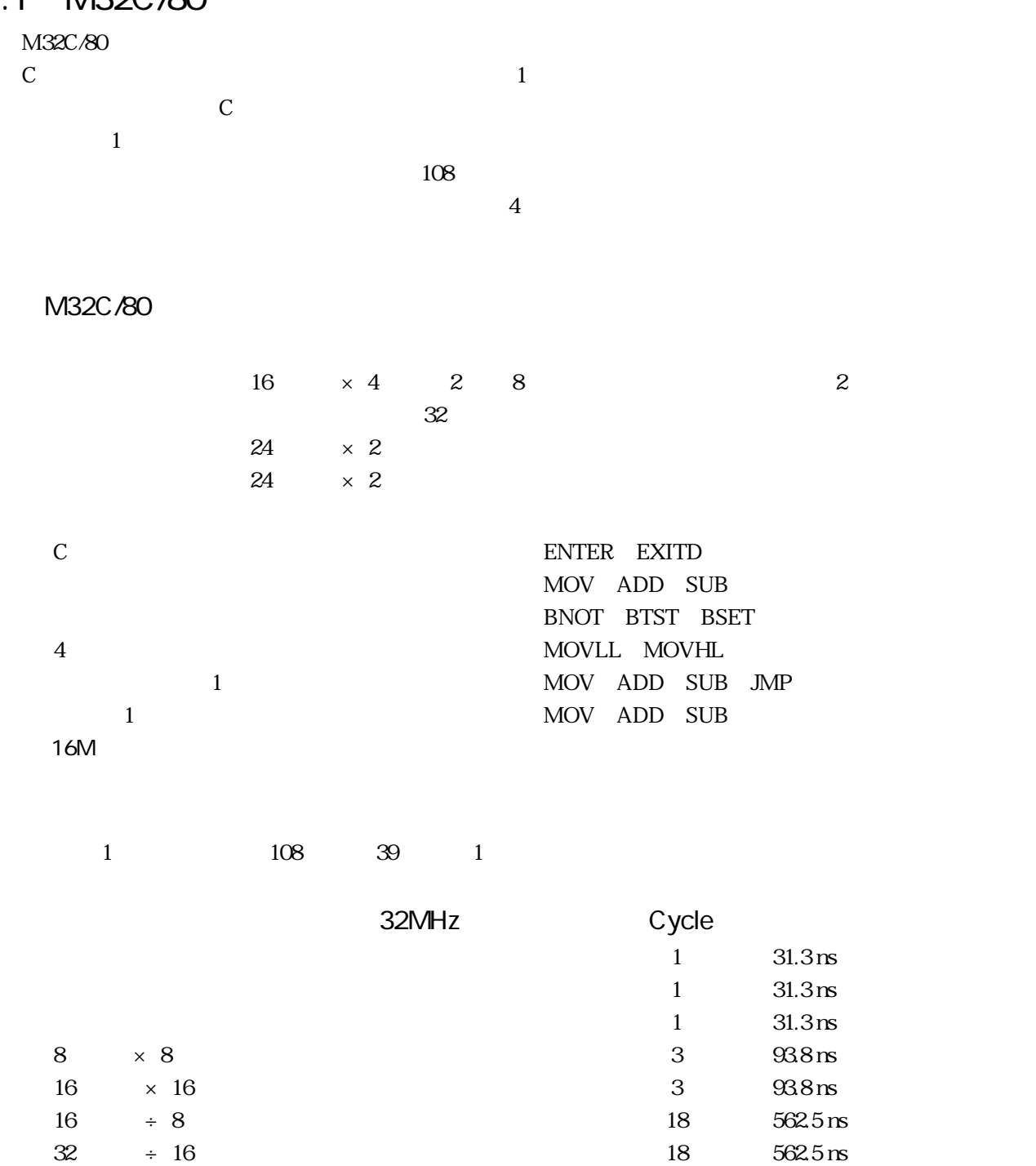

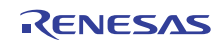

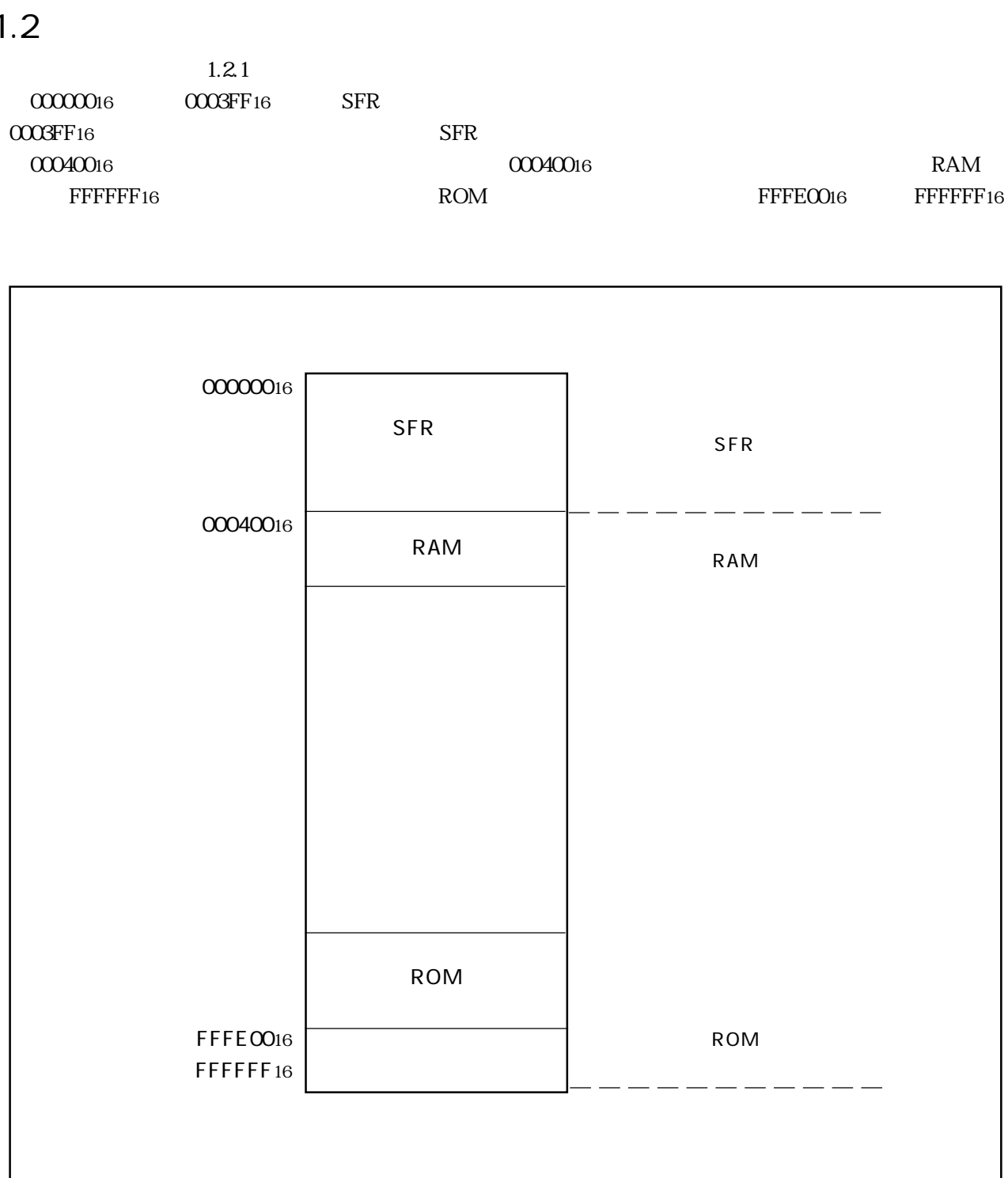

 $1.2.1$ 

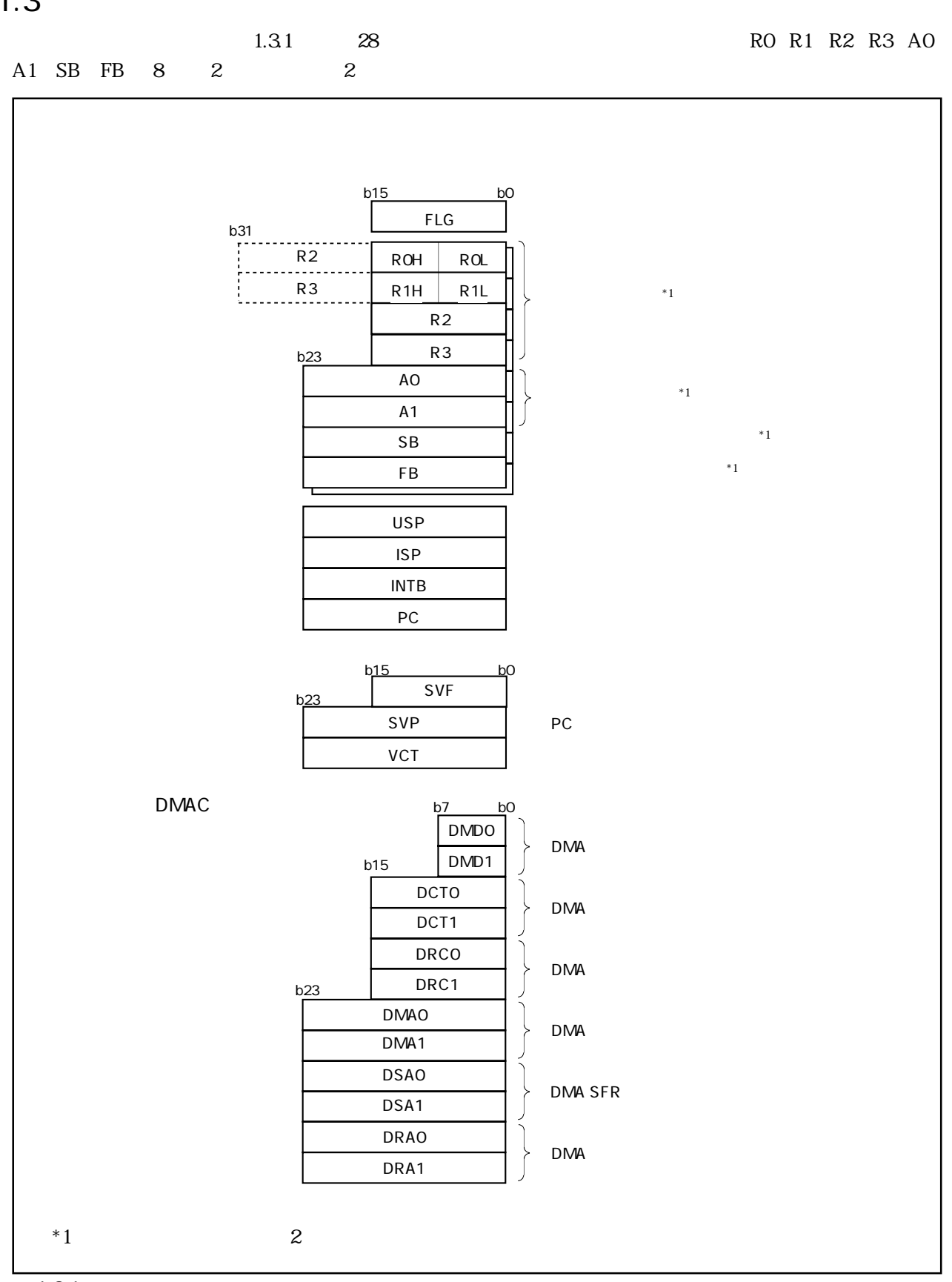

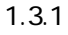

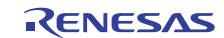

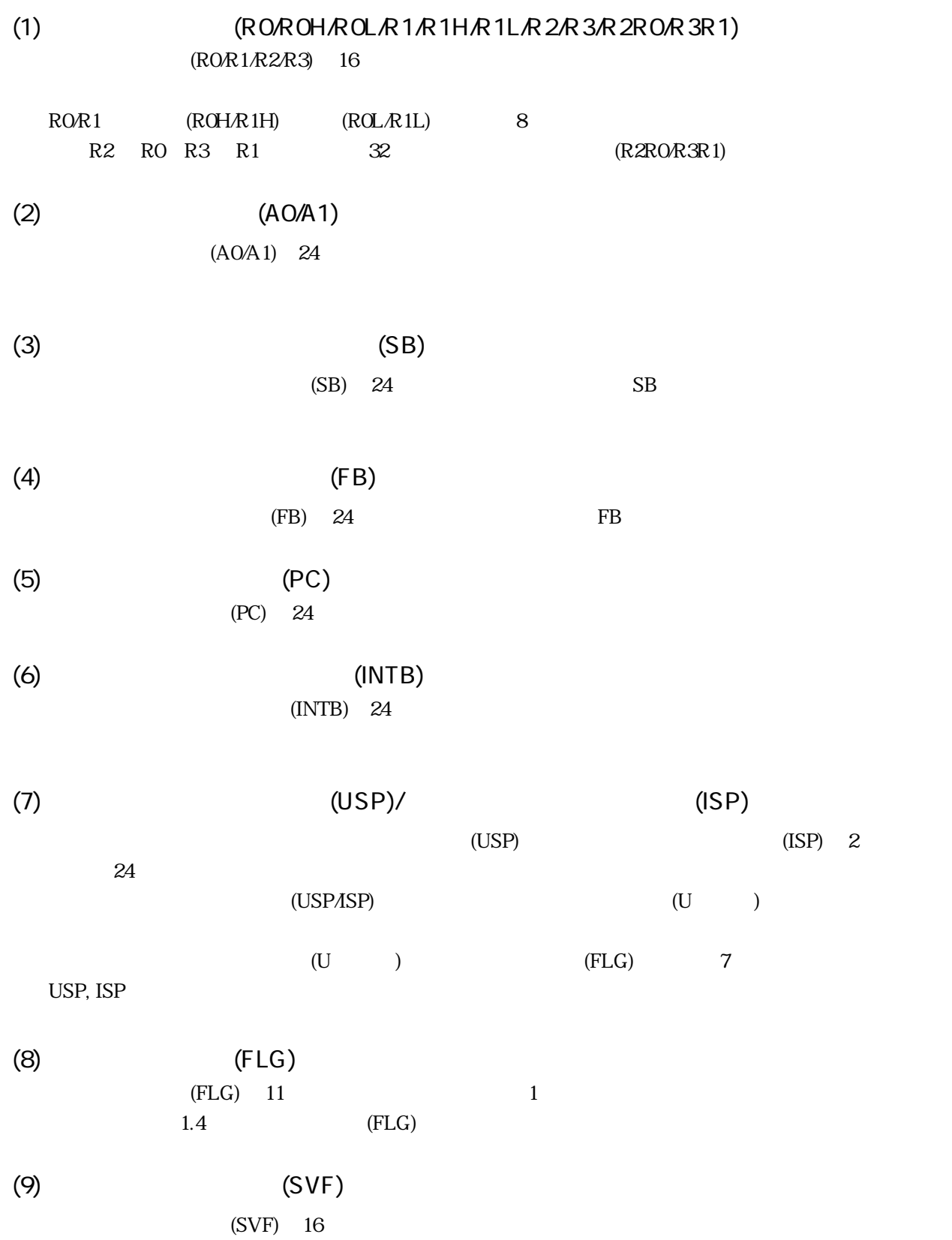

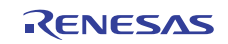

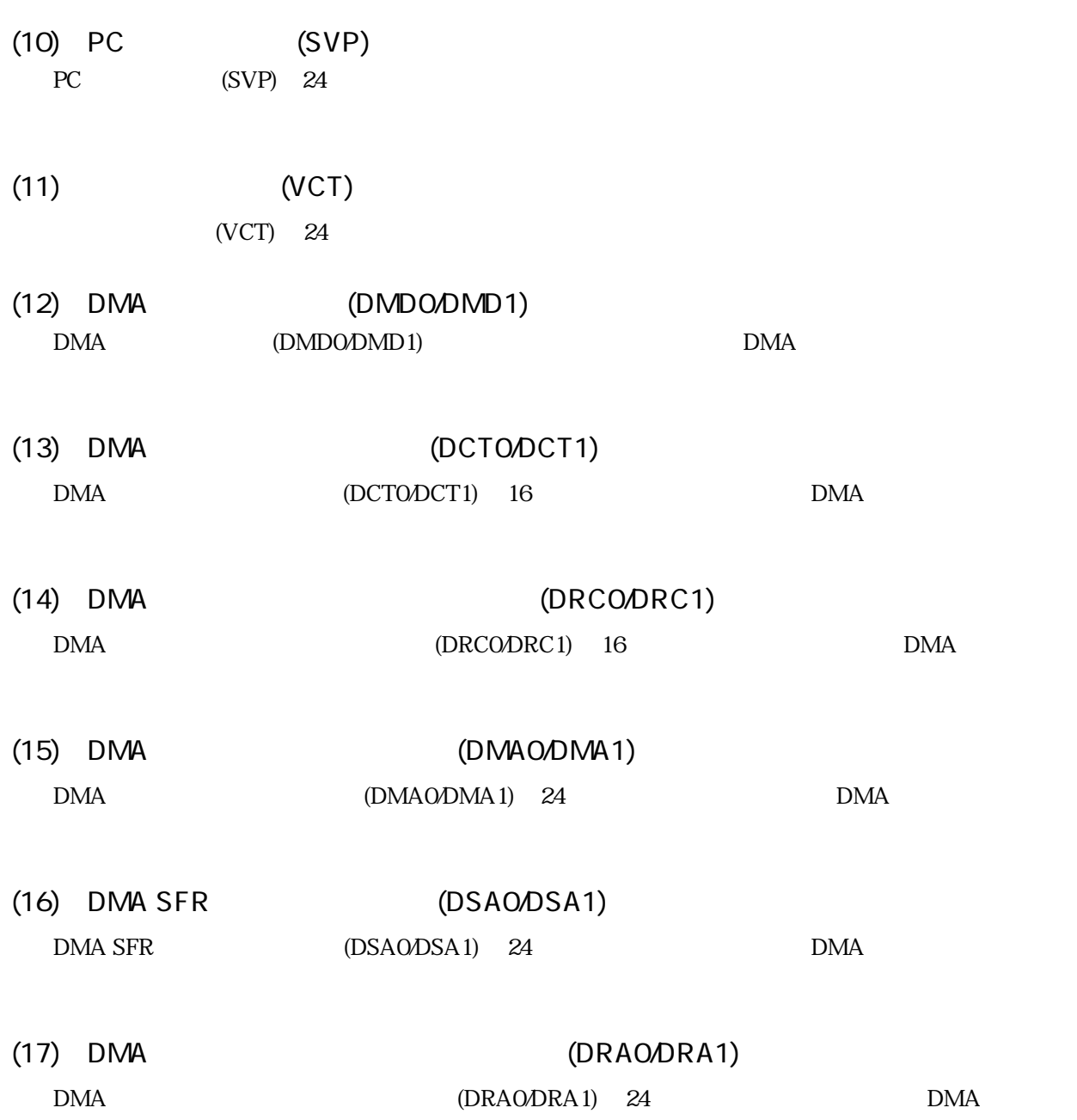

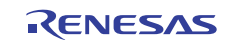

1.4 FLG

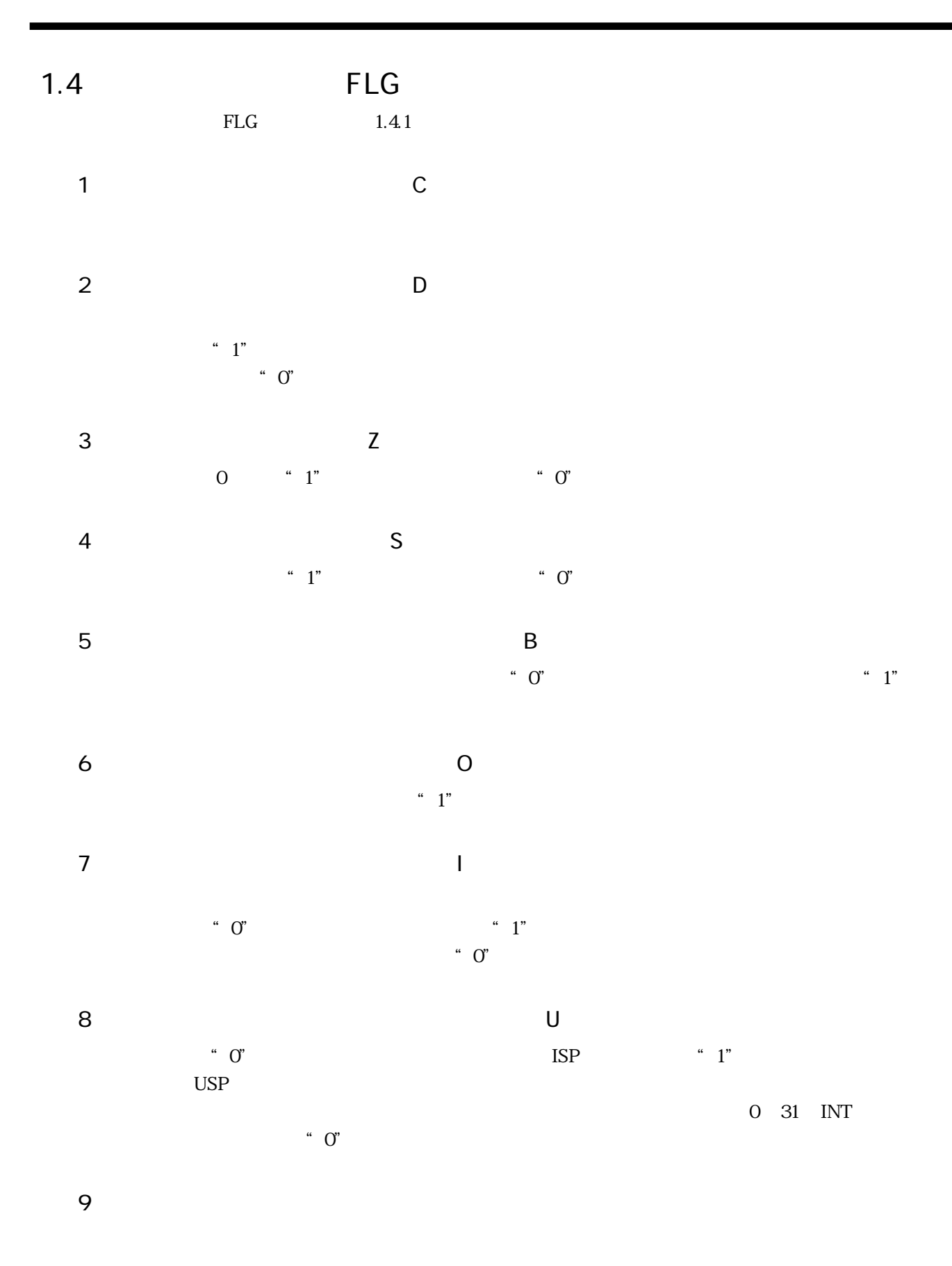

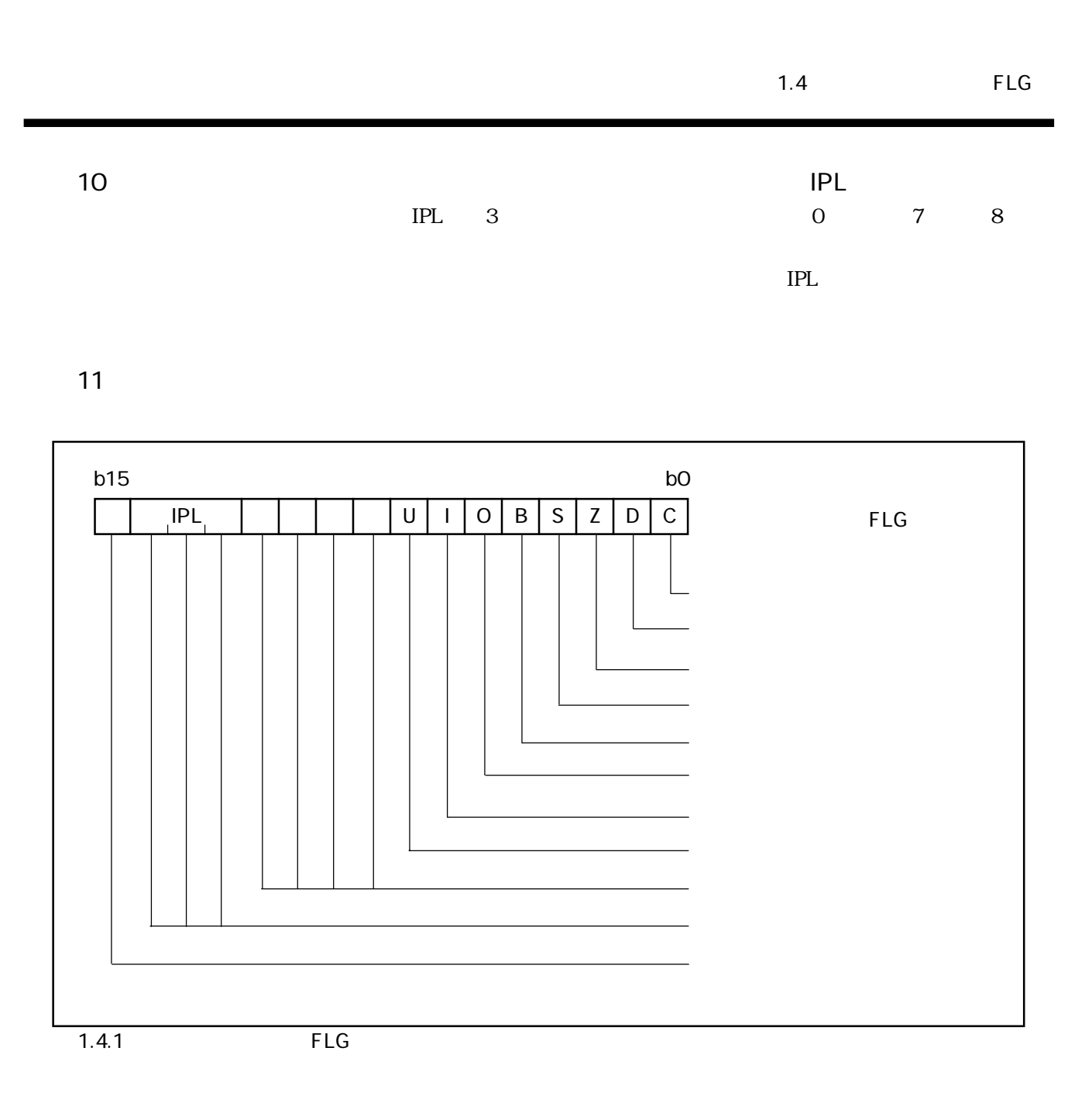

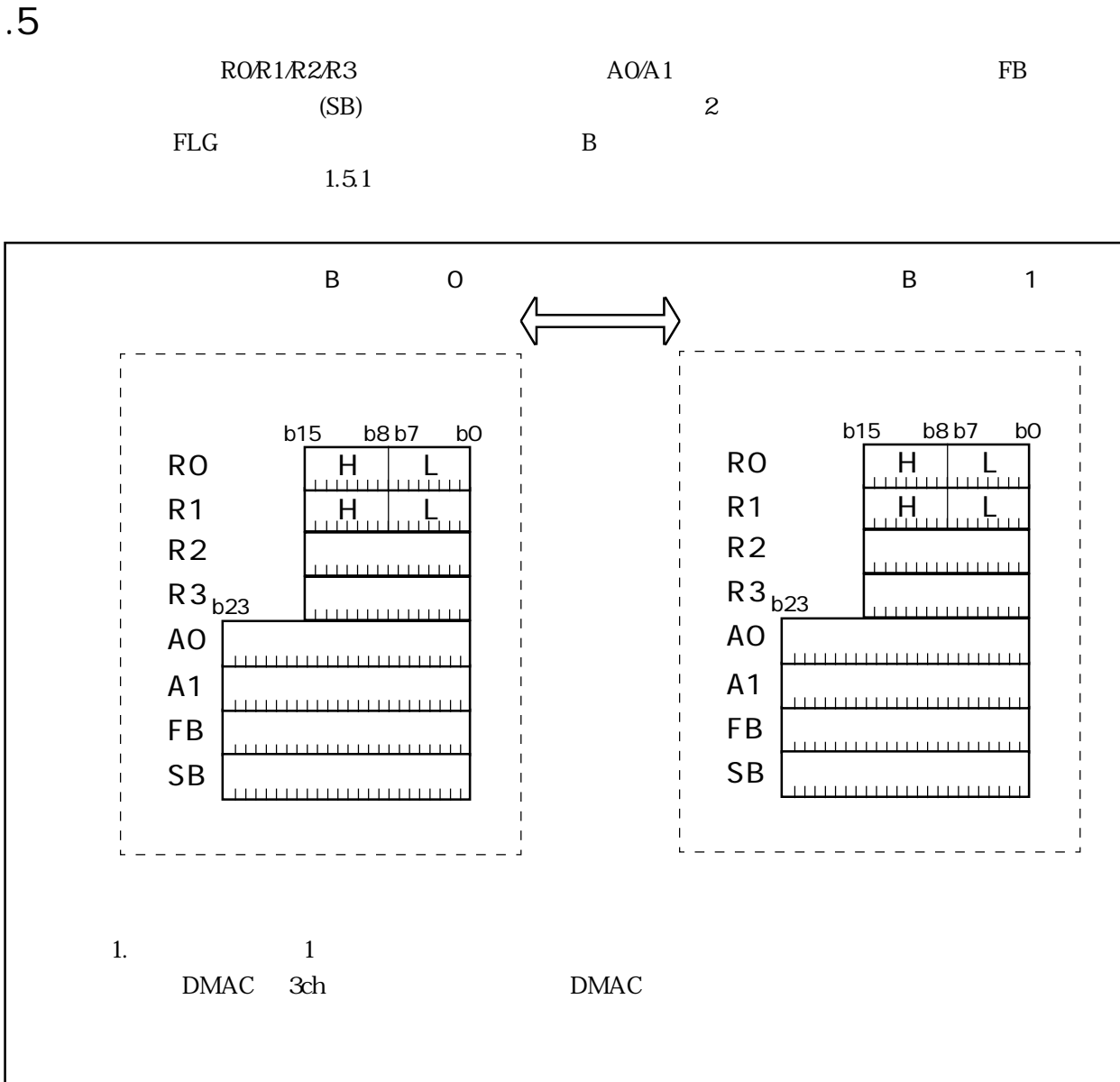

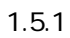

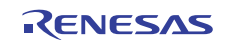

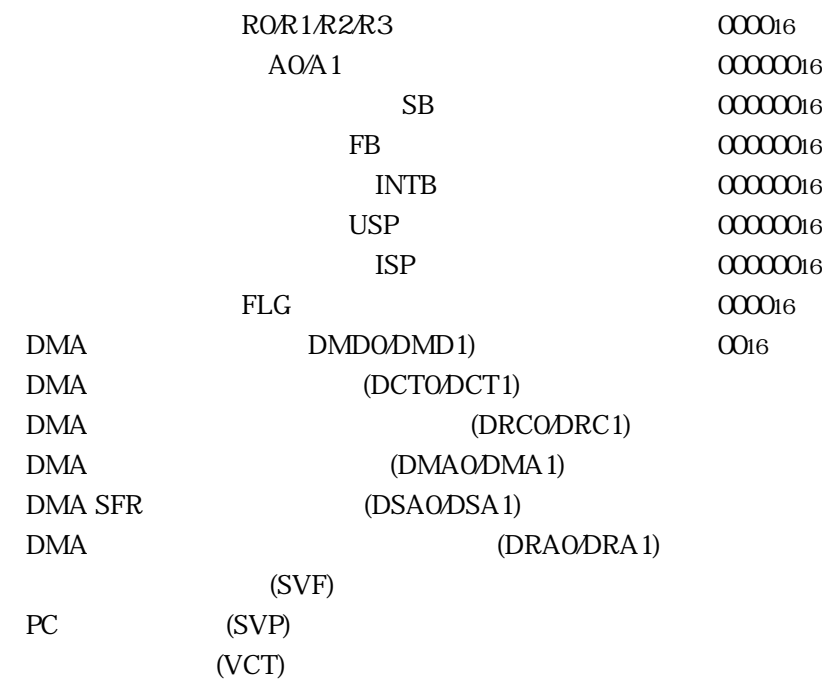

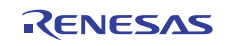

 $10 \hspace{1.5cm} 4$ 

 $1.7.1$ 

 $\sim$  2

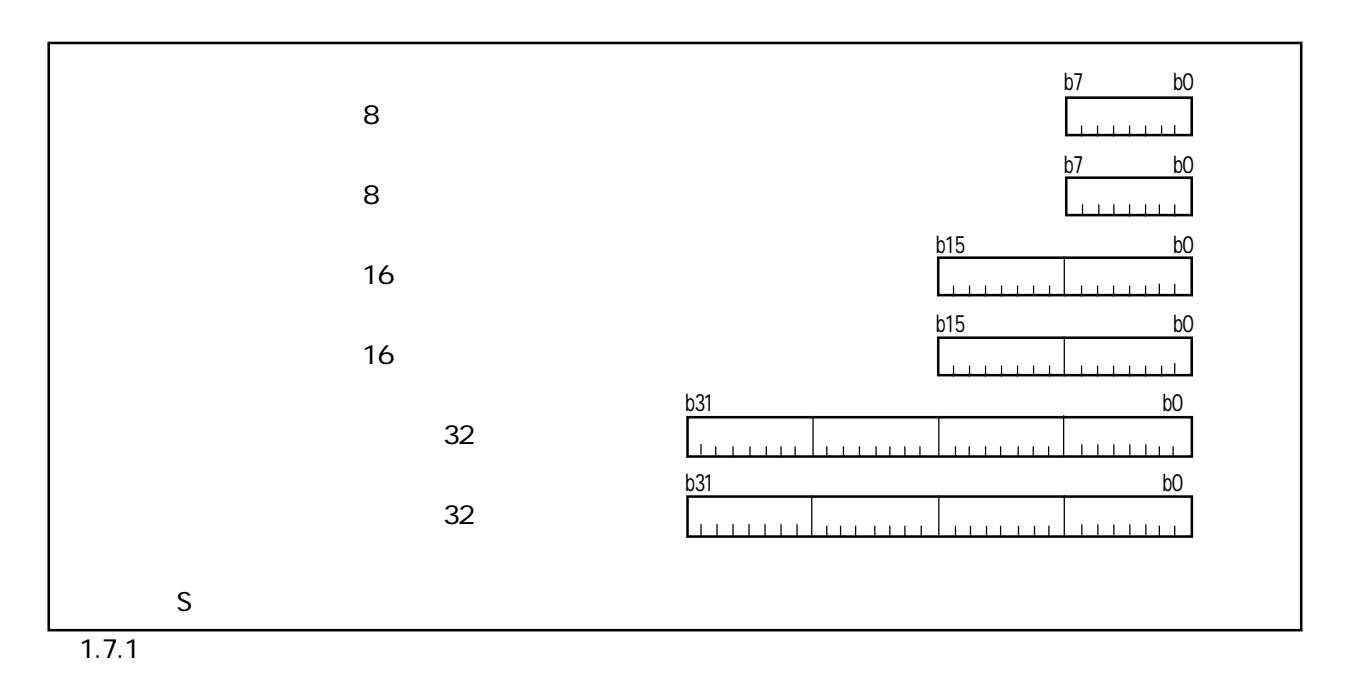

#### $1.7.2$  10

10 DADC DADD DSBB DSUB 4

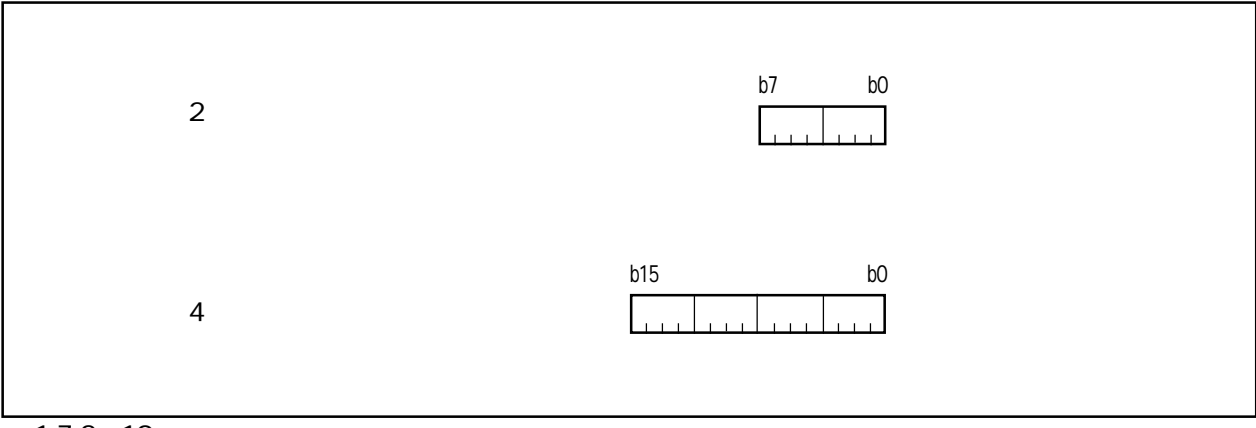

 $1.7.2$  10

 $1.7.3$ 

 $(1)$ 

 $\frac{1}{\sqrt{2\pi}}$  $1.7.3$ レジスタのビットはレジスタ直接 **bit,RnH**/**bit,RnL**/**bit,An** によって指定できます。**bit,RnH/RnL**は、 **Example 2018 The RnH/RnL** レジスタ(An) は、An はアドレストントンのビット はんしゃ An はんしゃ はんしゃ An はんしょう はんしゃ はんしゃ An はんしょう はんしゃ はんしゃ はんしゃ **bit,RnH/bit,RnL/bit,An bit** 0 7  $1.7.3$ b7 b0 bit,RnH/RnL $\Box$ (bit0 7 n:0,1) RnH/RnL b7 b0 bit,An  $\boxed{\phantom{1}}$ (bit0 7 n:0,1) An  $(2)$  $1.7.4$   $1.7.1$  $1.7.1$  $1.7.4$  $1.7.1$ bit,base:19 SB
The SB
The Contract of the Contract of the SB bit, base: 11[SB] bit,base:19[SB] FB
FB
FB
and the contract of the contract of the bit, base: 11[FB] - bit,[An] - bit,base:11[An] bit,base:19[An] bit,base:27 bit,base:19[FB] bit,base:27[An]

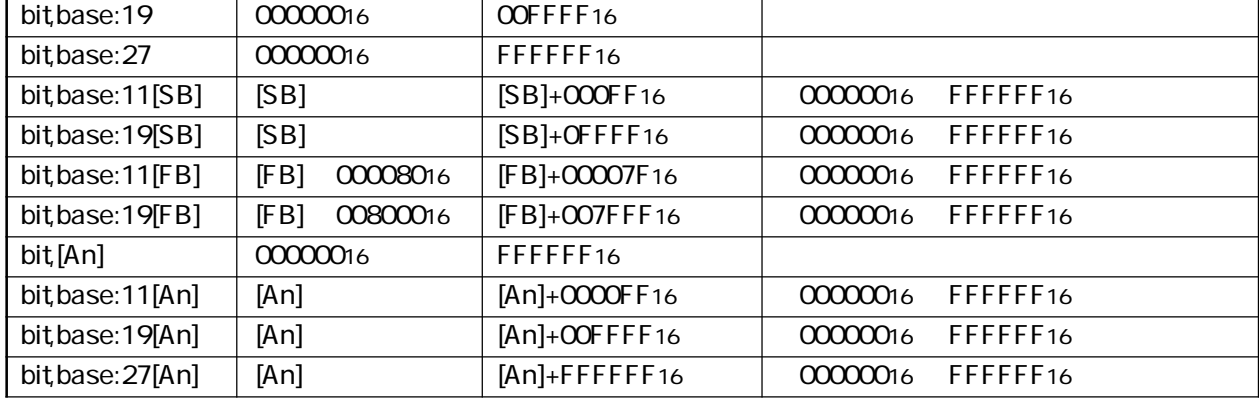

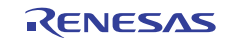

**bit,base** 

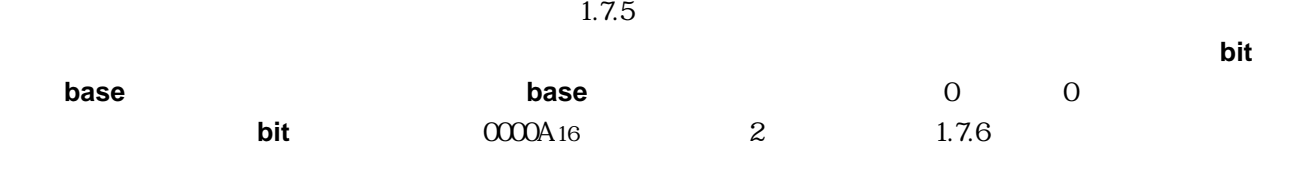

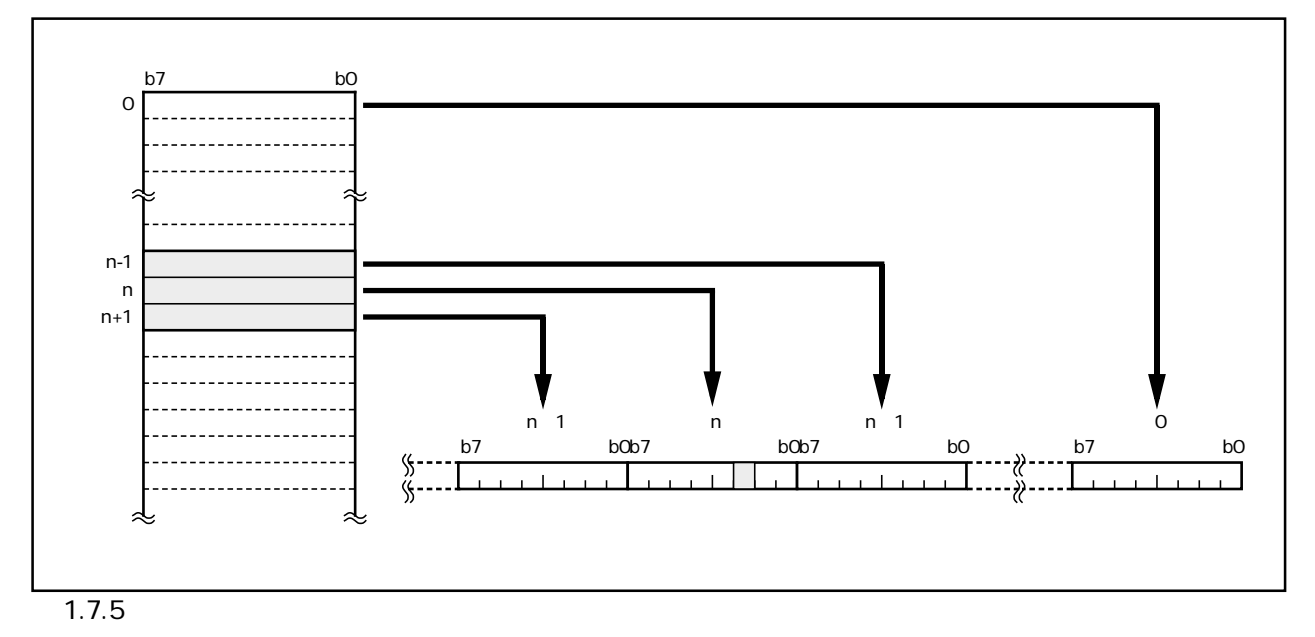

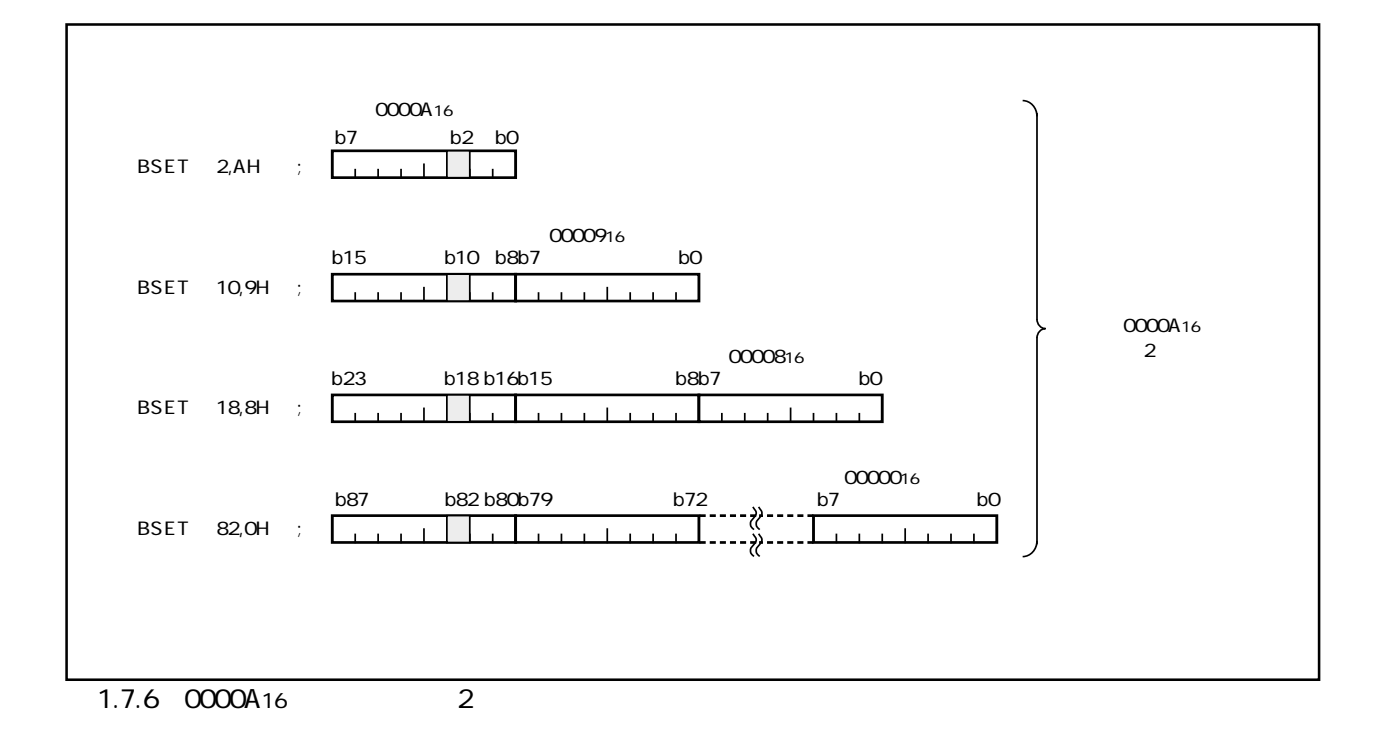

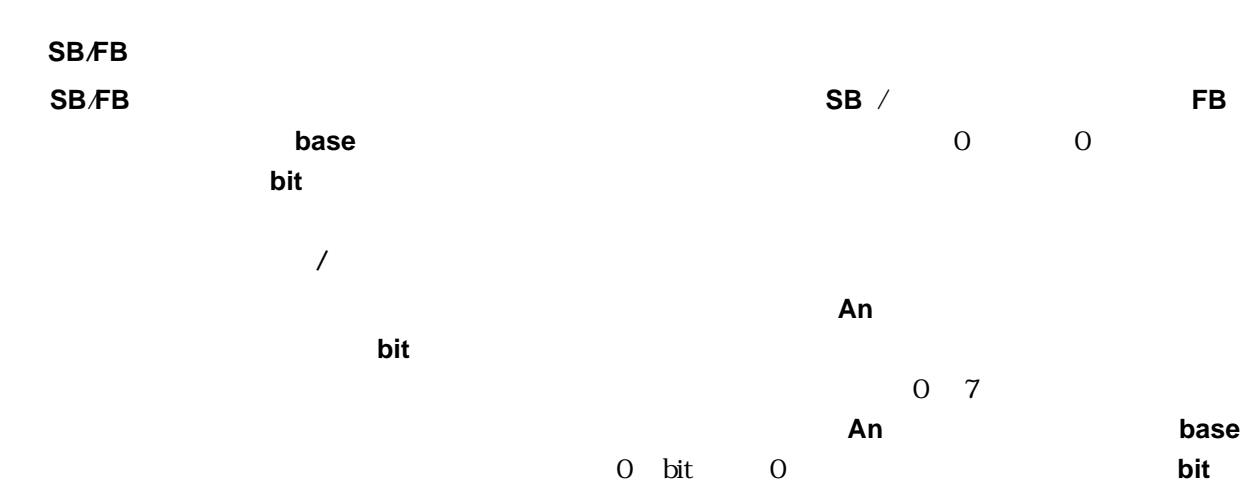

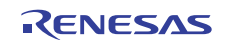

 $1.7.4$ 

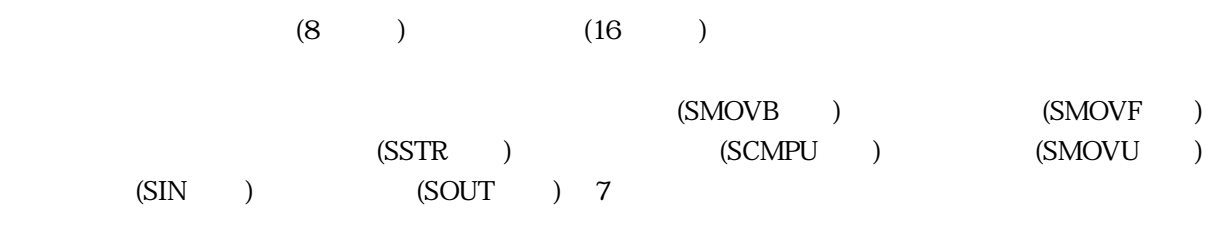

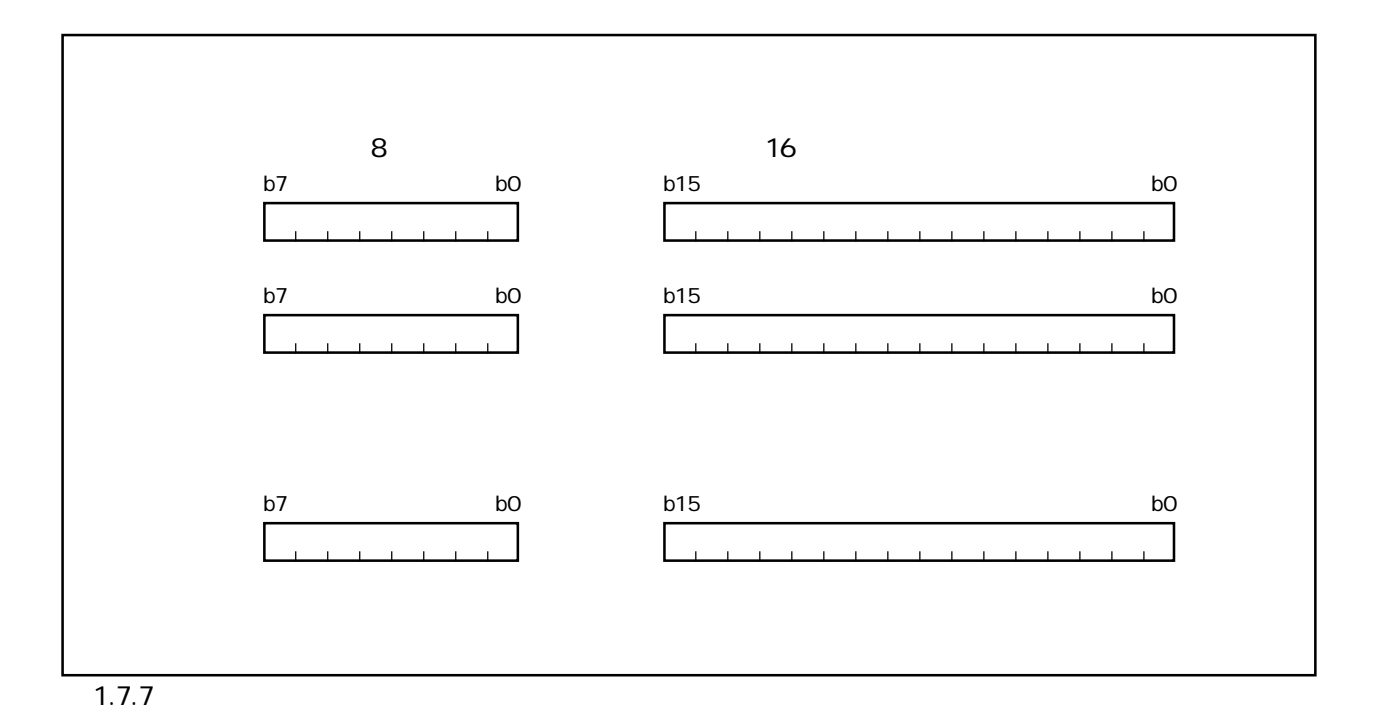

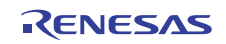

### 1.8

 $1.8.1$ 

 $1.81$ 

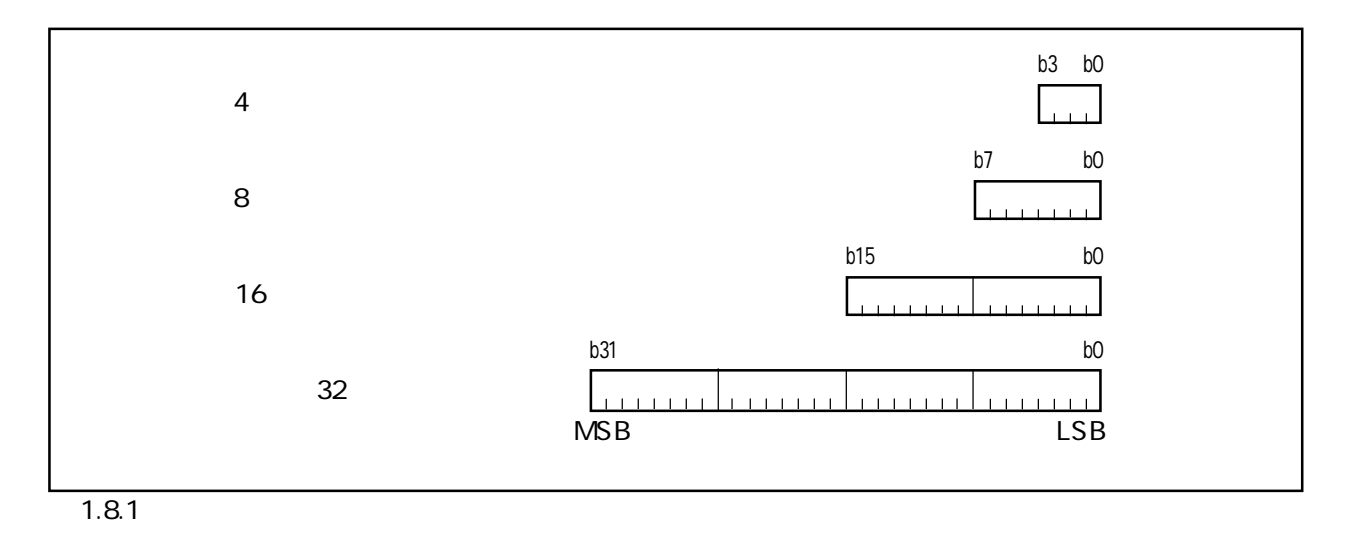

Rev.1.00 2006.05.31 page 16 of 335 RJJ09B0340-0100

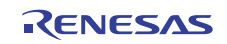

 $1.8.2$ 

 $1.82$   $1.83$ 

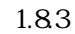

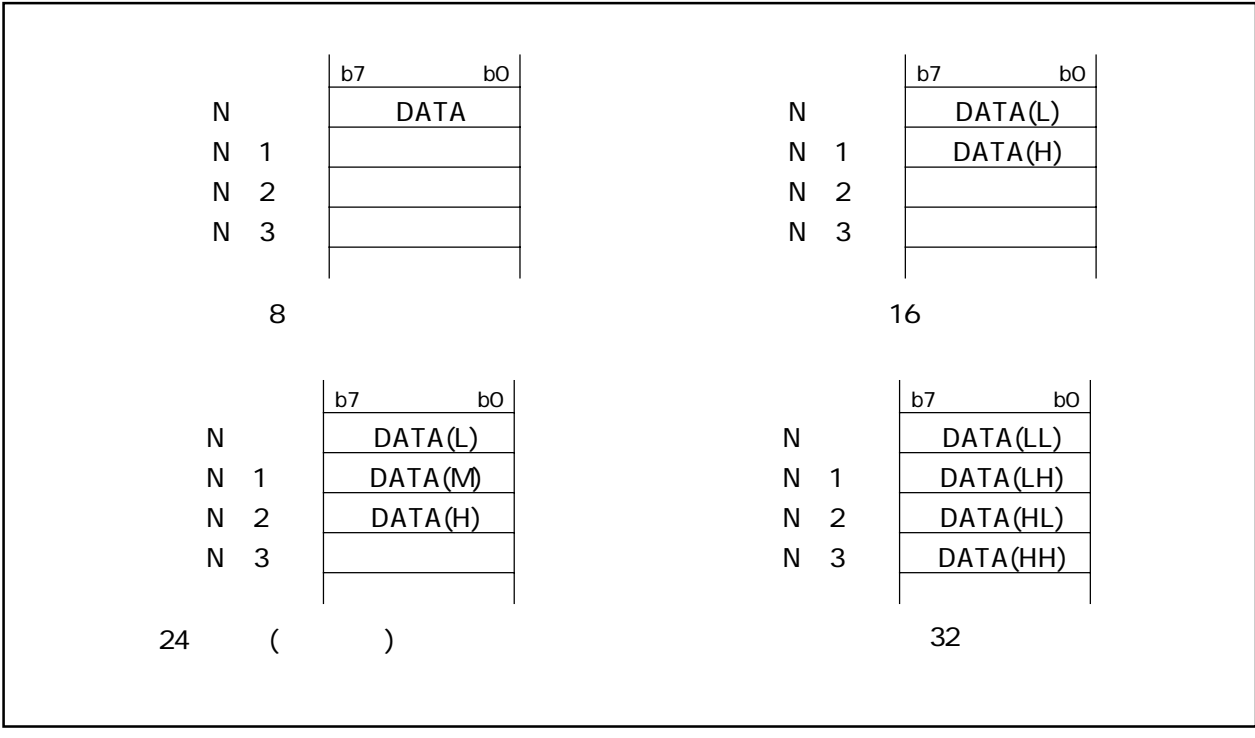

 $1.8.2$ 

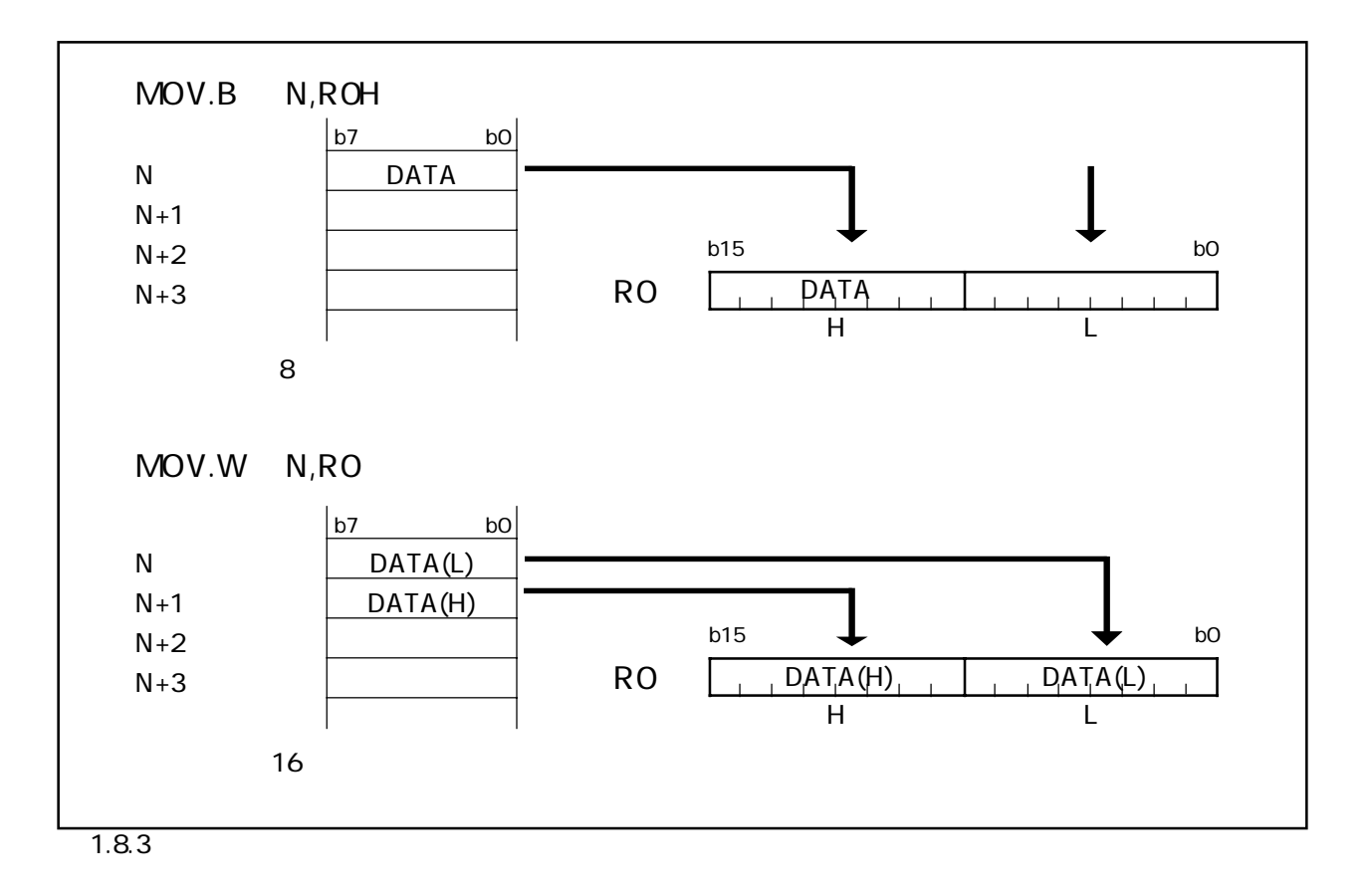

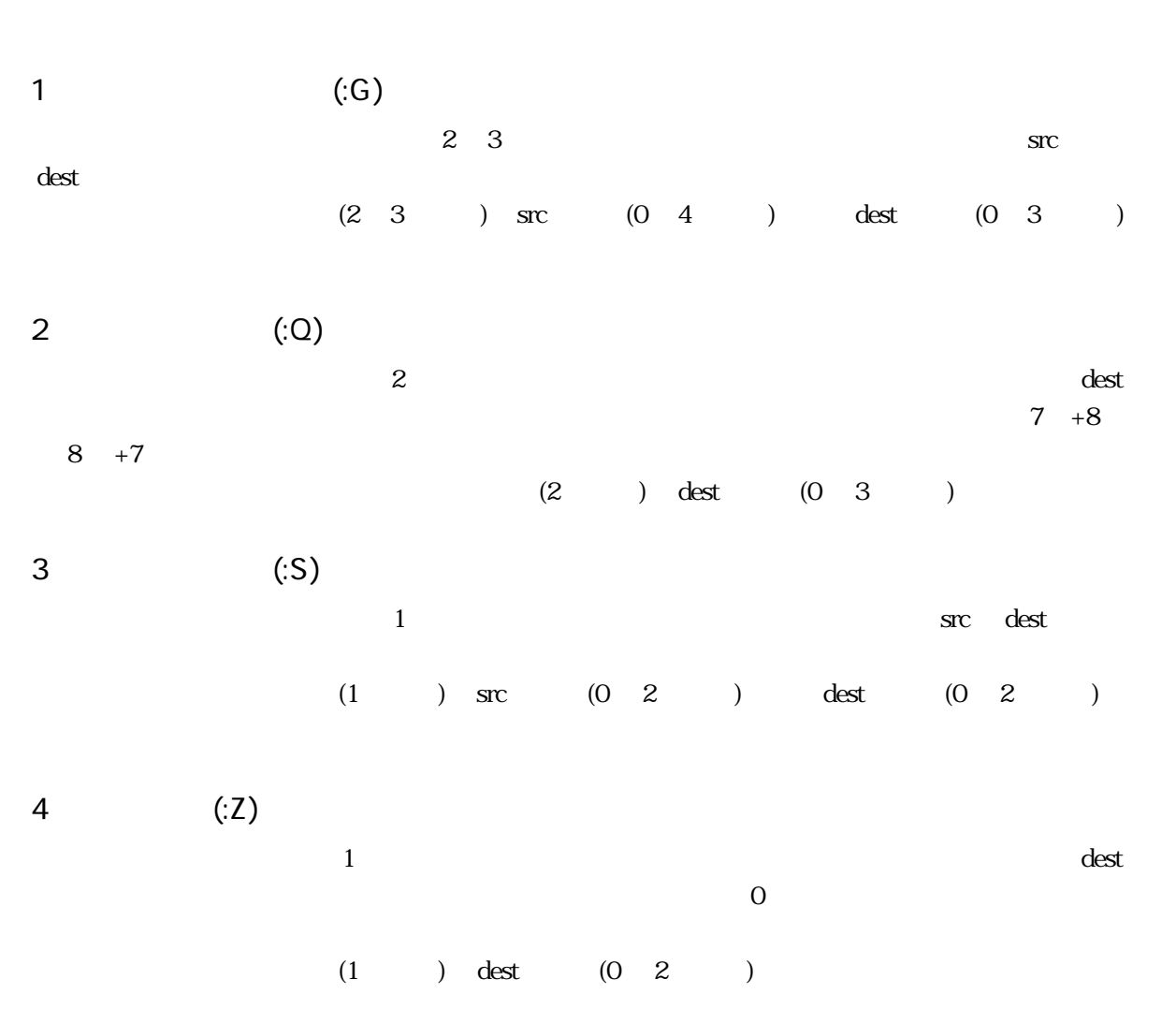

 $\overline{a}$ 

 $*1$  source

 $*2$  destination
#### $1.10.1$

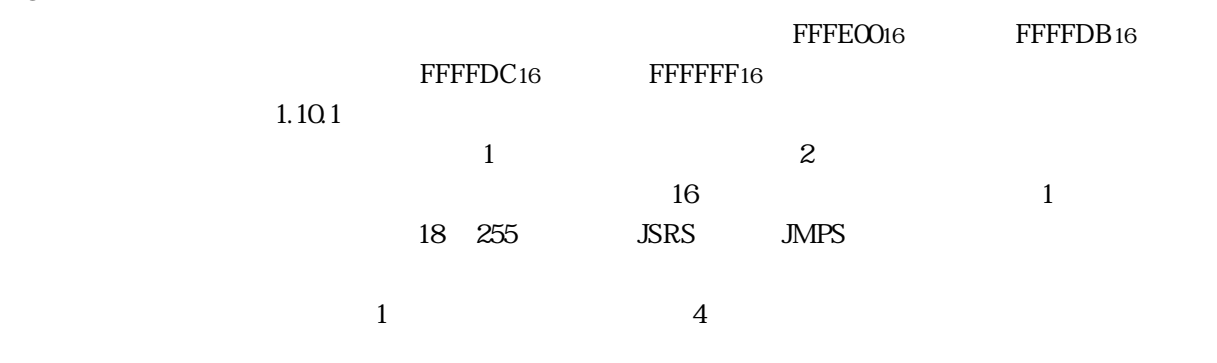

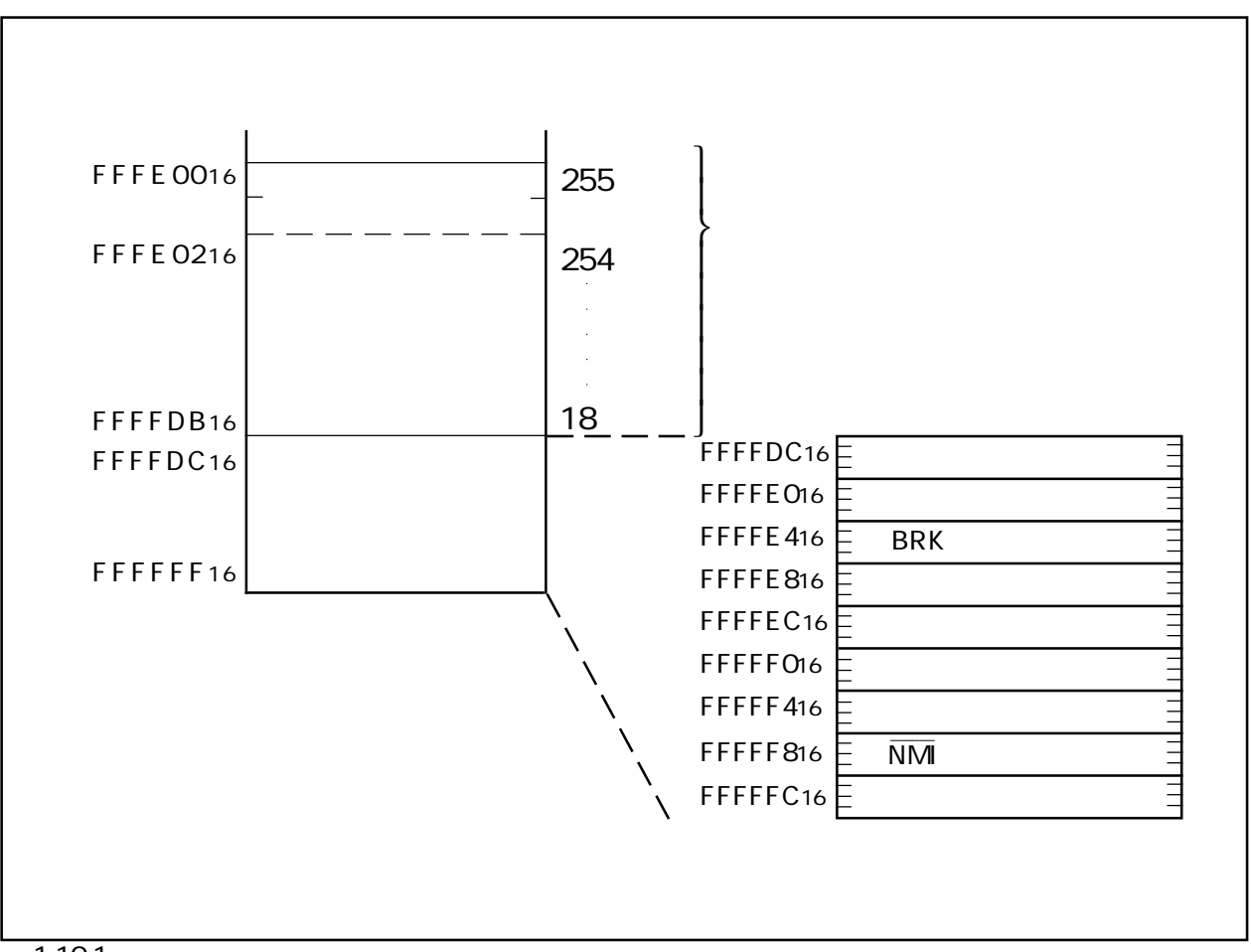

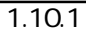

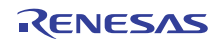

 $1.10.2$ 

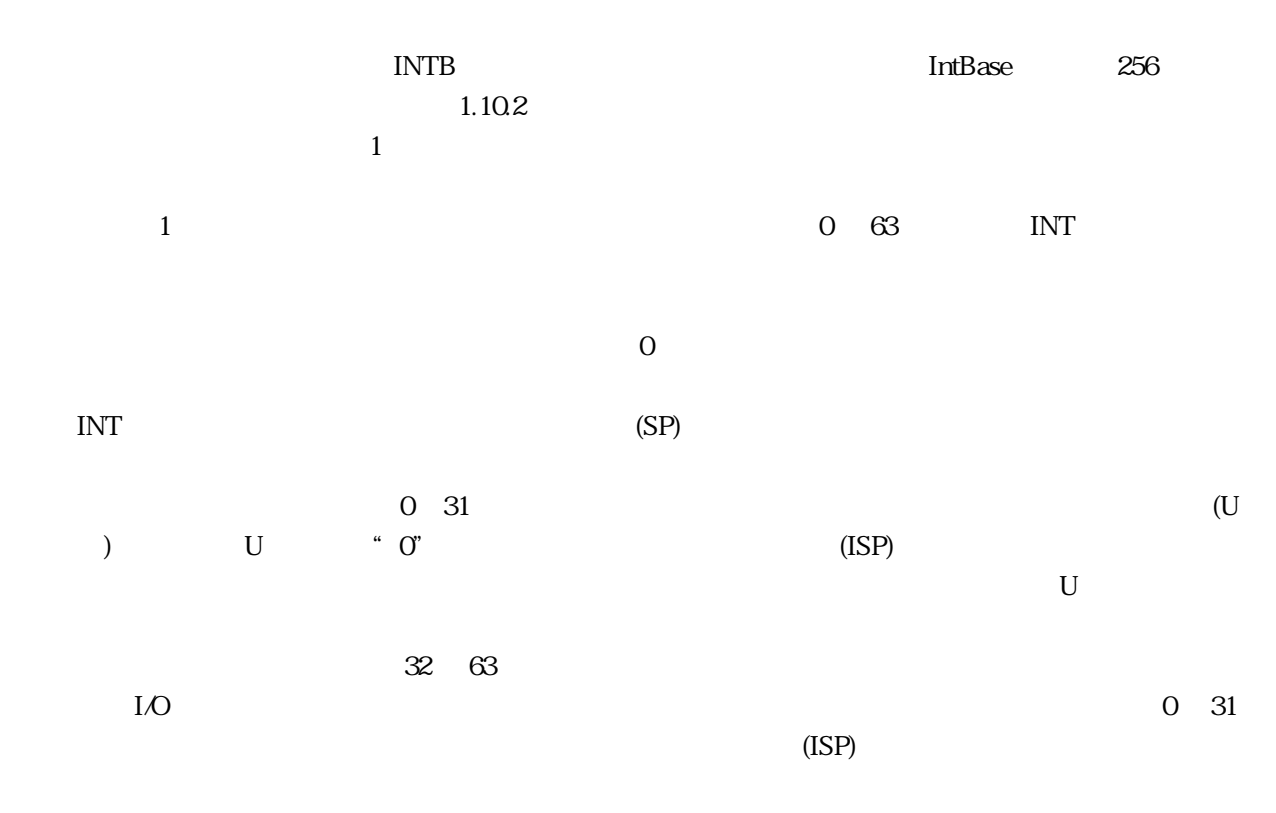

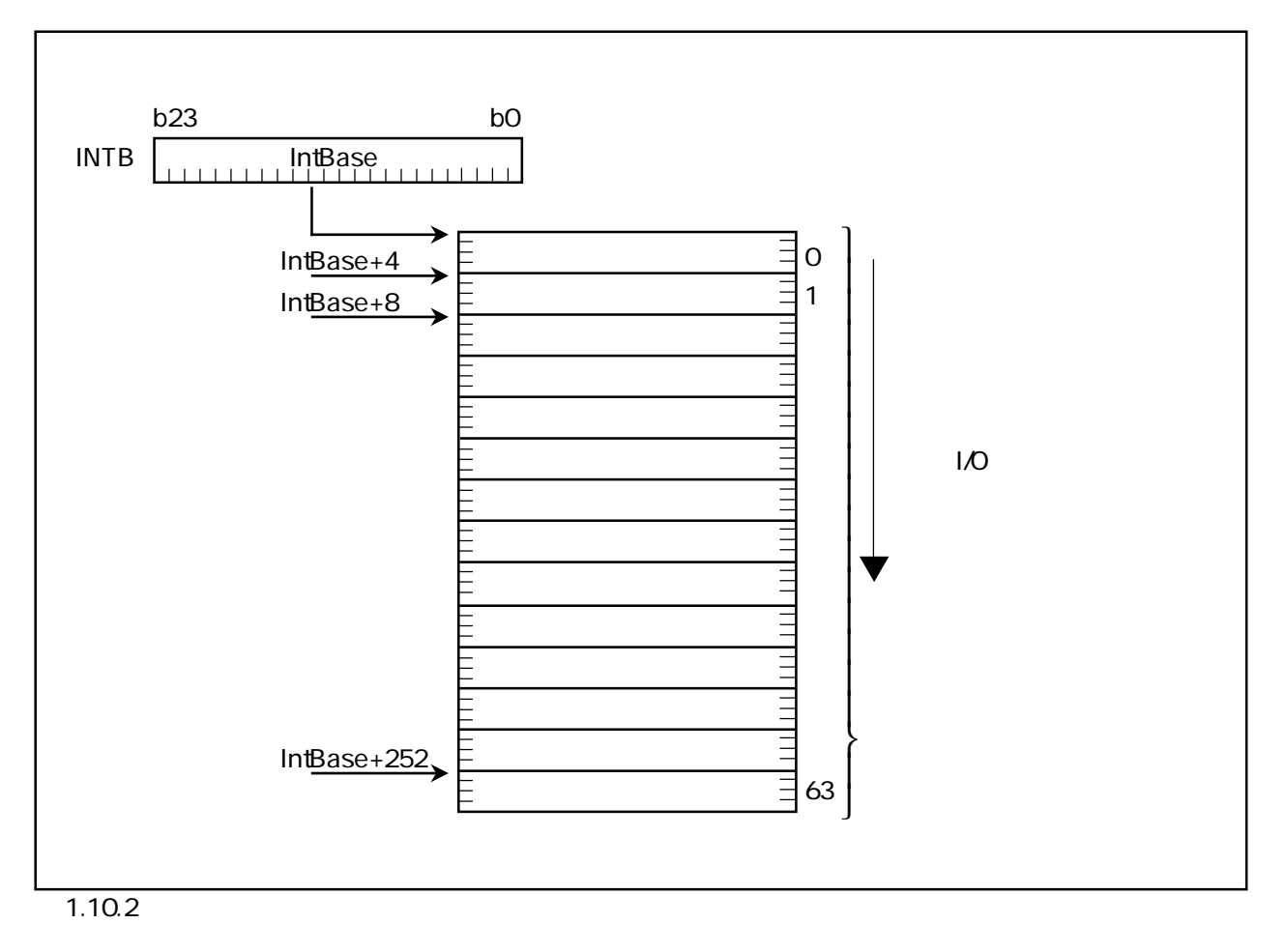

 $2.1$  $2.2$  $2.3$  $2.4$  $2.5$  $2.6$  $2.7$  24

<span id="page-39-0"></span>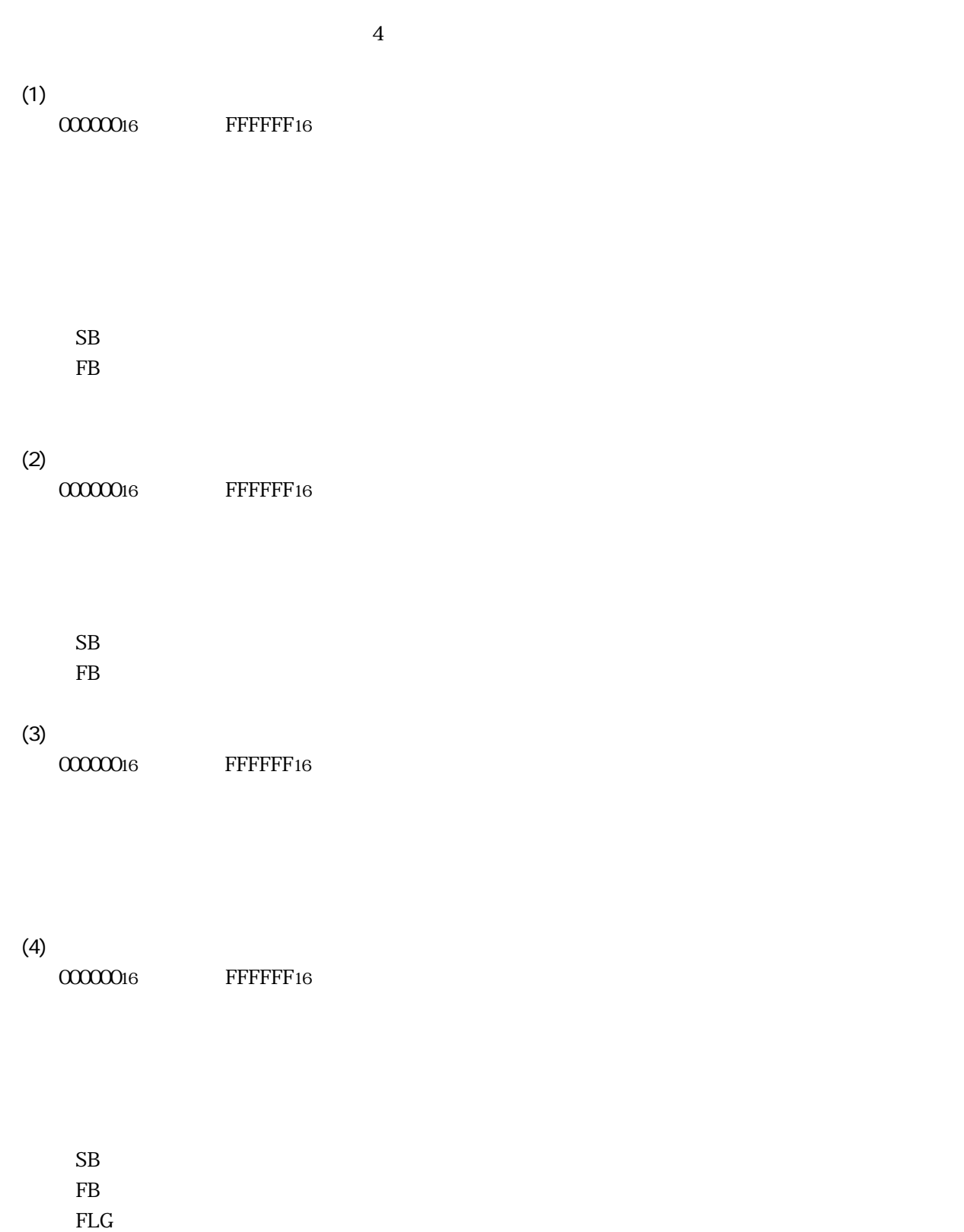

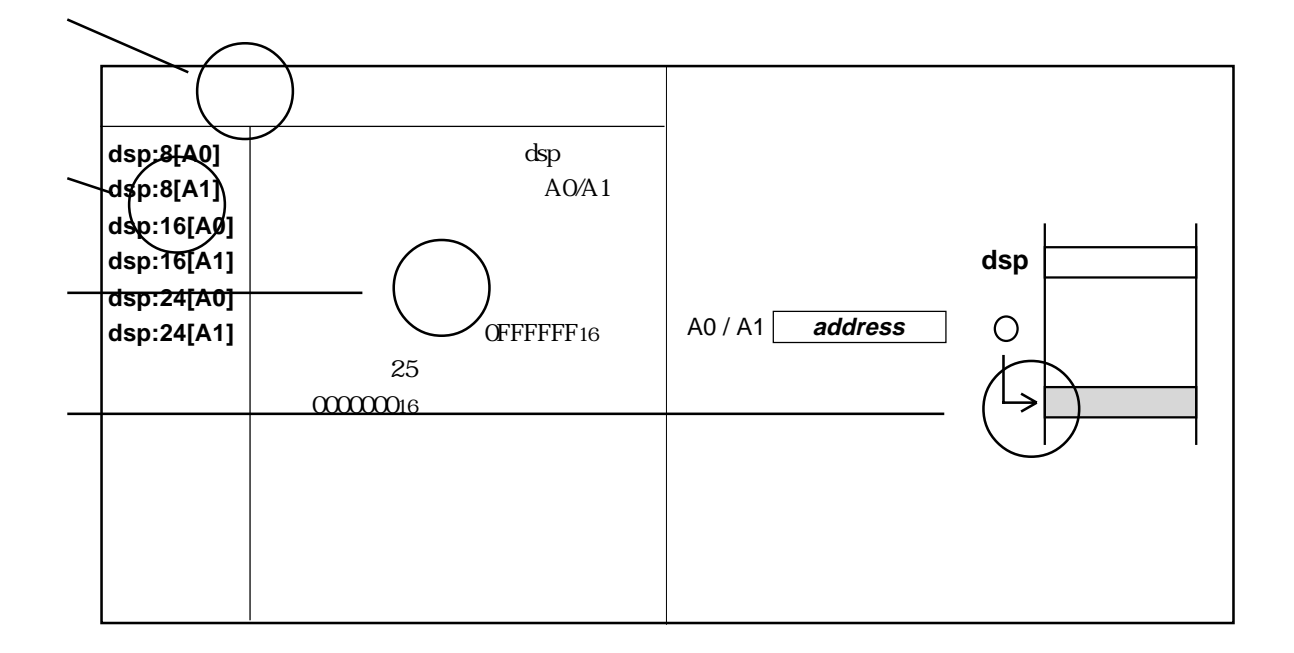

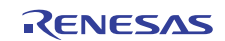

<span id="page-41-0"></span>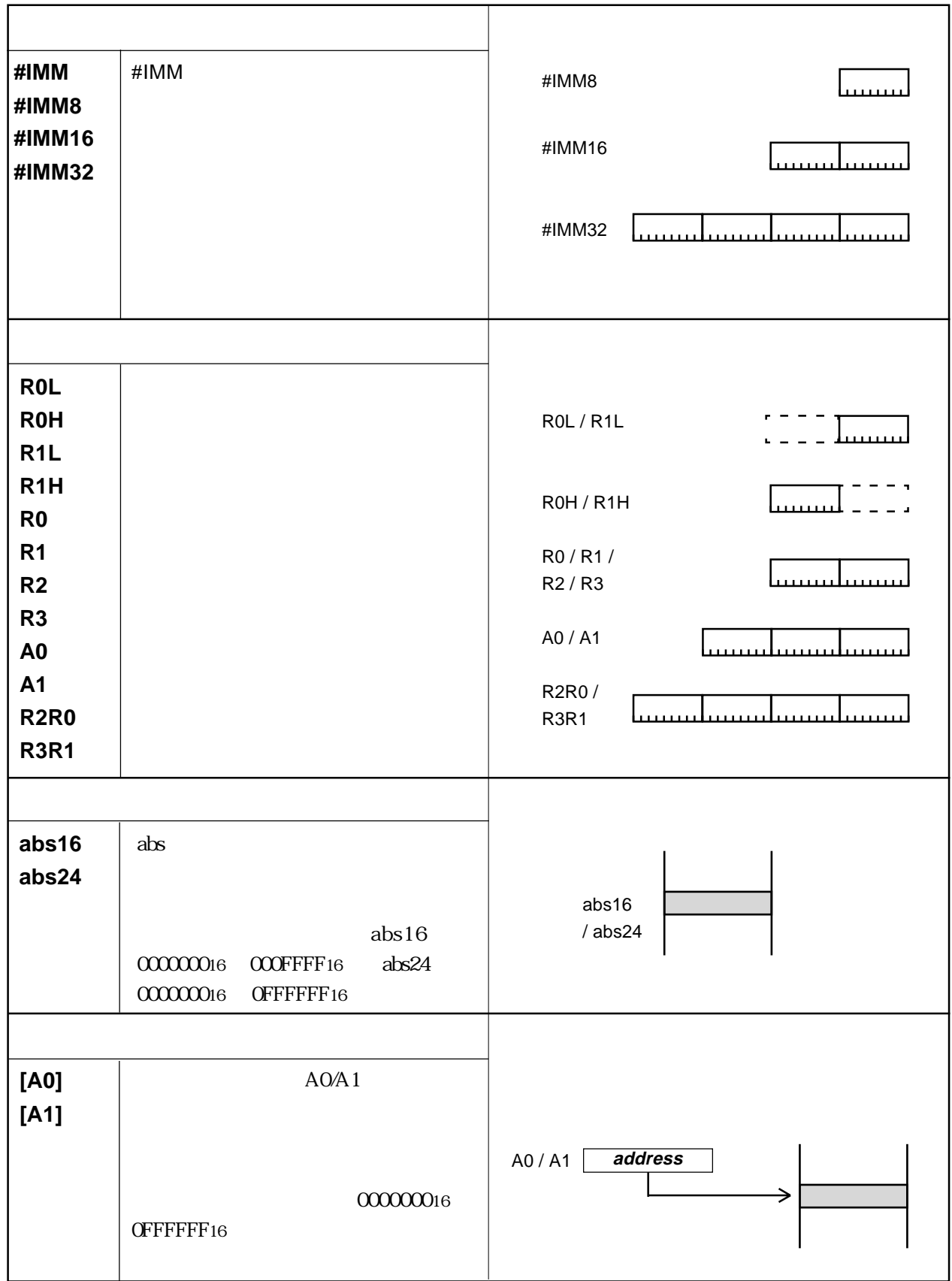

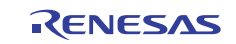

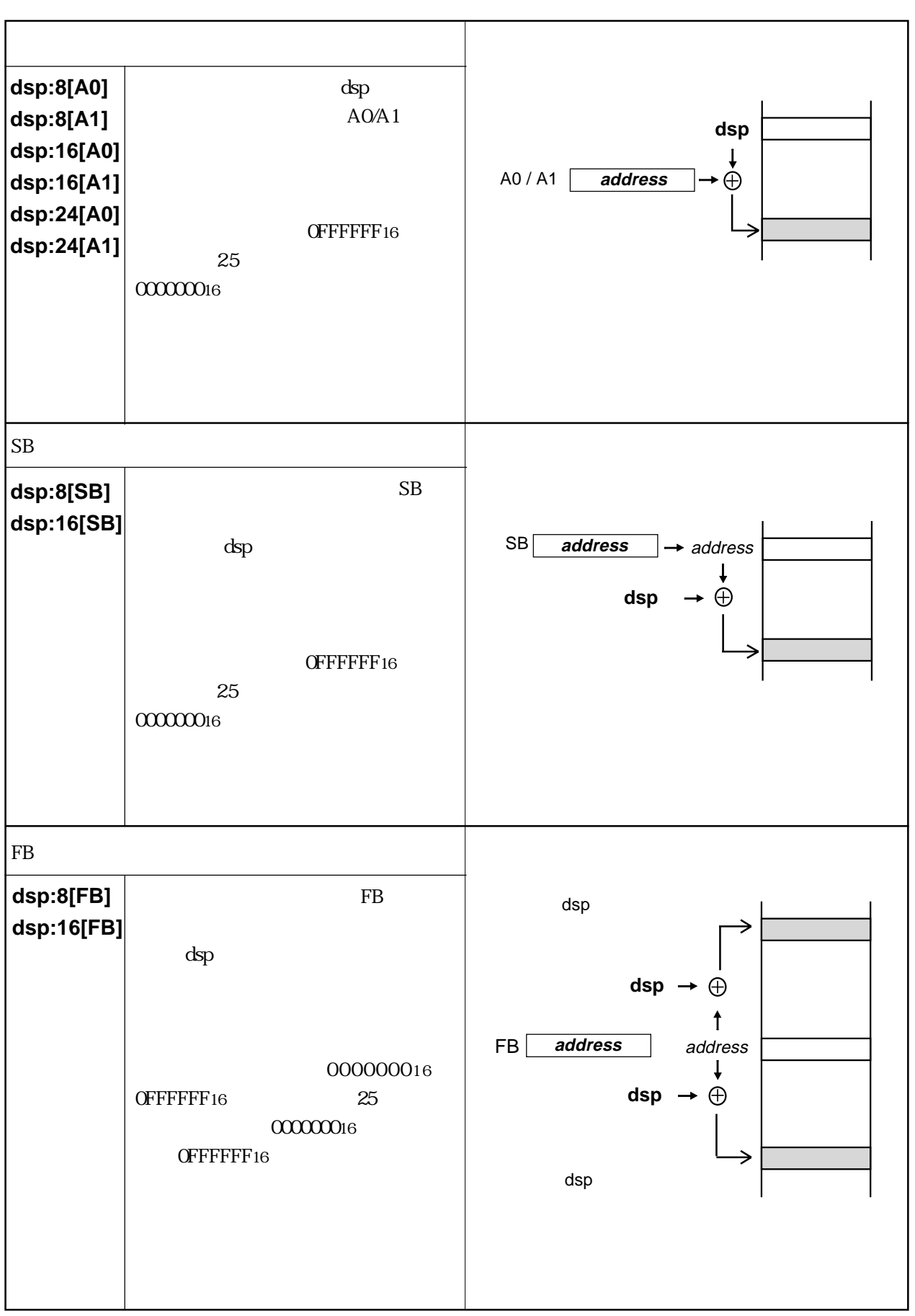

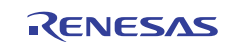

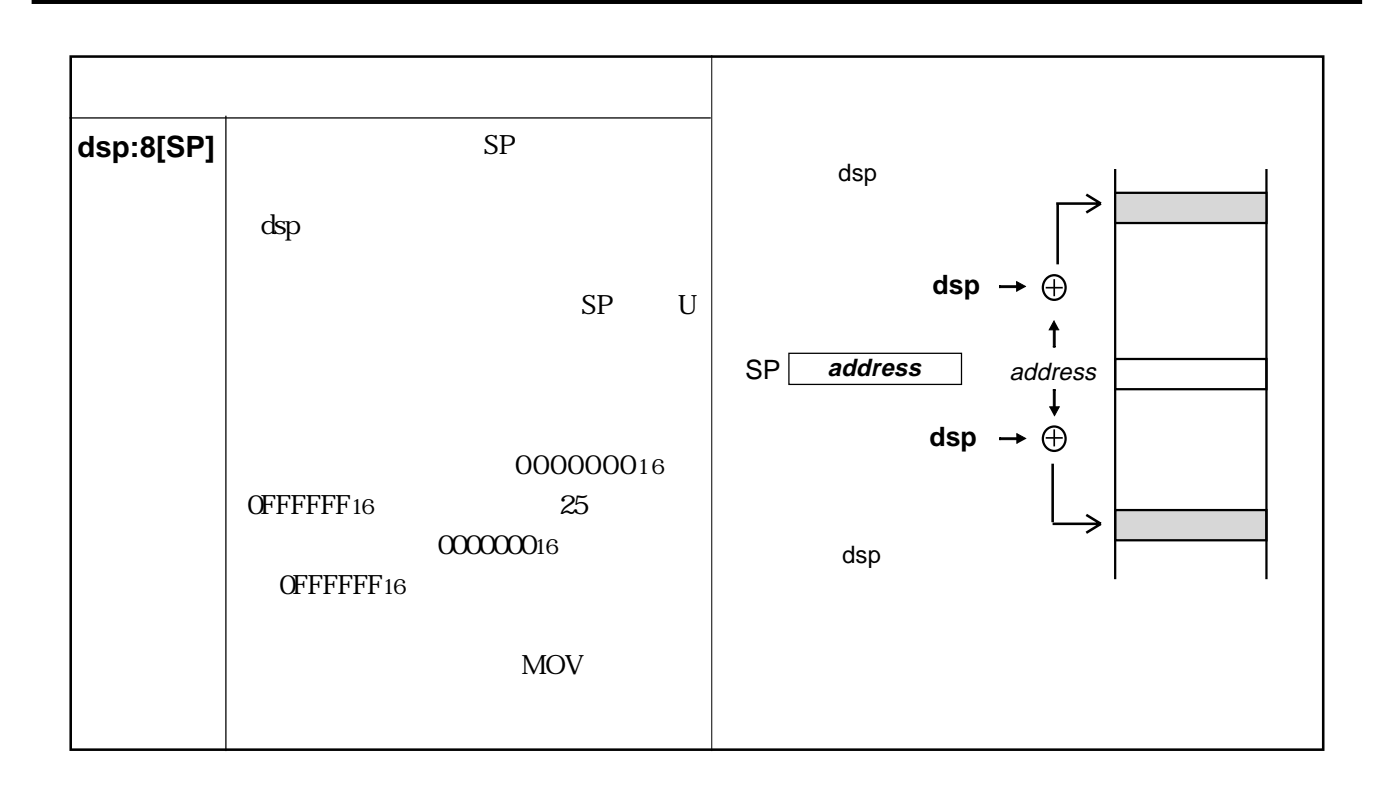

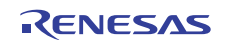

<span id="page-44-0"></span>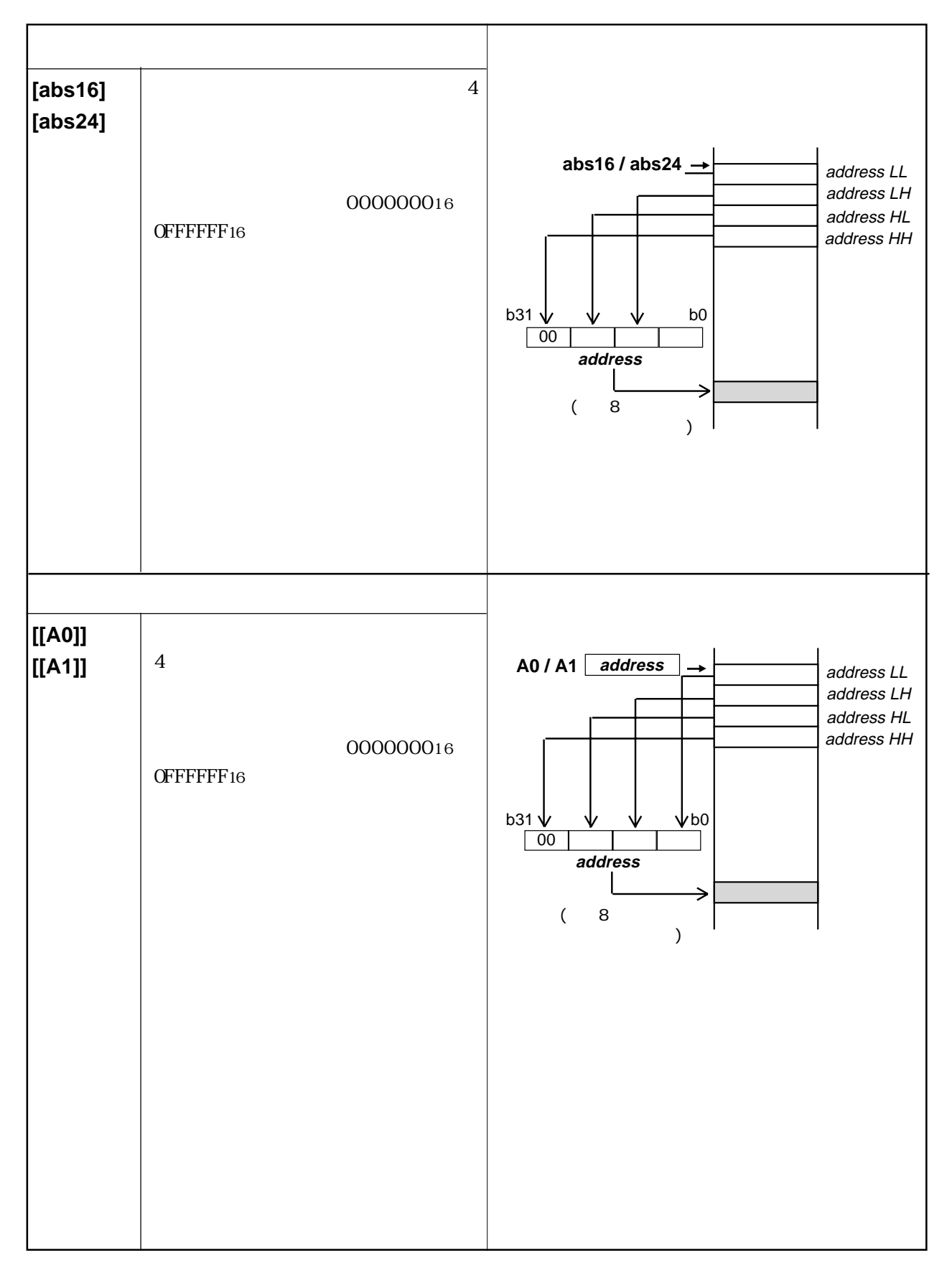

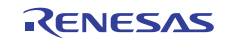

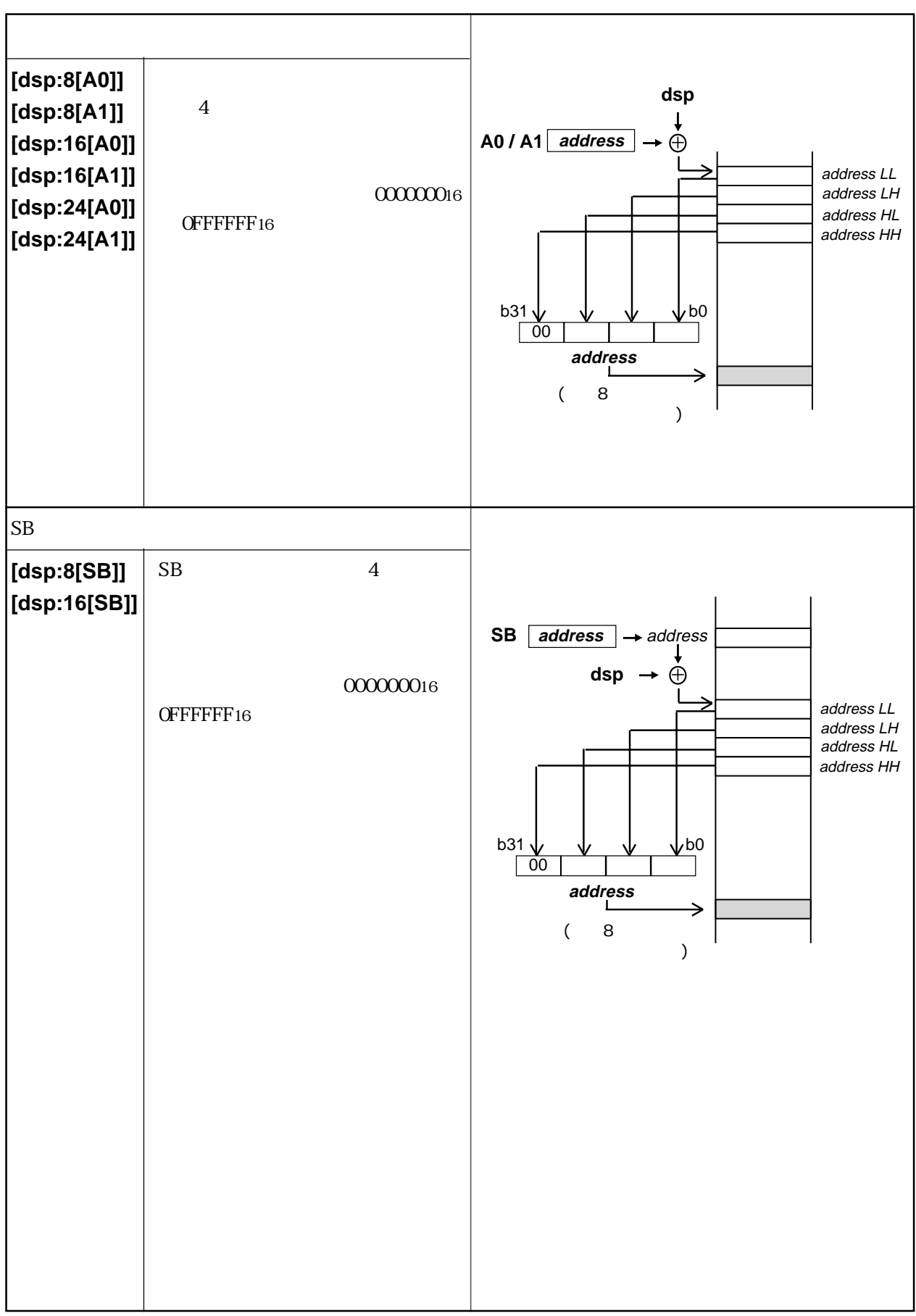

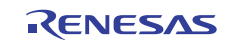

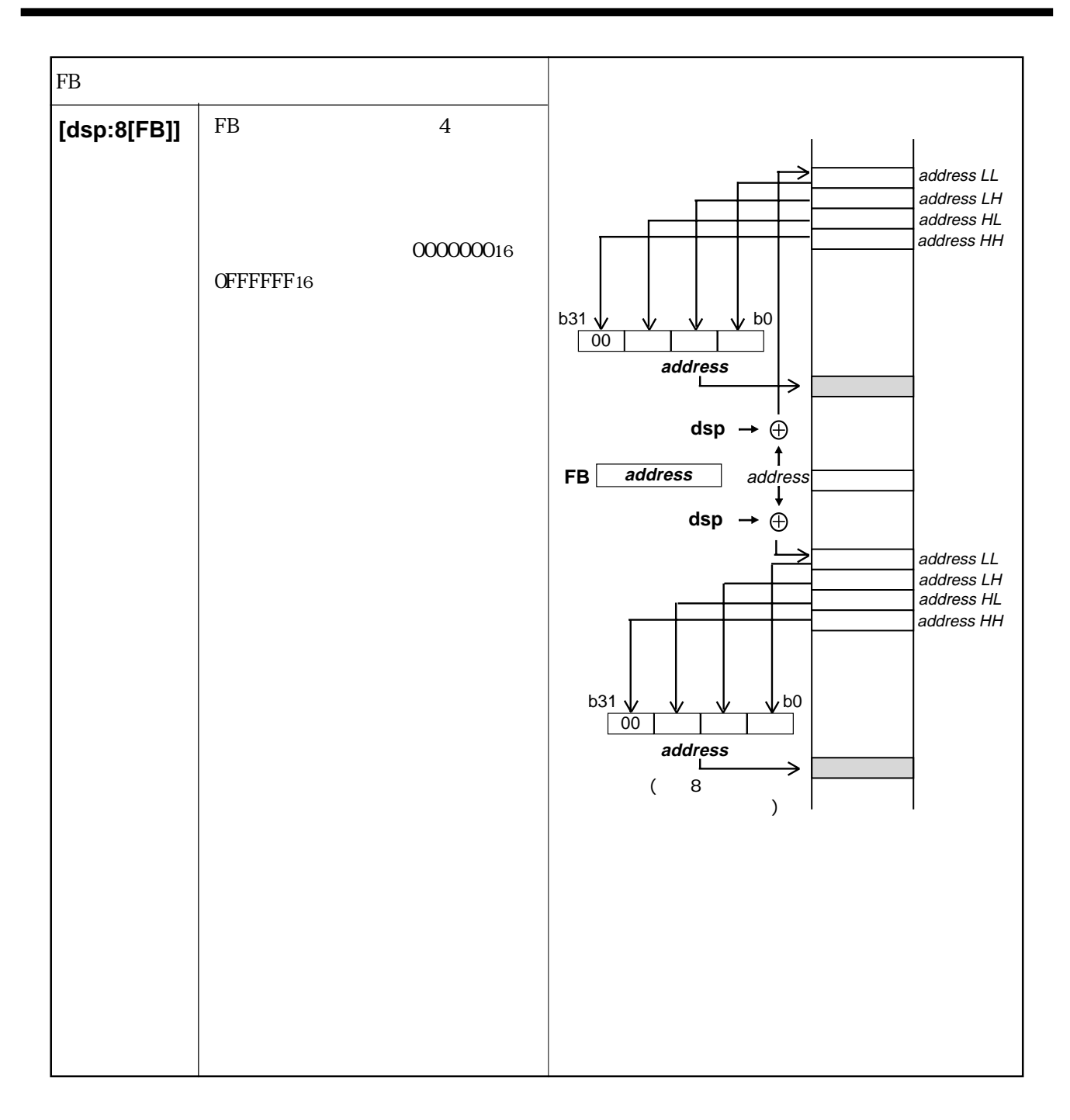

 $3$ div.L divu.L divx.L mul.L mulu.L

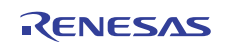

<span id="page-47-0"></span>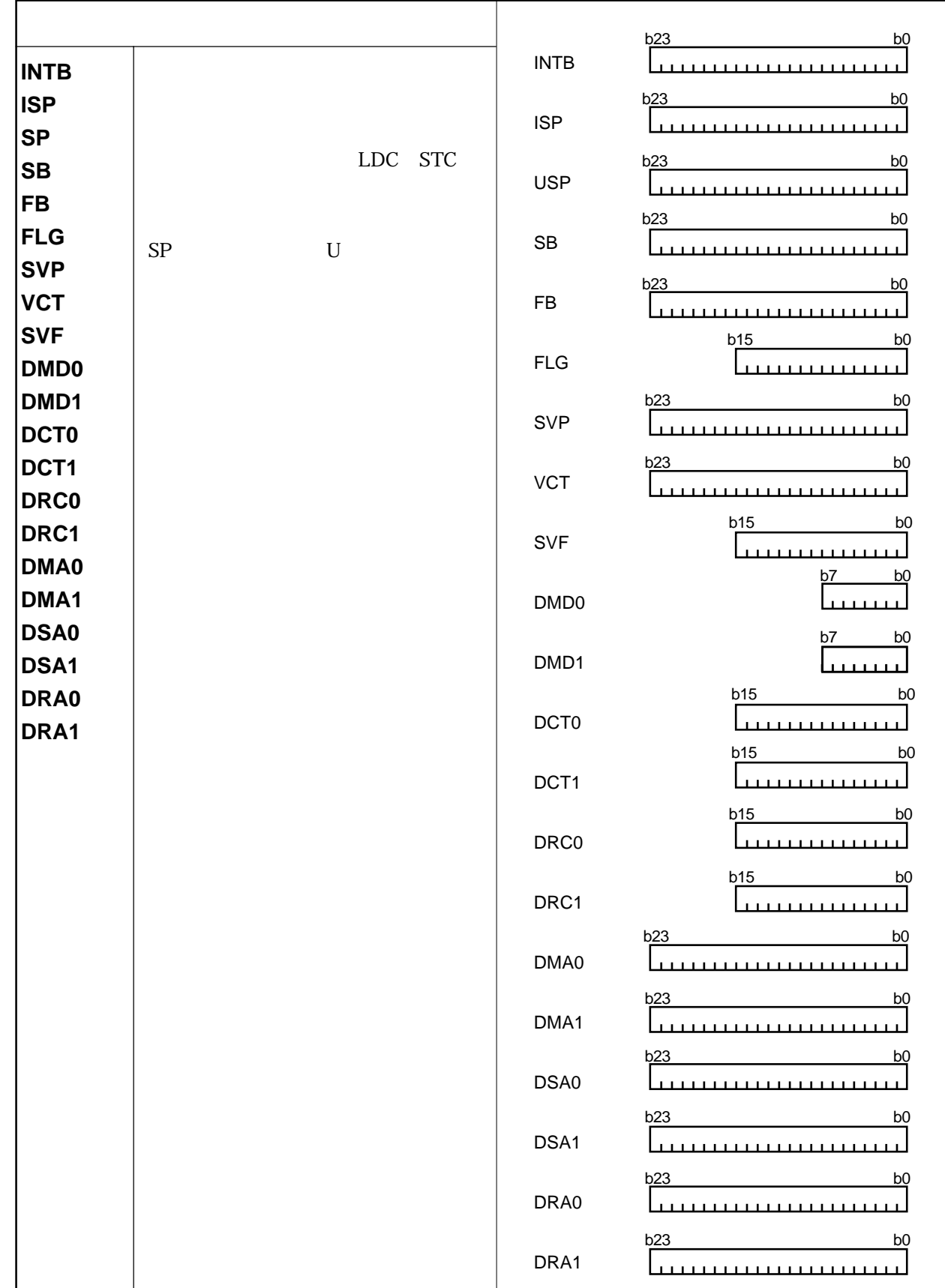

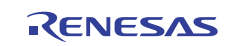

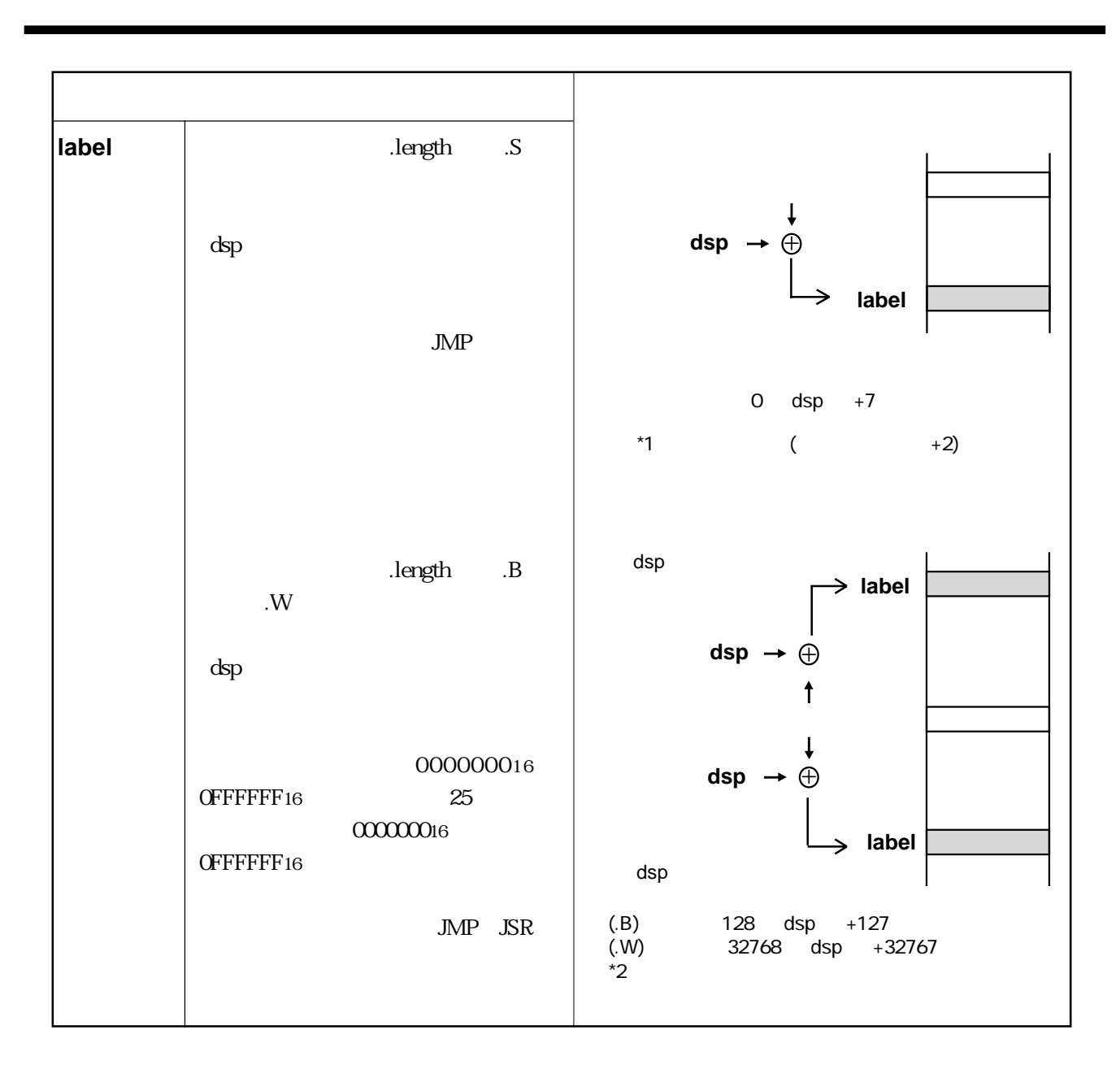

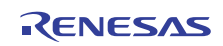

**BCLR BSET BNOT BTST BNTST BAND BNAND BOR BNOR BXOR BNXOR BMCnd BTSTS BTSTC**

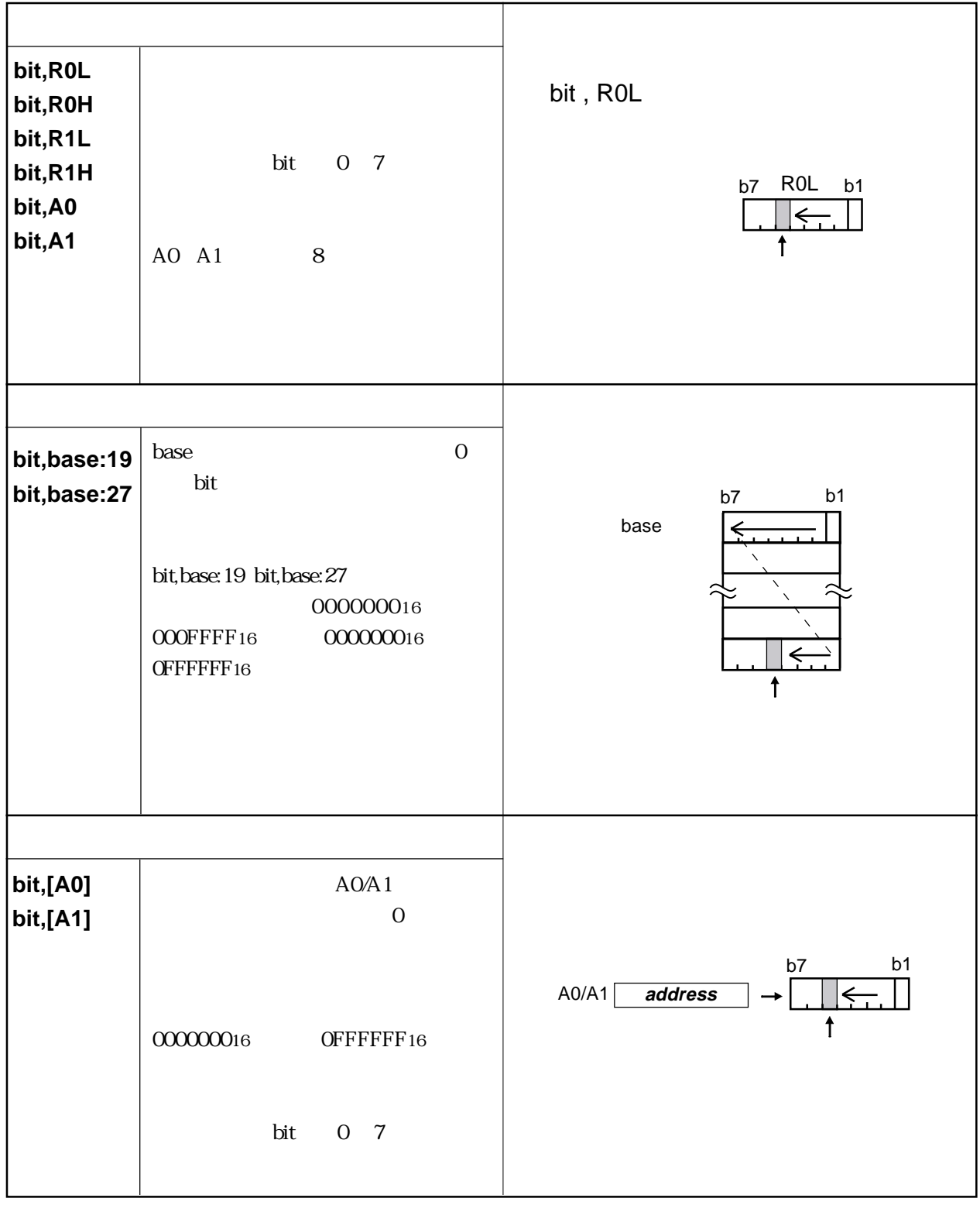

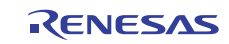

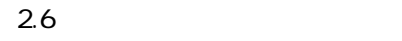

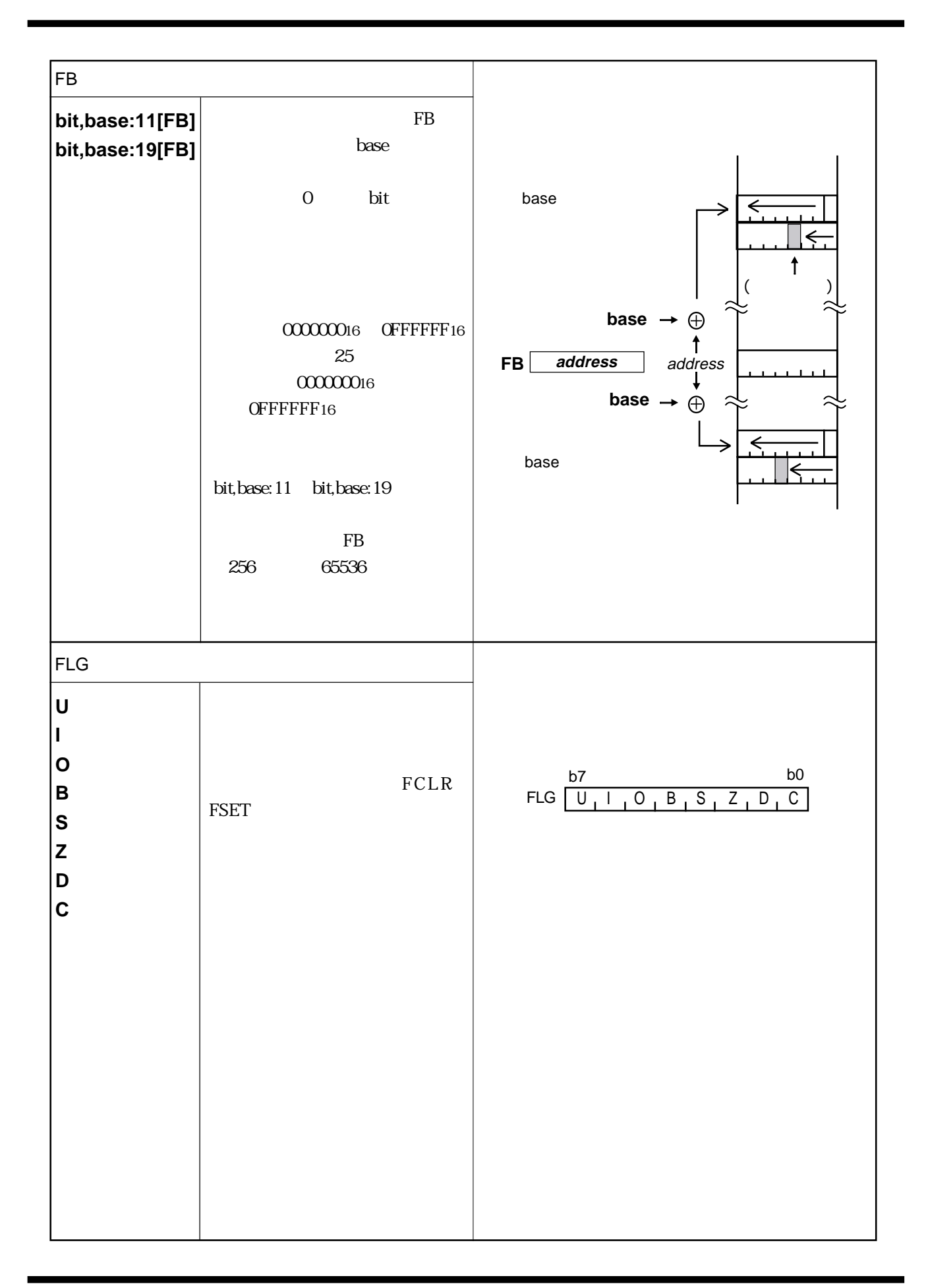

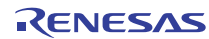

### $2.7$  24

 $24$  (A0 A1) src dest (.size/.B .W .L)

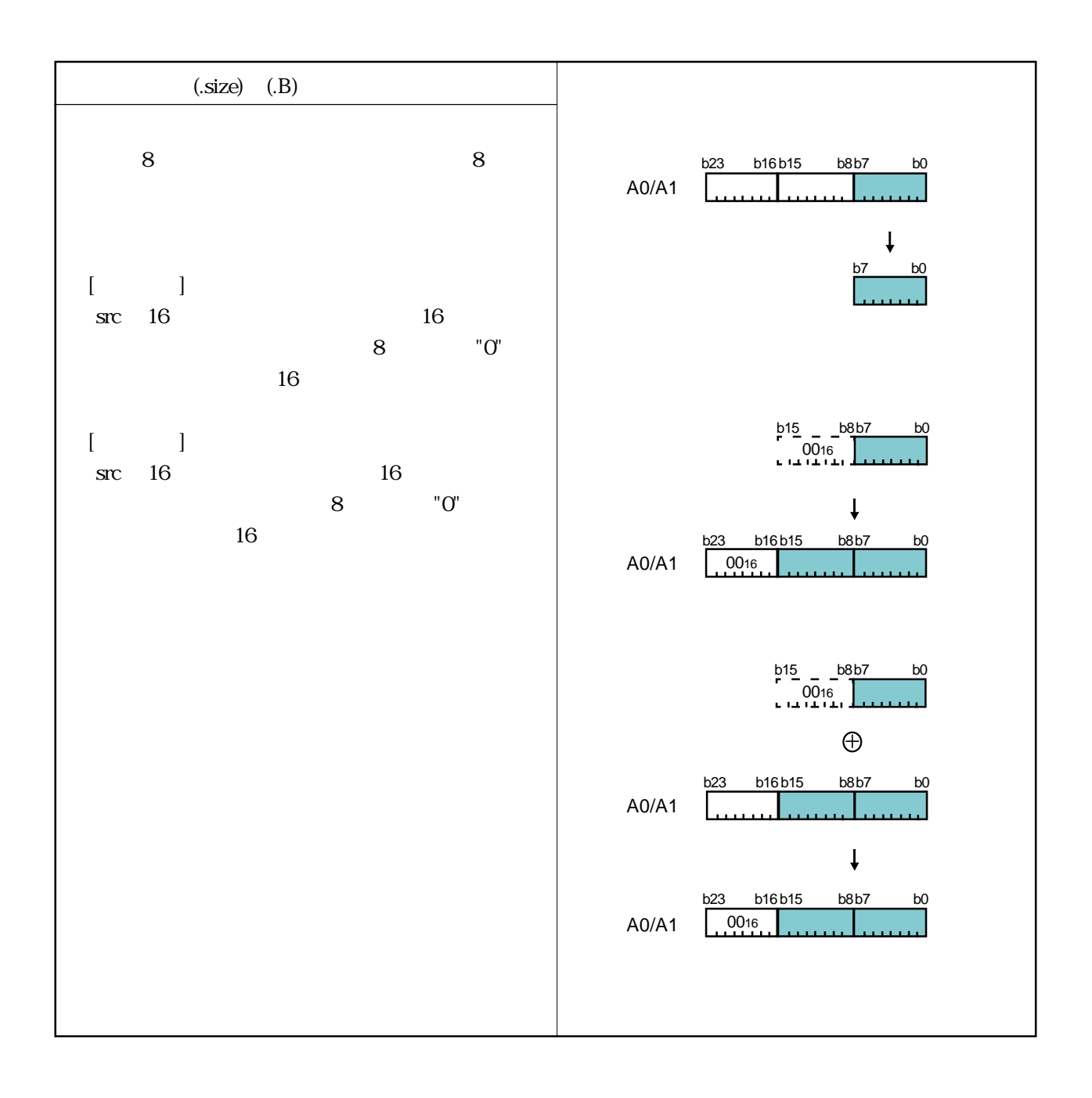

 $2.7$  24

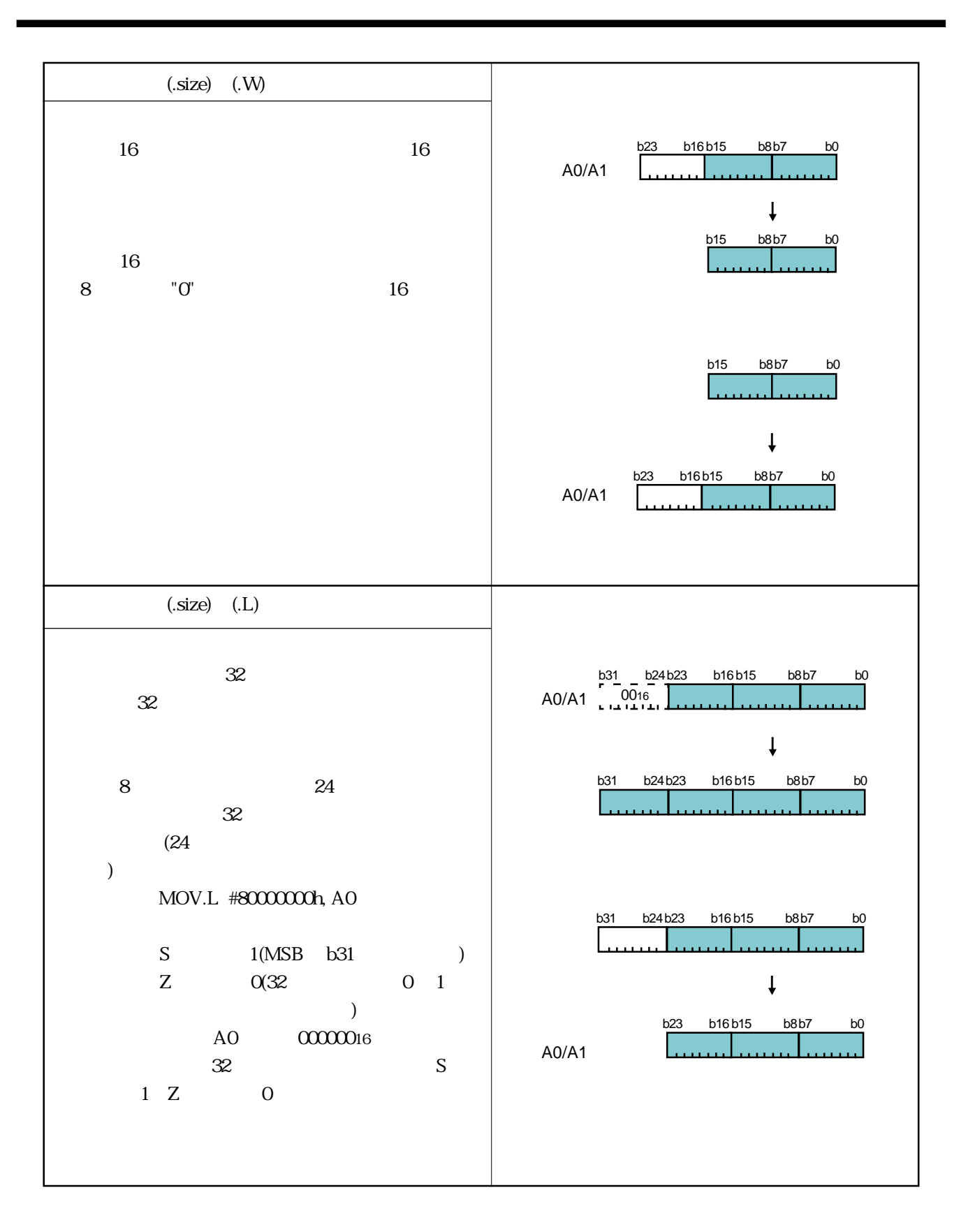

 $3.1$  $3.2$  $3.3$   $\mathbf{SIC}/\mathbf{dest}$ 

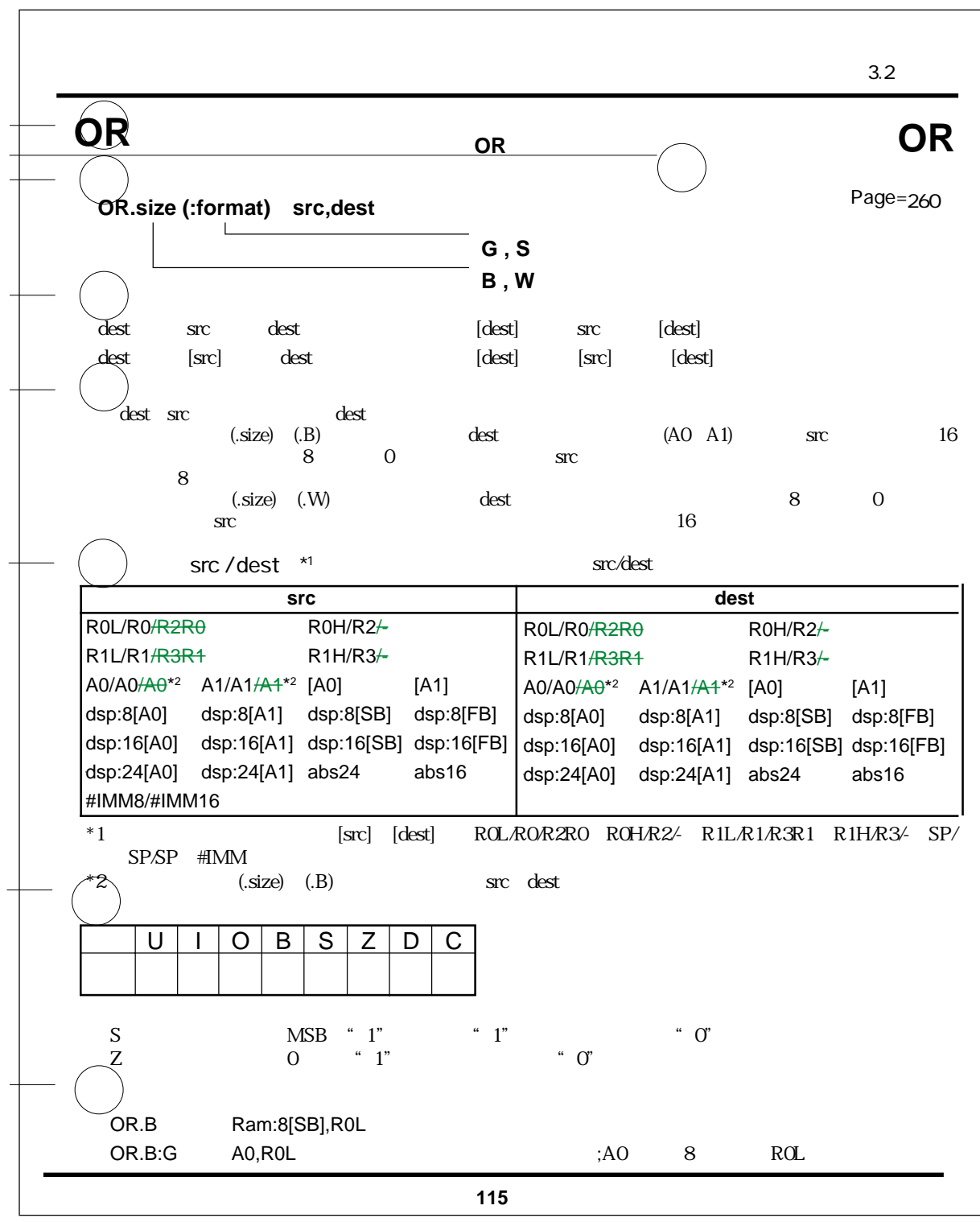

 $3.1$ 

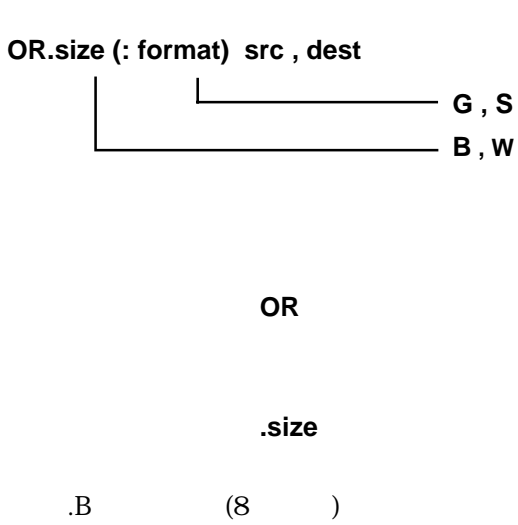

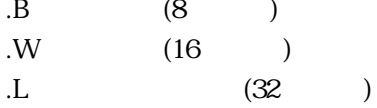

#### 命令フォーマット指定子 **(: format)**

 $\epsilon$  : formation  $\epsilon$  is a formation  $\epsilon$  and  $\epsilon$  is a formation  $\epsilon$  and  $\epsilon$  is a formation  $\epsilon$ 

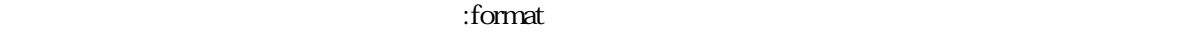

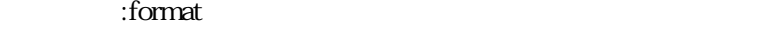

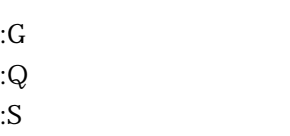

: $Z$ 

src, dest

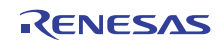

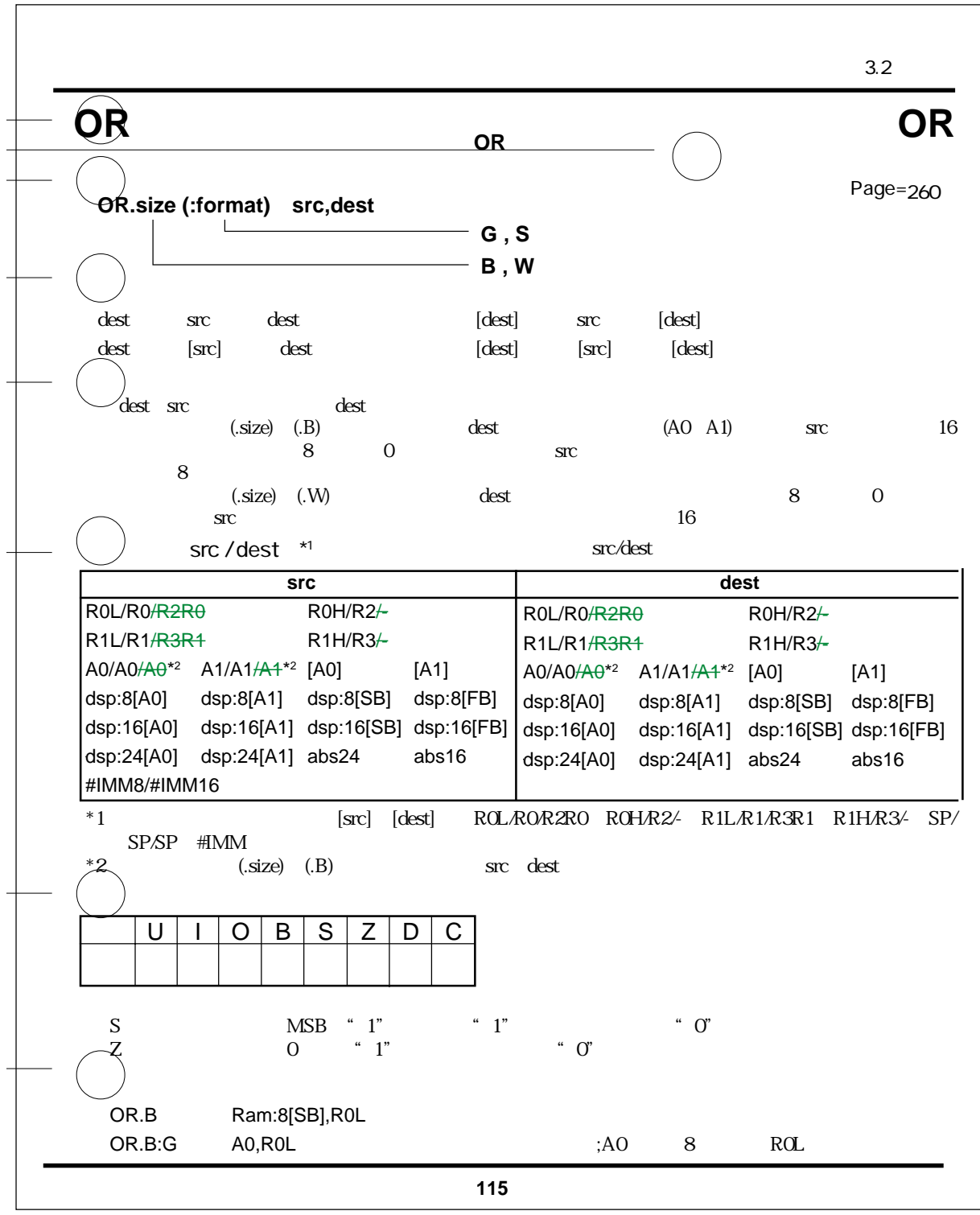

RENESAS

Rev.1.00 2006.05.31 page 40 of 335 RJJ09B0340-0100

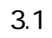

 $\text{src}$  / dest label

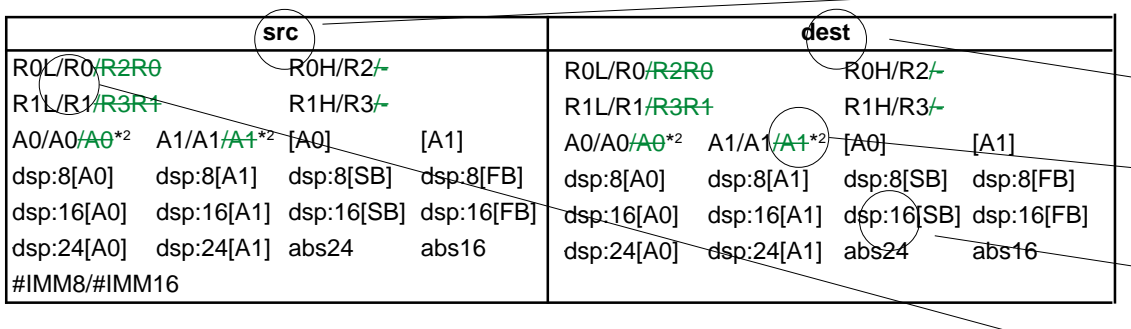

src(source)

dest(destination)

 $\cdots$   $\cdots$   $\cdots$ 

 $\mathcal{C}$  and  $\mathcal{C}$ 

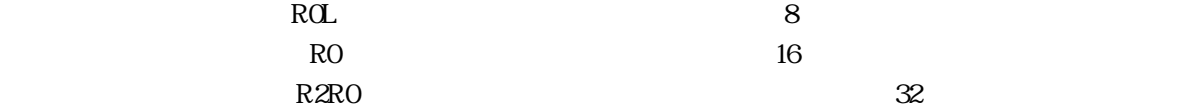

Rev.1.00 2006.05.31 page 41 of 335 RJJ09B0340-0100

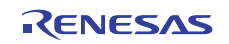

 $3.1$ 

 $\overline{\phantom{0}}$ 

JMP JPMI JSR JSRI

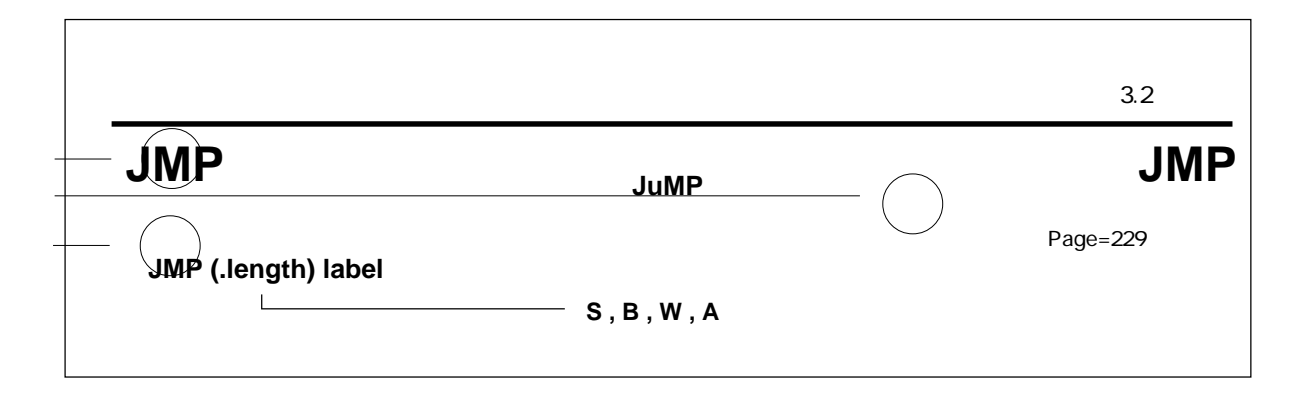

**JMP (.length) label**  $\mathbf{I}$  **S , B , W , A** →

ニーモニック **JMP**

 分岐距離指定子 **.length**  $JMP$   $JSR$  (.length) (.length)  $\text{.S}$  3 PC  $+2 +9$  $.B$  8 PC .W 16 PC  $.A$  24 label

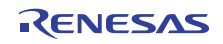

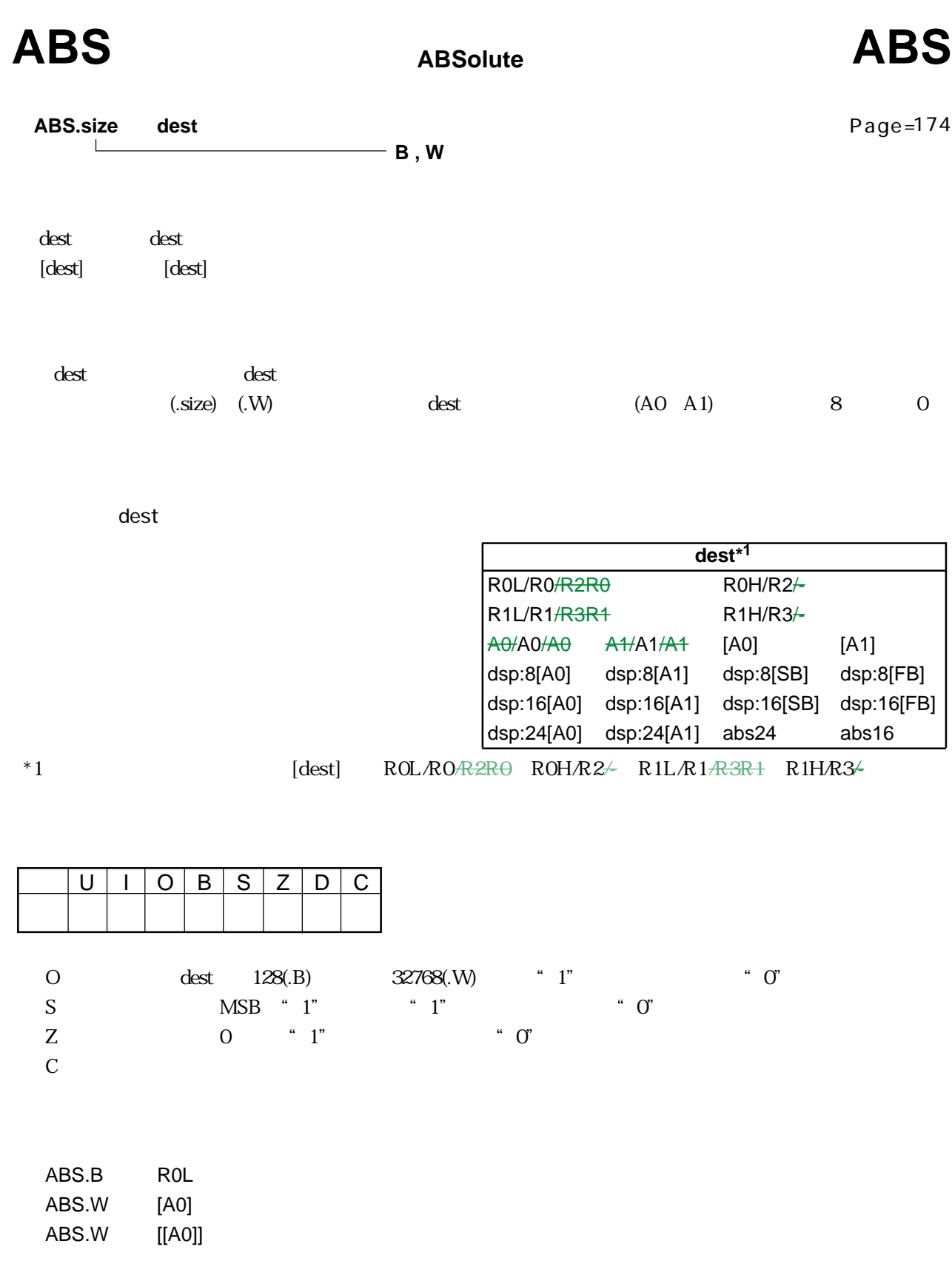

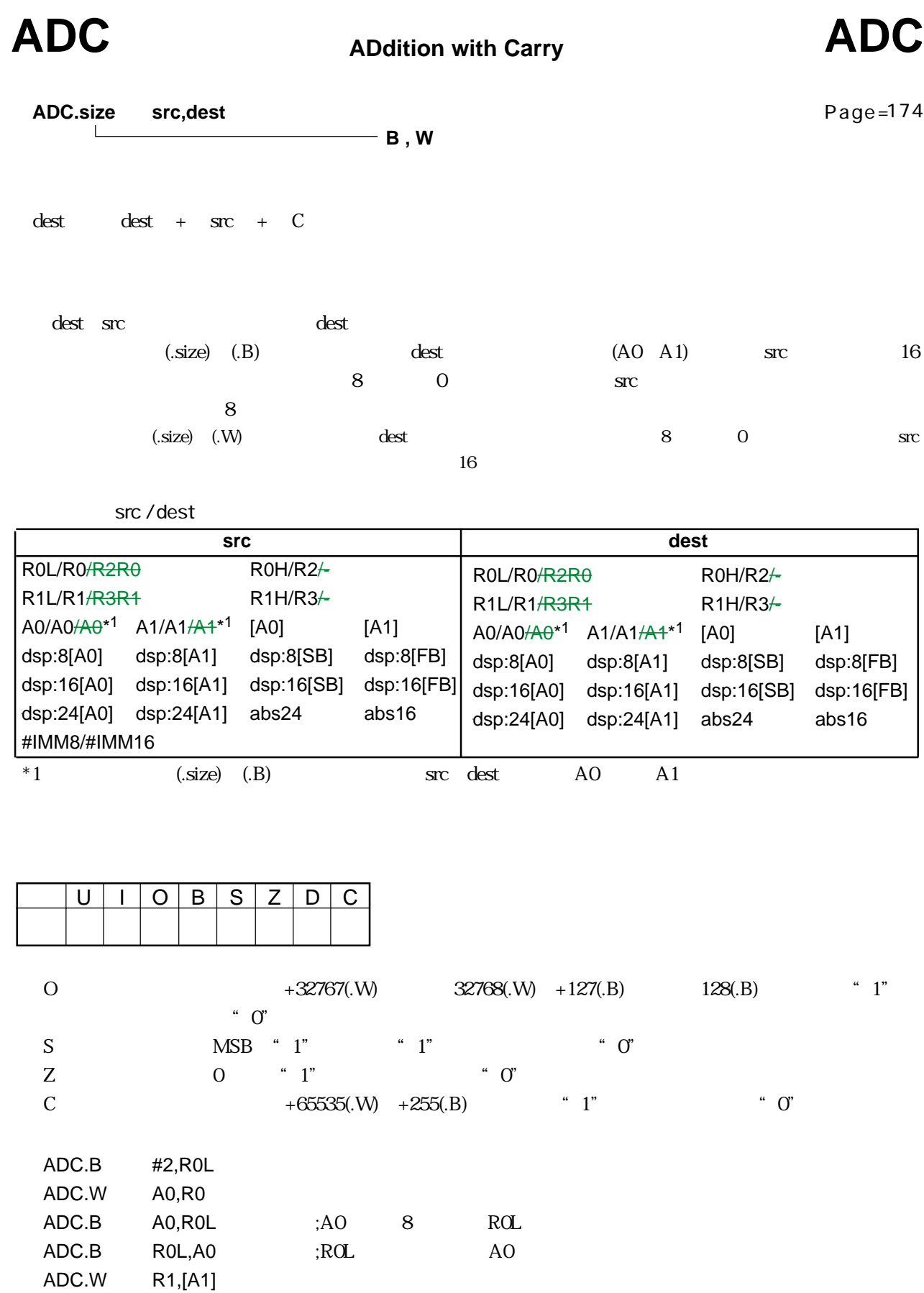

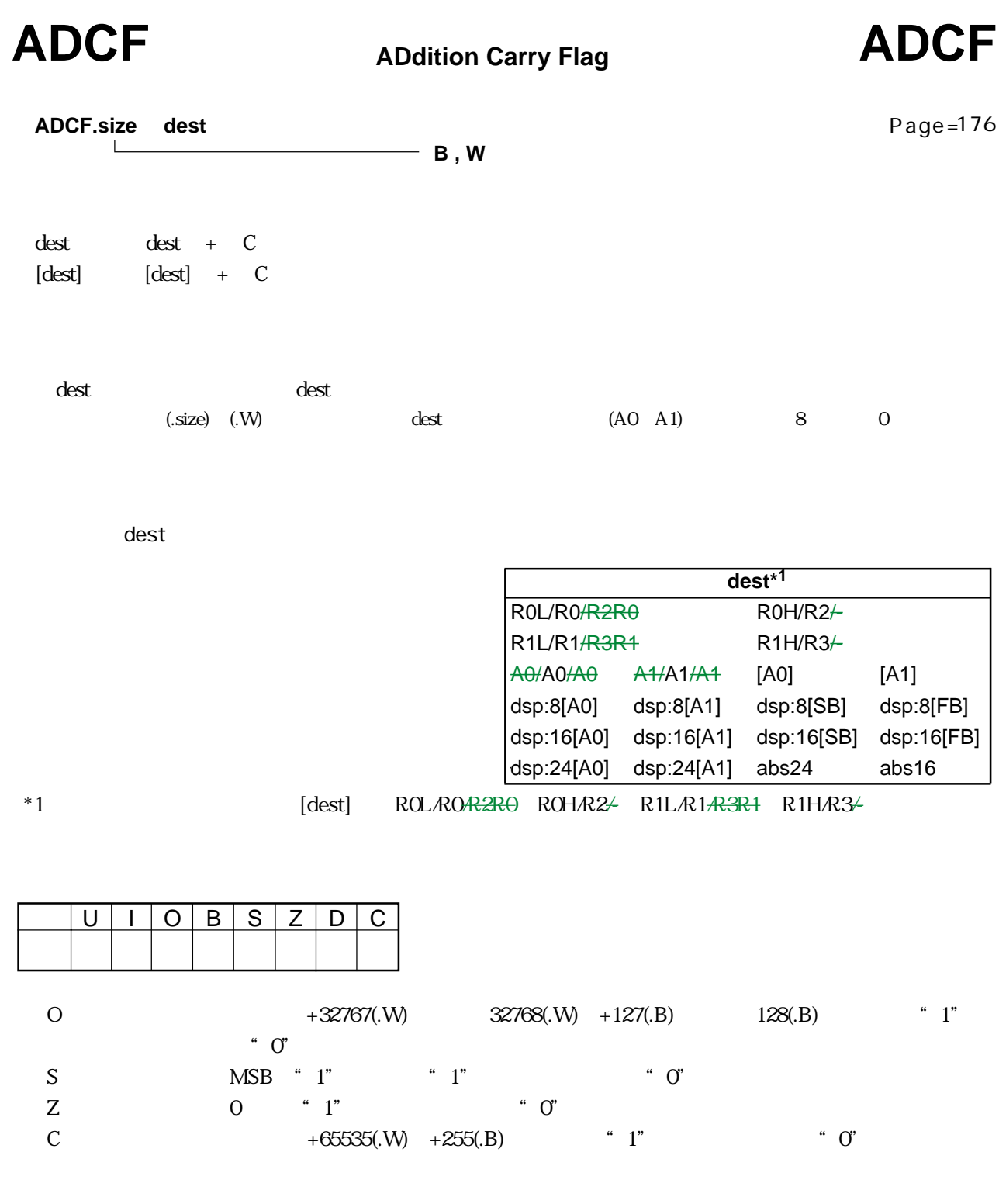

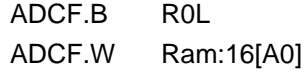

Rev.1.00 2006.05.31 page 45 of 335 RJJ09B0340-0100

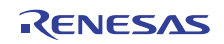

**ADDition**

# ADD **ADD ADD ADD ADD**

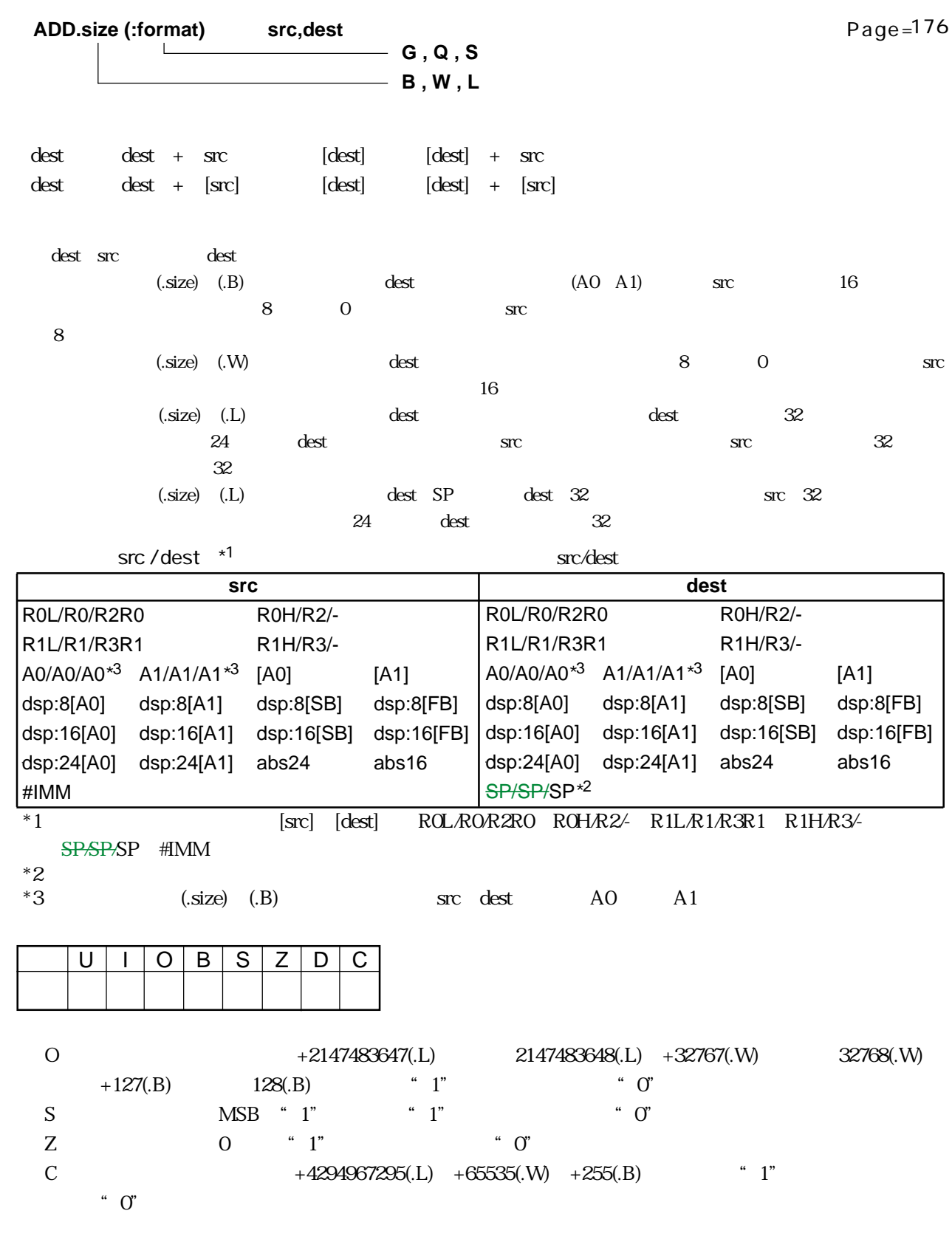

ADD.B [[A0]],abs16

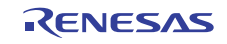

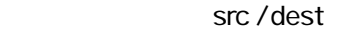

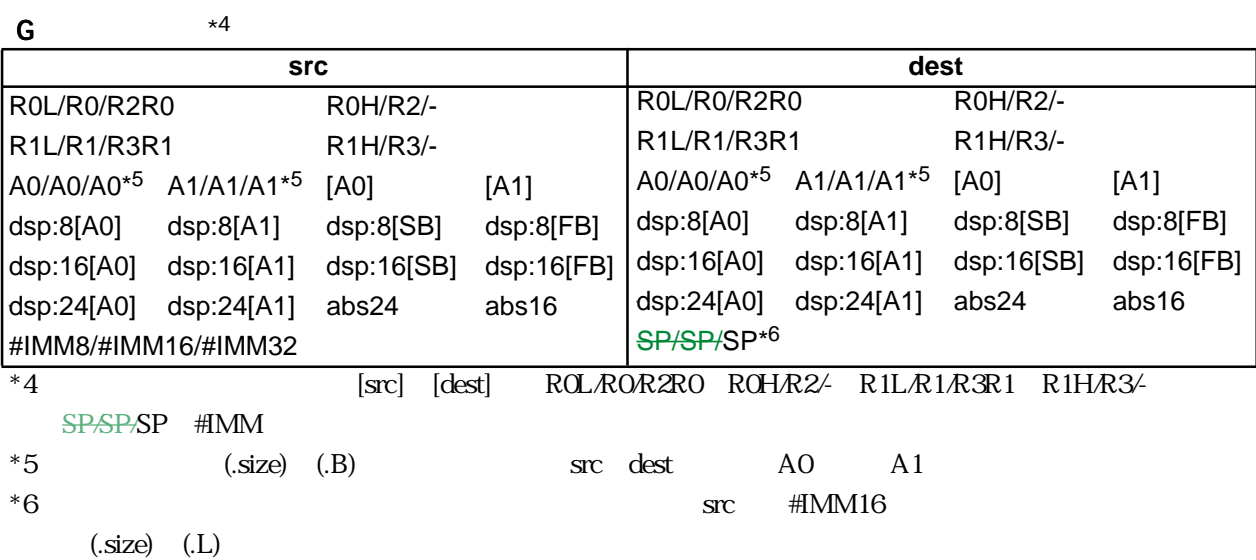

#### $Q \qquad \qquad ^{\star 7}$

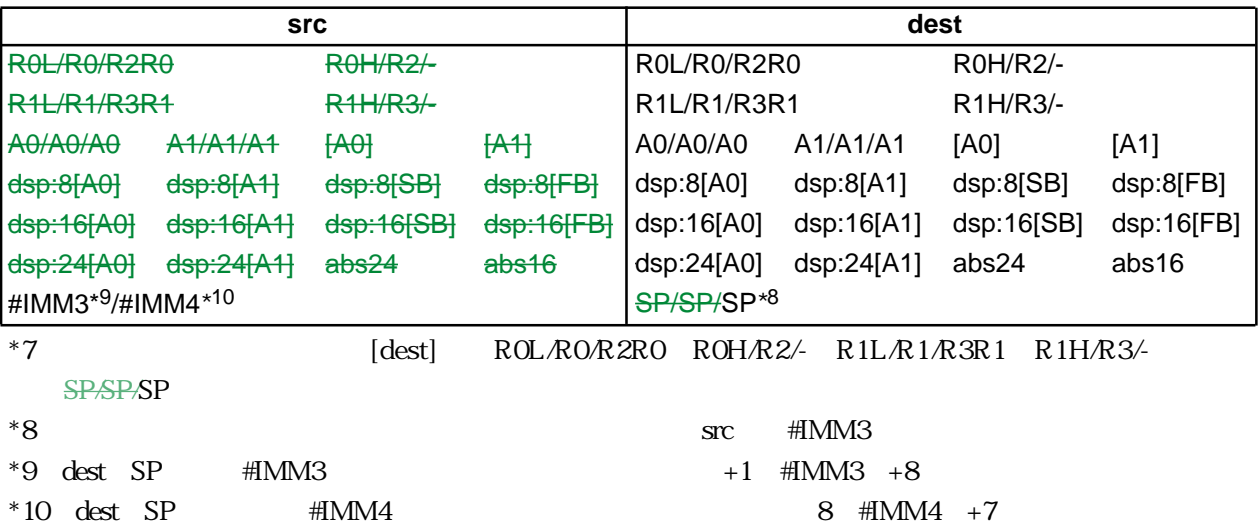

#### $S \qquad \qquad ^{*11}$

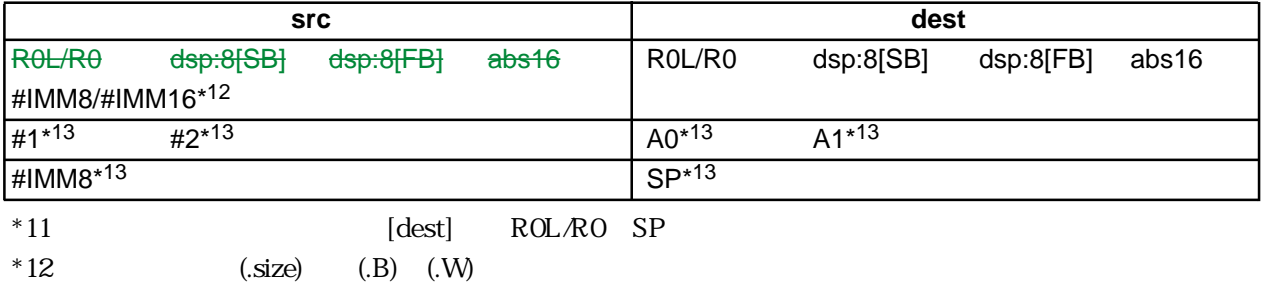

\*13  $(.size)$   $(.1)$ 

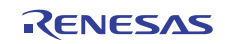

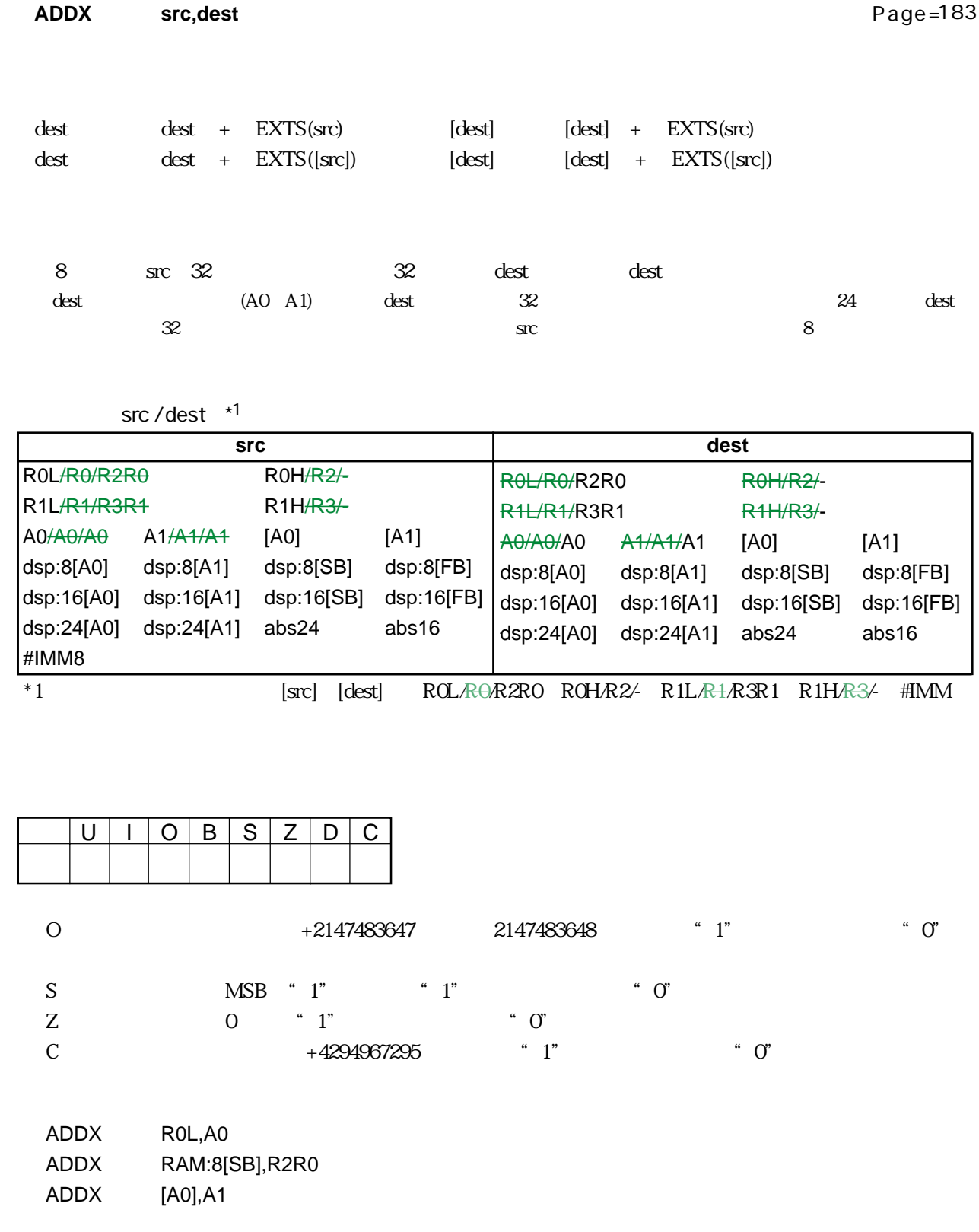

# **ADDX** ADDition eXtend sign **ADDX**

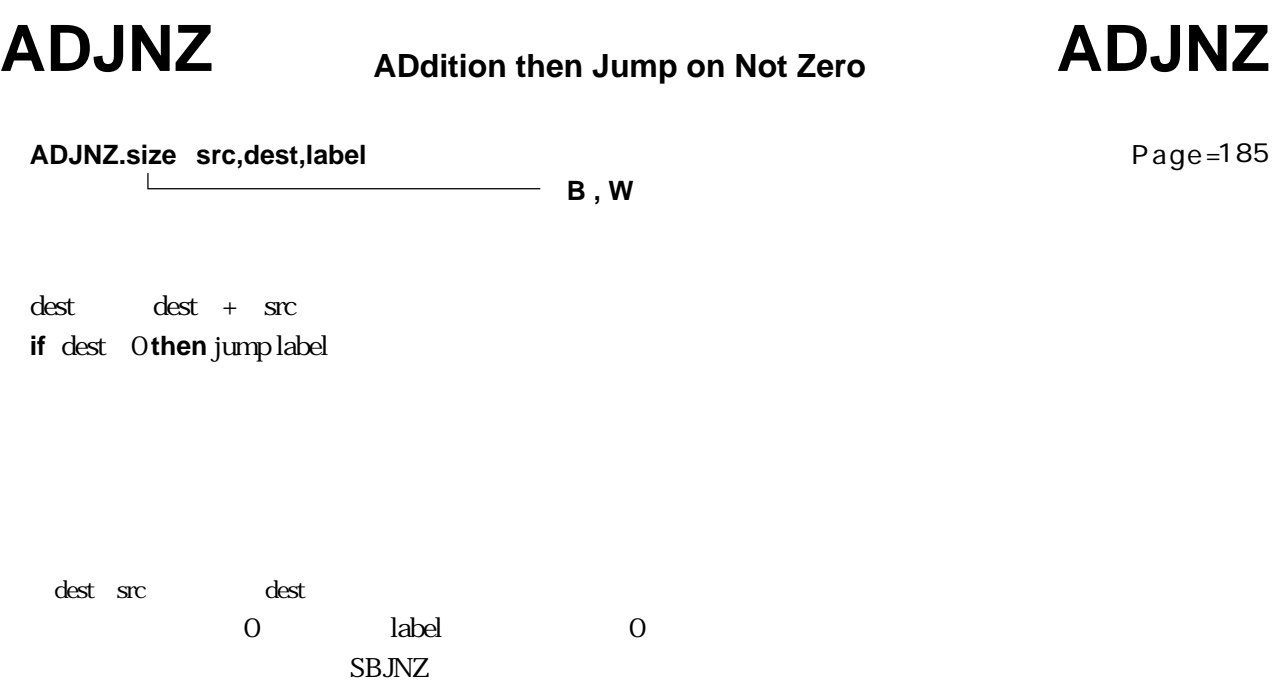

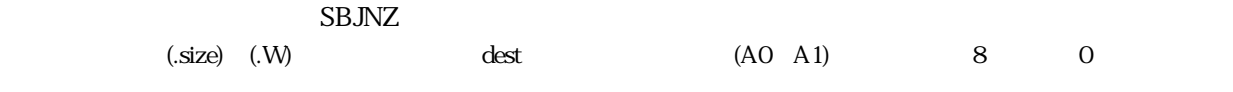

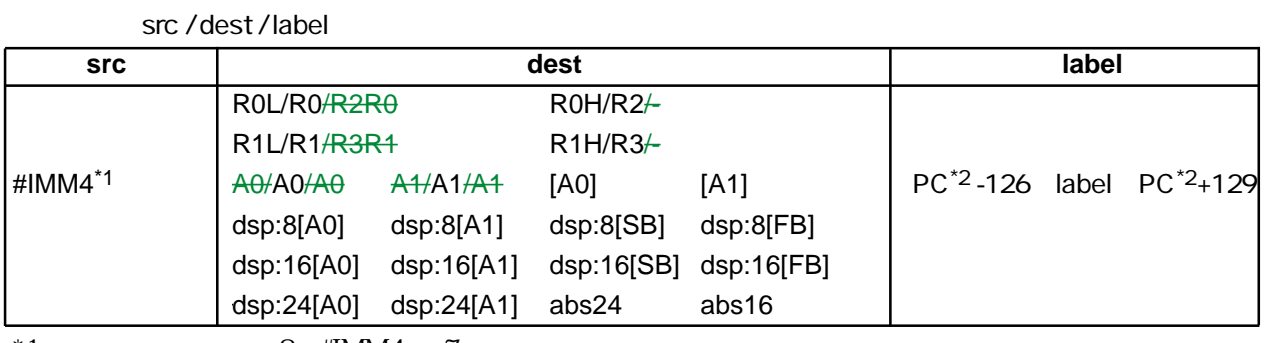

 $*1$  8 #IMM4 +7

 $*2$  PC

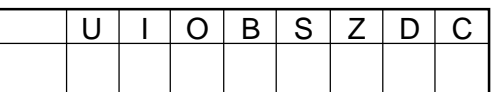

ADJNZ.W #–1,R0,label

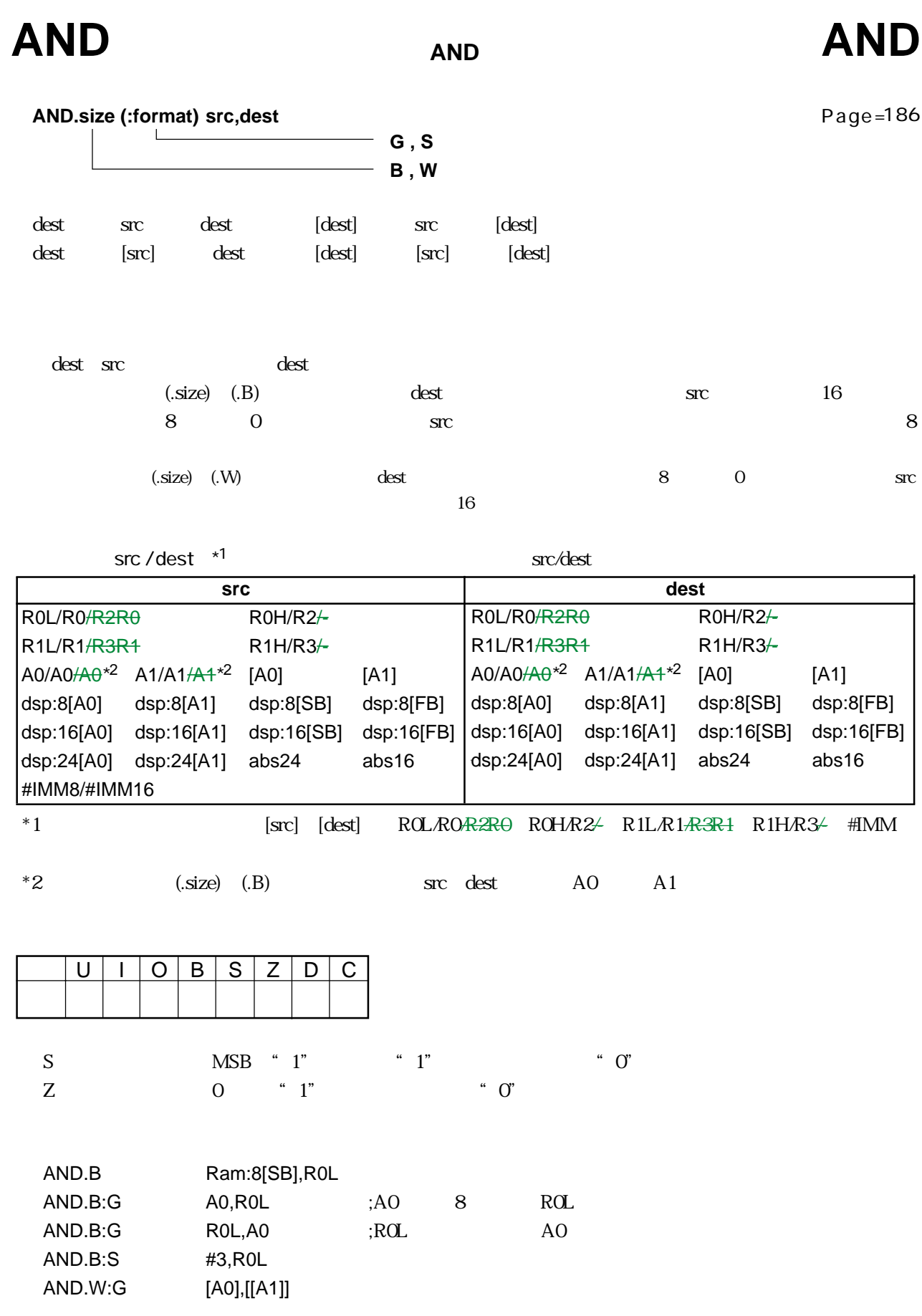

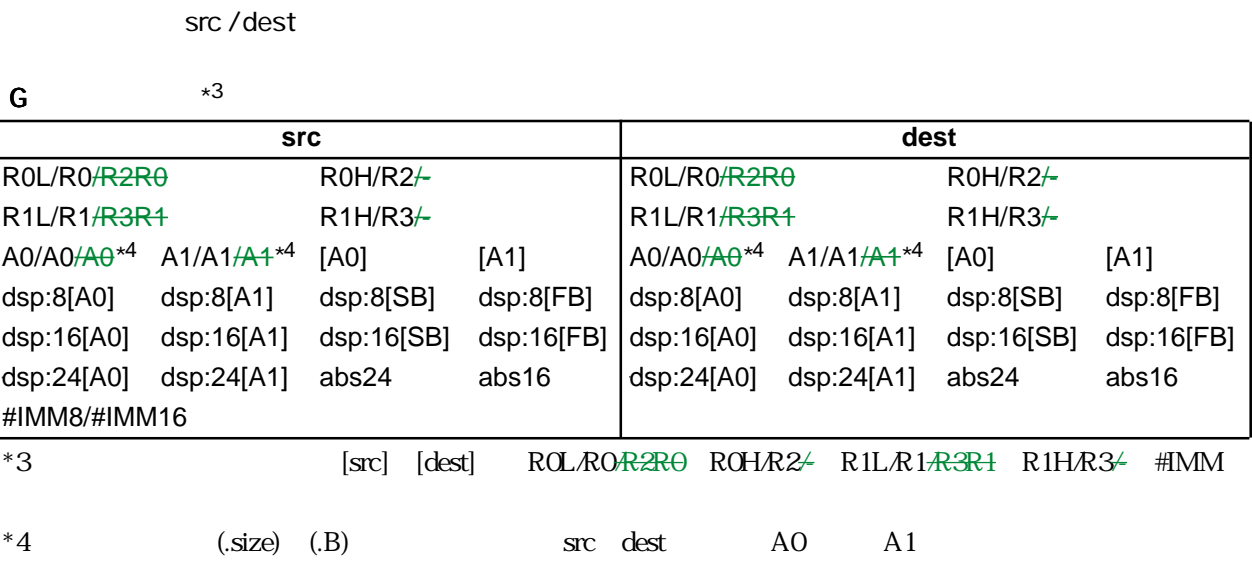

 $S \qquad \qquad *5$ 

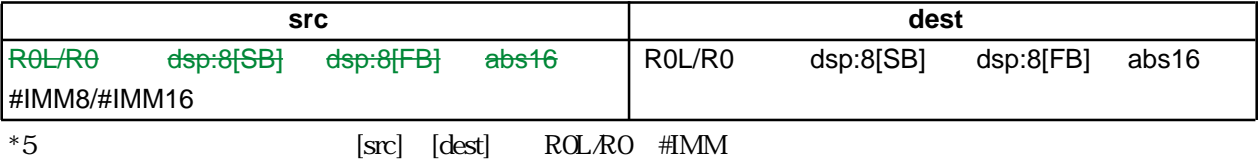

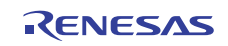

# **BAND** Bit AND carry flag **BAND**

**BAND src**

Page=188

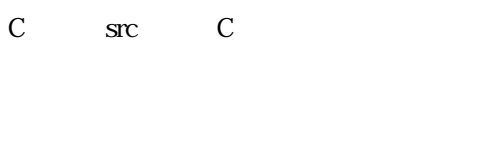

src srcogness in the state of the state and the state of the state of the state of the state of the state of the state of the state of the state of the state of the state of the state of the state of the state of the state  $\text{src}$  (A0 A1) 8

**src** 

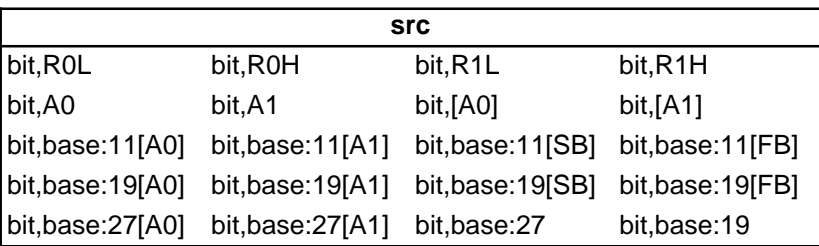

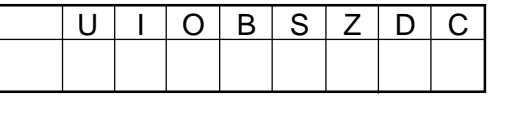

C : 演算の結果が"1"のとき"1"、それ以外のとき"0"になります。

BAND flag BAND 4,Ram BAND 16,Ram:19[SB] BAND 5,[A0]

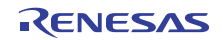

# **BCLR** Bit CLeaR **BCLR**

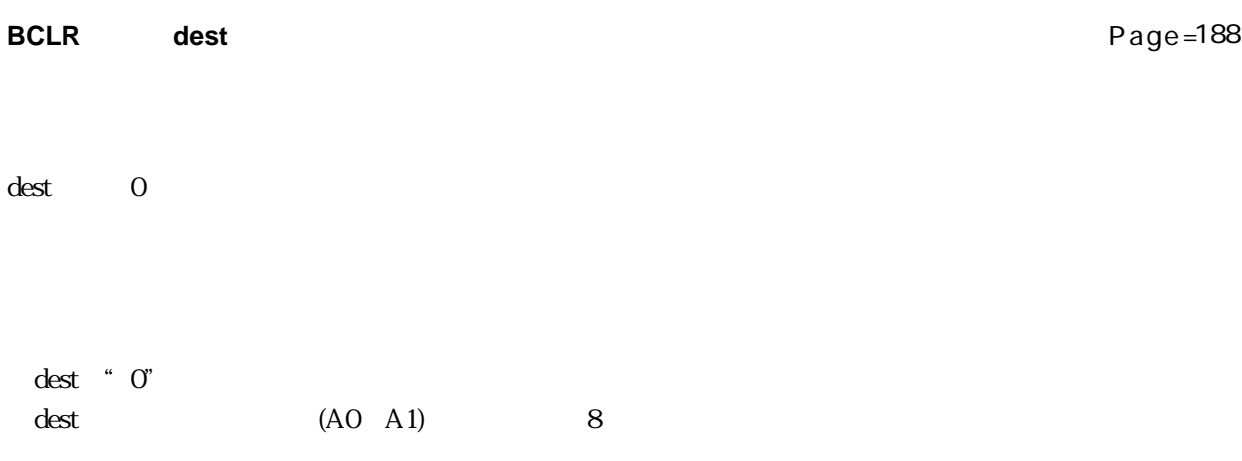

dest

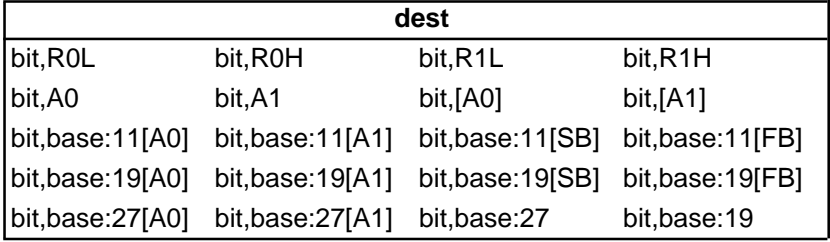

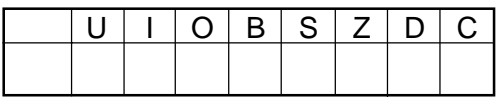

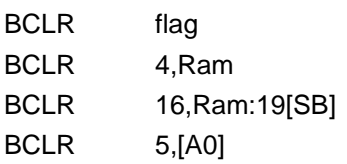

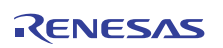

# **BITINDEX BITINDEX BITINDEX**

**BIT INDEX**

**B , W**

**BITINDEX.size src**  $\mathsf{L}$ 

Page= 189

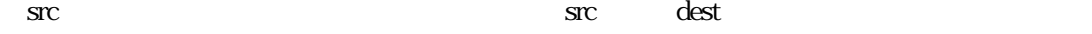

 $33$ 

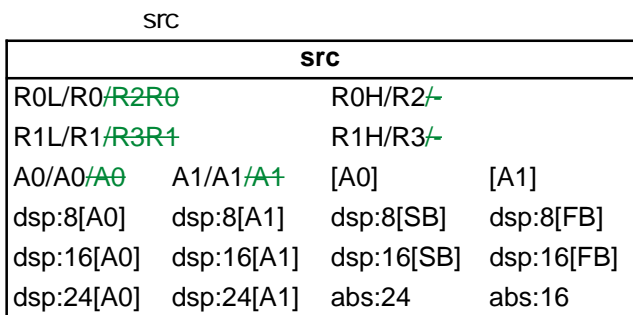

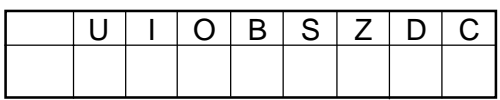

BITINDEX R0 BITINDEX [A0]

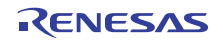
## **BMCnd BIt Move Condition BMCnd**

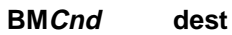

Page= 190

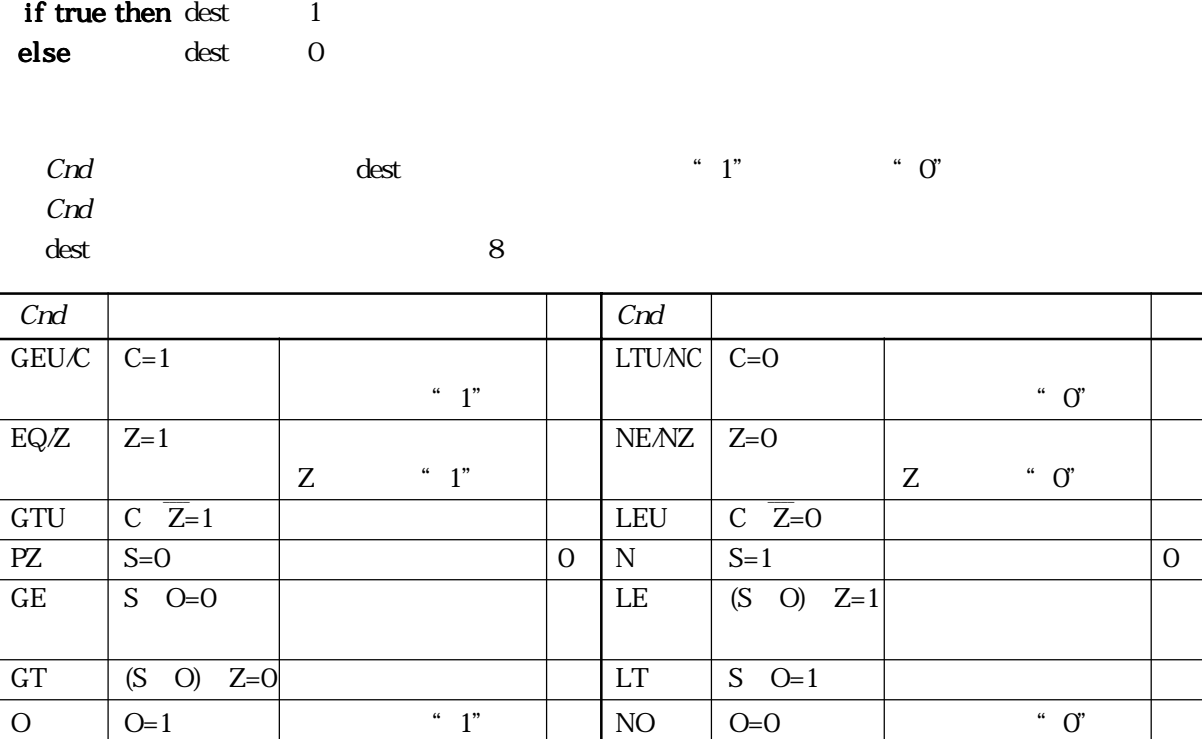

dest

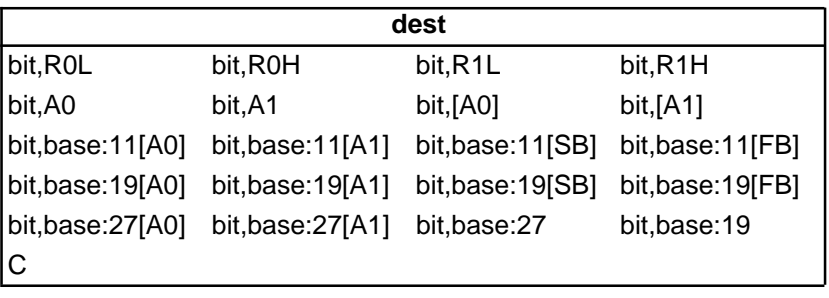

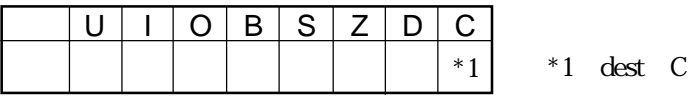

BMN 3,Ram:11[SB] BMZ C

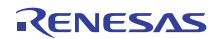

Page= 192

## **BNAND** Bit Not AND carry flag **BNAND**

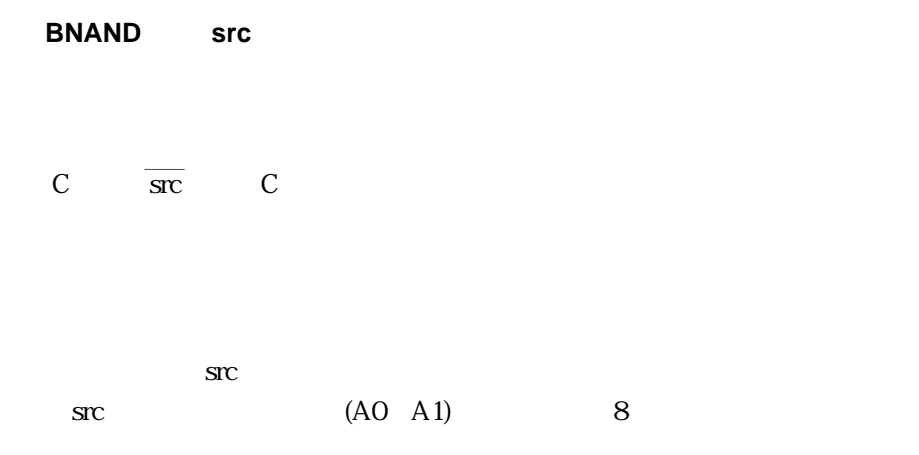

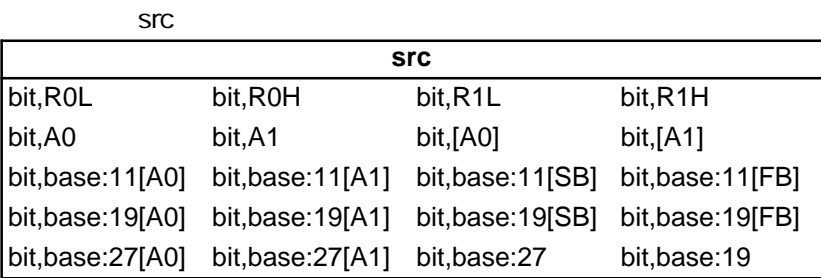

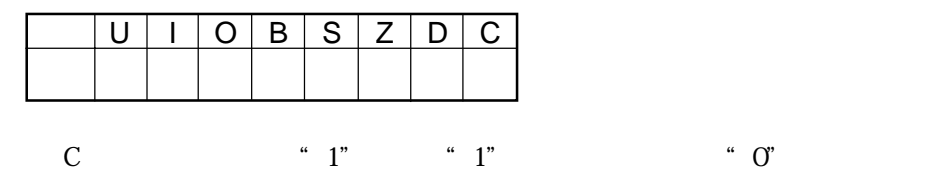

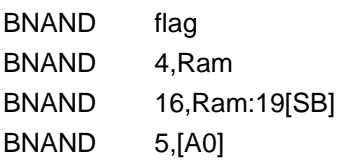

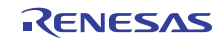

## **BNOR** Bit Not OR carry flag **BNOR**

Page= 192

**BNOR src** C src C  $src$  (A0 A1) 8 【オペレーション】 \_\_\_\_\_\_  $C \qquad \overline{src} \qquad C$ 

**src src** bit,R0L bit,R0H bit,R1L bit,R1H bit,A0 bit,A1 bit,[A0] bit,[A1] bit,base:11[A0] bit,base:11[A1] bit,base:11[SB] bit,base:11[FB] bit,base:19[A0] bit,base:19[A1] bit,base:19[SB] bit,base:19[FB] bit,base:27[A0] bit,base:27[A1] bit,base:27 bit,base:19

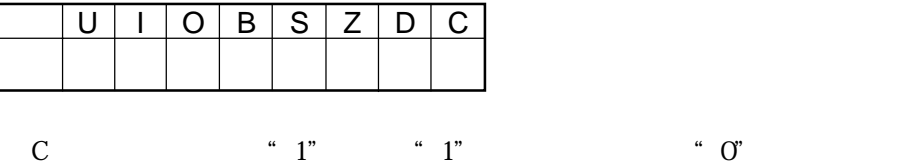

BNOR flag BNOR 4,Ram BNOR 16,Ram:19[SB] BNOR 5,[A0]

Rev.1.00 2006.05.31 page 57 of 335 RJJ09B0340-0100

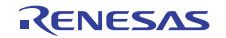

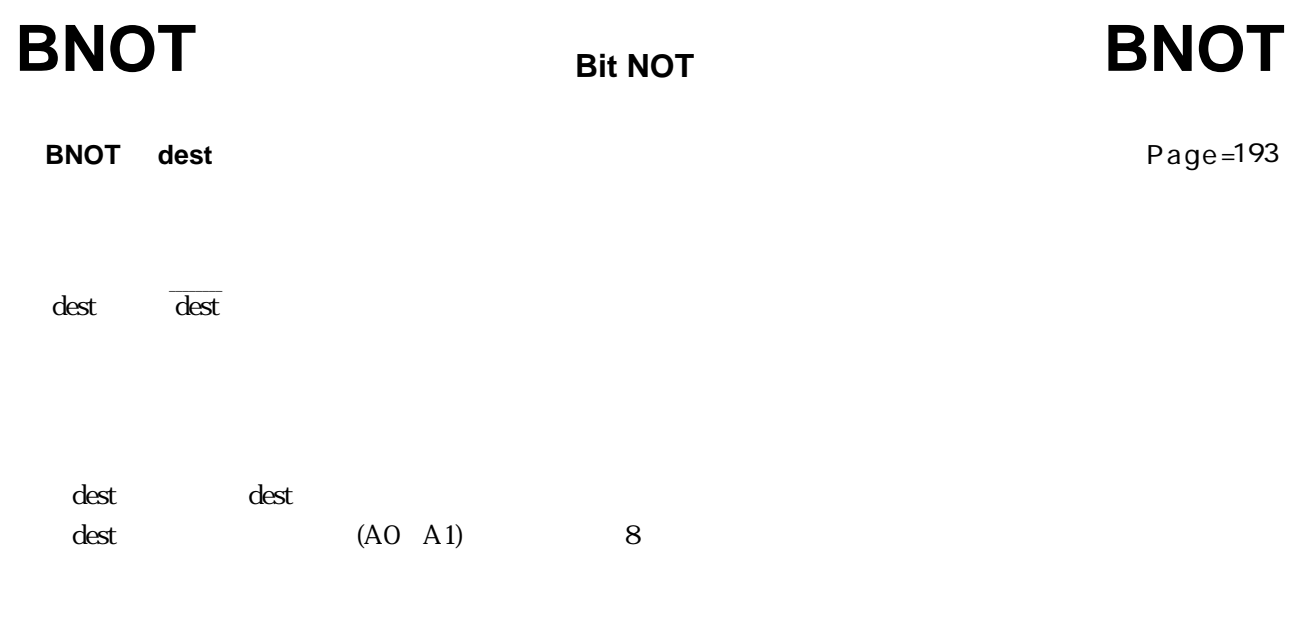

dest

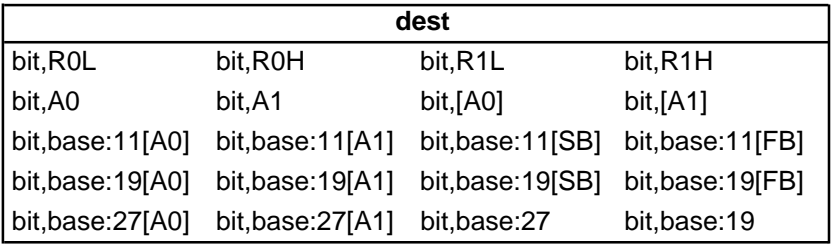

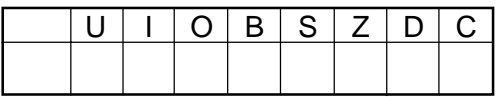

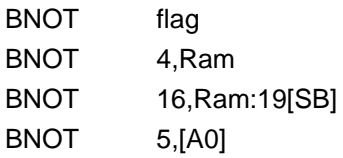

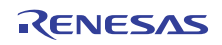

# **BNTST** BIt Not TeST **BNTST**

Page= 193

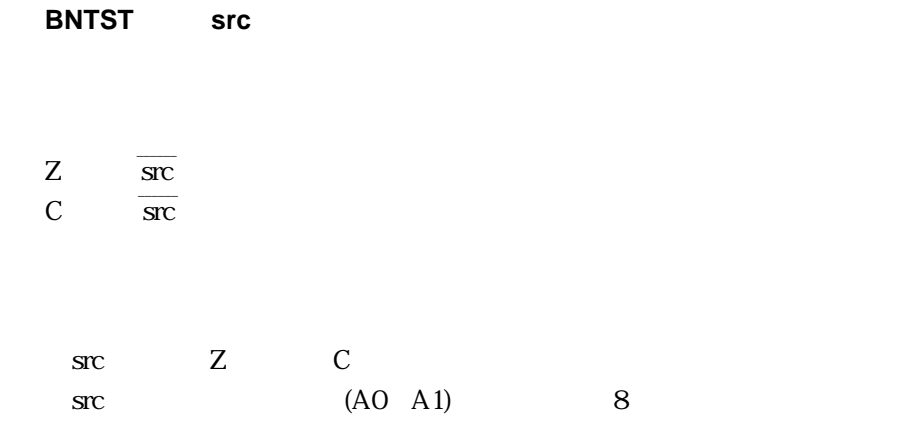

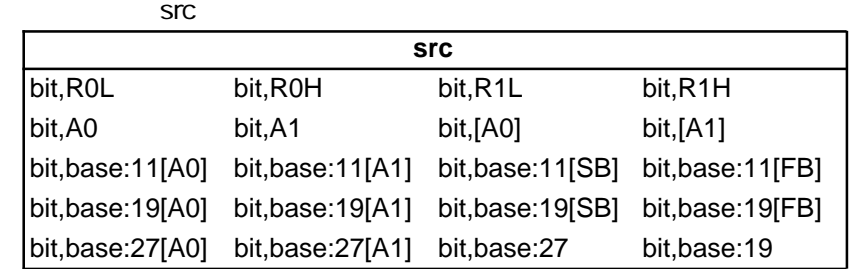

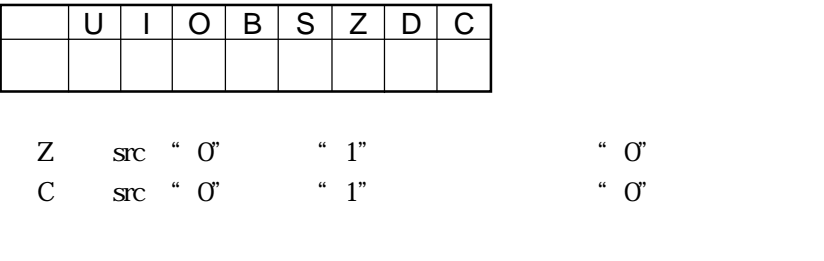

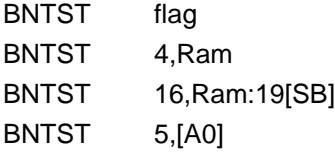

Rev.1.00 2006.05.31 page 59 of 335

RJJ09B0340-0100

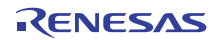

## **BNXOR** Bit Not eXclusive OR carry flag **BNXOR**

Page= 194

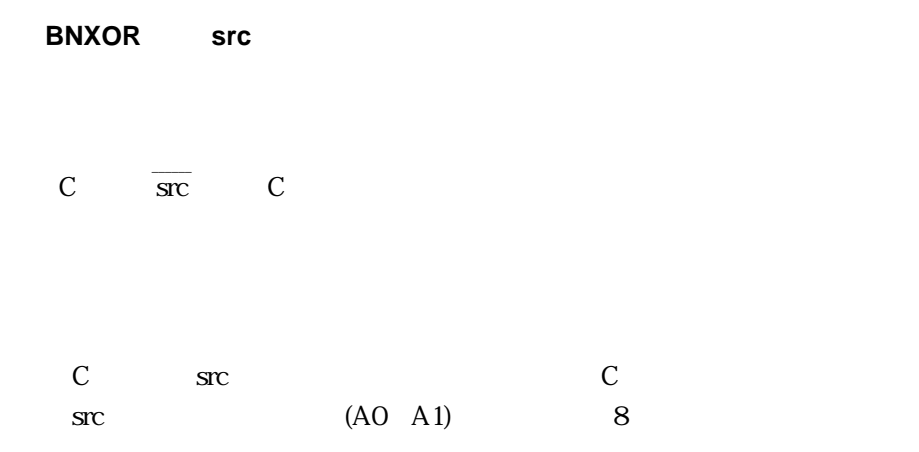

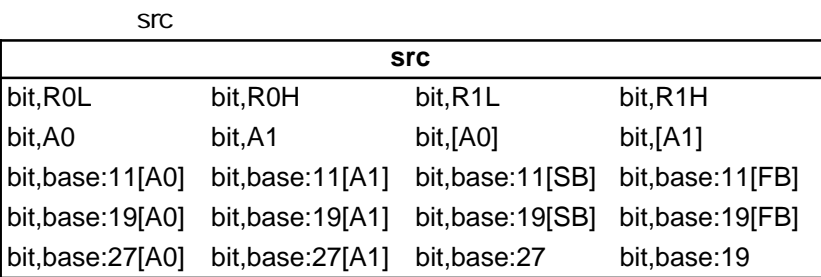

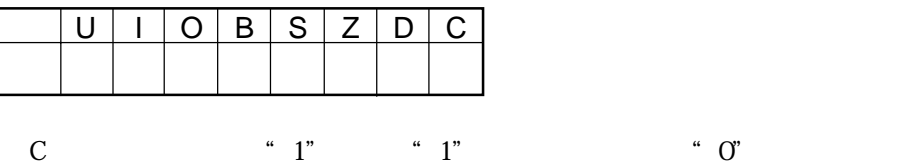

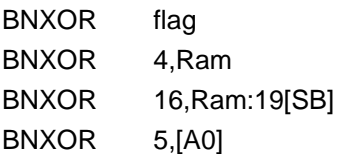

Rev.1.00 2006.05.31 page 60 of 335 RJJ09B0340-0100

RENESAS

Page= 194

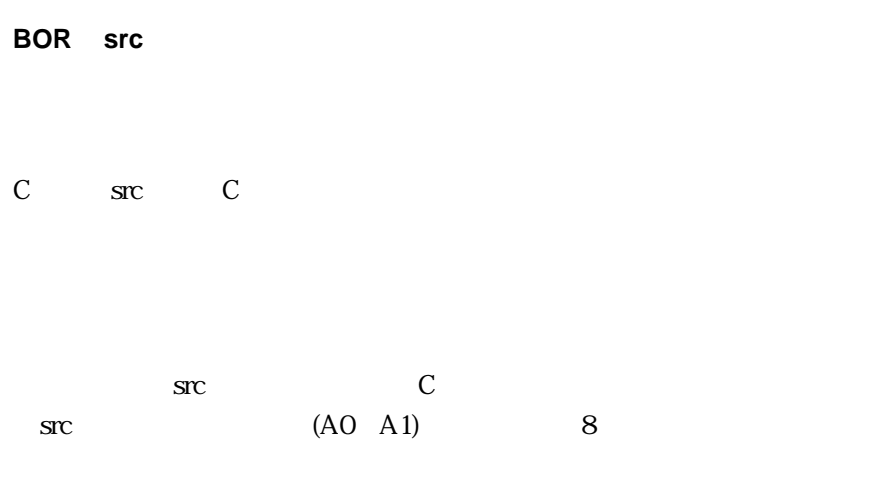

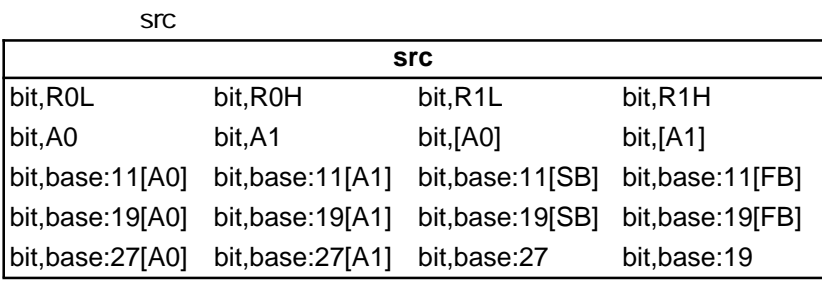

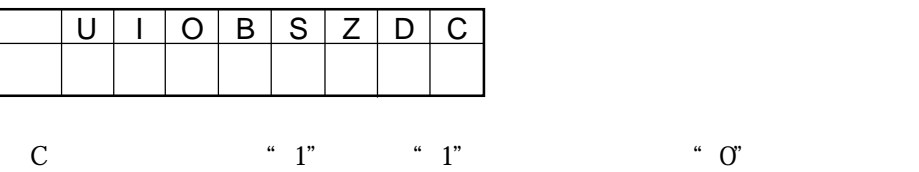

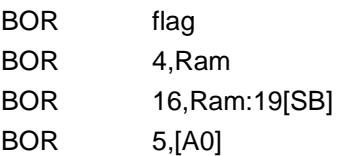

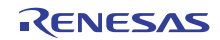

## **BRK** BReak BRK

**BReaK**

### **BRK**

Page= 195

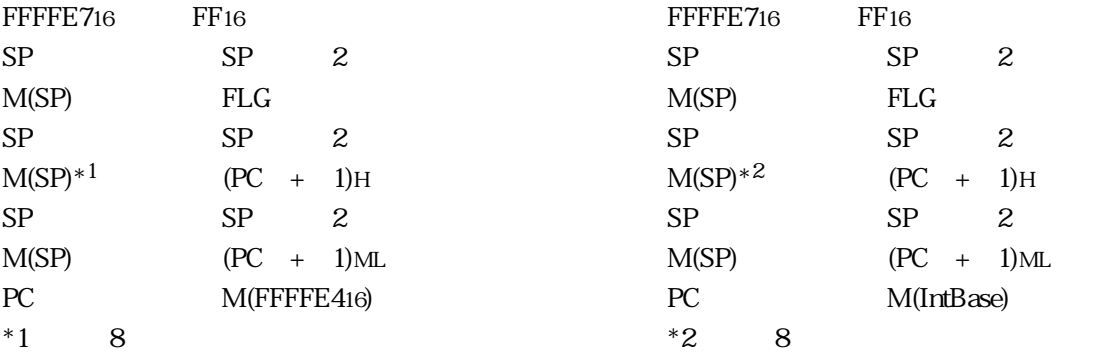

**BRK** BRK しんちょう しんしょう しんしょう しんしょう しんしょう

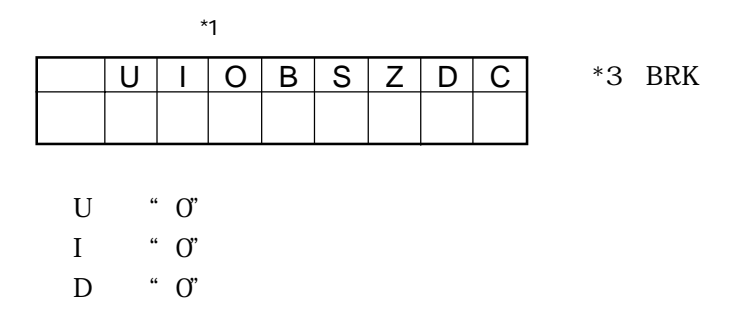

BRK

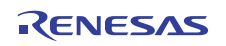

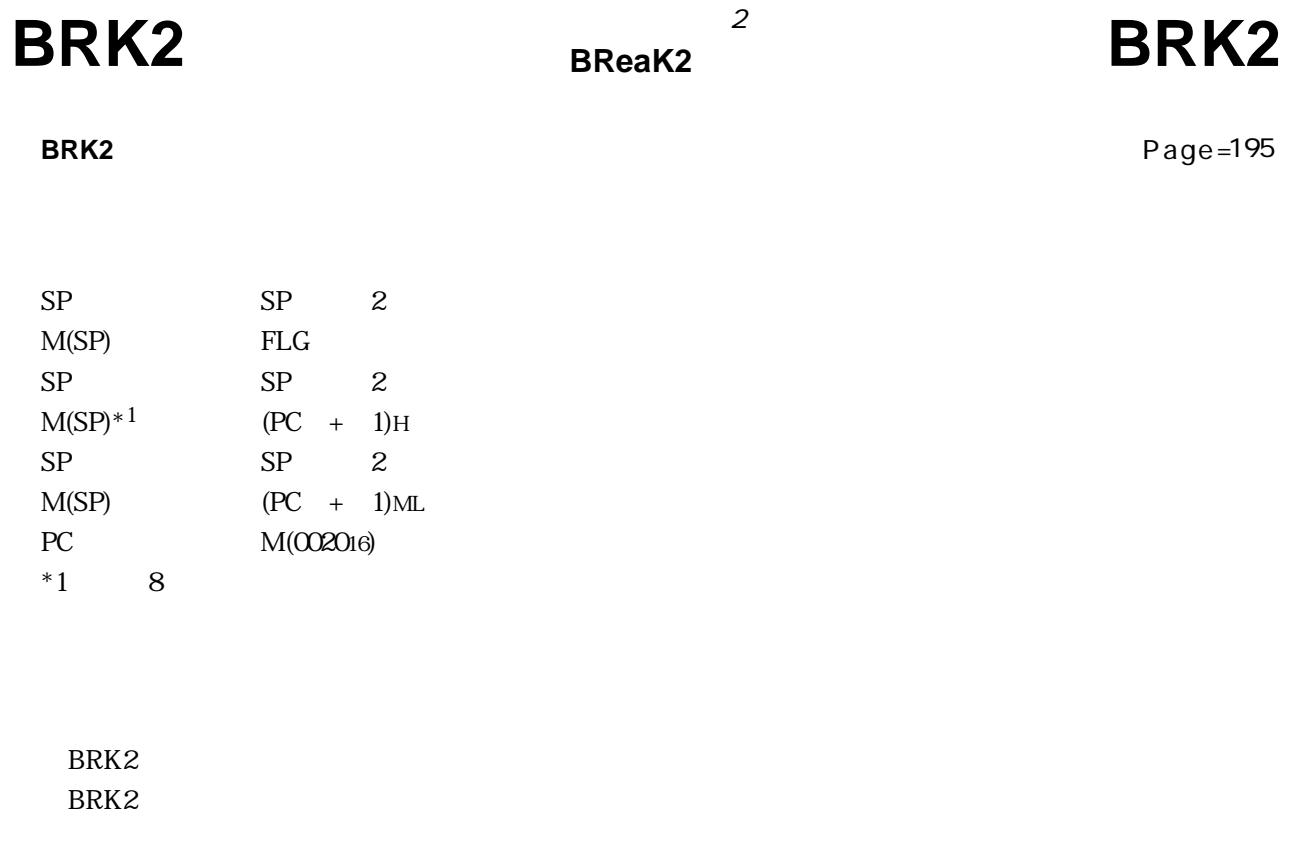

 $\sim$  2

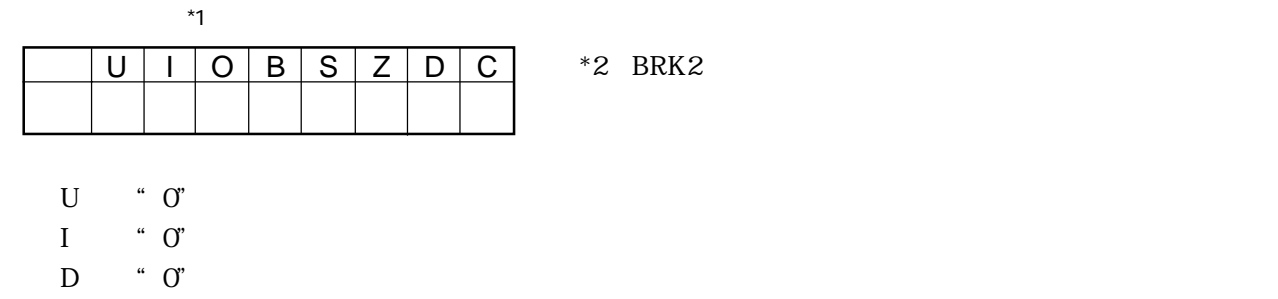

BRK2

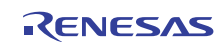

Page= 195

**Bit SET**

# **BSET** BISET BISET

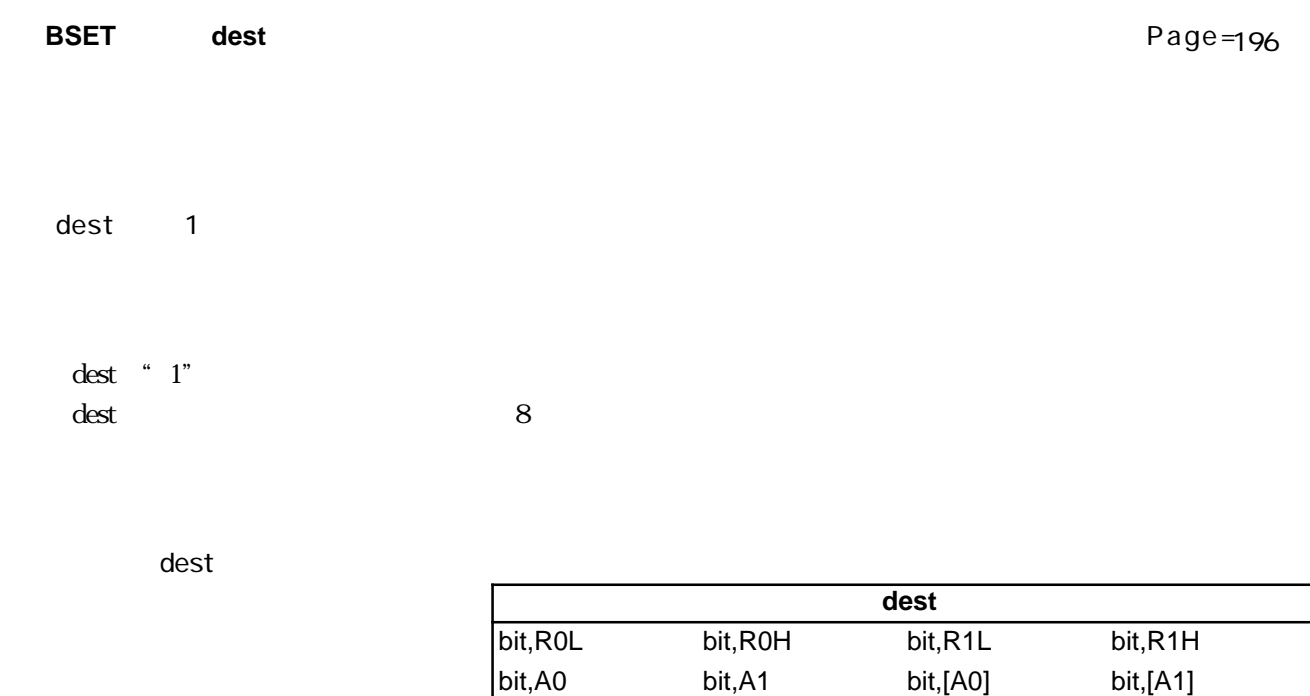

bit,base:11[A0] bit,base:11[A1] bit,base:11[SB] bit,base:11[FB] bit,base:19[A0] bit,base:19[A1] bit,base:19[SB] bit,base:19[FB] bit,base:27[A0] bit,base:27[A1] bit,base:27 bit,base:19

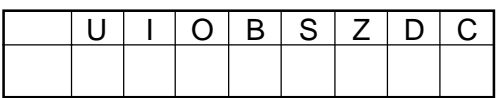

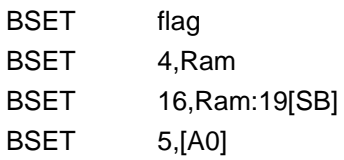

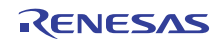

**Bit TeST**

# **BTST** BIST BIST BIST

Page= 196

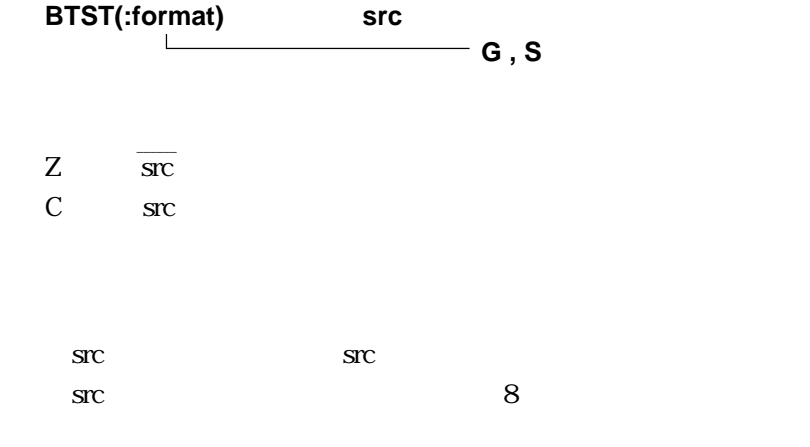

【選択可能なsrc】

**G** フォーマット

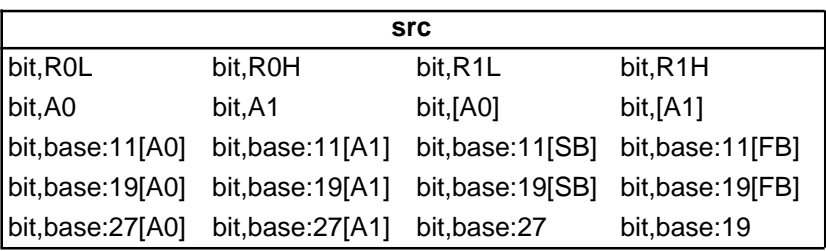

**S** フォーマット

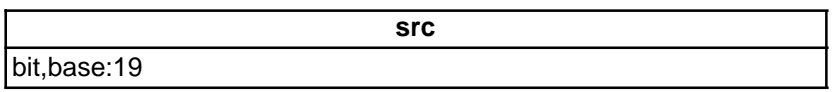

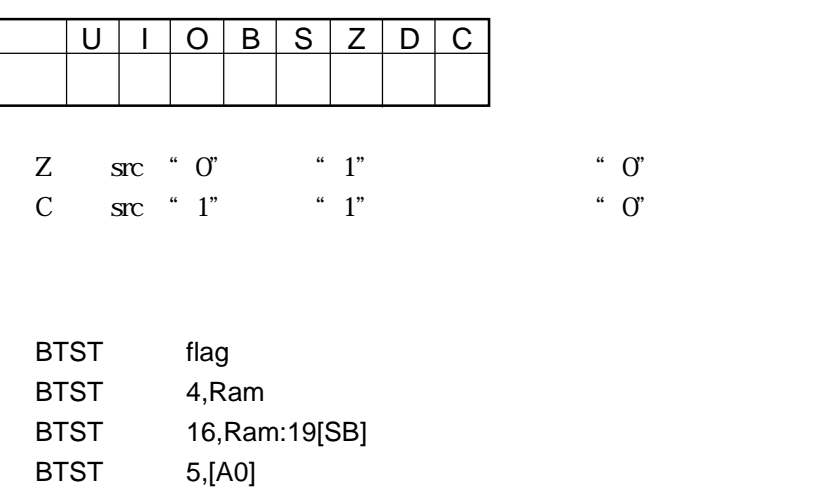

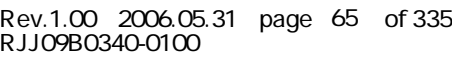

## **BTSTC** BIt TeST & Clear **BTSTC**

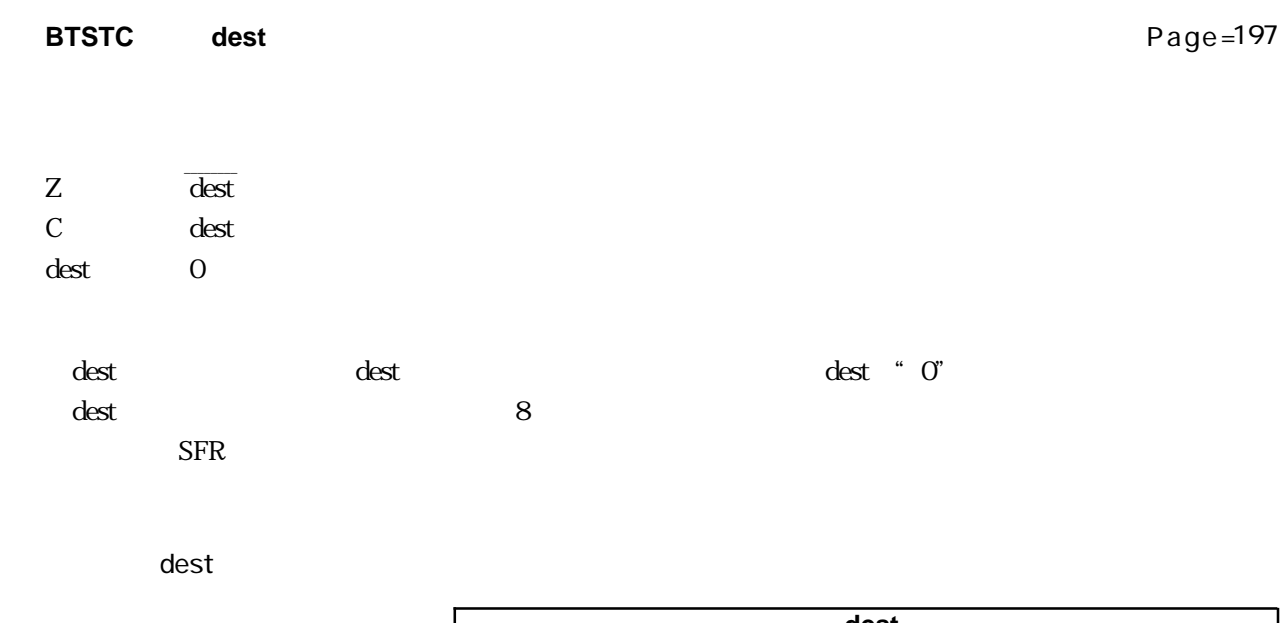

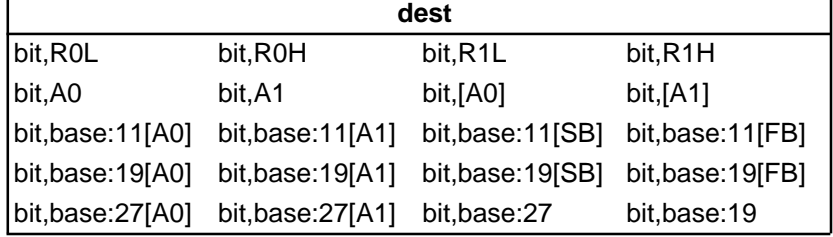

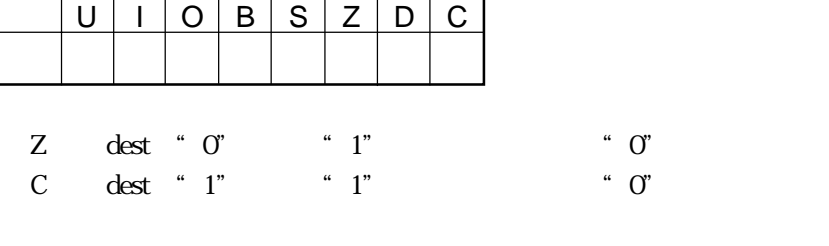

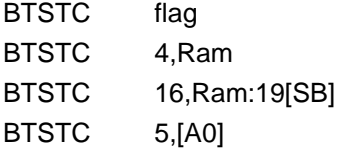

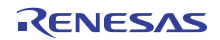

**BTSTS** BILTEST & Set BTSTS

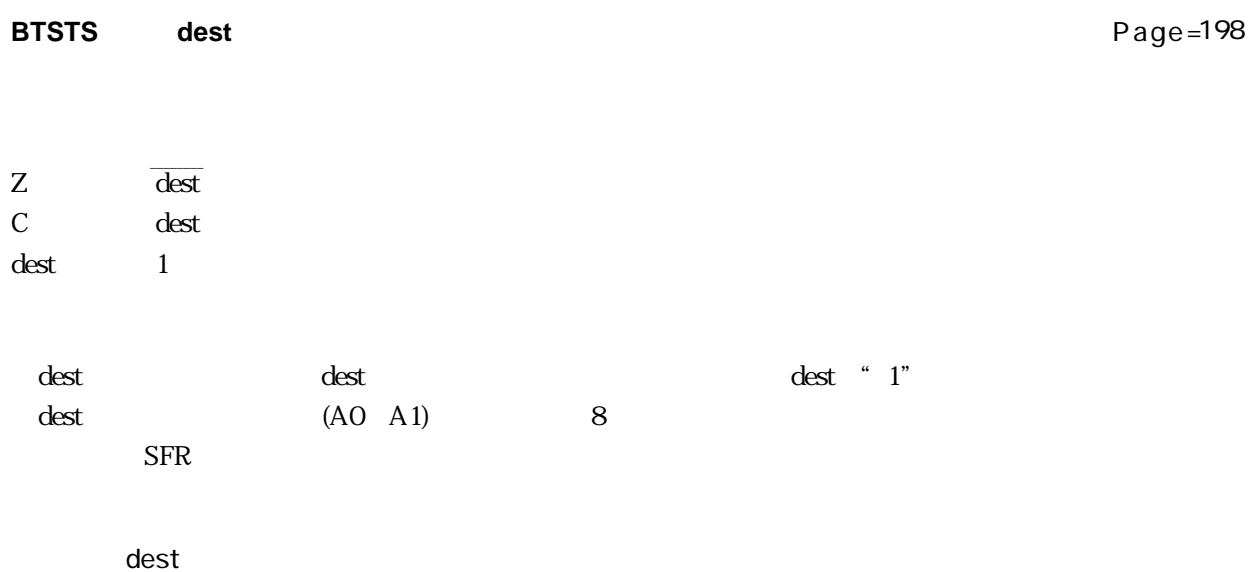

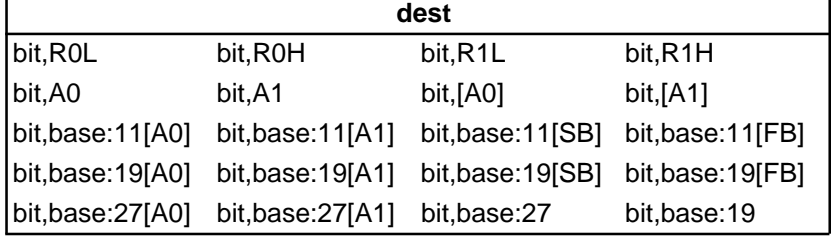

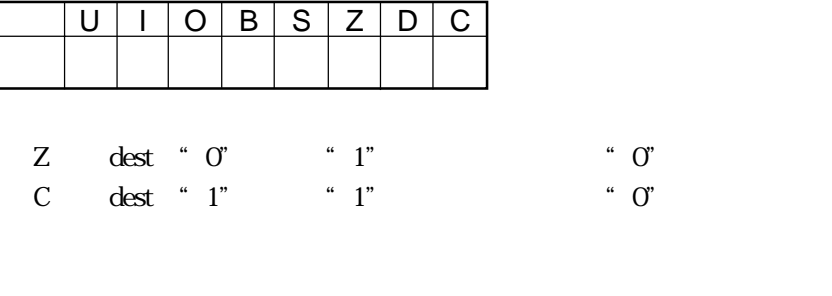

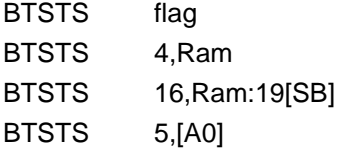

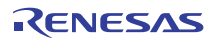

## **BXOR**

### **Bit eXclusive OR carry flag**

# **BXOR**

**BXOR src**

Page= 198

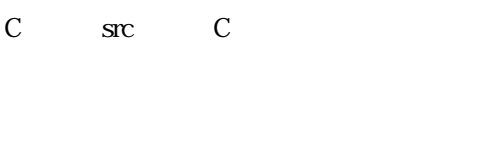

STC  $\text{src}$  (A0 A1) 8

**src** 

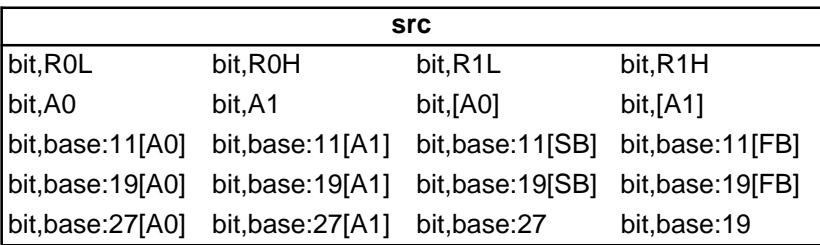

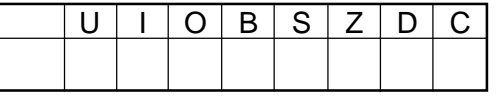

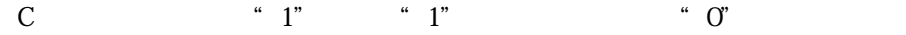

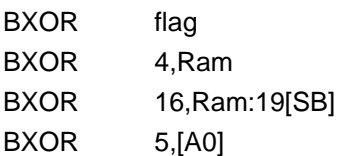

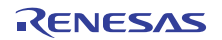

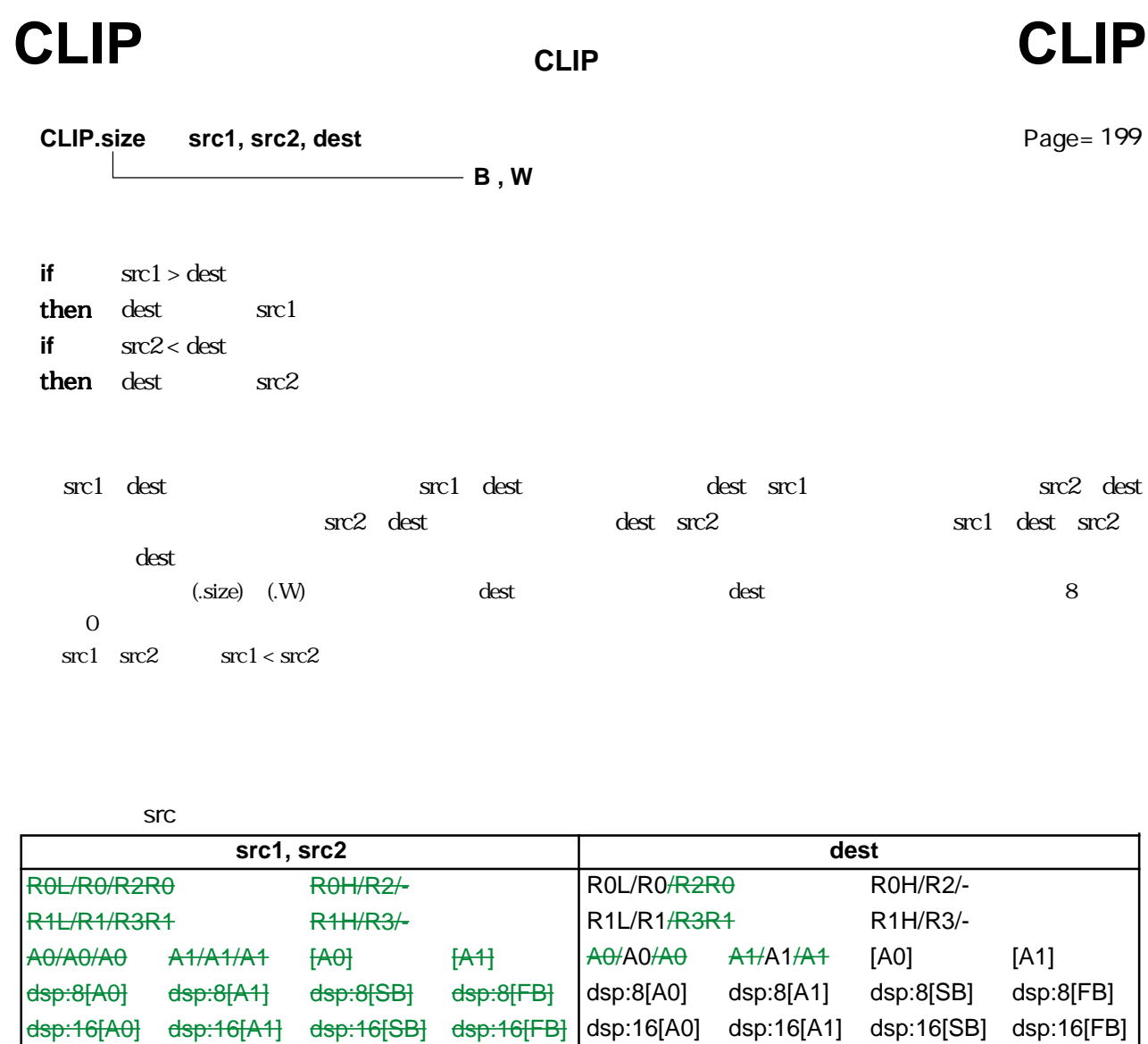

dsp:24[A0] dsp:24[A1] abs24 abs16

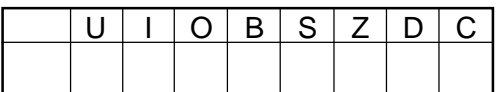

dsp:24[A0] dsp:24[A1] abs24 abs16

CLIP.W #5,#10,R1 CLIP.W #-5,#5,[A0]

#IMM8/#IMM16

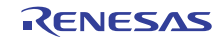

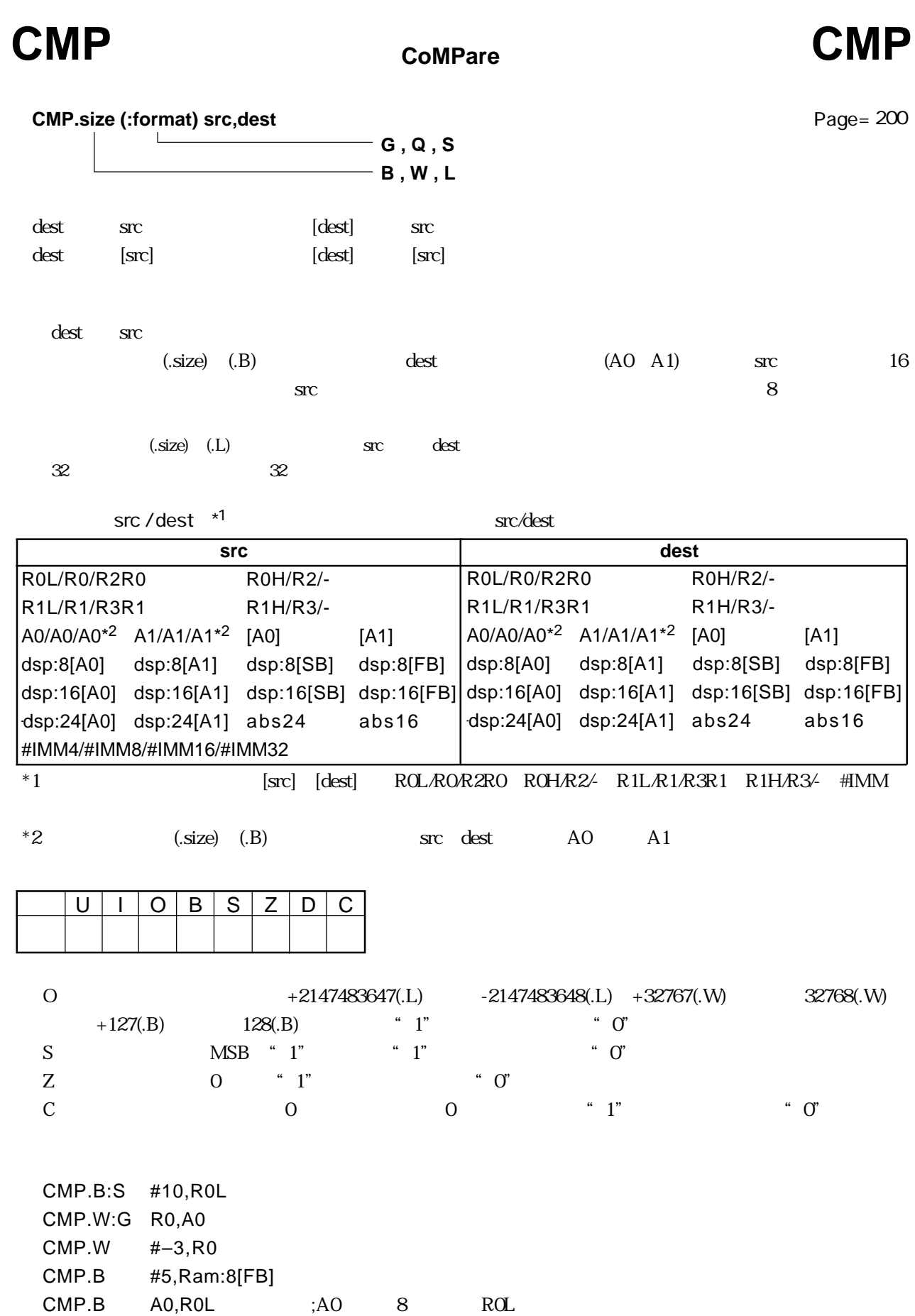

RENESAS

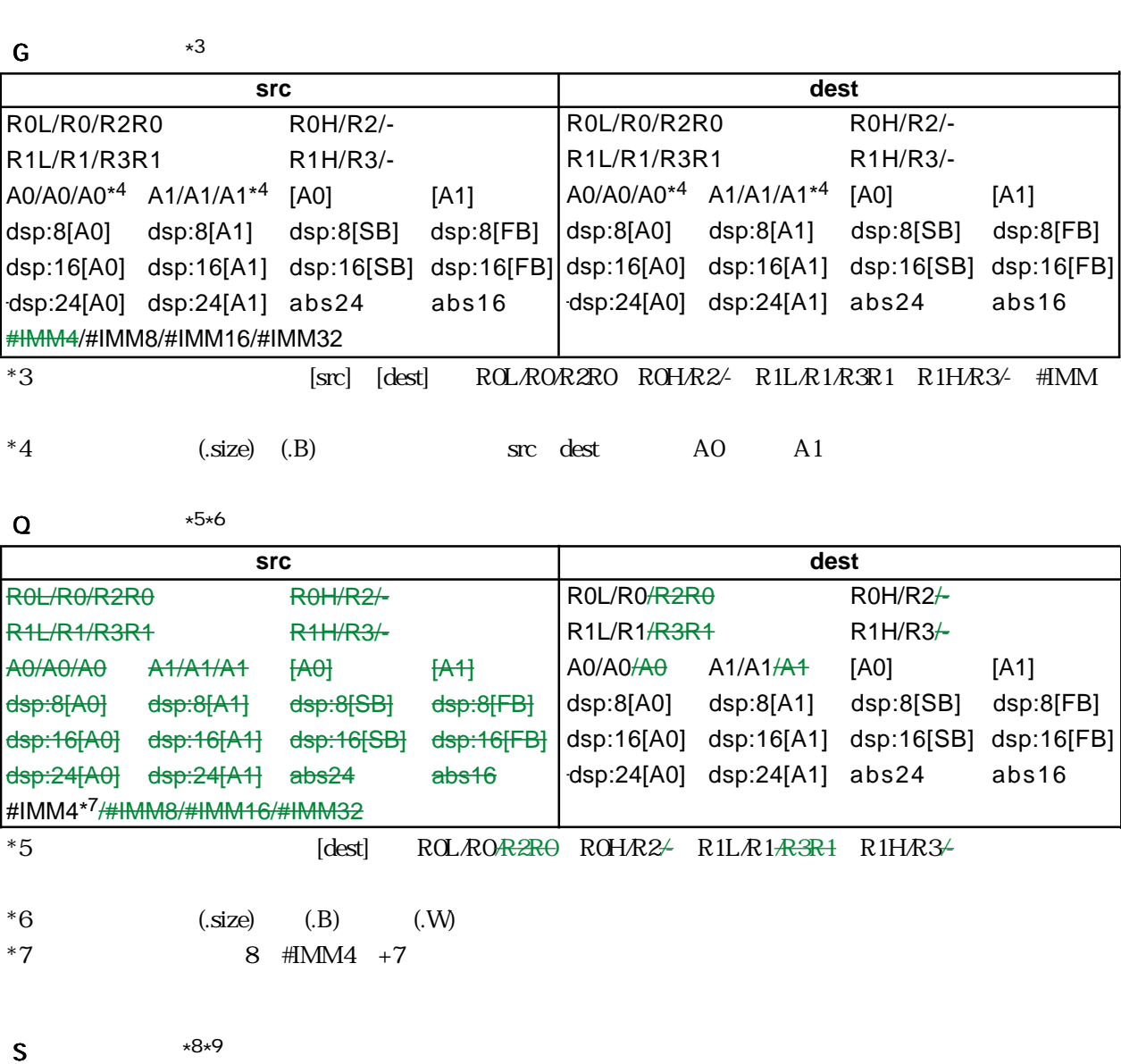

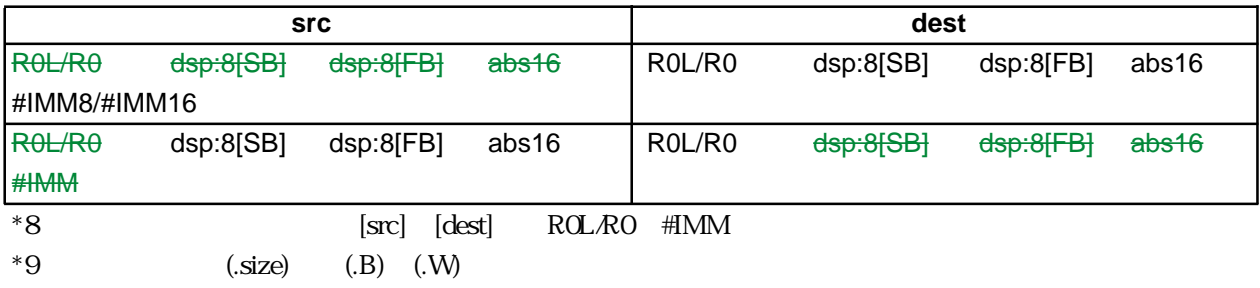

src / dest

## CMPX CoMPare eXtend sign **CMPX**

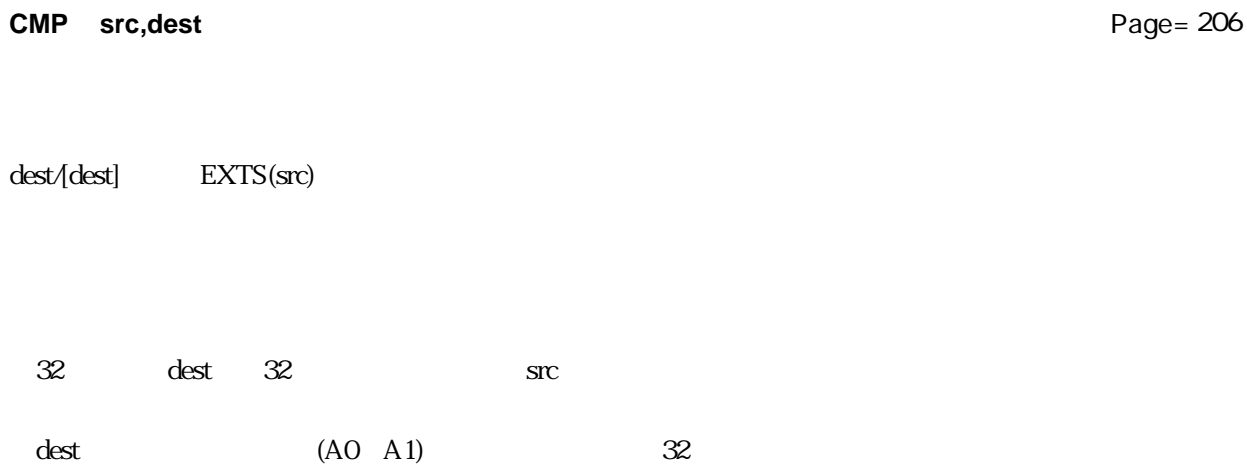

src / dest \*1

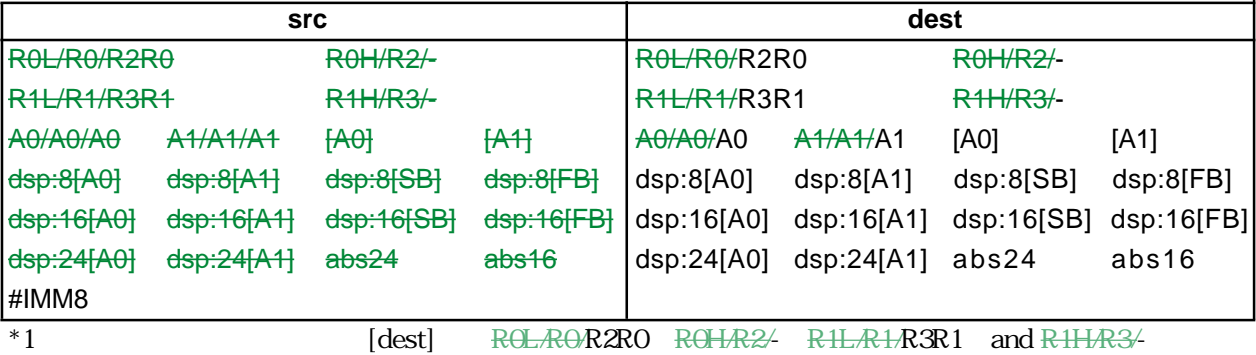

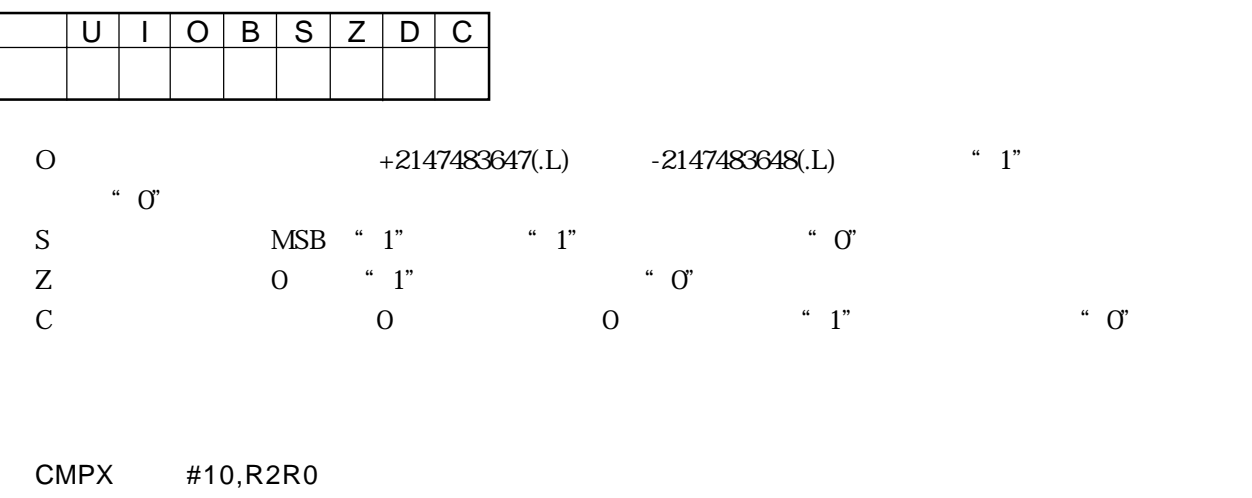

CMPX #5,A0

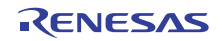

### **DADC** Decimal ADdition with Carry **DADC** 10

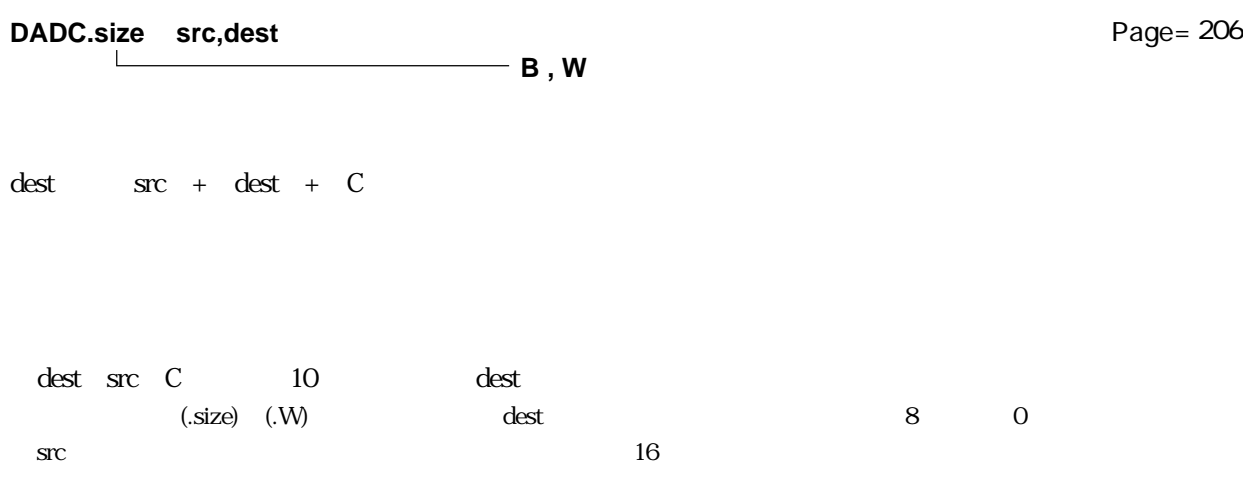

### src / dest

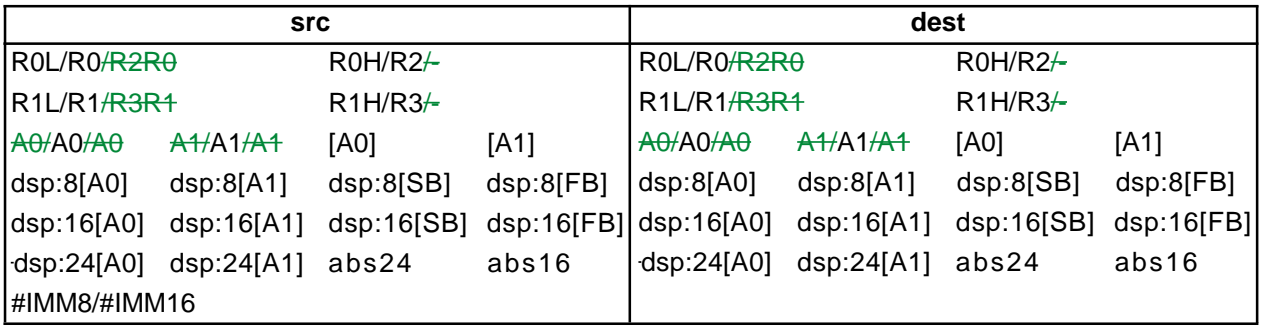

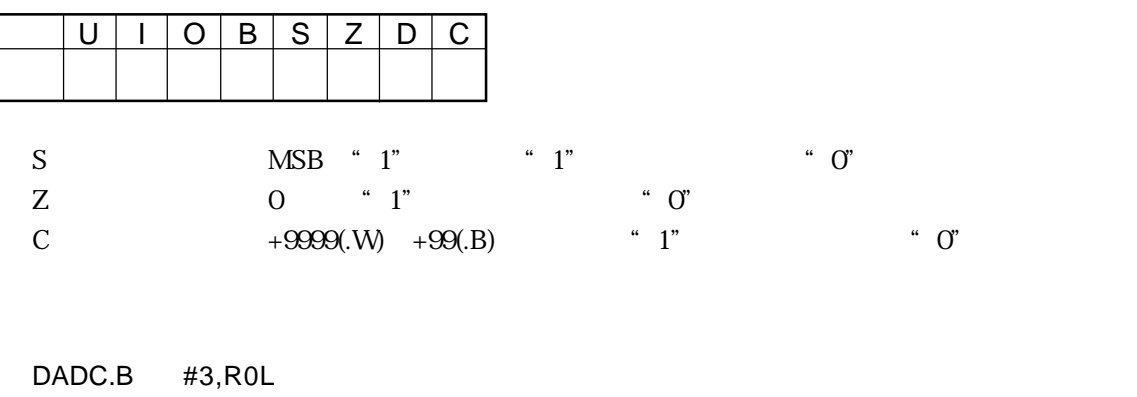

DADC.W [A0],R2

DADC.W R1,R0

### **Decimal ADDition** 10 **DADD** Decimal ADDition **DADD**

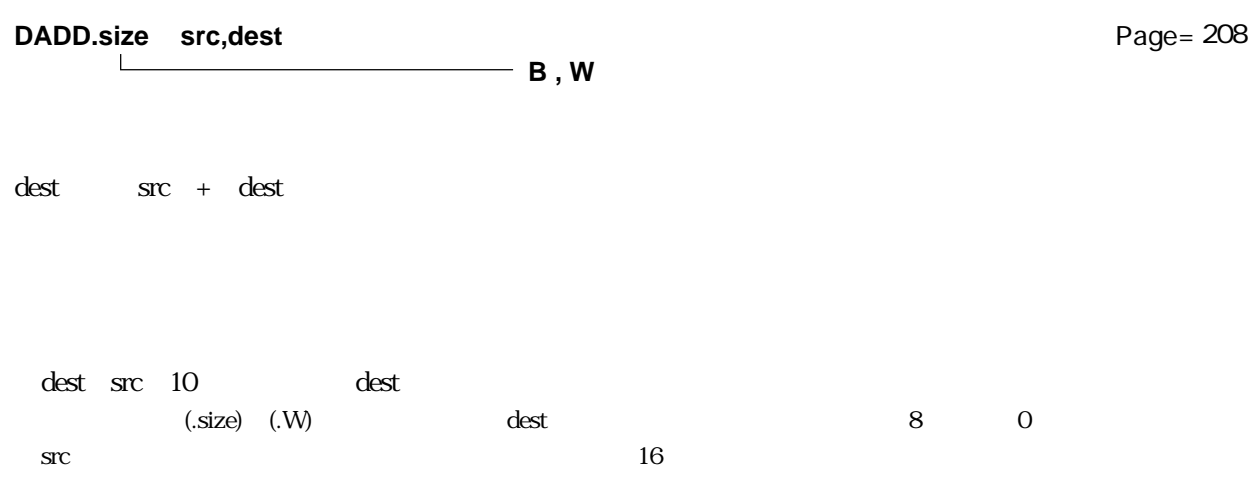

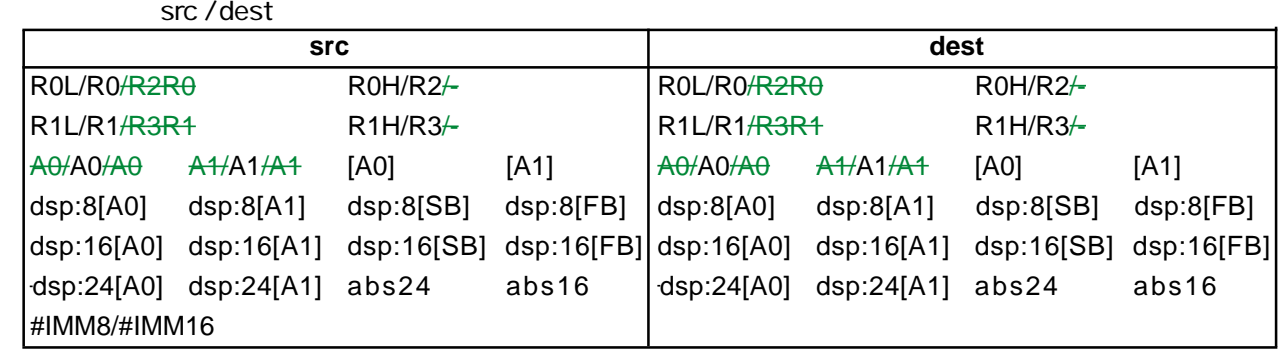

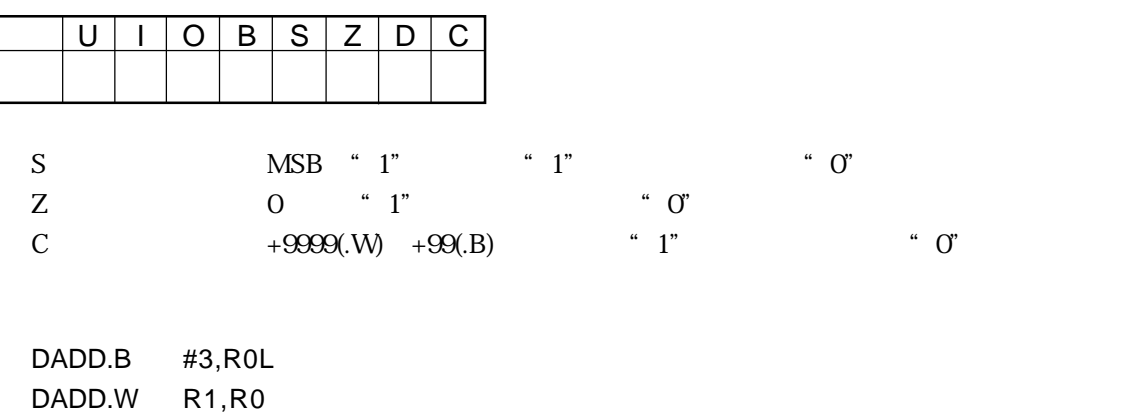

Rev.1.00 2006.05.31 page 74 of 335 RJJ09B0340-0100

DADD.W [A0],[A1]

 $\overline{\phantom{a}}$ 

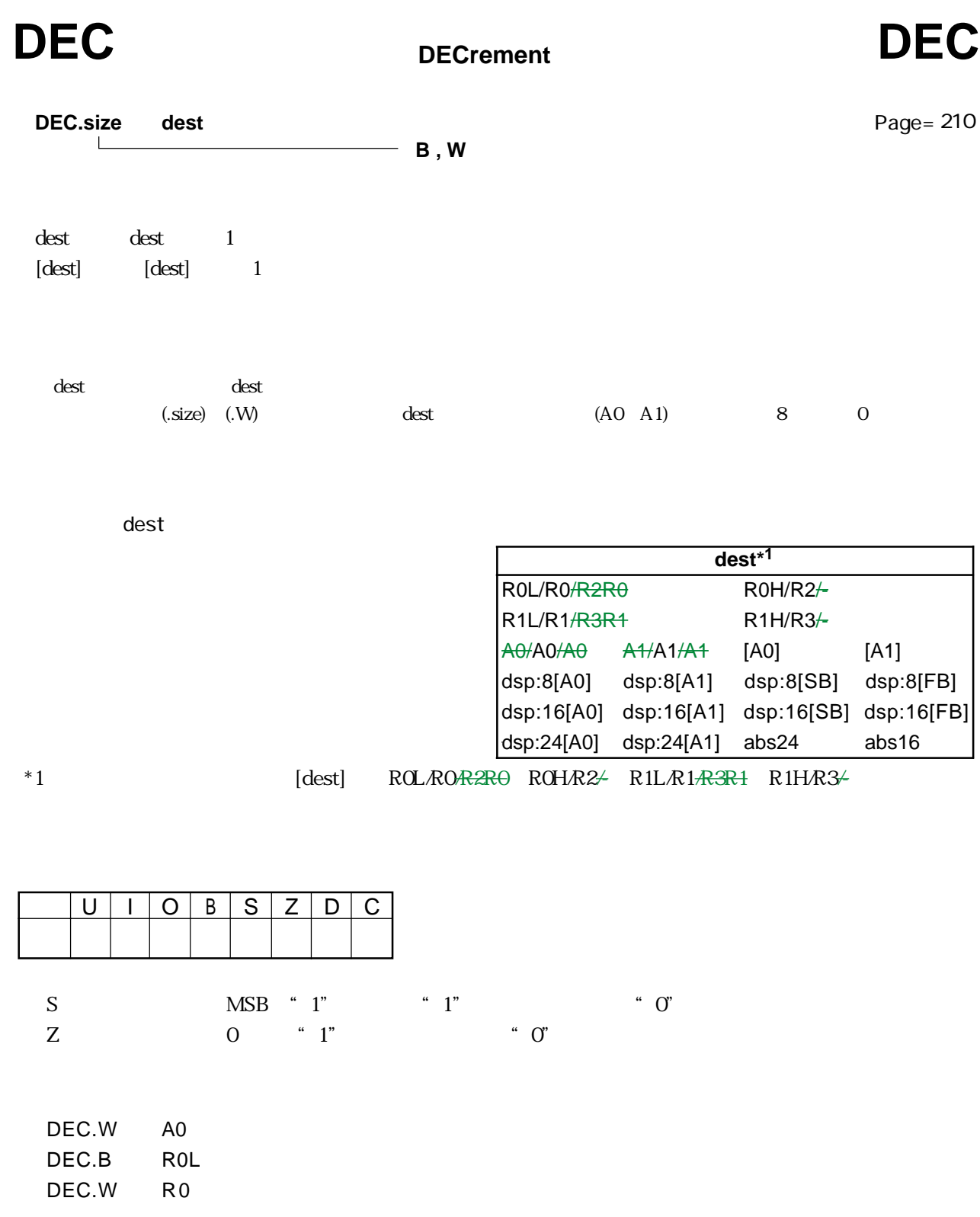

RENESAS

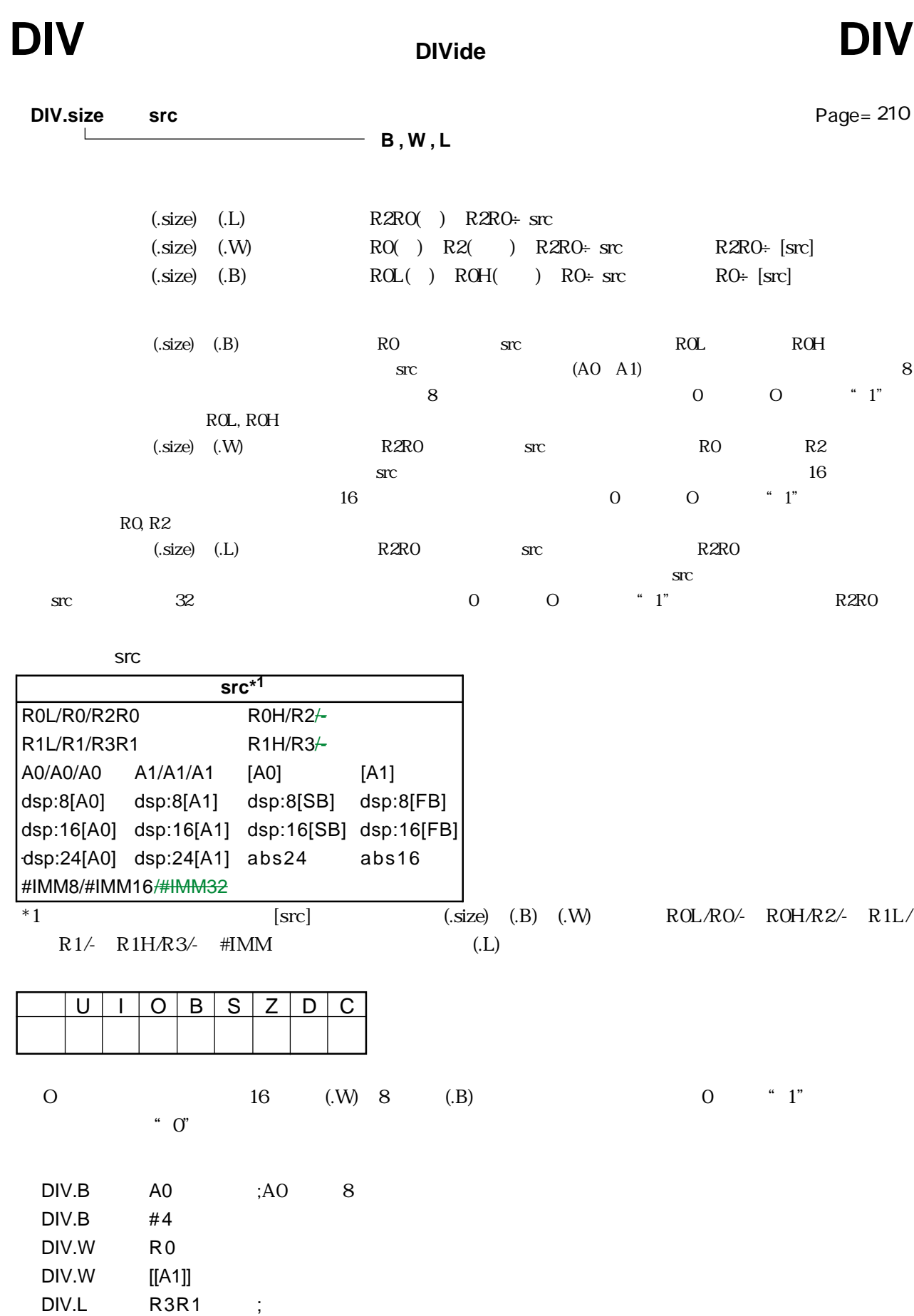

RENESAS

 $3.2$ 

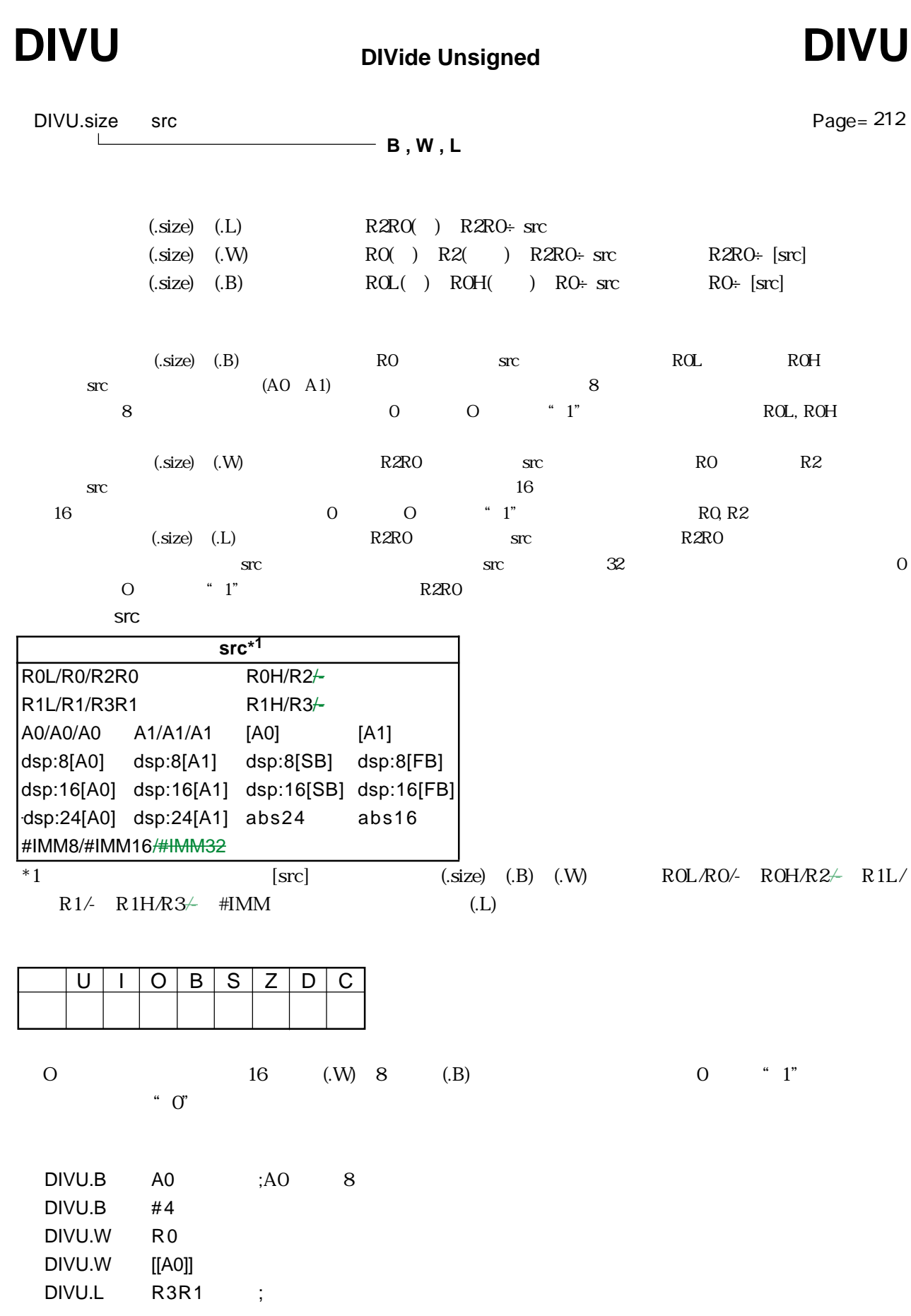

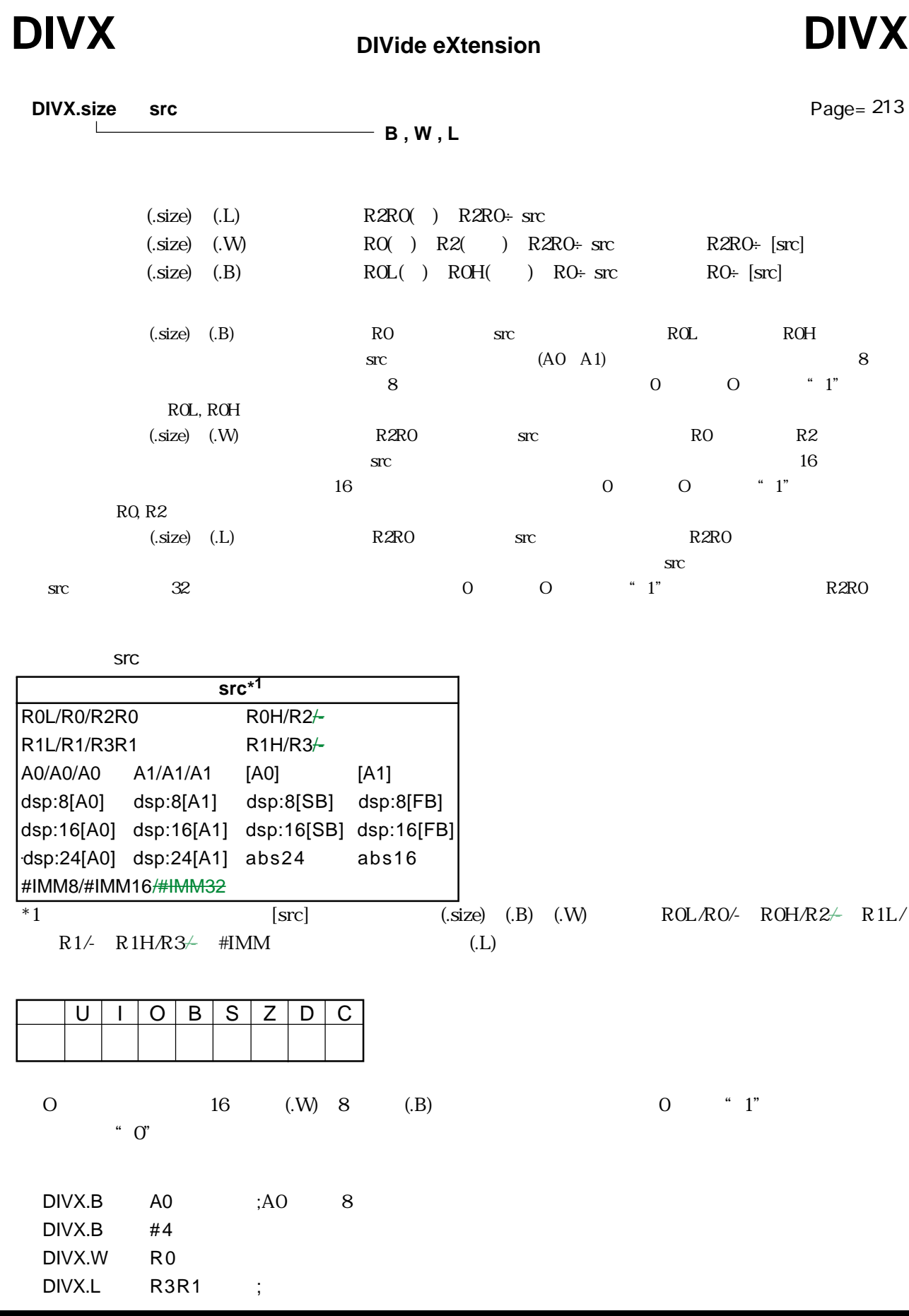

 $\blacksquare$ 

RENESAS

٠

### **DSBB** Decimal SuBtract with Borrow DSBB 10

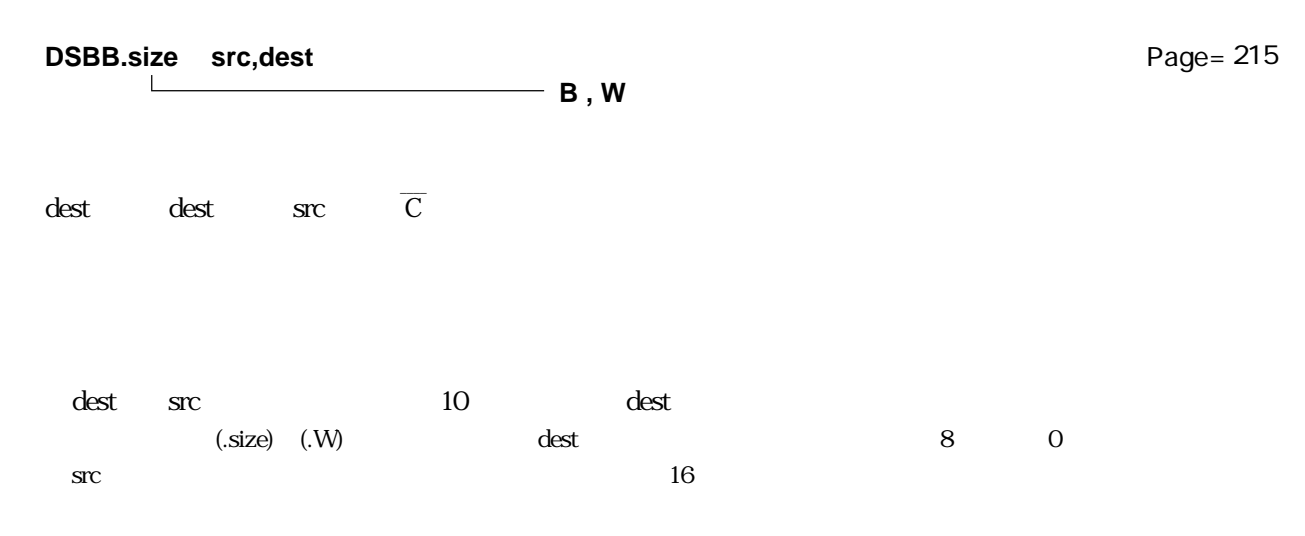

### src / dest

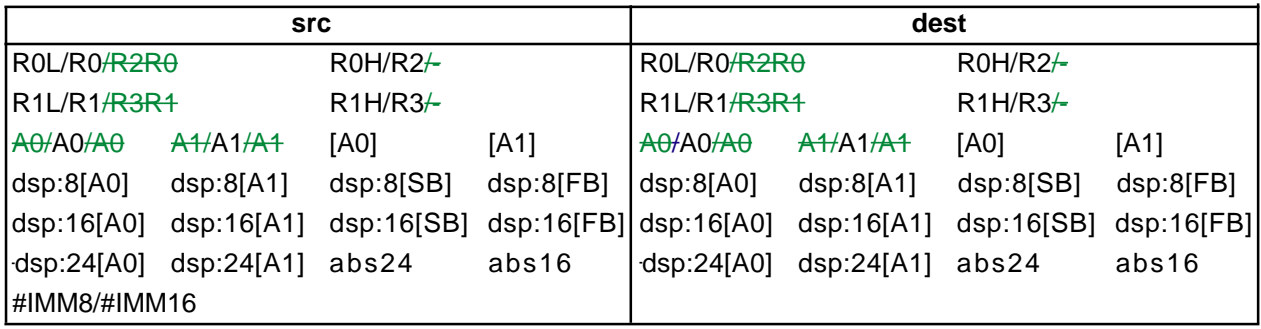

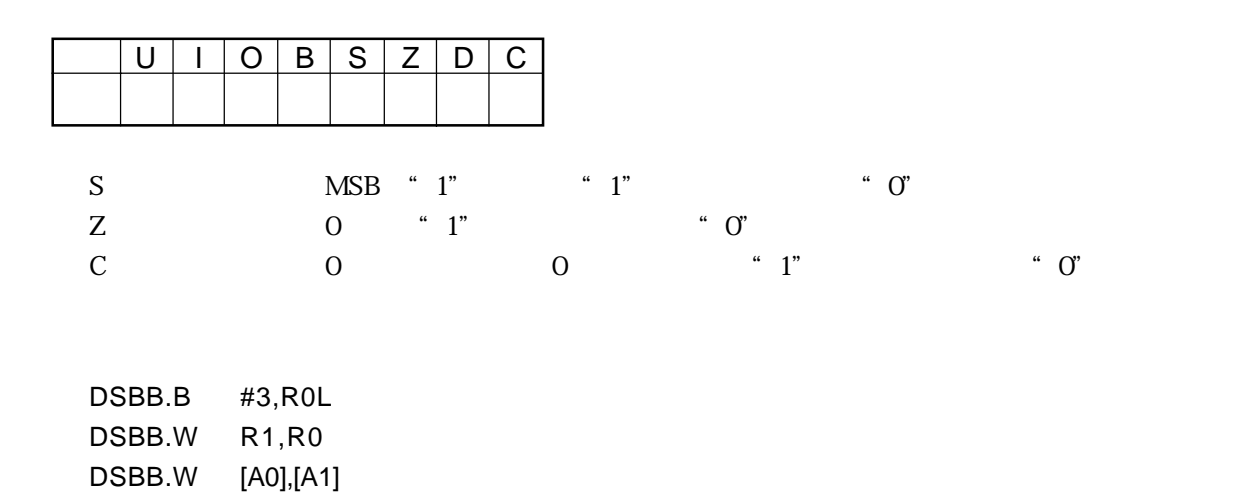

### **Decimal SUBtract** 10 **DSUB** Decimal SUBtract DSUB

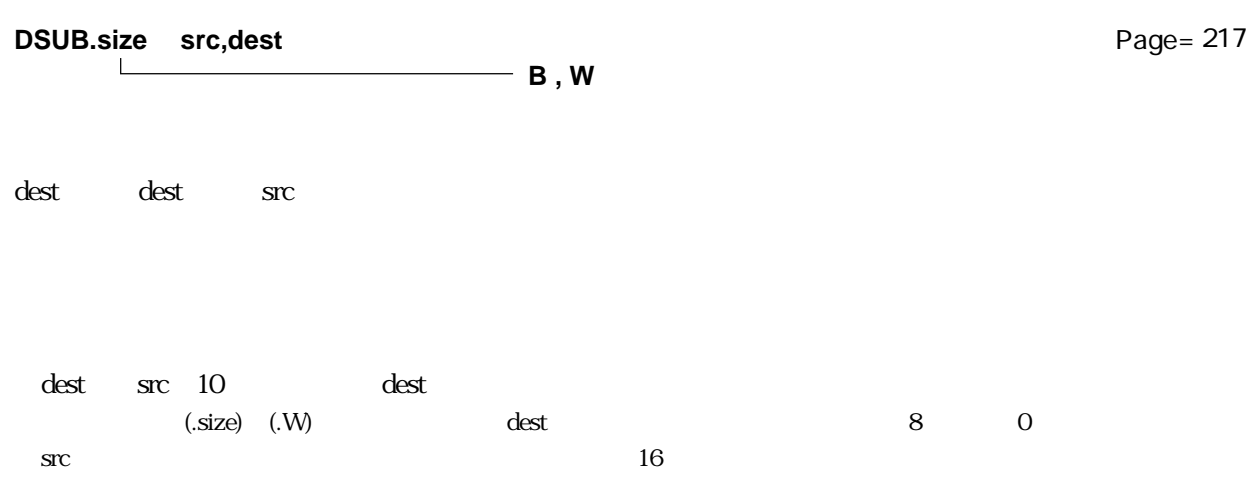

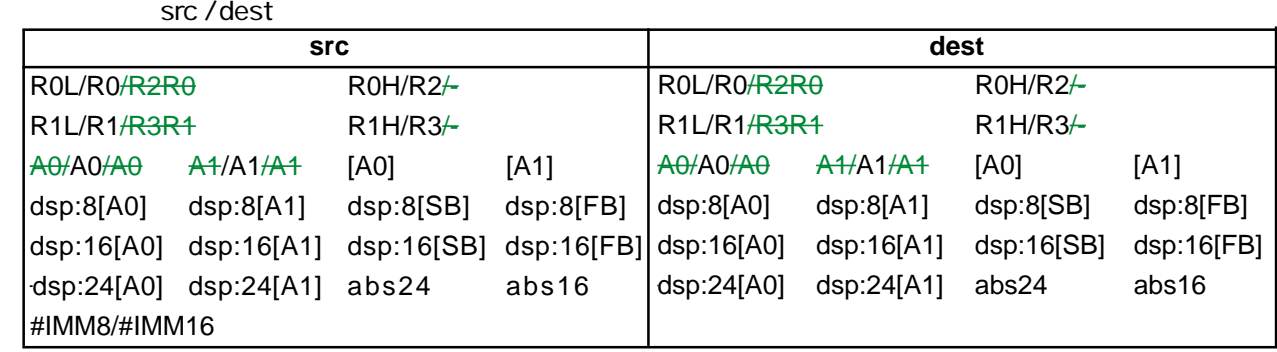

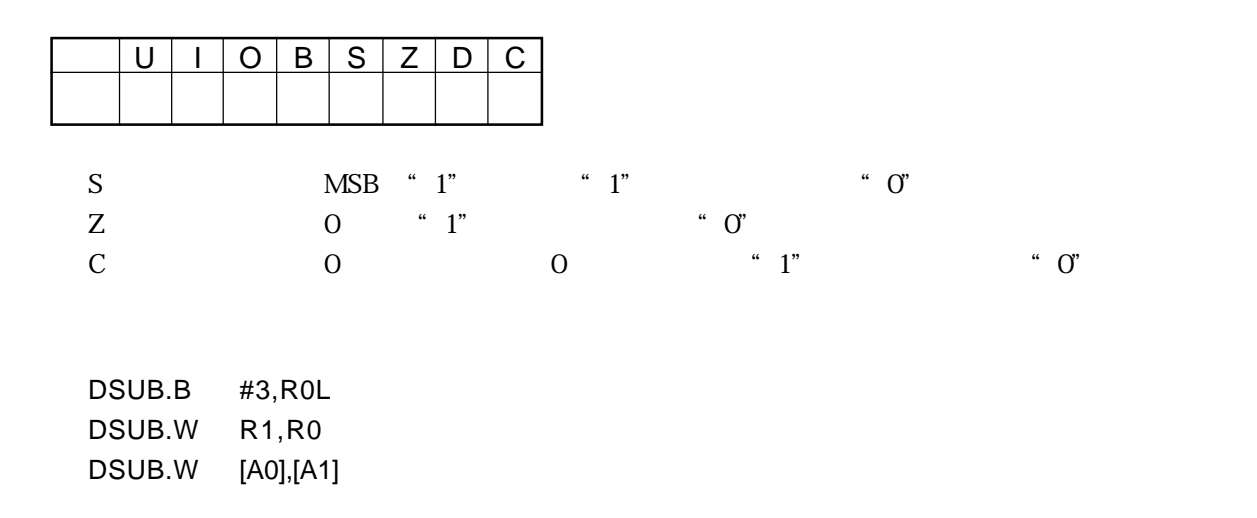

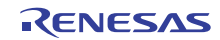

## **ENTER ENTER**

**ENTER function**

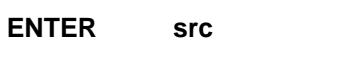

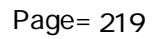

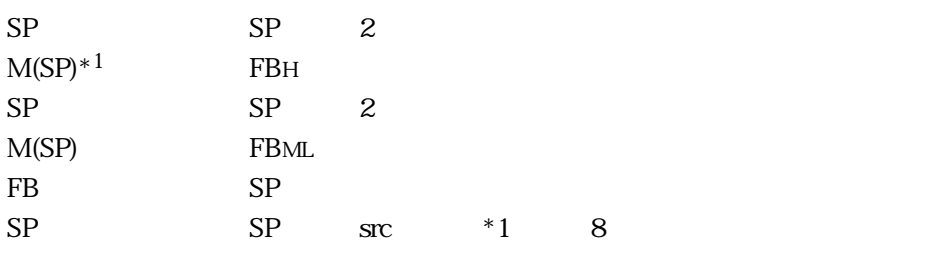

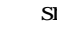

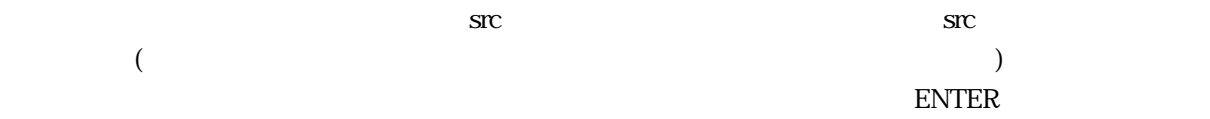

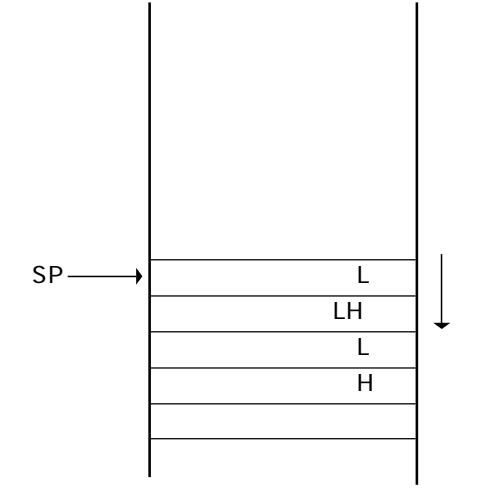

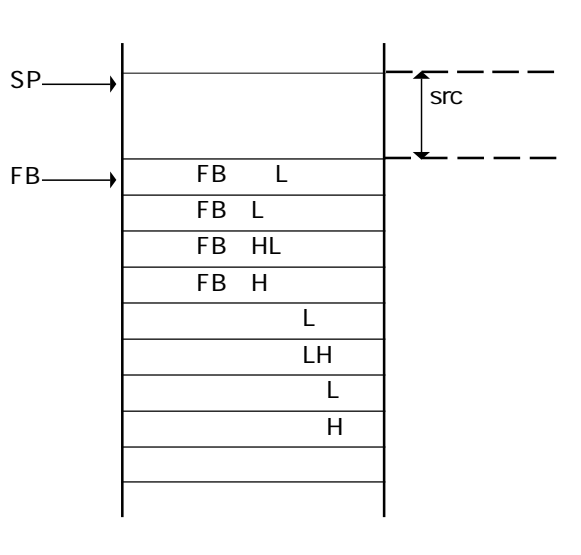

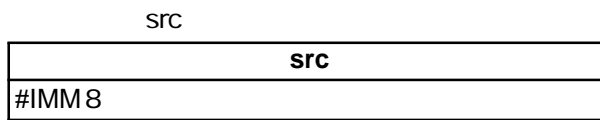

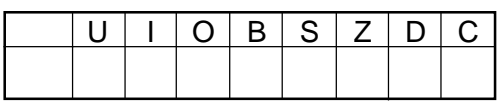

### ENTER #4

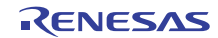

## **EXITD** EXIT and Deallocate stack frame EXITD

**EXITD**

Page= 219

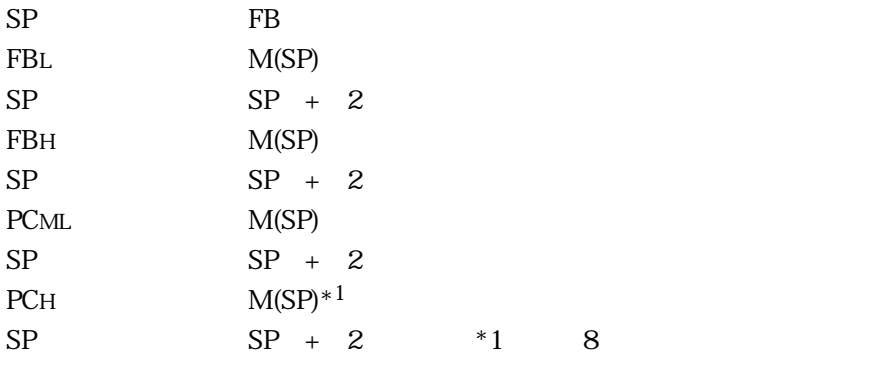

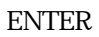

 $EXITD$ 

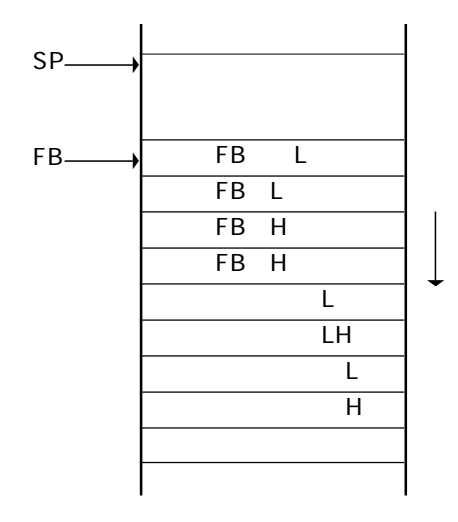

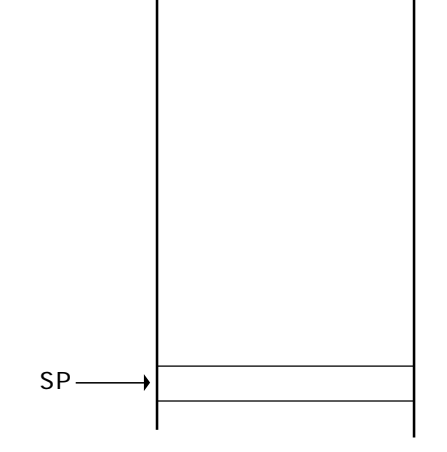

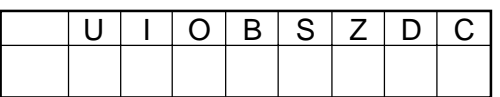

### EXITD

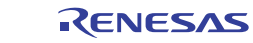

 $3.2$ 

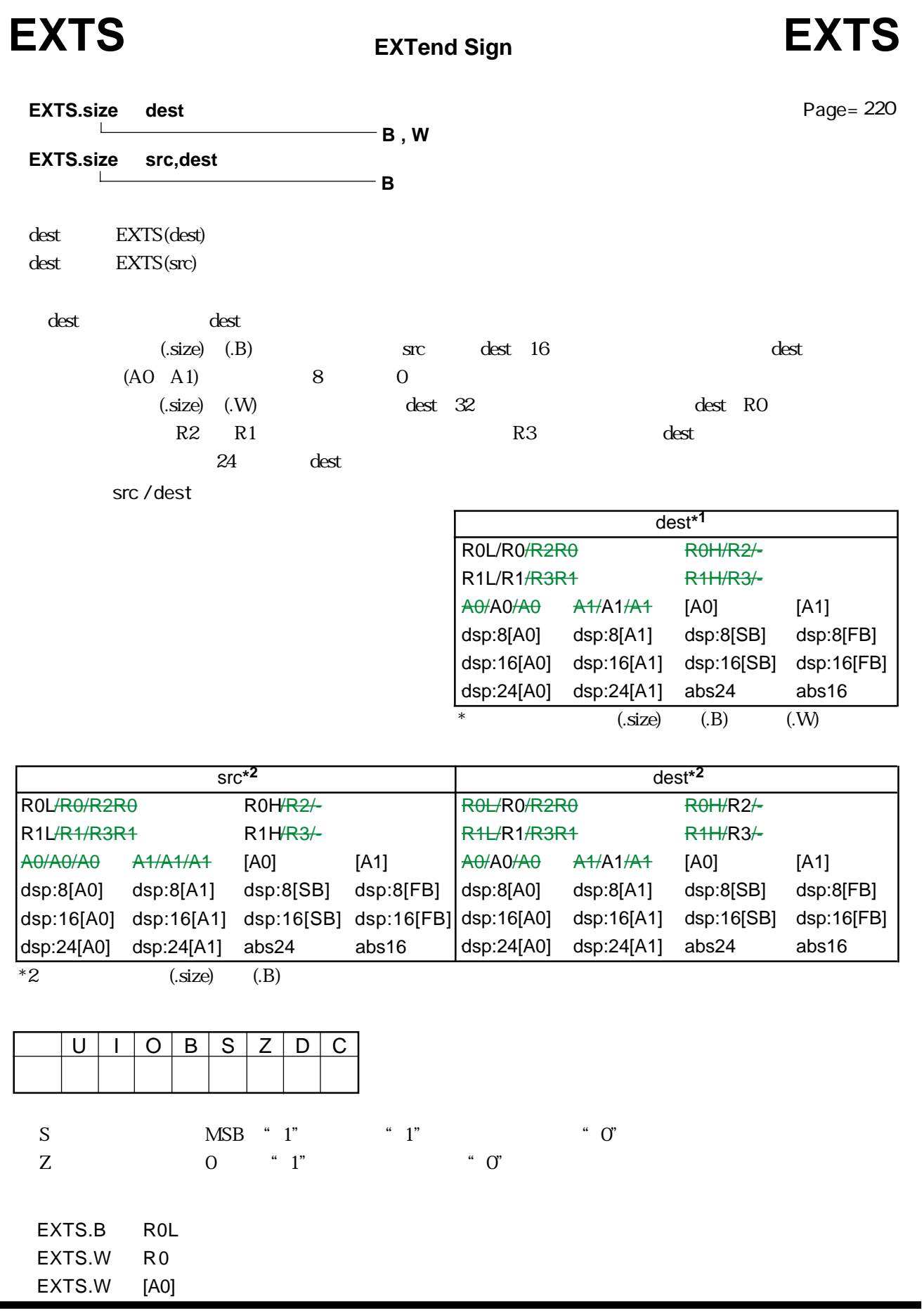

RENESAS

EXTZ EXTend Zero **EXTZ** 

**EXTend Zero**

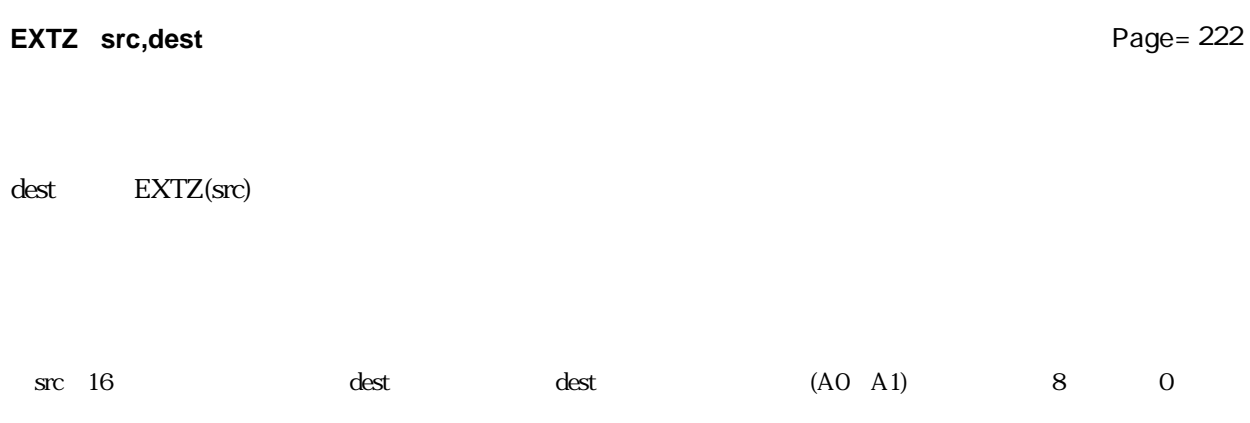

src / dest

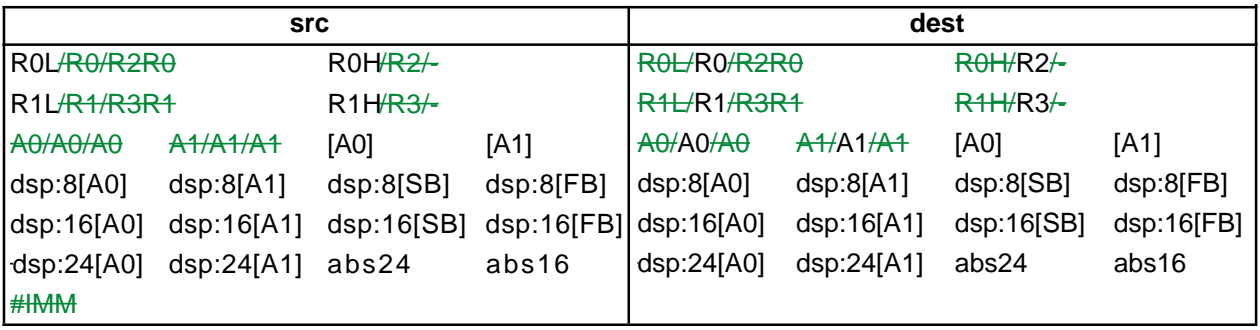

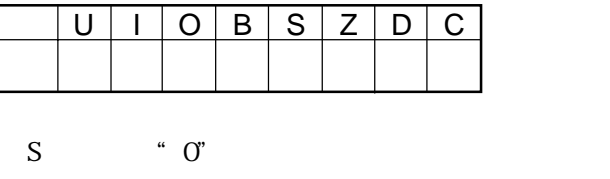

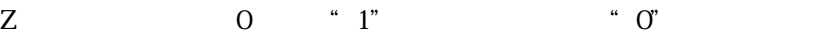

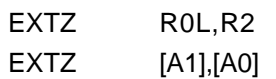

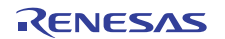

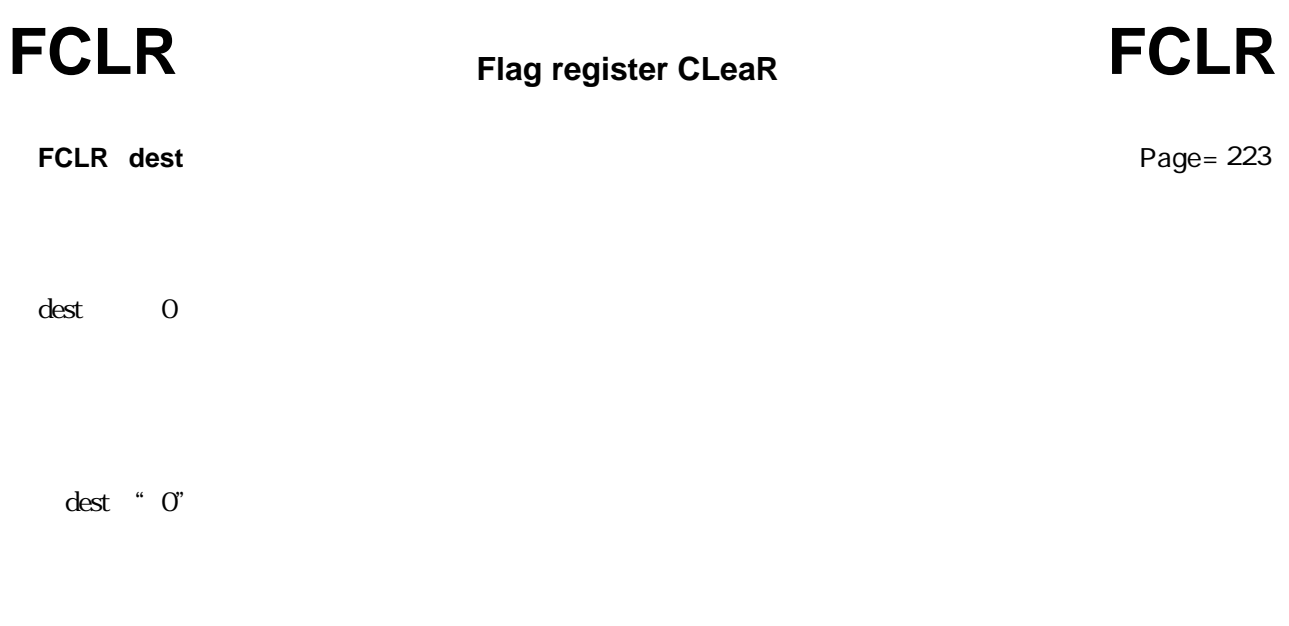

dest

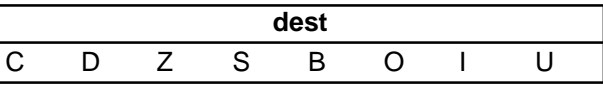

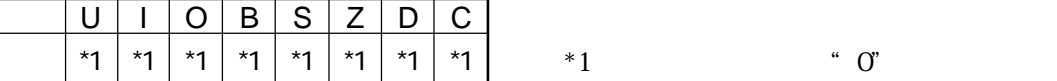

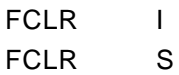

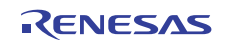

## FREIT Fast REturn from InTerrupt
FREIT

**FREIT**

Page= 223

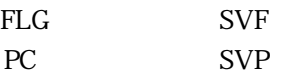

・高速割り込み要求を受け付けた時に退避したPCおよびFLGを高速割り込みレジスタから復帰し、割り込

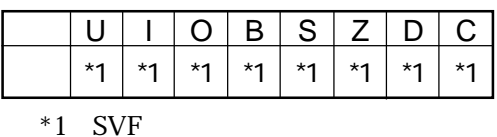

FREIT

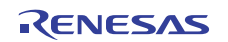

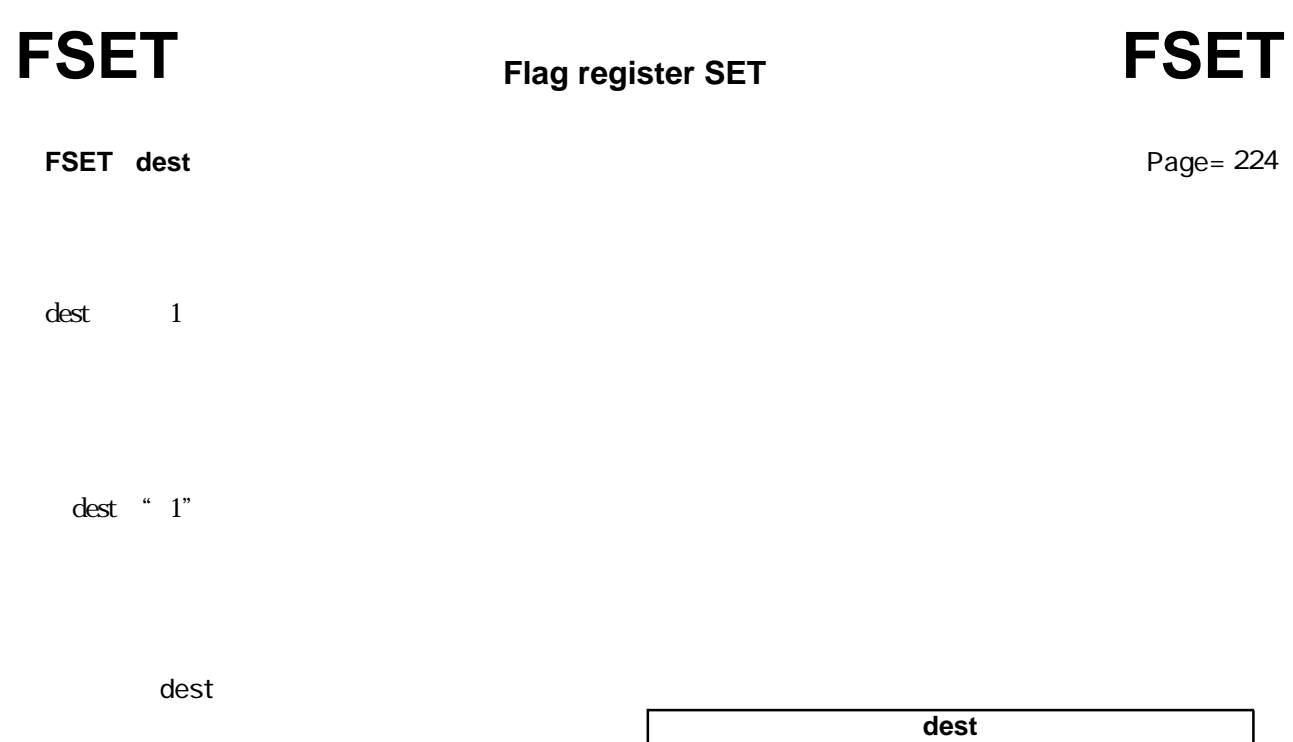

CDZ SBOI U

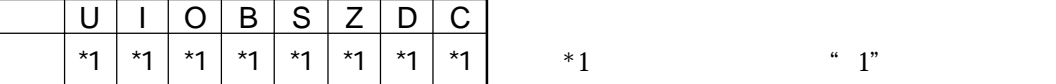

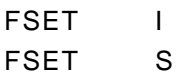

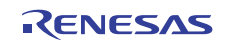

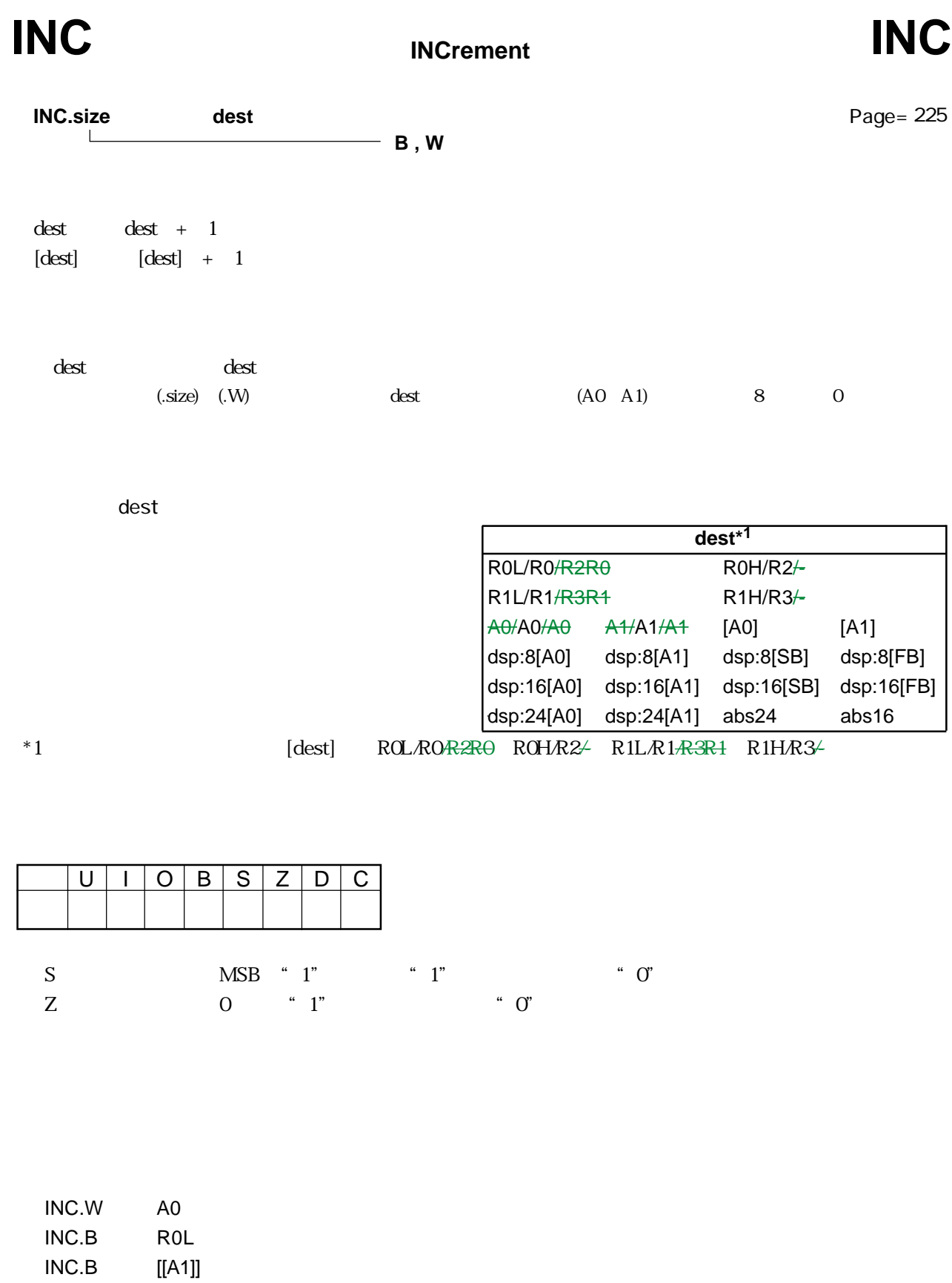

RENESAS

Page= 225

# LS

BD  $\parallel$ 

 $WD$   $\parallel$ 

 $LD \quad |$ 

**src** 

Type

B

BS W

WS L

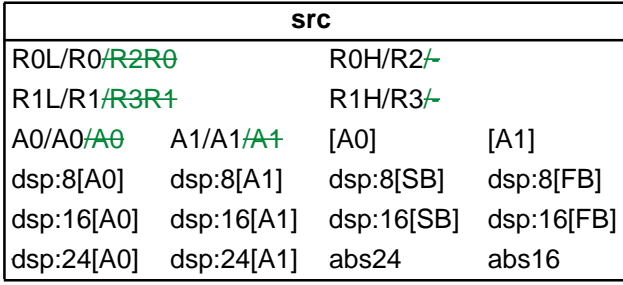

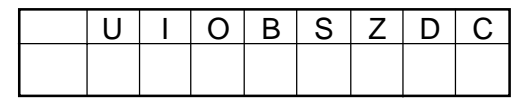

INDEXB.W R0 INDEXLS.B [A0]

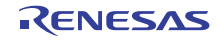

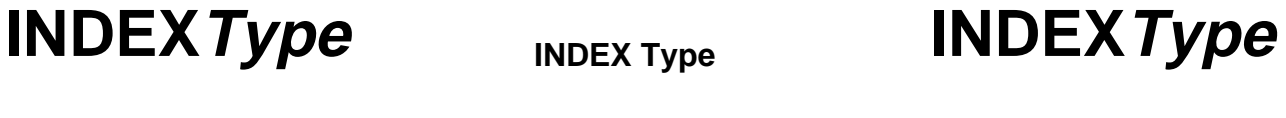

**INDEXType.size src**

 $33$ 

 $Type$  and  $Type$ 

**INDEX Type**

**B , W**

Page= 230

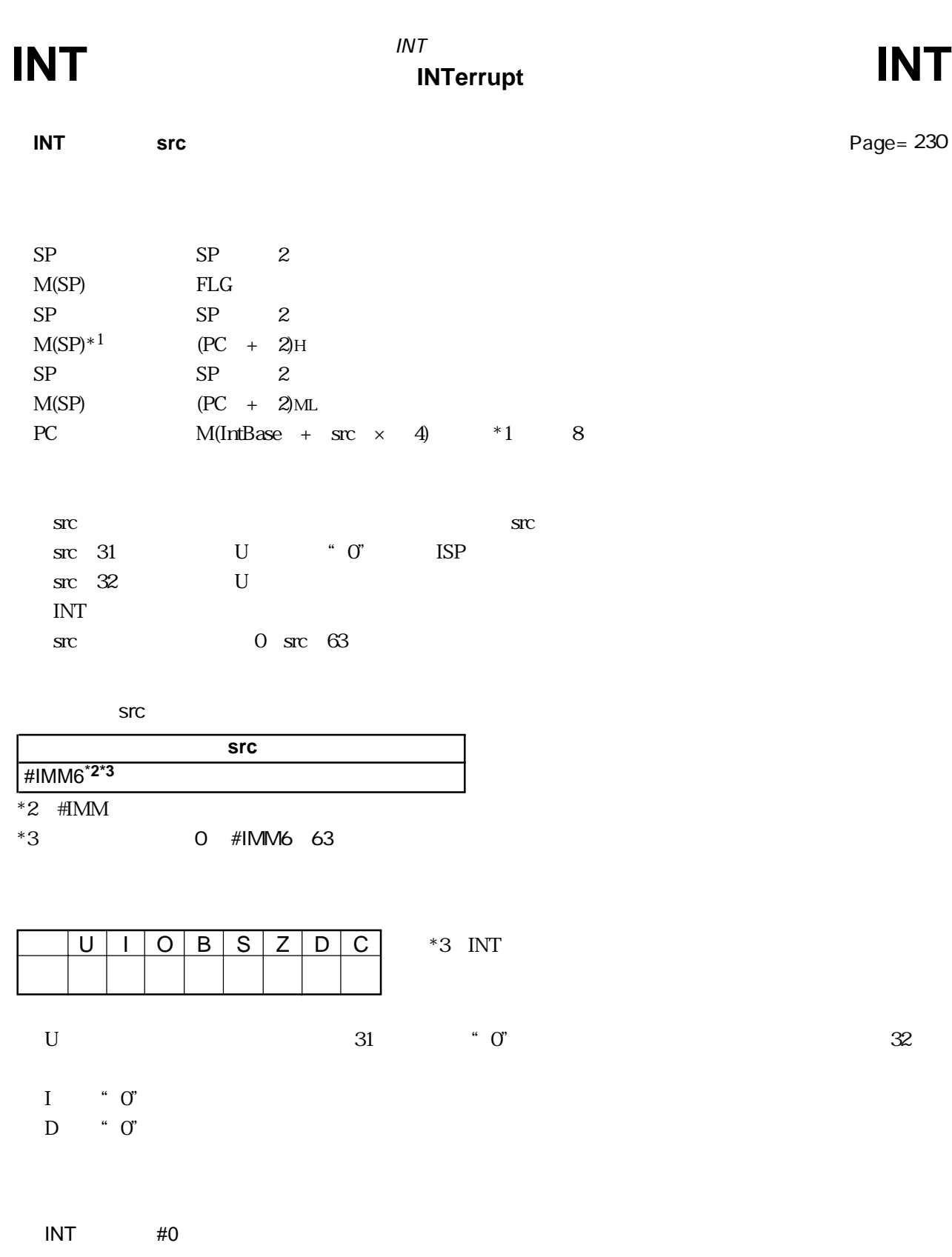

RENESAS
## **INTO** INTerrupt on Overflow **INTO**

**INTO**

Page= 230

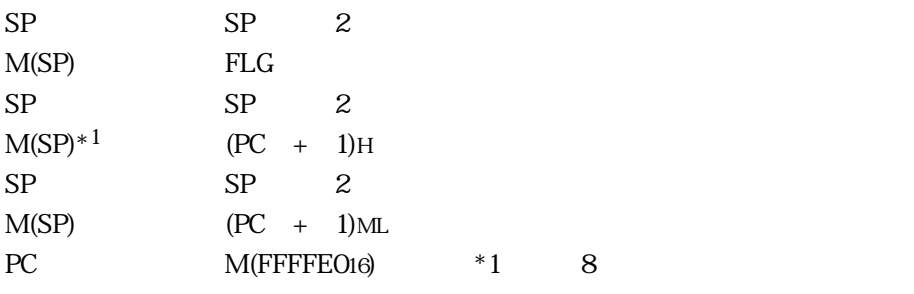

 $\blacksquare$  1" $\blacksquare$ 

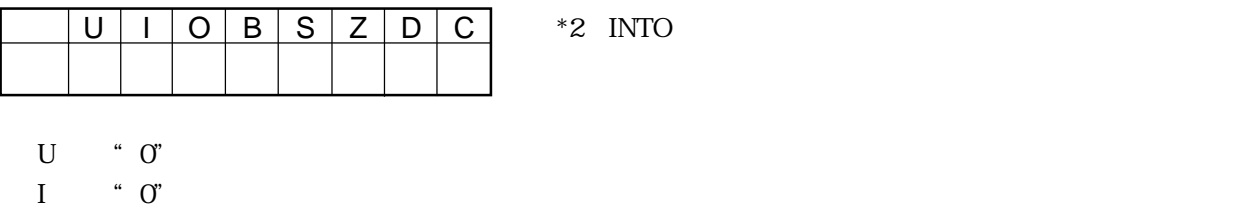

 $D$  "  $O$ "

INTO

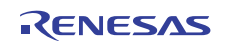

# **Jump on Condition JCnd JCnd**

# Page= 231

**JCnd label**

if true then jump label

 $Cnd$  and  $Cnd$ 

Cnd

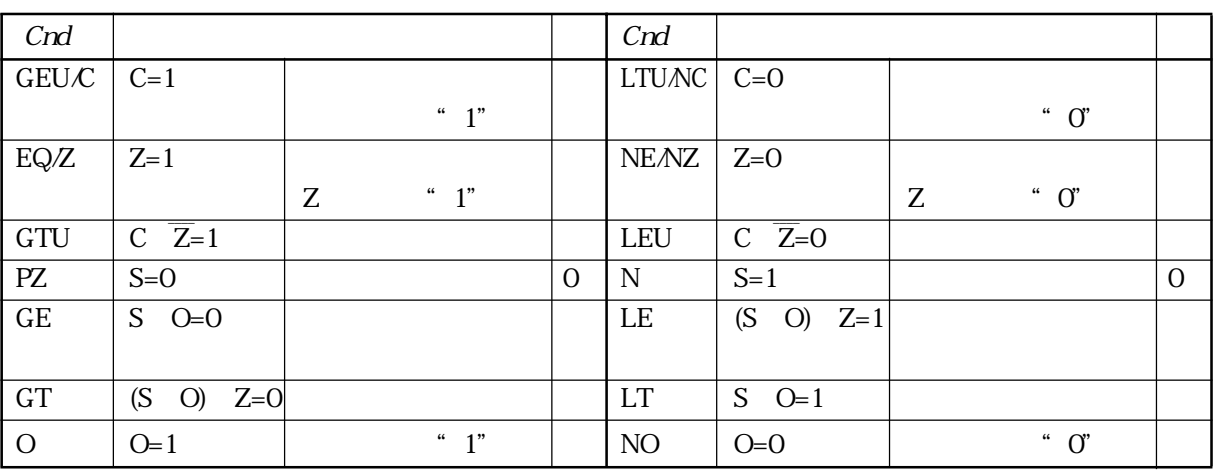

label

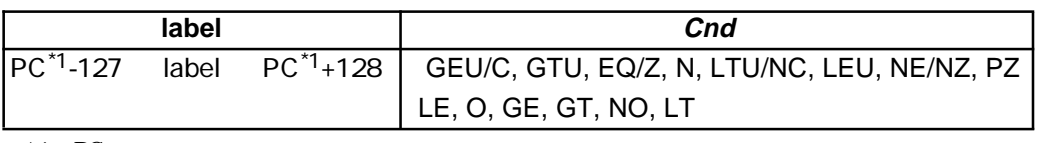

 $*1$  PC

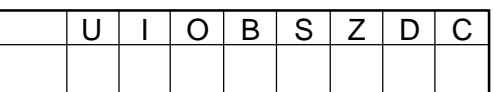

JEQ label JNE label

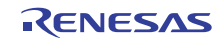

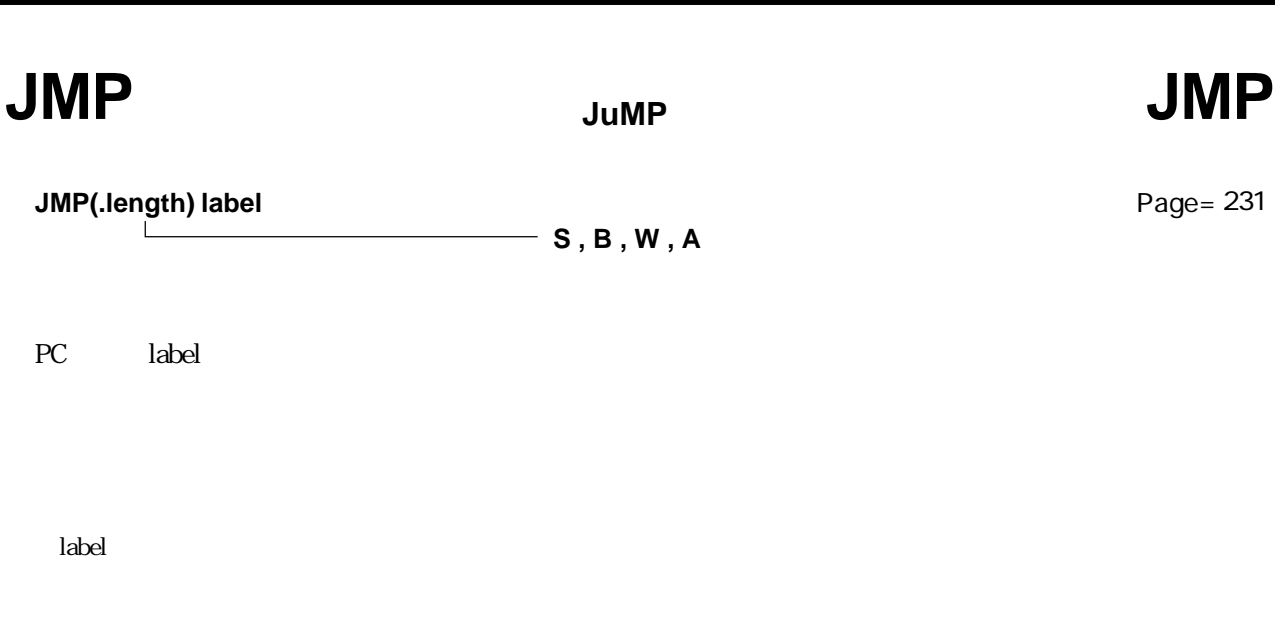

label

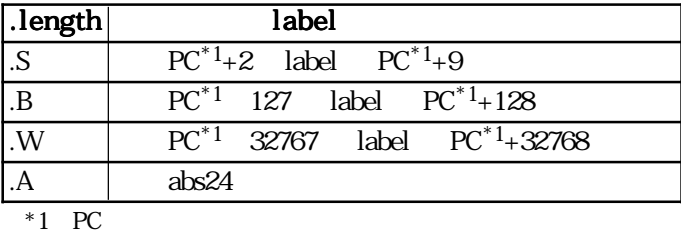

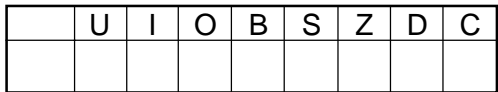

JMP label

RENESAS

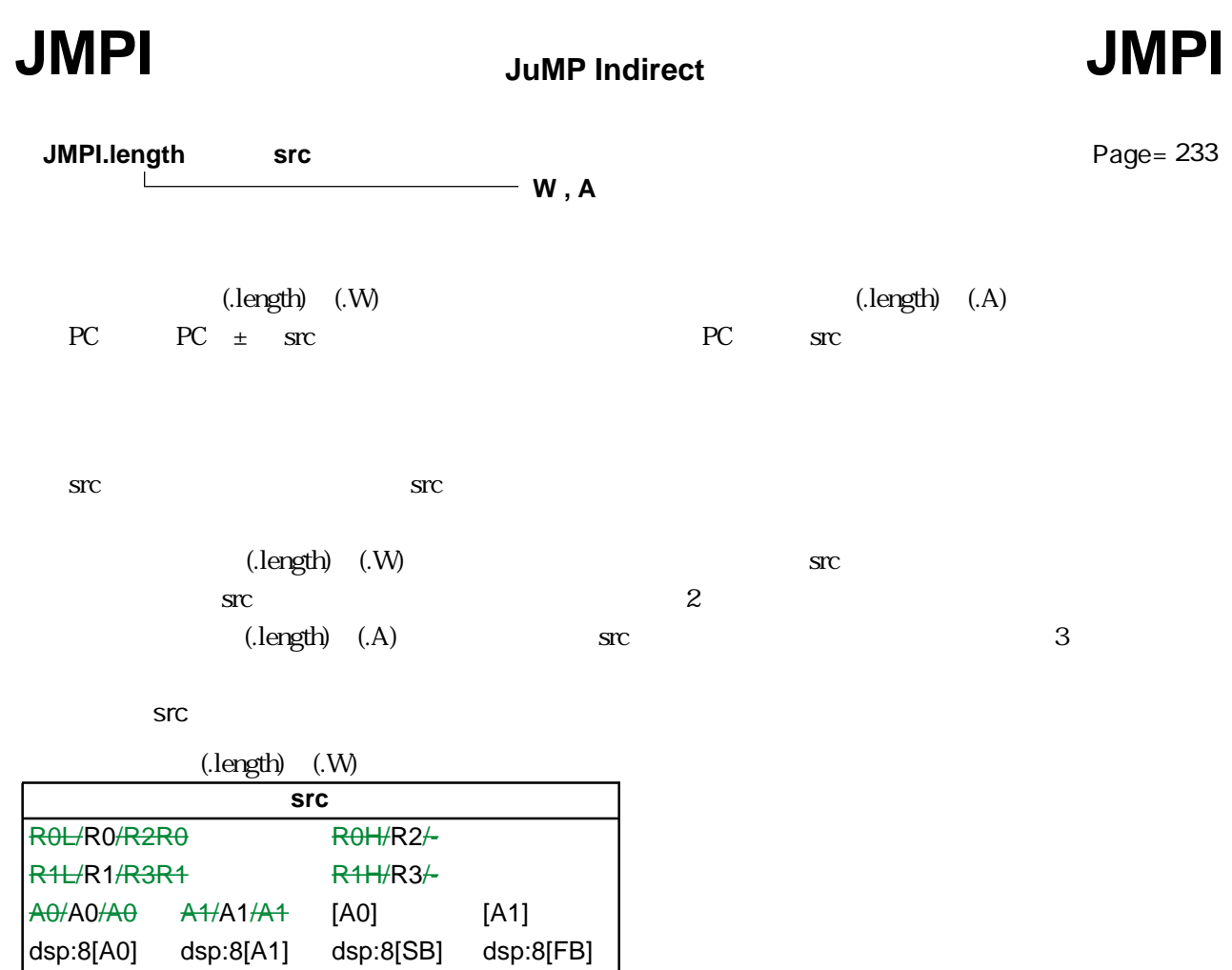

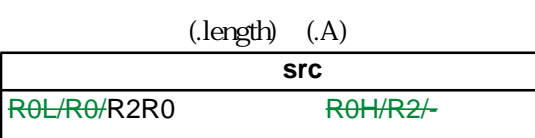

dsp:16[A0] dsp:16[A1] dsp:16[SB] dsp:16[FB] dsp:24[A0] dsp:24[A1] abs24 abs16

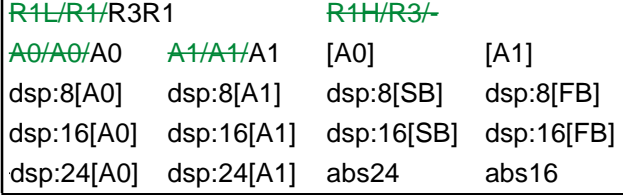

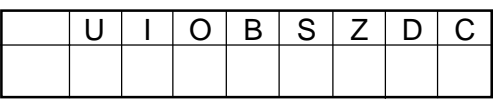

JMPI.A A1 JMPI.W R0

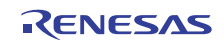

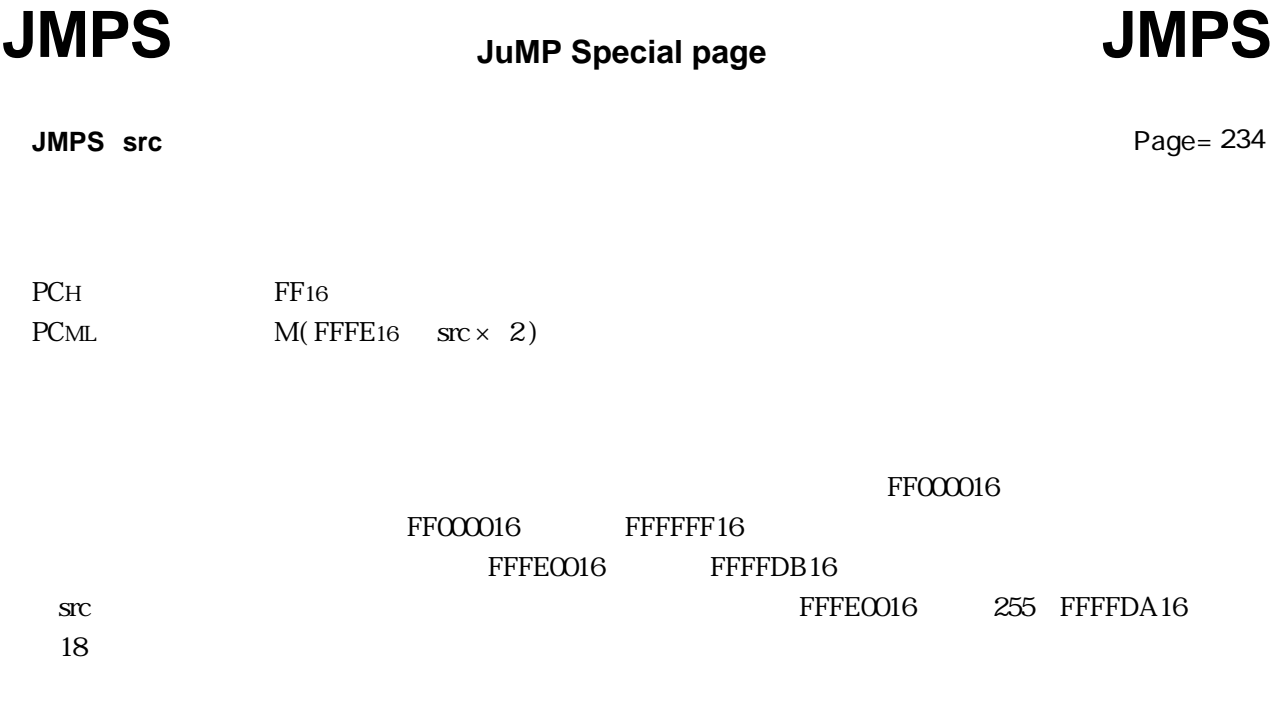

src

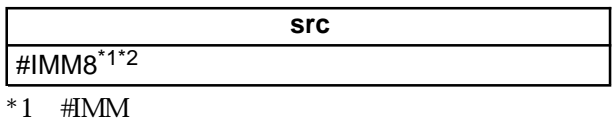

 $*2$  18 #IMM8 255

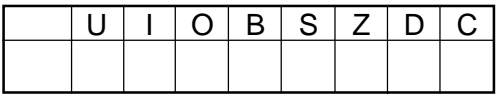

JMPS #20

Rev.1.00 2006.05.31 page 95 of 335 RJJ09B0340-0100

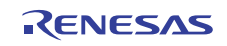

## $JSR$  Jump SubRoutine **JSR**

Page= 235

**JSR(.length) label**

**W , A**

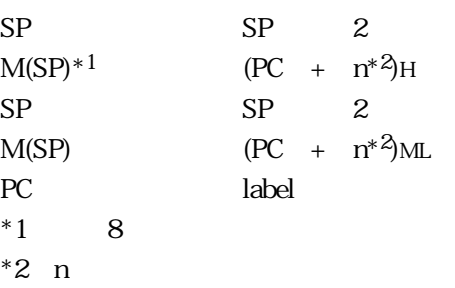

label

label

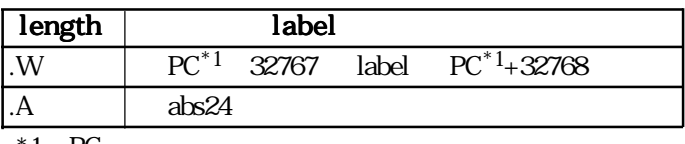

 $*1$  PC

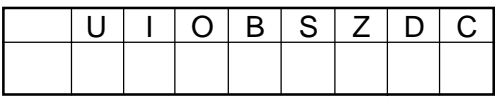

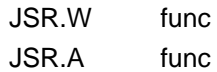

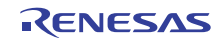

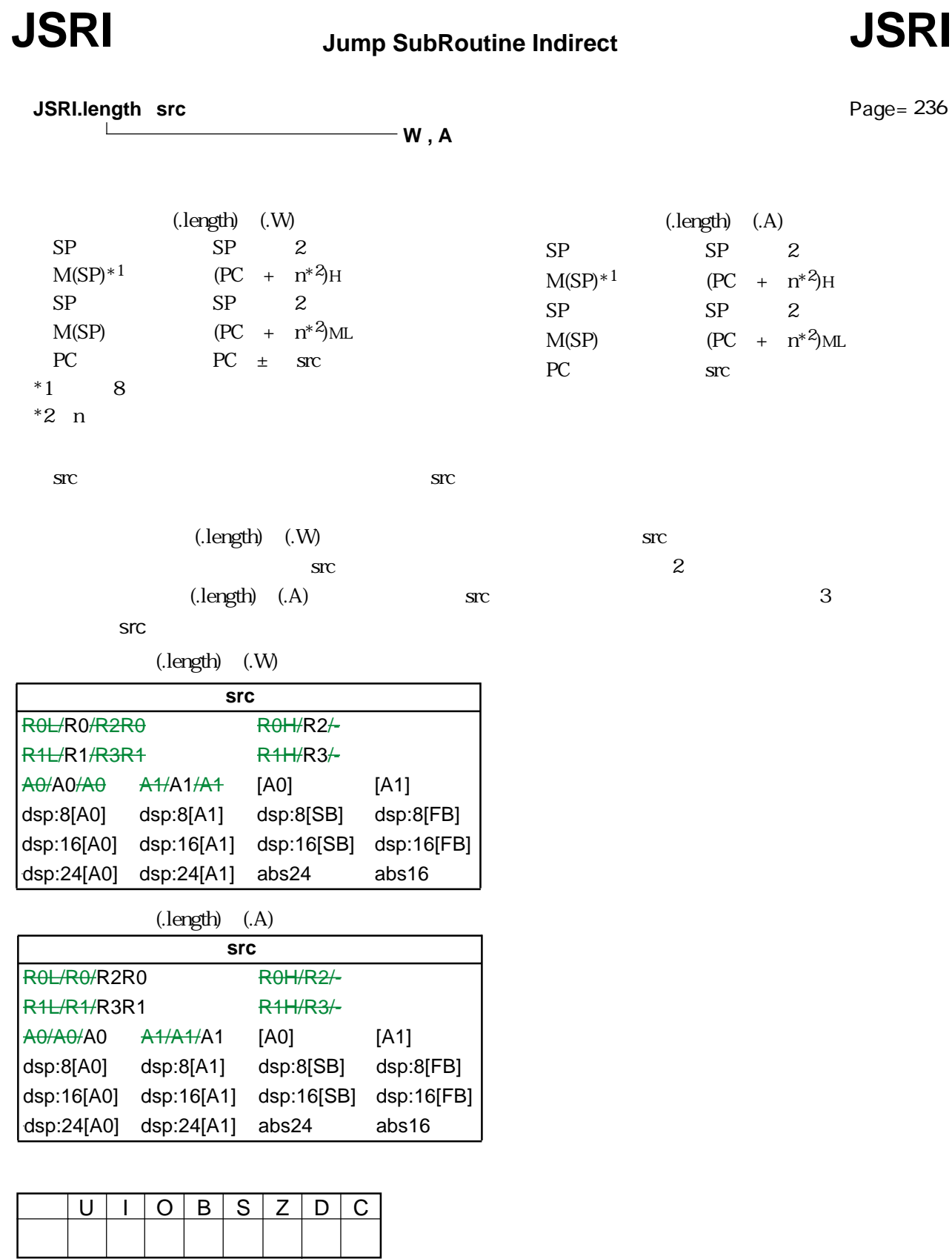

JSRI.A A1 JSRI.W R0

RENESAS

Rev.1.00 2006.05.31 page 98 of 335 RJJ09B0340-0100

# **JSRS** Jump SubRoutine Special page **JSRS**

**JSRS src**

Page= 237

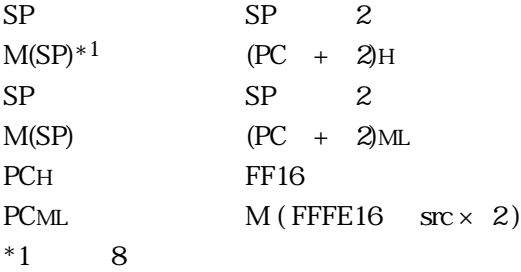

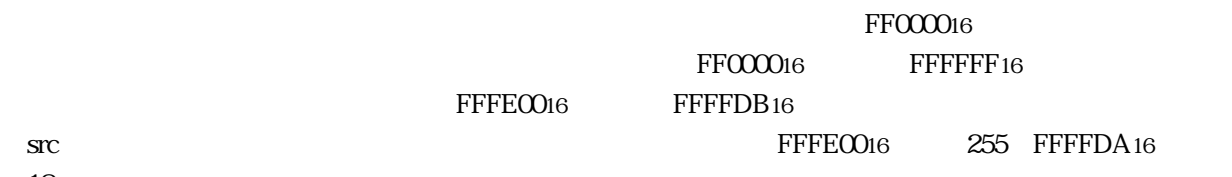

18

**Src** 

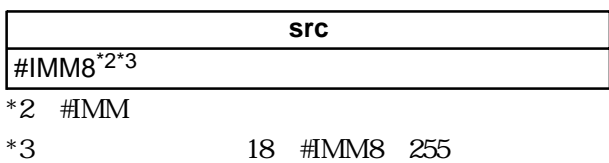

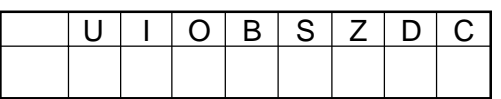

JSRS #18

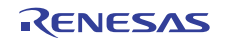

**LDC src,dest**

Page= 237

dest src

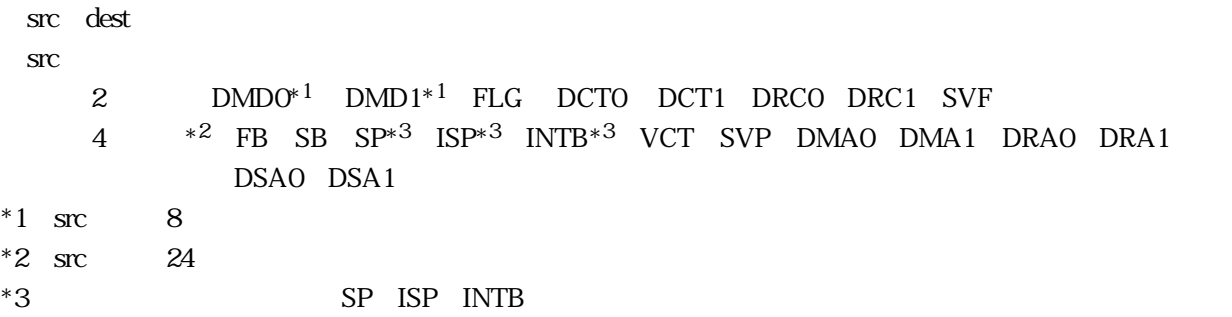

src / dest

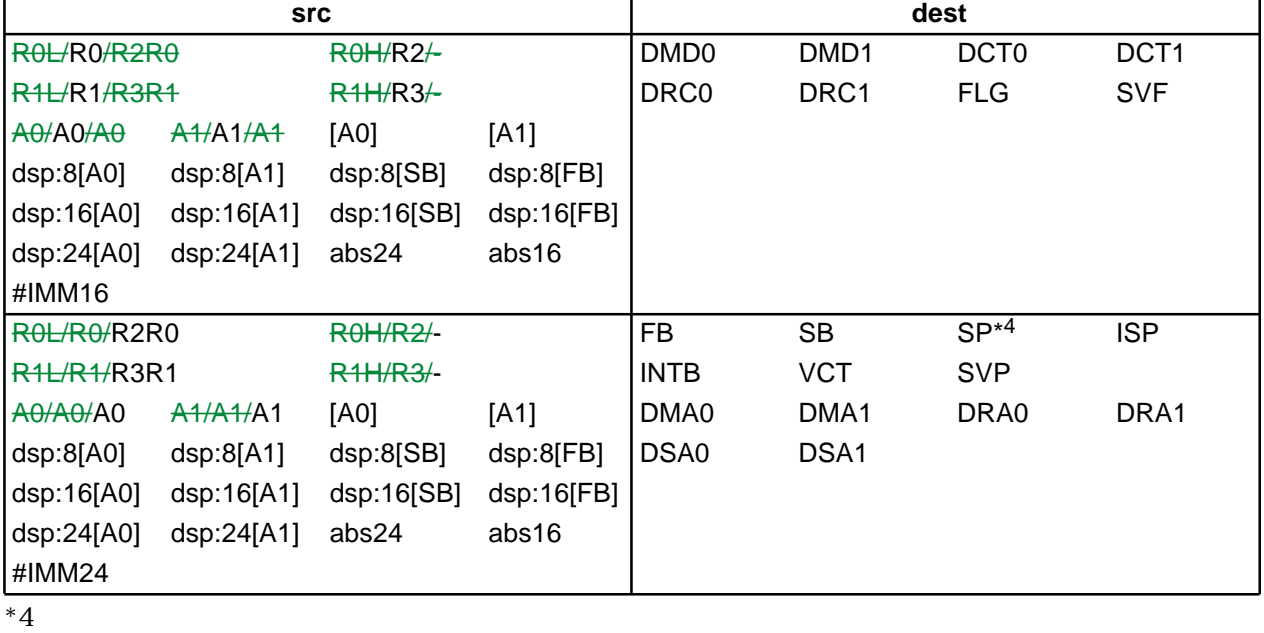

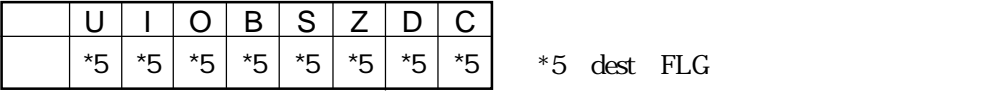

LDC A0,FB

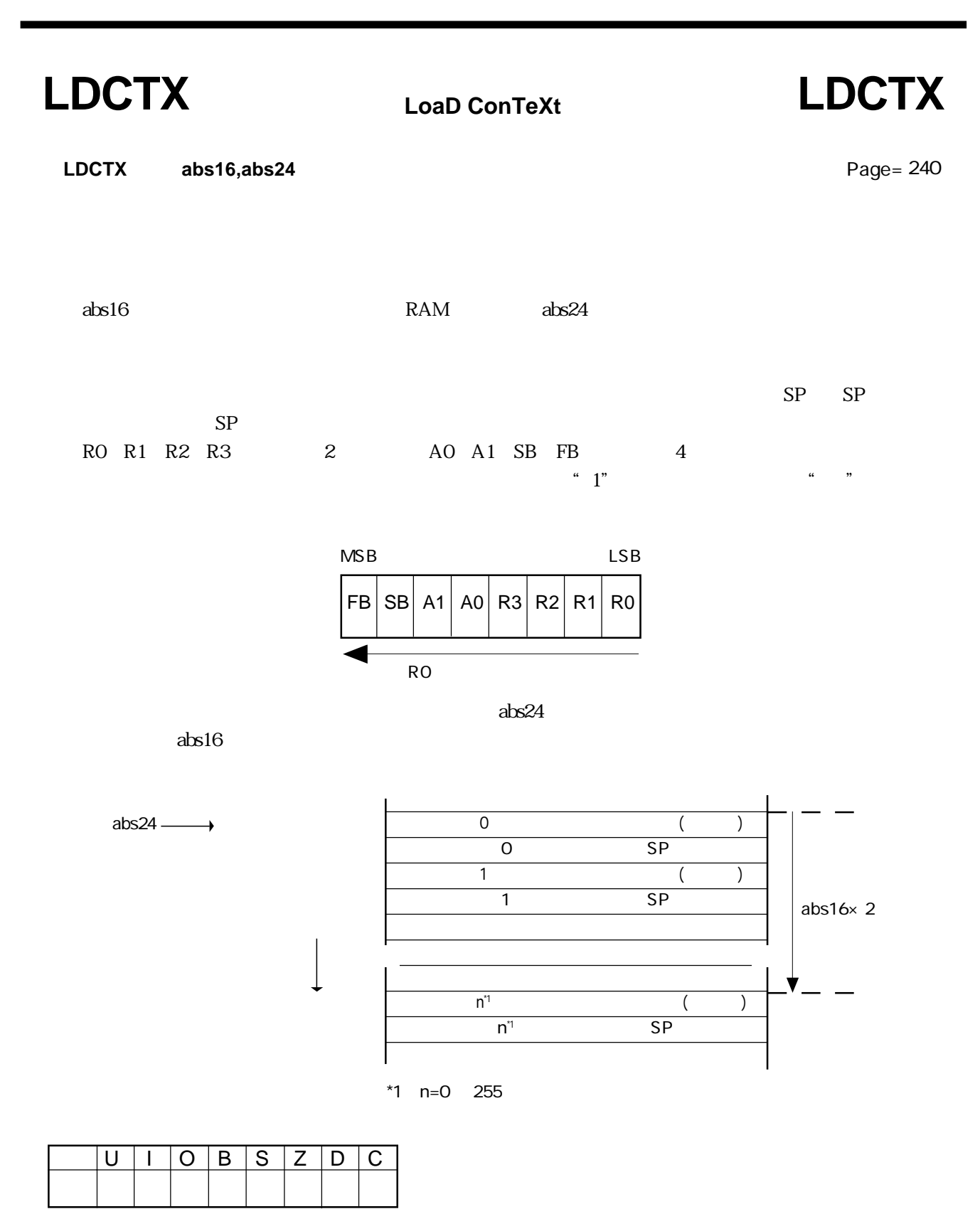

LDCTX Ram,Rom\_TBL

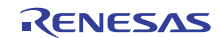

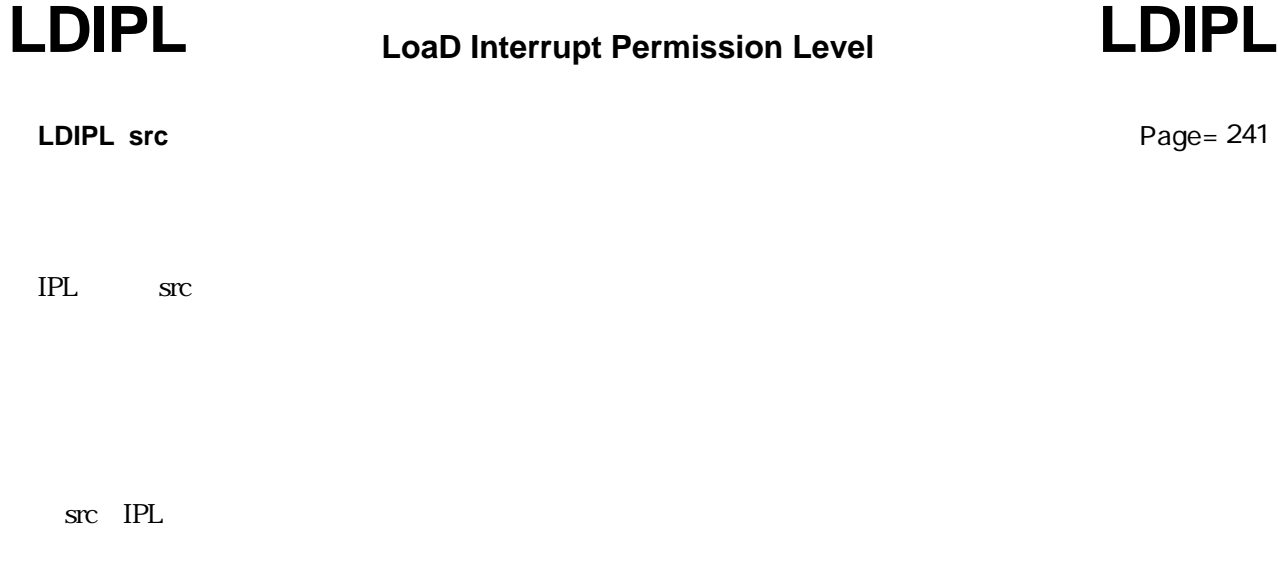

**src** 

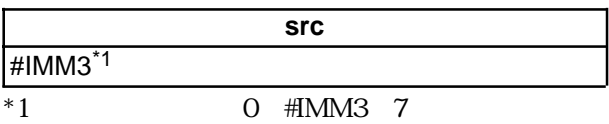

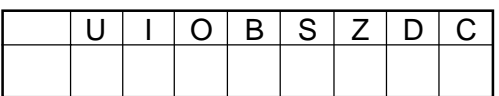

LDIPL #2

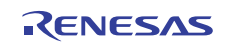

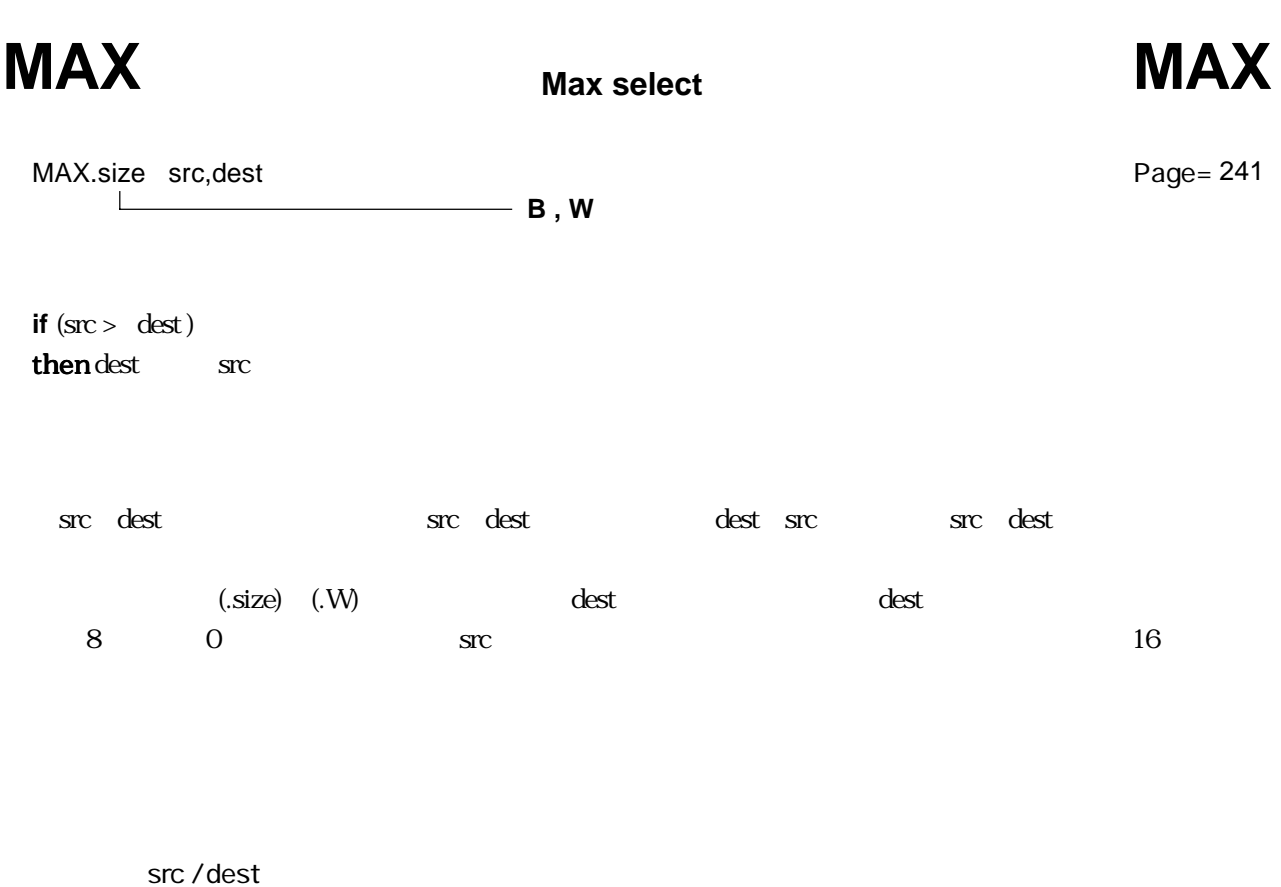

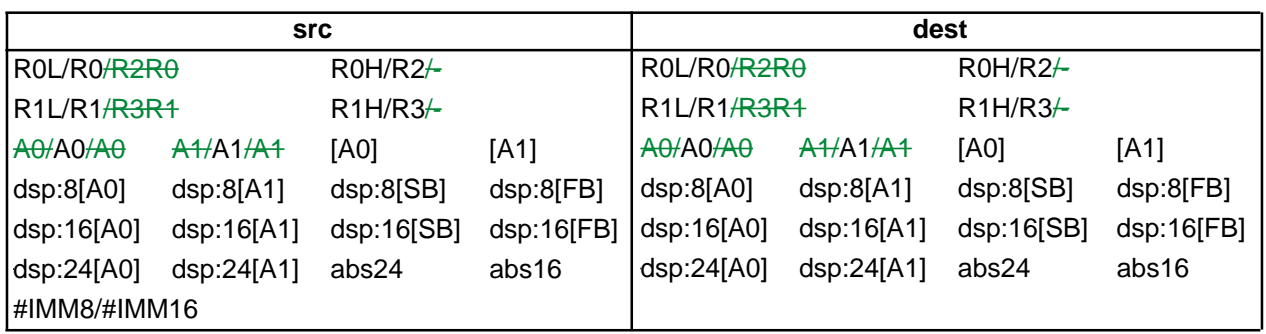

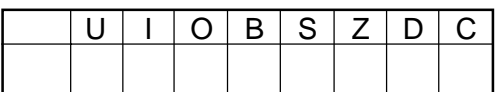

MAX.B #0ABH,R0L MAX.W #–1,R2

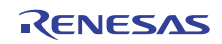

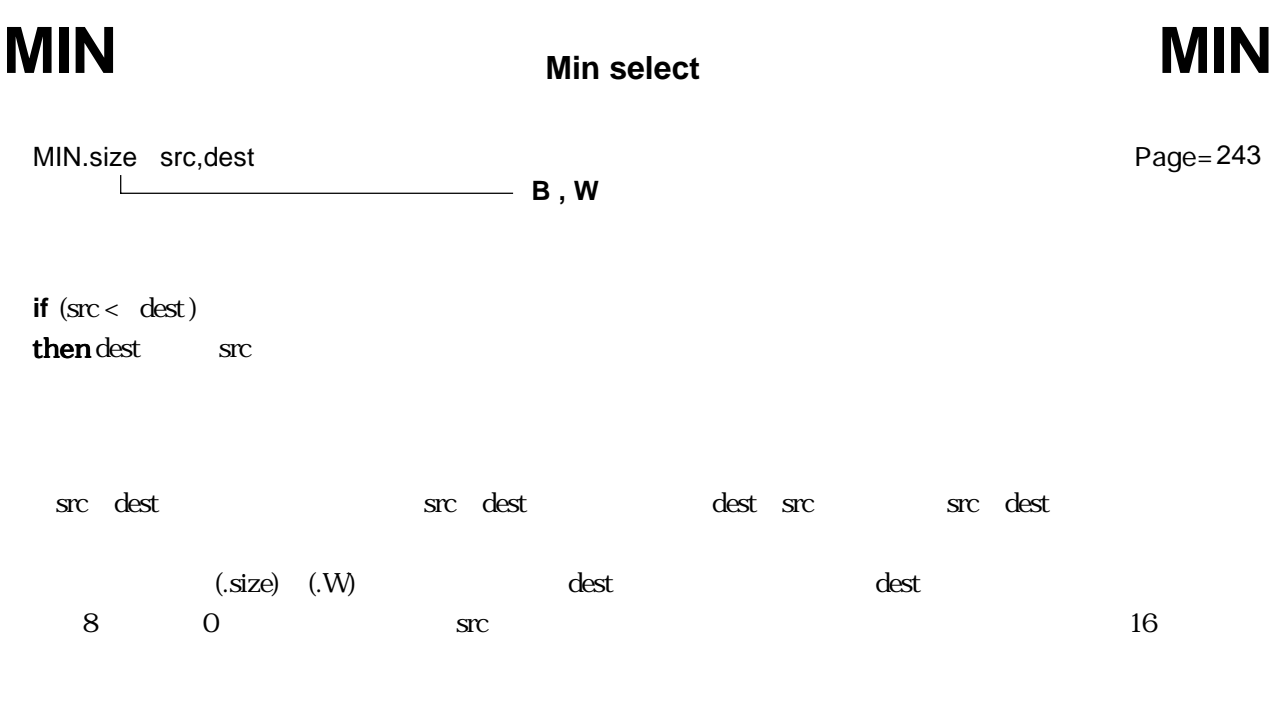

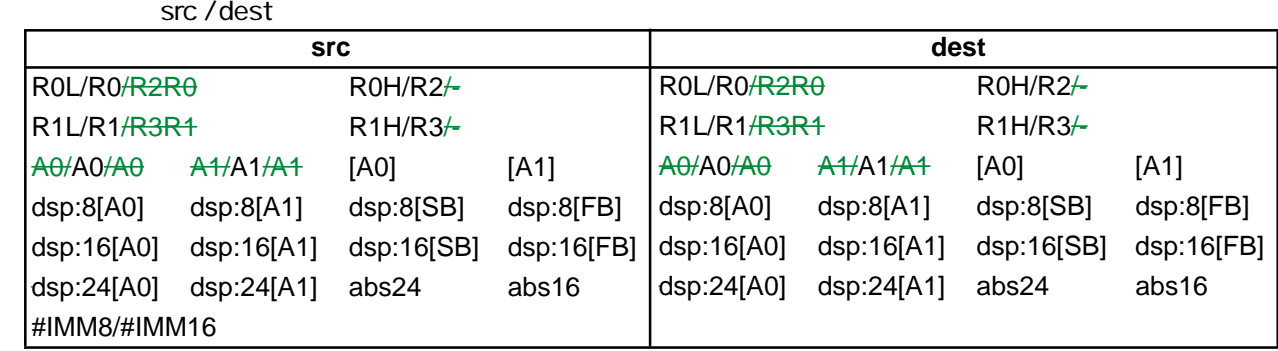

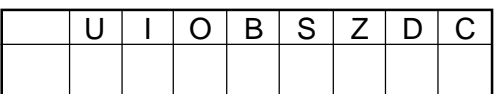

MIN.B #0ABH,R0L MIN.W #–1,R2

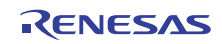

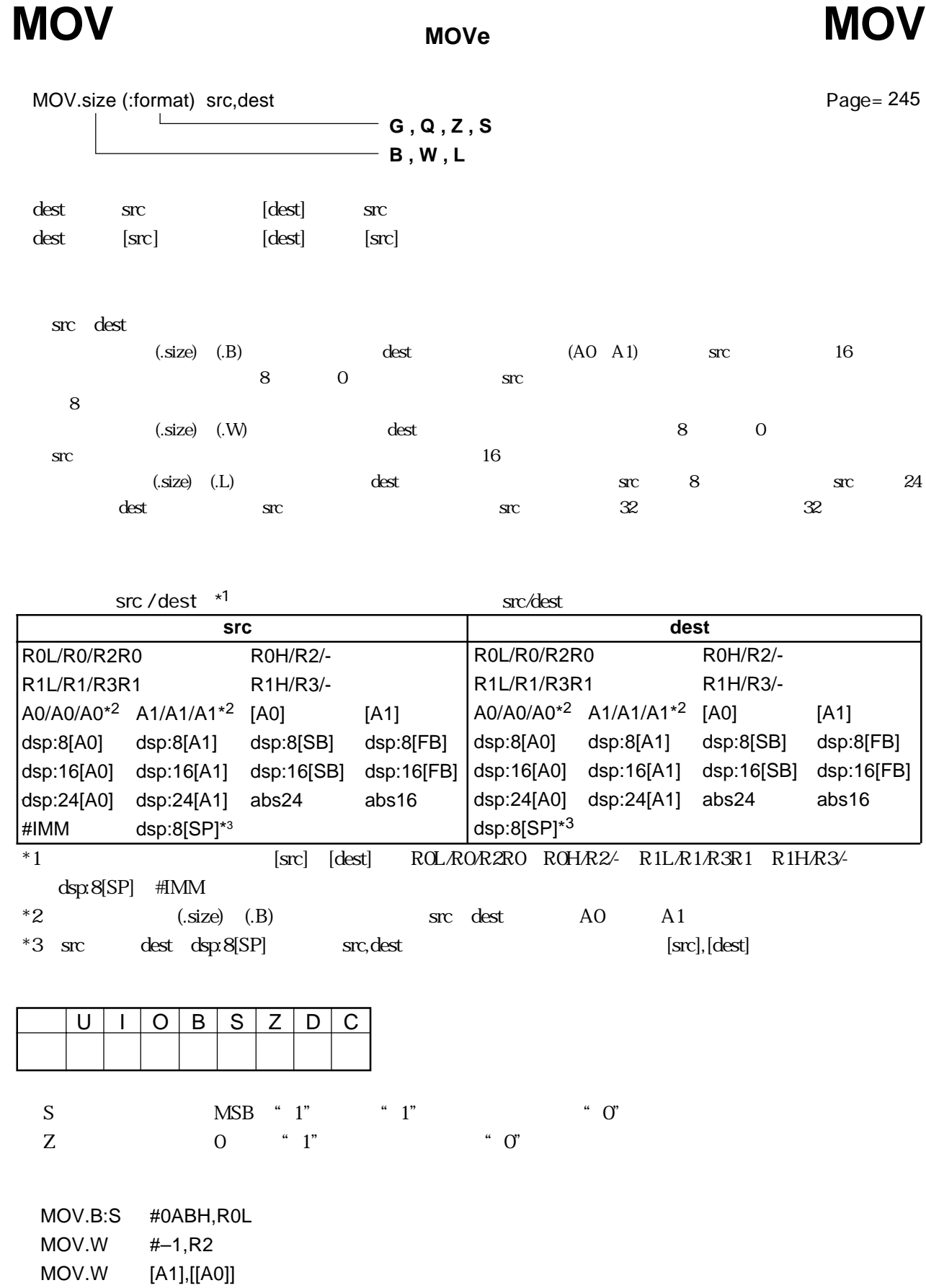

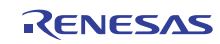

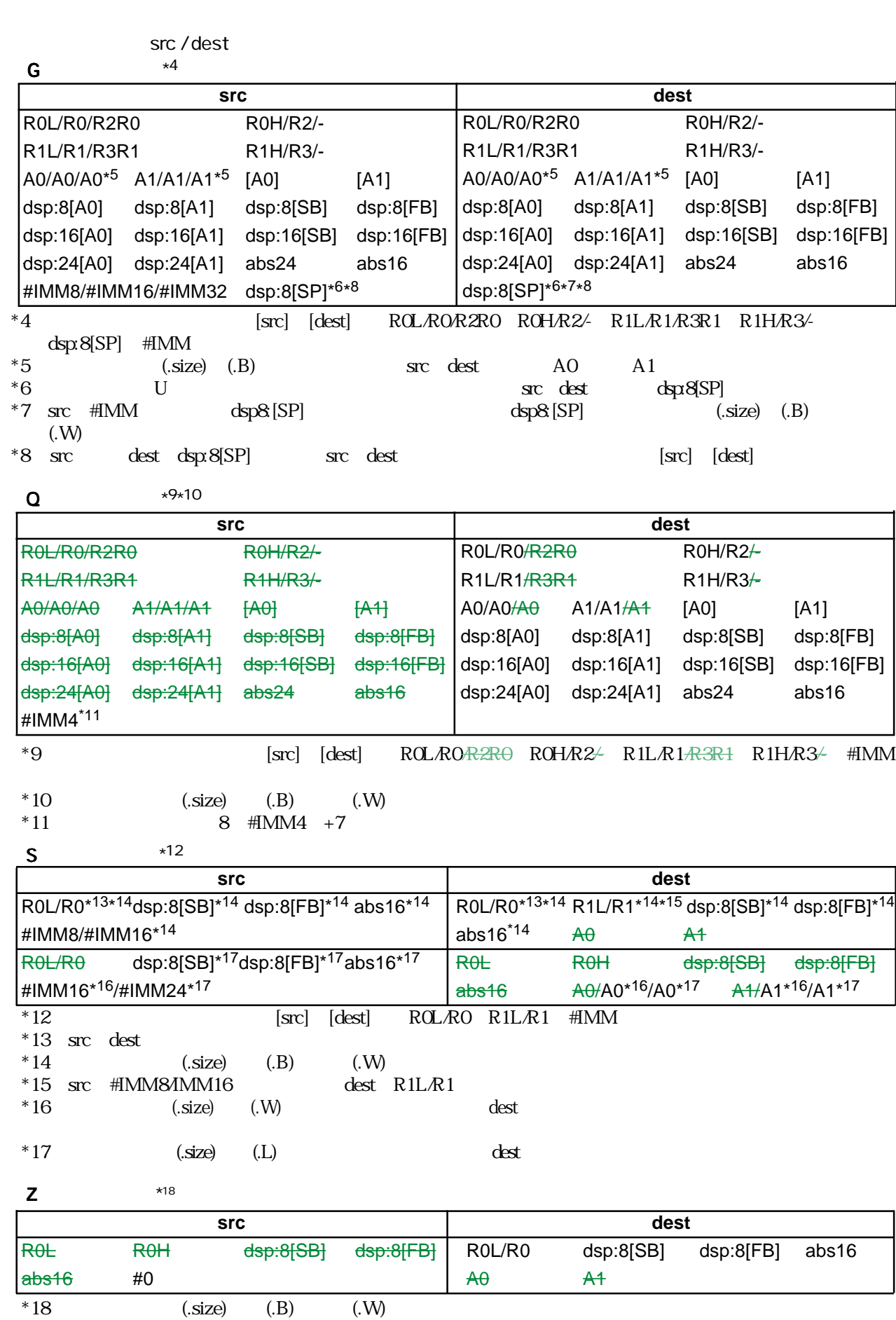

RENESAS

## **MOVA** MOVe effective Address **MOVA**

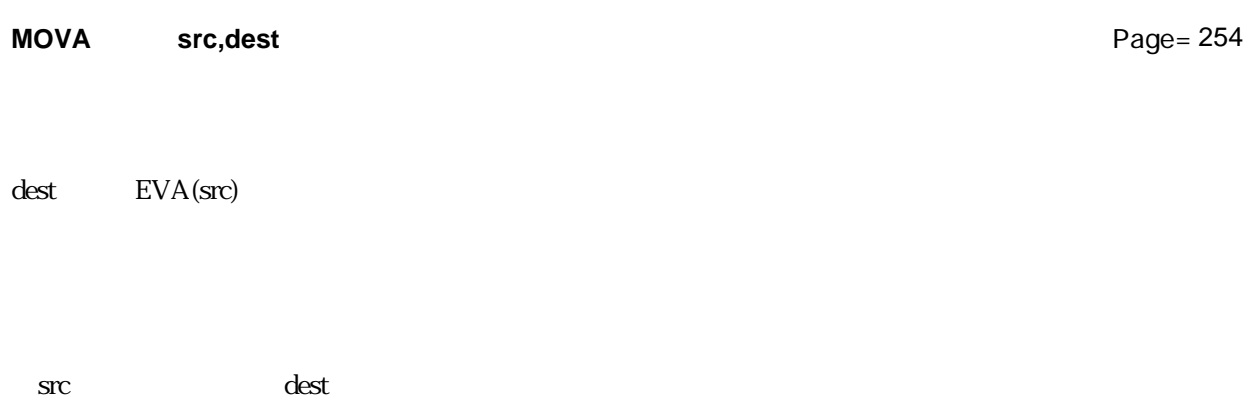

src / dest

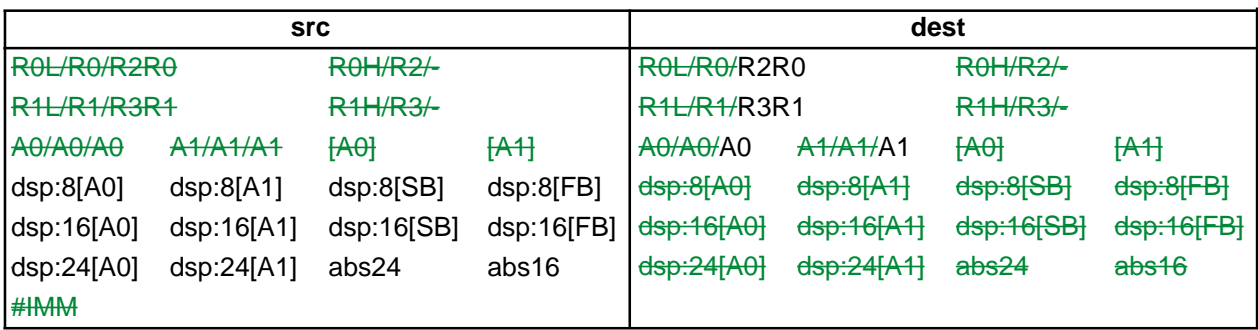

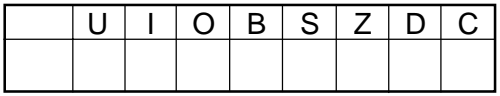

MOVA Ram:16[SB],A0

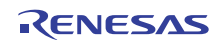

# **MOVDir MOVDir**

**MOVe nibble**

**MOVDir src,dest**

Page= 255

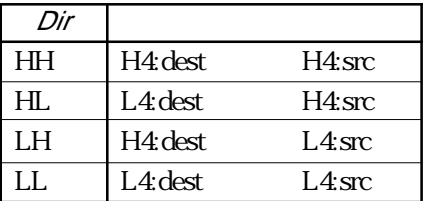

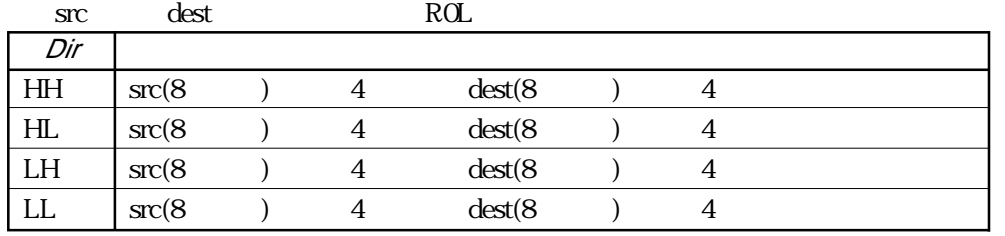

src / dest

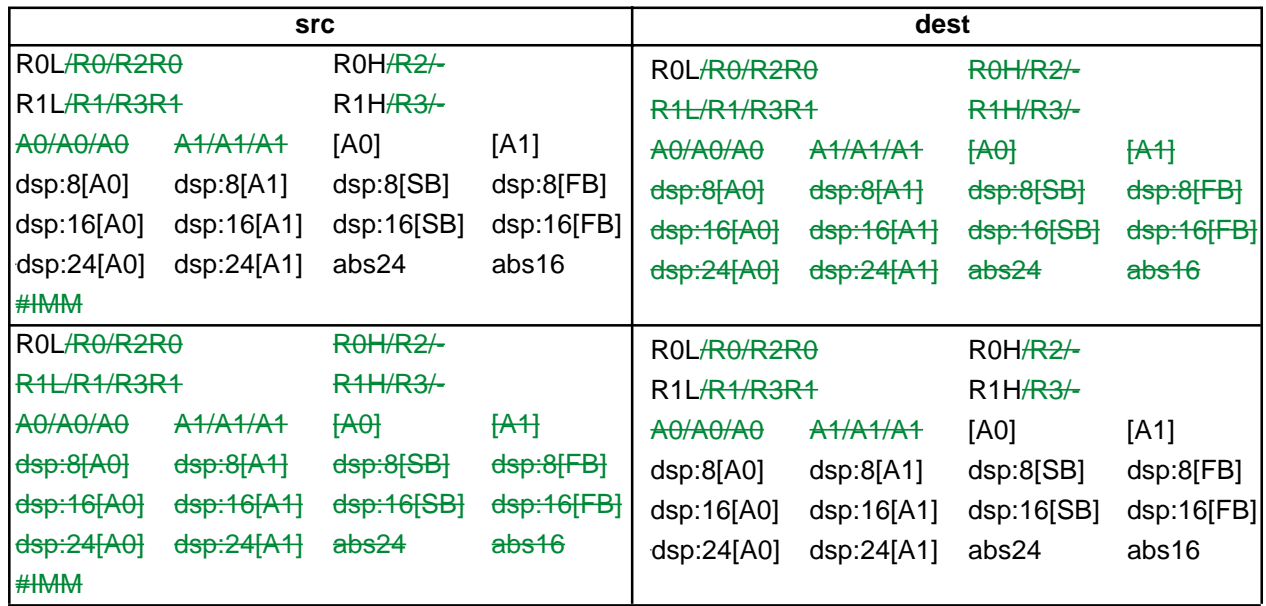

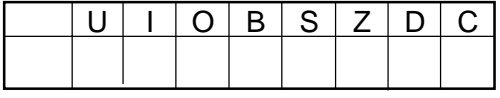

 $ROL,[AO]$ MOVHL R0L,[A0] **MOVHH** 

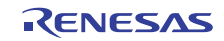

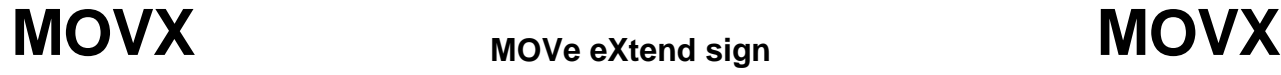

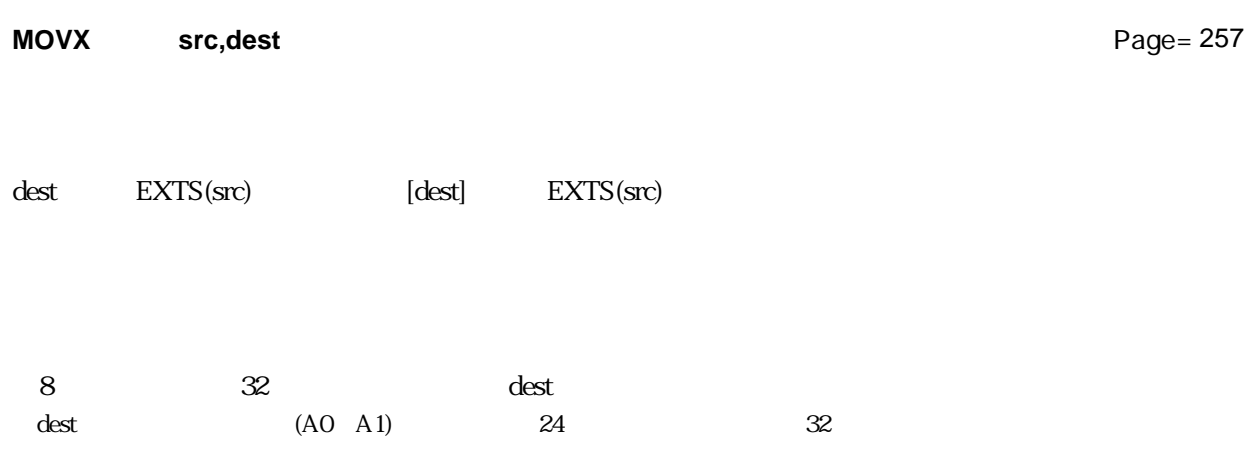

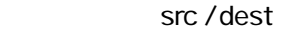

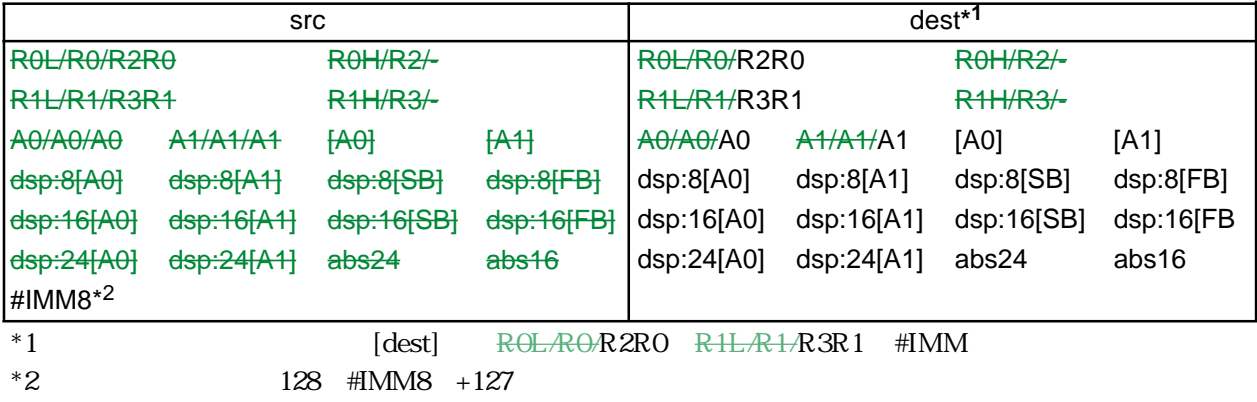

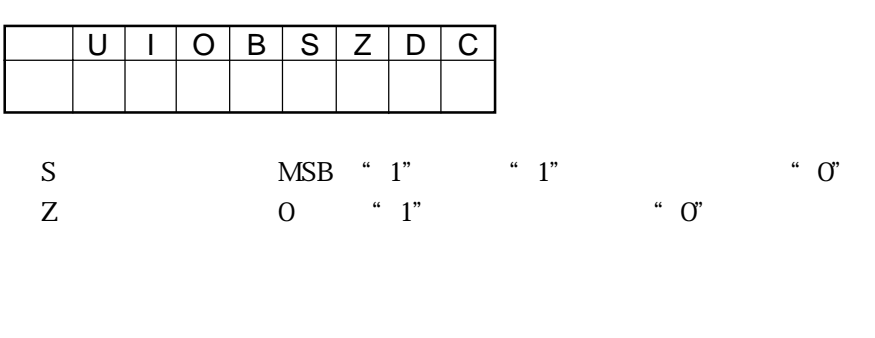

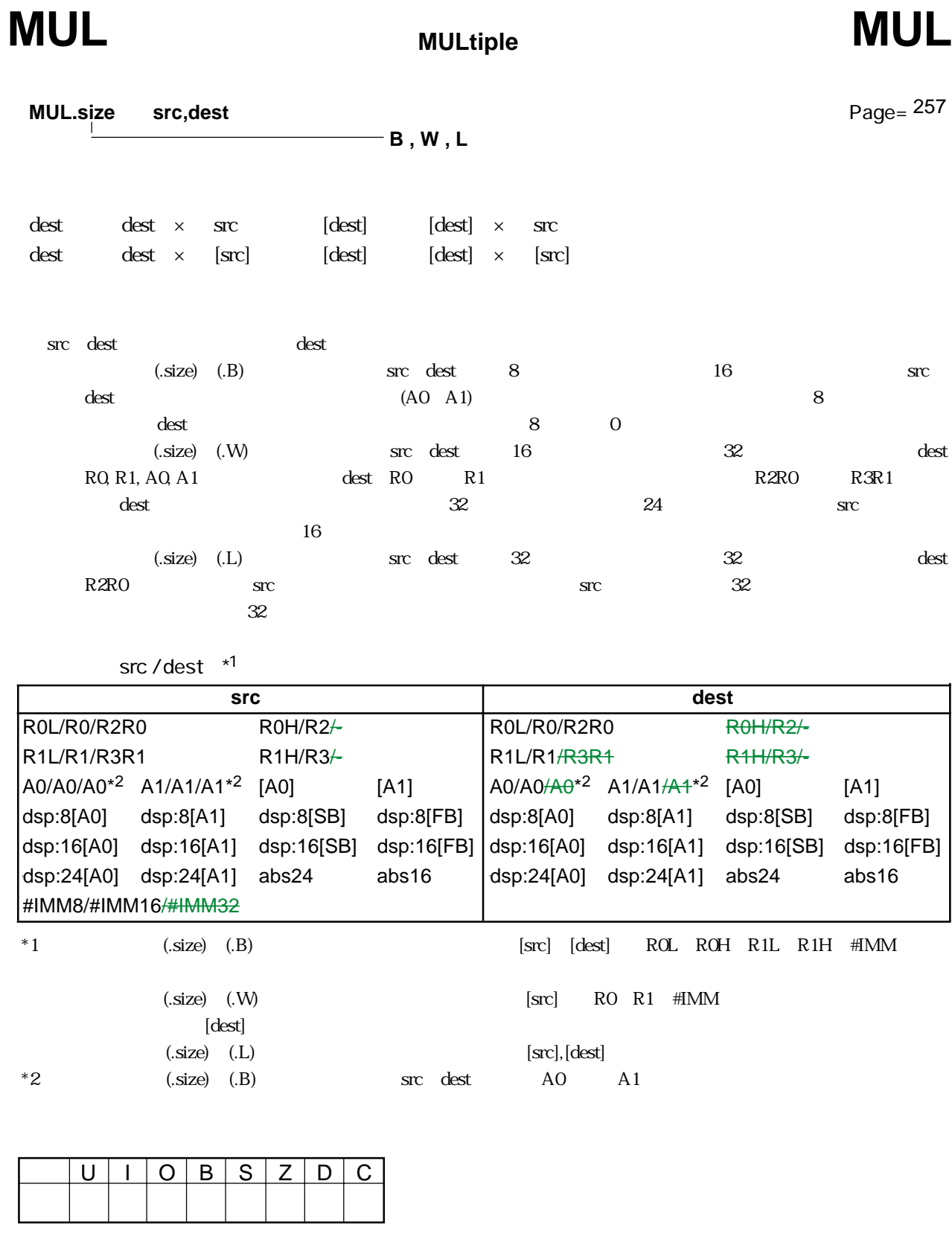

MUL.B A0,R0L ;ROL A0 8 MUL.W #3,R0 MUL.L A0,R2R0

RENESAS

### **MULtiple EXtend**

# **MULEX** MULtiple EXtend **MULEX**

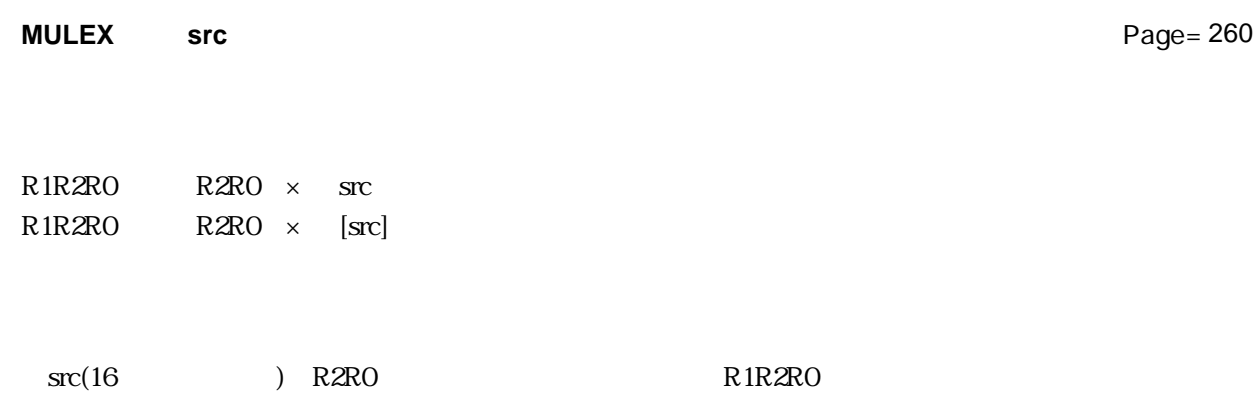

**src** 

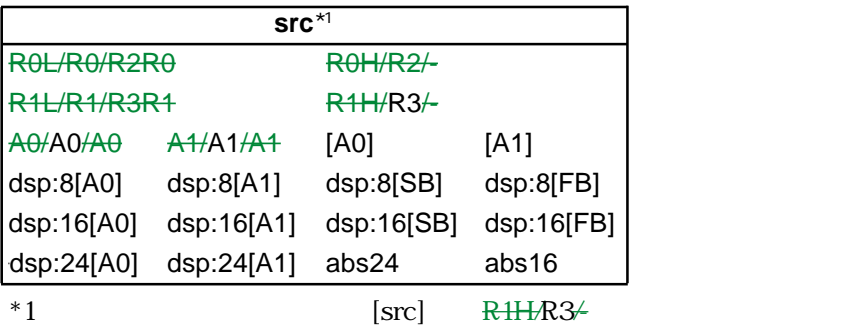

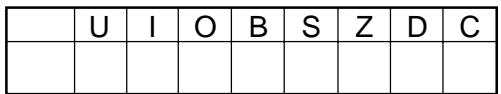

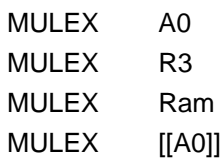

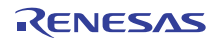

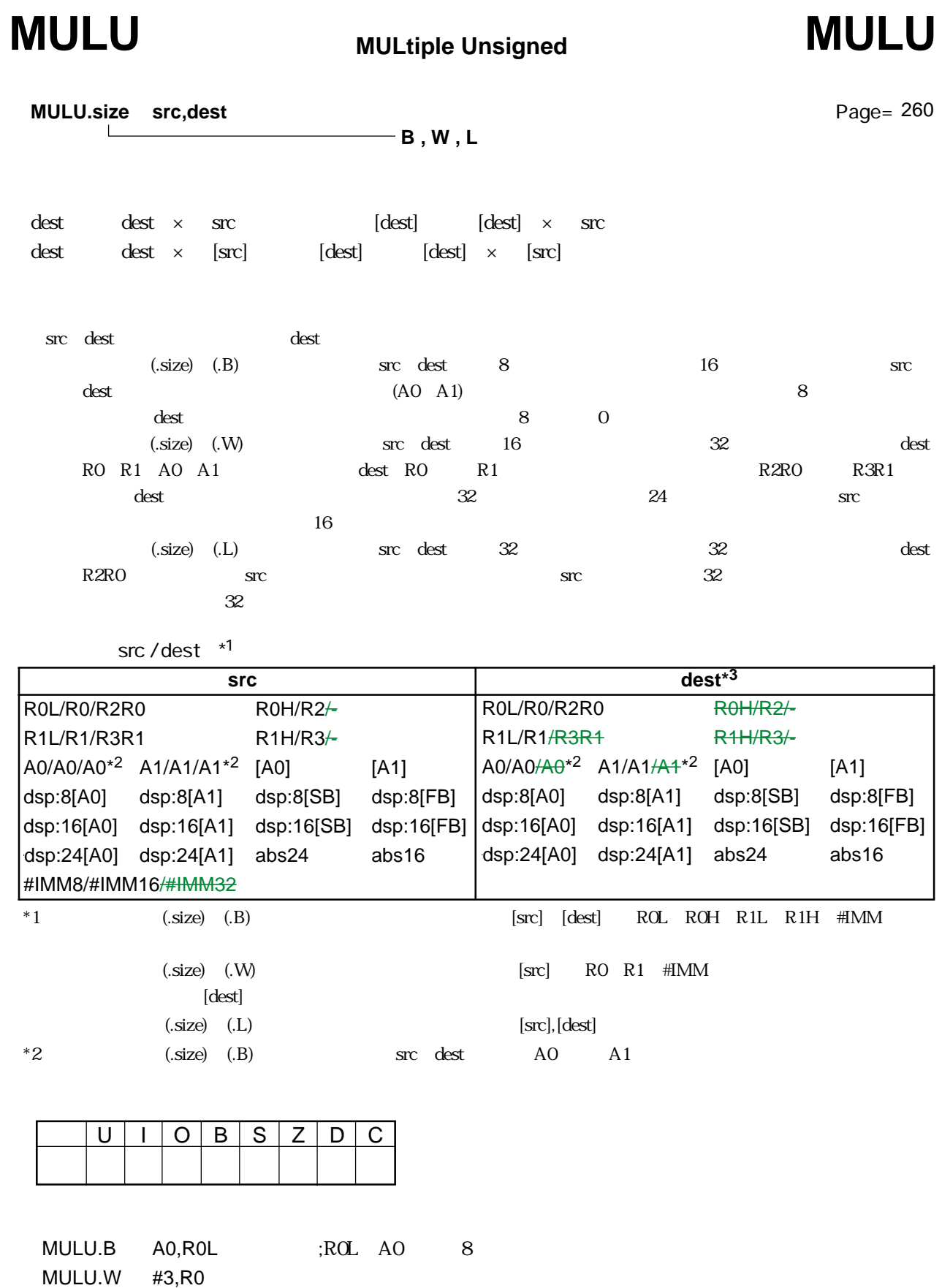

Rev.1.00 2006.05.31 page 111 of 335 RJJ09B0340-0100

MULU.L R3R1,R2R0

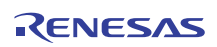

 $3.2$ 

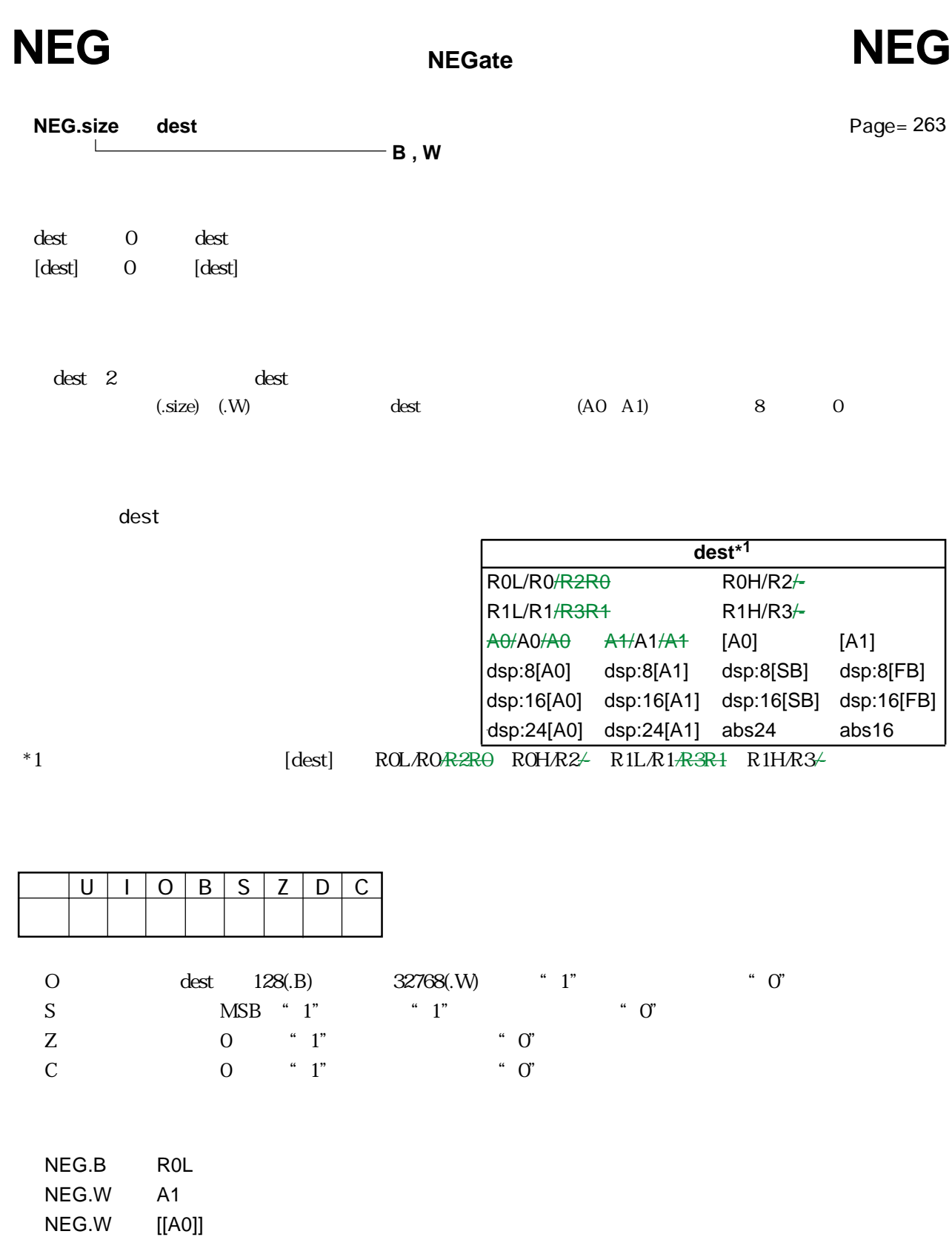

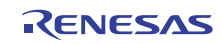

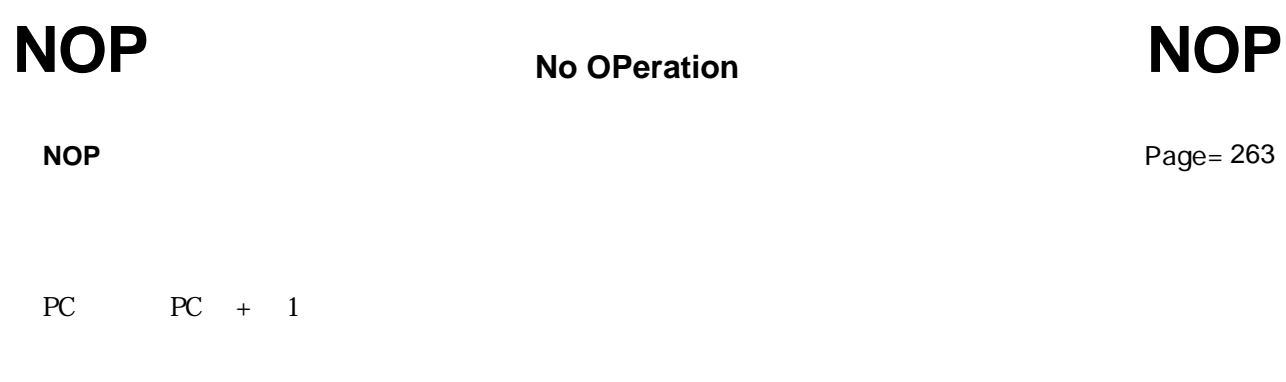

 $PC$ 

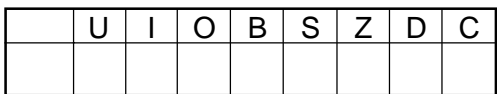

NOP

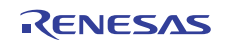

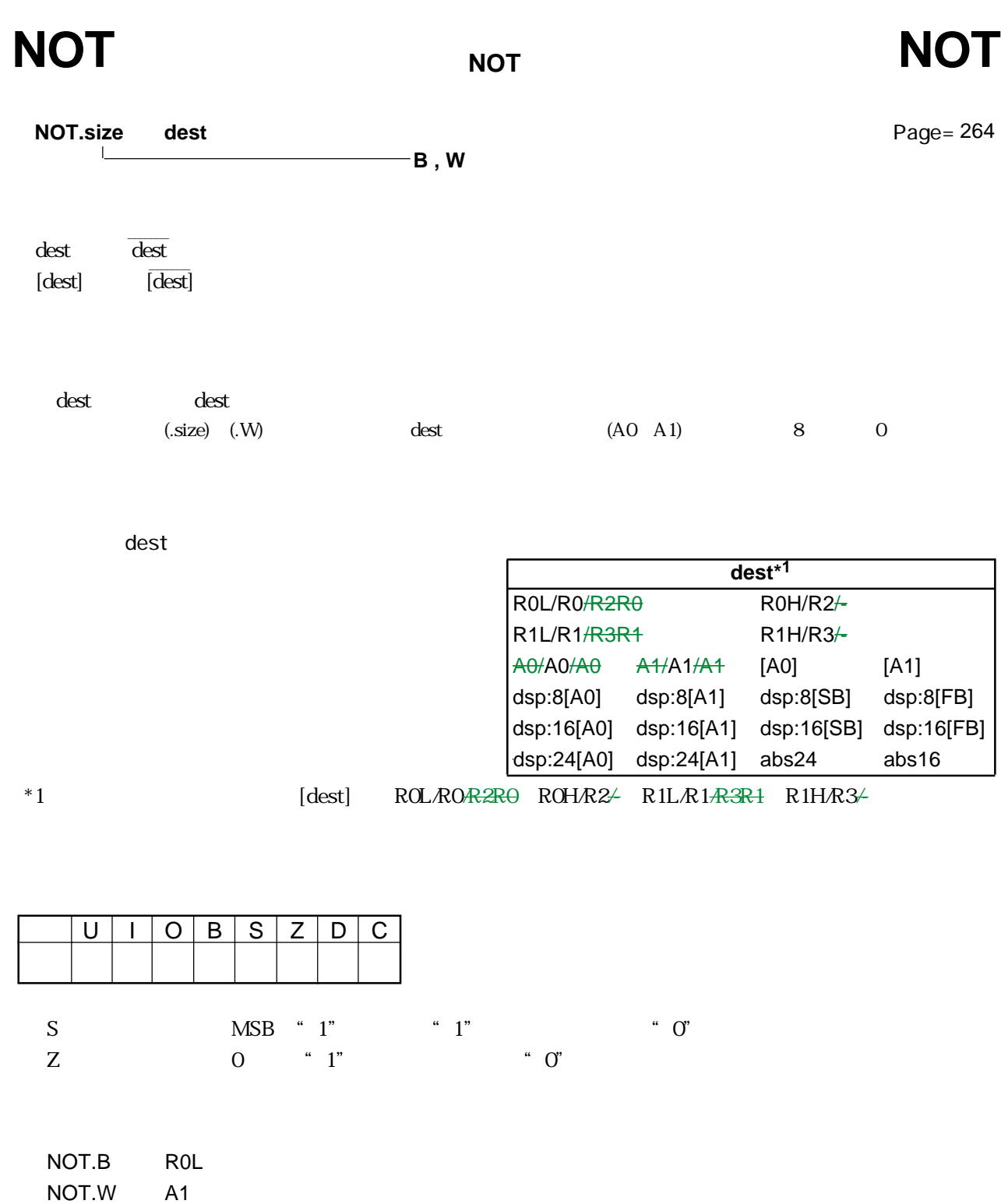

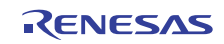

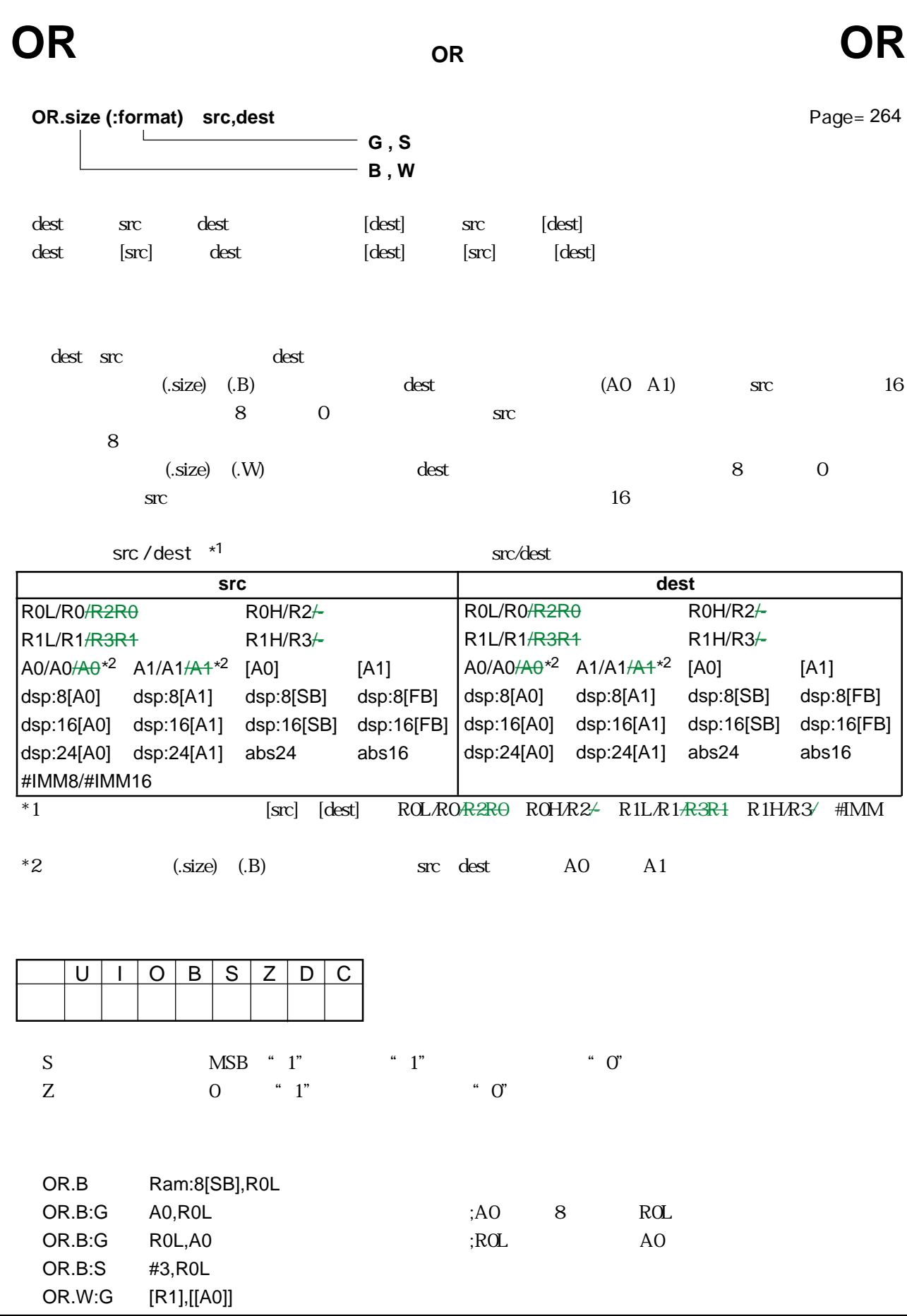

RENESAS

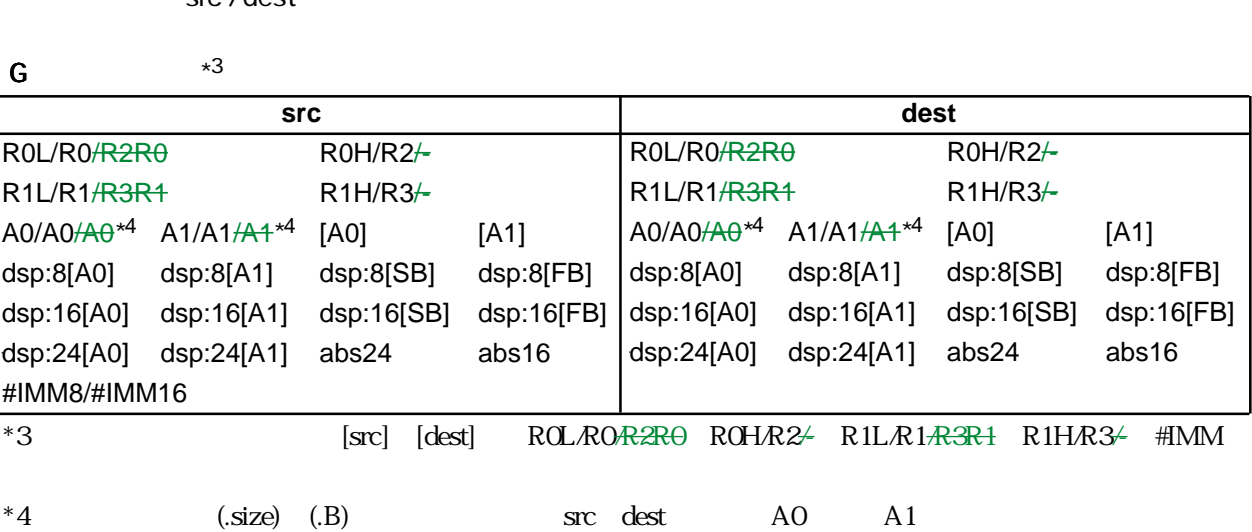

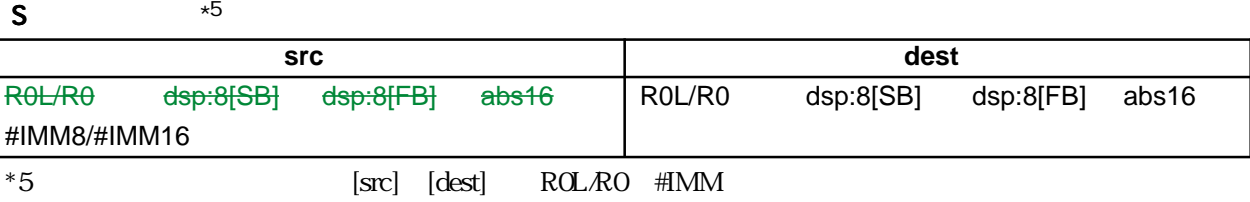

src / dest

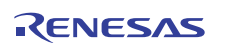

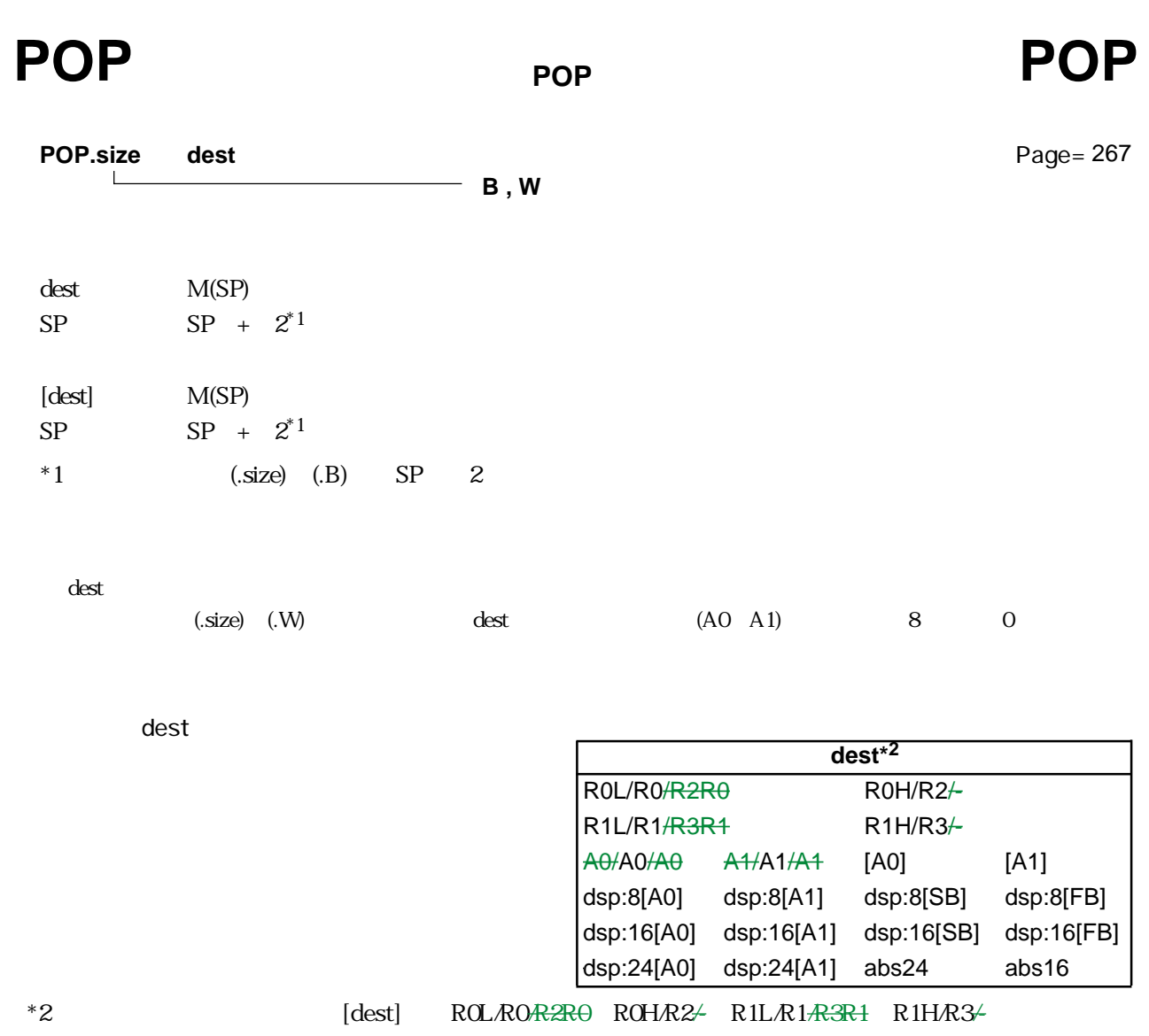

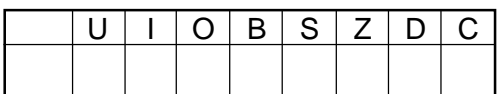

POP.B R0L POP.W A0

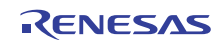

## **POPC** POP Control register **POPC**

**POPC dest**

Page= 267

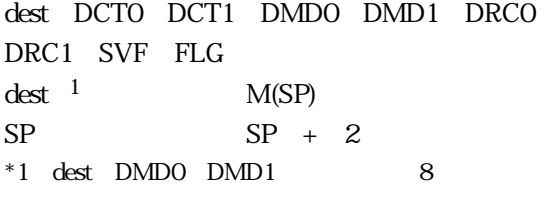

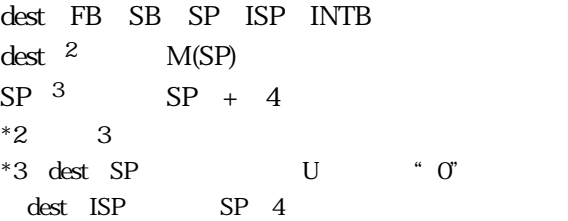

the dest of the dest of the state of the state of the state of the state of the state of the state of the state of the state of the state of the state of the state of the state of the state of the state of the state of the  $U$ 

dest

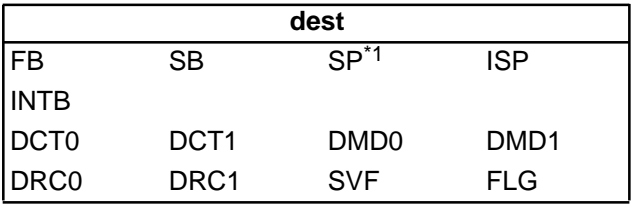

 $*1$ 

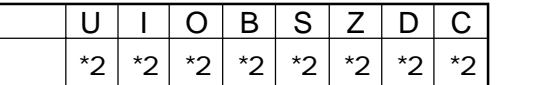

 $*2$  dest FLG

POPC SB

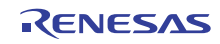

# POPM POPMultiple **POPM**

**POP Multiple**

**POPM dest**

Page= 268

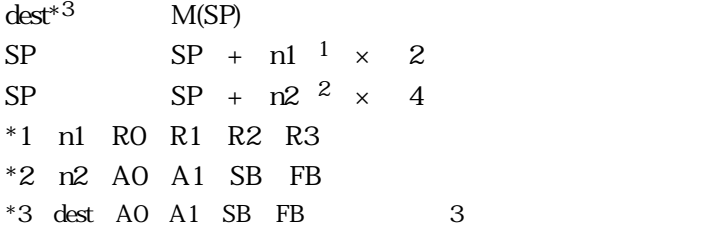

 $\det$ 

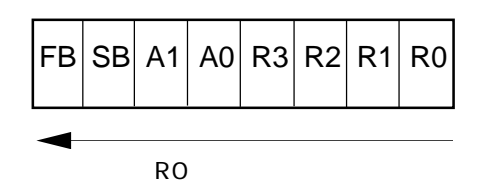

dest

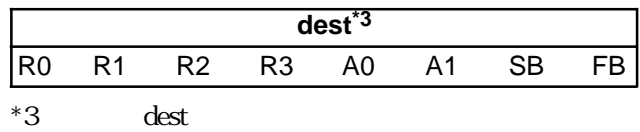

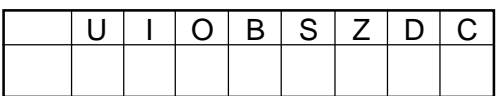

POPM R0,R1,A0,SB,FB

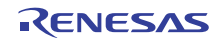

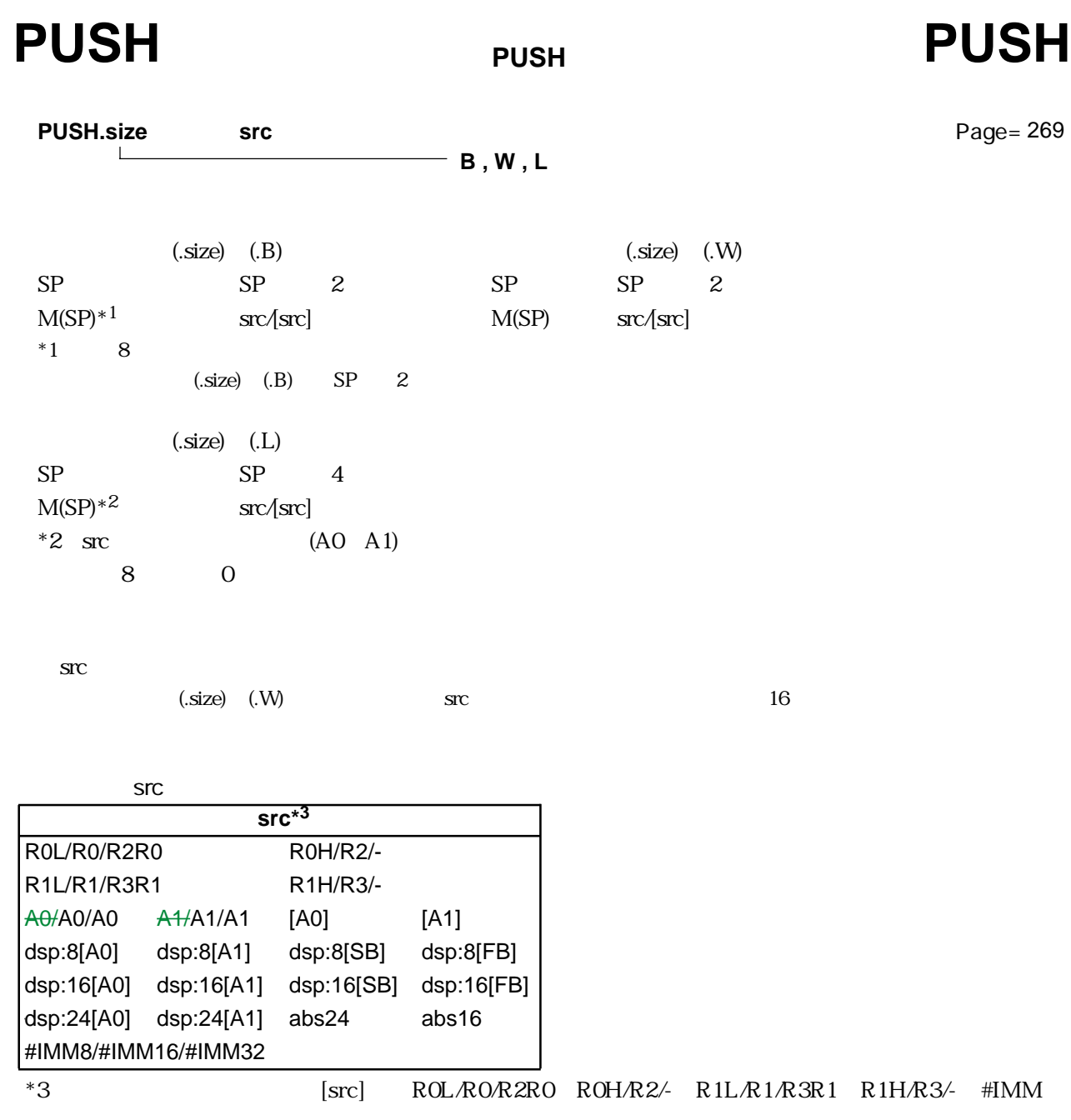

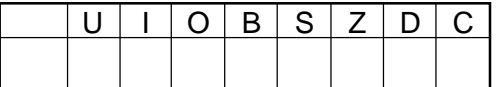

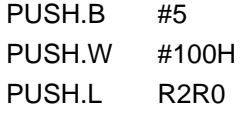

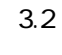

RENESAS

# PUSHA PUSH effective Address **PUSHA**

### **PUSH effective Address**

**PUSHA src**

Page= 271

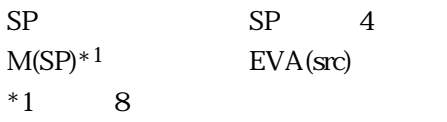

 $\mathbf{SIC}$ 

**src** 

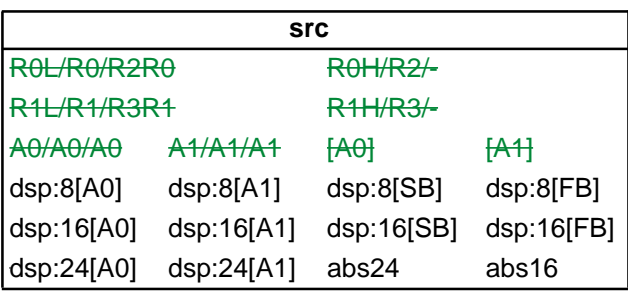

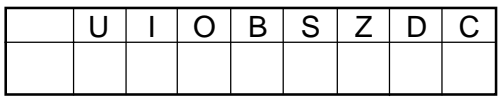

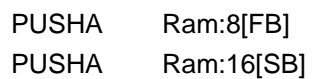

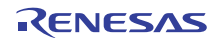

### $3.2$

## **PUSHC** PUSH Control register **PUSHC**

### **PUSHC src**

Page= 271

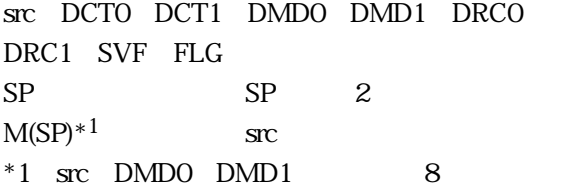

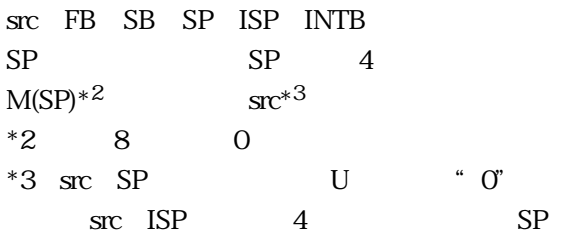

 $\text{SIC}$ 

src

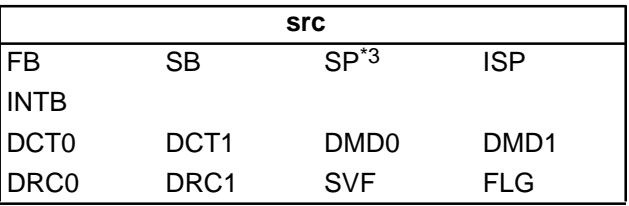

 $*3$ 

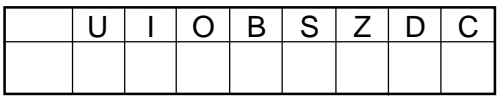

PUSHC SB

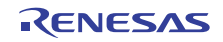

**PUSH Multiple**

# PUSHM PUSH Multiple **PUSHM**

**PUSHM src**

Page= 272

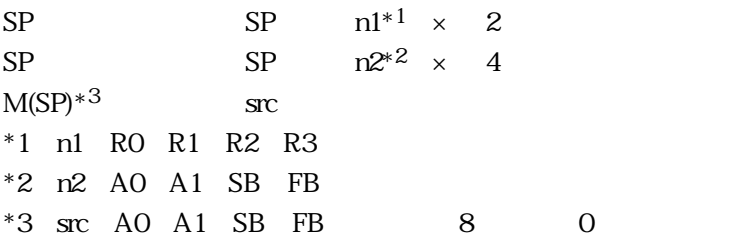

 $\operatorname{SIC}$ 

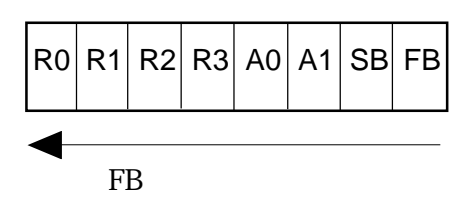

src

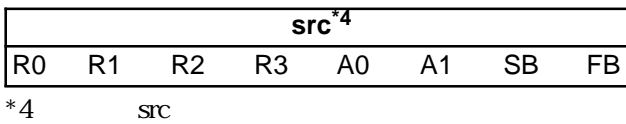

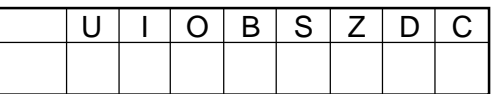

PUSHM R0,R1,A0,SB,FB

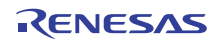

## **REIT** RETURN REIGHT REIT

**REIT**

Page= 273

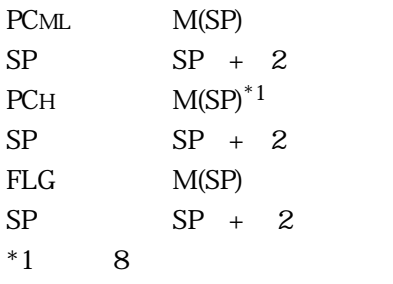

ークストンのアプリティングFLG アプリティングディスクレース FLG

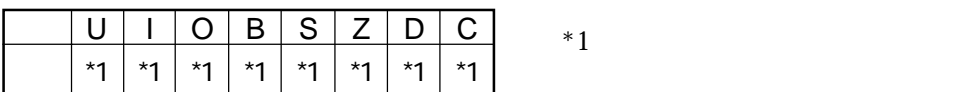

REIT

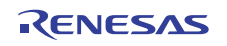

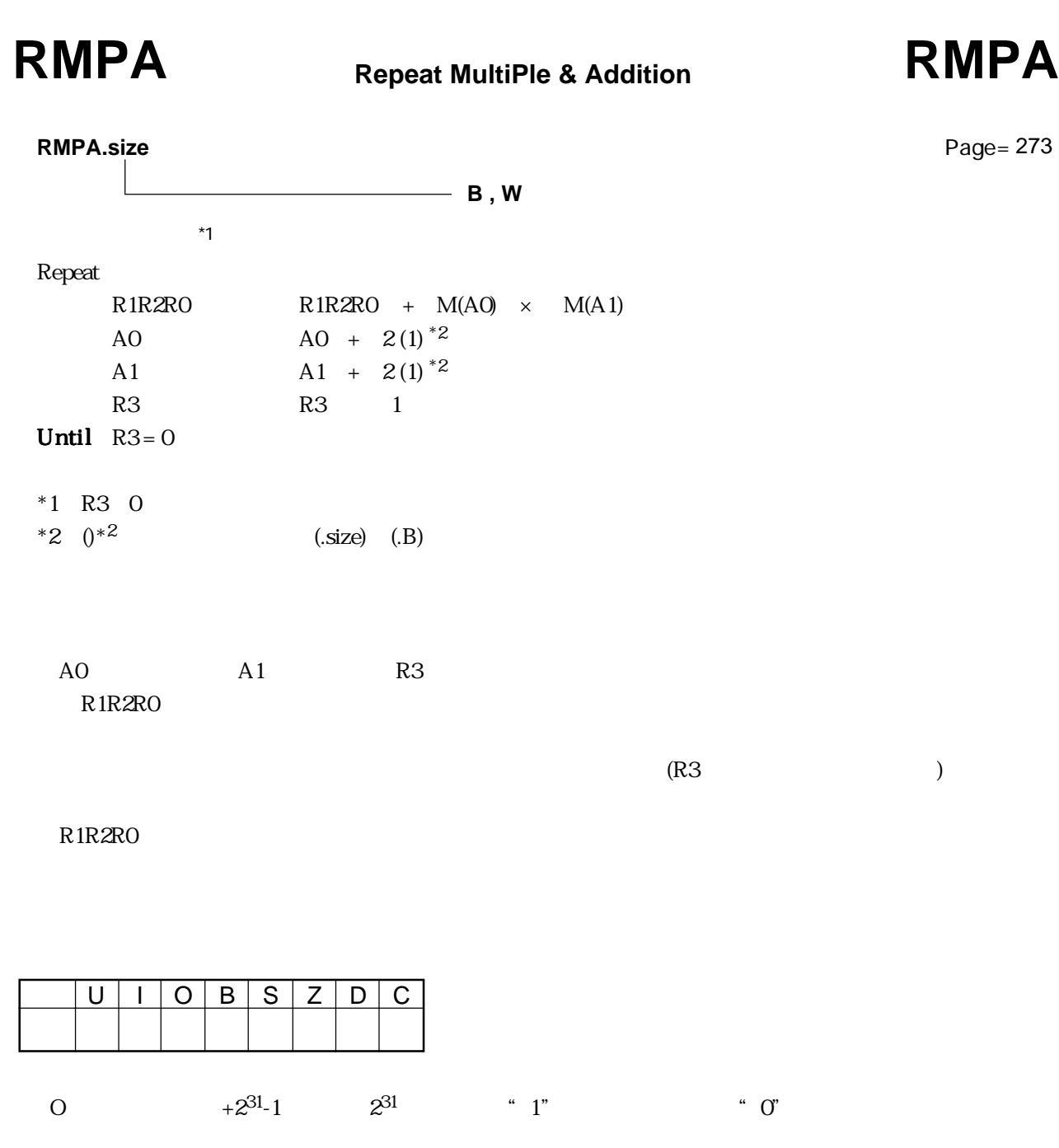

RMPA.B

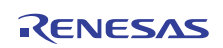

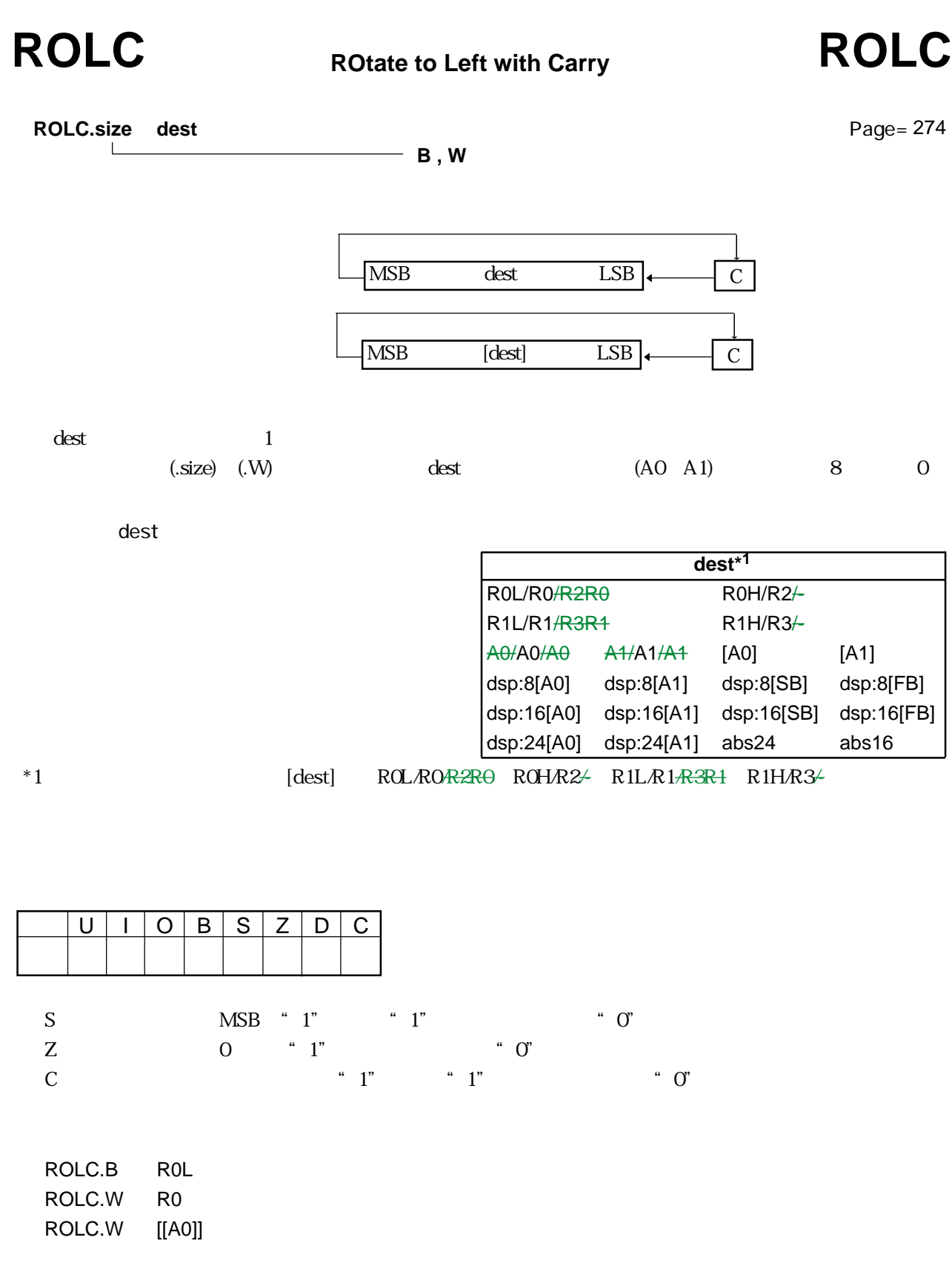

RENESAS

 $3.2$
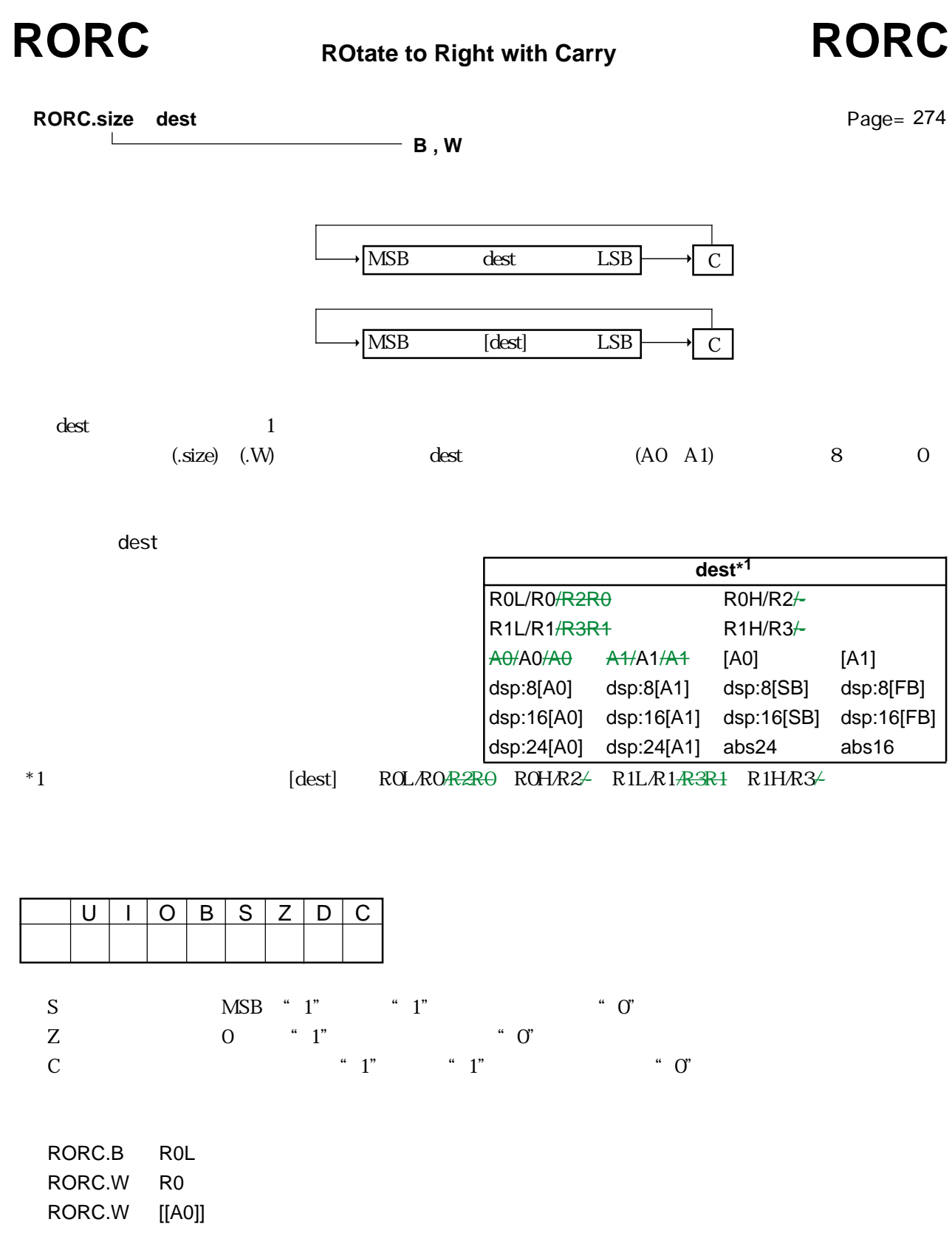

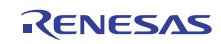

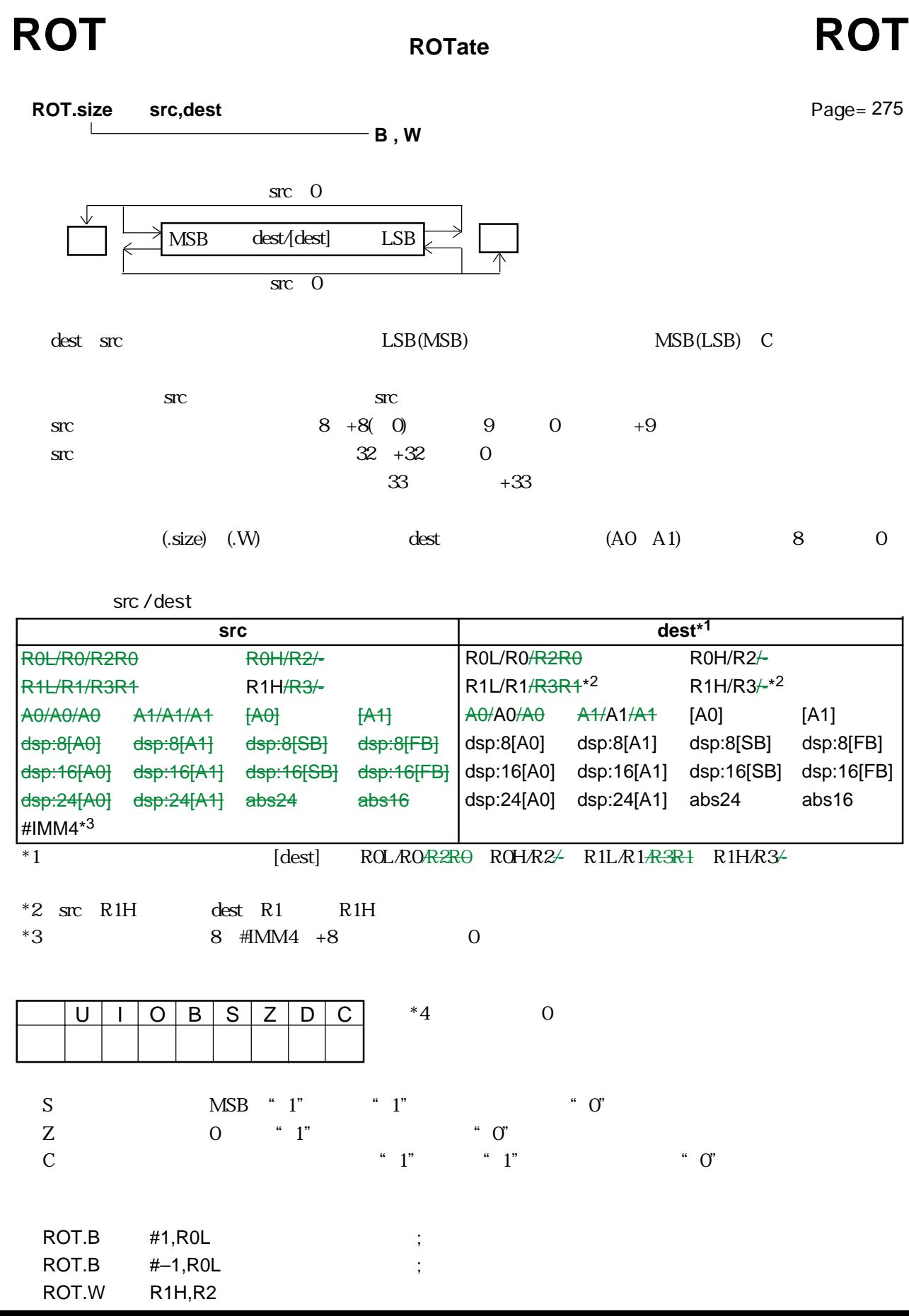

RENESAS

## RTS ReTurn from Subroutine RTS

**RTS**

Page= 276

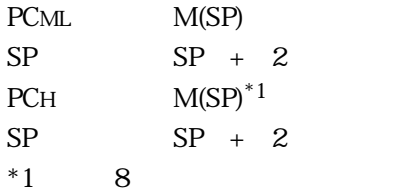

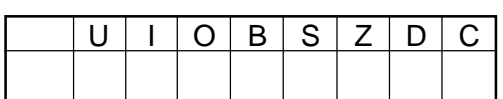

RTS

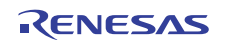

**SuBtract with Borrow SBB SBB**

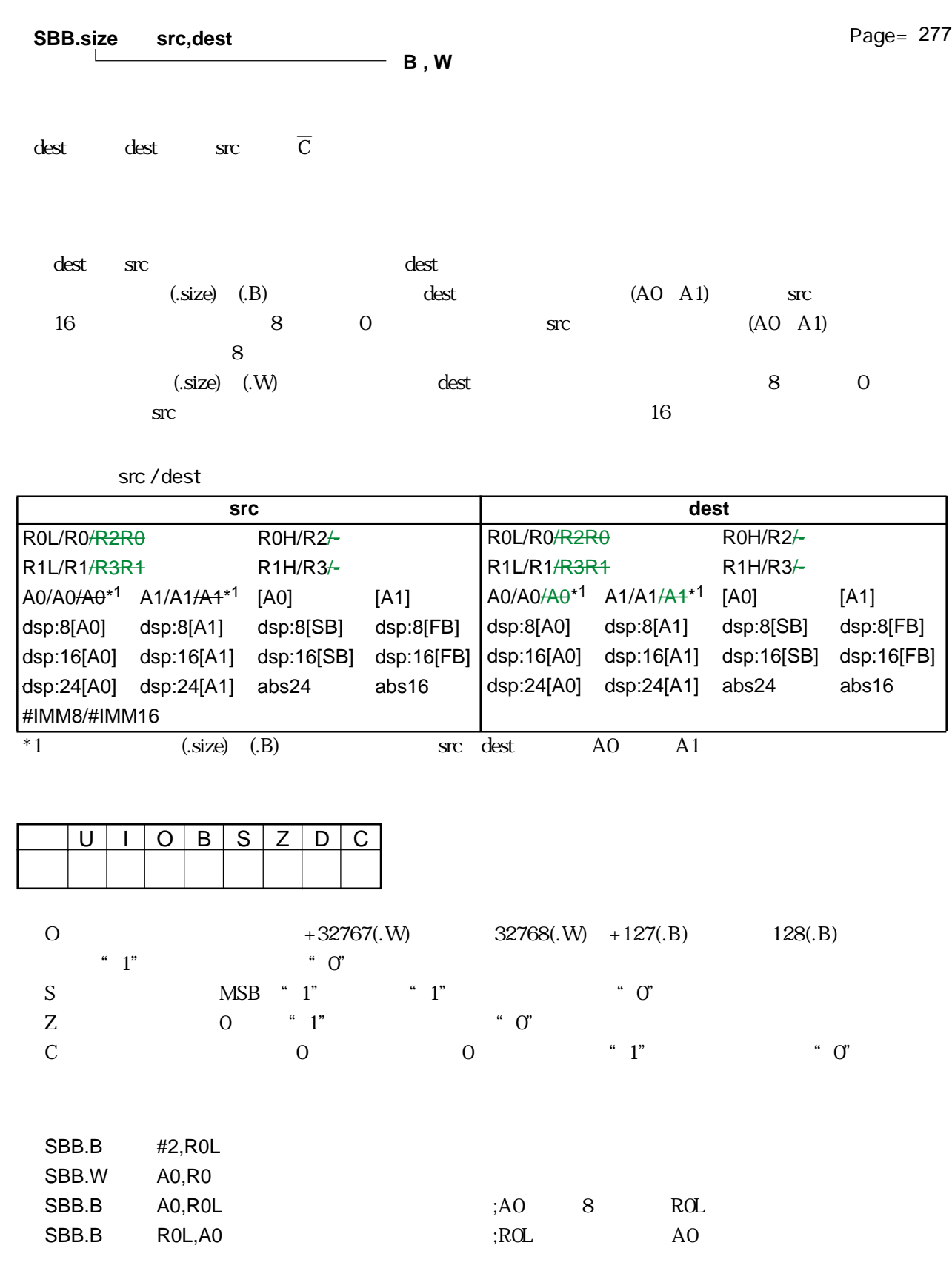

RENESAS

## SBJNZ SuBtract then Jump on Not Zero **SBJNZ**

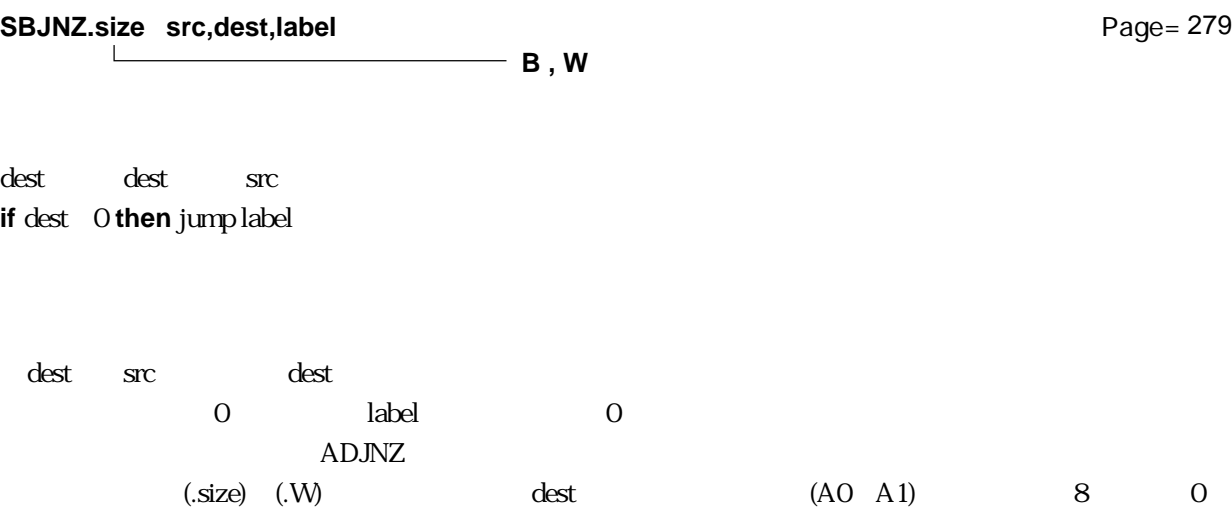

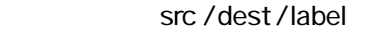

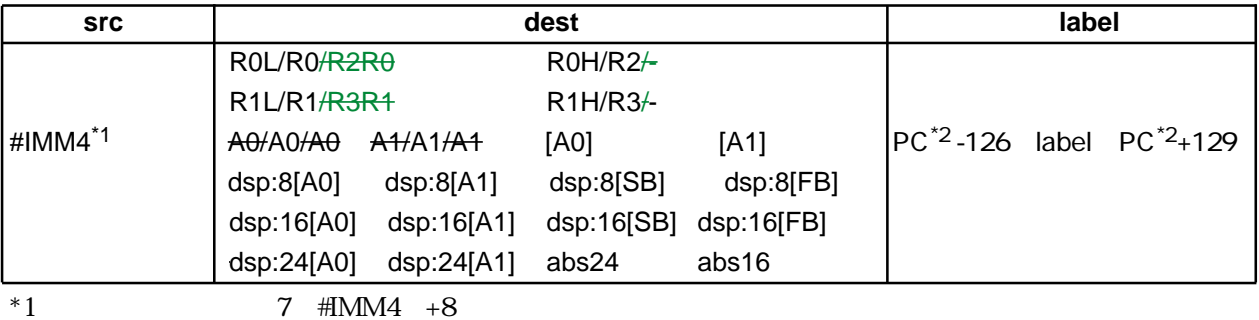

 $*2$  PC

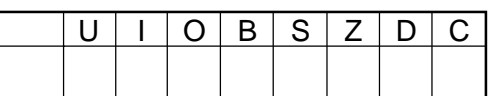

SBJNZ.W #1,R0,label SBJNZ.W #2,[A1],label

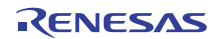

**SCCnd SCCnd Store Condition on condition**

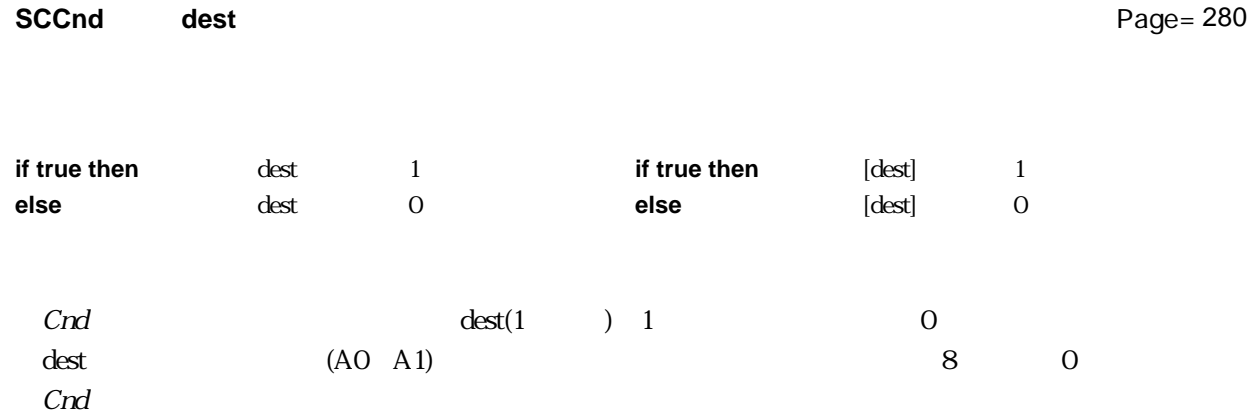

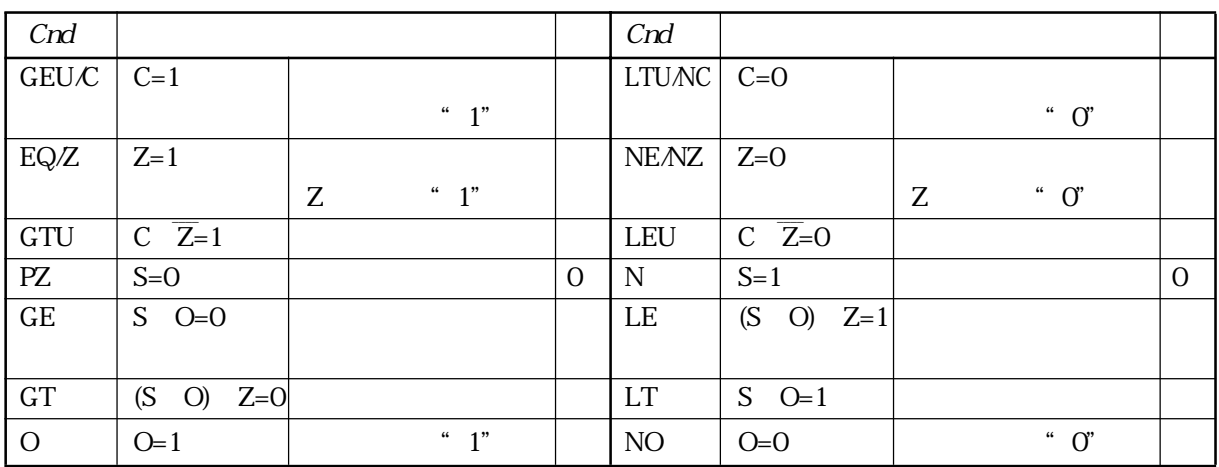

dest

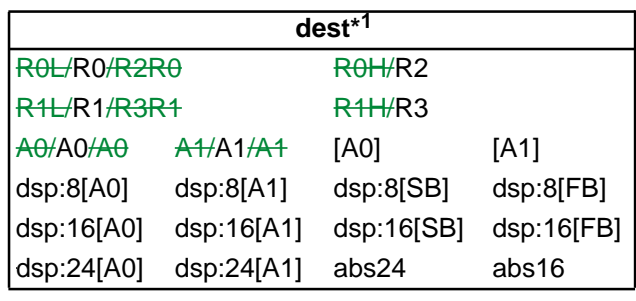

\*1  $[dest]$  ROL/RO/R2R0 ROH/R2 R1L/R1/R3R1 R1H/R3

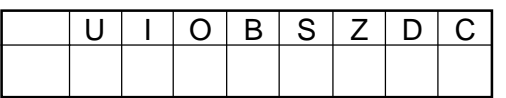

SCC R0 SCC [dsp:8[A0]]

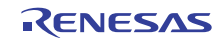

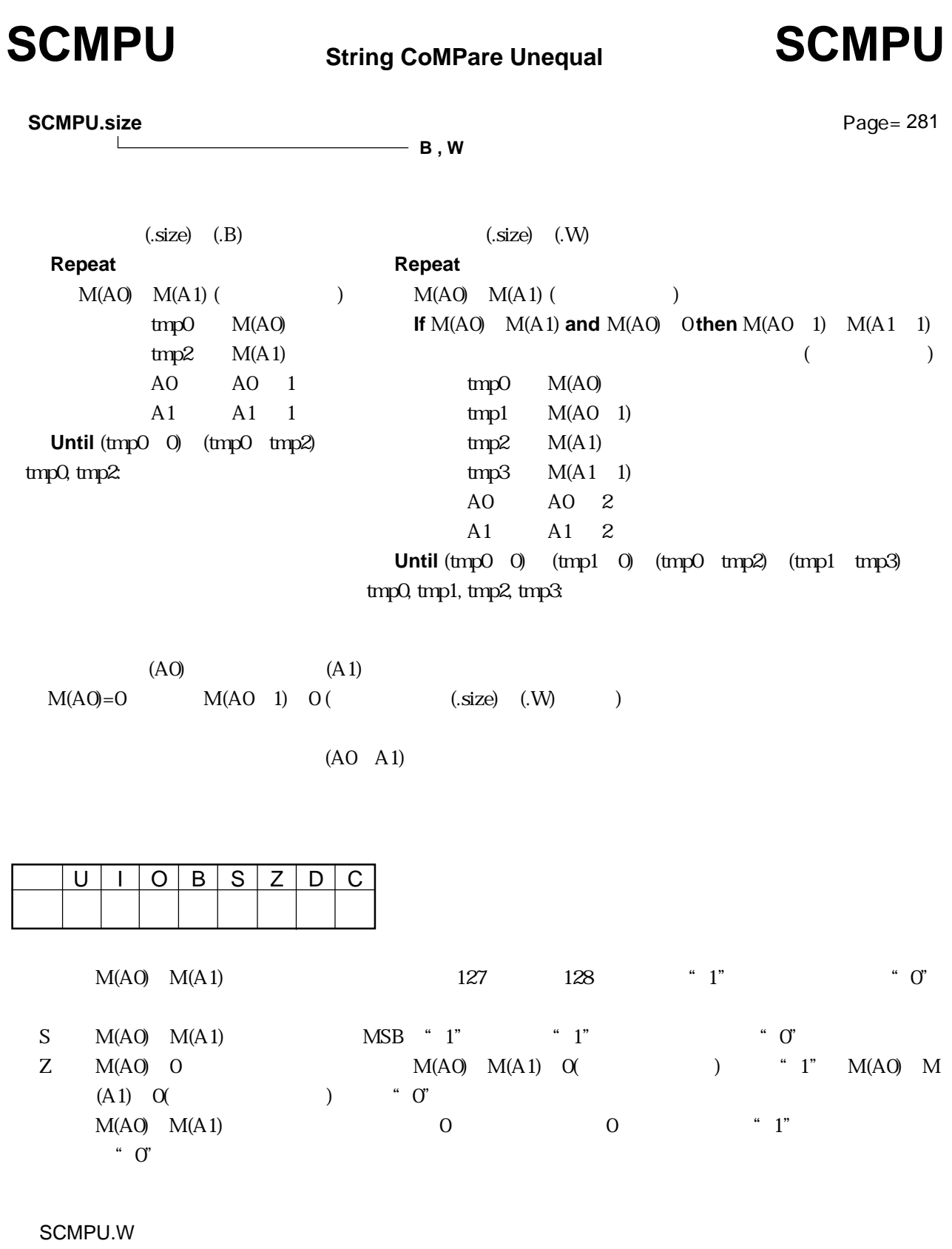

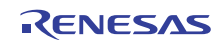

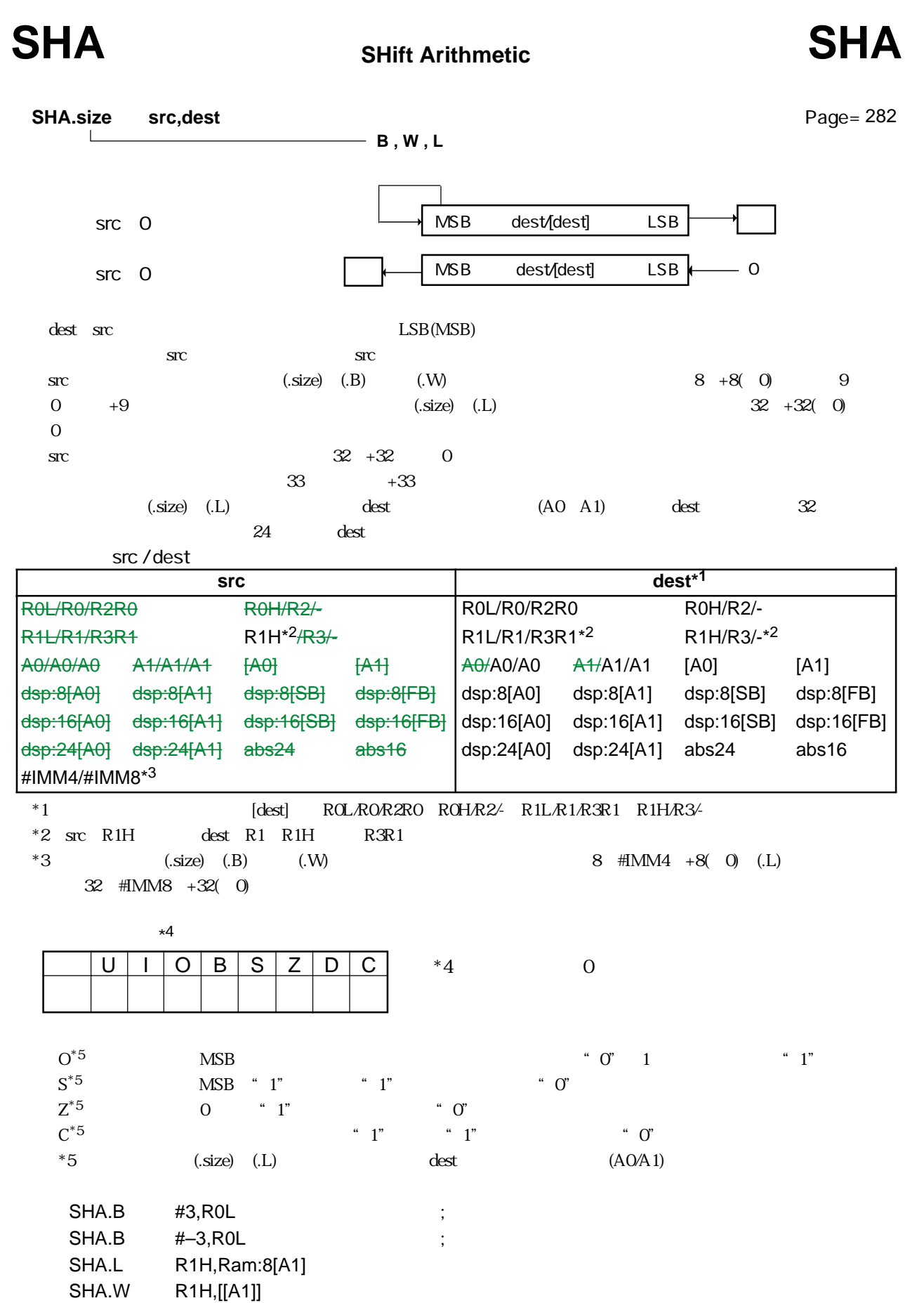

### **SHANC** SHift Arithmetic Non Carry **SHANC**

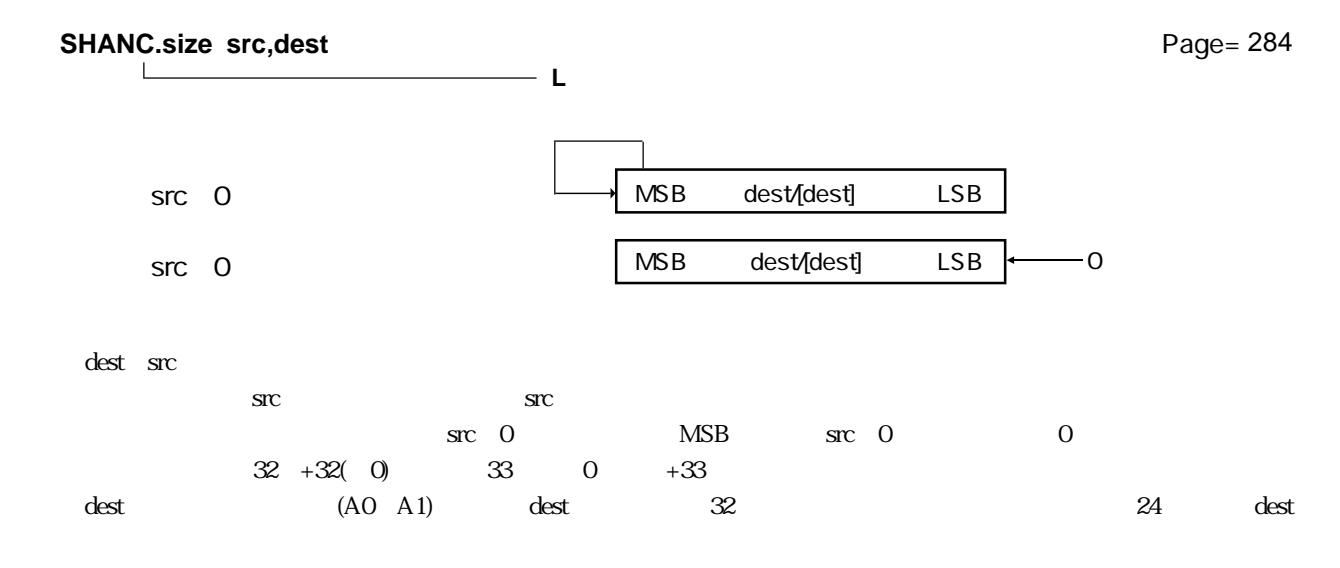

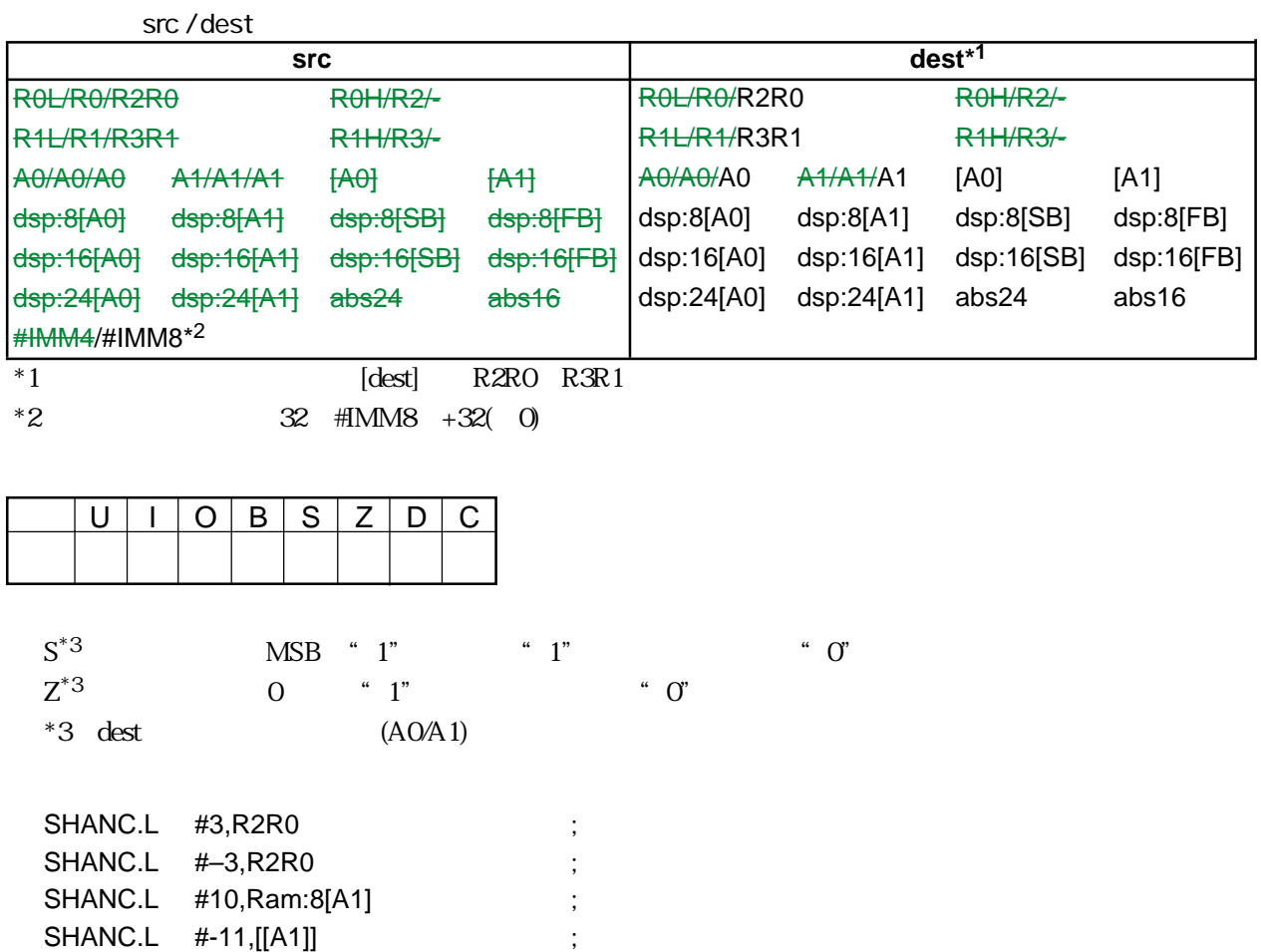

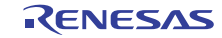

## **SHL** SHift Logical SHL

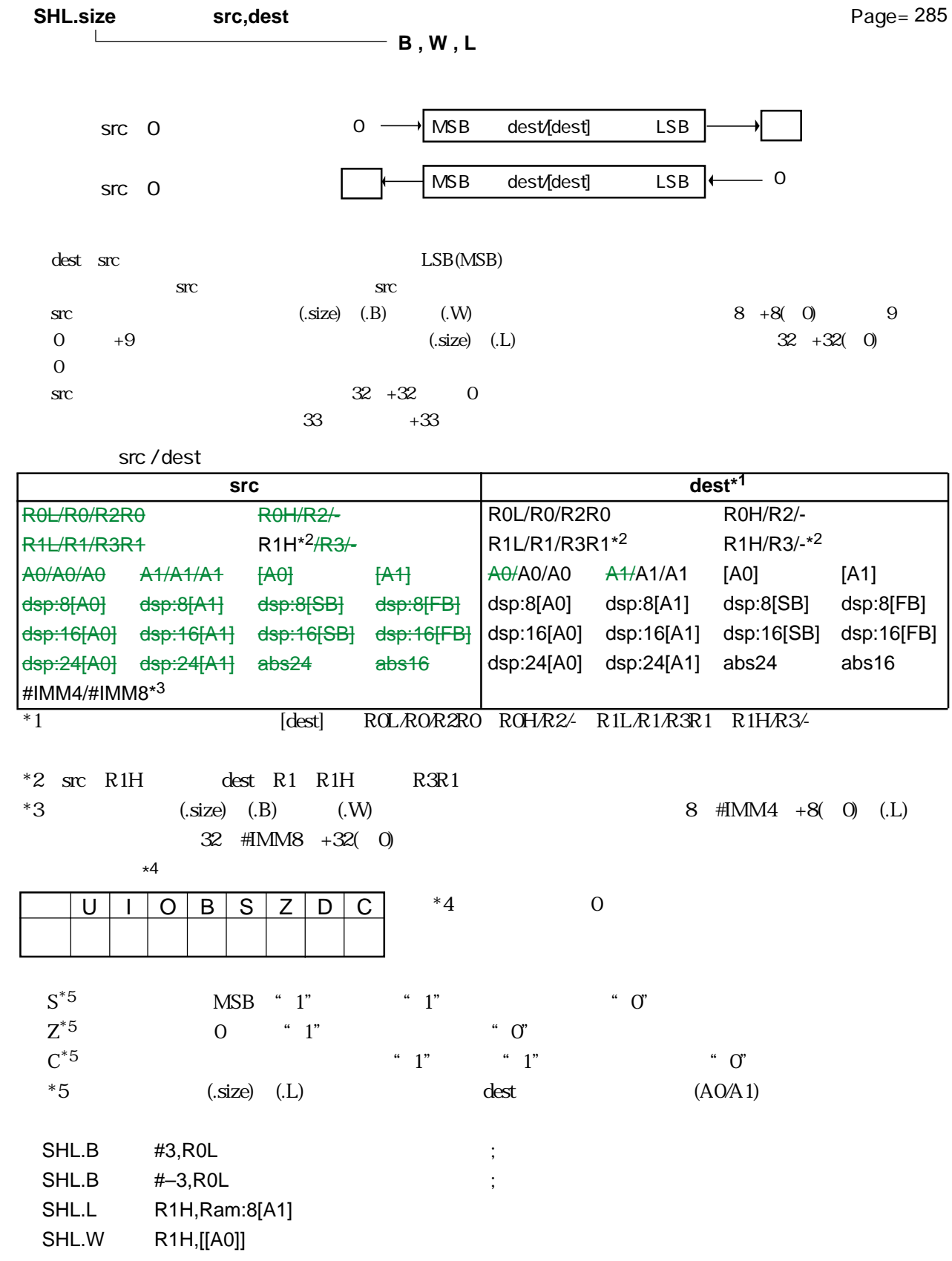

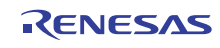

## SHLNC SHift Logical Non Carry **SHLNC**

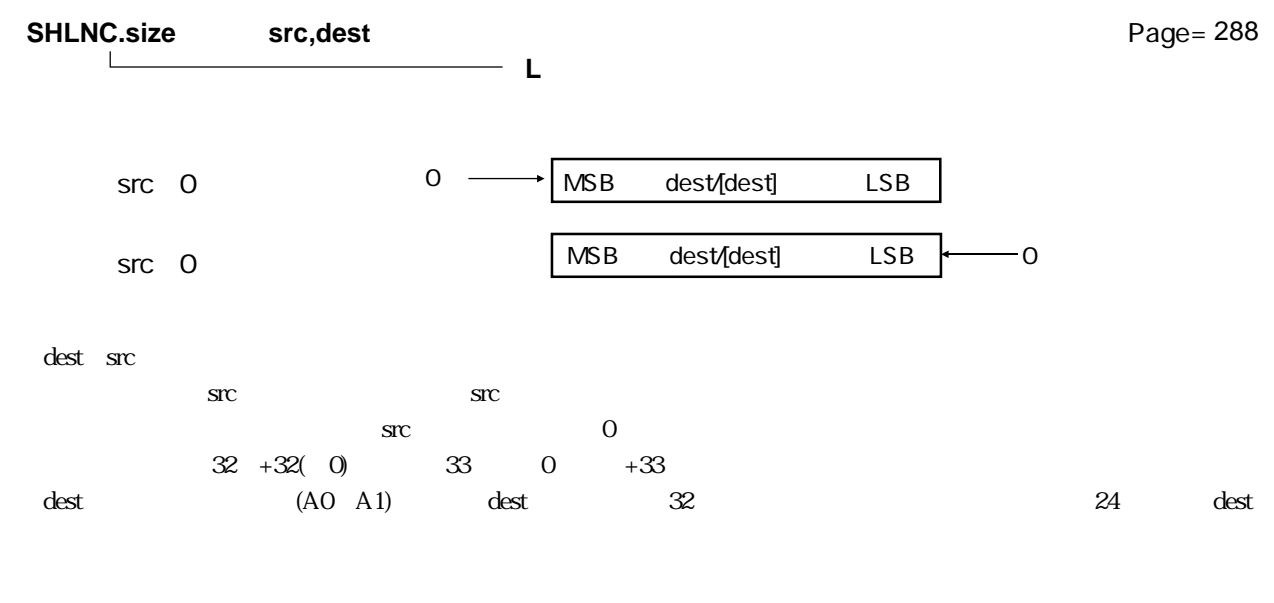

src / dest

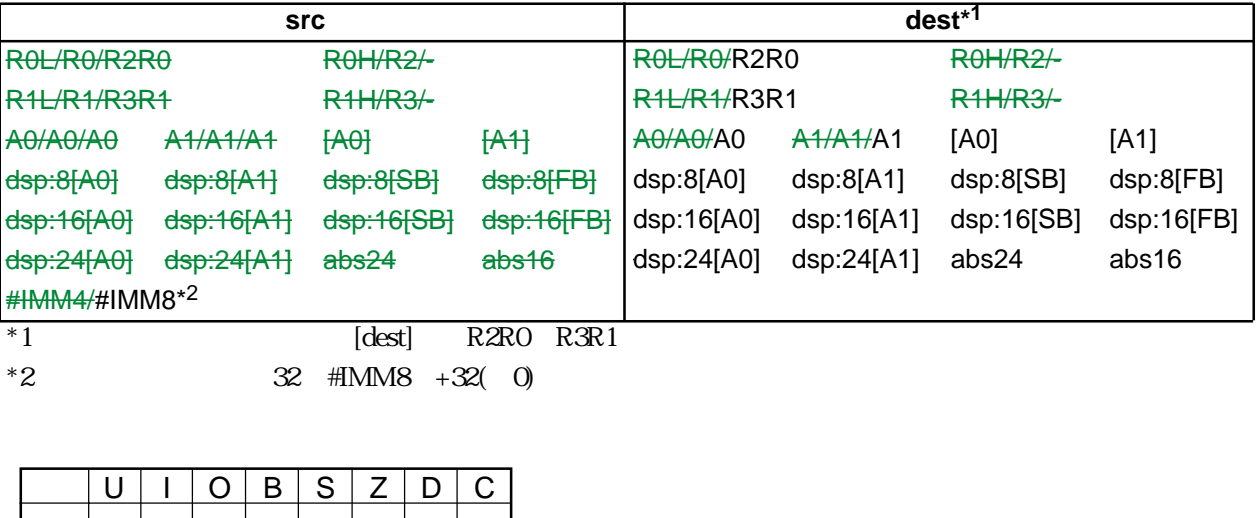

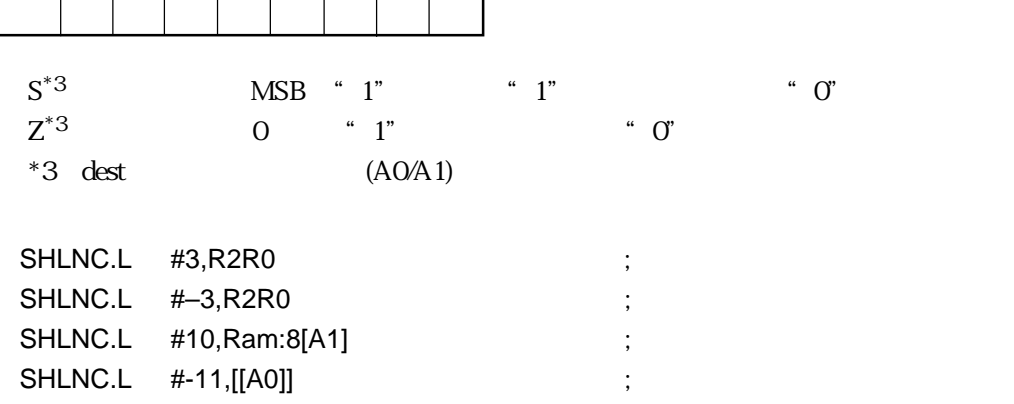

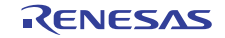

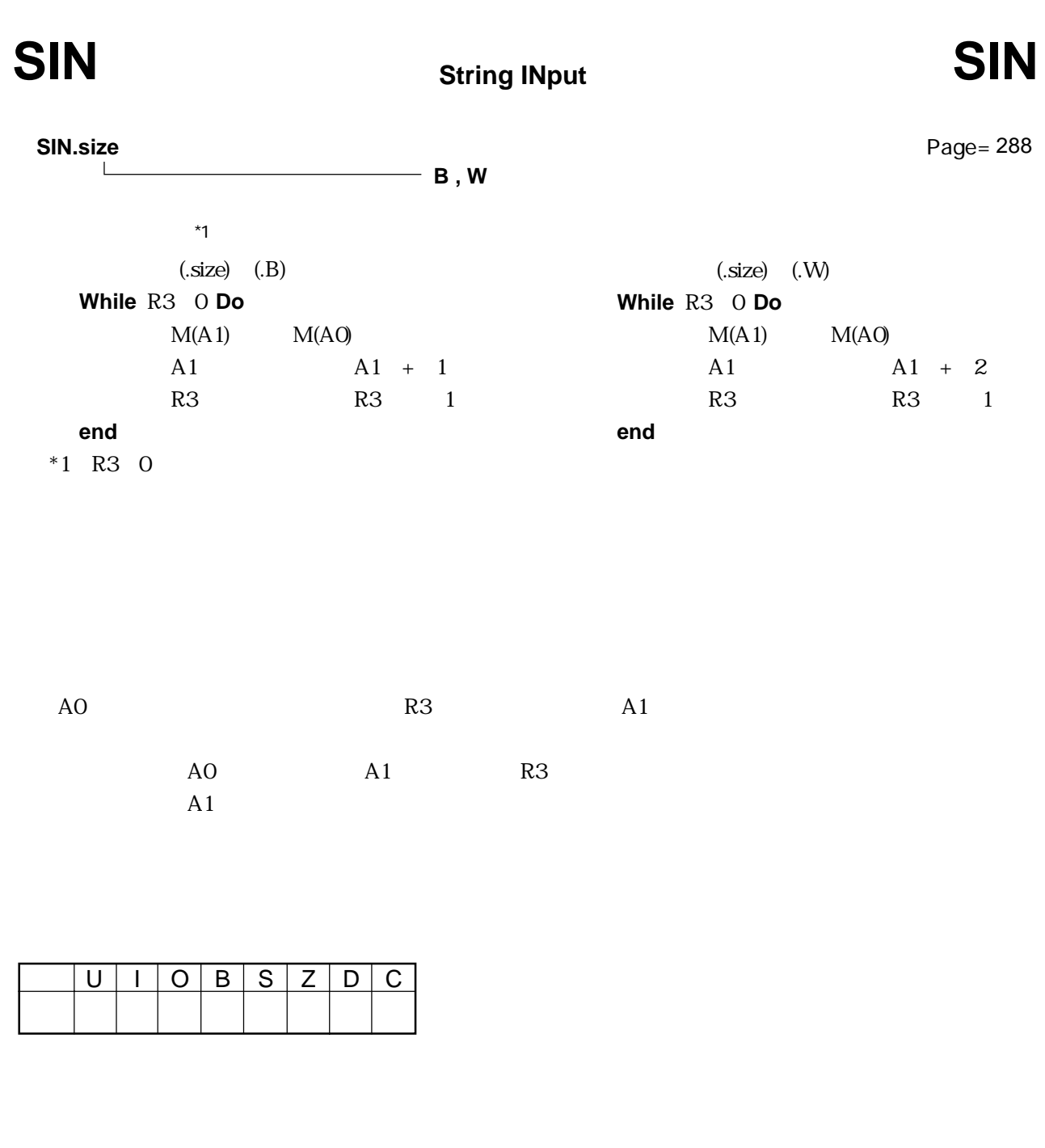

SIN.W

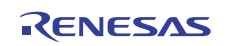

 $3.2$ 

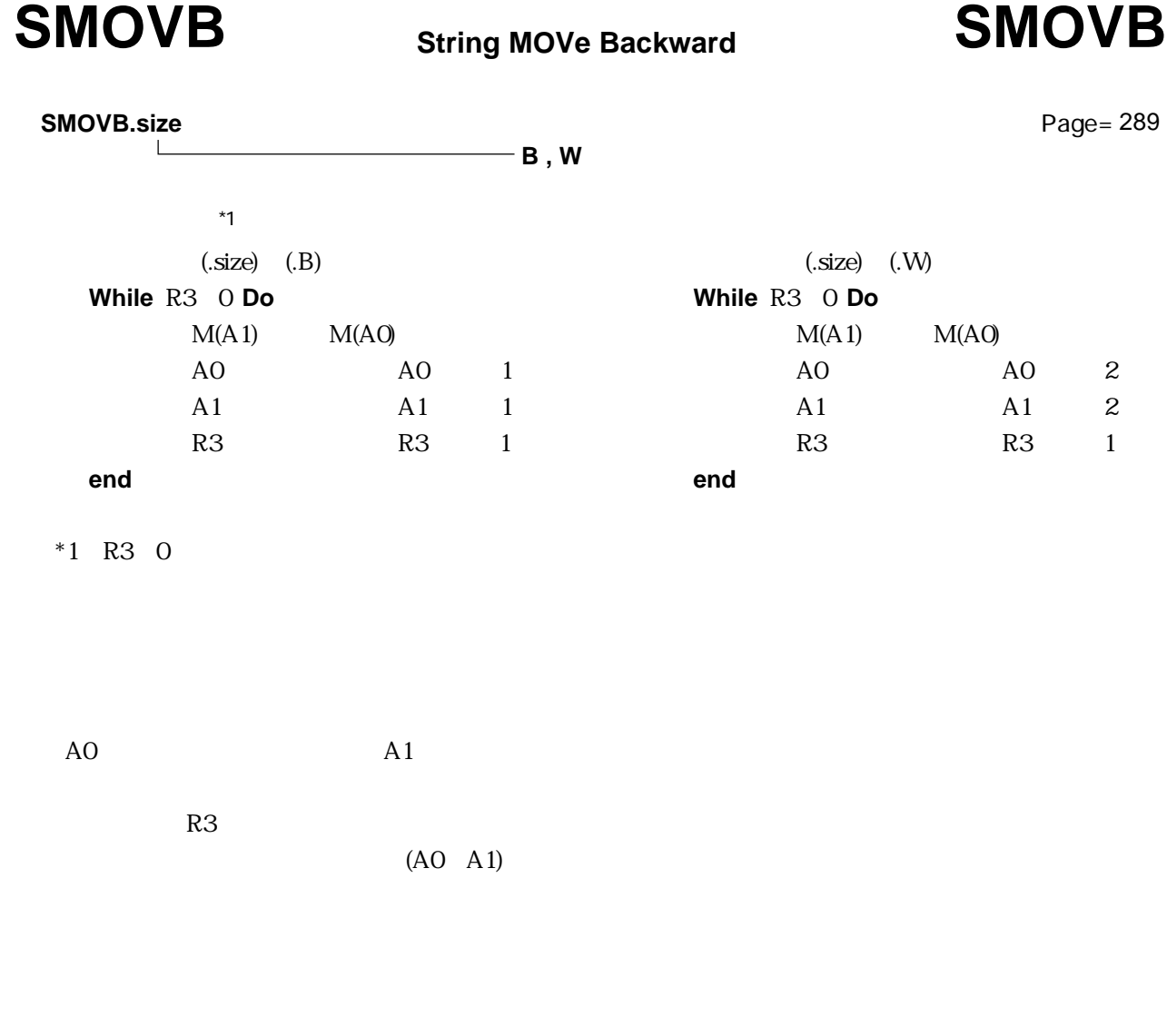

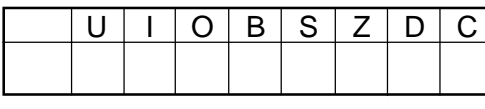

SMOVB.B

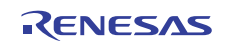

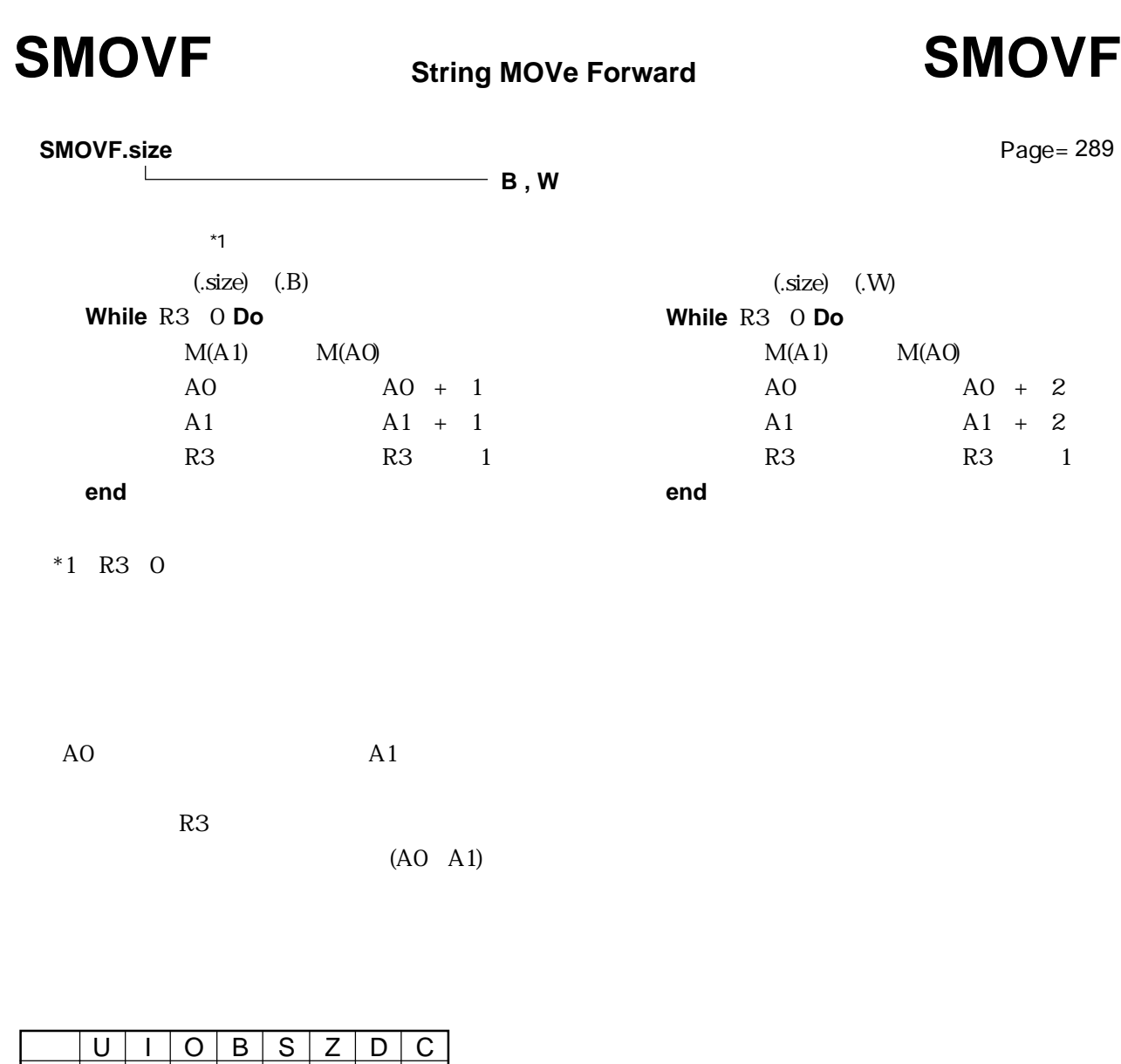

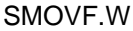

--------

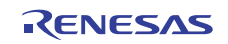

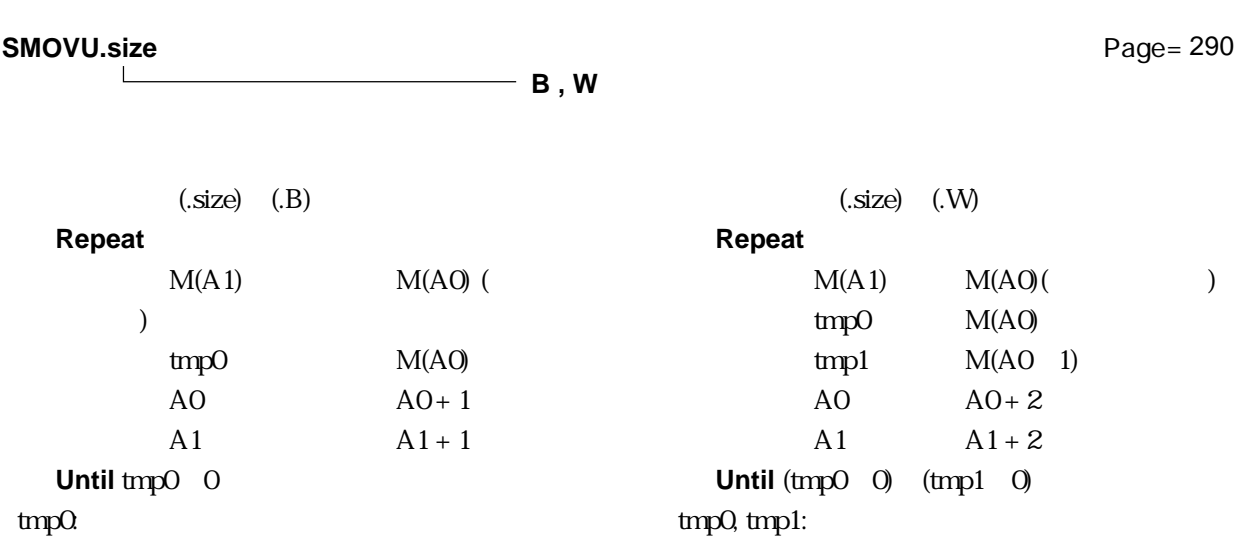

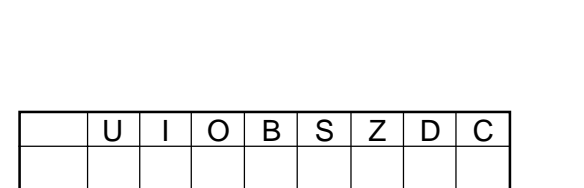

 $(AO \tA1)$ 

SMOVU.B

# **SMOVU** String MOVe Unequal **SMOVU**

**String MOVe Unequal**

### $A0 \qquad A1 \qquad 0$

Rev.1.00 2006.05.31 page 141 of 335 RJJ09B0340-0100

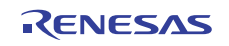

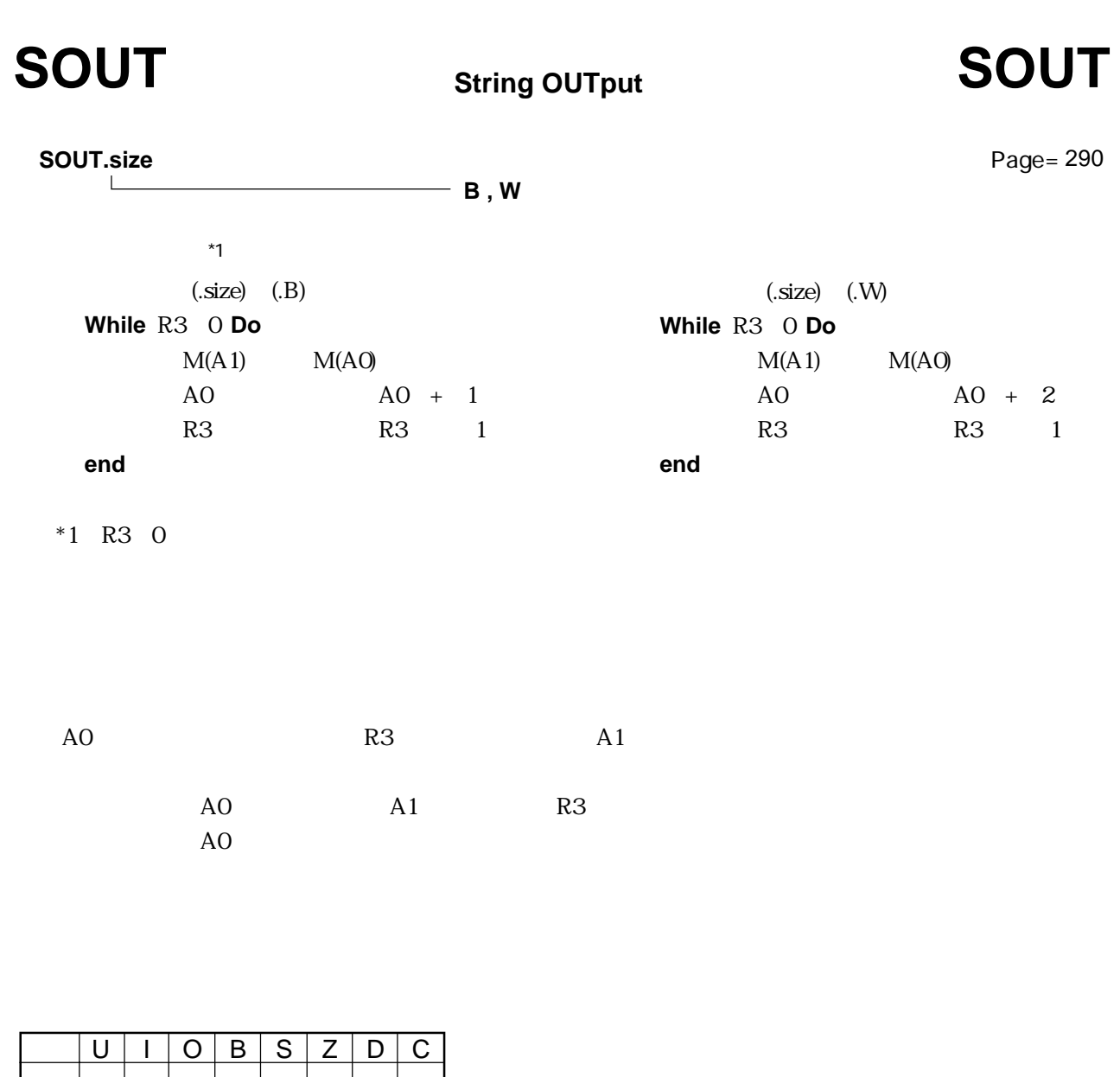

SOUT.W

変化 --------

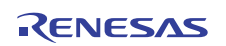

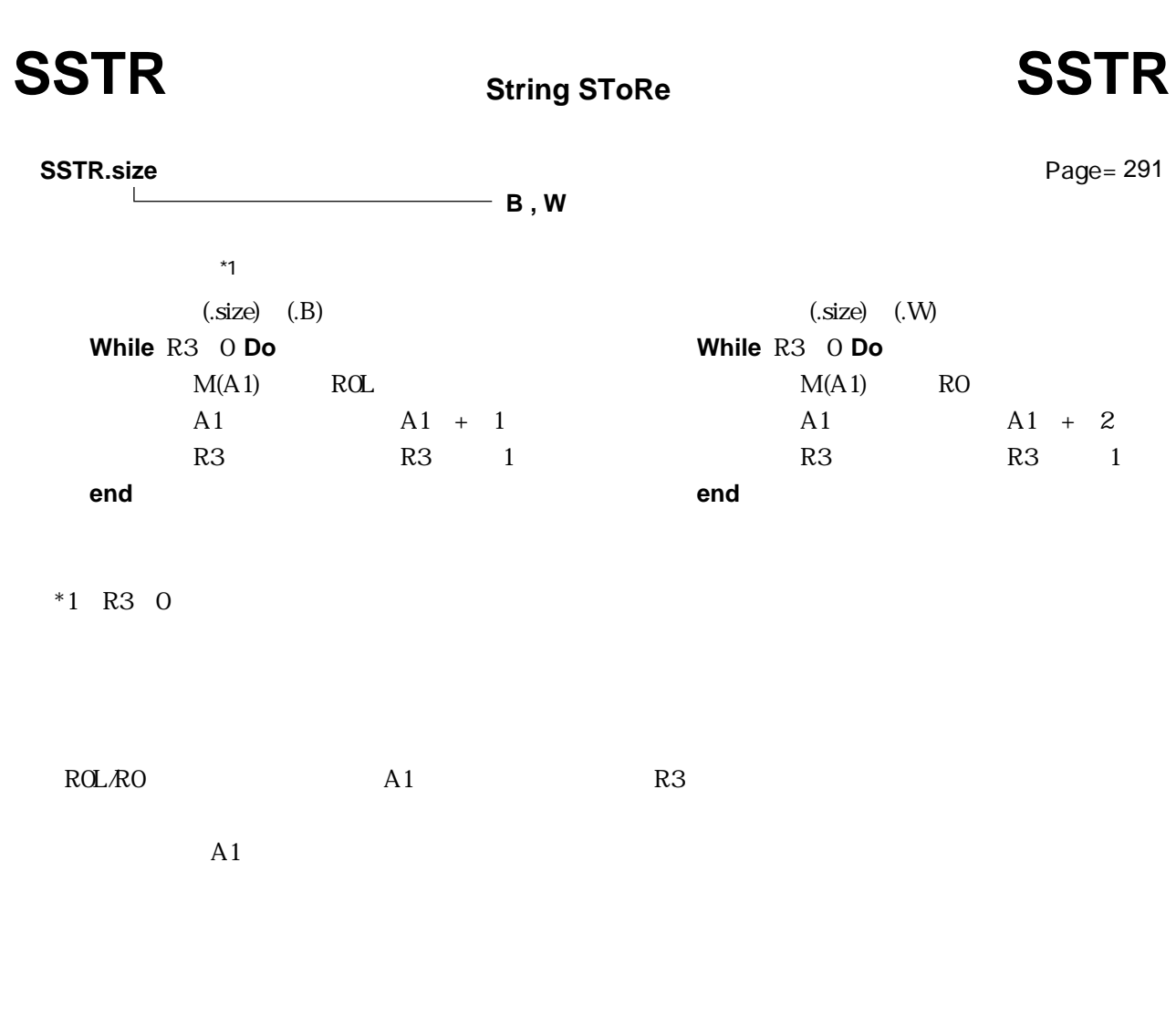

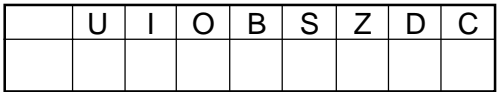

SSTR.B

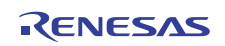

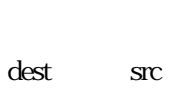

**STC src,dest**

dest src $\alpha$ 

ーのペイト<br>これはメモリを指定したときには、 2  $DMDO*1$   $DMD1*1$  FLG DCT0 DCT1 DRC0 DRC1 SVF  $\begin{array}{ccc} \textbf{4} & \textbf{FB}^{*1} & \textbf{SB}^{*1} & \textbf{SP}^{*1} & \textbf{ISP}^{*1} & \textbf{INTB}^{*1} & \textbf{VCT}^{*1} & \textbf{SVP}^{*1} & \textbf{DMAO}^{*1} & \textbf{DMA1}^{*1} & \textbf{DRAO}^{*1} \end{array}$  $DRA1^*1$   $DSA0^*1$   $DSA1^*1$  $*1$  dest 1

**STC** STore from Control register STC

src / dest

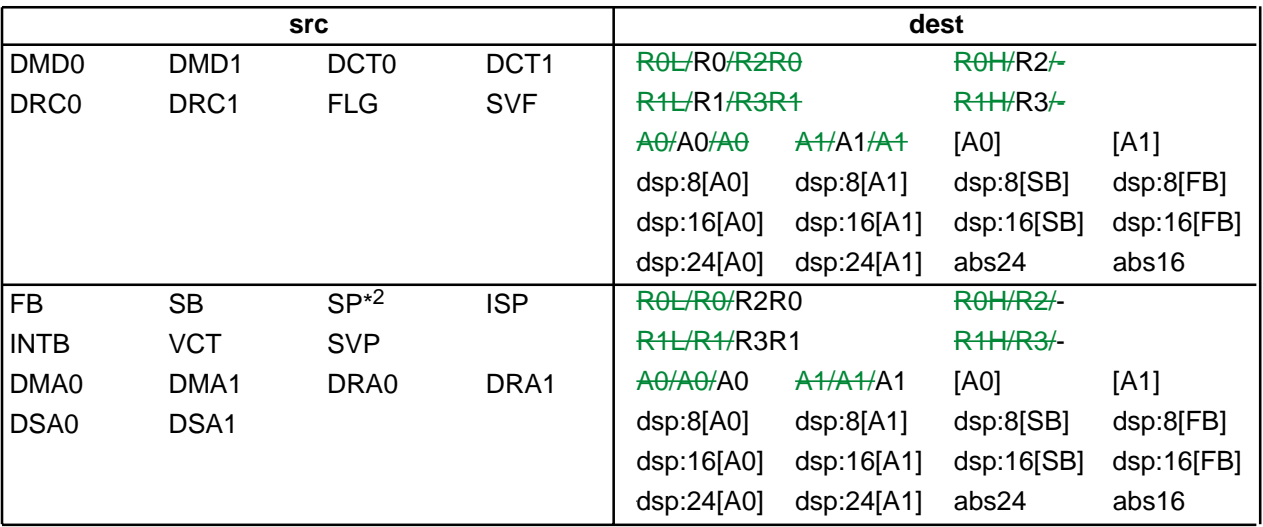

RENESAS

 $*2$ 

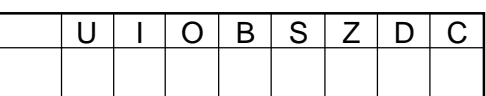

STC FLG.R0 STC FB,A0

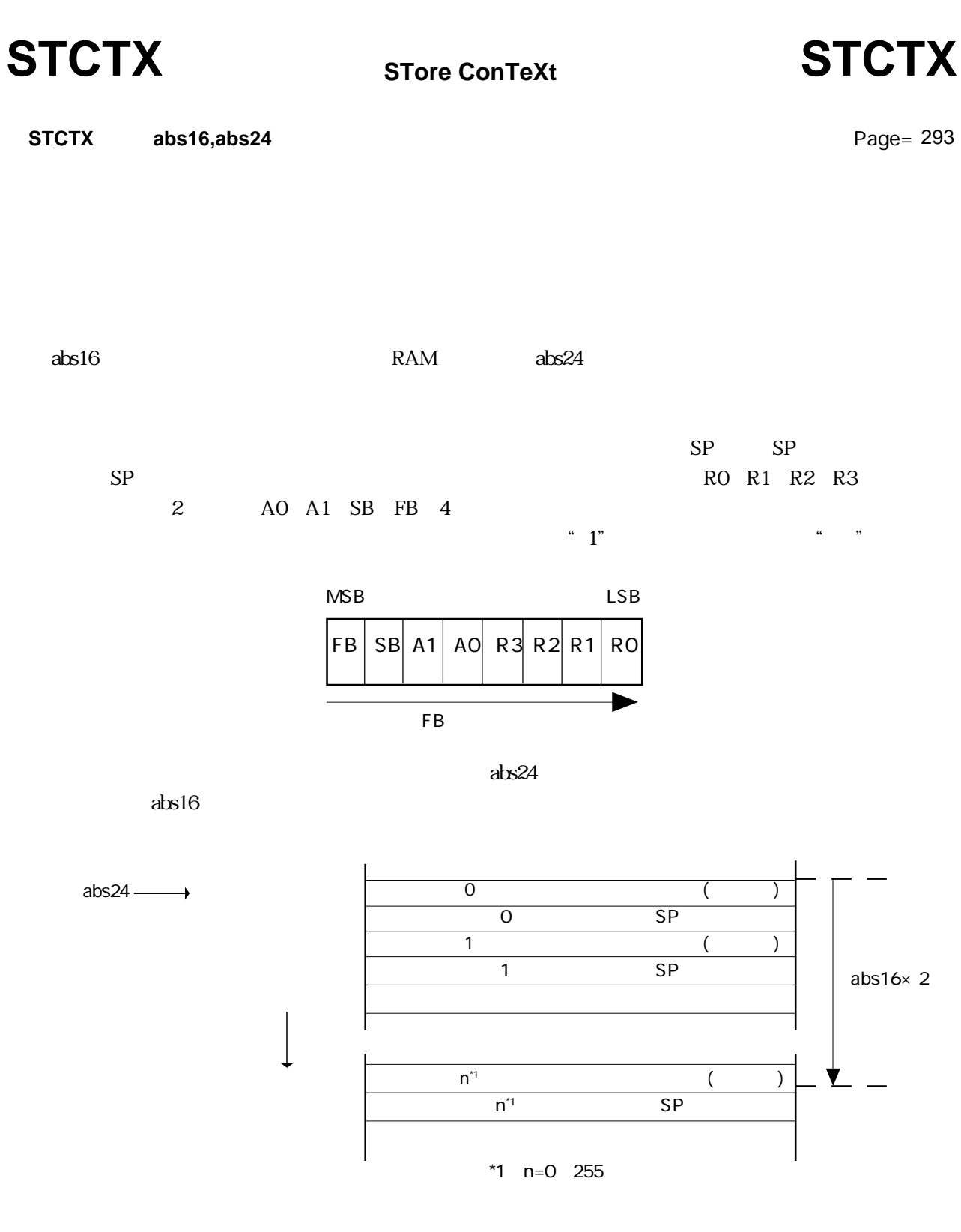

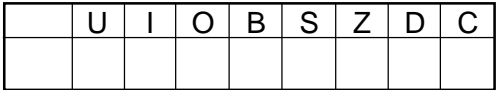

STCTX Ram,Rom\_TBL

RENESAS

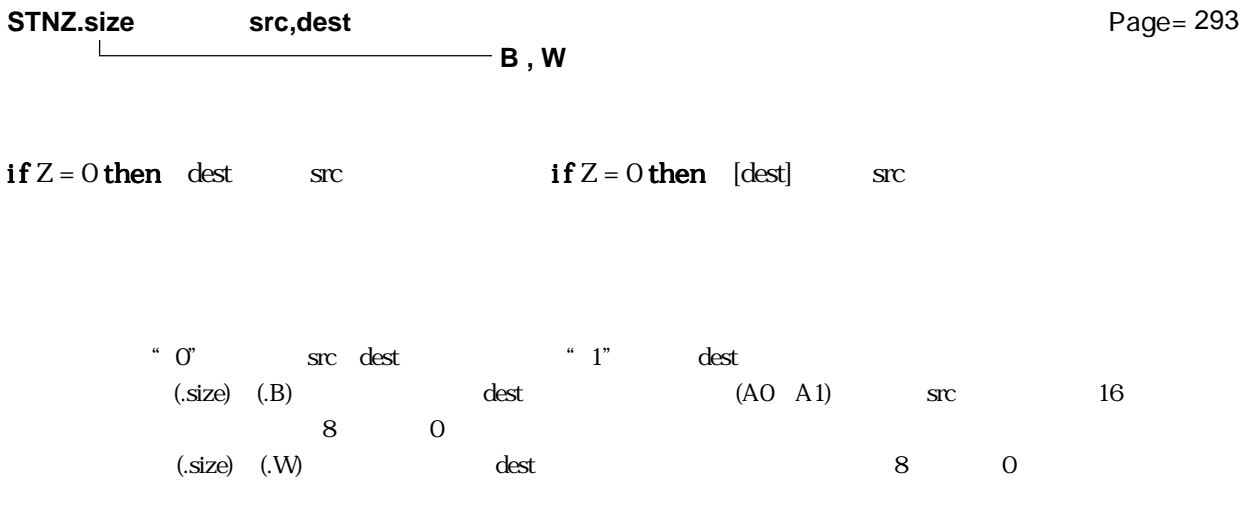

**STNZ** STore on Not Zero STNZ

src / dest

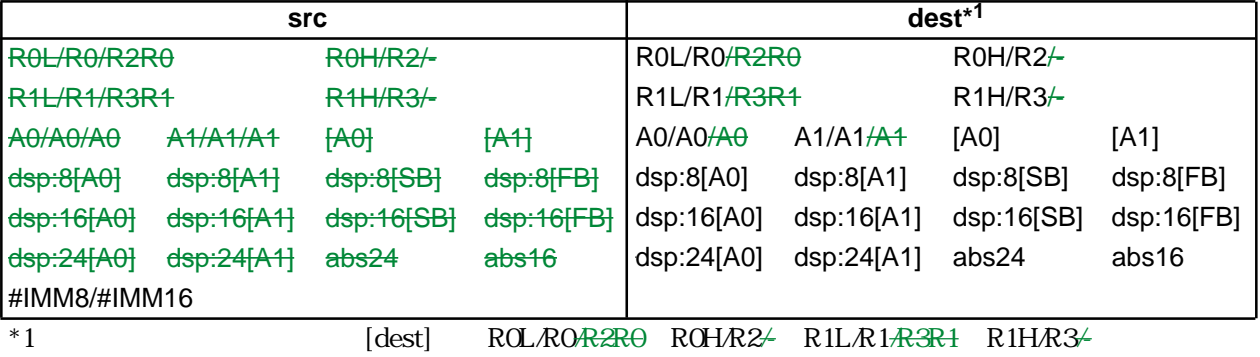

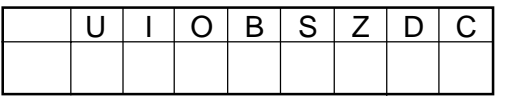

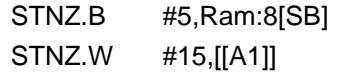

RENESAS

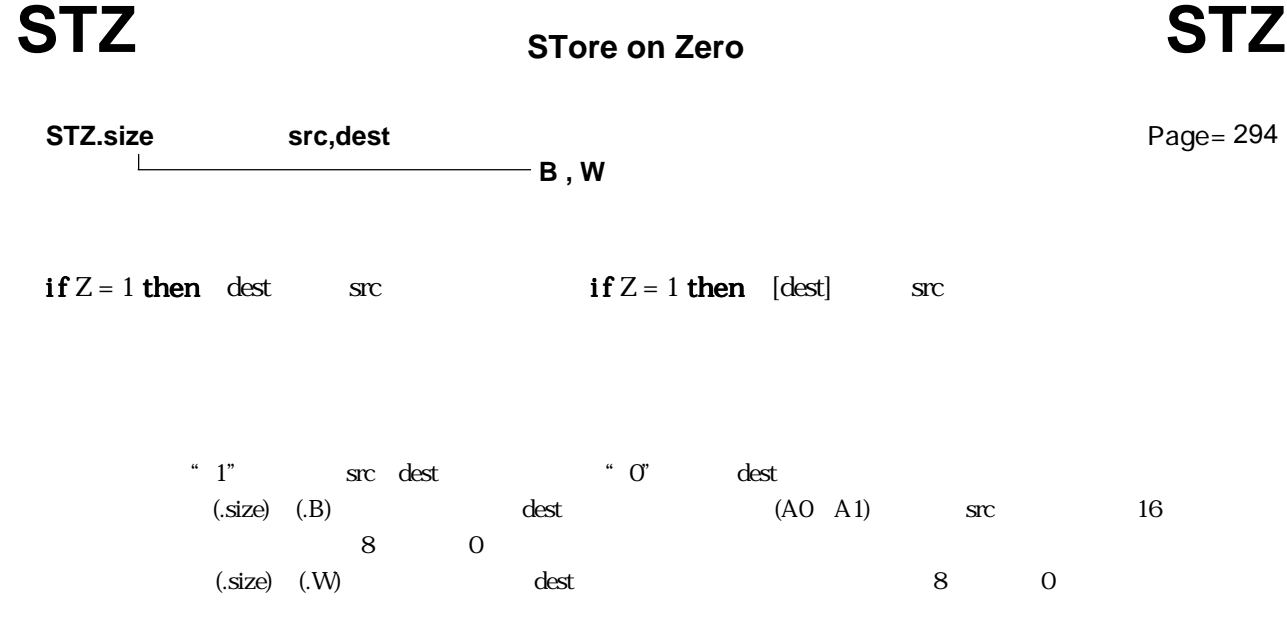

src / dest

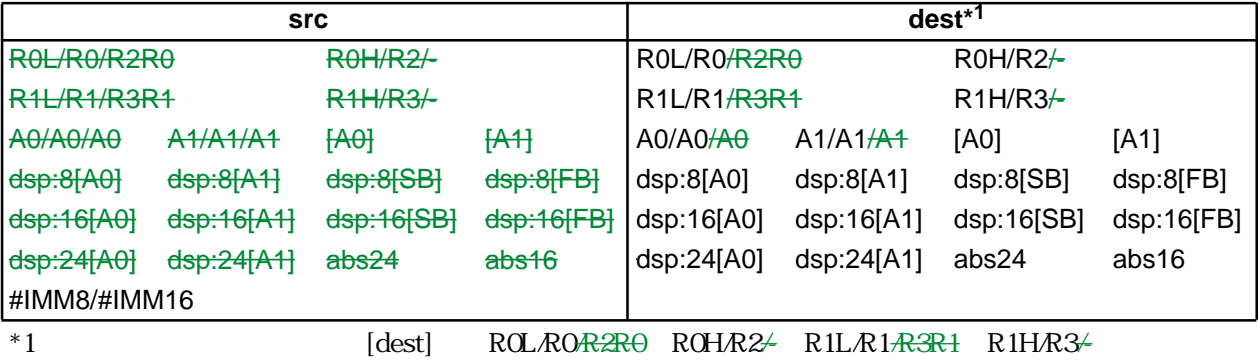

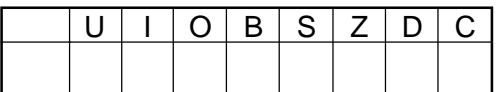

STZ.B #5,Ram:8[SB] STZ.W #10,[[A0]]

Rev.1.00 2006.05.31 page 147 of 335 RJJ09B0340-0100

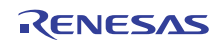

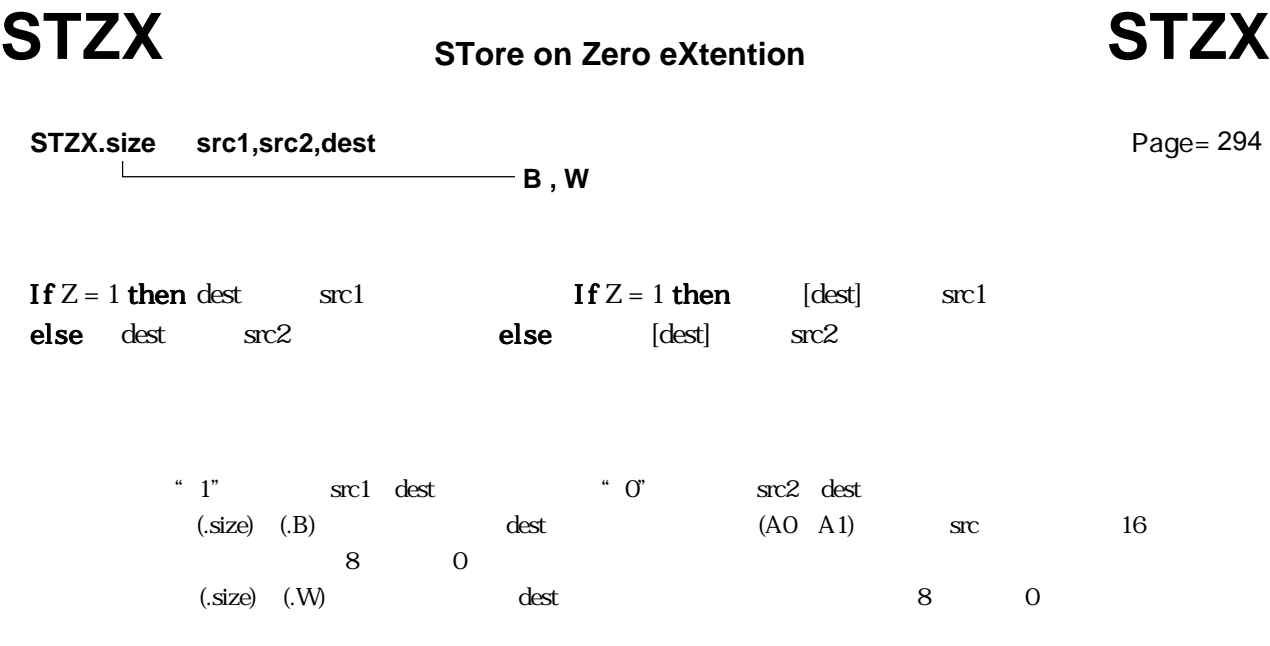

src / dest

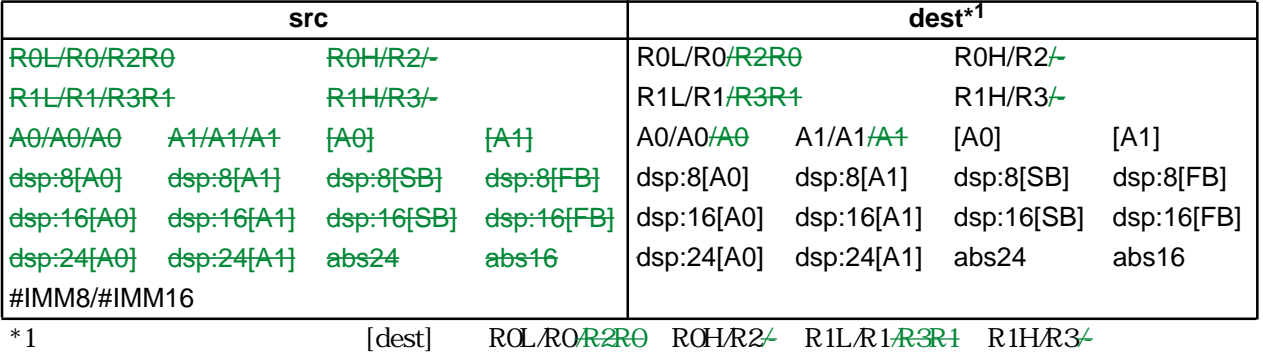

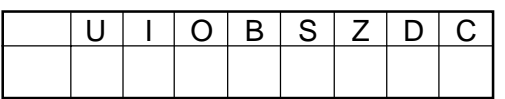

STZX.B #1,#2,Ram:8[SB] STZX.W #5,#10,[R0]

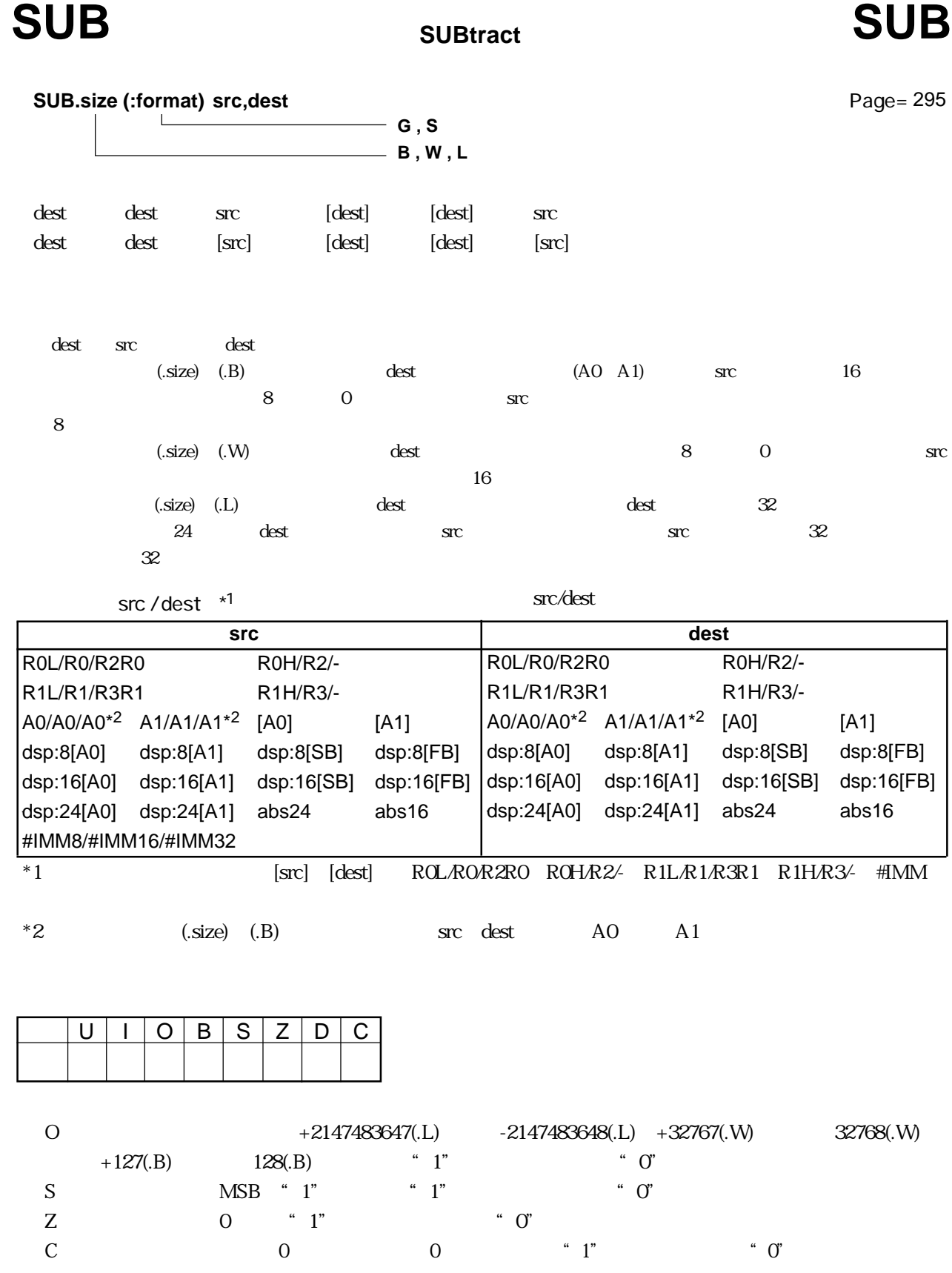

RENESAS

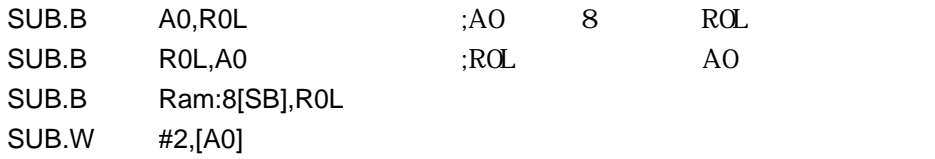

### src / dest

 $G \qquad \qquad$  \*3

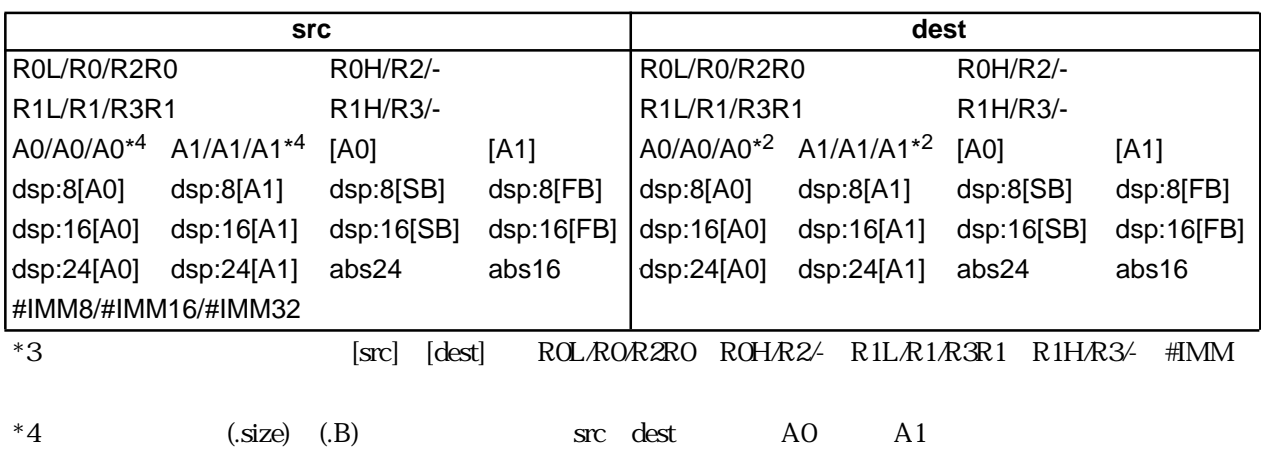

**S** フォーマット

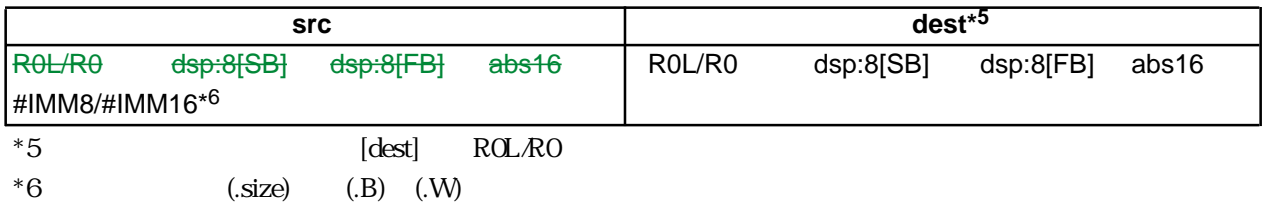

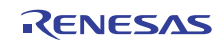

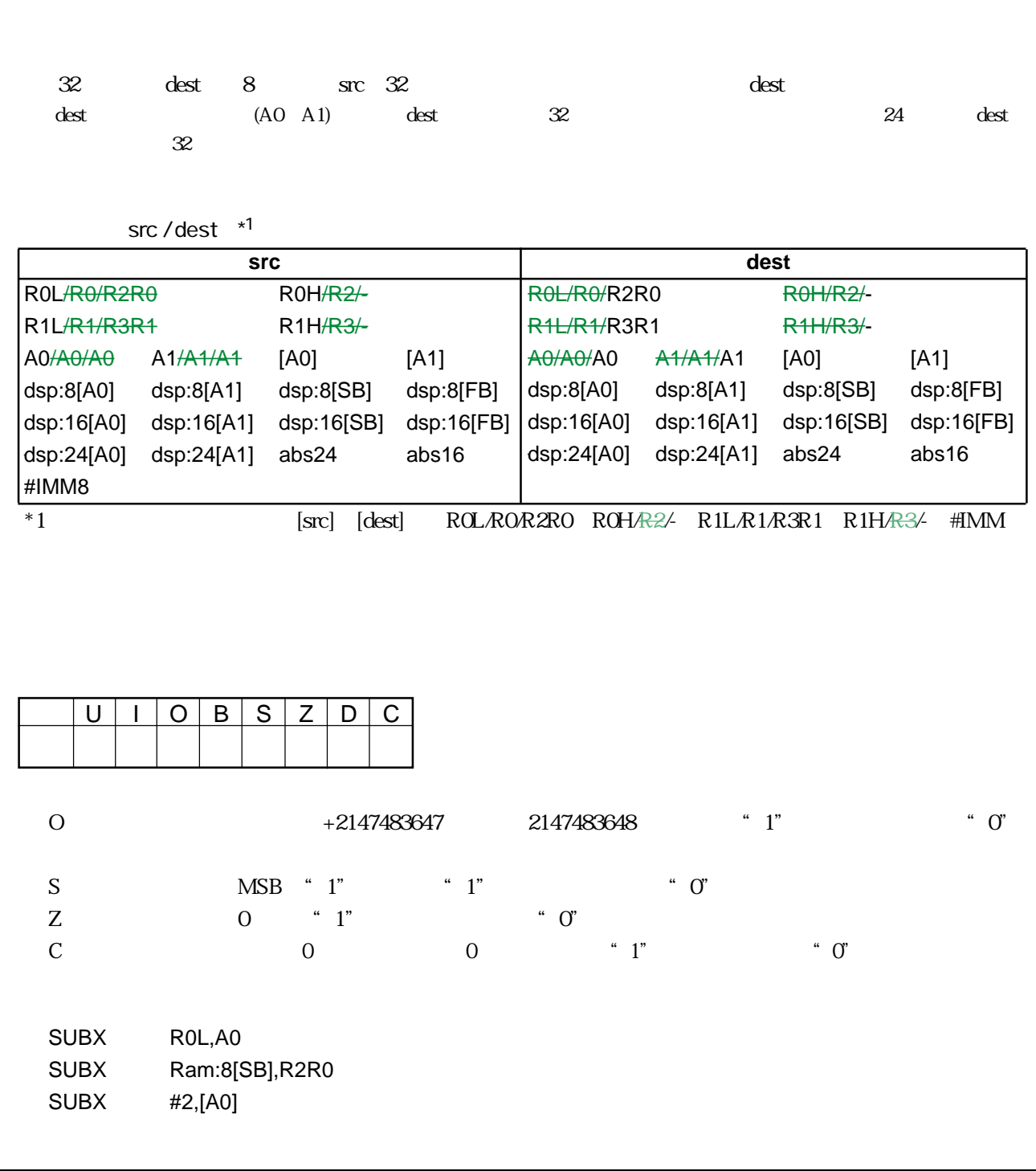

**SUBX src,dest**

**SUBtract eXtend**

dest dest EXT(src)  $[dest]$   $[dest]$   $EXT(src)$  $\begin{array}{cccc}\n\text{dest} & \text{EXT}([\text{src}]) & \text{[dest]} & \text{[dest]} & \text{EXT}([\text{src}])\n\end{array}$ 

## **SUBX** SUBtract eXtend SUBX

Page= 299

Rev.1.00 2006.05.31 page 151 of 335 RJJ09B0340-0100

RENESAS

 $3.2$ 

TST Test Test TST

**TeST**

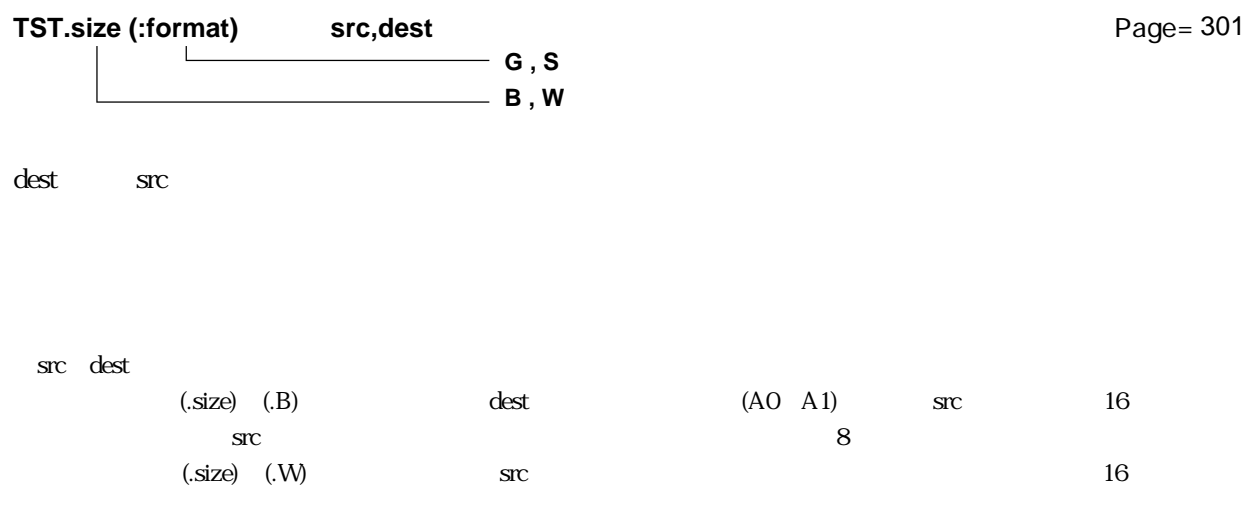

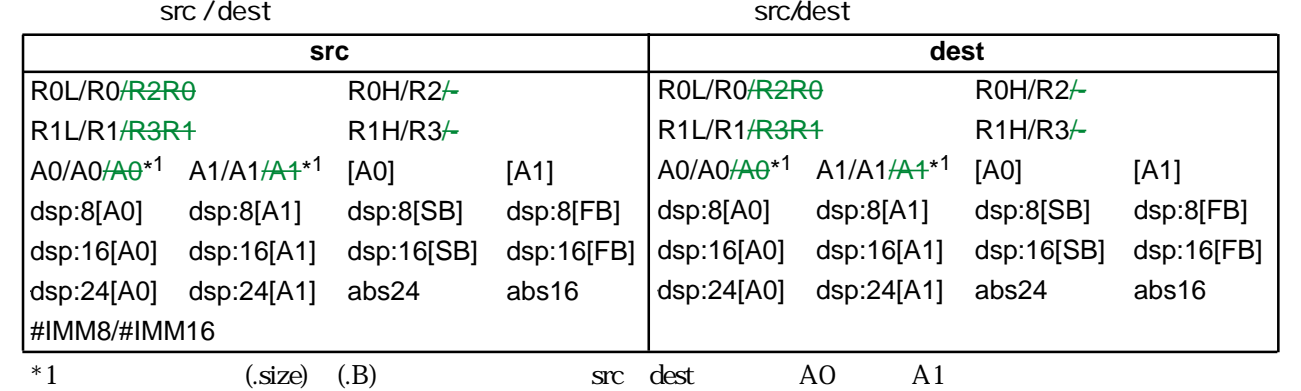

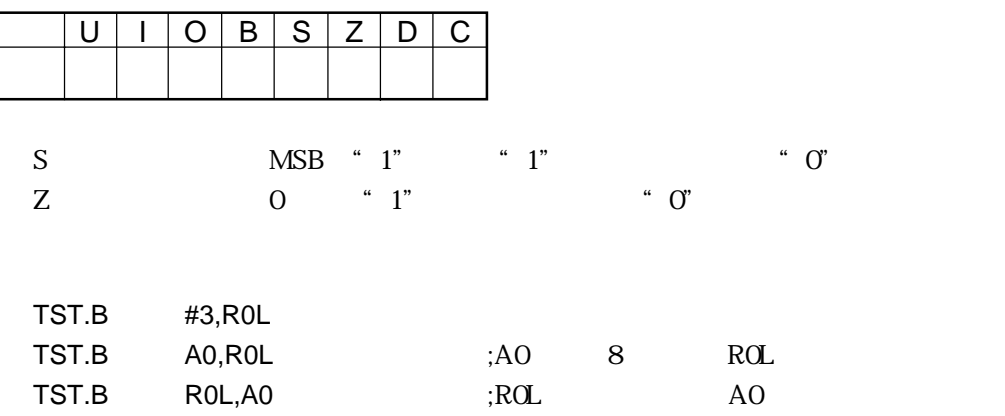

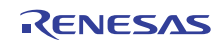

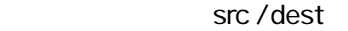

**G** フォーマット

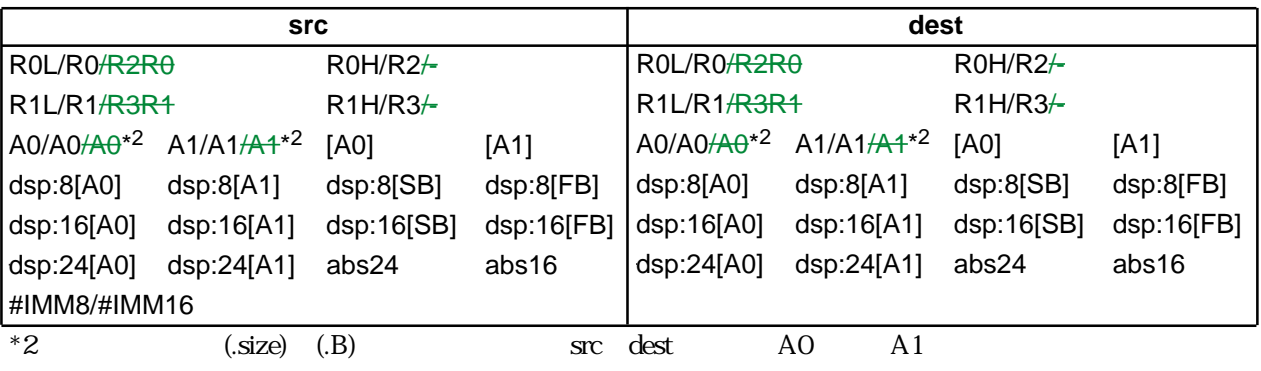

**S** フォーマット

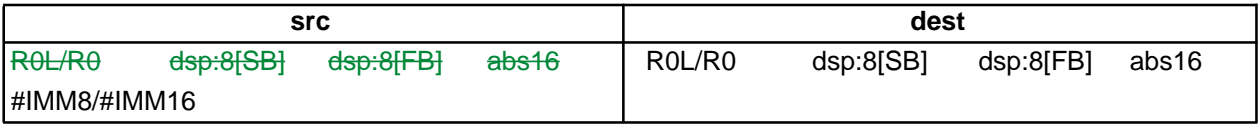

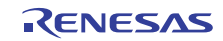

## UND UNDefined instruction UND

### **UND**

Page= 303

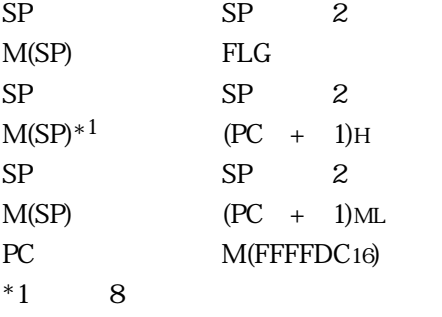

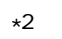

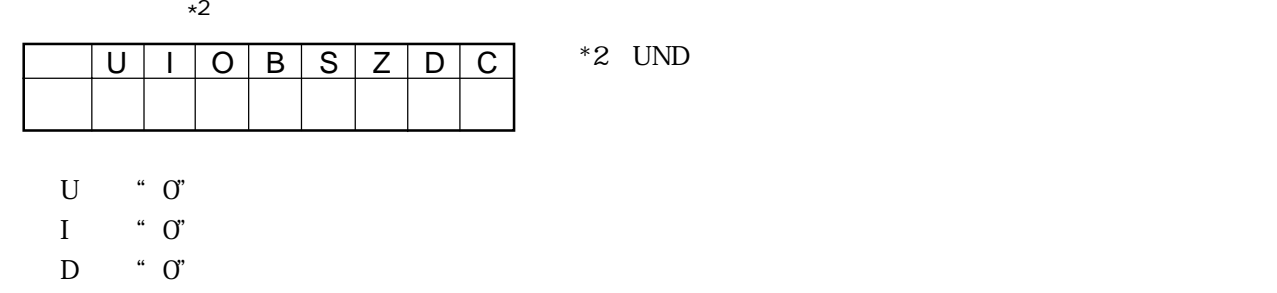

UND

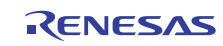

**WAIT**

## WAIT WAIT WAIT

**WAIT**

Page= 303

RLVL RLVL2 RLVL0

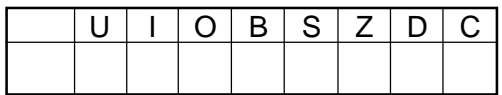

WAIT

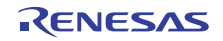

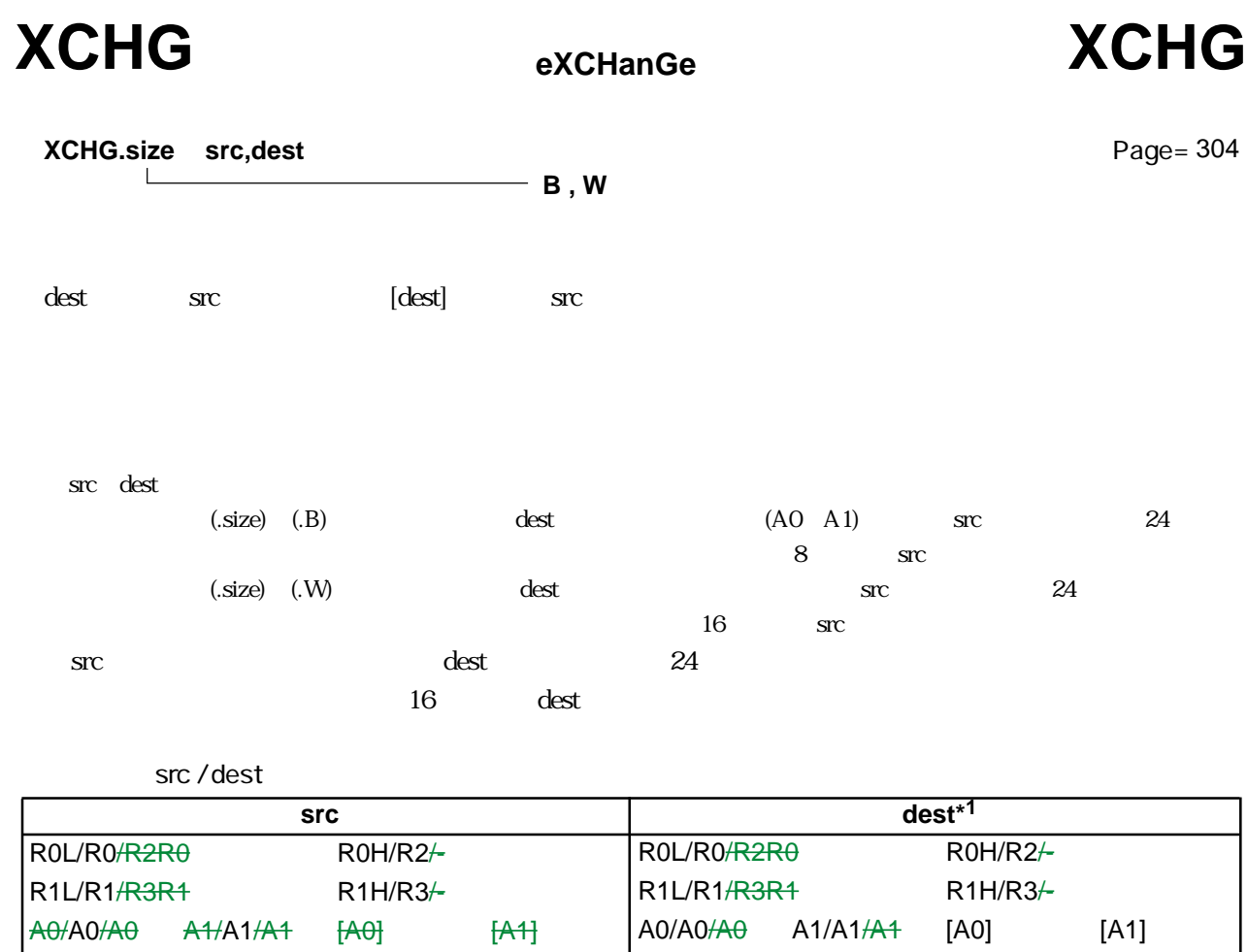

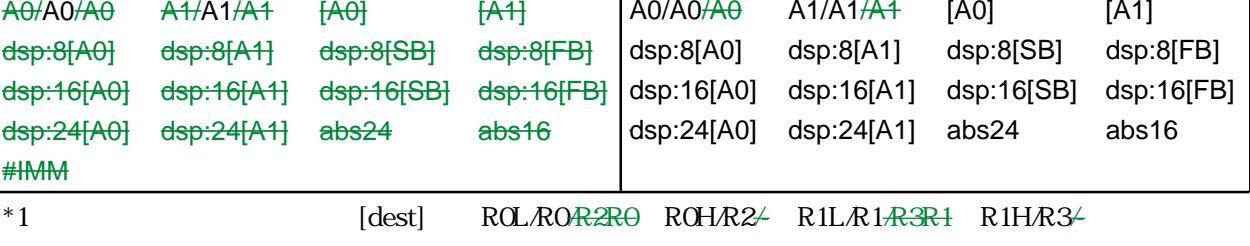

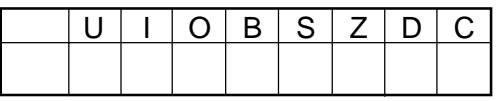

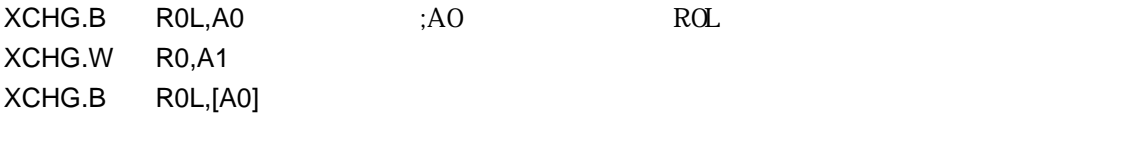

RENESAS

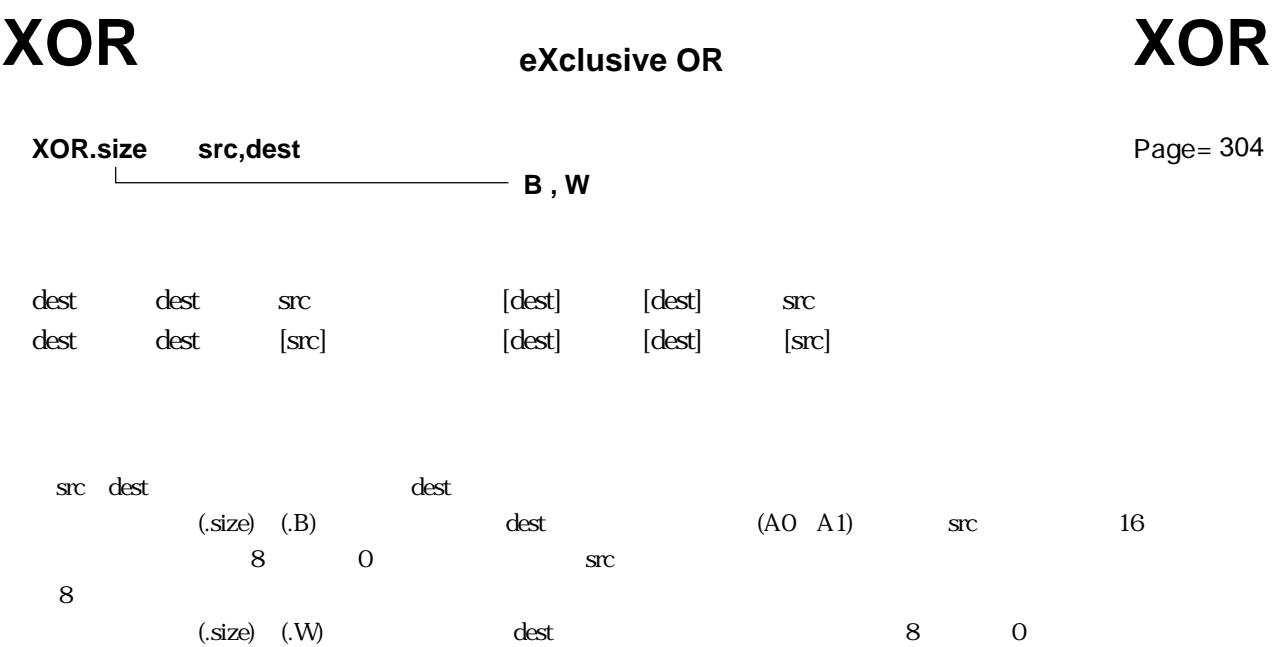

 $\frac{16}{20}$ 

src / dest $*1$ 

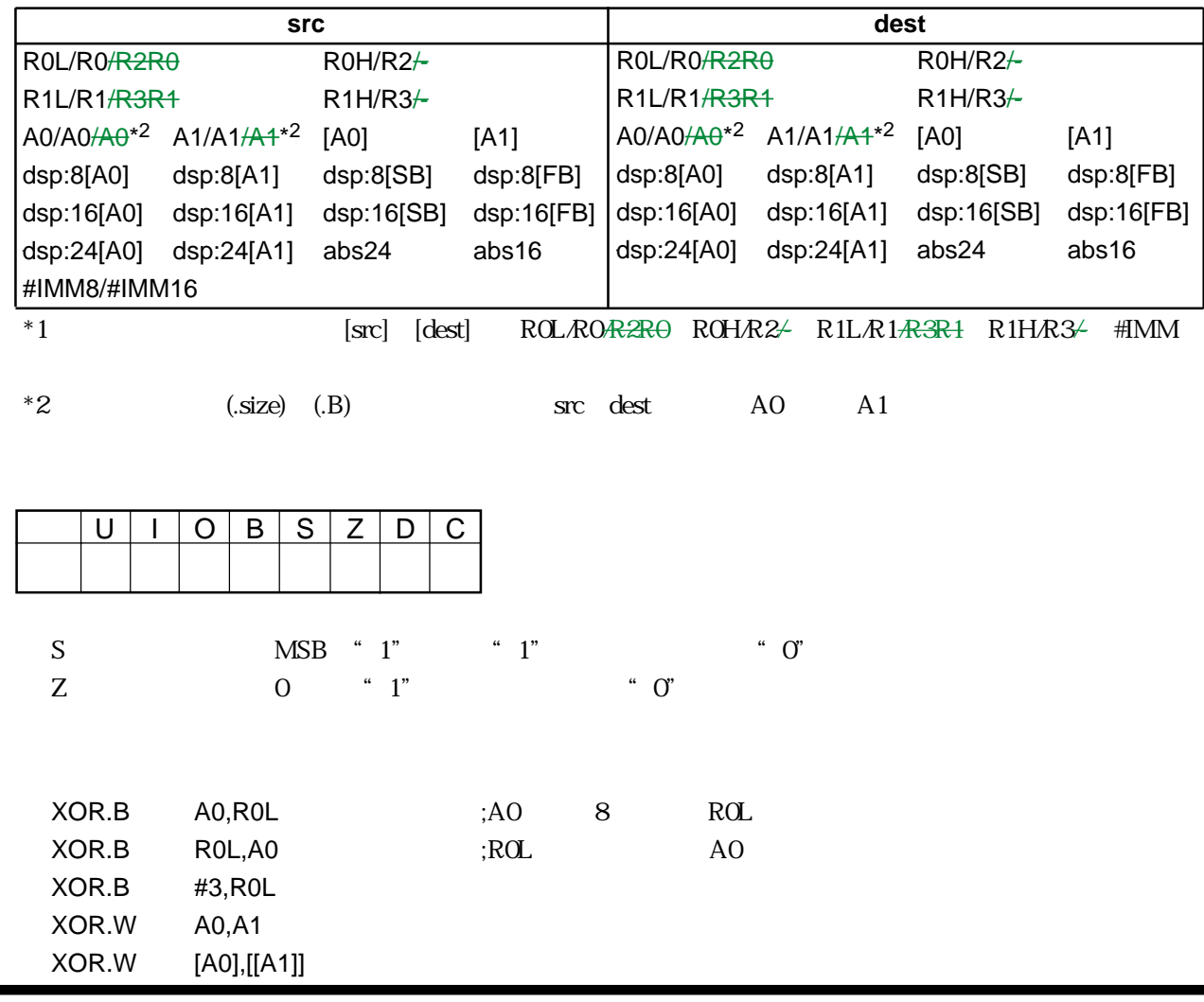

RENESAS

л

 $3.2$ 

### $3.3$

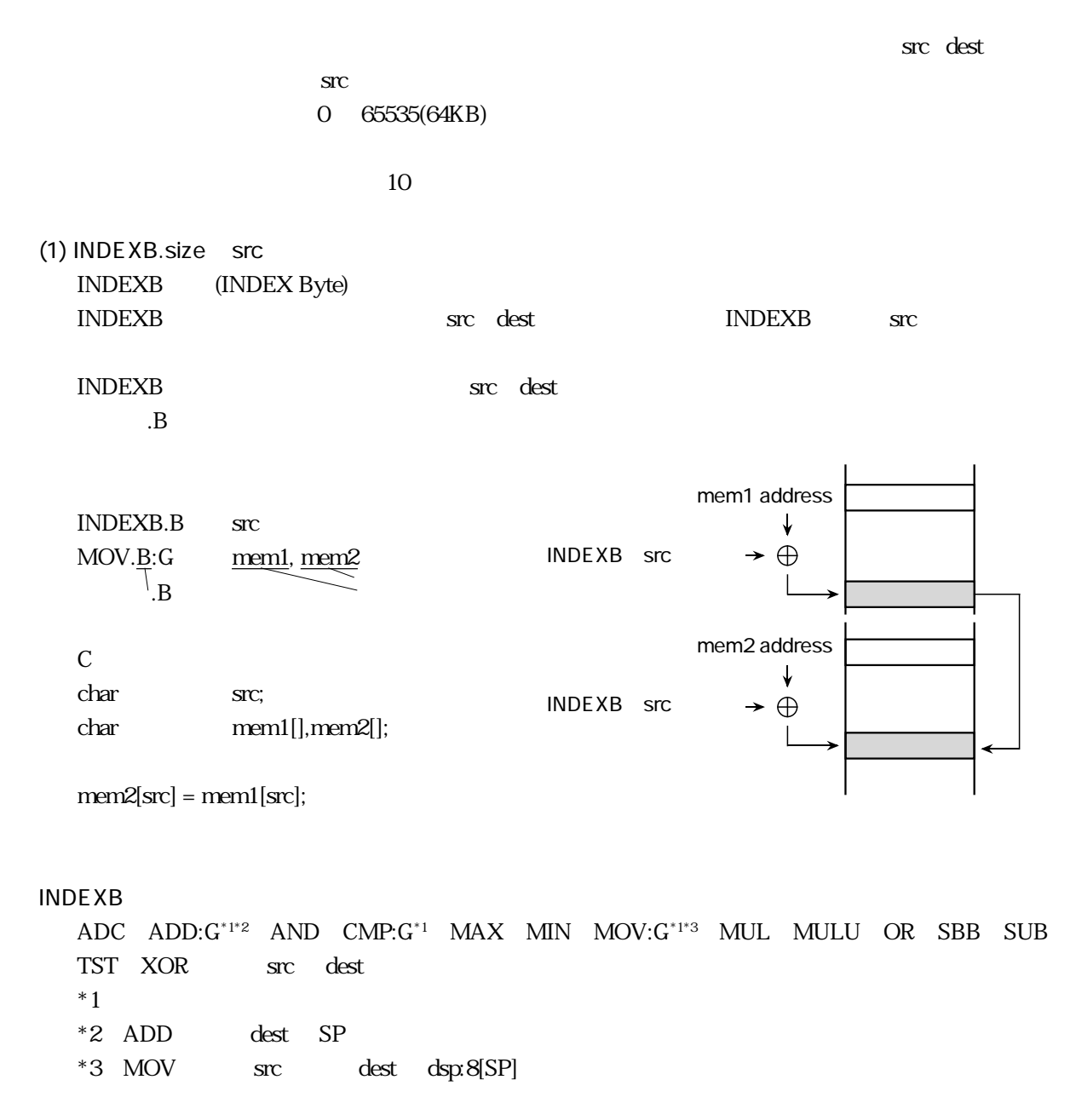

**INDEXB** 

Rev.1.00 2006.05.31 page 158 of 335 RJJ09B0340-0100

RENESAS

(2) INDEXBD.size src INDEXBD (INDEX Byte Dest) INDEXBD external dest( src) INDEXBD  $\sec$ INDEXBD dest( dest( src)  $B$ mem1 address INDEXBD.B src MOV.B:G mem1,mem2 AAAA  $B$  $\overline{\phantom{a}}$ mem2 address C subsets of  $\overline{C}$  $\overline{\mathbf{v}}$ char src,mem1; INDEXBD src  $\rightarrow$   $\oplus$ char mem2[]; mem2[src] = mem1; **INDEXBD** ABS ADC ADCF ADD:G\*1\*2 AND CLIP CMP:G\*1 DEC INC MAX MIN MOV:G\*1\*3 MUL、MULU、NEG、NOT、OR、POP、ROLC、RORC、ROT、SBB、SHA、SHL、STNZ、STZ、 STZX SUB TST XCHG XOR dest

DIV DIVU DIVX PUSH src  $*1$ \*2 ADD dest SP

 $*3$  MOV  $src$  dest dsp: $8$ [SP]

**INDEXBD** 

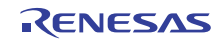

(3) INDEXBS.size src INDEXBS (INDEX Byte Src)

INDEXBS src src INDEXBS src interventional state in the state of the state of the state of the state of the state of the state of the state of the state of the state of the state of the state of the state of the state of t INDEXBS src にください。また、サイズは、また、サイズは、また、サイズは、また、サイズは、また、サイズは、また、サイズは、また、サイズは、また、サイズは、また、サイズは、また、サイズは、また、  $B$ 

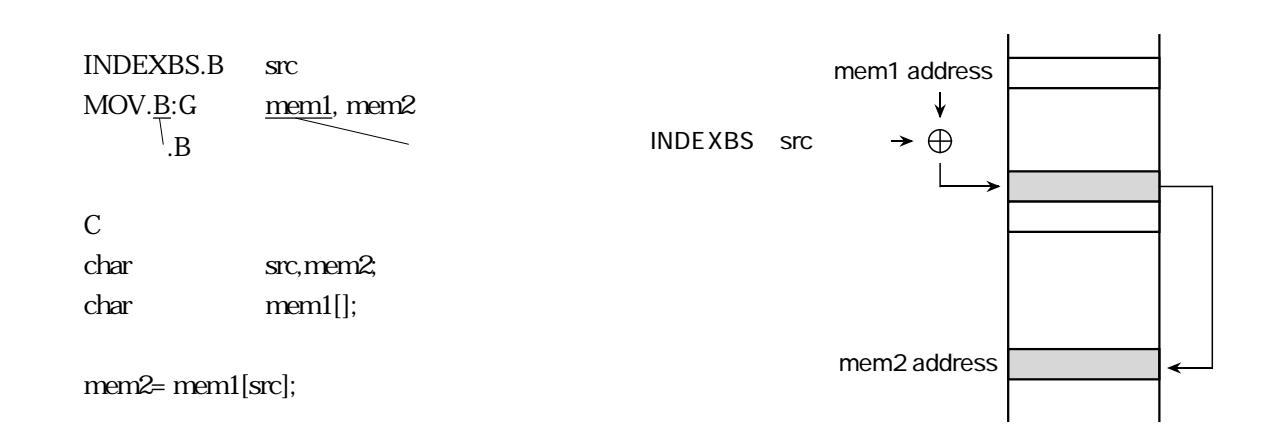

### **INDEXBS**

ADC、ADD:G\*1\*2、AND、CMP:G\*1、MAX、MIN、MOV:G\*1\*3、MUL、MULU、OR、SBB、SUB、 TST XOR src  $*1$ \*2 ADD dest SP  $*3$  MOV  $src$  dest  $dsp.8[SP]$ 

**INDEXBS** 

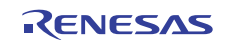

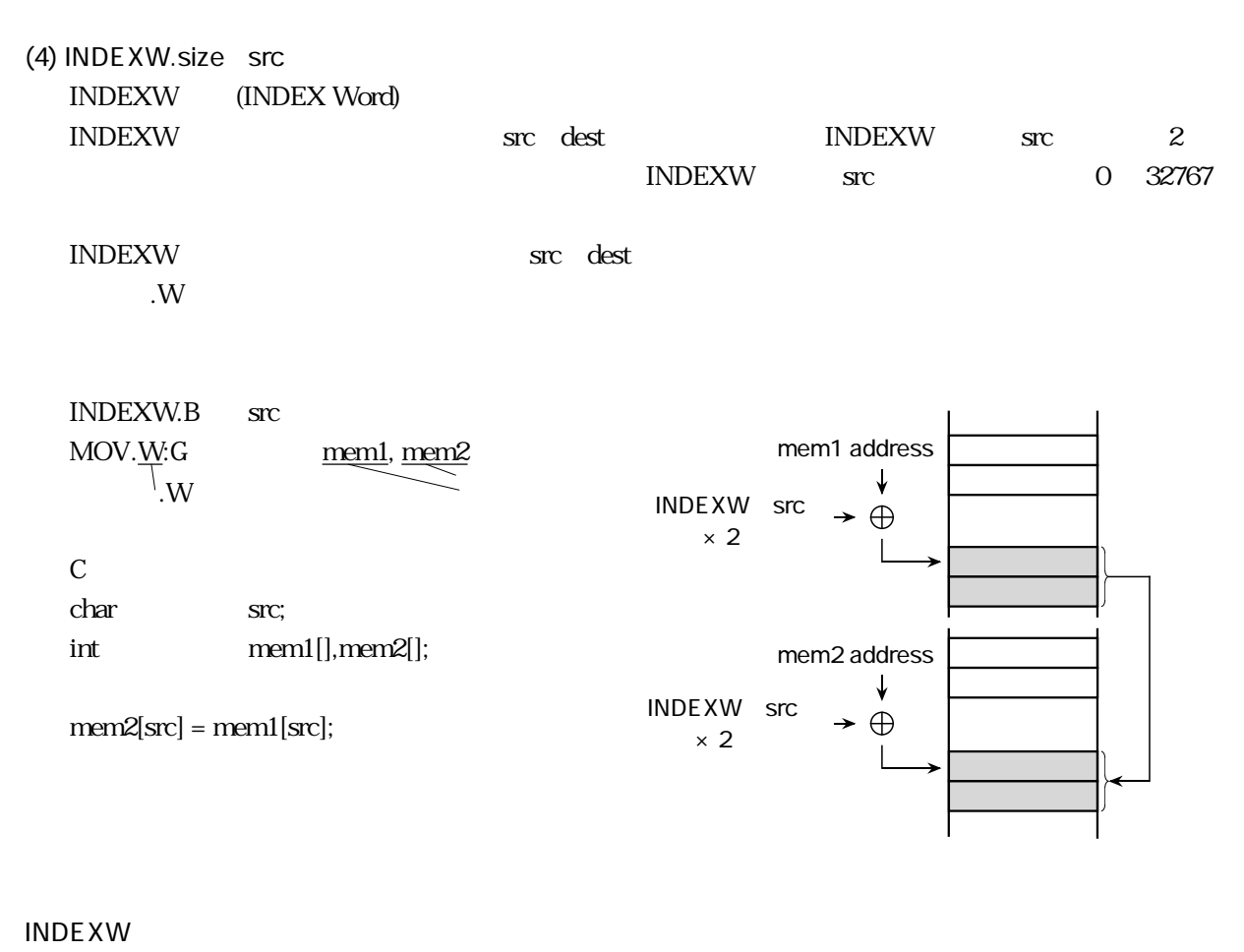

ADC、ADD:G\*1\*2、AND、CMP:G\*1、MAX、MIN、MOV:G\*1\*3、MUL、MULU、OR、SBB、SUB、 TST XOR src dest  $*1$ \*2 ADD dest SP  $*3$  MOV  $src$  dest dsp: $8[SP]$ 

**INDEXW** 

 $3.3$ 

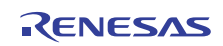

(5) INDEXWD.size src INDEXWD (INDEX Word Dest) INDEXWD dest( dest( src) INDEXWD src 2 5 <del>1</del>NDEXWD src 2 <del>1</del>NDEXWD src 0 32767 INDEXWD dest(external src)  $W$ INDEXWD.B src MOV.W:G mem1, mem2 C subsets of  $\overline{C}$ char src; int mem1; int mem2[];  $mem2[src] = mem1;$  $\overline{\phantom{a}}$ mem1 address mem2 address **INDEXWD** INDEXWD<br>src  $x^2$   $\rightarrow$   $\bigoplus$  $\mathcal{N}$ **INDEXWD** ABS ADC ADCF ADD:G\*1\*2 AND CLIP CMP:G\*1 DEC INC MAX MIN MOV:G\*1\*3

MUL、MULU、NEG、NOT、OR、POP、ROLC、RORC、ROT、SBB、SCcnd、SHA、SHL、 STNZ STZ STZX SUB TST XCHG XOR dest DIV DIVU DIVX PUSH JMPI JSRI src  $*1$ \*2 ADD dest SP  $*3$  MOV  $src$  dest  $dsp.8[SP]$ 

**INDEXWD** 

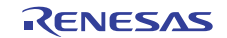
mem1 address mem2 address **INDEXWS** (6) INDEXWS .size src<br>
INDEXWS (INDEX Word Src)<br>
INDEXWS src<br>
INDEXWS src<br>
O<br>
INDEXWS src<br>
NOV.W:G <u>meml, mem</u>2 mem1 address<br>  $\frac{1}{2}$ <br>
INDEXWS.B src<br>
MOV.W:G <u>meml, mem</u>2 mem1 address<br>
Src  $\times 2 \rightarrow \oplus$ INDEXWS (INDEX Word Src) INDEXWS are src indexws src  $\alpha$  $INDEXWS$  src  $0$   $32767$ INDEXWS 命令の次に実行する命令では src にメモリを選択してください。また、サイズ指定子は  $W \cdot W$ INDEXWS.B src MOV.W:G  $\frac{mem1, mem2}{W}$ C subsets of  $\overline{C}$ char src; int mem1[]; int mem2;  $mem2 = mem1[src];$ **INDEXWS** ADC、ADD:G\*1\*2、AND、CMP:G\*1、MAX、MIN、MOV:G\*1\*3、MUL、MULU、OR、SBB、SUB、 TST XOR src  $*1$ 

- $*2$  ADD dest SP
- $*3$  MOV  $\sec$  dest dsp:8[SP]

**INDEXWS** 

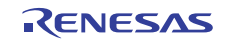

(7) INDEXL.size src INDEXL (INDEX Long word)  $\text{INDEXL}$  and src dest indexly src  $\text{4}$  $INDEXL$  src  $0$   $16383$ INDEXL extended src dest extended src dest 2000 and 2000 and 2000 and 2000 and 2000 and 2000 and 200  $\mathbf{L}$ INDEXL.B src  $\begin{picture}(180,10) \put(0,0){\line(1,0){100}} \put(15,0){\line(1,0){100}} \put(15,0){\line(1,0){100}} \put(15,0){\line(1,0){100}} \put(15,0){\line(1,0){100}} \put(15,0){\line(1,0){100}} \put(15,0){\line(1,0){100}} \put(15,0){\line(1,0){100}} \put(15,0){\line(1,0){100}} \put(15,0){\line(1,0){100}} \put(15,0){\line(1,0){100}}$ C subsets of  $\overline{C}$ char src; long mem1[],mem2[]; char src;<br>
long mem1[],mem2[];<br>
mem2address<br>
mem2address<br>  $\downarrow$ <br>
INDEXL src  $\downarrow$ mem1 address INDEXL src  $\times$  4 mem2 address INDEXL src  $\times$  4 AAAA  $\overline{\phantom{a}}$  $\therefore G \quad \underline{\text{mem1, mem2}} \quad \text{INDEXL} \quad \text{src} \quad \rightarrow \bigoplus_{\times \text{ 4}} \quad \longrightarrow \quad \longrightarrow$ 

**INDEXL**  $\text{ADD:}\mathbf{G}^{*1*2}\quad\text{CMD:}\quad\quad\text{MOV:}\mathbf{G}^{*1*3}\quad\text{SUB}\qquad\qquad\text{src}\quad\quad\text{dest}$  $*1$ \*2 ADD dest SP \*3 MOV src dest dsp:8[SP]

**INDEXL** 

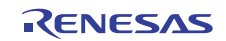

(8) INDEXLD.size src INDEXLD (INDEX Long word Dest) INDEXLD dest( dest( INDEXLD  $\mathsf{Src}$  and  $\mathsf{Src}$  are  $\mathsf{L}$  $0~16383$ INDEXLD dest( dest( src)  $\mathbb{L}$ mem1 address INDEXLD.B src MOV.L:G mem1, mem2 AAAA . Let  $\mathcal{L}$ mem2 address AAAA ↓ C subsets of  $\overline{C}$ INDEXLD src  $\oplus$  $\overline{\phantom{a}}$  $\begin{matrix} \begin{matrix} 1 & 1 \\ 1 & 1 \end{matrix} \end{matrix}$ char src;  $\times$  4 long mem1; long mem2[];  $mem2[src] = mem1;$ **INDEXLD** ADD:G\*1\*2 CMP:G\*1 MOV:G\*1\*3 SUB SHA SHANC SHL SHLNC dest DIV DIVL DIVX MUL MULU JMPI JSRI src  $*1$  $*2$  ADD dest SP  $*3$  MOV  $src$  dest dsp: $8$ [SP]

**INDEXLD** 

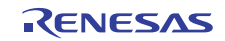

mem1 address INDEXL src  $\times$  4  $\overline{\phantom{a}}$ .: G mem1, mem2 INDEXL src  $\rightarrow$   $\oplus$ (9) INDEXLS.size src INDEXLS (INDEX Long word Src) INDEXLS are src indexless src  $\frac{4}{5}$  $I_{\text{NDEXLS}}$  src  $0$   $16383$ INDEXLS 命令の次に実行する命令では src にメモリを選択してください。また、サイズ指定子は . L  $\blacksquare$ INDEXLS.B src MOV.L.G mem1, mem2 C subsets of  $\overline{C}$ char src;

mem2 address

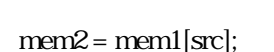

long mem1[]; long mem2;

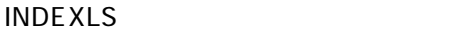

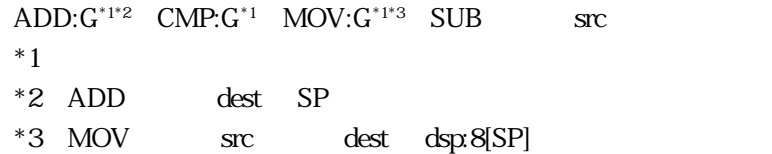

**INDEXLS** 

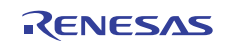

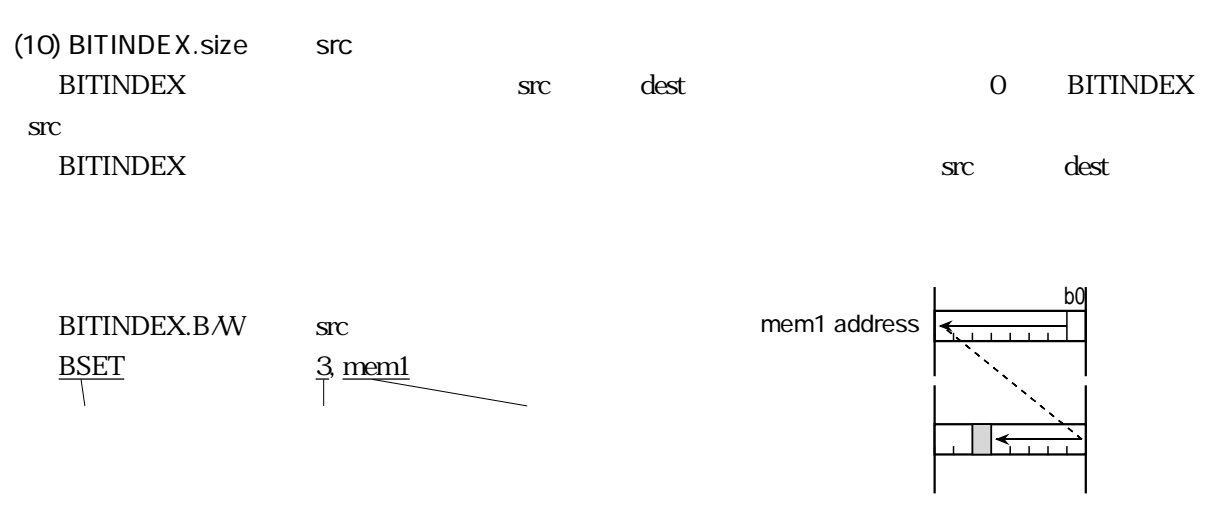

#### **BITINDEX**

BAND BNAND BNOR BNTST BNXOR BOR BTST:G\*<sup>1</sup> BXOR src BCLR BMcnd BNOT BSET BTSTC BTSTS dest

 $*1$ 

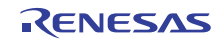

 $(11)$ 

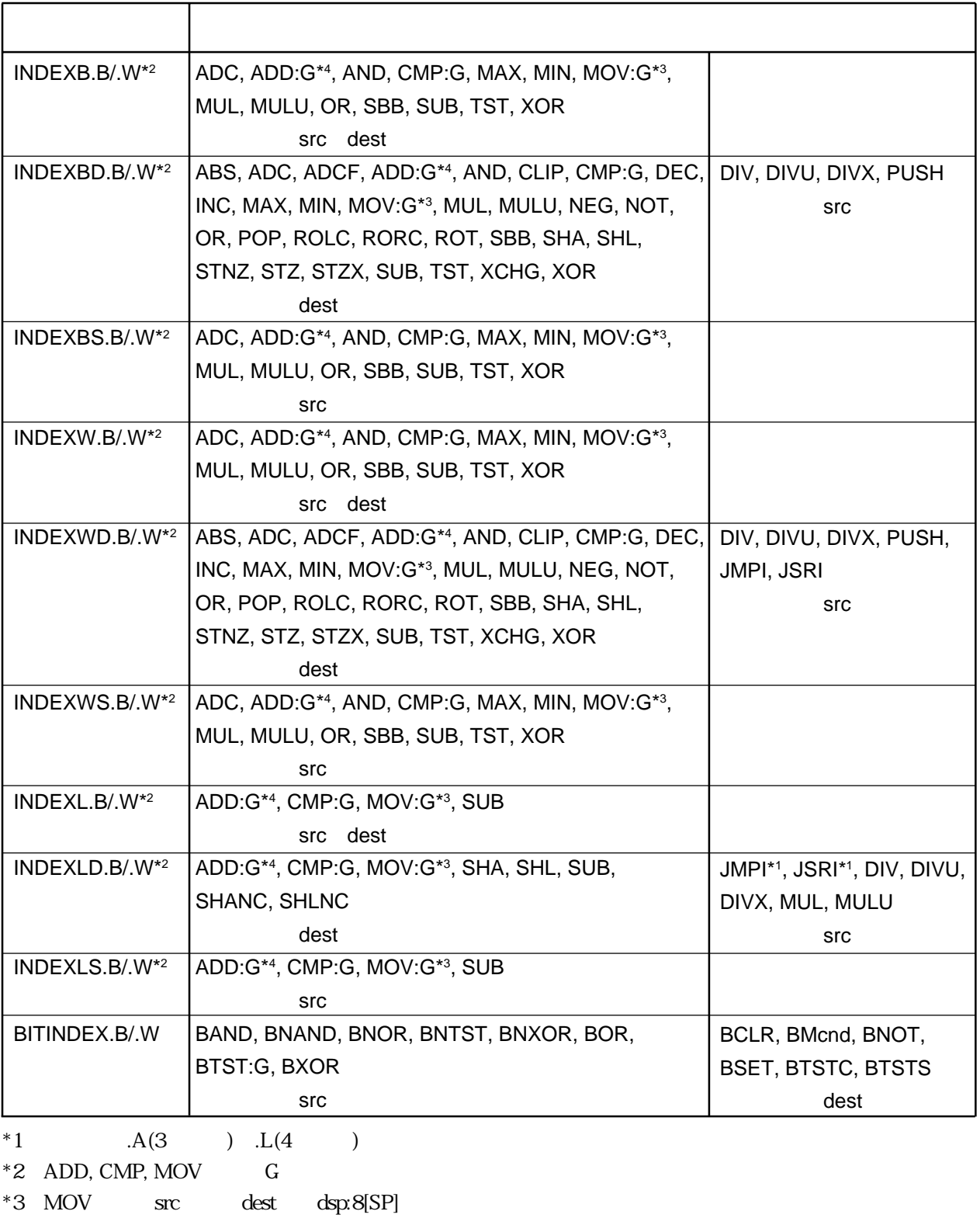

 $*4$  ADD dest SP

RENESAS

 $(12)$ 

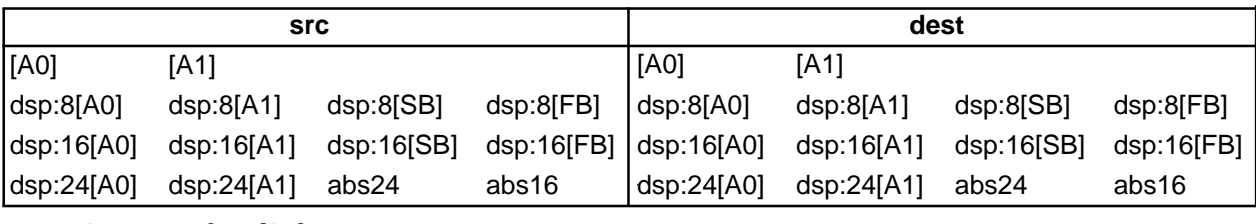

 $*1$  MOV dsp8:[SP]

 $*2$  ADD SP

\*3 ROL/RO/R2RO ROH/R2/- R1L/R1/R3R1 R1H/R3/- SP/SP/SP dsp:8[SP] #IMM

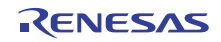

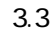

 $4.1$  $4.2$   $4.1$ 

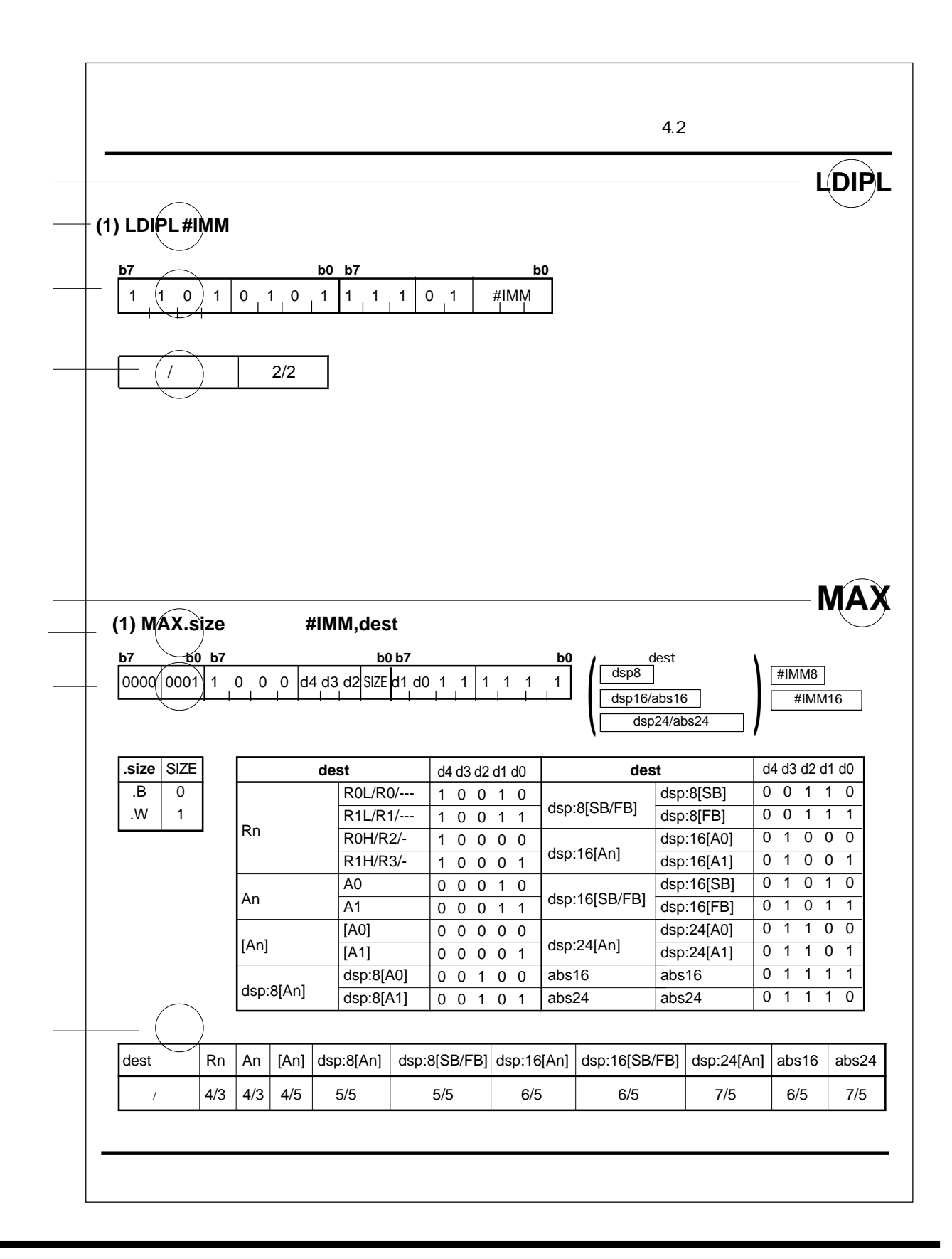

RENESAS

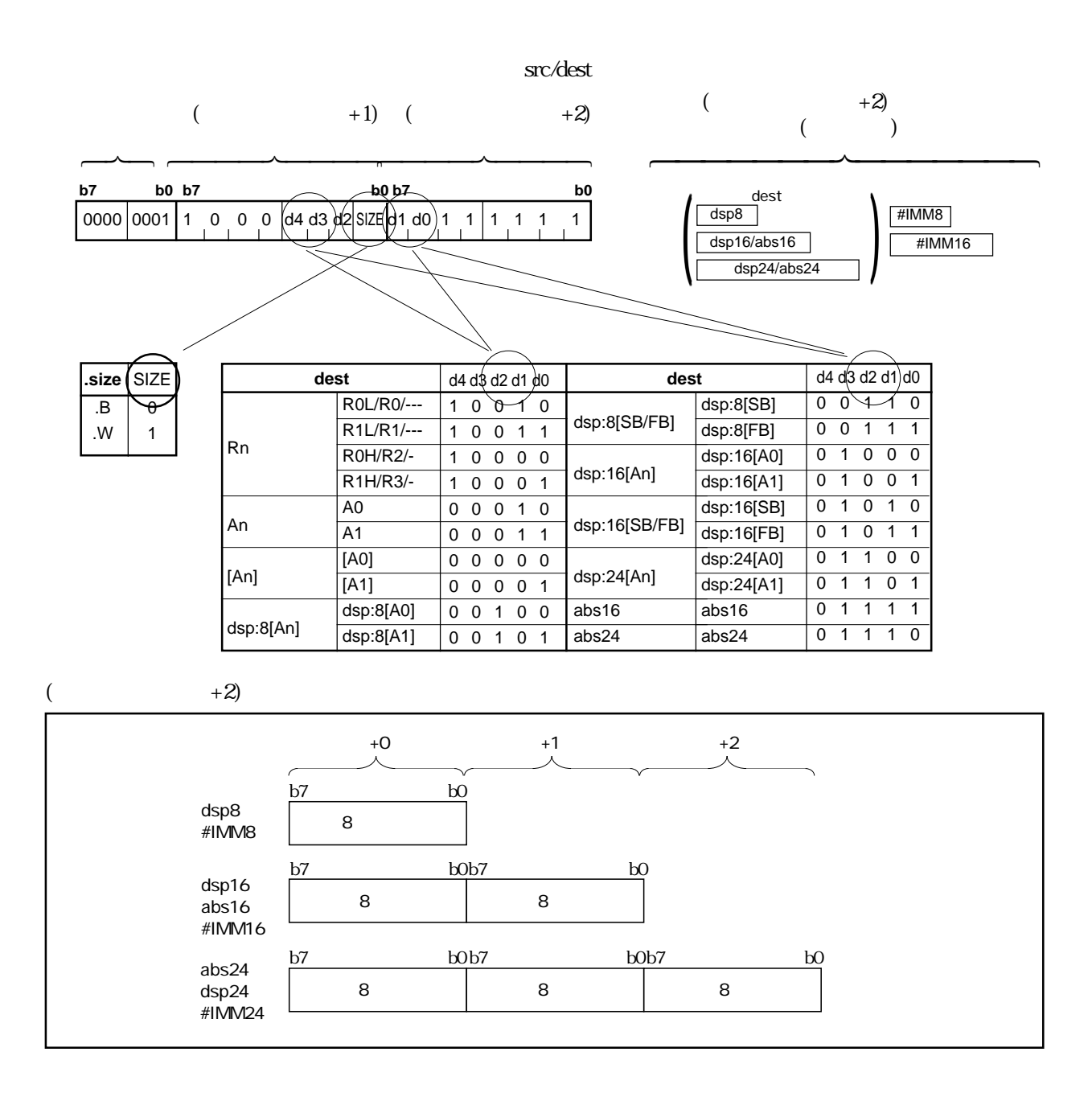

 $8$ 

Rev.1.00 2006.05.31 page 173 of 335 RJJ09B0340-0100 173

RENESAS

### $4.2$

# **ABS**

### **(1) ABS.size dest**

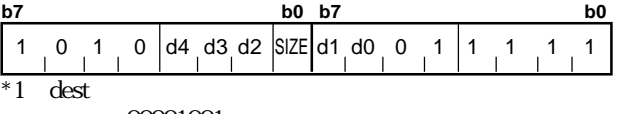

00001001

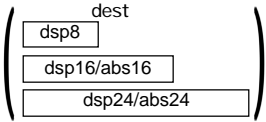

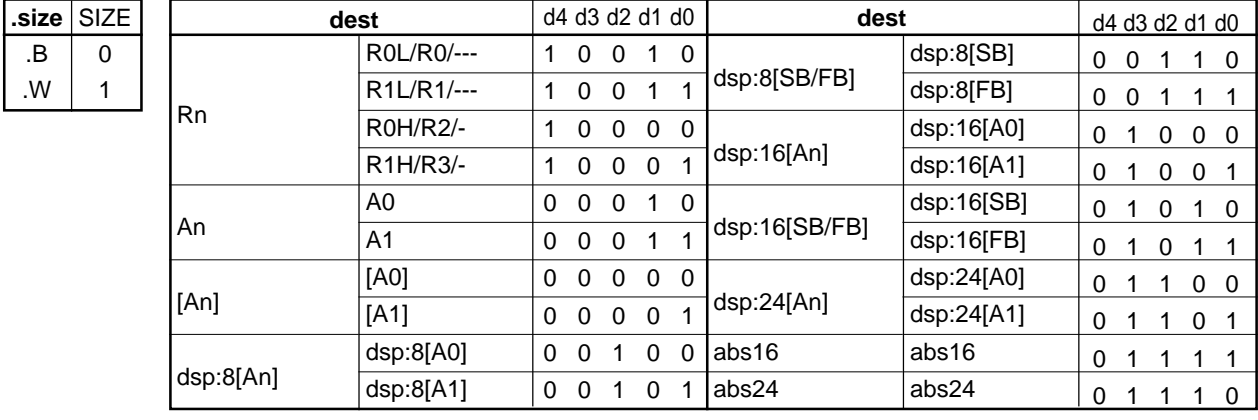

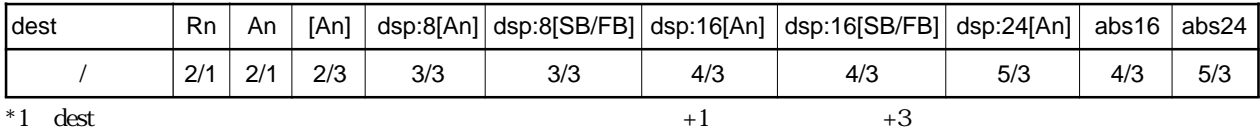

# **ADC**

### **(1) ADC.size #IMM, dest**

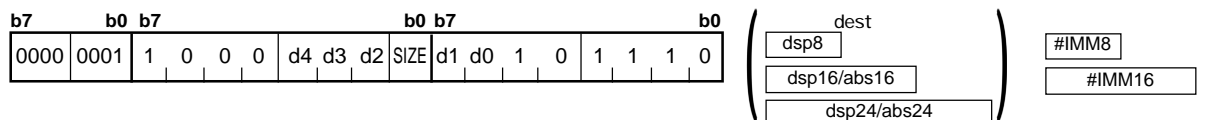

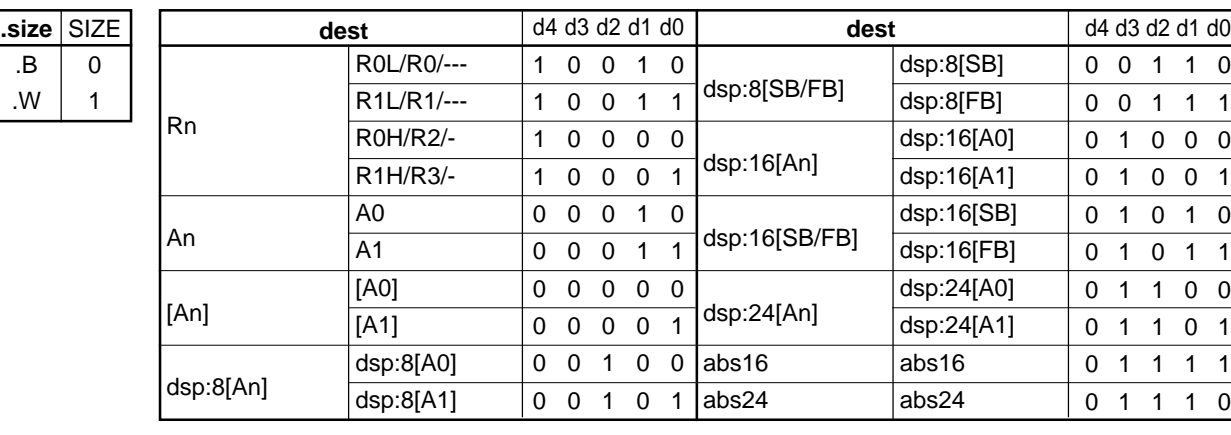

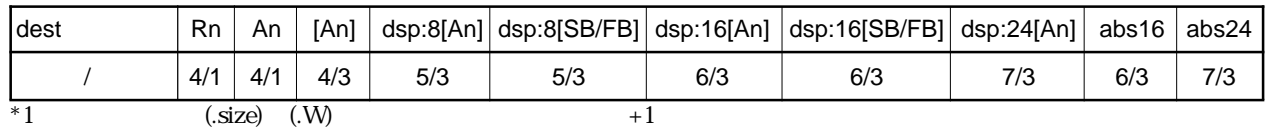

RENESAS

### **ADC**

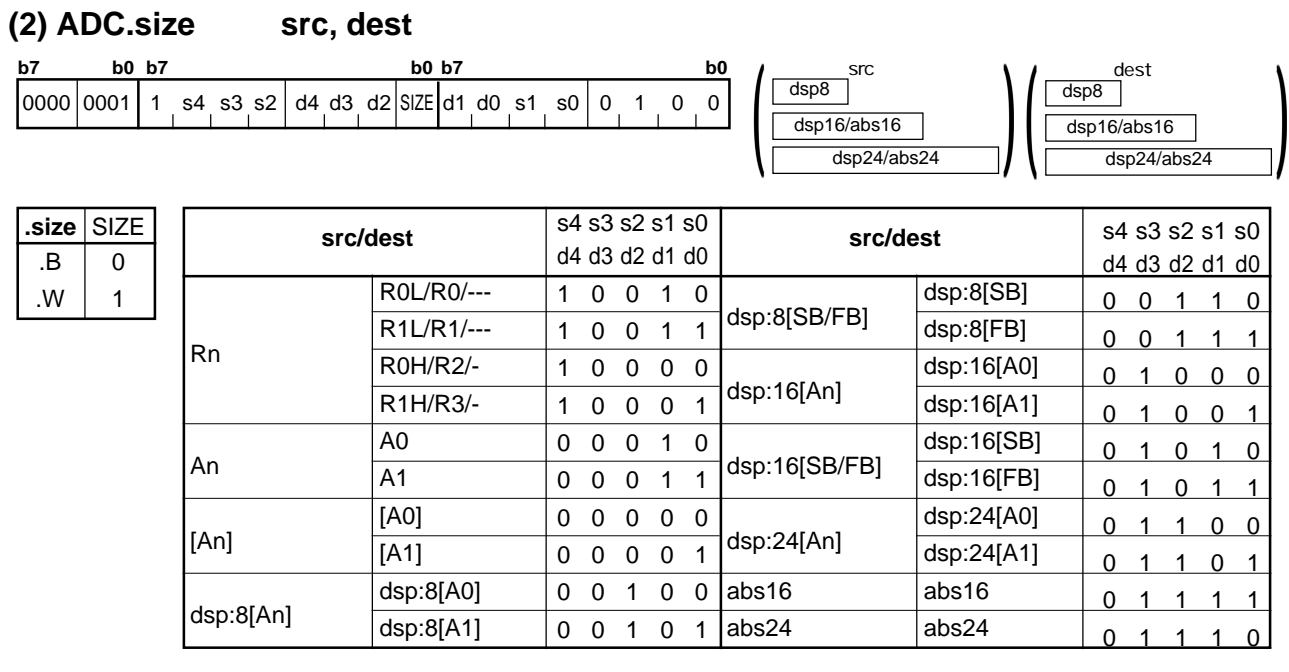

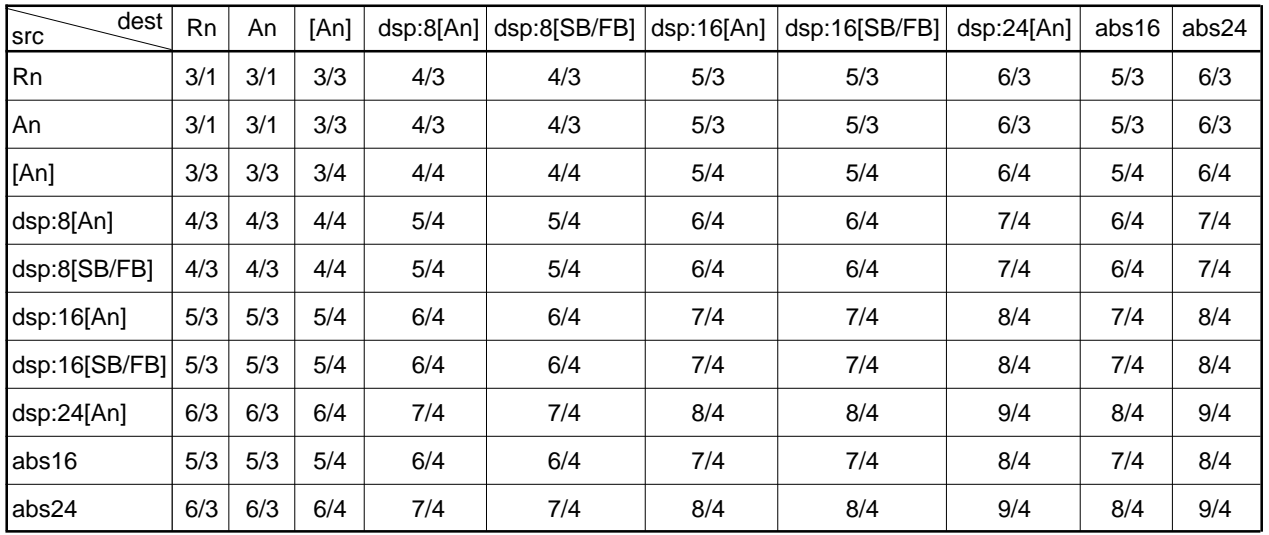

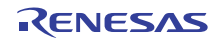

# **ADCF**

#### **(1) ADCF.size dest**

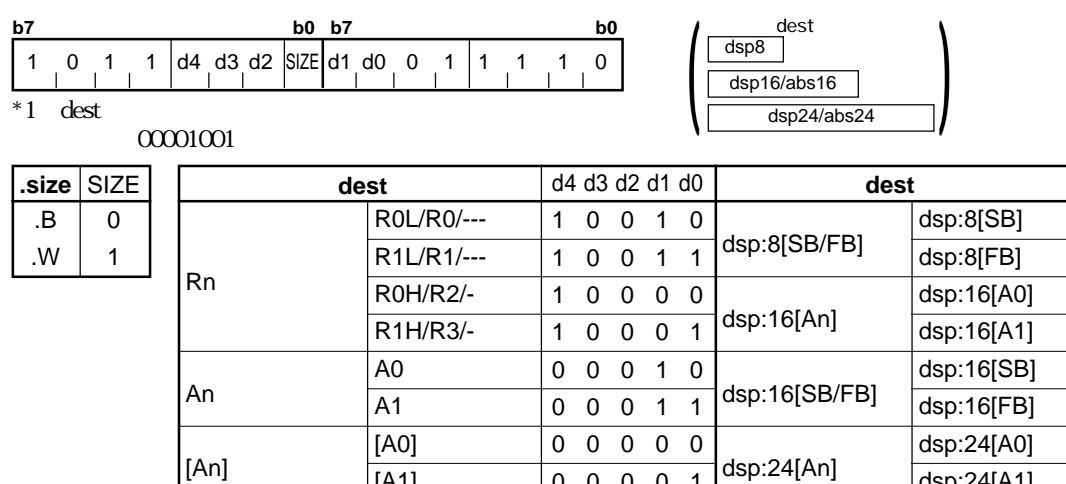

[A1] dsp:8[A0] dsp:8[A1]

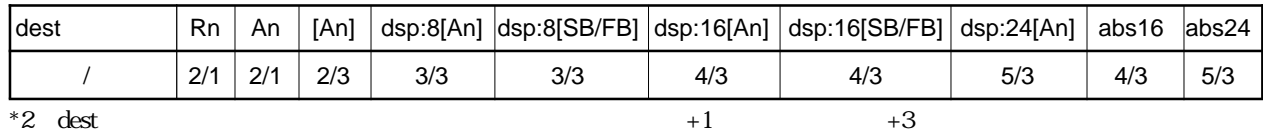

00001 00100 00101

abs16 abs24

# **ADD**

#### **(1) ADD.size:G #IMM,dest**

dsp:8[An]

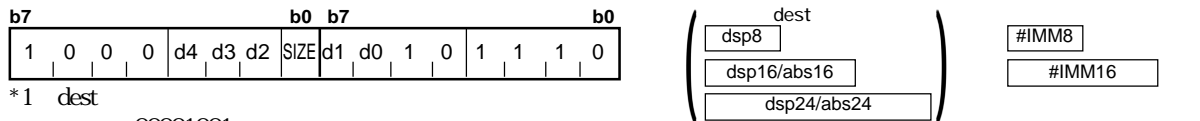

 $00001001$ 

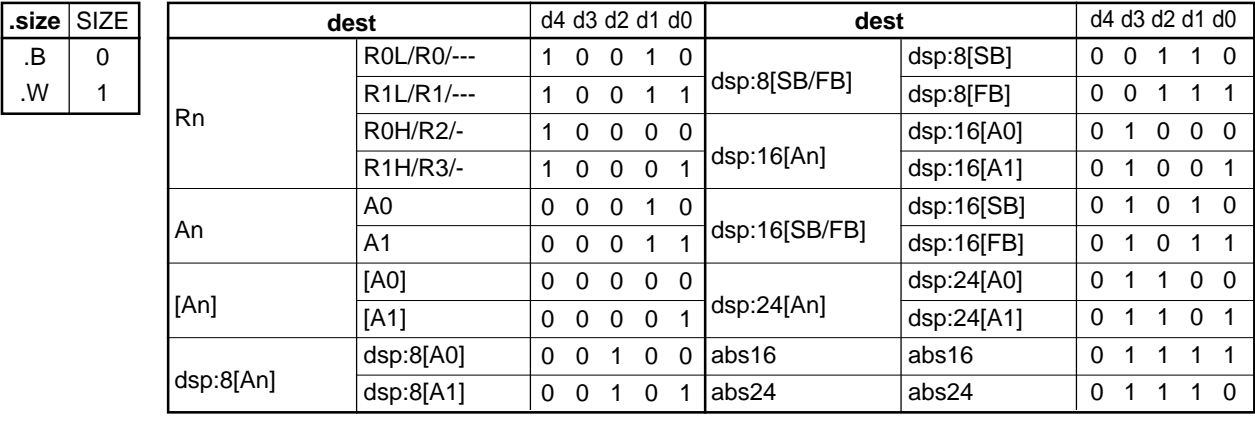

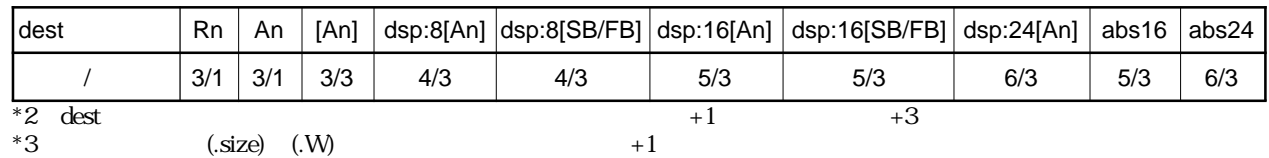

RENESAS

dsp:24[A1] abs16 abs24

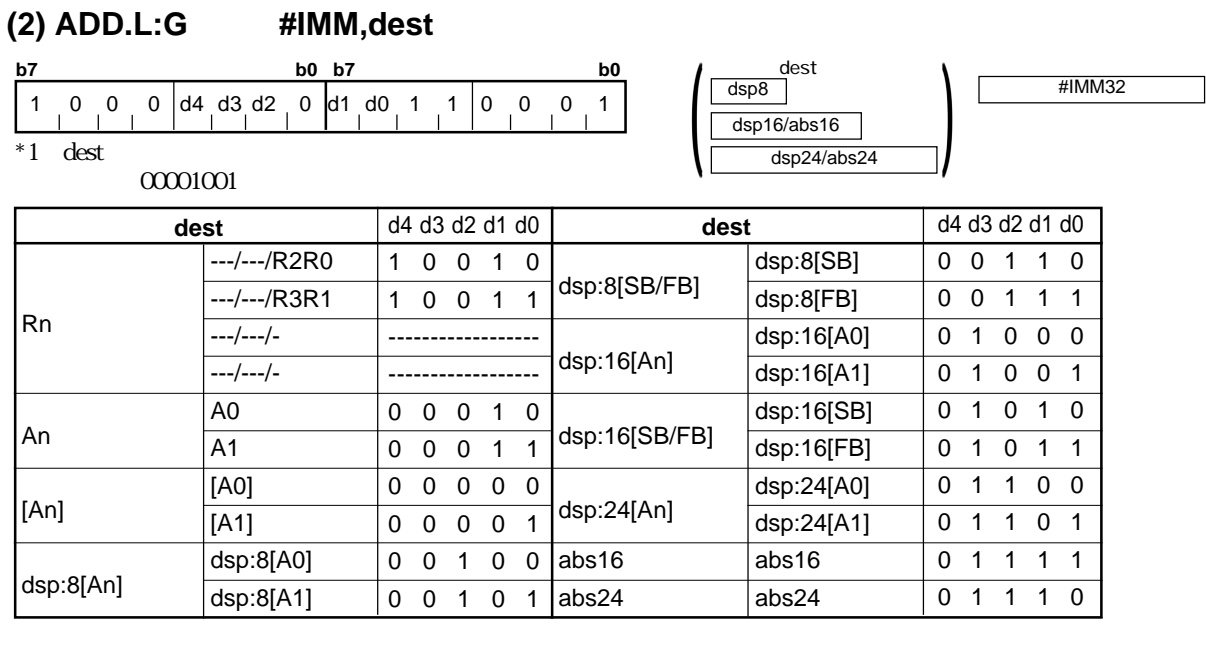

 $4.2$ 

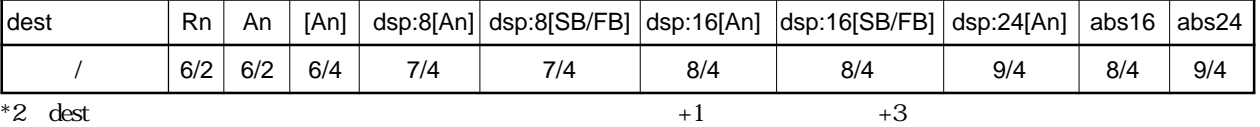

Rev.1.00 2006.05.31 page 177 of 335 RJJ09B0340-0100 177

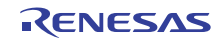

#### **(3) ADD.size:Q #IMM, dest**

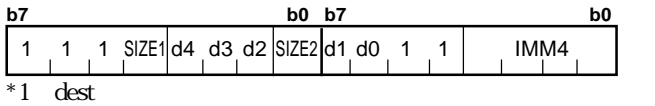

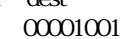

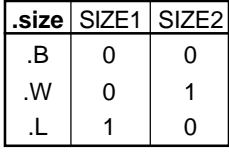

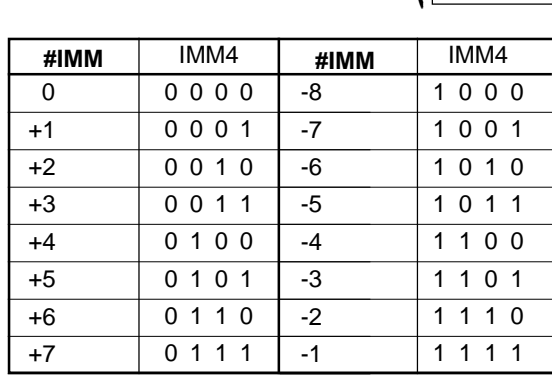

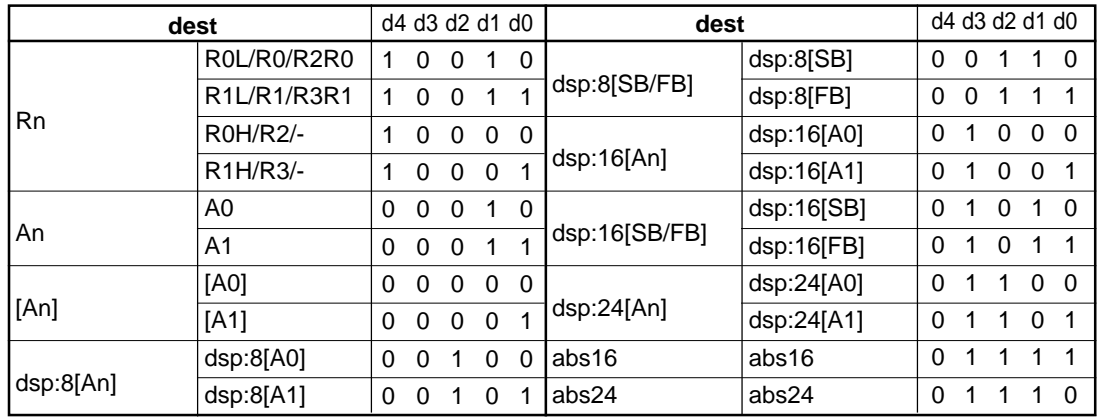

#### $(.size)$   $(.B)$   $(.W)$

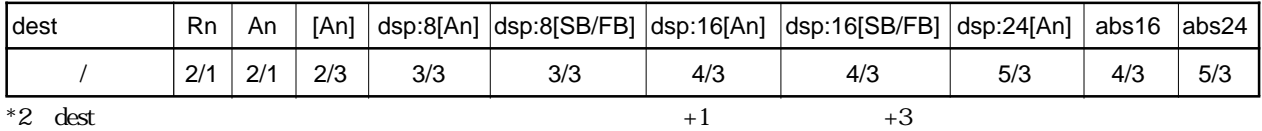

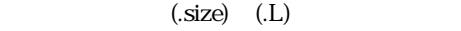

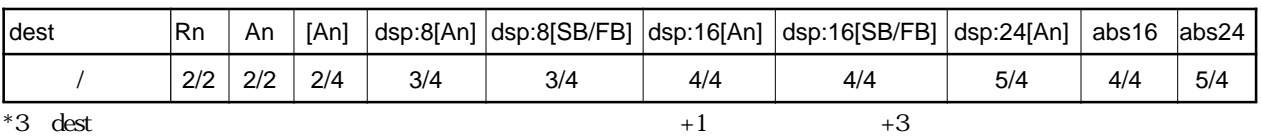

 $\left( \frac{\text{dsp16/abs16}}{\text{dsp24/abs24}} \right)$ 

dsp8<br>dsp8

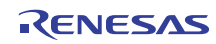

#### **(4) ADD.size:S #IMM, dest**

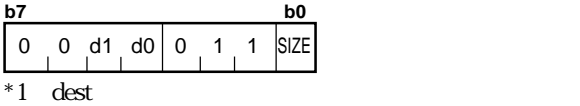

 $\frac{\text{dest}}{\text{0001001}}$ 

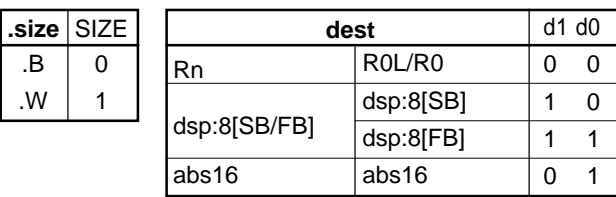

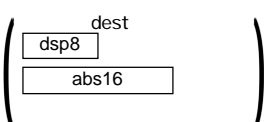

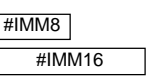

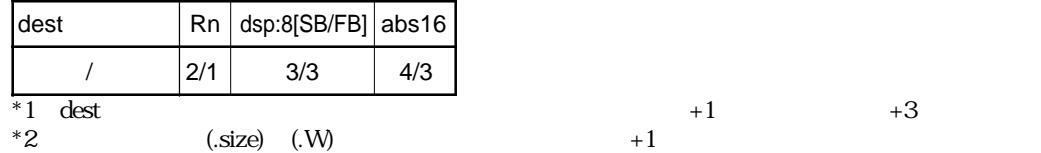

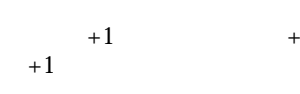

**ADD**

### **(5) ADD.L:S #IMM, A0/A1**

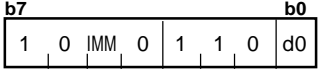

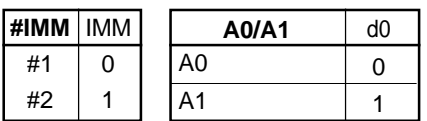

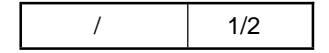

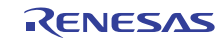

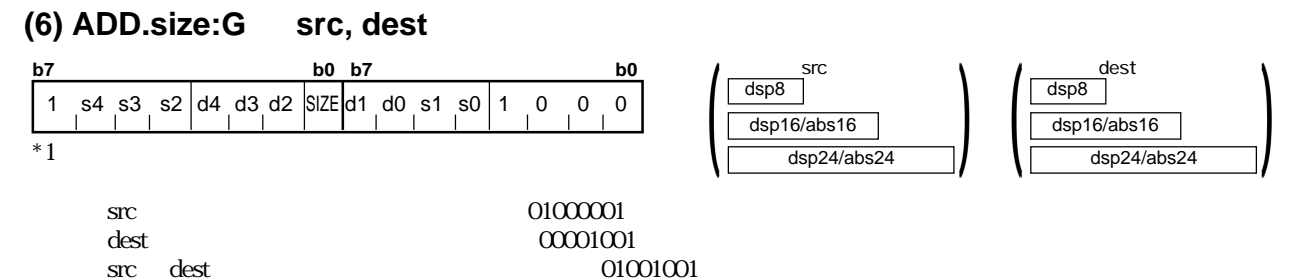

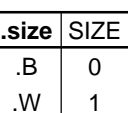

src dest

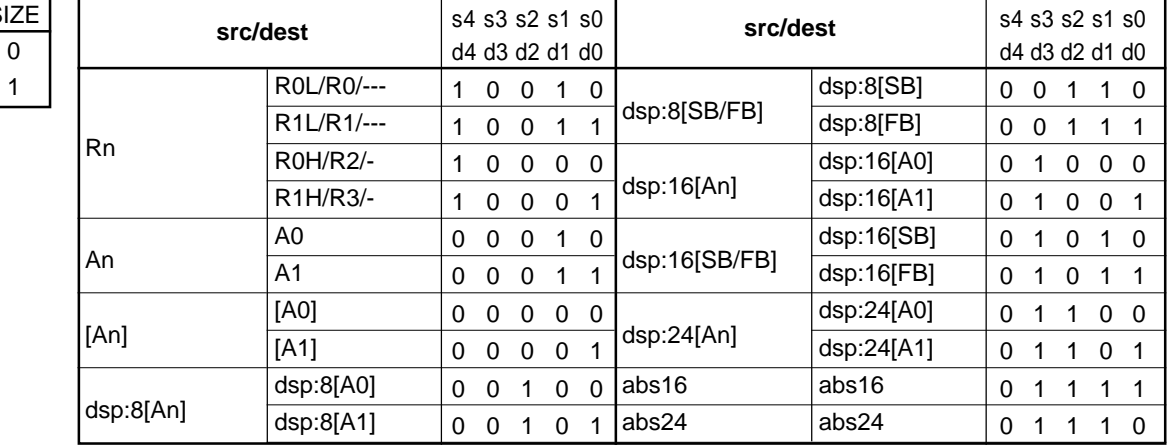

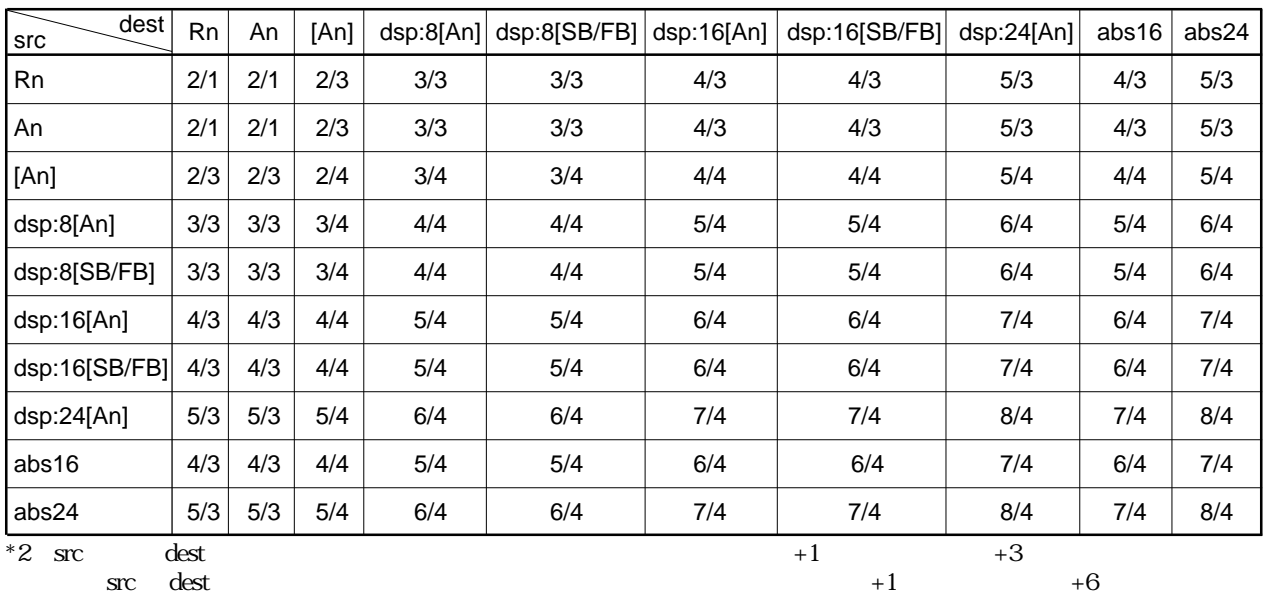

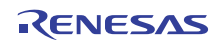

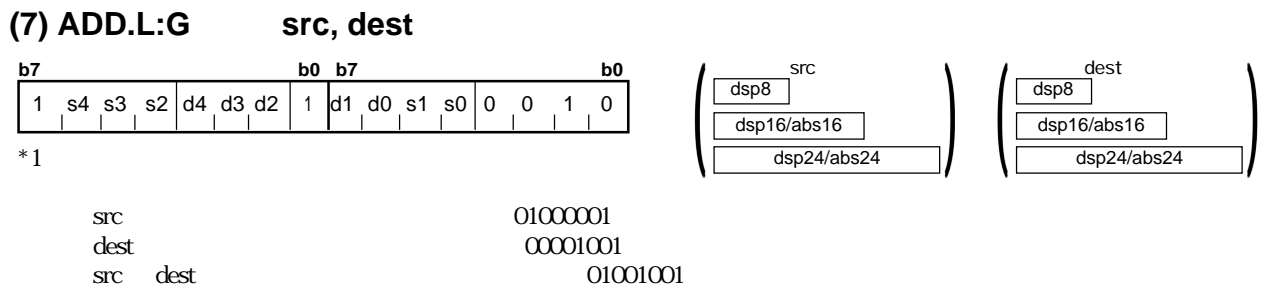

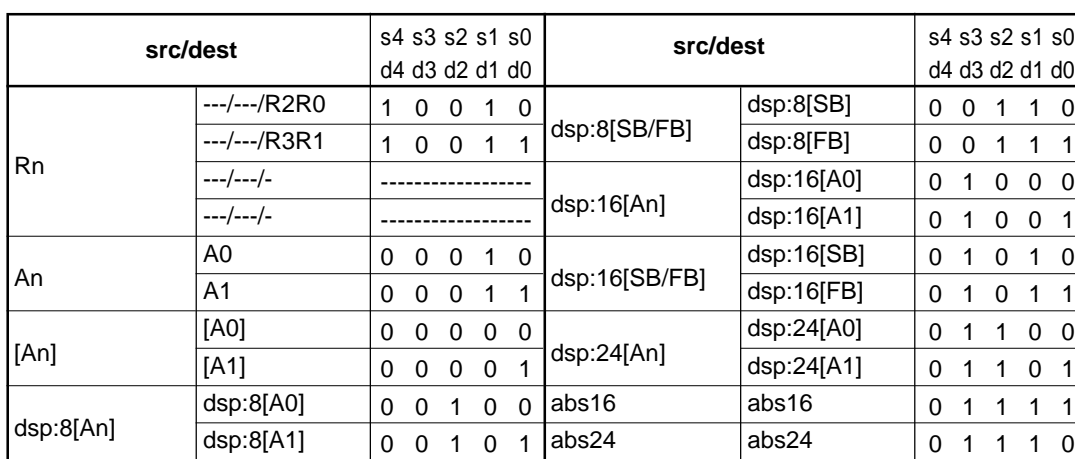

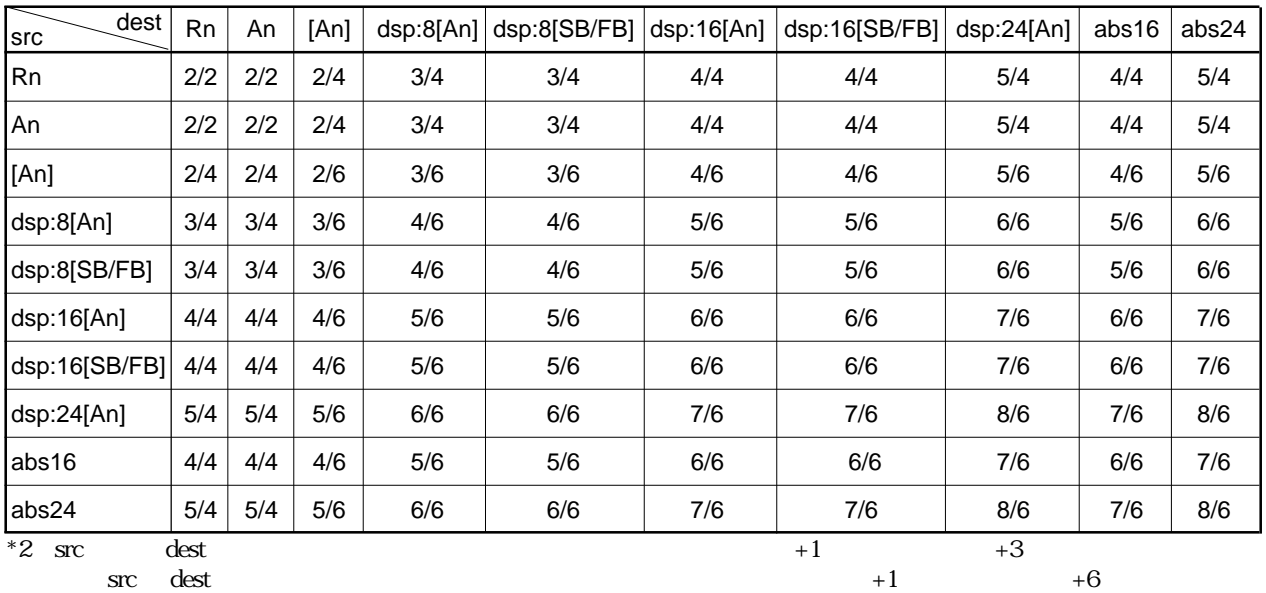

src dest

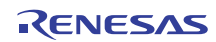

**(8) ADD.L:G #IMM16, SP b0 b7 b0 b7 b0**<br>1 0 1 1 0 1 1 0 0 0 0 0 1 0 0 1 1 **#IMM16** 

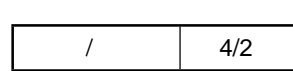

### **ADD**

#### **(9) ADD.L:Q #IMM3, SP**

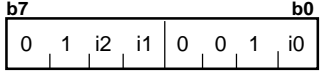

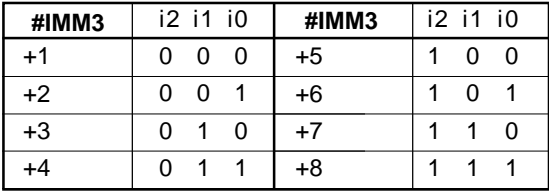

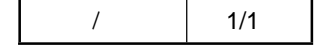

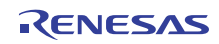

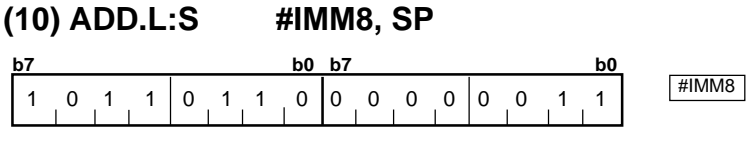

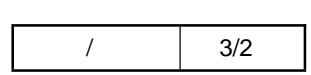

### **ADDX**

#IMM8

### **(1) ADDX #IMM, dest**

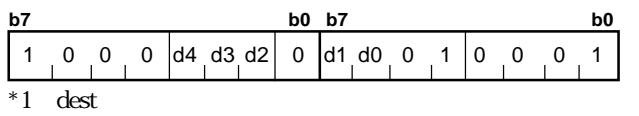

 $00001001$ 

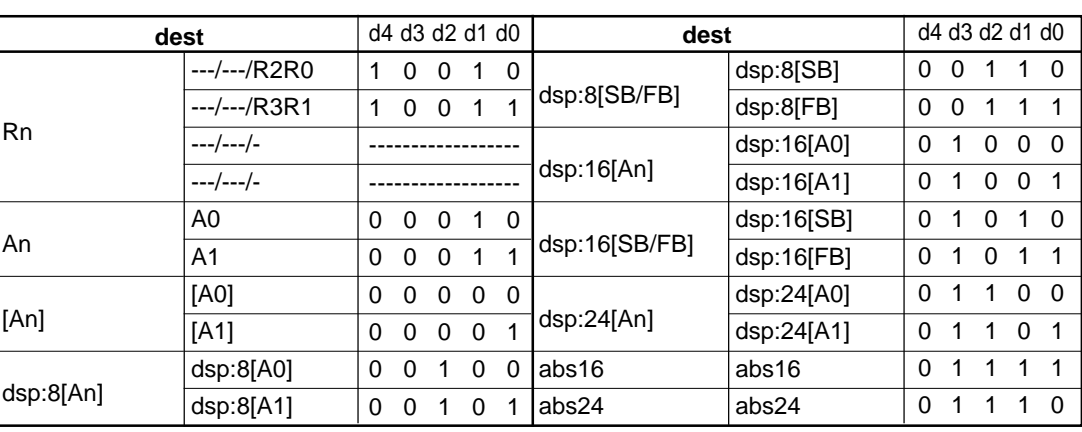

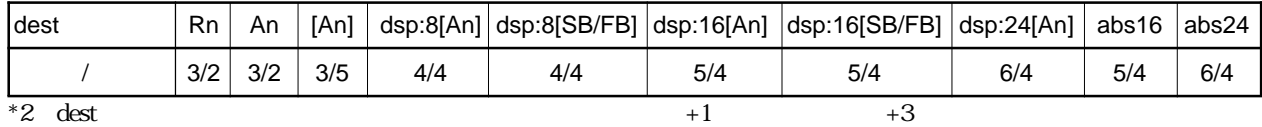

RENESAS

 $\left( \frac{\text{dsp16/abs16}}{\text{dsp24/abs24}} \right)$ 

dest dsp8

### **ADDX**

**(2) ADDX src, dest**

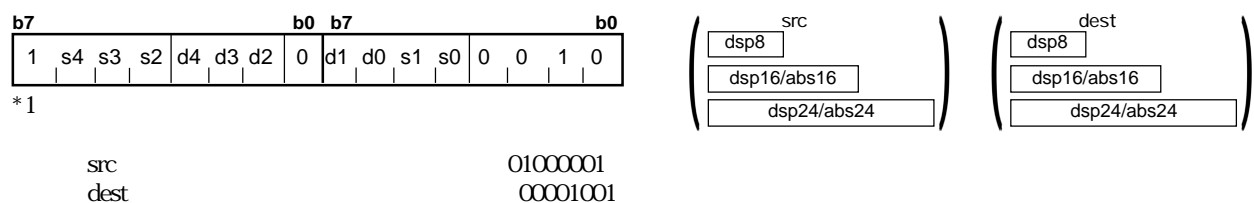

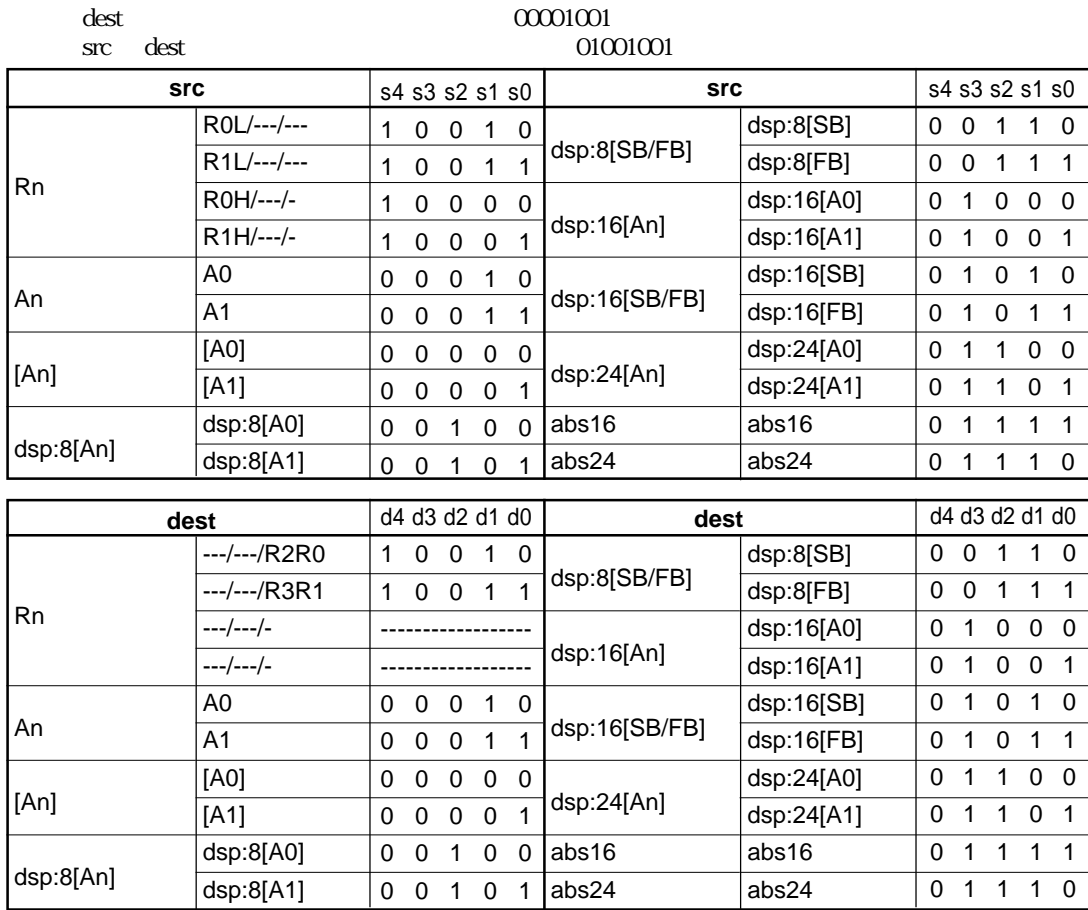

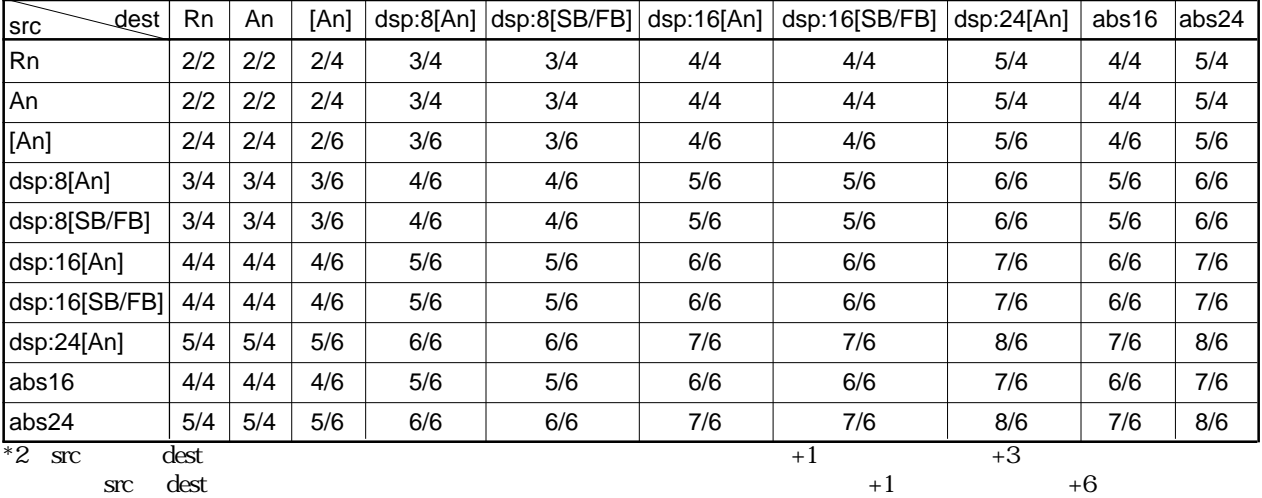

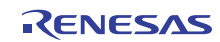

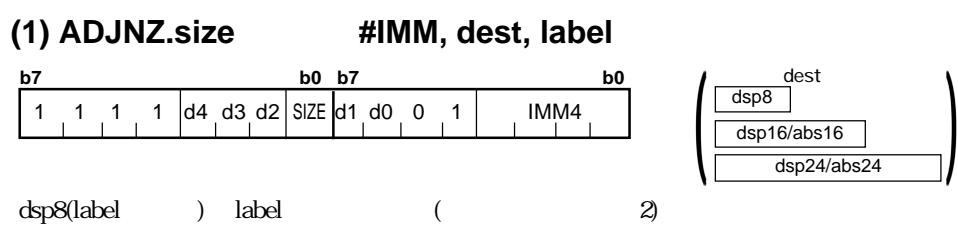

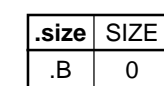

.W

 $\overline{0}$ 1

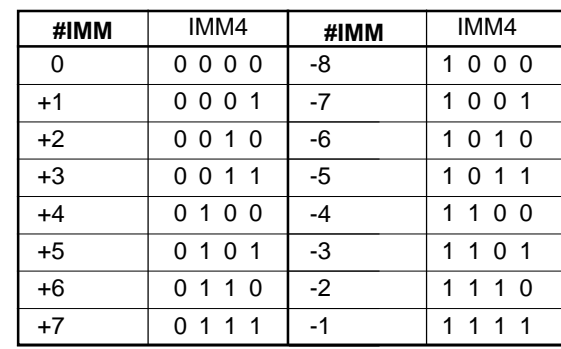

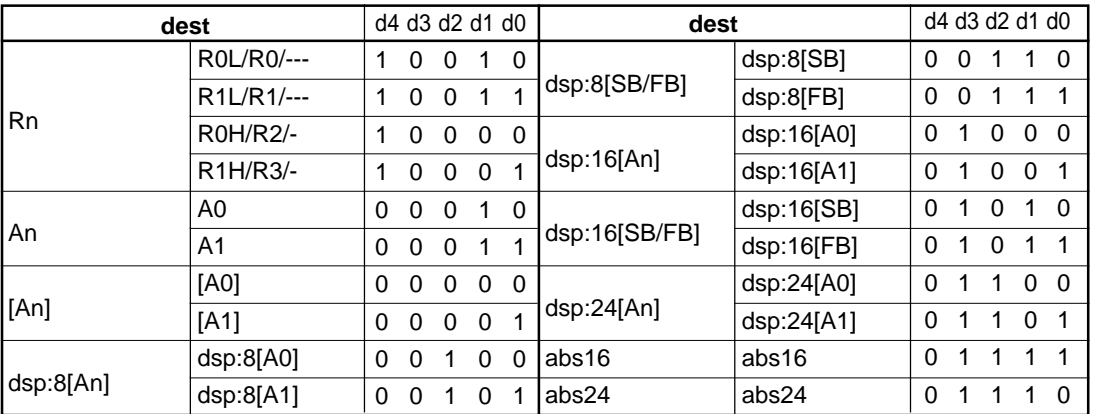

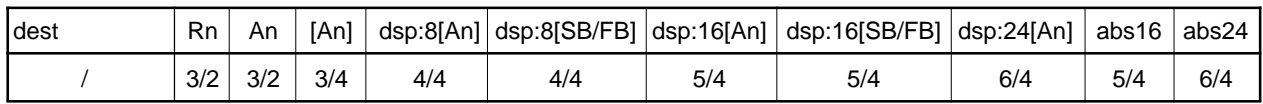

 $*1$  label  $+2$ 

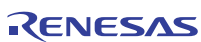

label<br>dsp8 a

# **AND**

#### **(1) AND.size:G #IMM, dest**

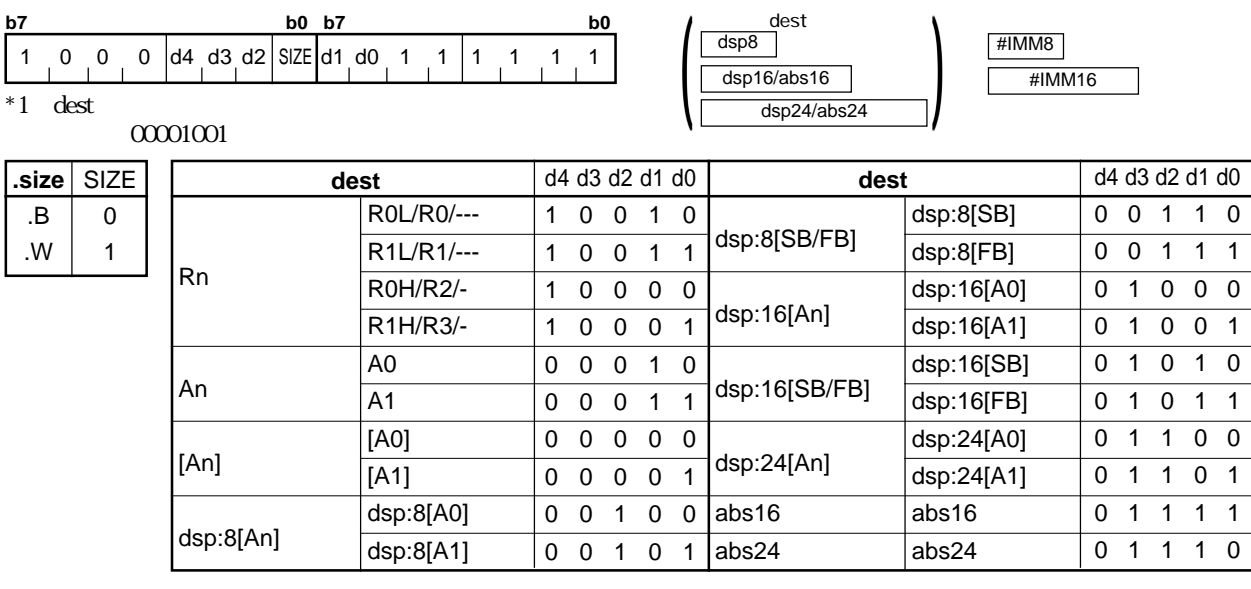

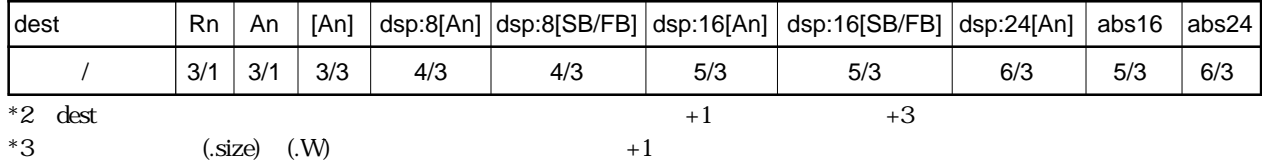

### **AND**

#### **(2) AND.size:S #IMM, dest**

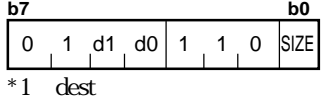

 $000010001$ 

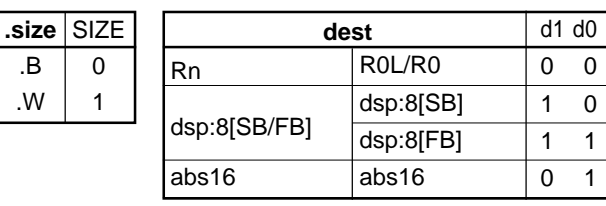

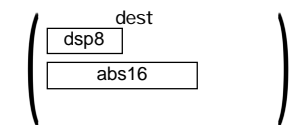

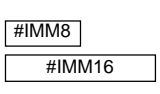

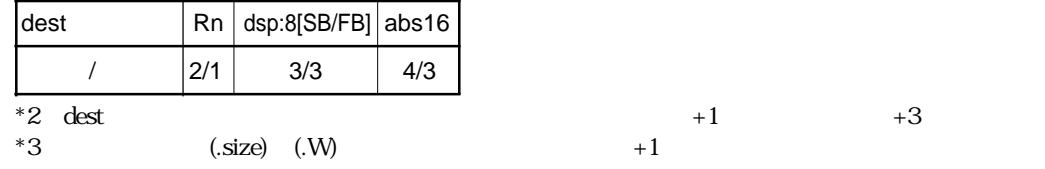

RENESAS

### **AND**

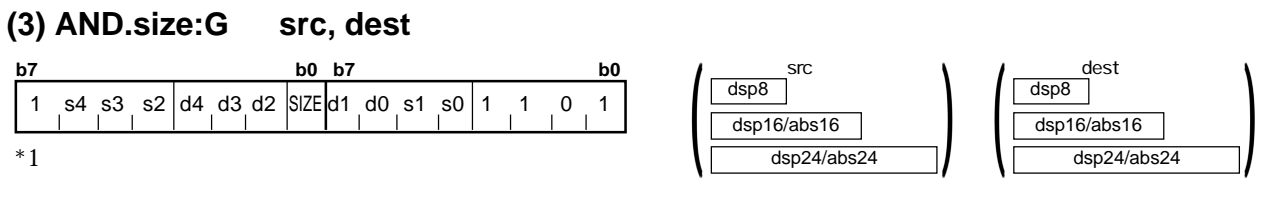

 $4.2$ 

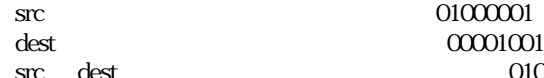

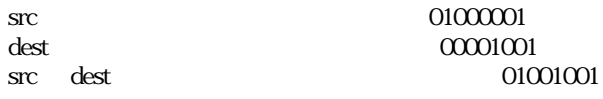

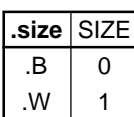

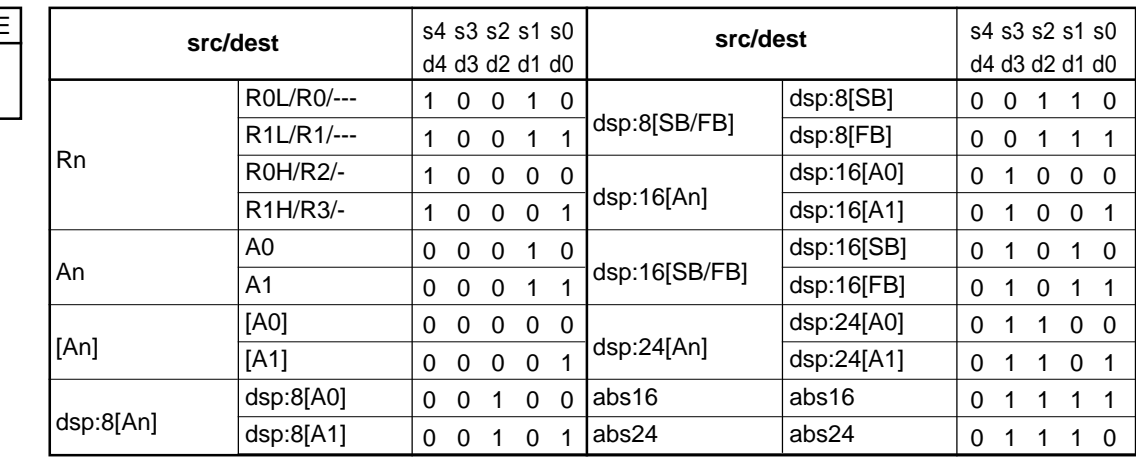

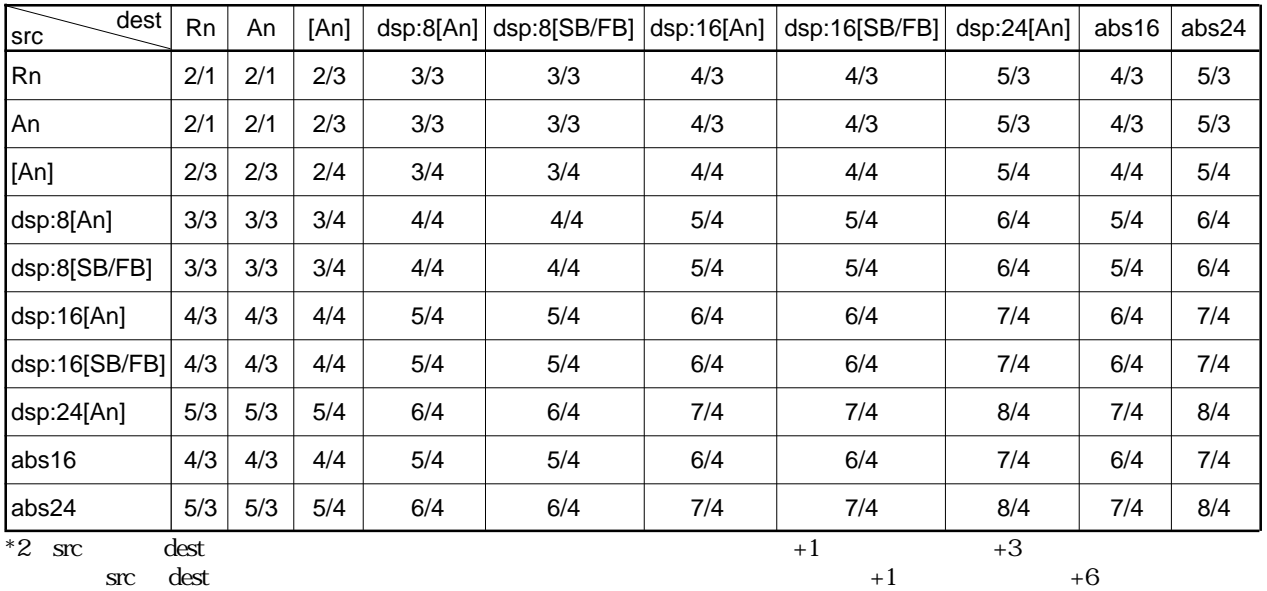

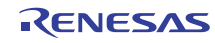

# **BAND**

#### **(1) BAND src**

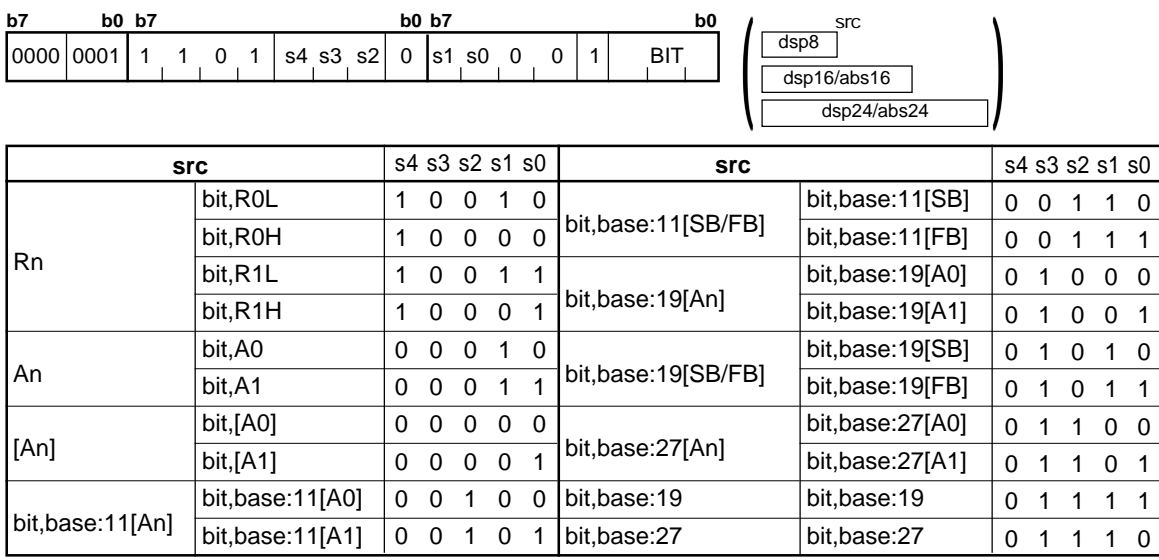

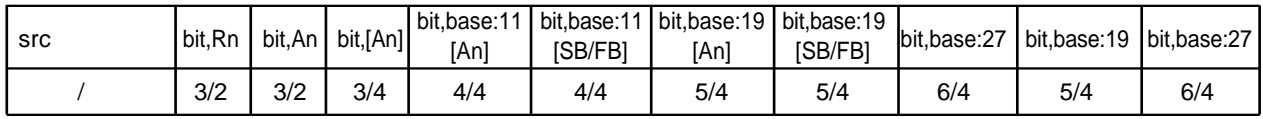

# **BCLR**

### **(1) BCLR dest**

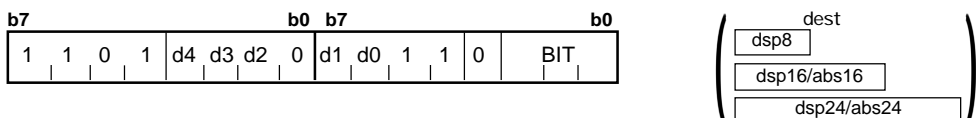

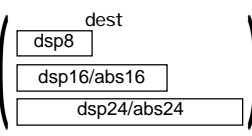

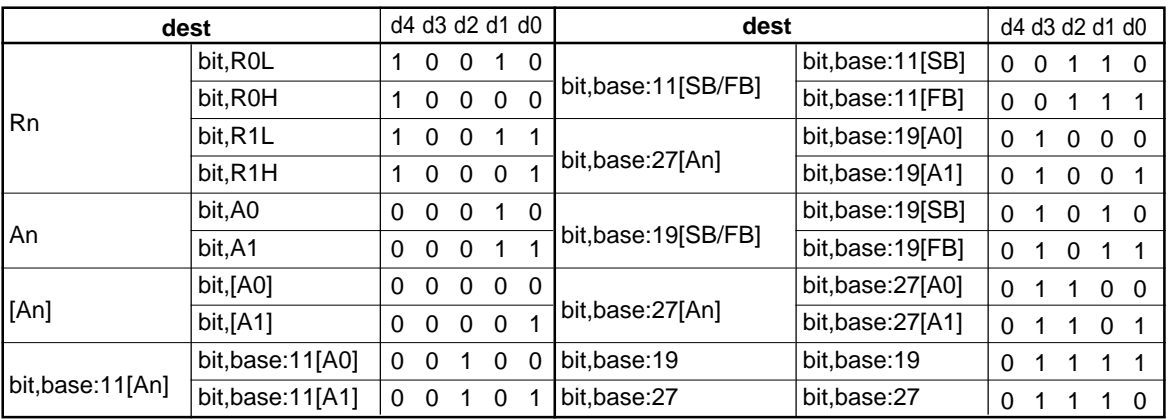

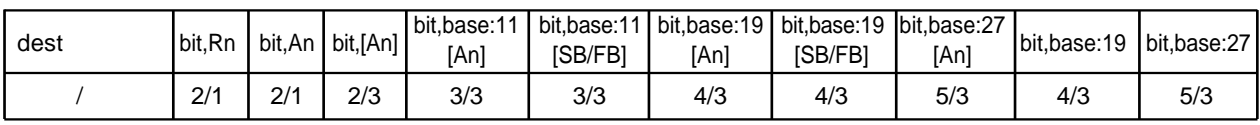

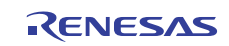

# **BITINDEX**

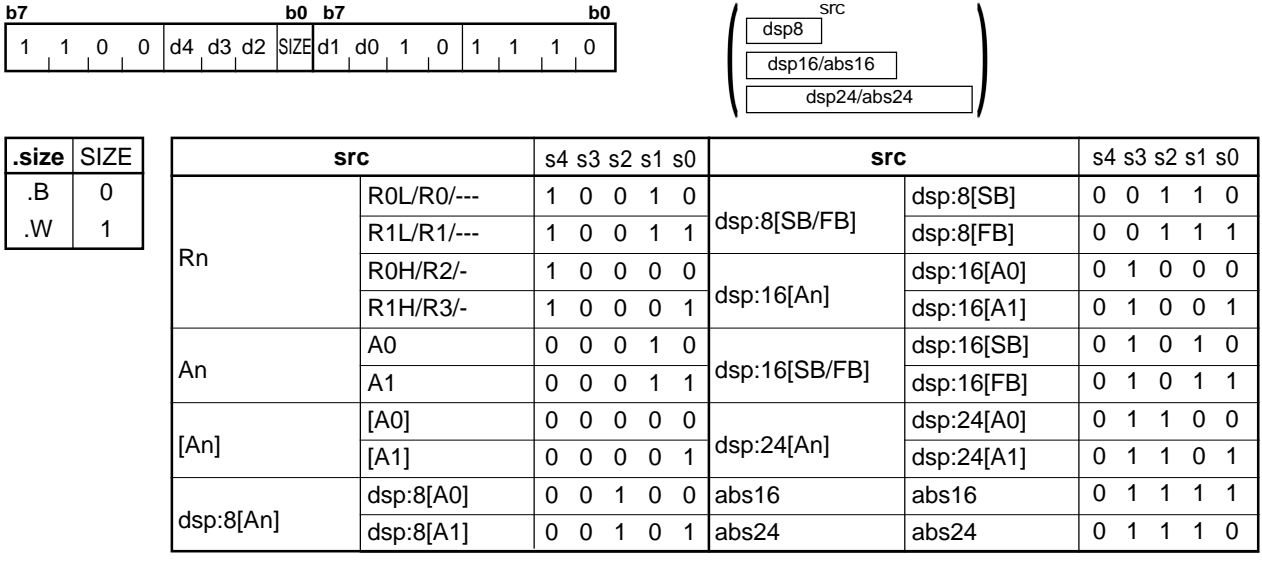

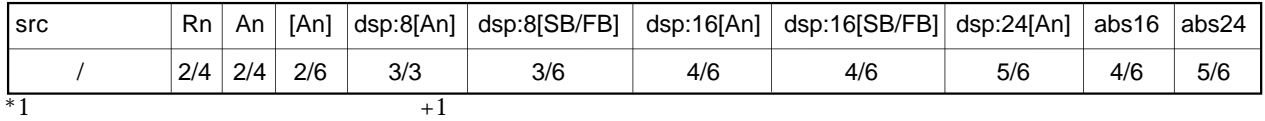

4.2

**(1) BITINDEX.size src**

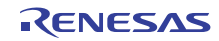

### **BMcnd**

#### **(1) BMcnd dest**

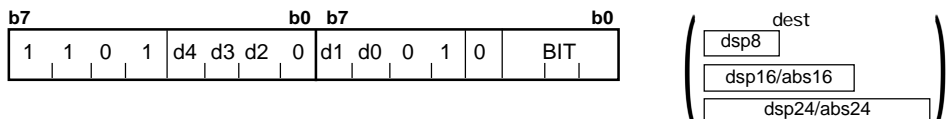

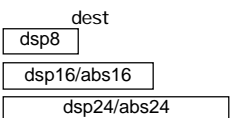

 $0 0 0 0 0$  CND

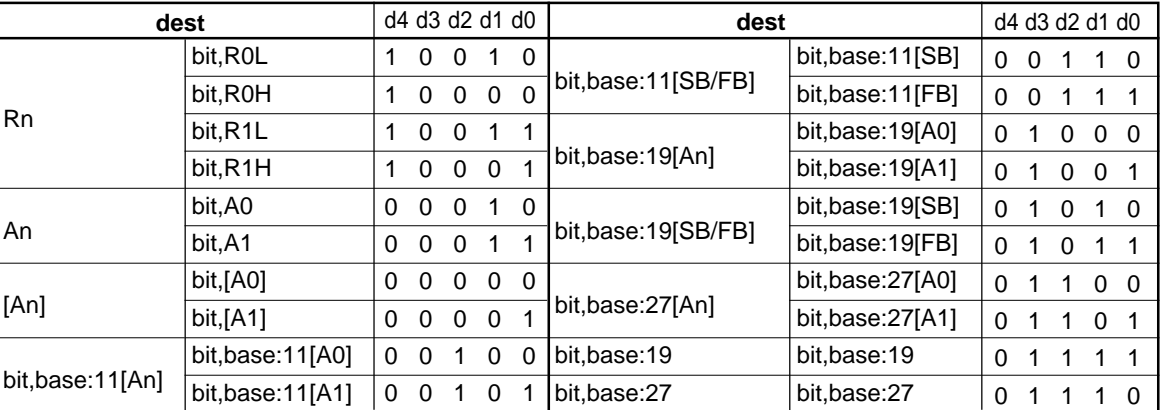

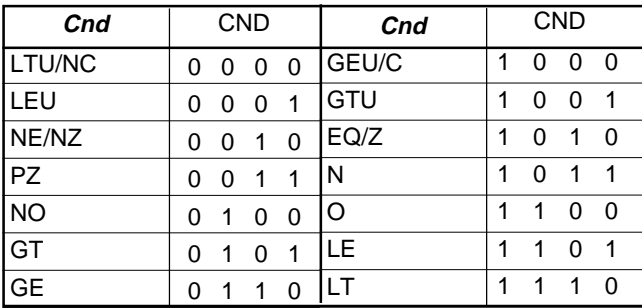

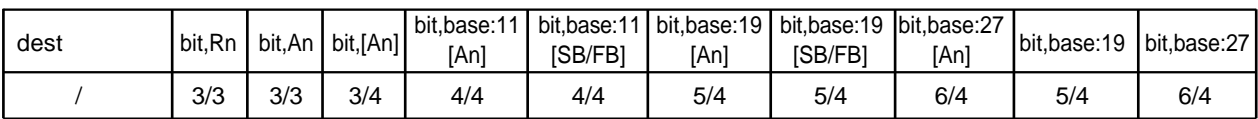

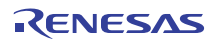

**BMcnd**

#### **(2) BMcnd C**

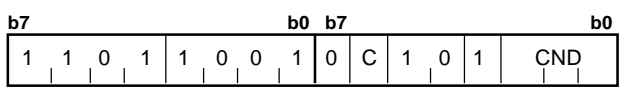

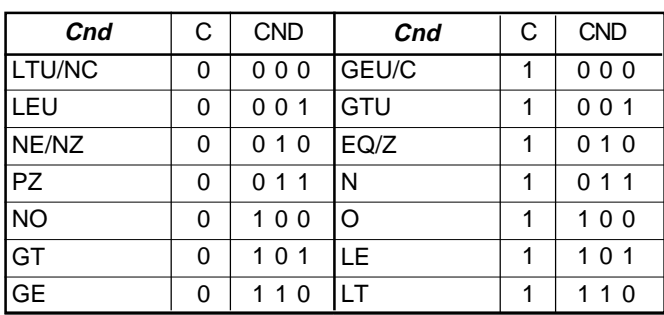

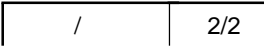

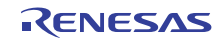

### **BNAND**

#### **(1) BNAND src**

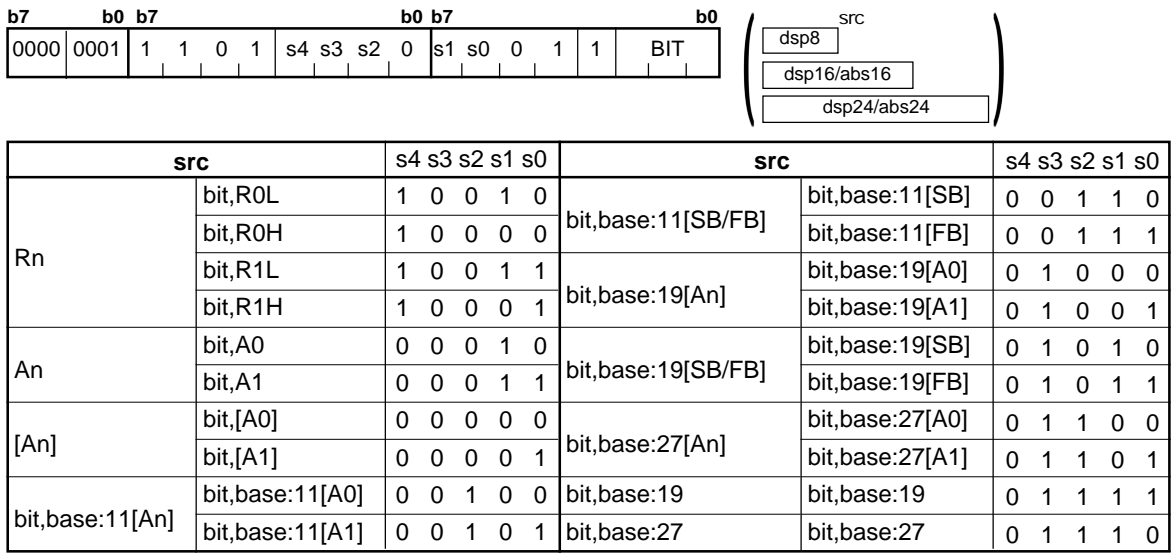

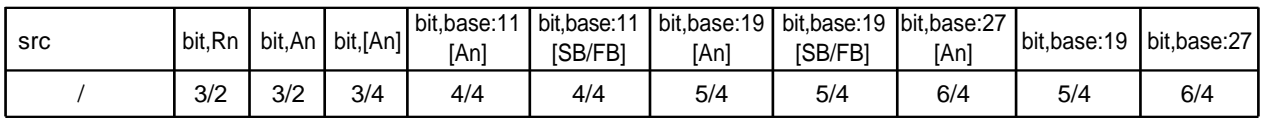

# **BNOR**

### **(1) BNOR src**

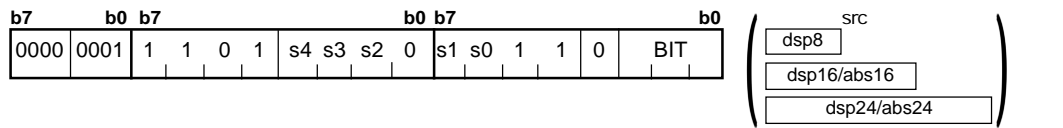

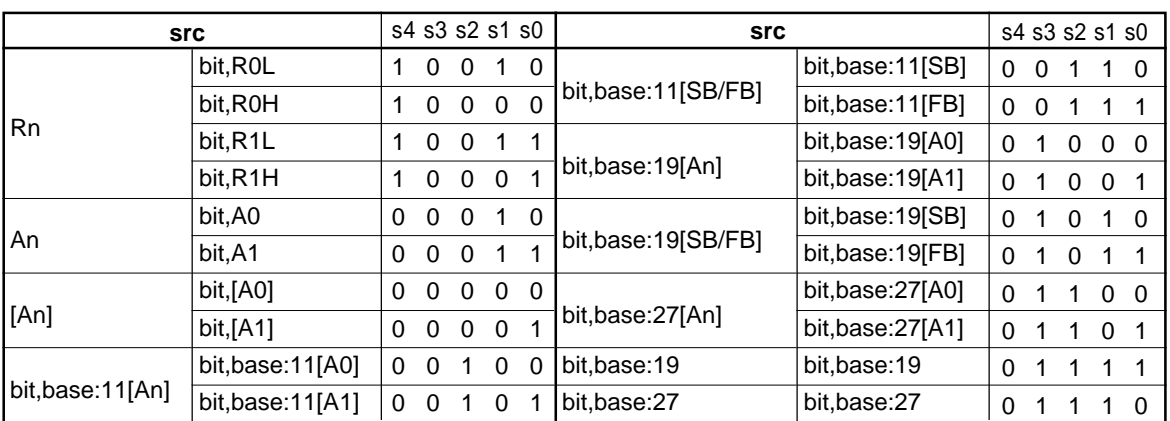

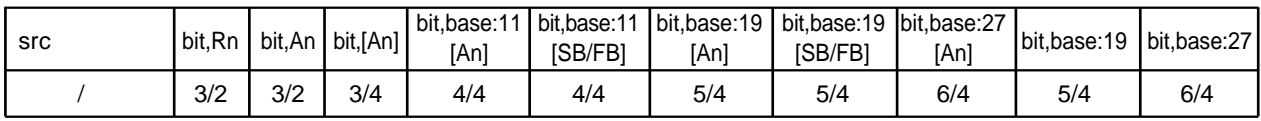

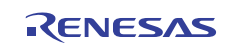

# **BNOT**

#### **(1) BNOT dest**

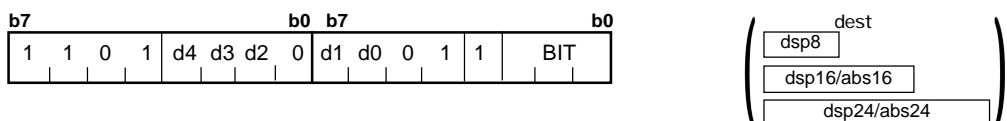

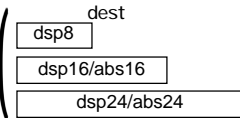

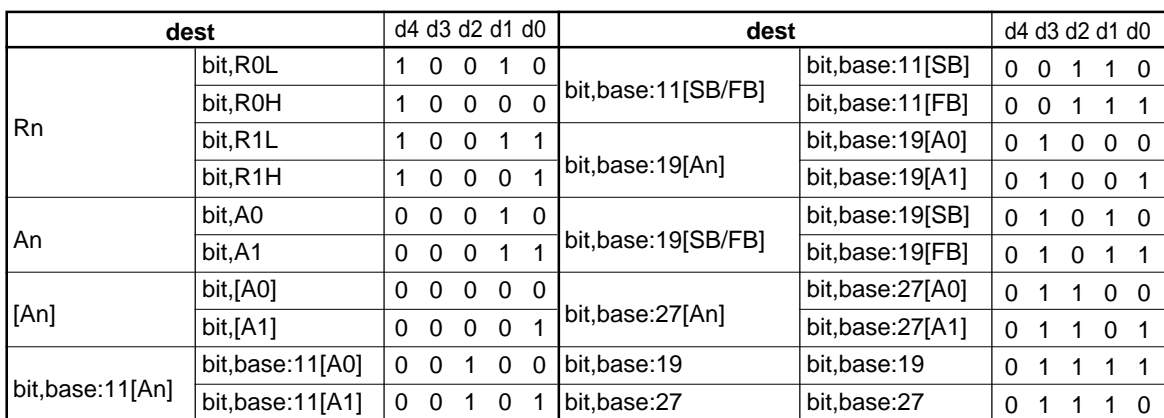

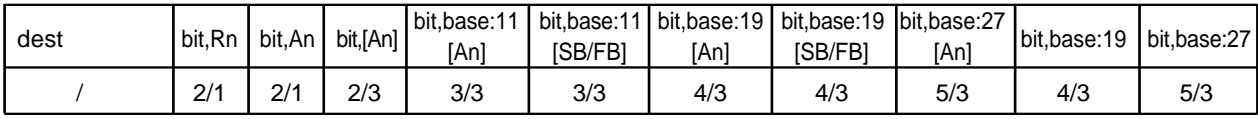

# **BNTST**

#### **(1) BNTST src**

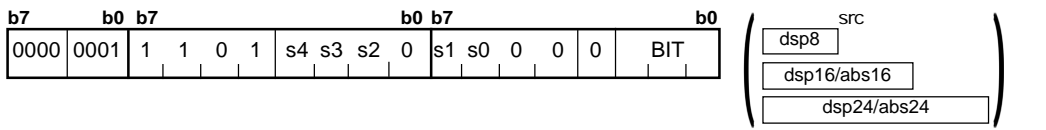

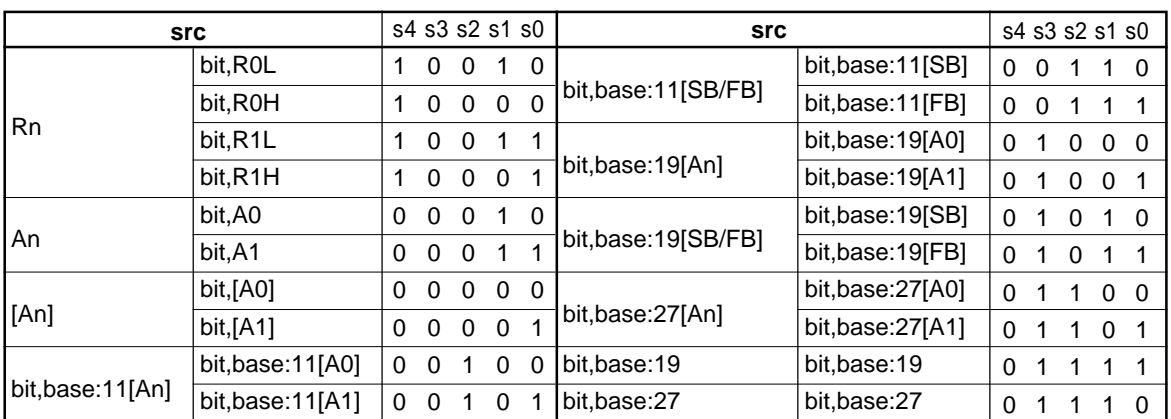

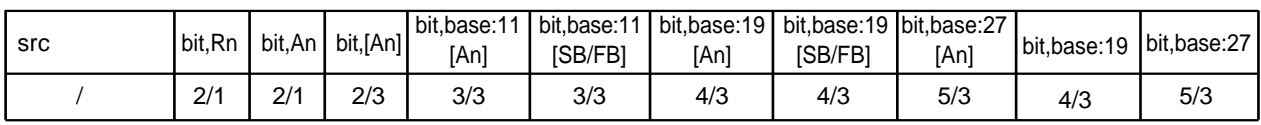

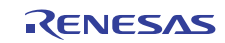

# **BNXOR**

#### **(1) BNXOR src**

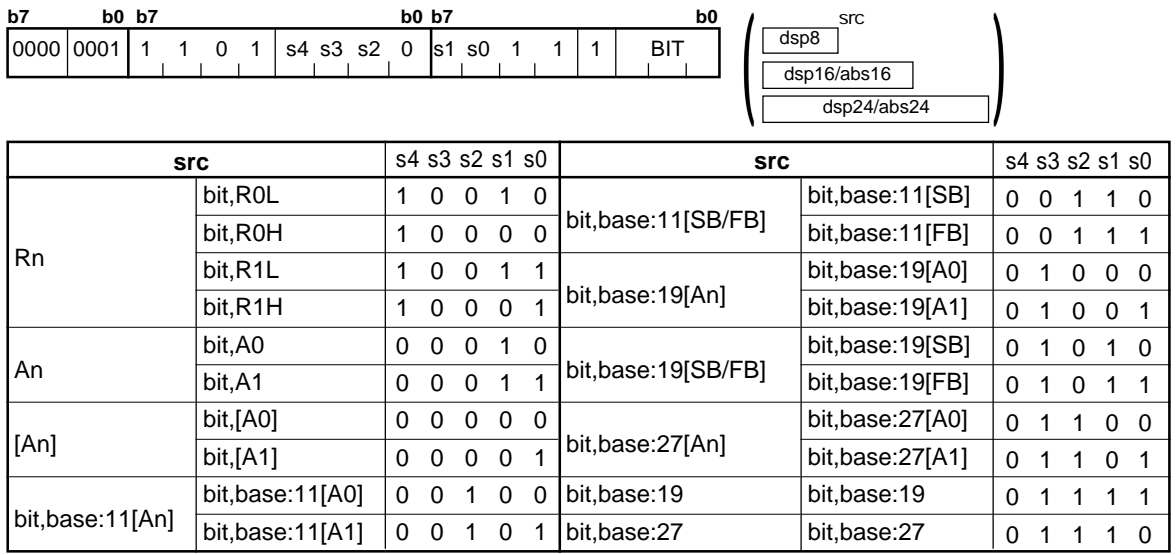

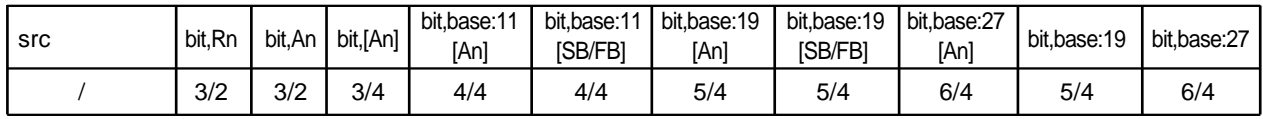

# **BOR**

### **(1) BOR src**

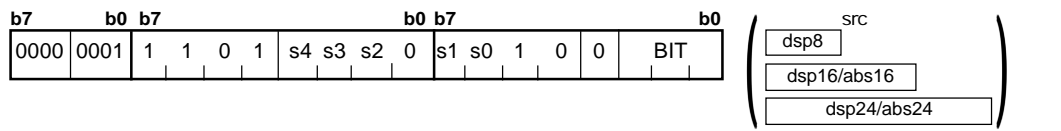

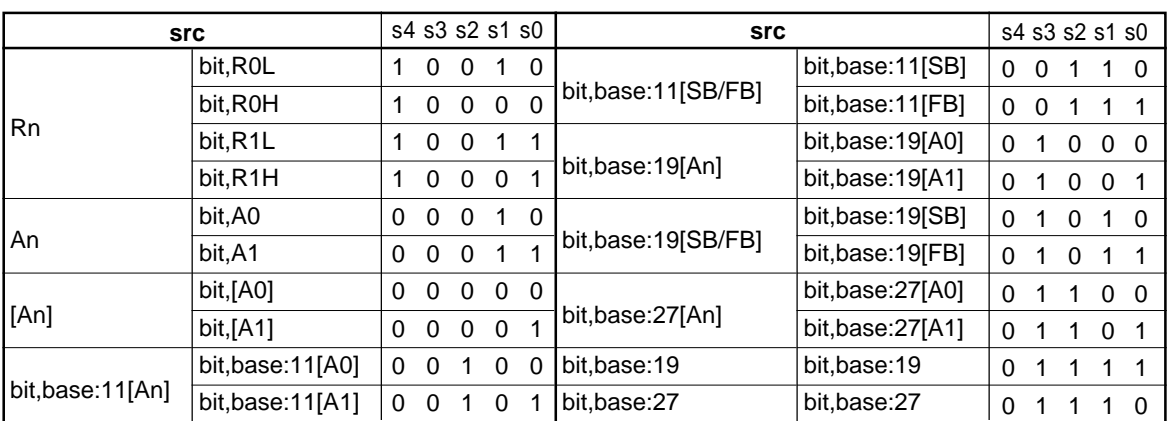

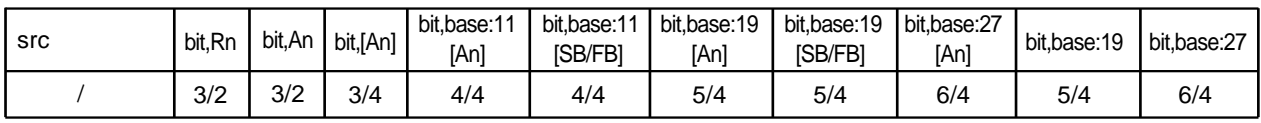

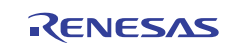

**BRK**

#### 1/17 **(1) BRK** 【バイト数/サイクル数】  $\overline{1}$ **b7 b0** 0 0 0 0 0 0 0 0  $*1$  BRK  $*2$  $\text{FFFFE7}_{16}$   $\text{FF}_{16}$

**BRK2**

### **(1) BRK2**

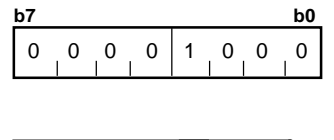

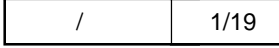

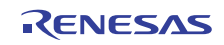

### **BSET**

#### **(1) BSET dest**

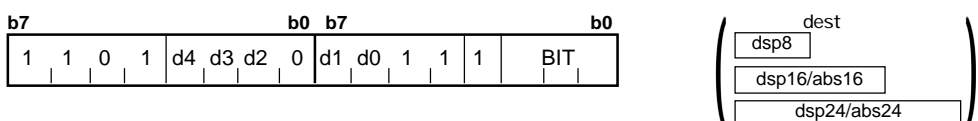

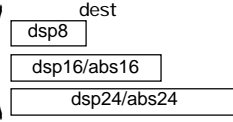

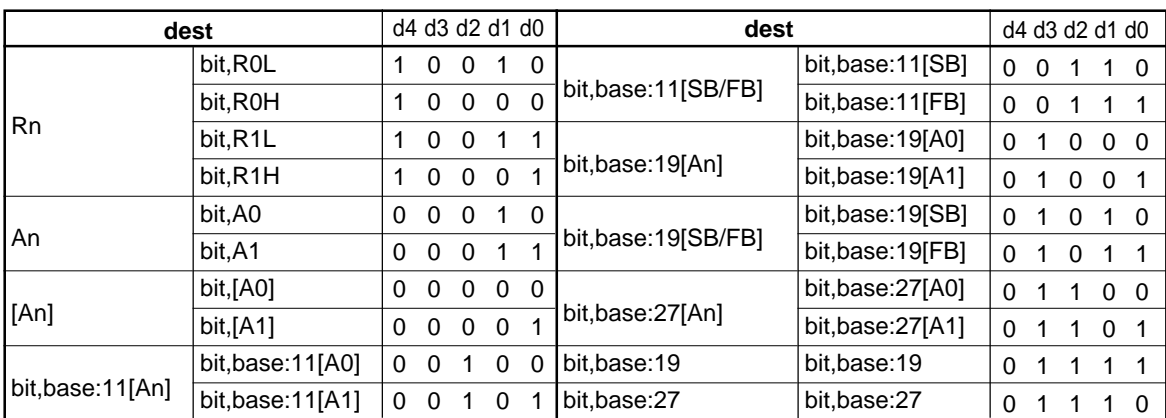

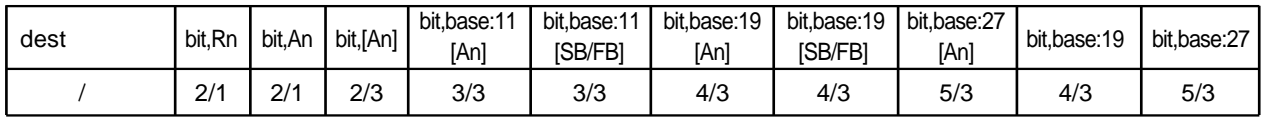

# **BTST**

**(1) BTST:G src**

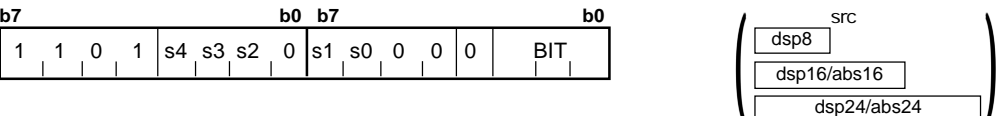

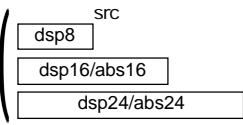

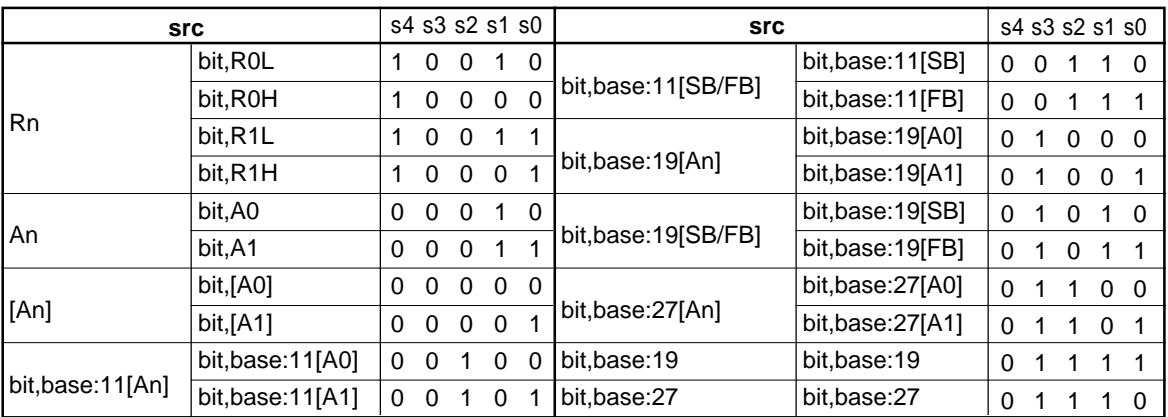

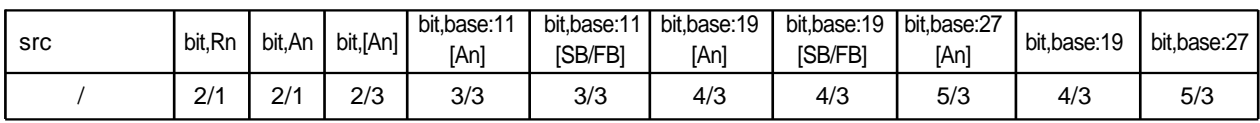

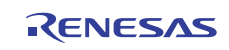

### **BTST**

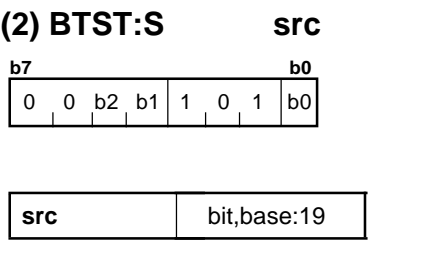

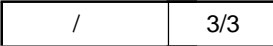

# **BTSTC**

### **(1) BTSTC dest**

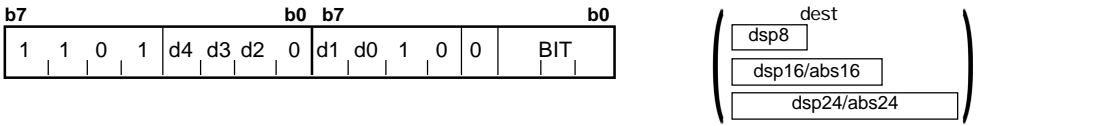

abs16

src

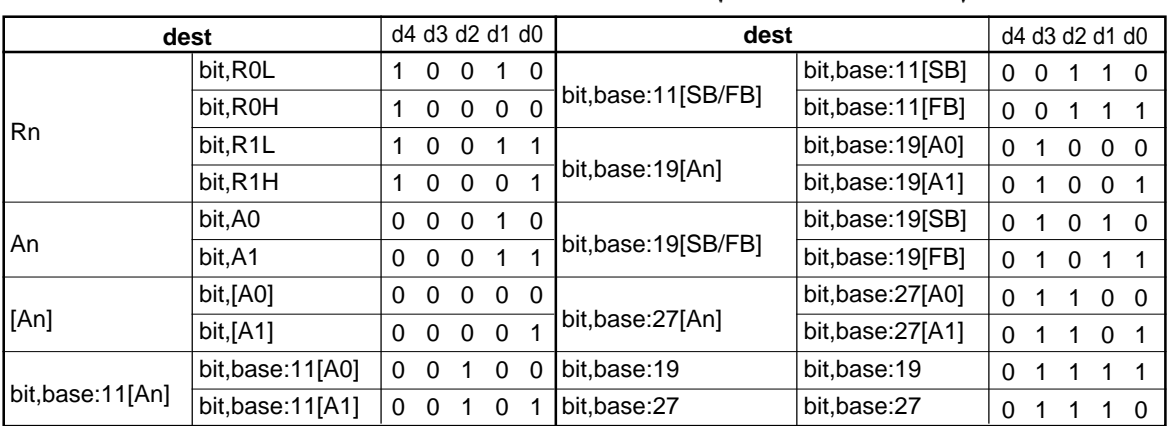

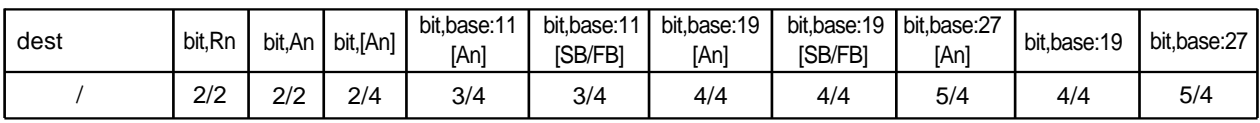

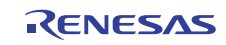

# **BTSTS**

#### **(1) BTSTS dest**

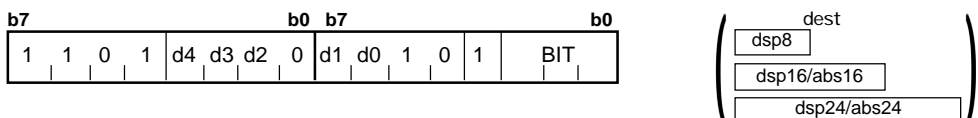

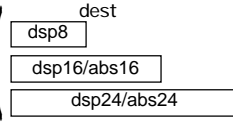

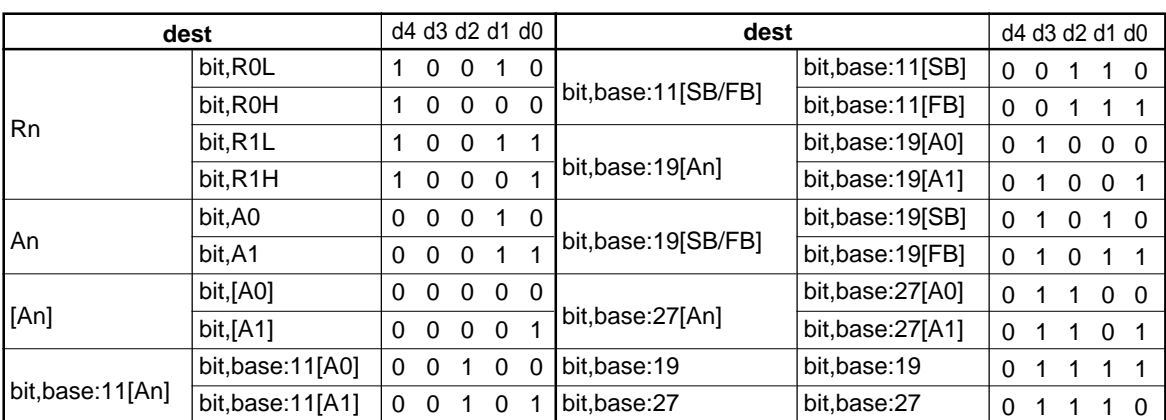

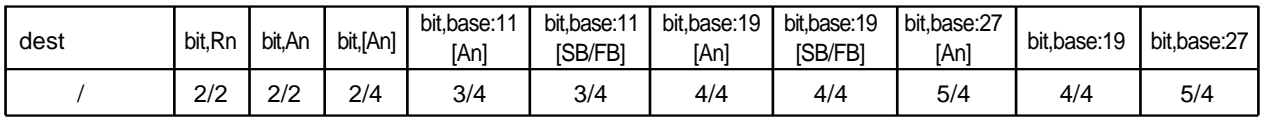

# **BXOR**

**(1) BXOR src**

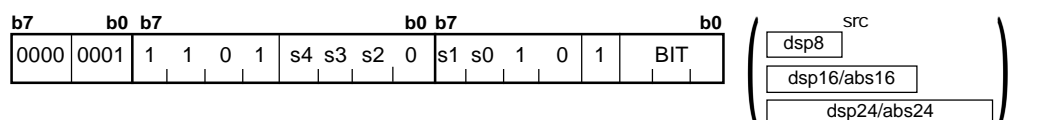

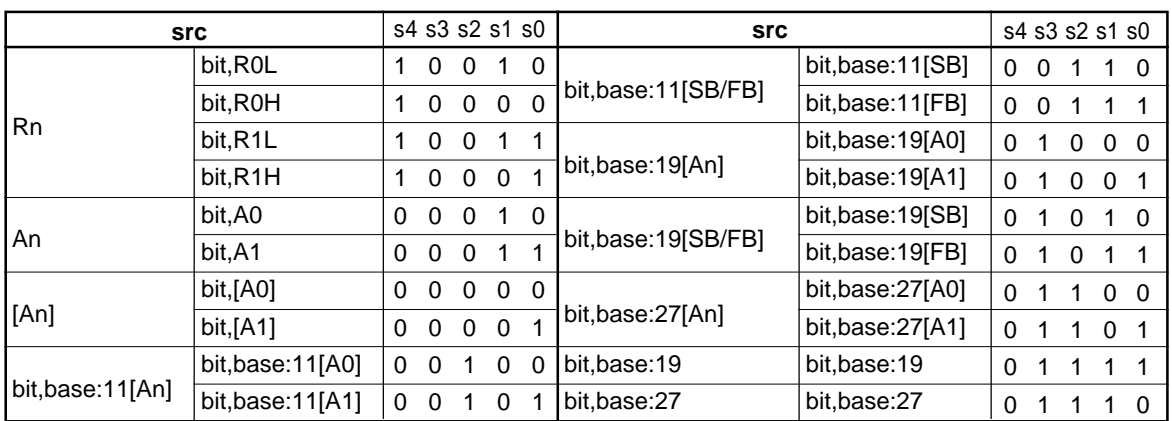

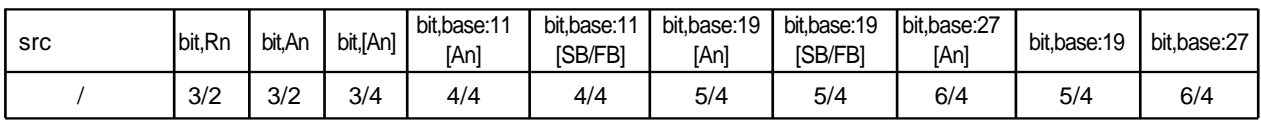

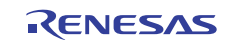
# **CLIP**

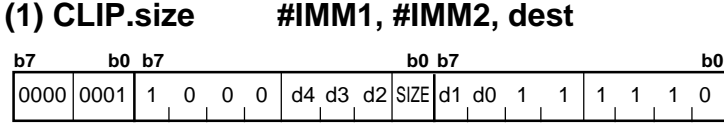

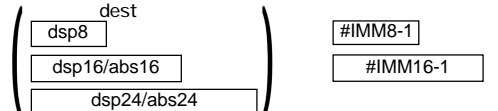

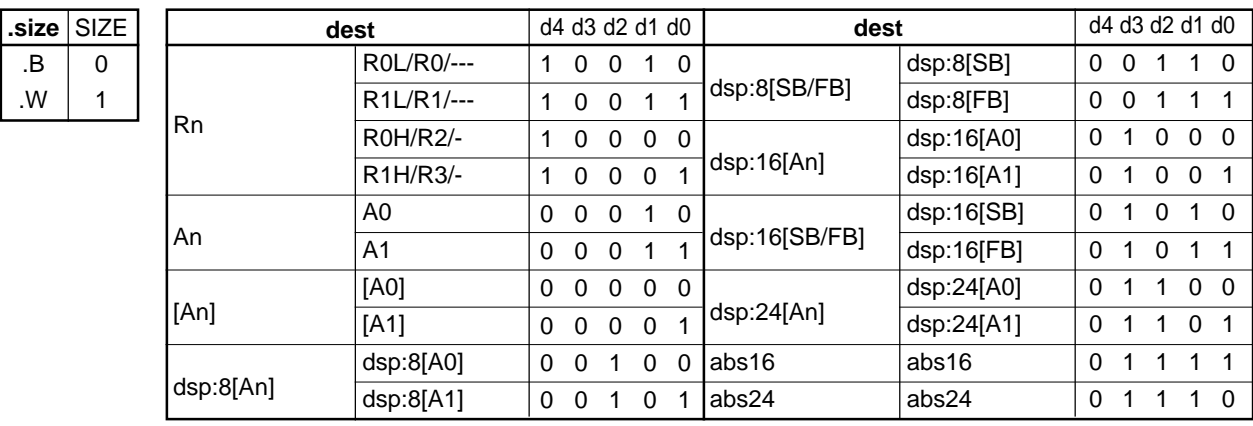

#IMM8-2 #IMM16-2

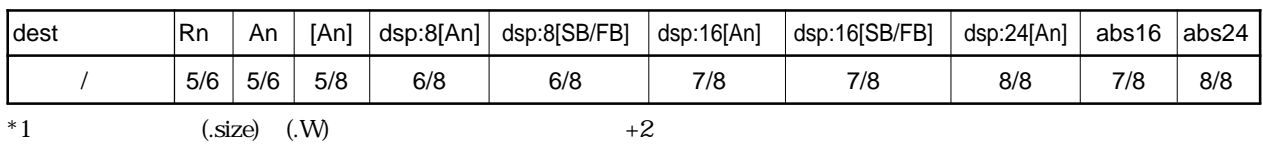

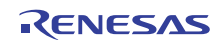

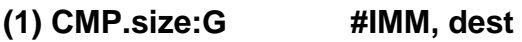

A1

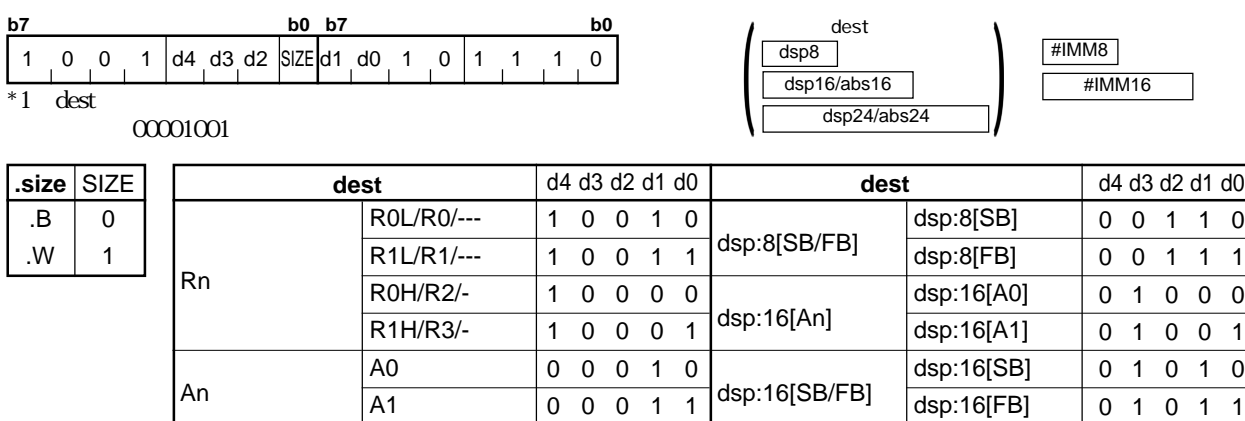

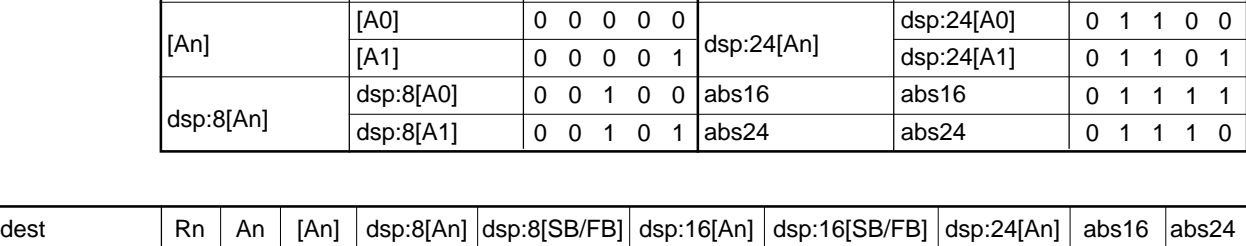

00011

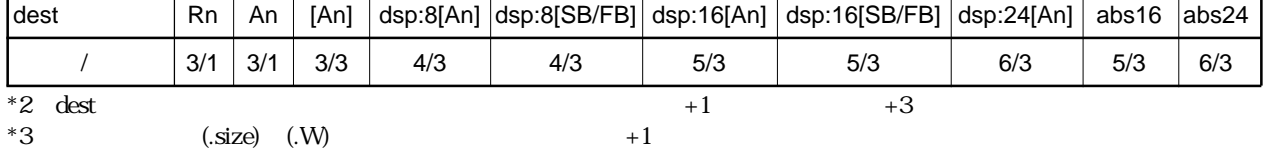

### **CMP**

```
(2) CMP.L:G #IMM32, dest
```
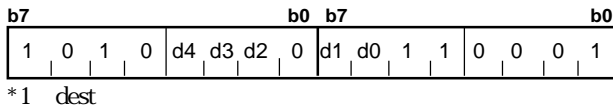

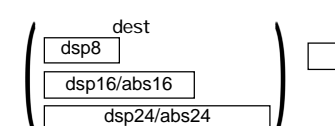

#IMM32

0 1 0

 $00001001$ 

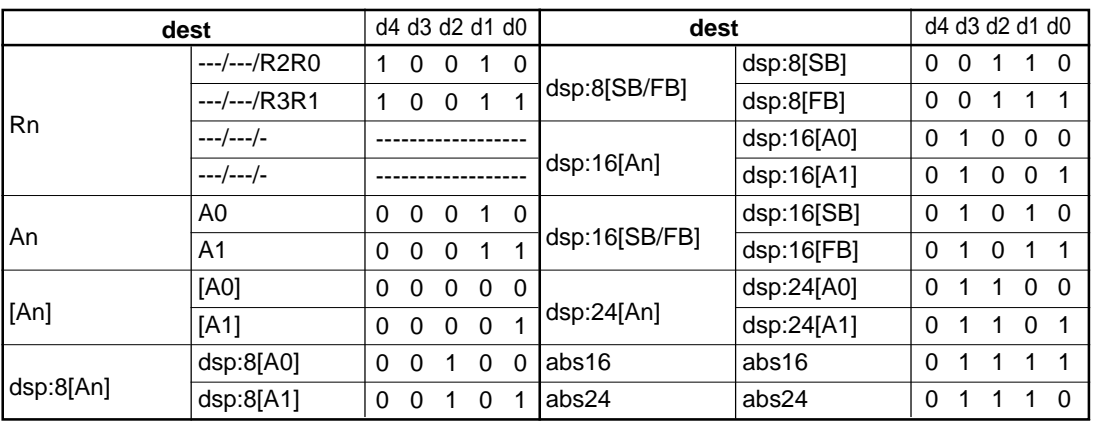

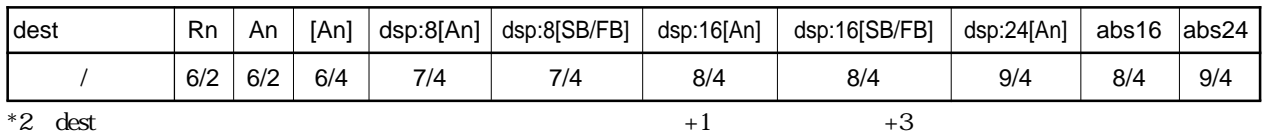

RENESAS

### $4.2$

 $\left( \frac{\text{dsp16/abs16}}{\text{dsp24/abs24}} \right)$ 

dsp8<br>dsp8

### **CMP**

#### **(3) CMP.size:Q #IMM, dest**

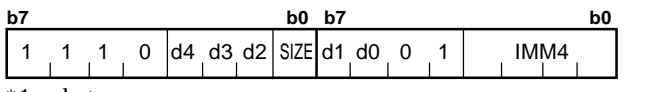

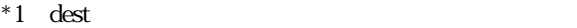

**.size** .B .W

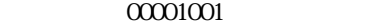

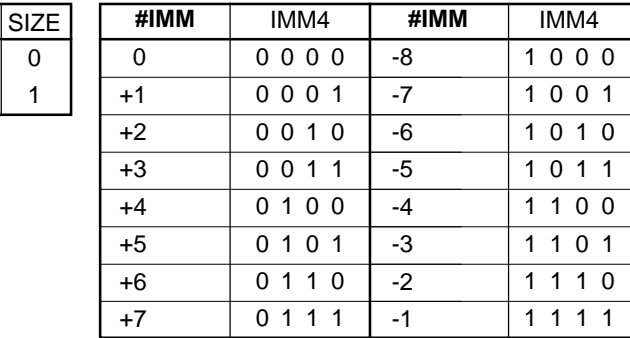

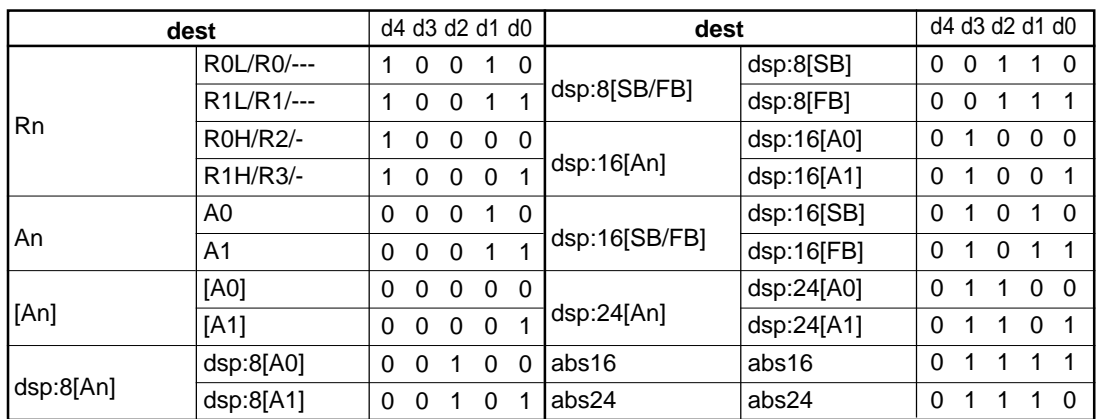

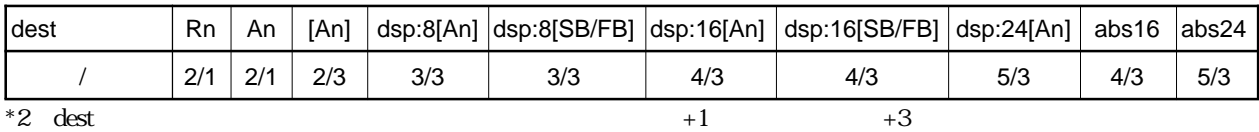

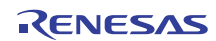

### $4.2$

### **CMP**

#### **(4) CMP.size:S #IMM, dest**

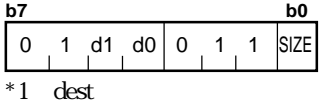

 $00001001$ 

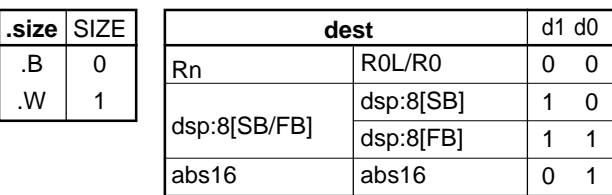

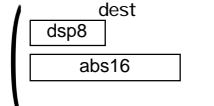

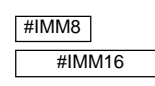

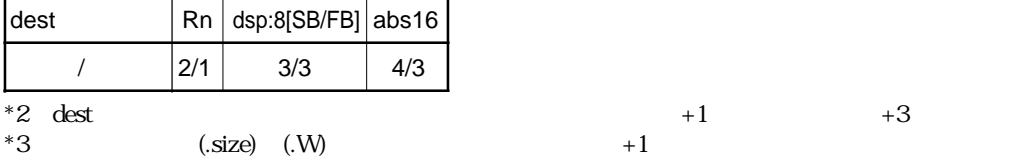

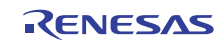

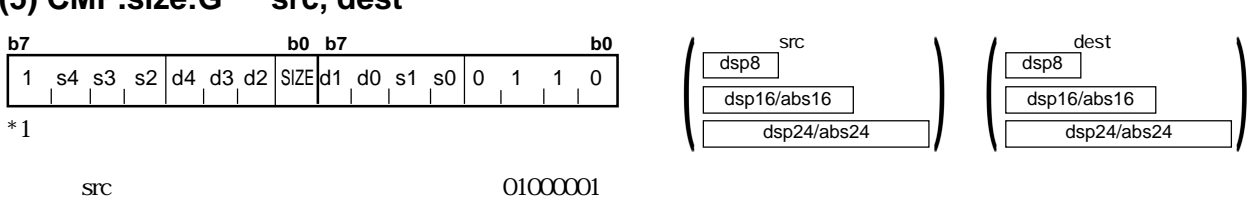

 $01001001$ 

 $4.2$ 

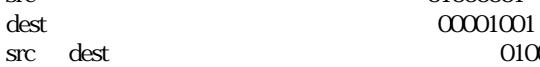

**.size** SIZE .B .W 0 1

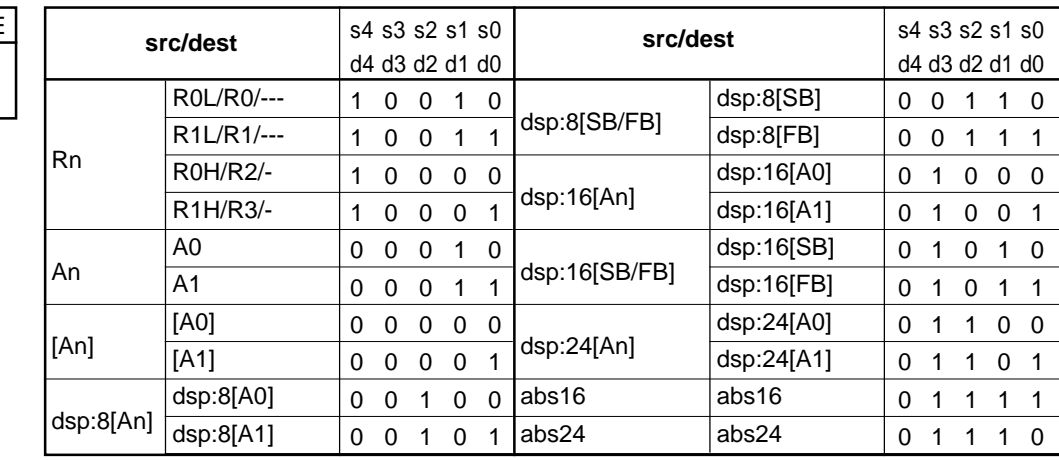

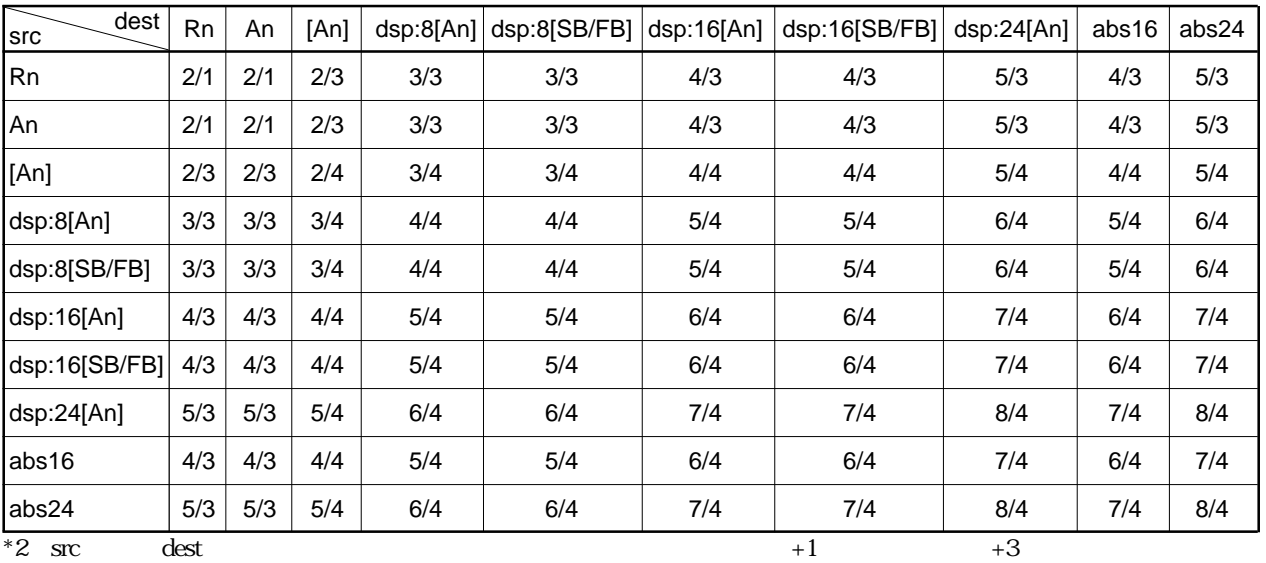

 $\frac{1}{2}$  src dest  $\frac{1}{2}$  +6

Rev.1.00 2006.05.31 page 203 of 335

RJJ09B0340-0100

**(6) CMP.L:G src, dest**

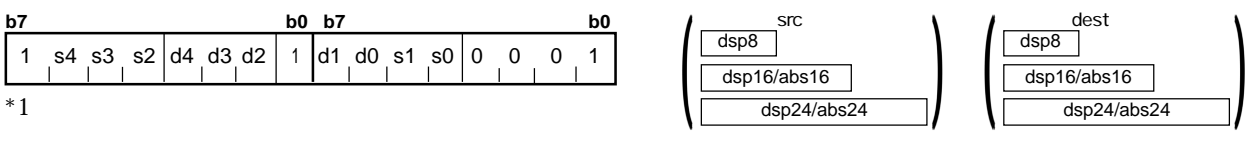

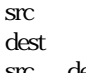

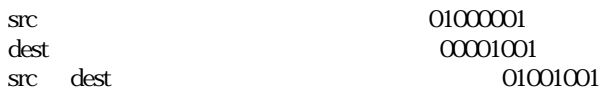

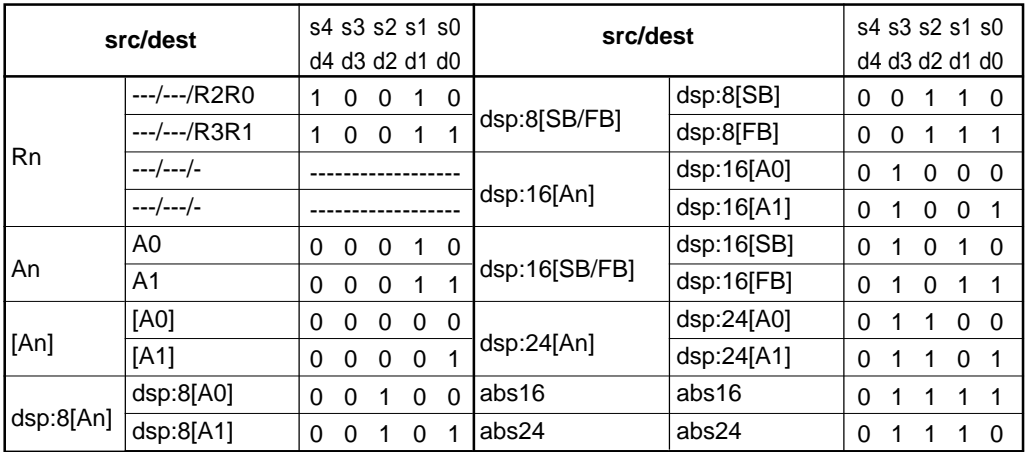

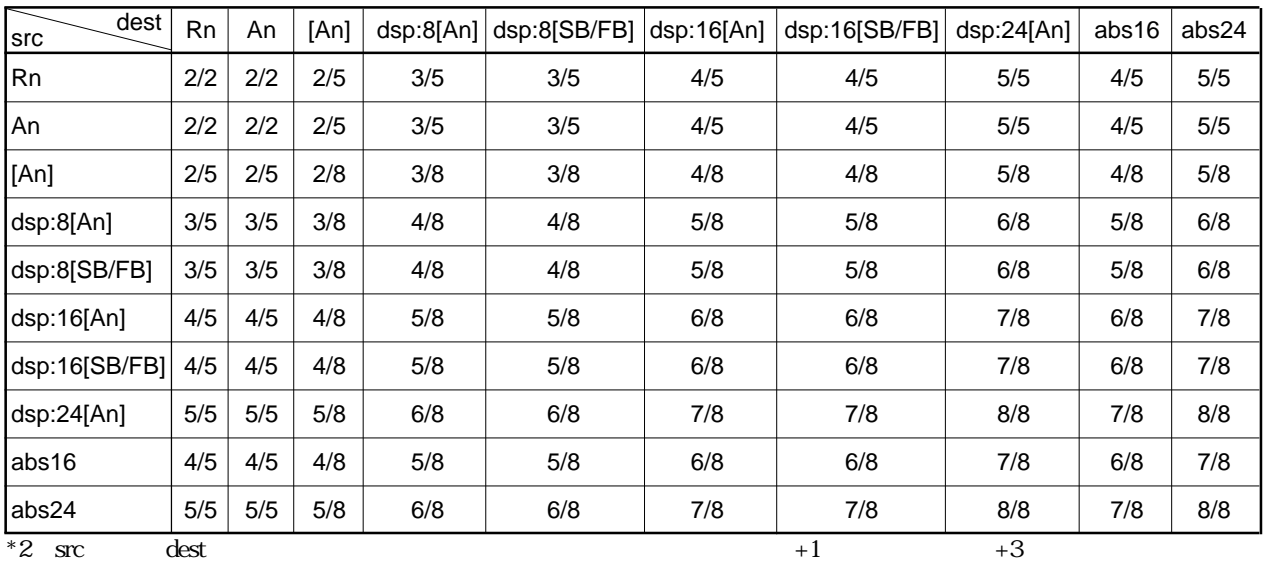

 $\frac{1}{1}$  +1  $\frac{1}{1}$  +6

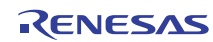

#### **(7) CMP.size:S src, R0/R0L**

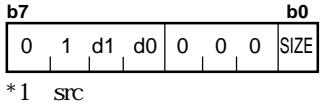

 $00001001$ 

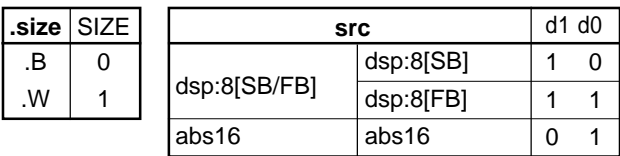

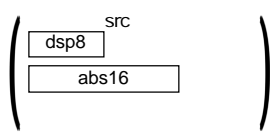

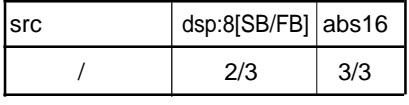

\*2 src  $+1$   $+3$ 

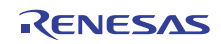

# **CMPX**

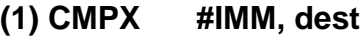

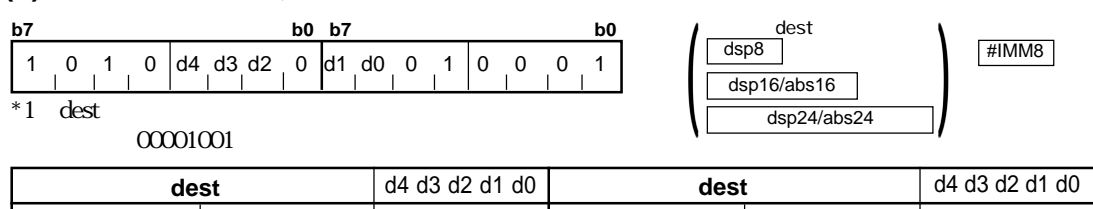

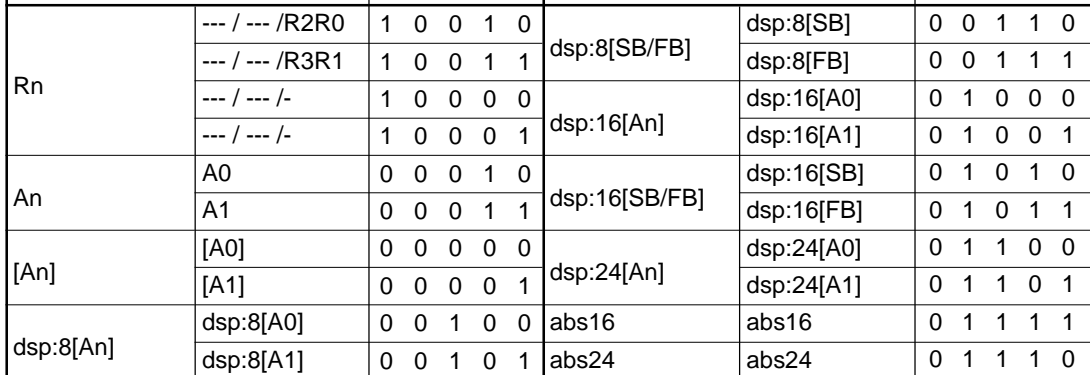

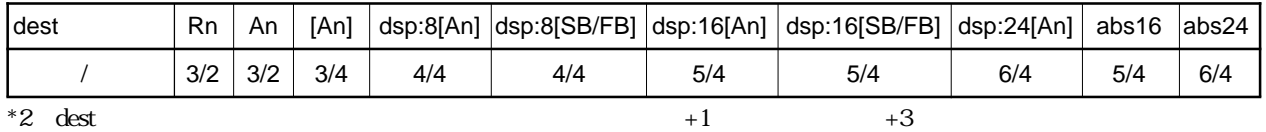

# **DADC**

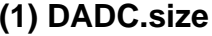

#### **(1) DADC.size #IMM, dest**

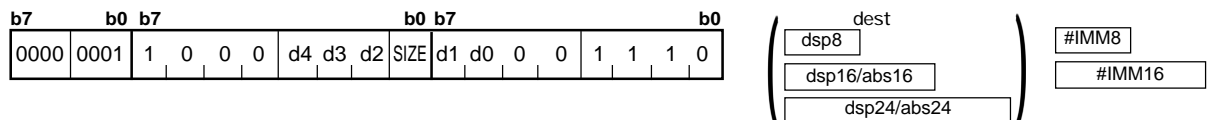

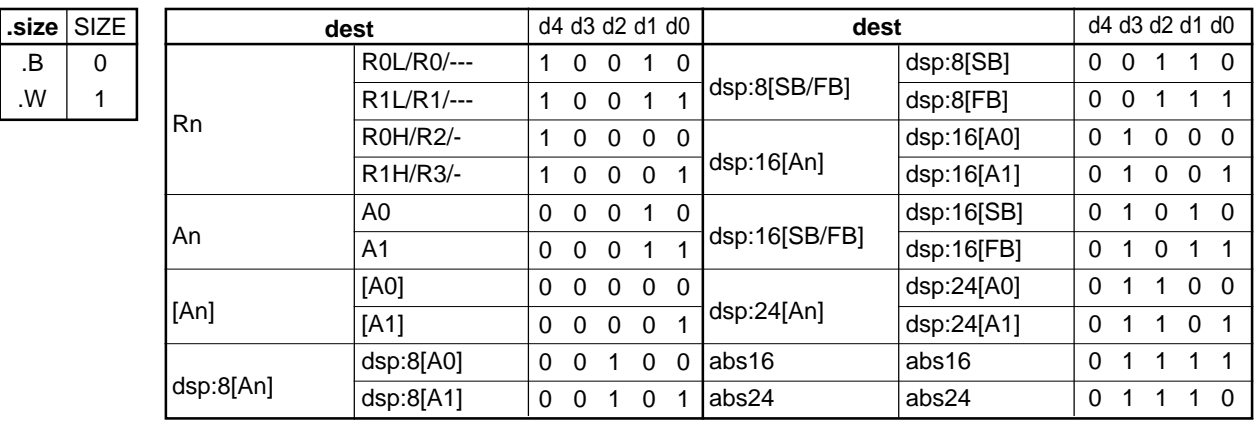

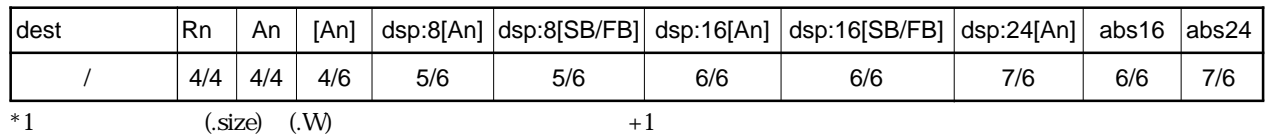

### **DADC**

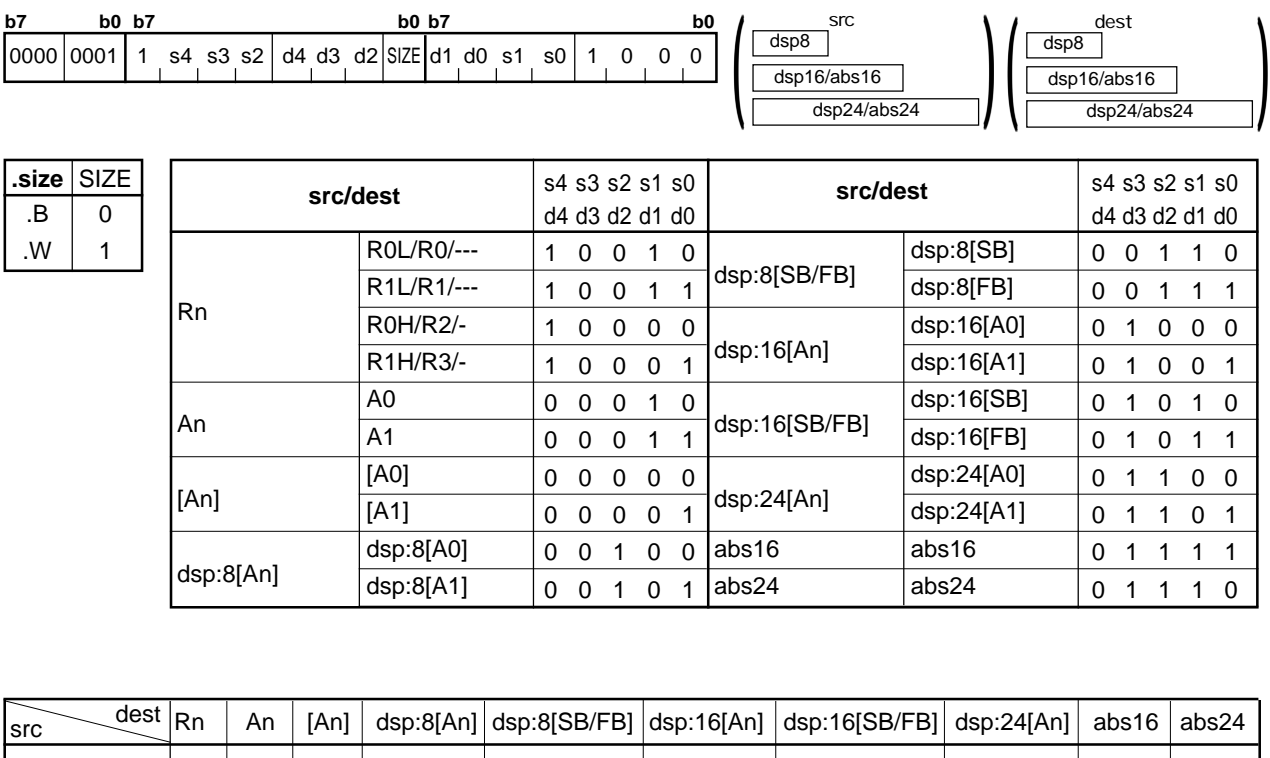

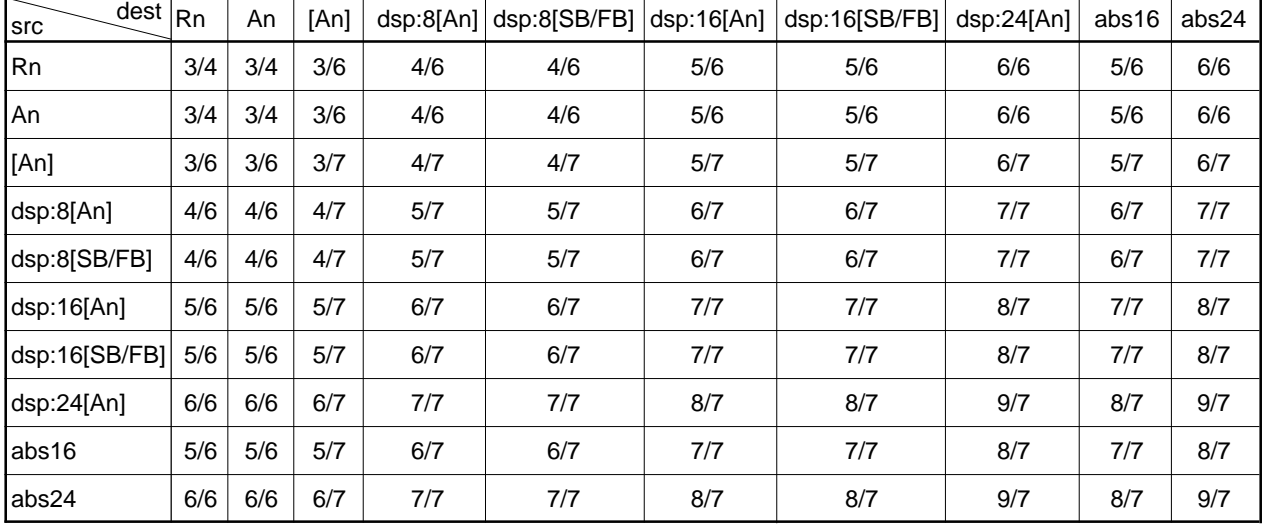

#### **(2) DADC.size src, dest**

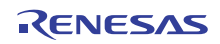

# **DADD**

#### **(1) DADD.size #IMM, dest**

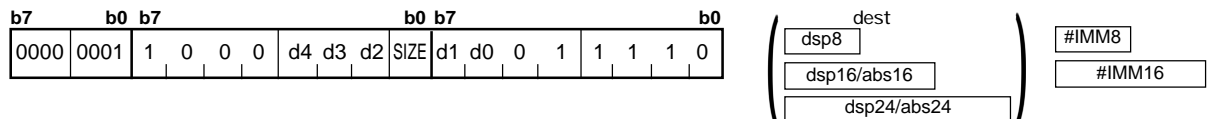

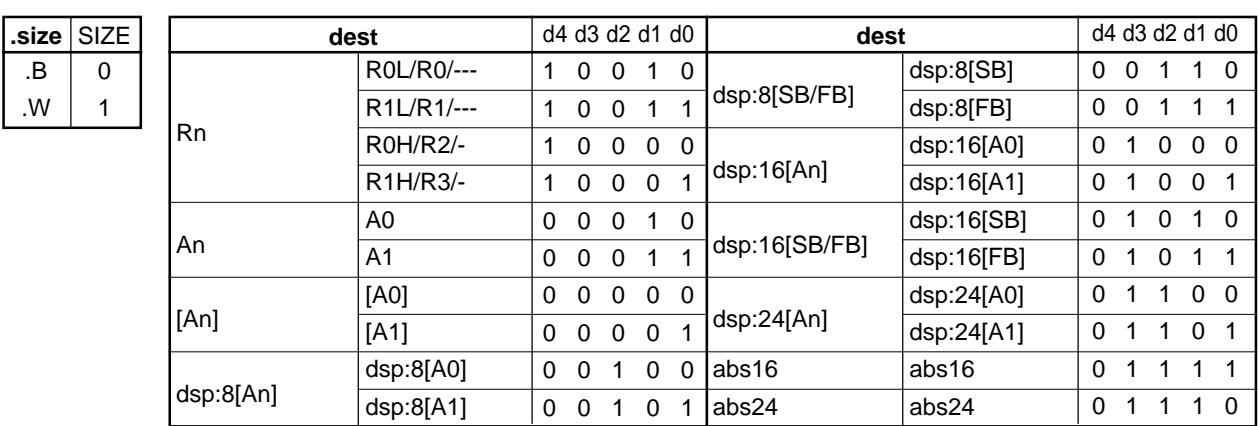

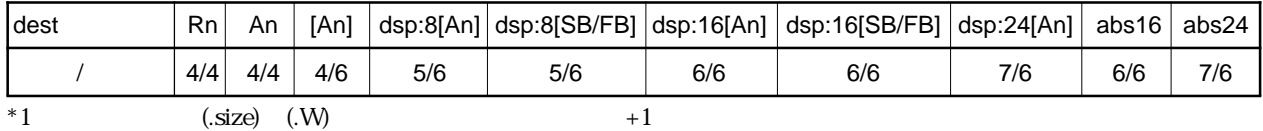

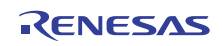

### **DADD**

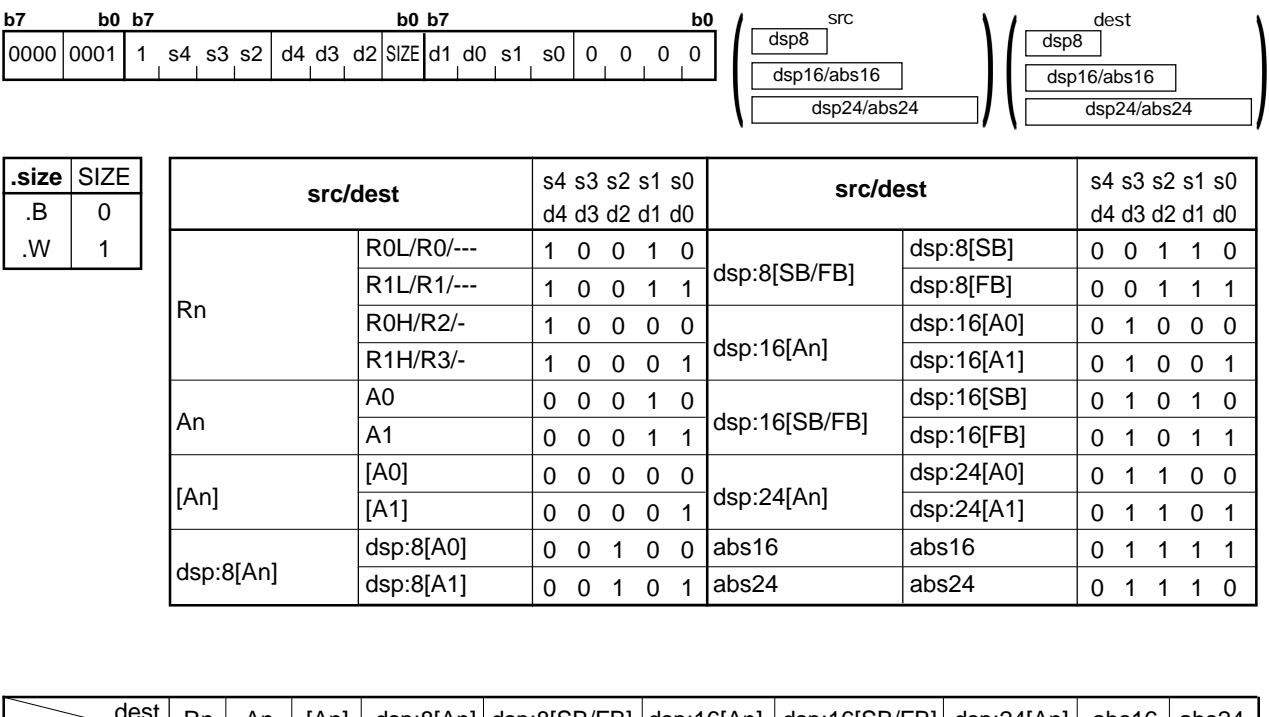

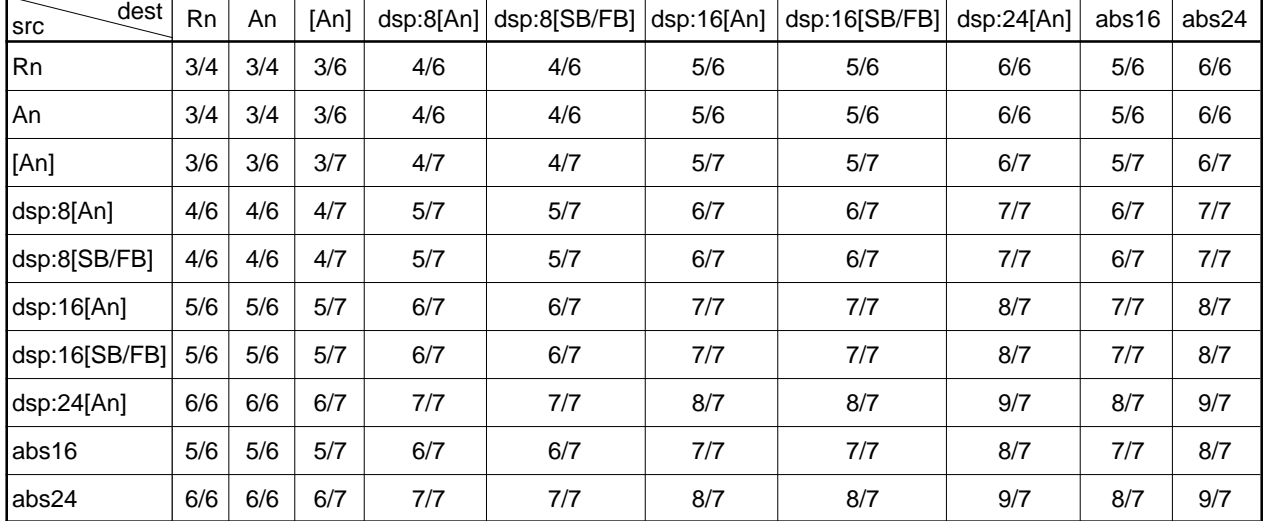

#### **(2) DADD.size src, dest**

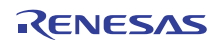

# **DEC**

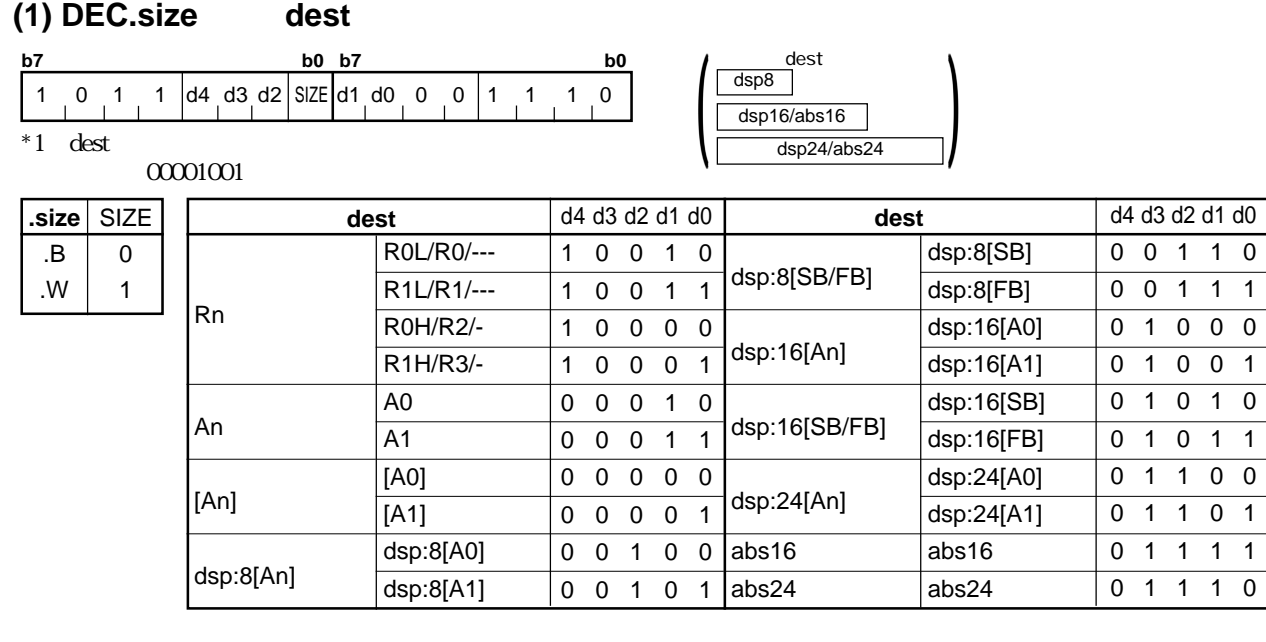

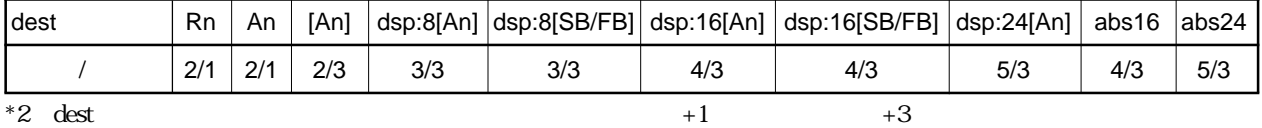

RENESAS

### **DIV**

.B .W 0 1

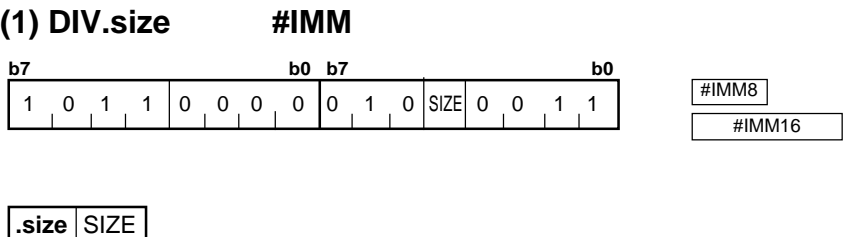

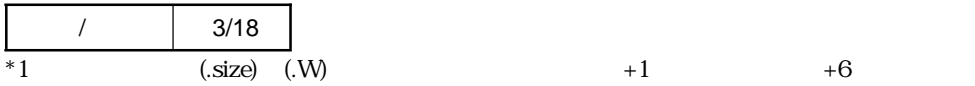

 $4.2$ 

### **DIV**

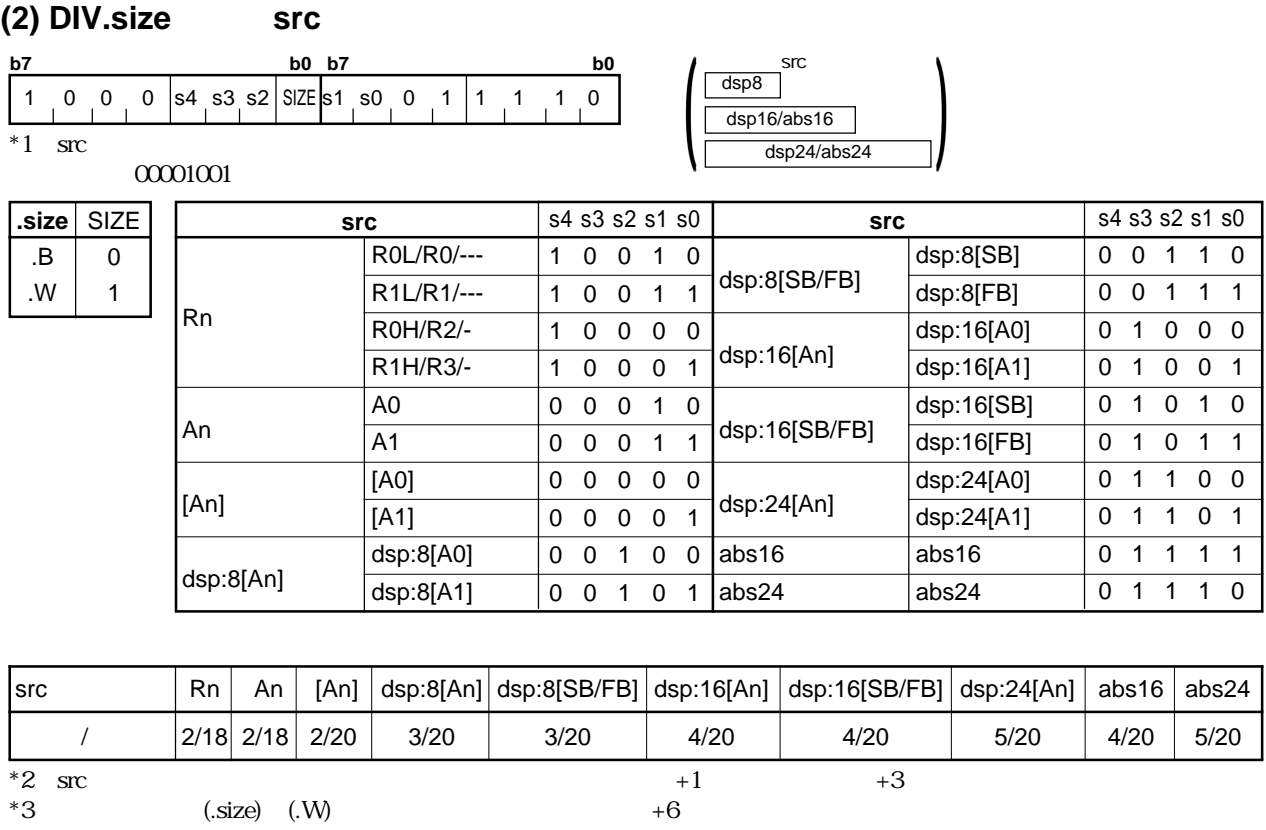

**DIV**

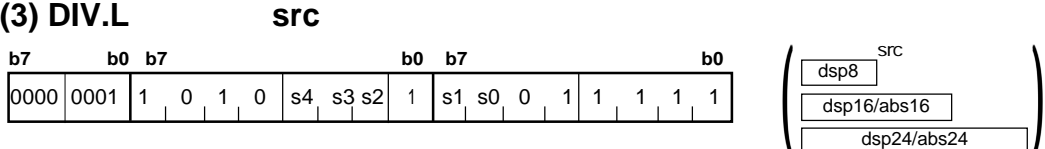

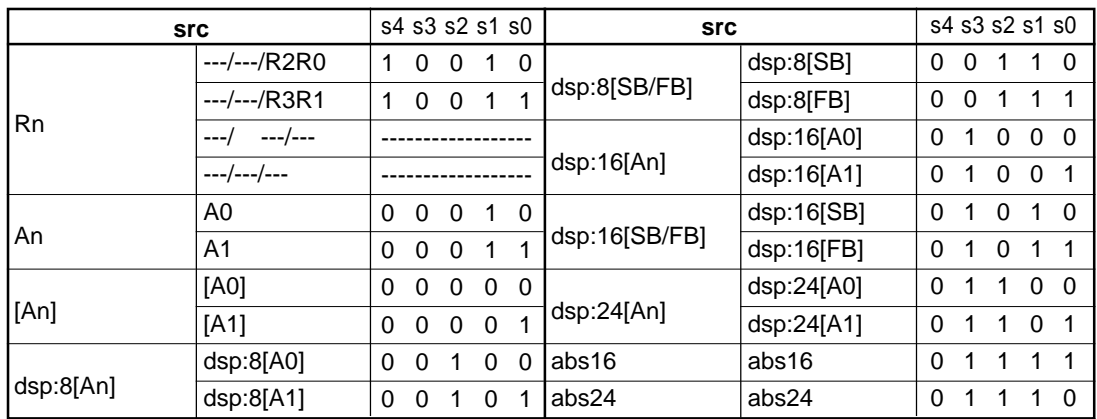

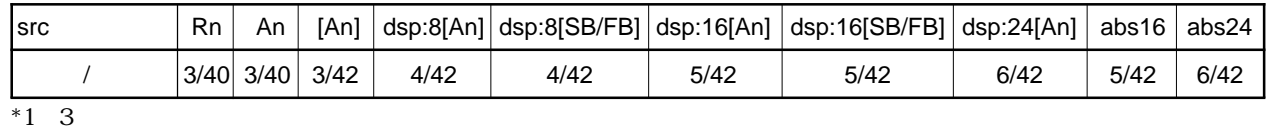

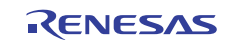

# **DIVU**

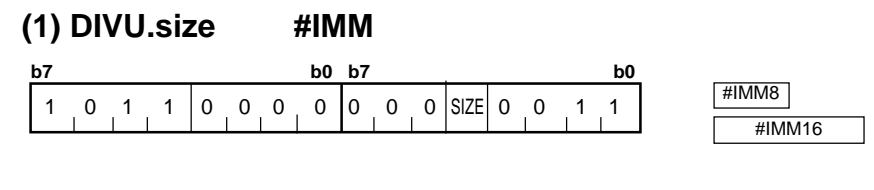

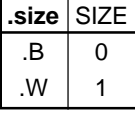

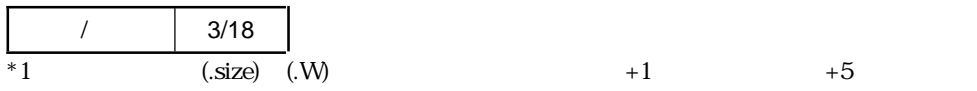

### **DIVU**

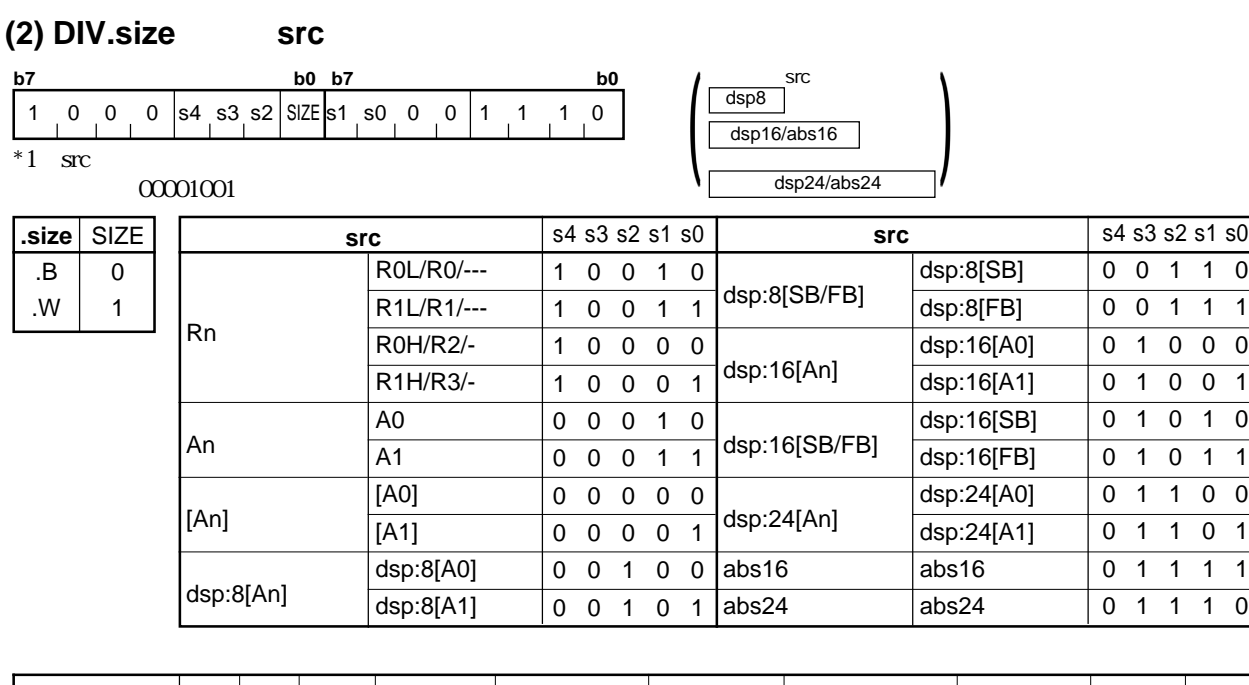

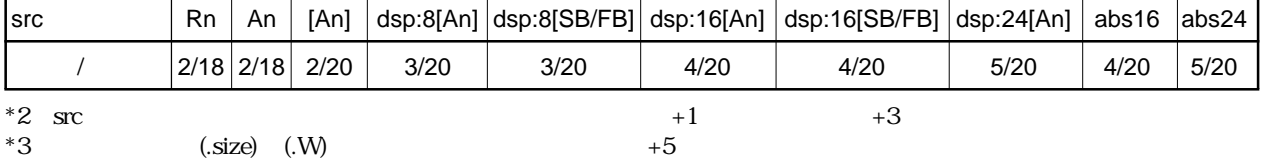

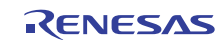

### **DIVU**

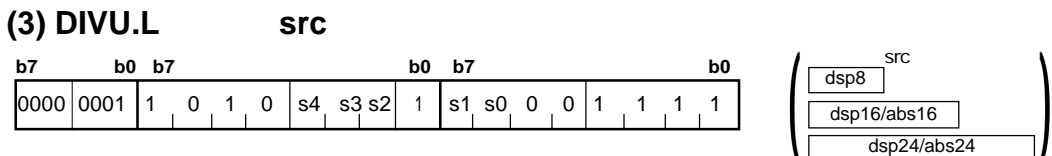

 $4.2$ 

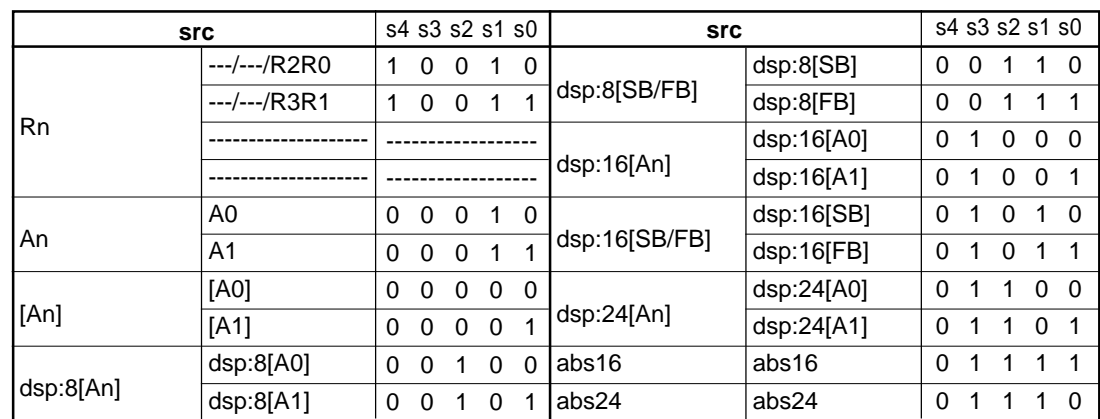

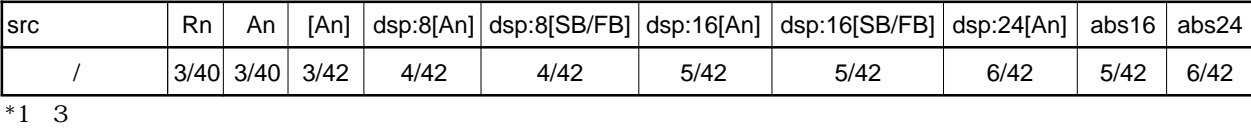

# **DIVX**

#### **(1) DIVX.size #IMM**

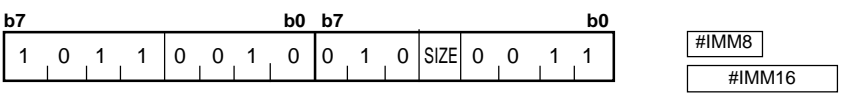

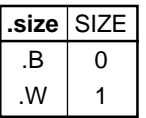

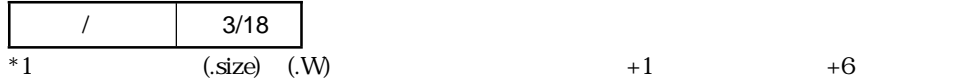

Rev.1.00 2006.05.31 page 213 of 335 RJJ09B0340-0100

RENESAS

### **DIVX**

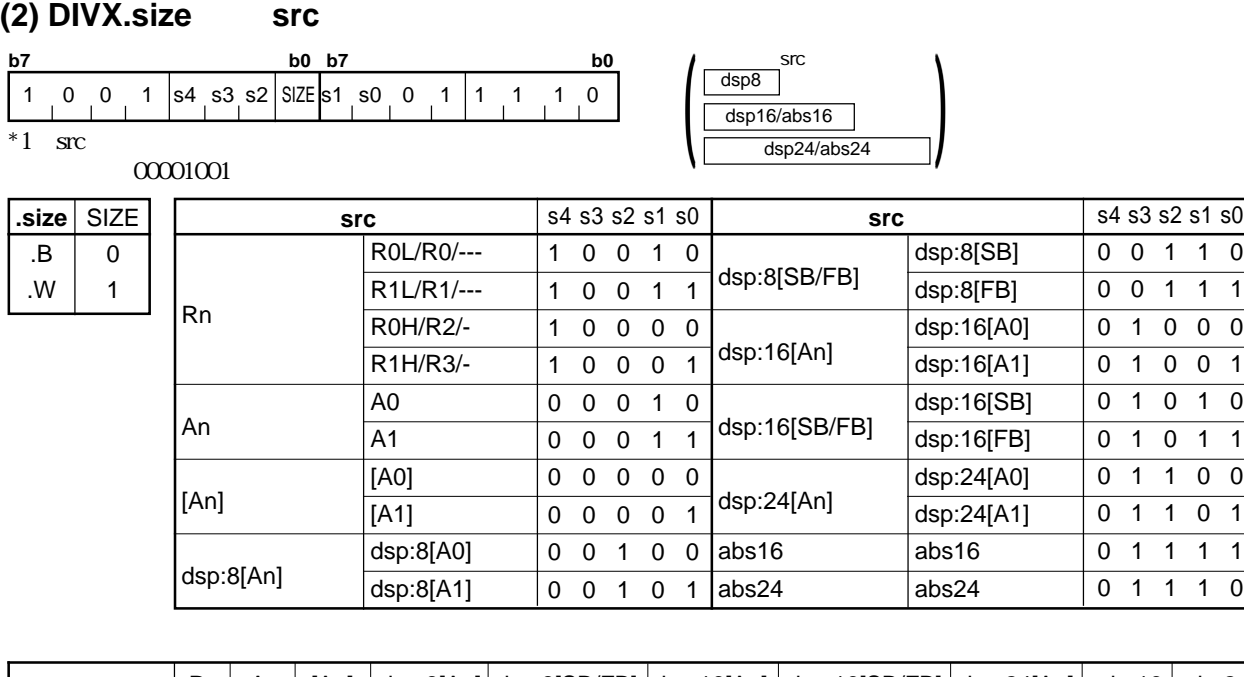

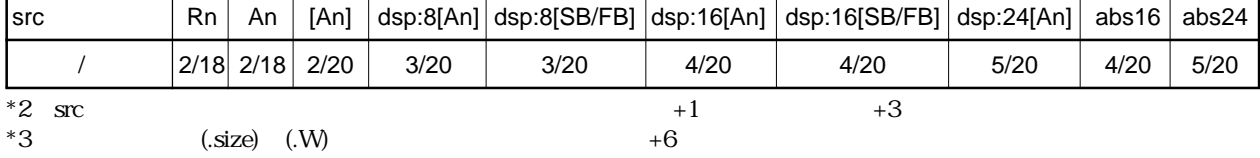

### **DIVX**

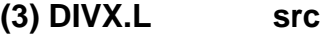

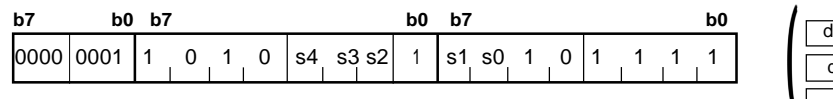

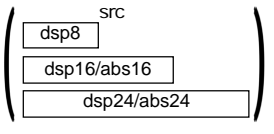

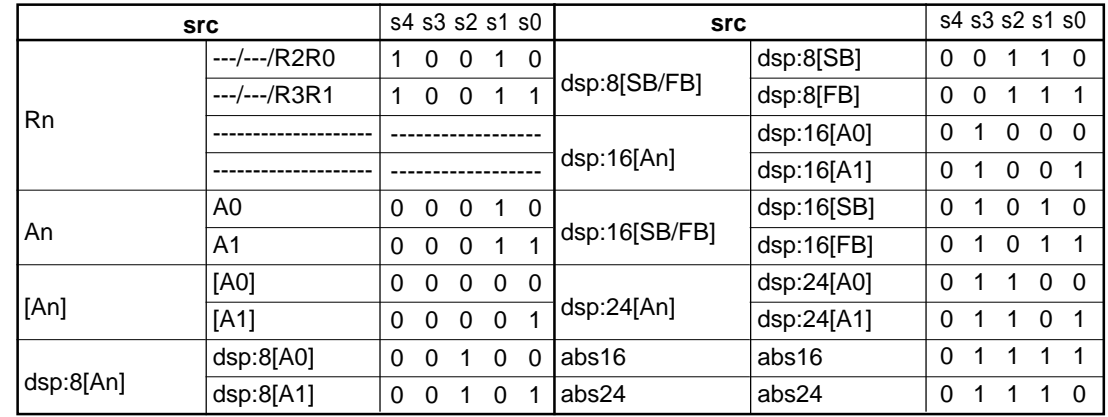

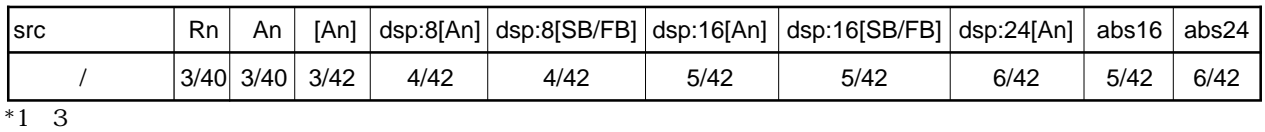

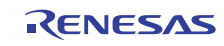

# **DSBB**

#### **(1) DSBB.size #IMM, dest**

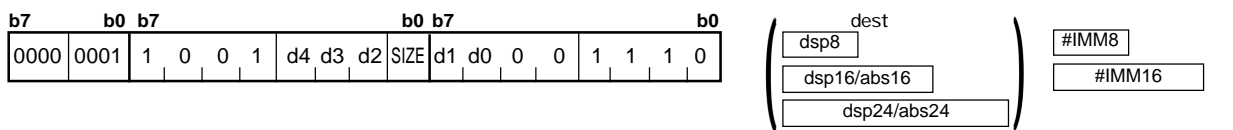

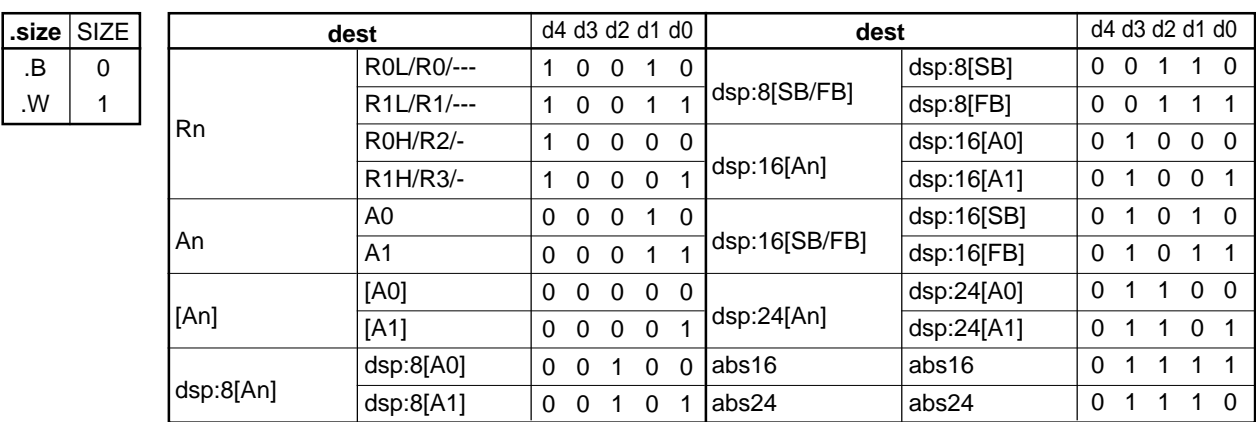

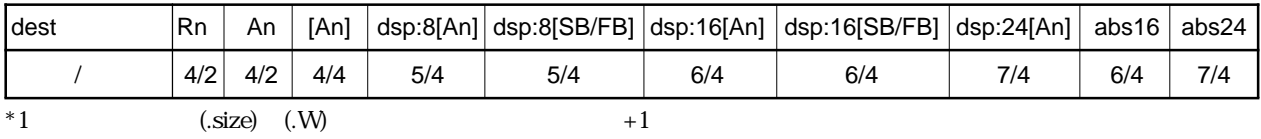

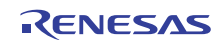

### **DSBB**

**(2) DSBB.size src, dest**

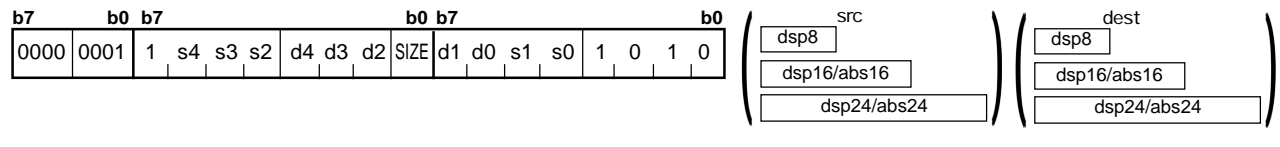

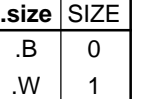

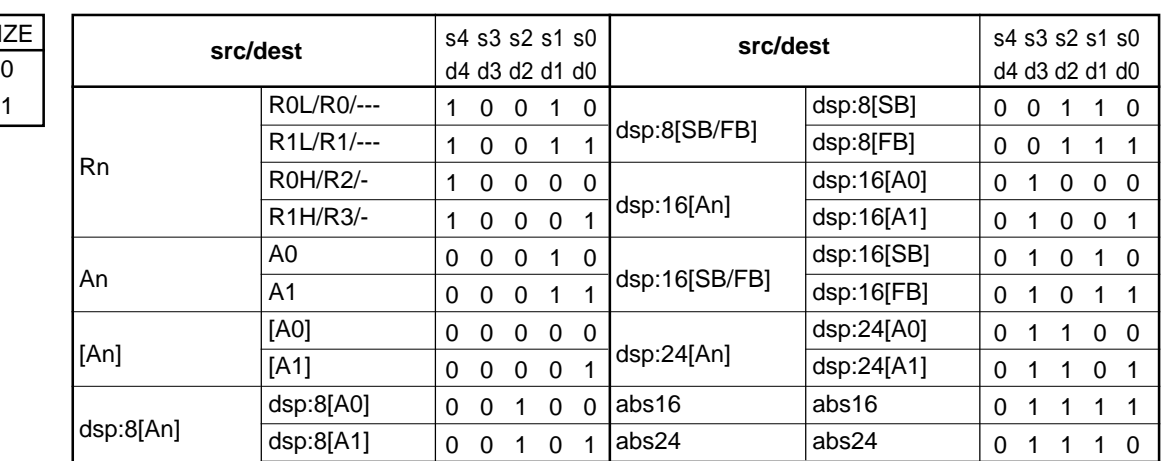

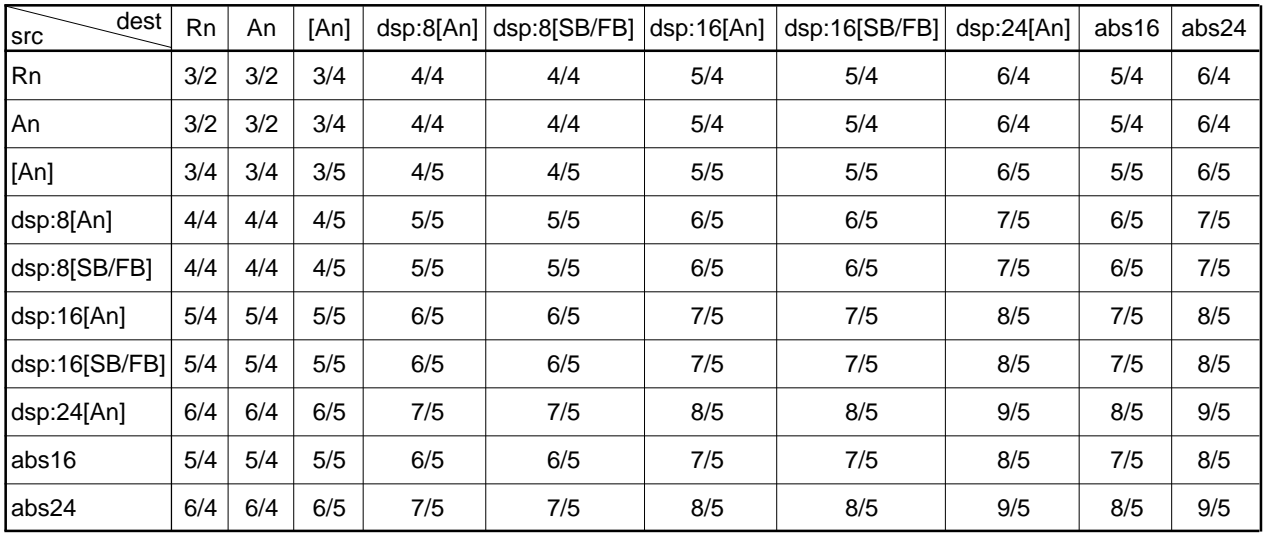

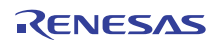

# **DSUB**

#### **(1) DSUB.size #IMM, dest**

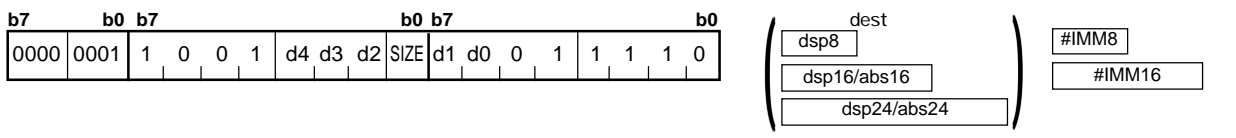

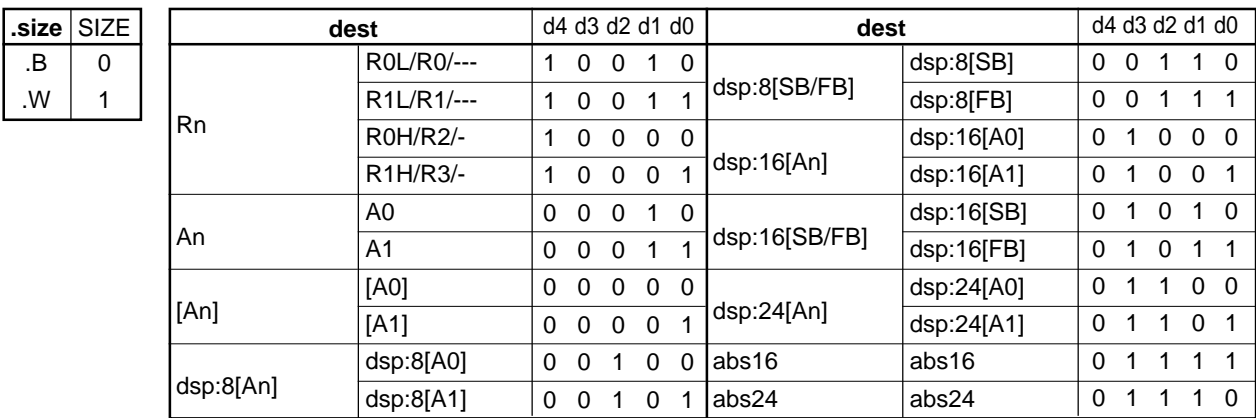

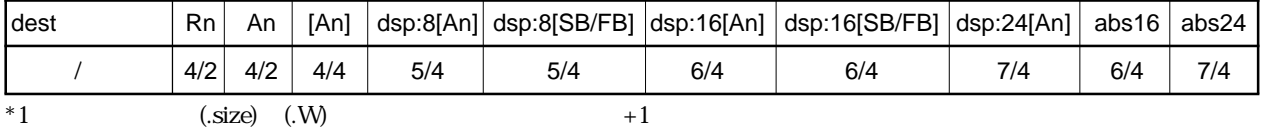

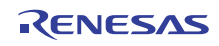

### **DSUB**

 $\overline{B}$ .W

**(2) DSUB.size src, dest**

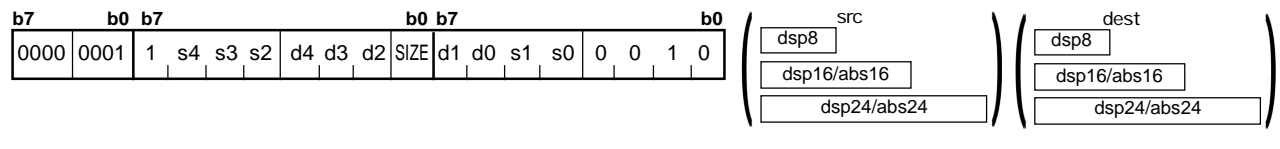

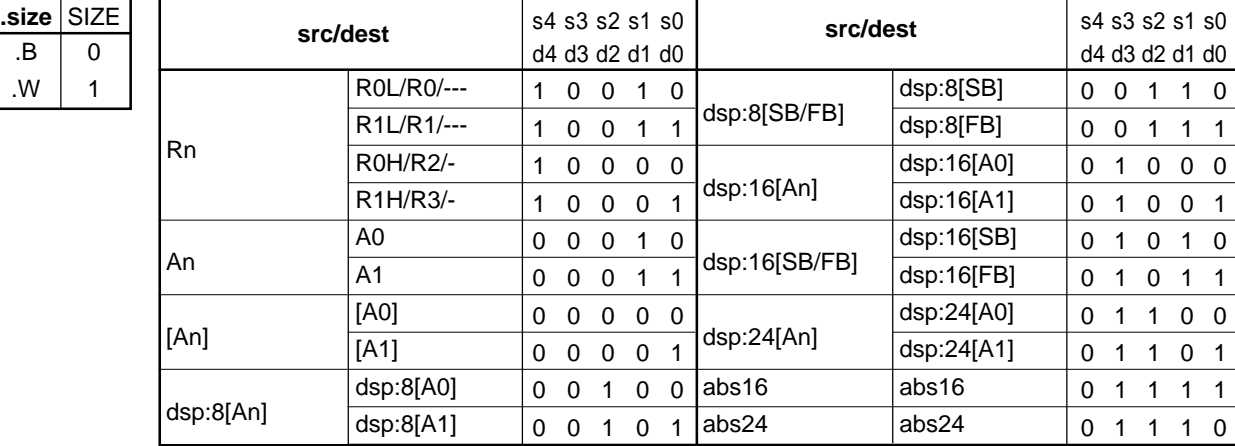

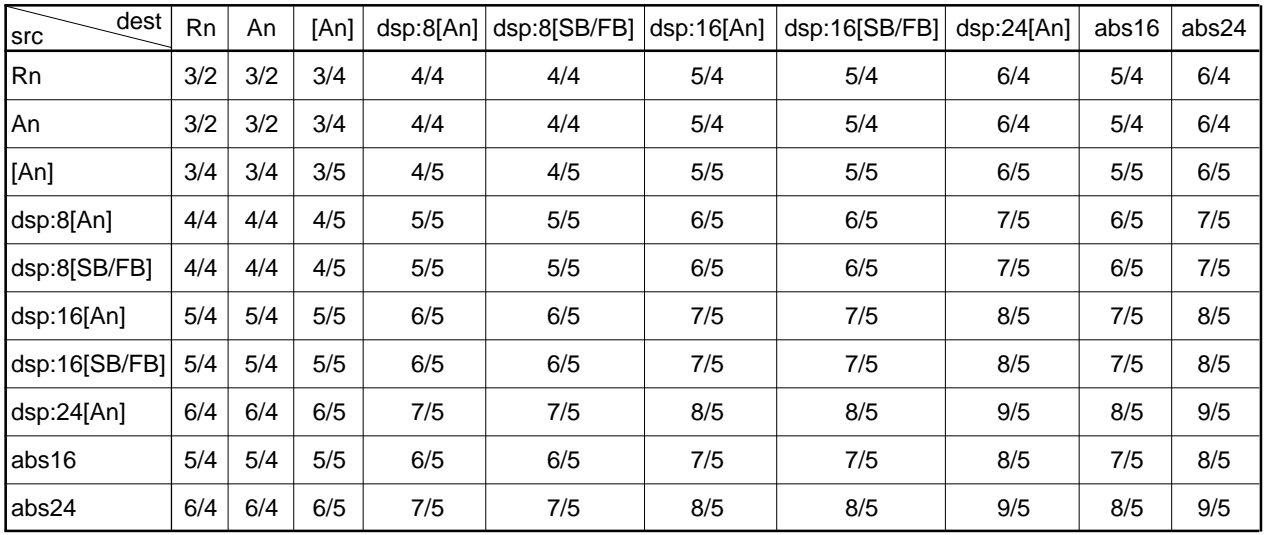

T

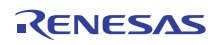

**ENTER**

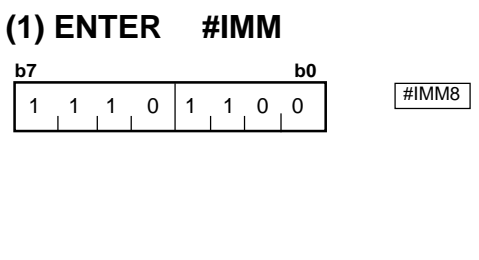

 $\frac{1}{2}$  2/4

**EXITD**

#### **(1) EXITD**

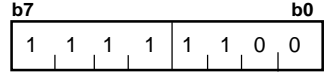

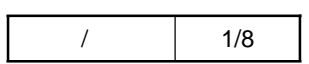

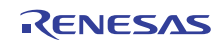

4.2

# **EXTS**

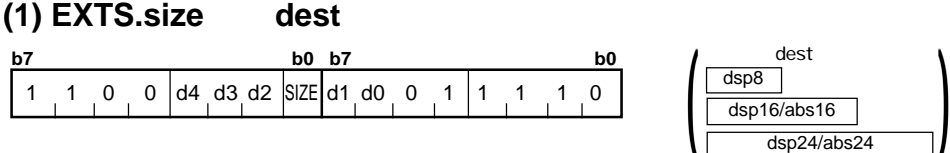

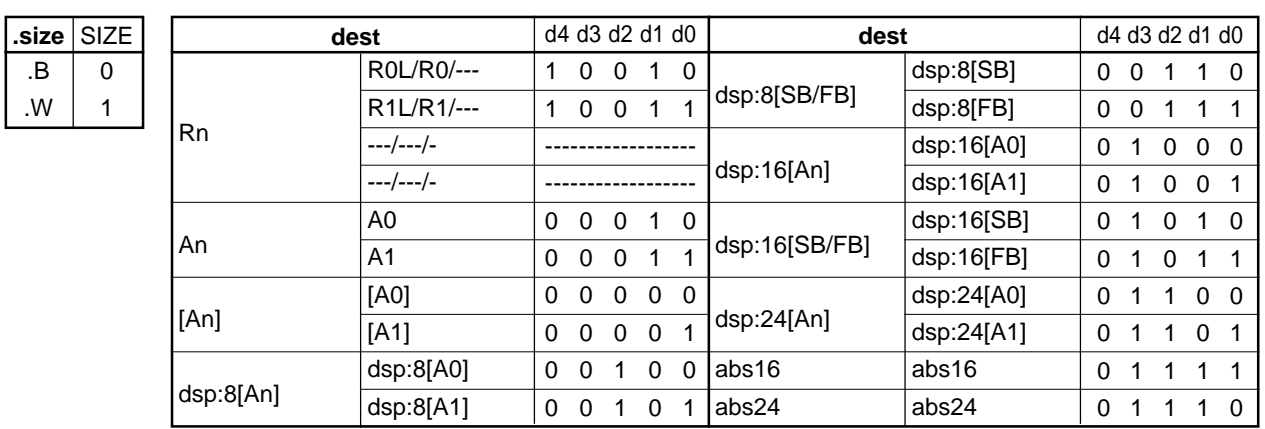

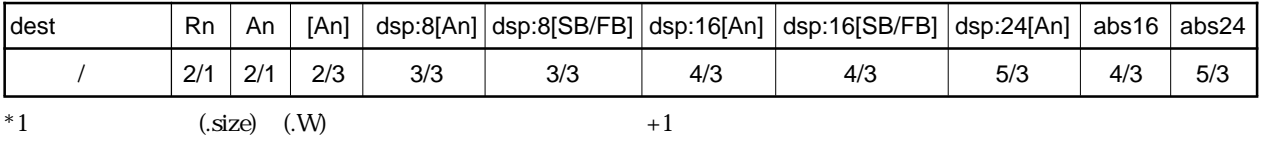

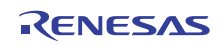

### **EXTS**

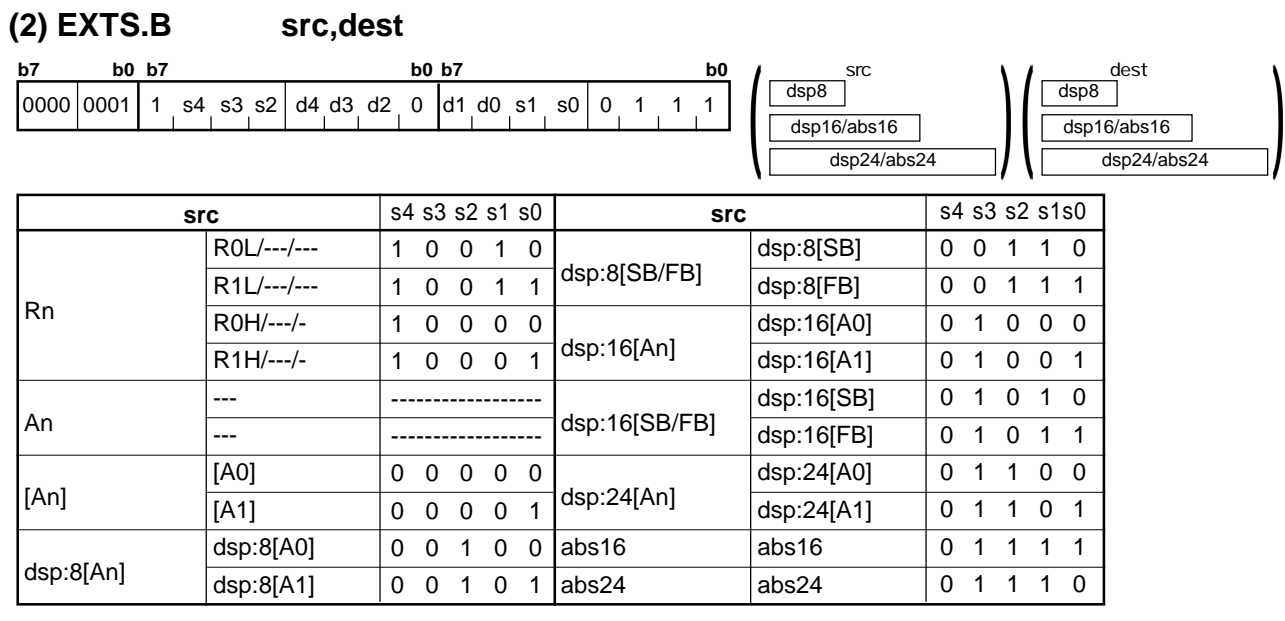

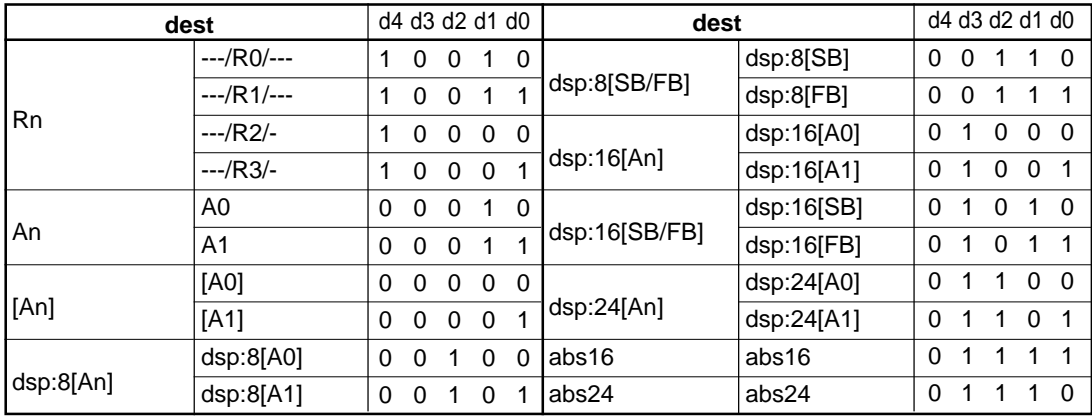

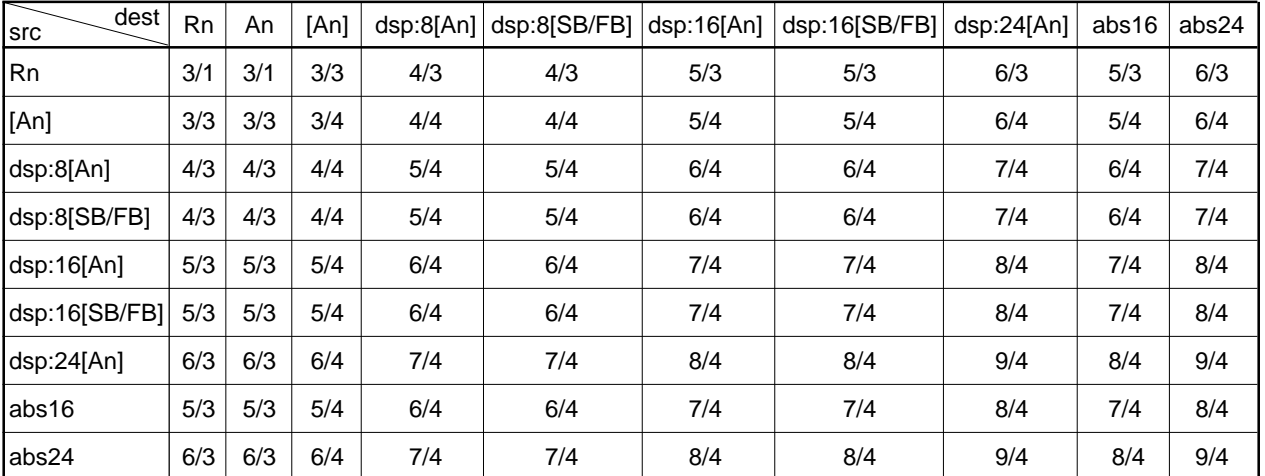

### **EXTZ**

**(1) EXTZ src,dest**

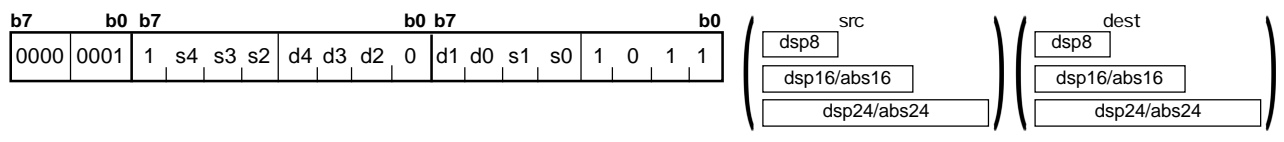

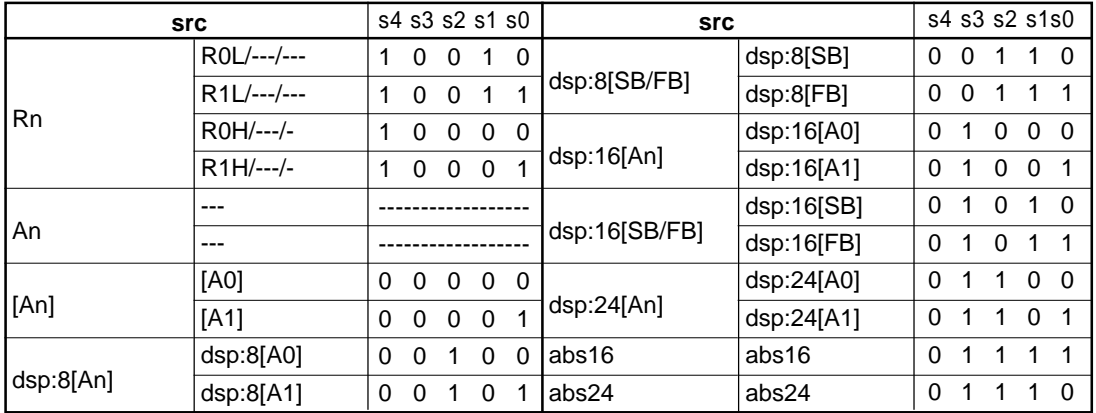

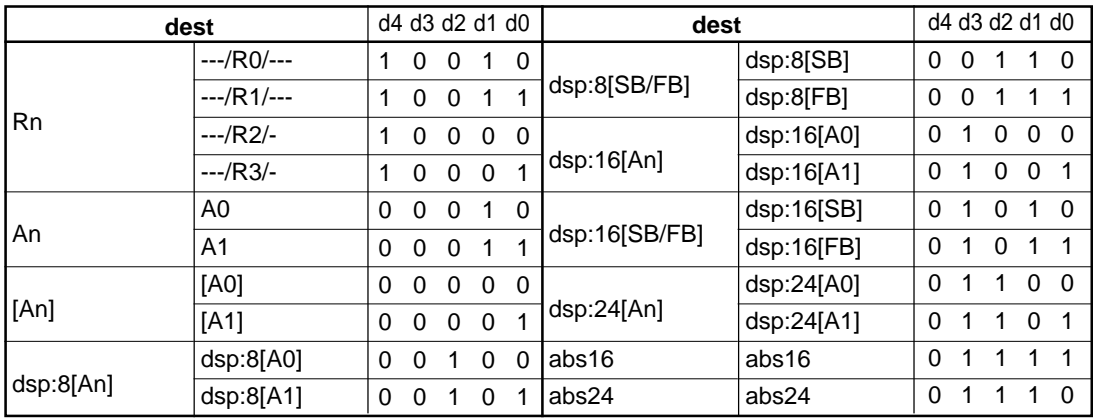

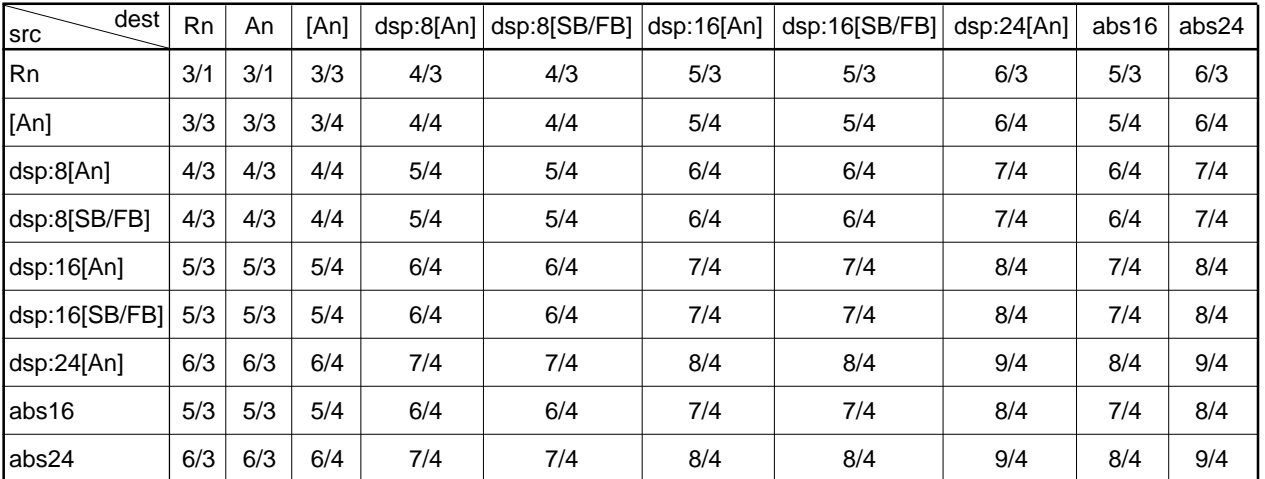

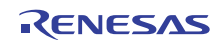

**FCLR**

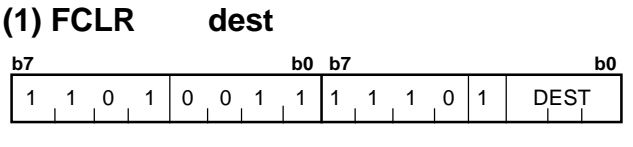

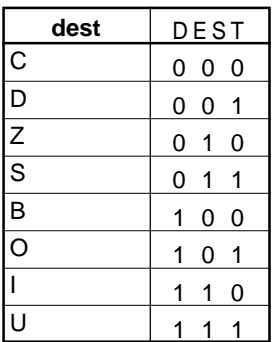

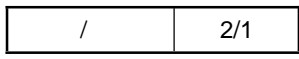

# **FREIT**

#### **(1) FREIT**

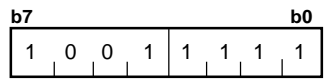

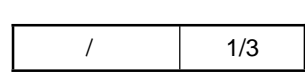

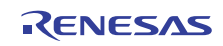

### **FSET**

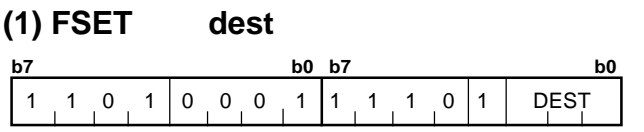

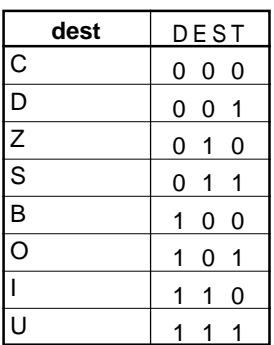

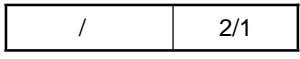

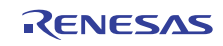

# **INC**

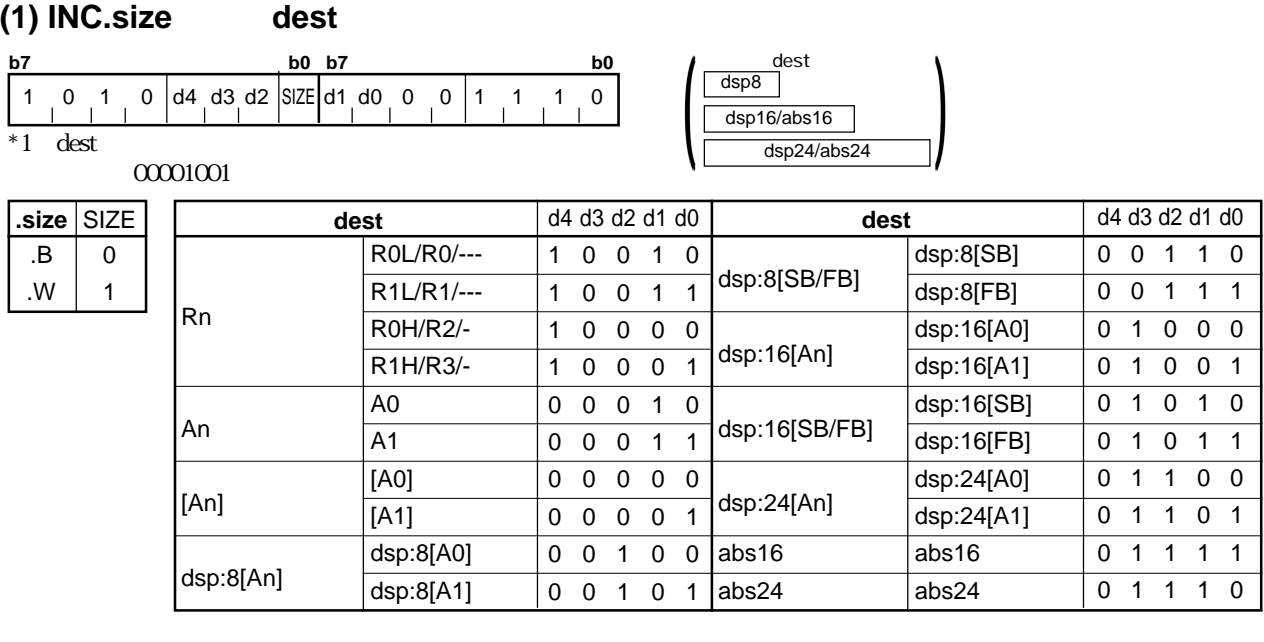

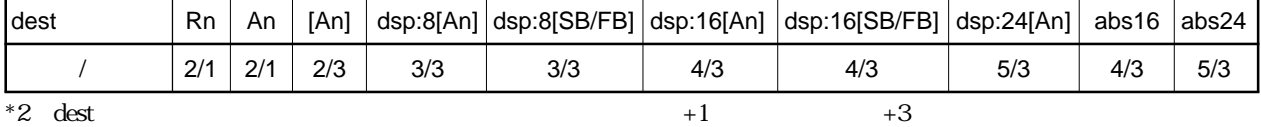

# **INDEXB**

#### **(1) INDEXB.size src**

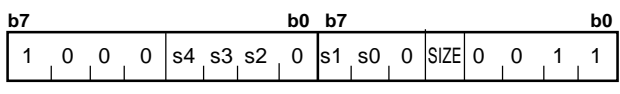

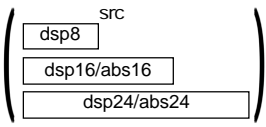

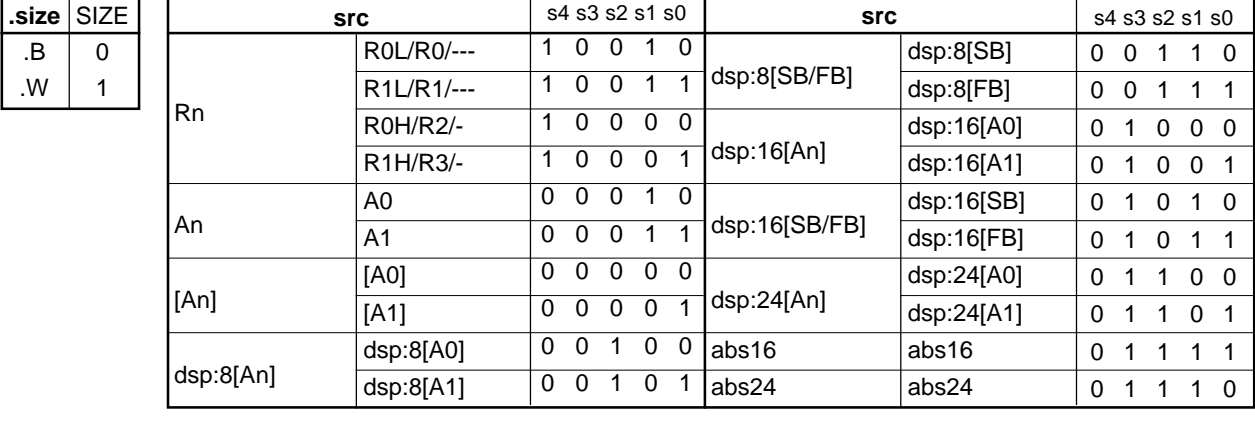

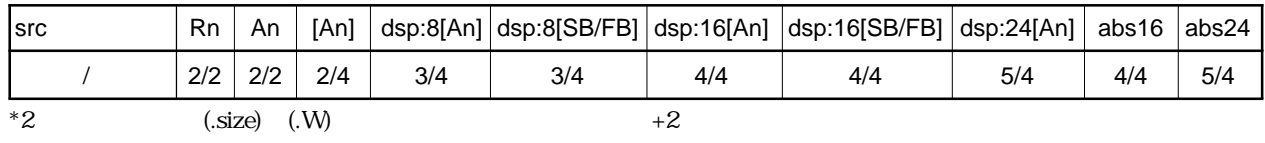

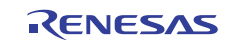

# **INDEXBD**

#### **(1) INDEXBD.size src**

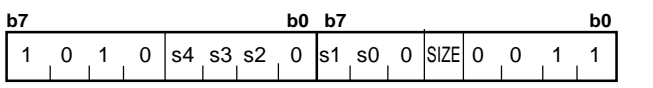

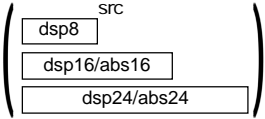

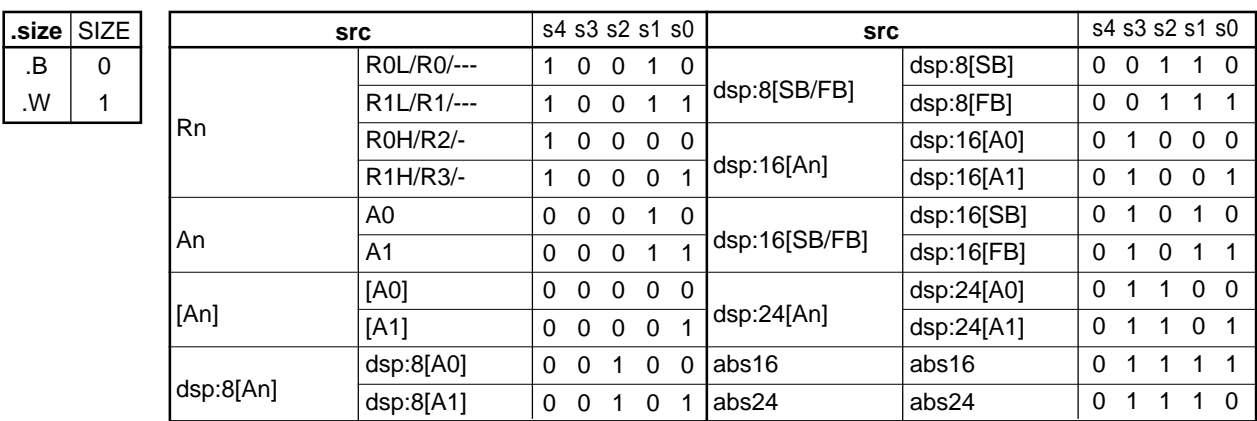

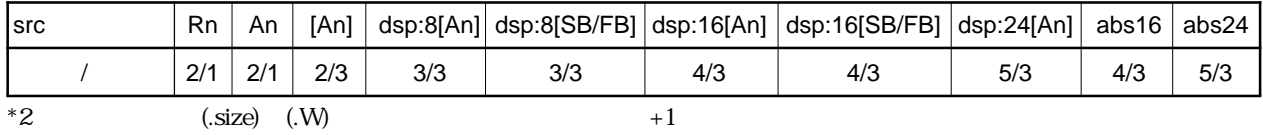

# **INDEXBS**

**(1) INDEXBS.size src**

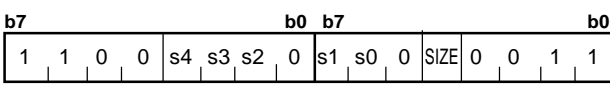

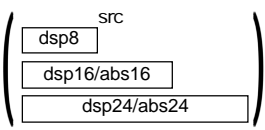

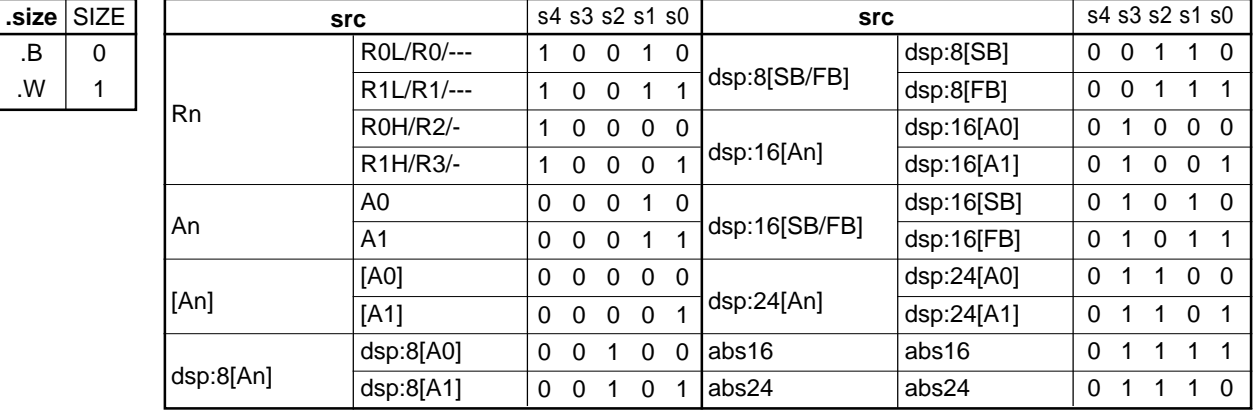

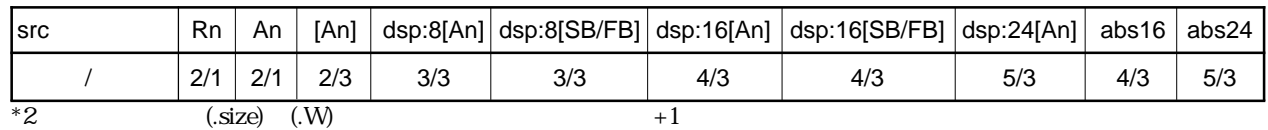

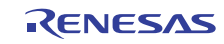

# **INDEXL**

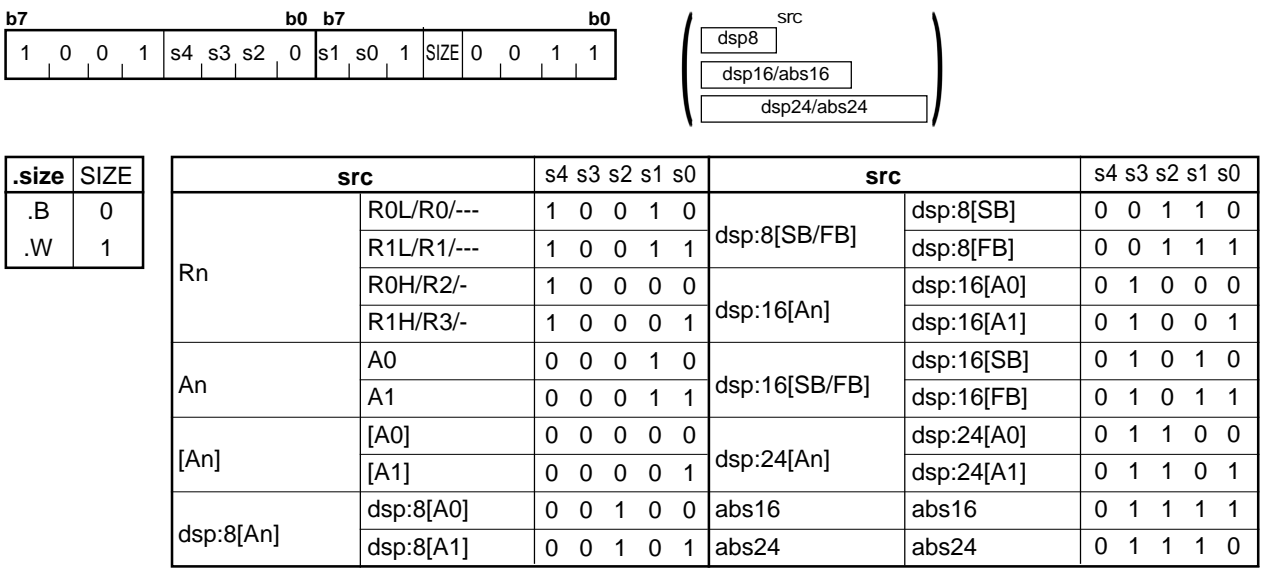

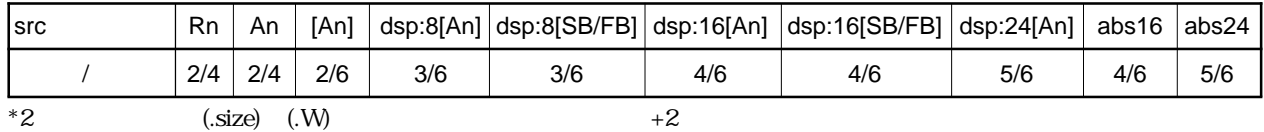

# **INDEXLD**

#### **(1) INDEXLD.size src**

**(1) INDEXL.size src**

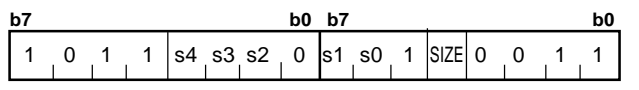

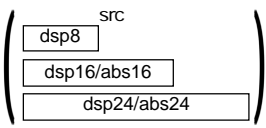

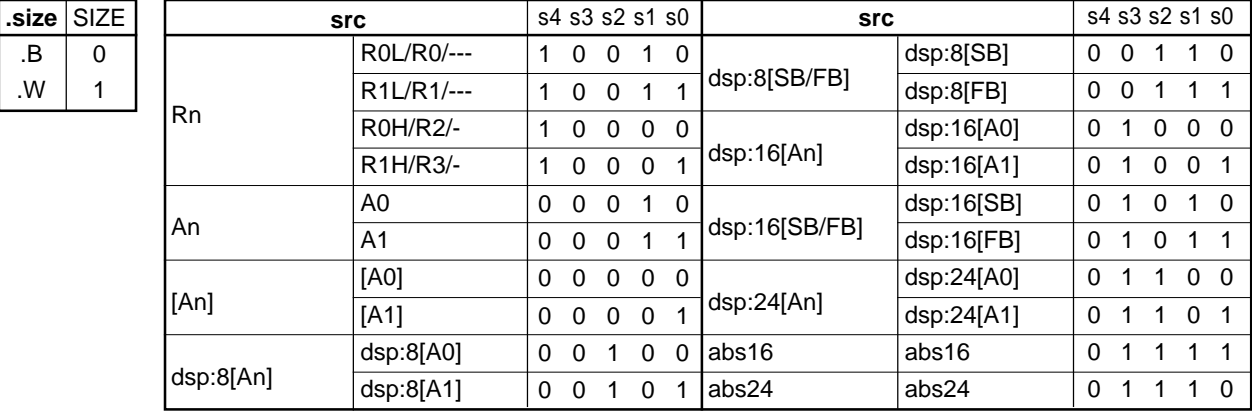

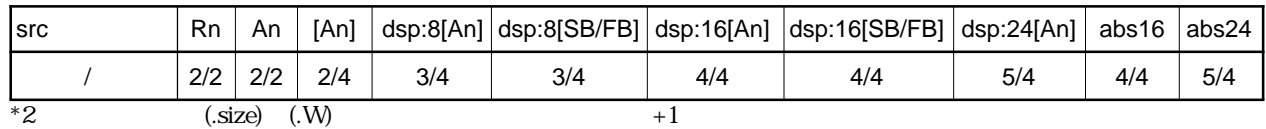

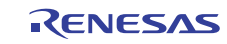

# **INDEXLS**

#### **(1) INDEXLS.size src**

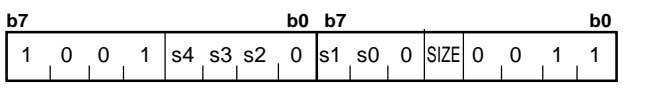

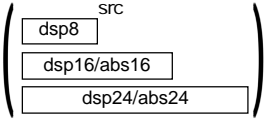

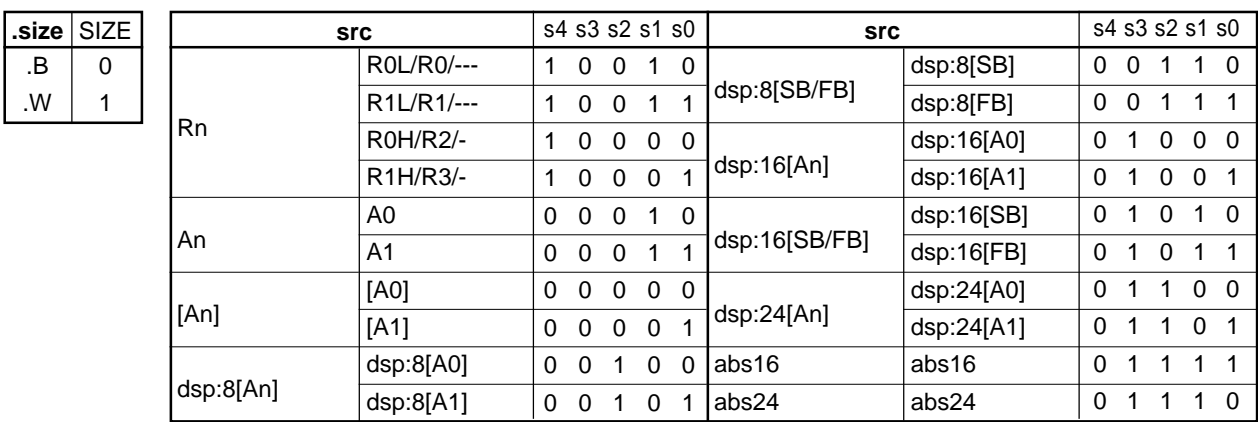

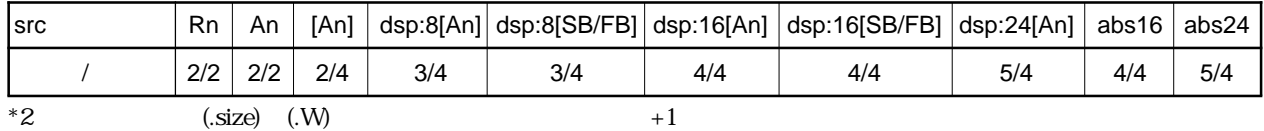

### **INDEXW**

**(1) INDEXW.size src**

**b7 b0 b7 b0** 1 0 0 0  $\frac{1}{34}$  s3 s2 0  $\frac{1}{31}$  s0 1  $\frac{1}{31}$  SIZE 0 0 1 1

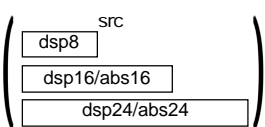

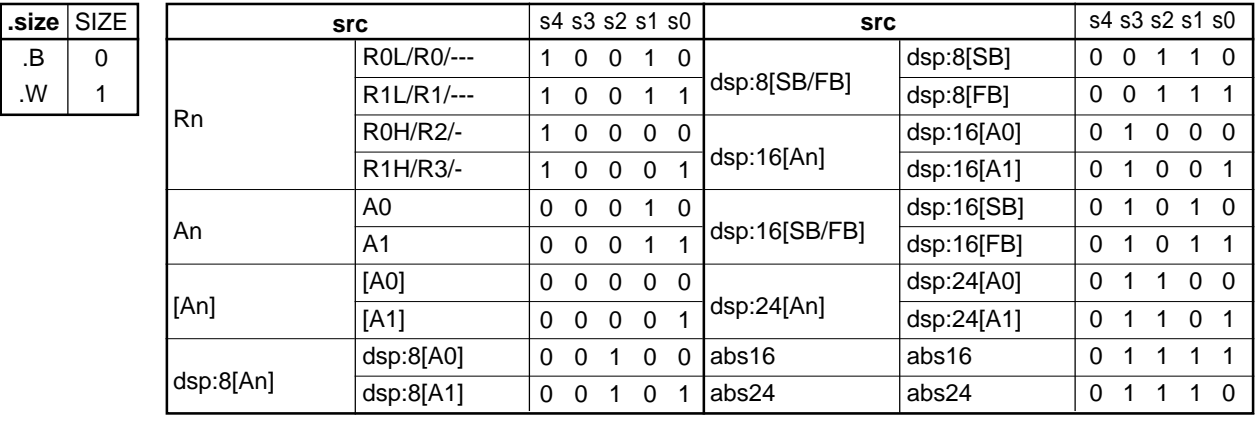

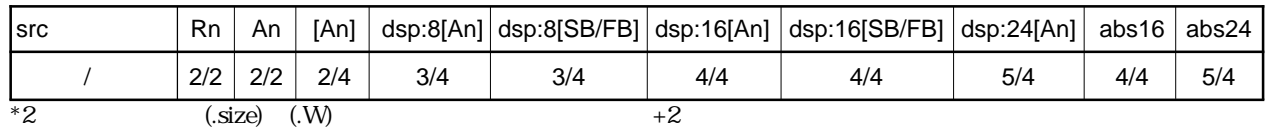

RENESAS

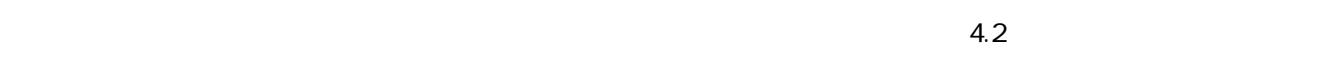

# **INDEXWD**

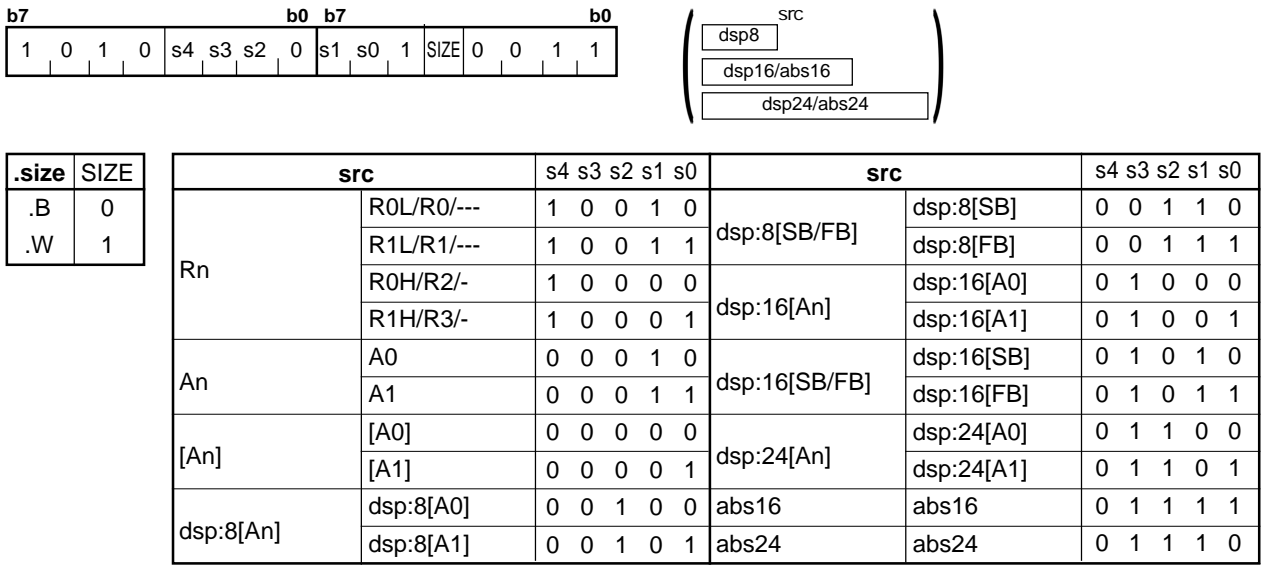

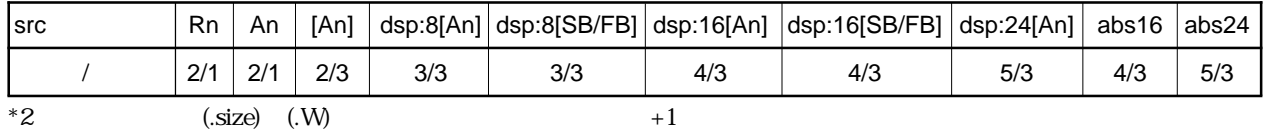

# **INDEXWS**

#### **(1) INDEXWS.size src**

**(1) INDEXWD.size src**

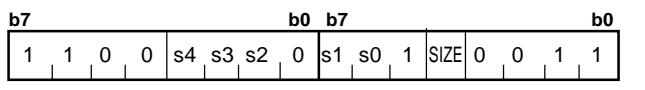

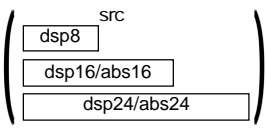

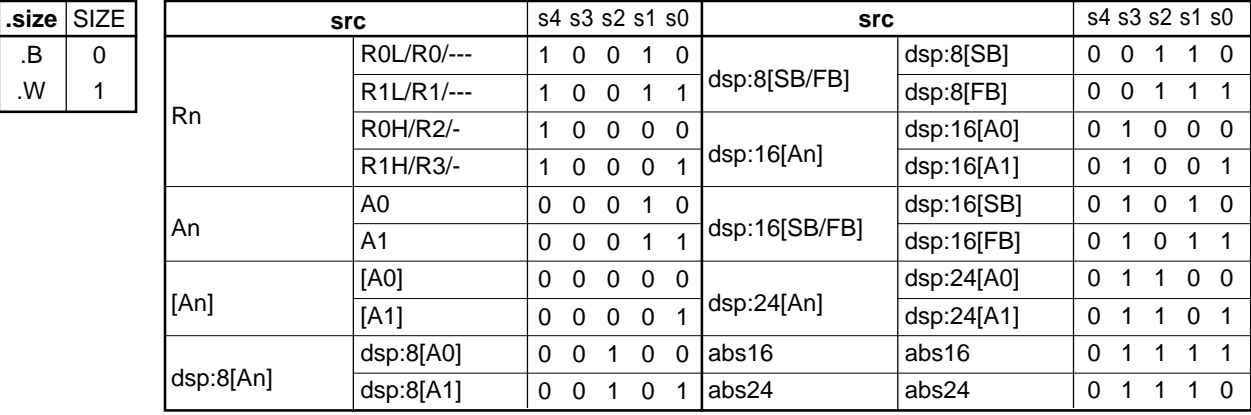

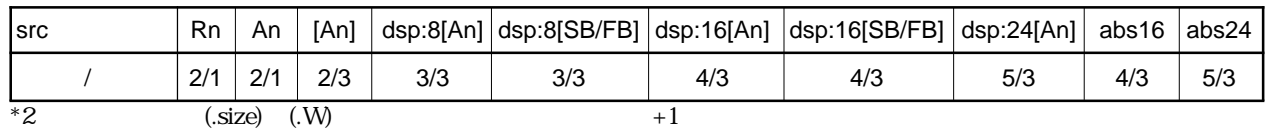

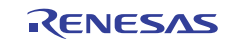

# **INT**

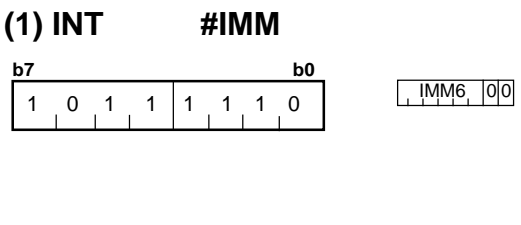

 $\frac{1}{2}$  2/ 12

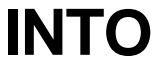

### **(1) INTO**

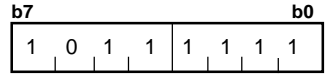

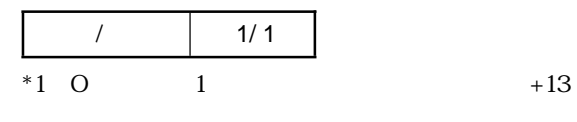

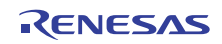

### **Jcnd**

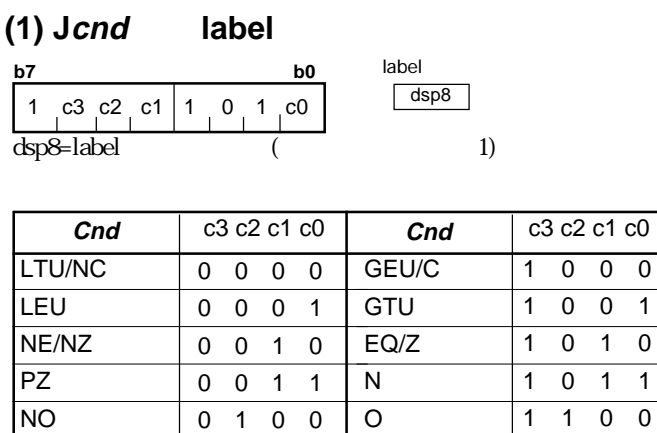

0101 0110 LE LT

バイト数/サイクル数 2/1 \*1 label に分岐したとき、表中のサイクル数は +2 されます。

**GT** GE

1101 1110

#### **(1) JMP.S label**

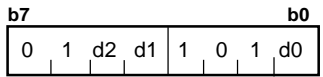

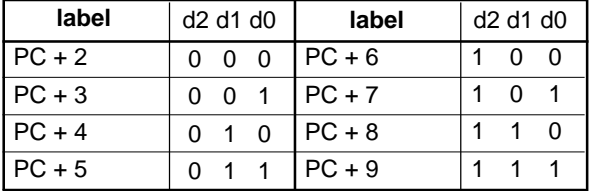

 $\frac{1}{3}$ 

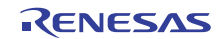

**JMP**

### **JMP**

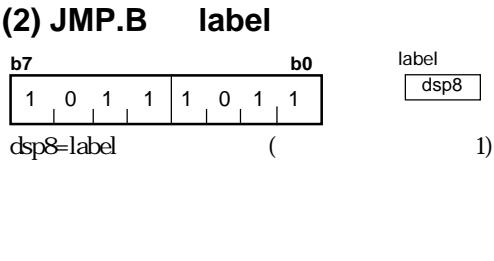

 $\frac{1}{2}$  2/3

### **JMP**

#### **(3) JMP.W label**

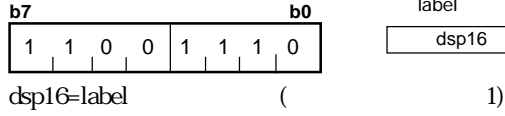

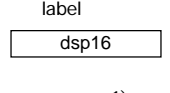

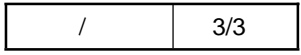

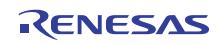

**JMP**

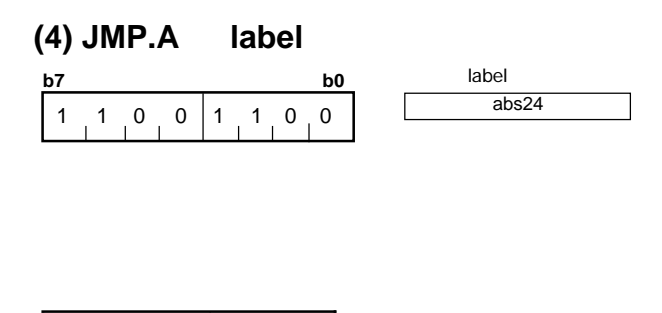

 $\frac{1}{4}$  4/3

### **JMPI**

#### **(1) JMPI.W src**

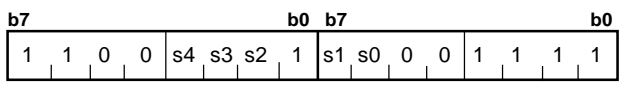

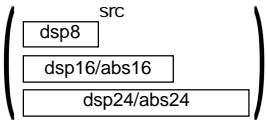

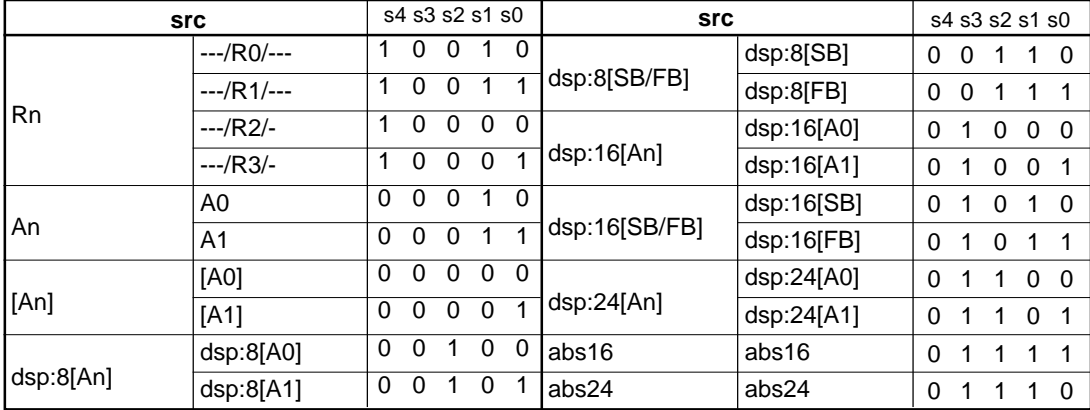

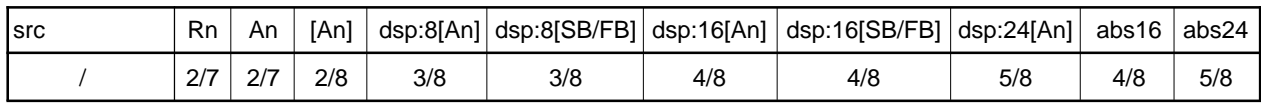

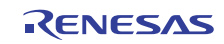

### **JMPI**

#### **(2) JMPI.A src**

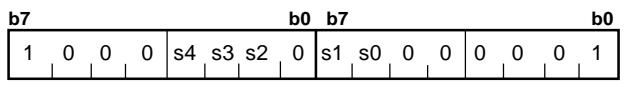

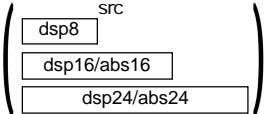

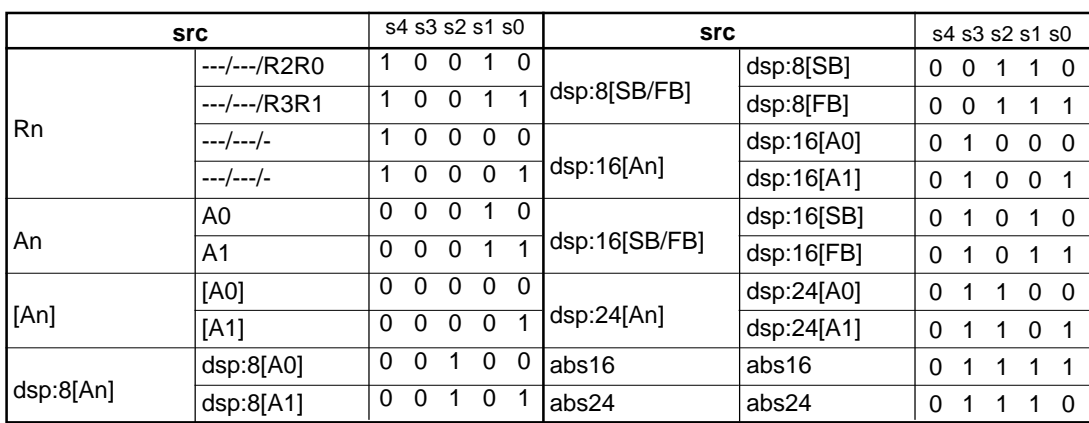

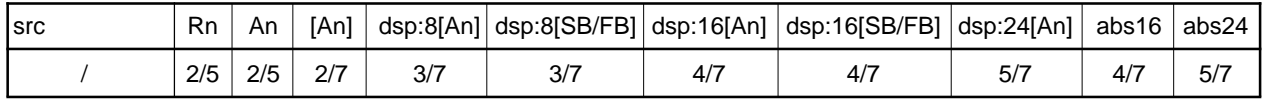

# **JMPS**

**(1) JMPS #IMM8**

**b7 b0**  $1 1 0 1 1 1 0 0$ 

#IMM8

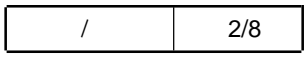

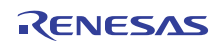
**JSR**

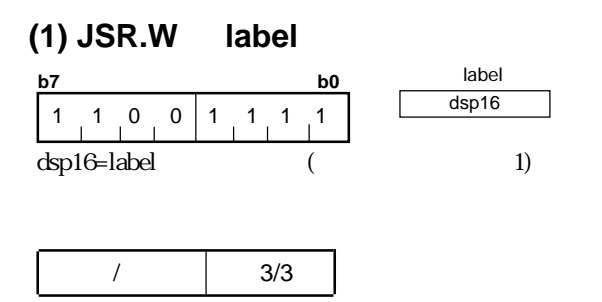

#### **(2) JSR.A label**

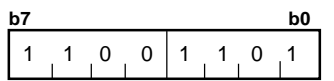

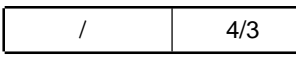

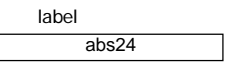

4.2

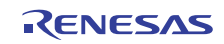

**JSR**

# **JSRI**

#### **(1) JSRI.W src**

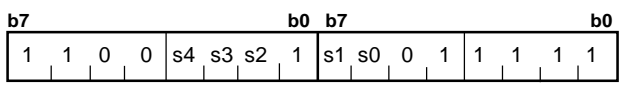

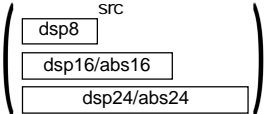

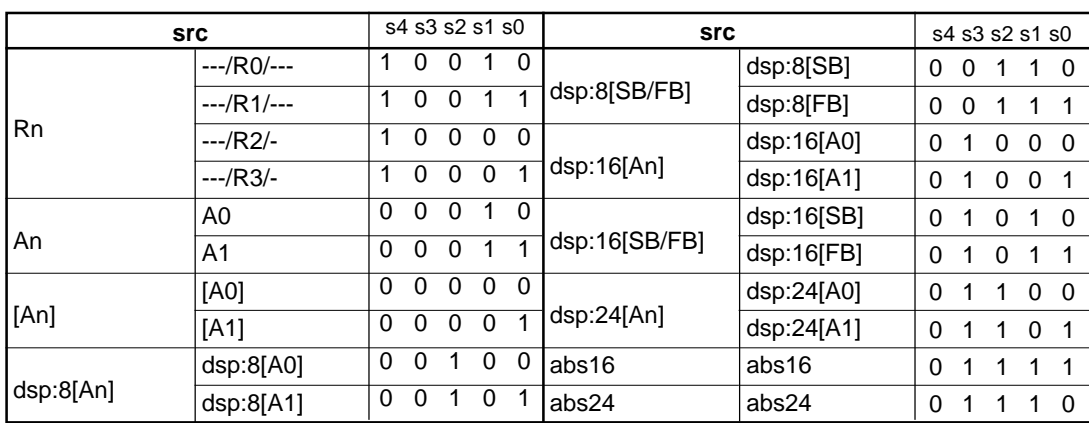

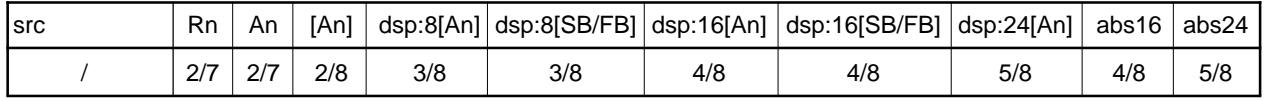

## **JSRI**

**(2) JSRI.A src**

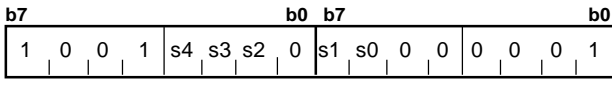

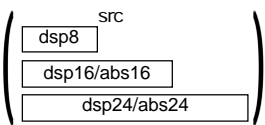

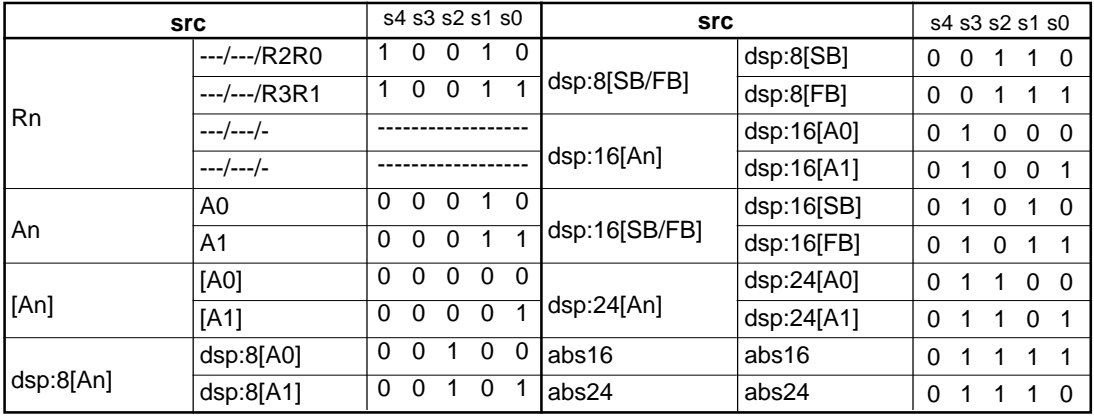

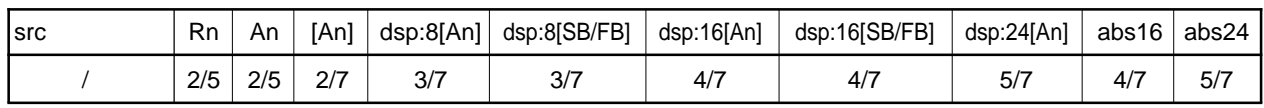

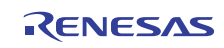

**JSRS**

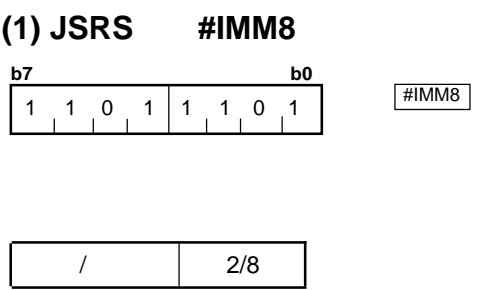

**LDC**

#### **(1) LDC #IMM16, dest**

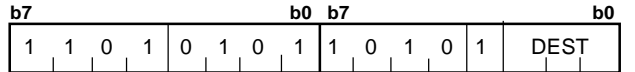

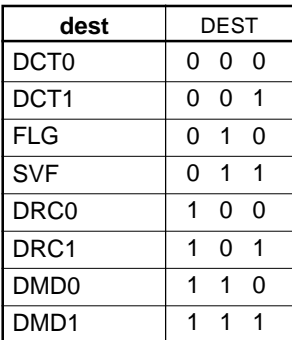

バイト数/サイクル数 4/2

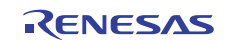

#IMM16

#IMM24

# **LDC**

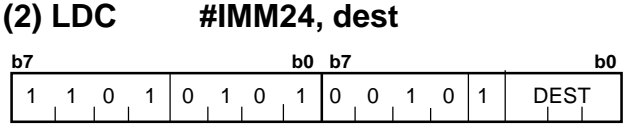

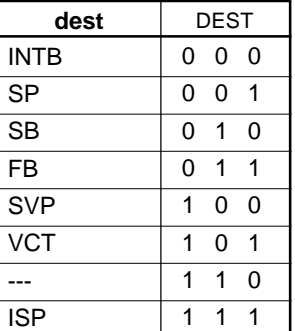

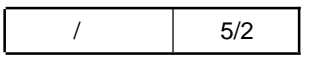

# **LDC**

#### **(3) LDC #IMM24, dest**

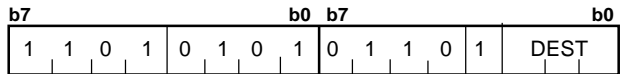

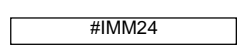

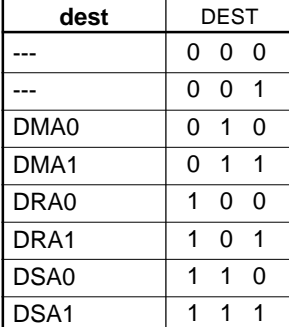

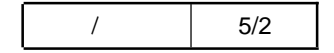

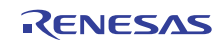

#### **(4) LDC src, dest**

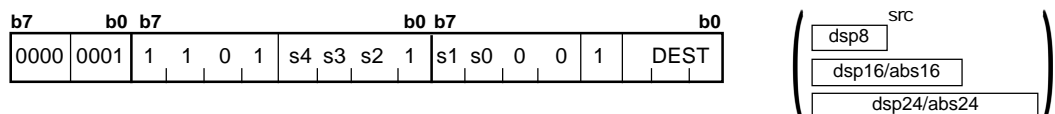

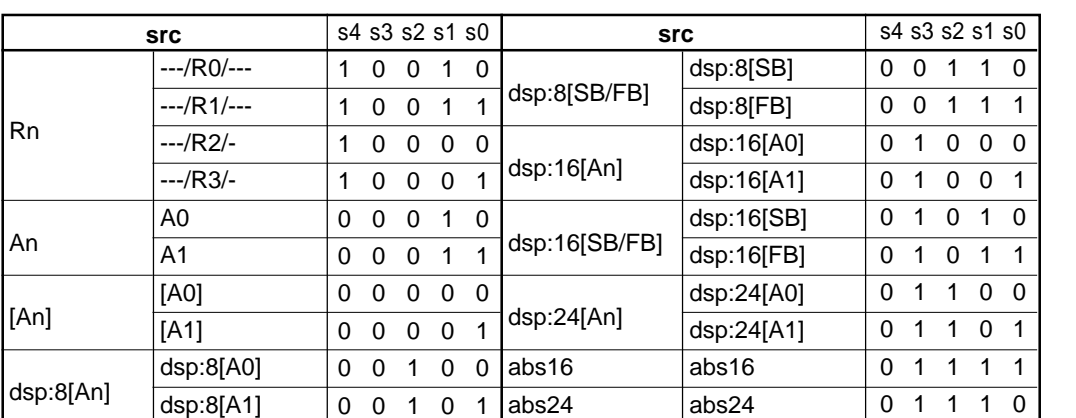

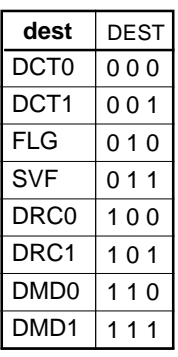

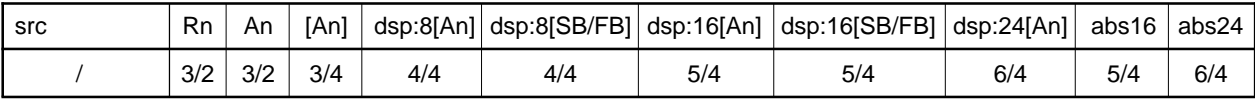

4.2

#### **(5) LDC src, dest**

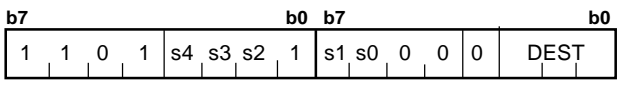

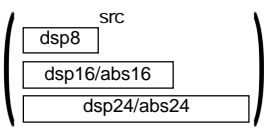

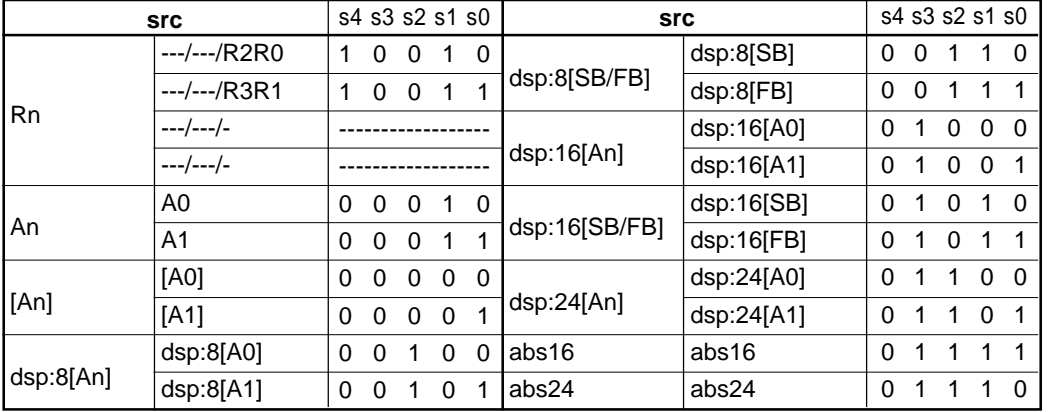

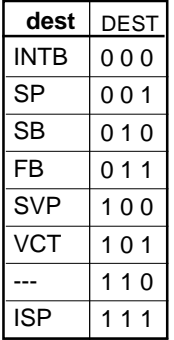

**LDC**

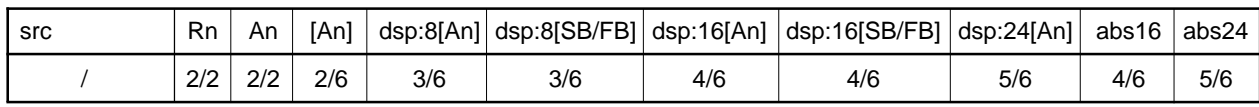

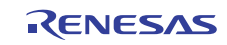

#### **(6) LDC src, dest LDC**

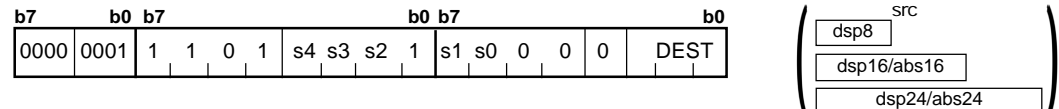

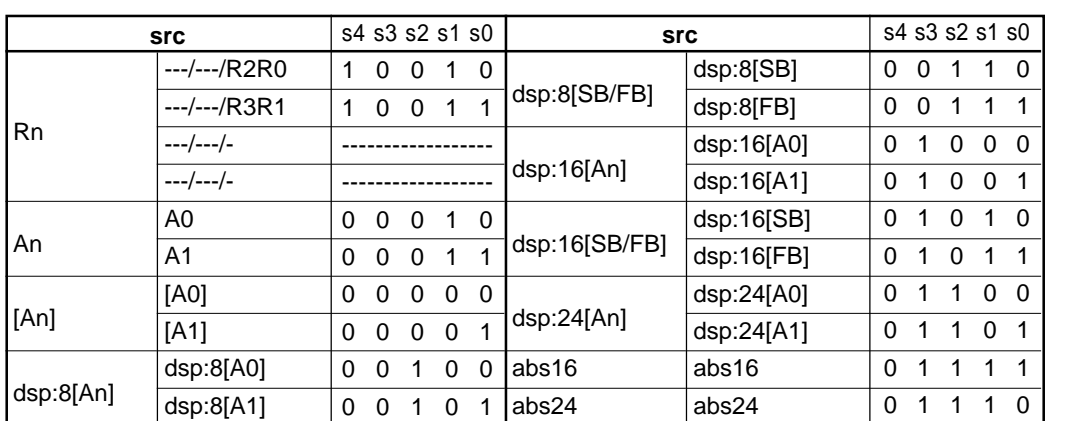

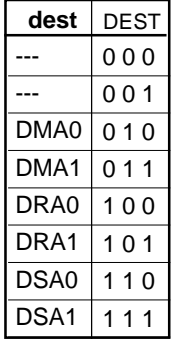

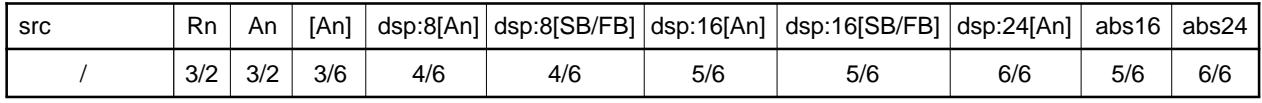

# **LDCTX**

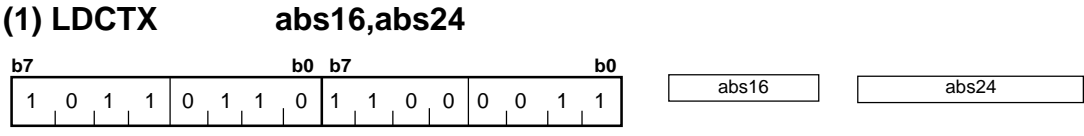

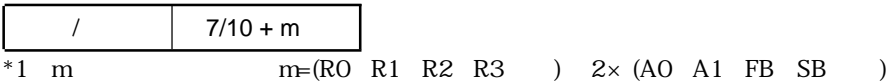

src

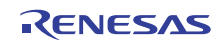

# **LDIPL**

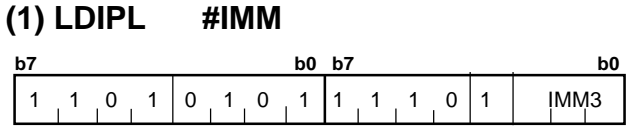

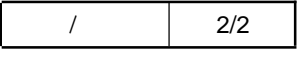

# **MAX**

#### **(1) MAX.size #IMM,dest**

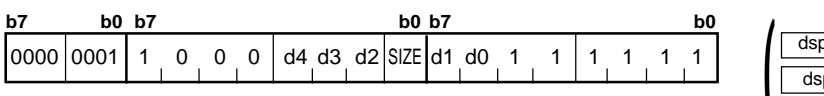

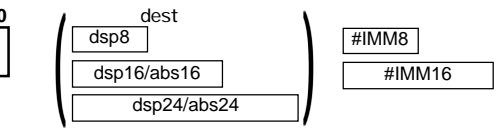

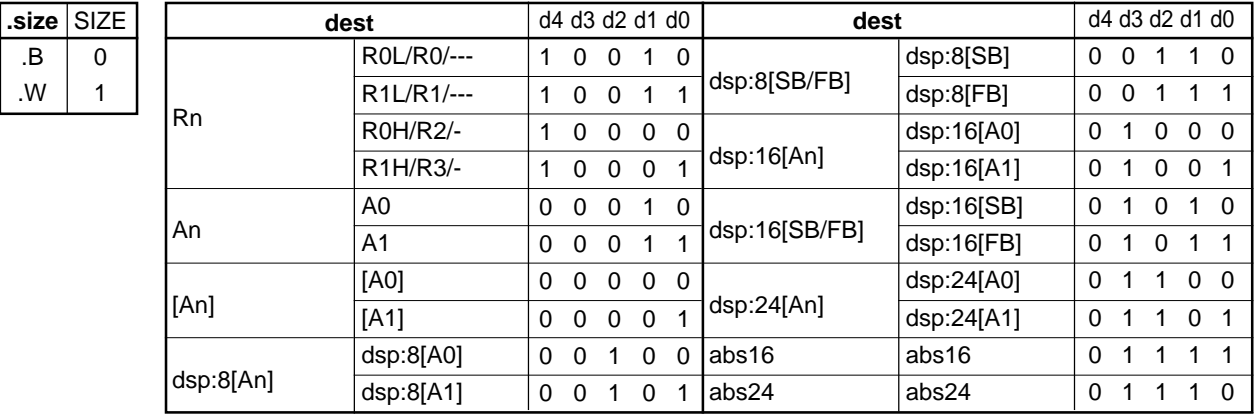

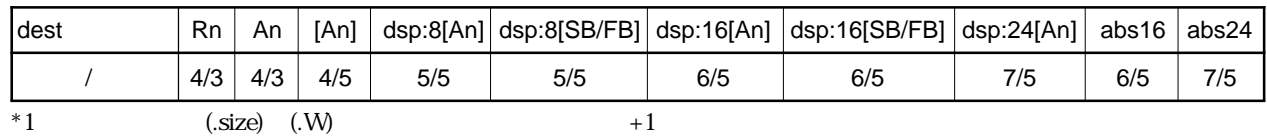

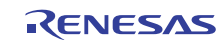

# **MAX**

**(2) MAX.size src, dest**

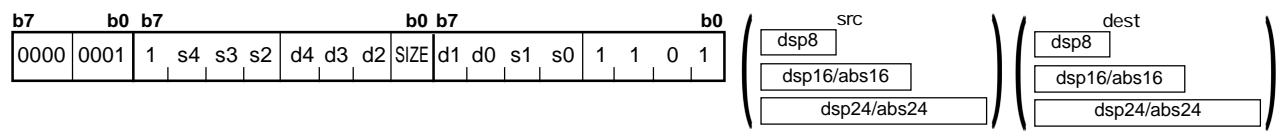

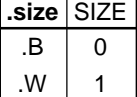

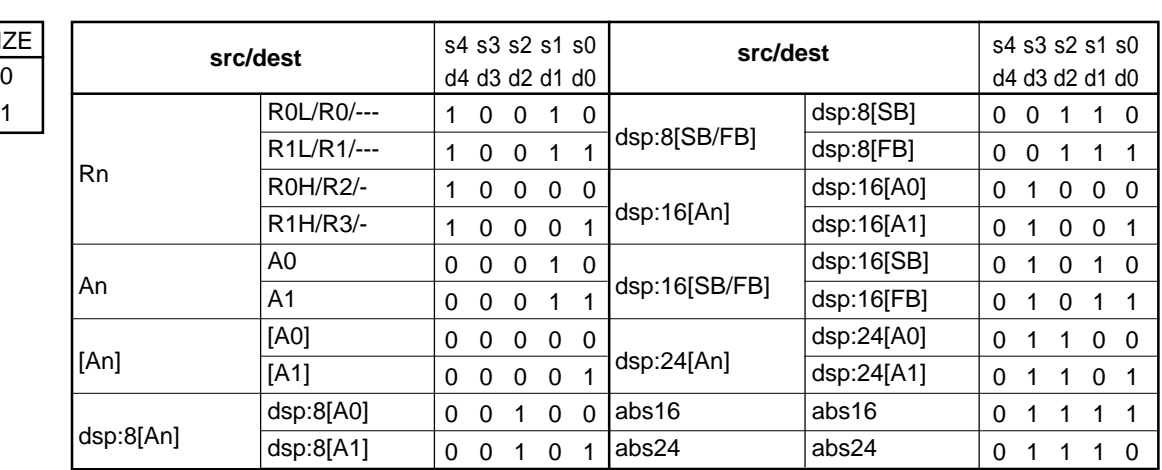

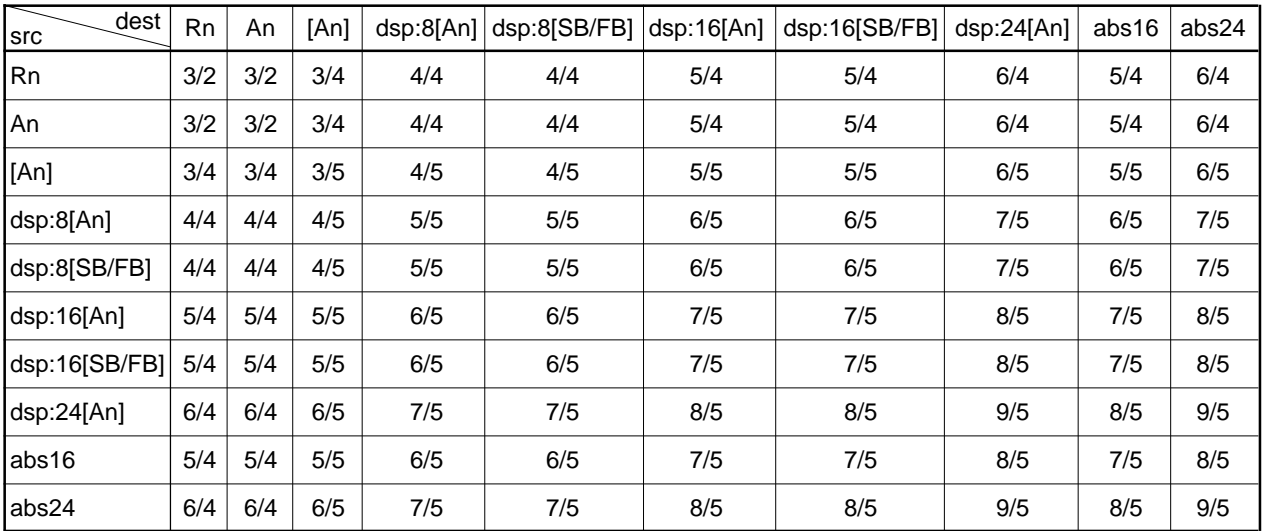

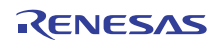

# **MIN**

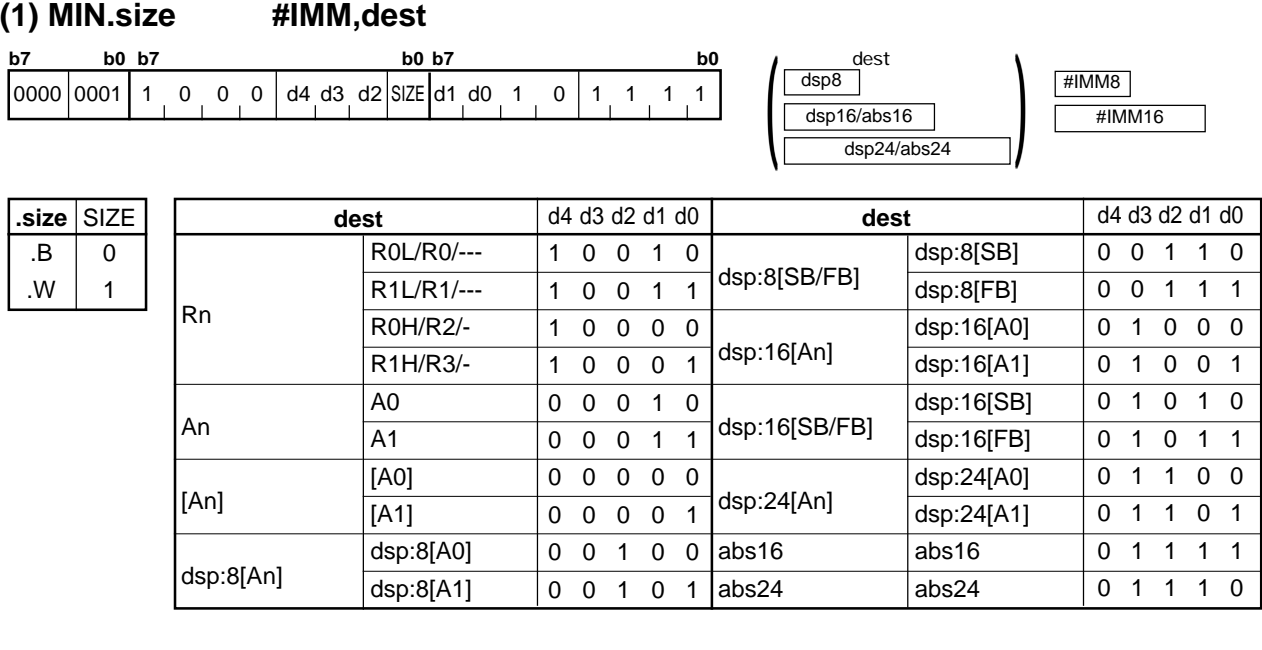

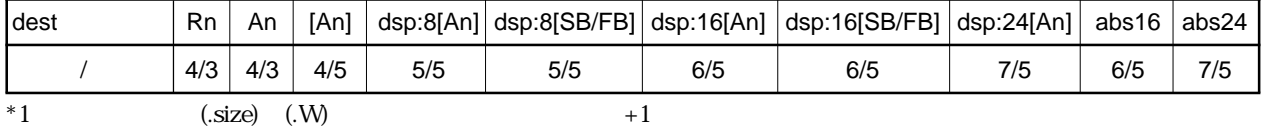

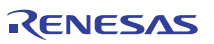

4.2

## **MIN**

**(2) MIN.size src, dest**

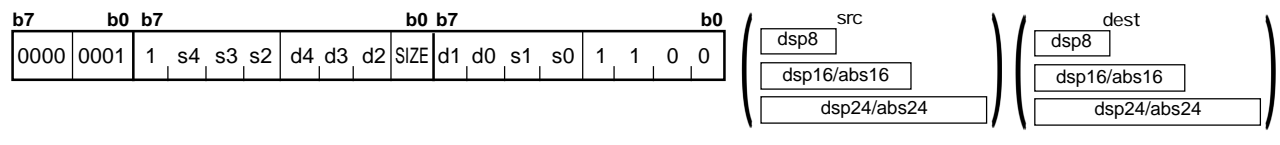

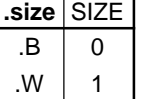

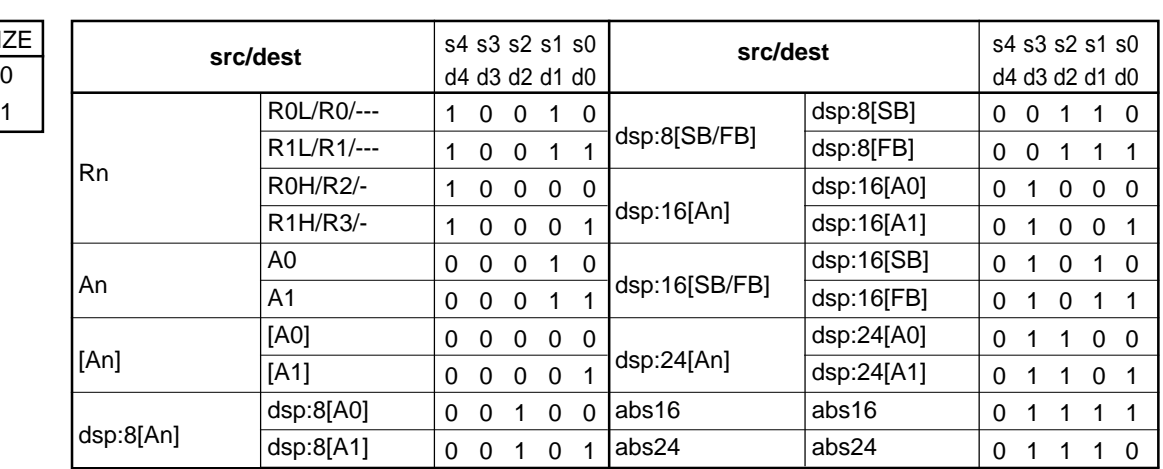

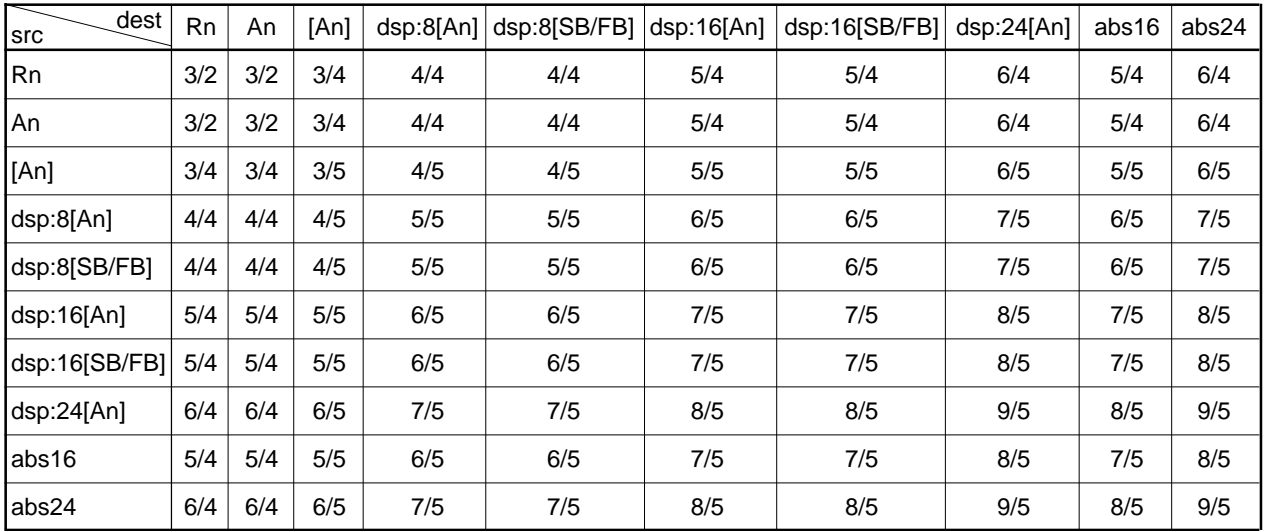

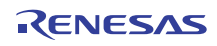

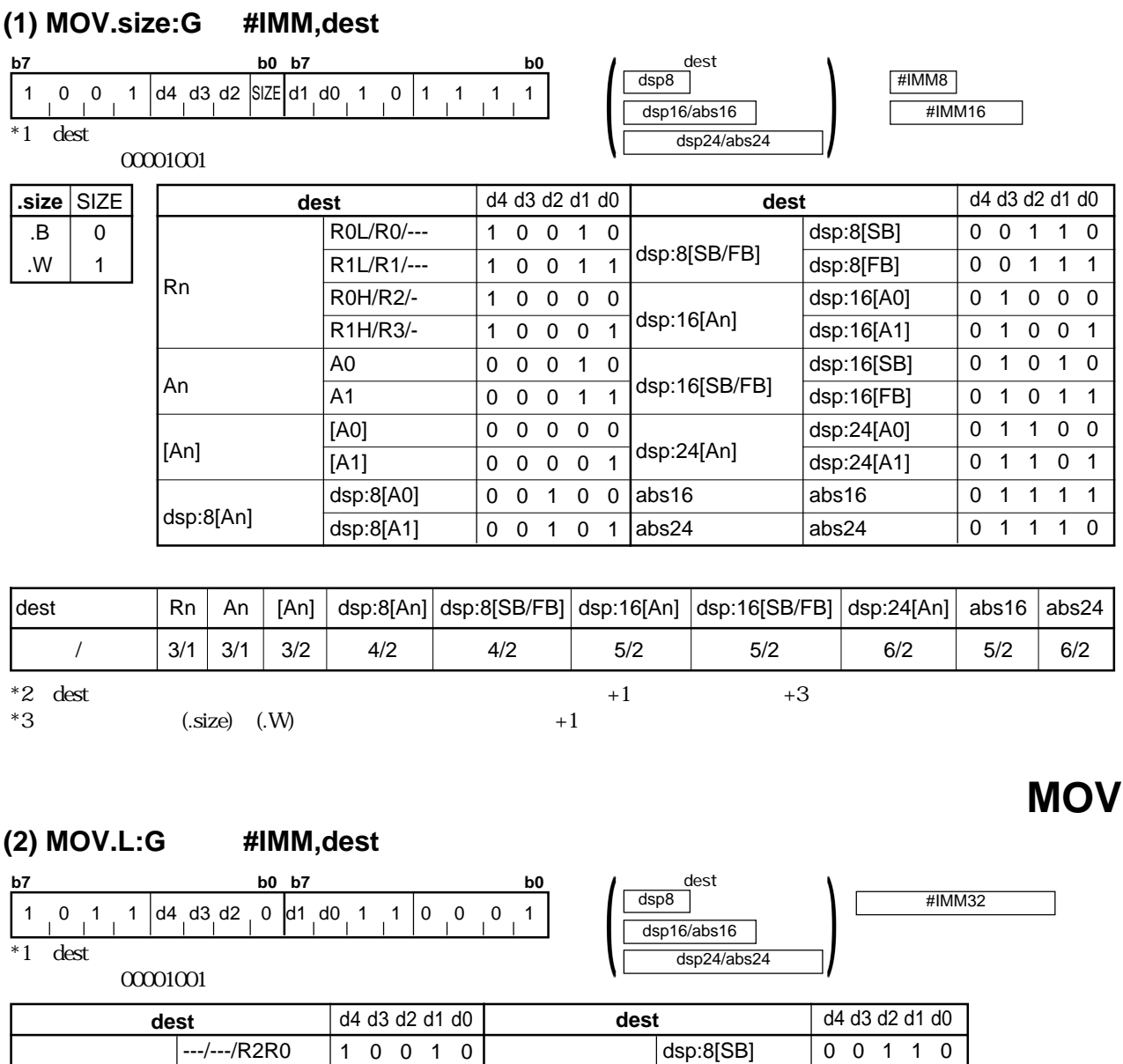

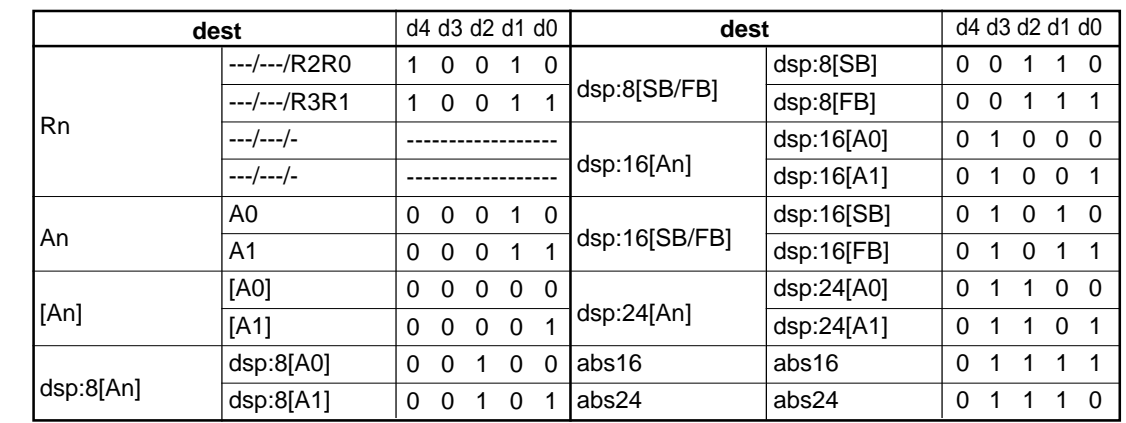

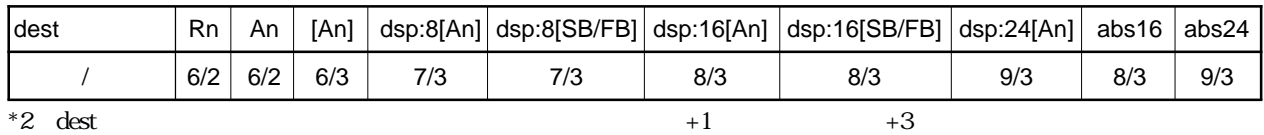

RENESAS

4.2

 $\left( \frac{\text{dsp16/abs16}}{\text{dsp24/abs24}} \right)$ 

dsp8<br>dsp8

## **MOV**

#### **(3) MOV.size:Q #IMM4, dest**

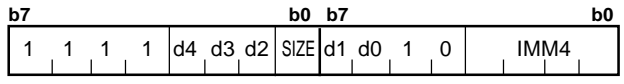

 $*1$  dest

**.size**  $\overline{B}$ .W

 $00001001$ 

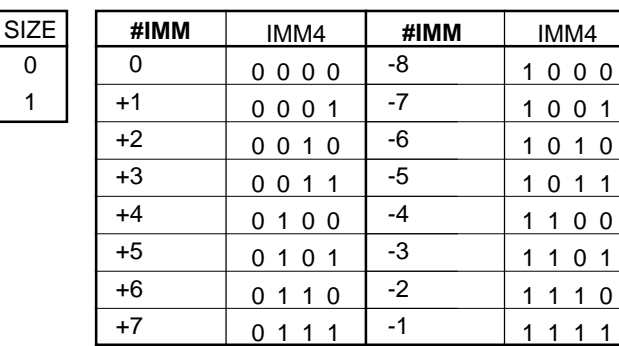

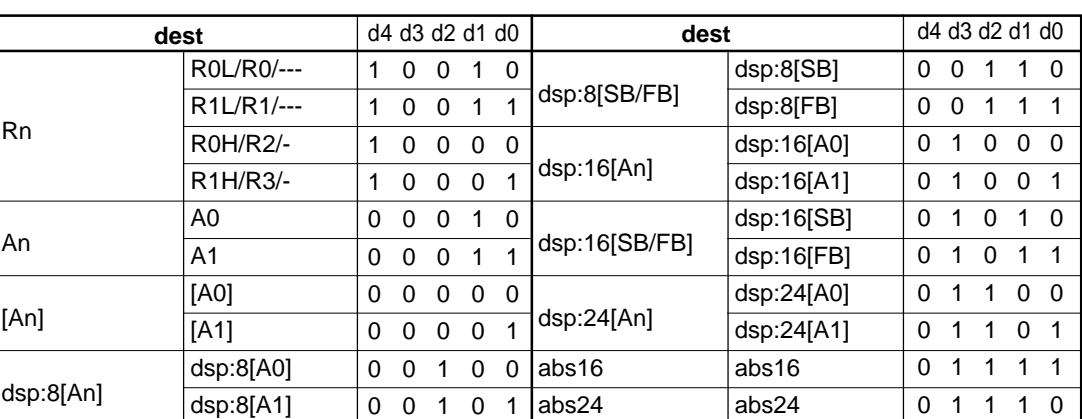

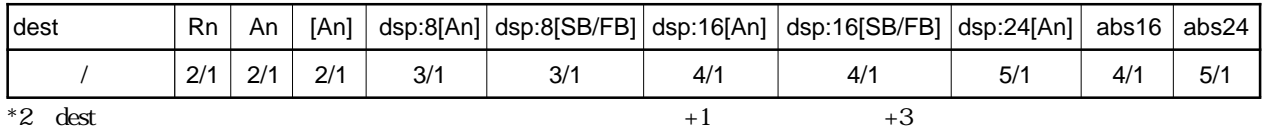

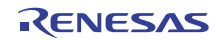

#### **(4) MOV.size:S #IMM, dest**

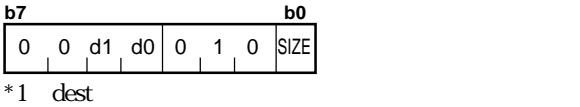

 $00001001$ 

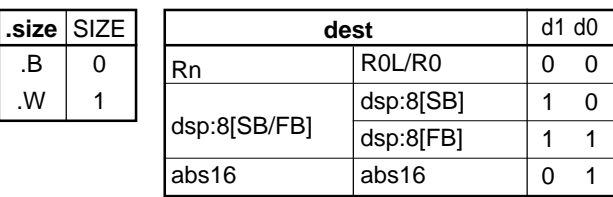

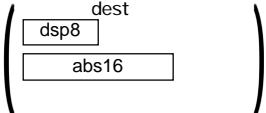

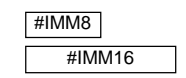

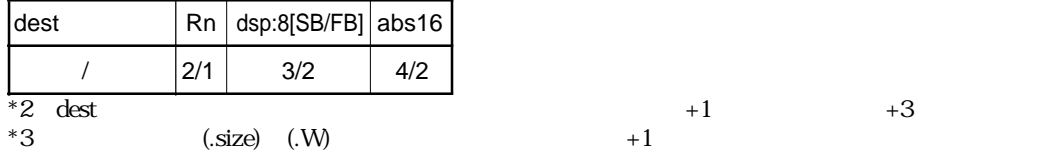

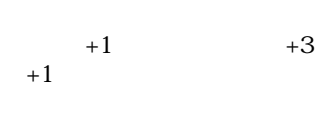

#IMM16 #IMM24 **MOV**

#### **(5) MOV.size:S #IMM, A0/A1**

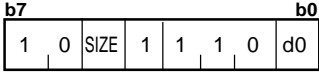

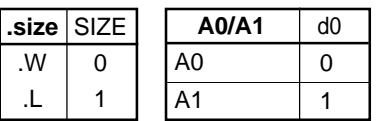

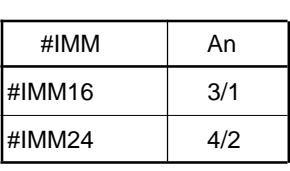

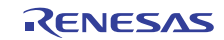

#### **(6) MOV.size:Z #0, dest**

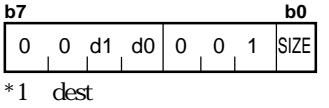

 $00001001$ 

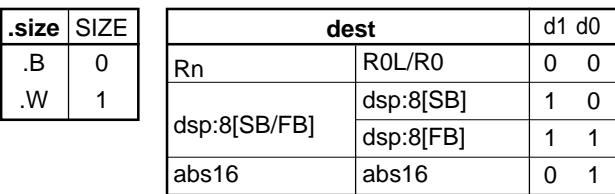

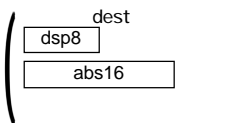

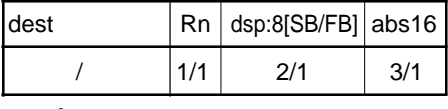

\*2 dest  $+1$   $+3$ 

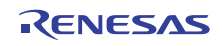

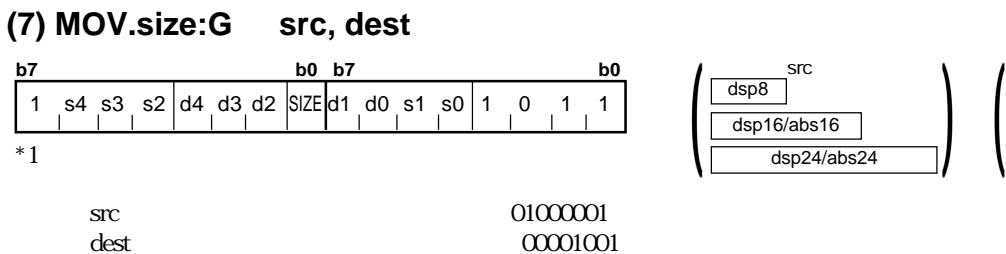

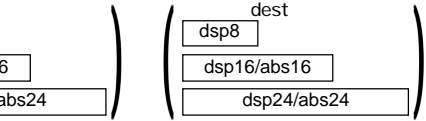

dest が間接命令アドレッシングのとき、00001001

**.size** SIZE .B .W 0

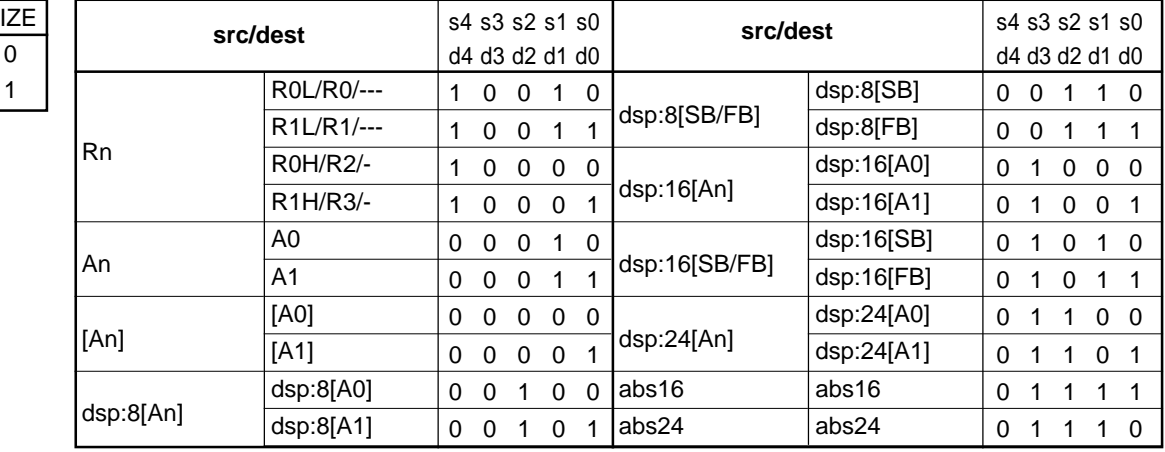

 $01001001$ 

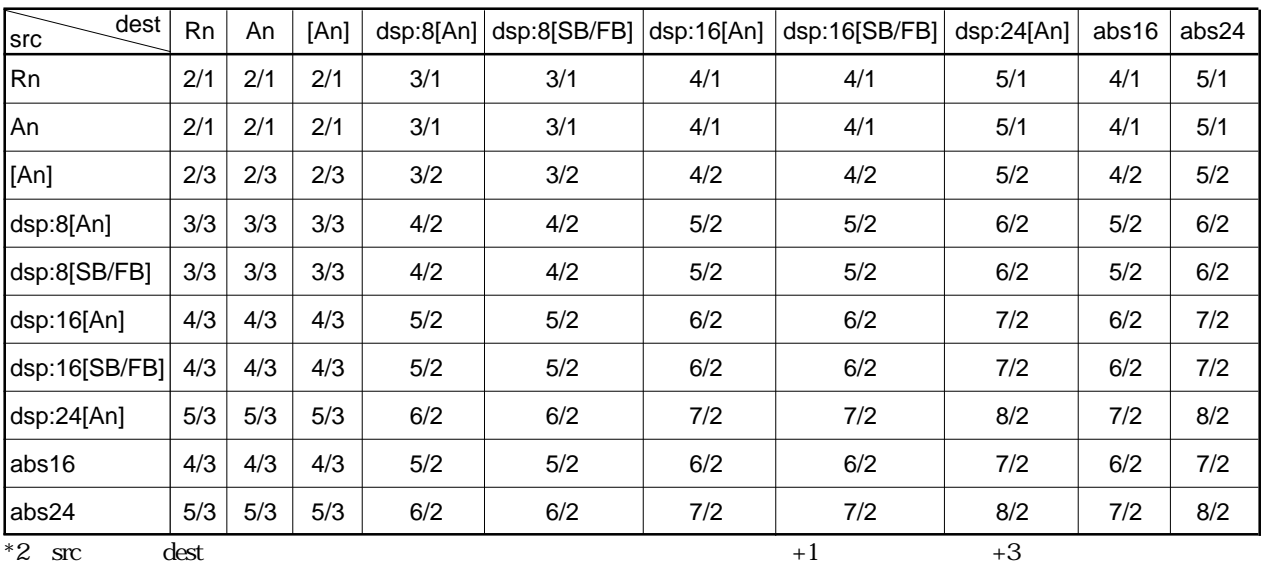

 $\rm src \text{ } dest$  +1  $\rm +6$ 

Rev.1.00 2006.05.31 page 249 of 335 RJJ09B0340-0100

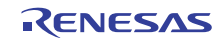

 $src$  dest

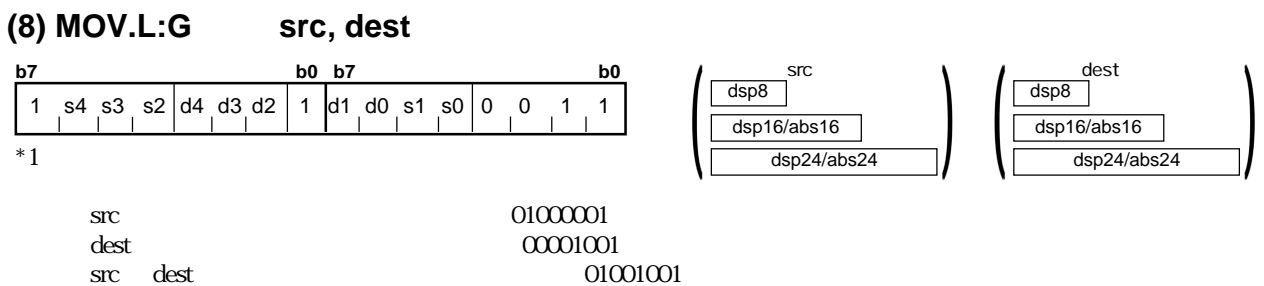

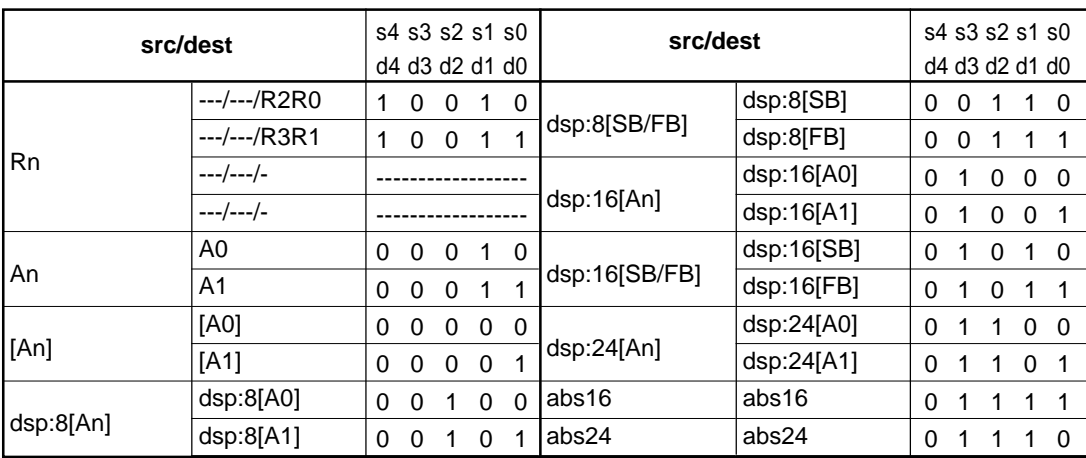

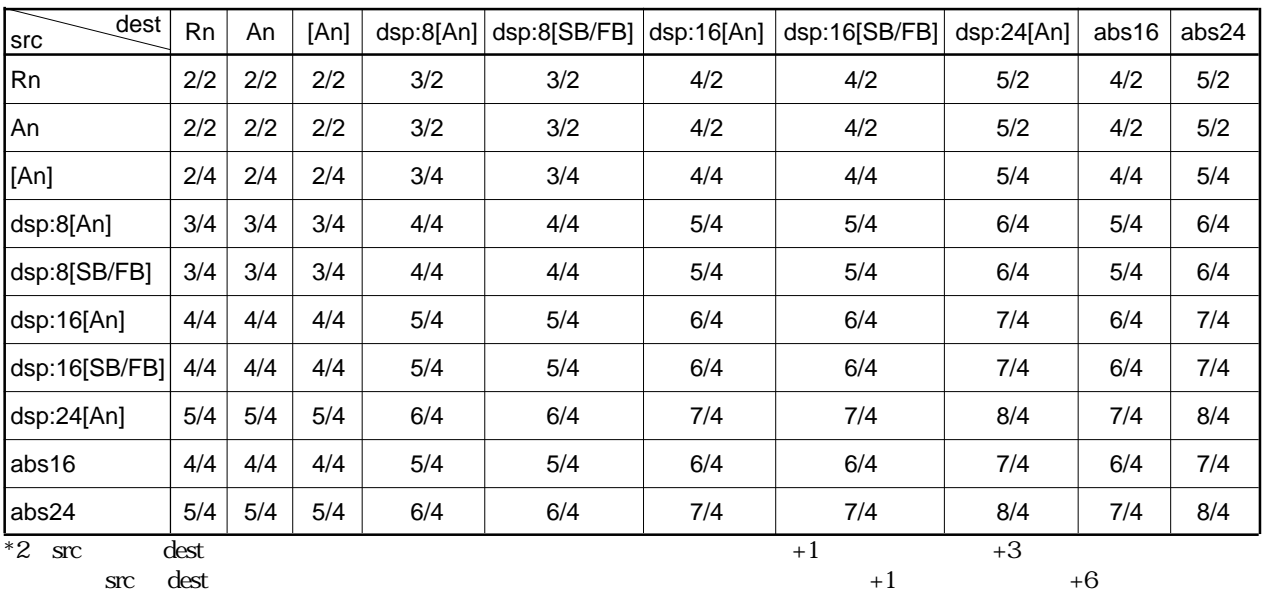

RENESAS

#### **(9) MOV.size:S src, R0L/R0**

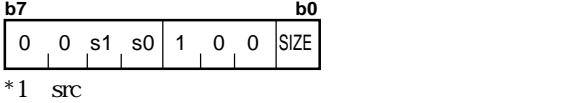

 $00001001$ 

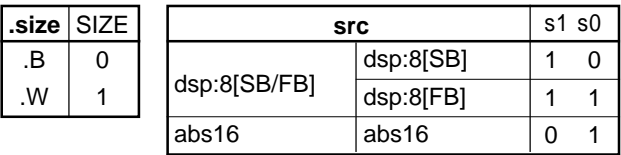

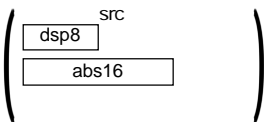

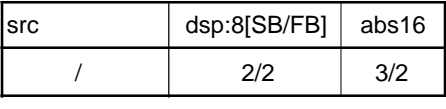

.B .W

\*2 src  $+1$   $+3$ 

src<br>dsp8 |

 $\left| \begin{array}{c} \text{abs16} \\ \text{ } \end{array} \right|$ 

**MOV**

#### **(10) MOV.size:S src, R1L/R1**

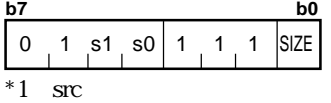

 $00001001$ 

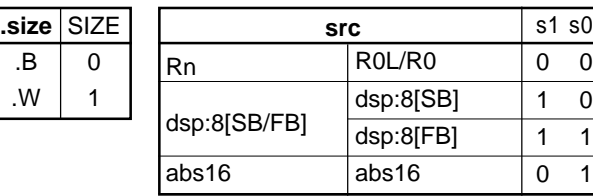

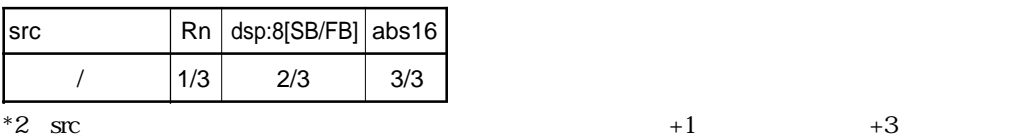

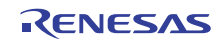

#### **(11) MOV.size:S R0L/R0, dest**

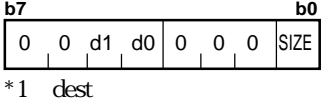

 $00001001$ 

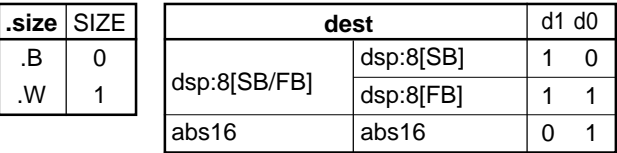

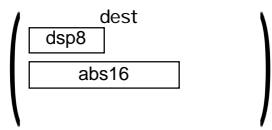

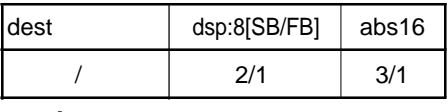

\*2 dest  $+1$   $+3$ 

# **MOV**

### **(12) MOV.L:S src, A0/A1**

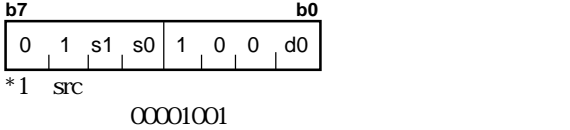

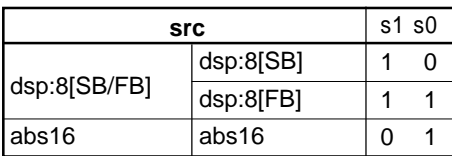

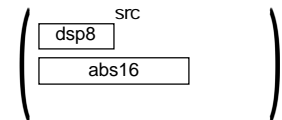

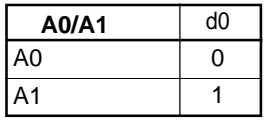

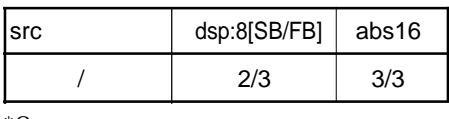

\*2 src  $+1$   $+3$ 

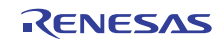

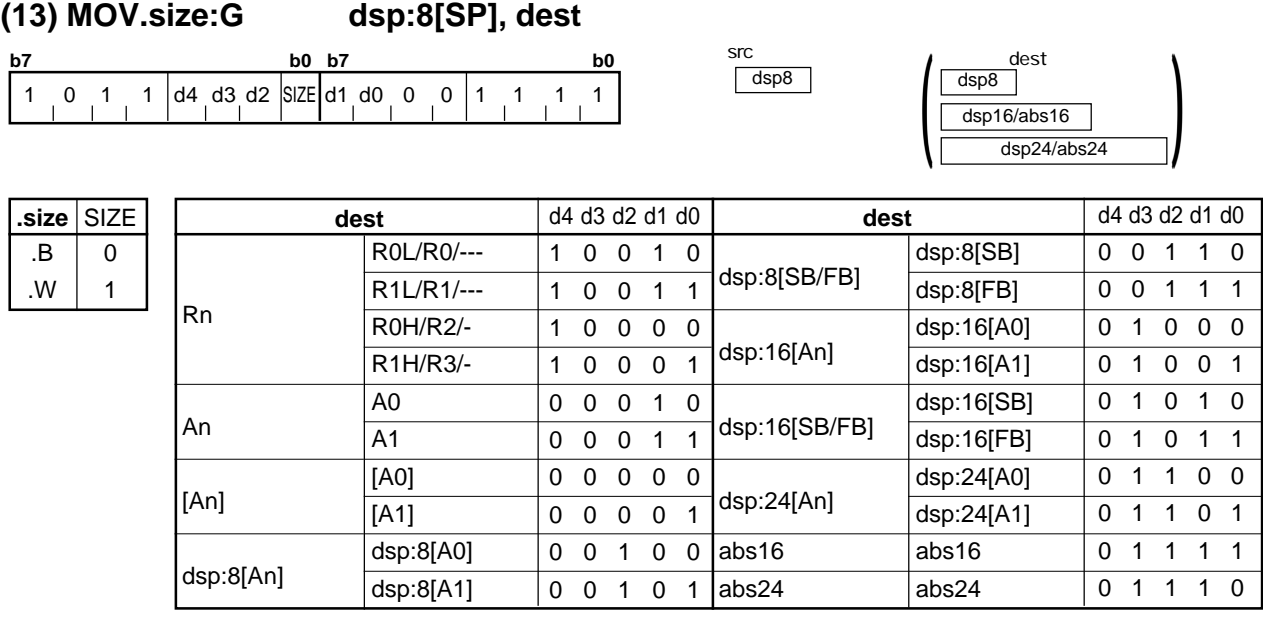

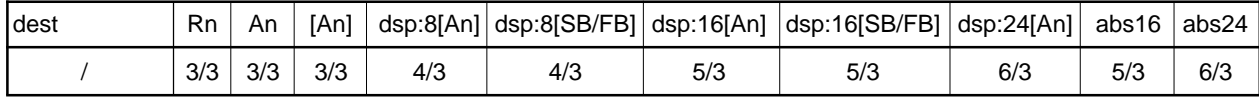

## **MOV**

#### **(14) MOV.size:G src, dsp:8[SP]**

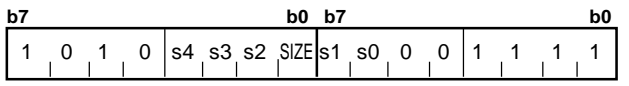

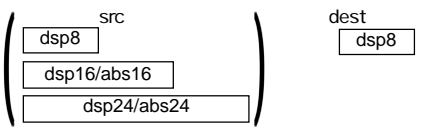

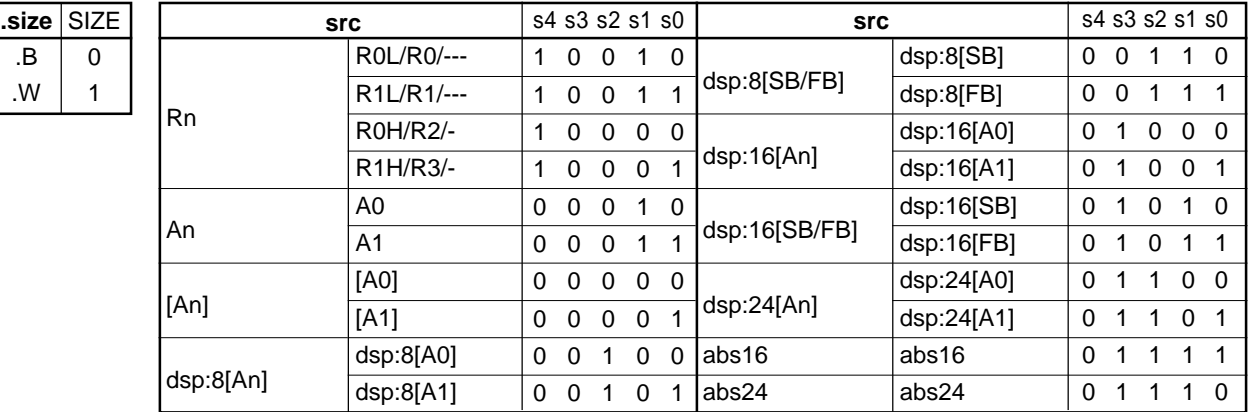

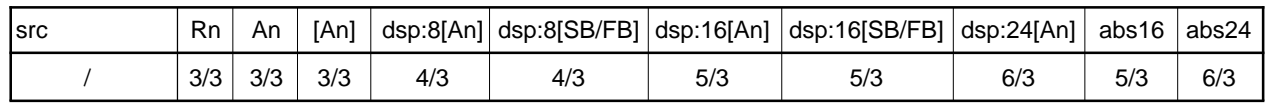

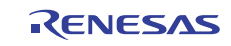

# **MOVA**

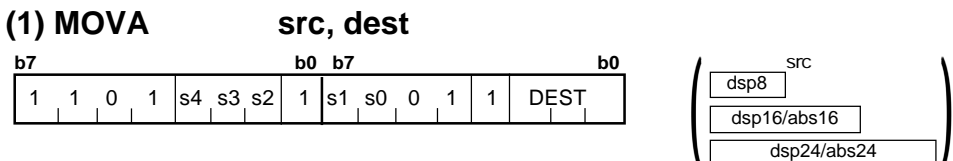

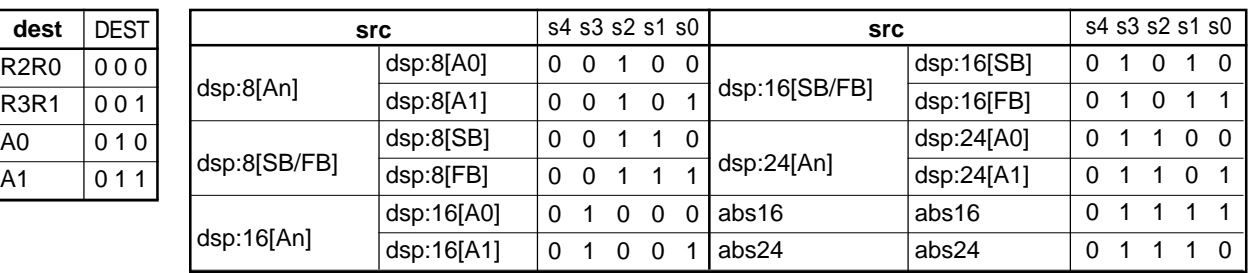

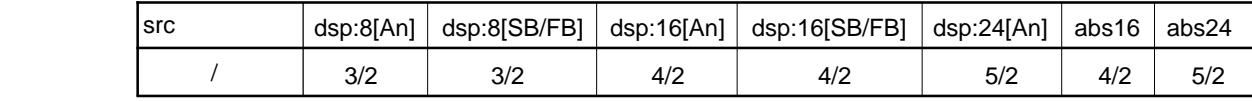

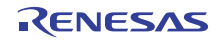

# **MOVDir**

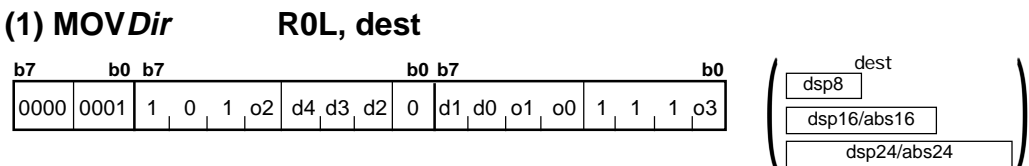

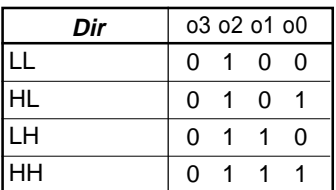

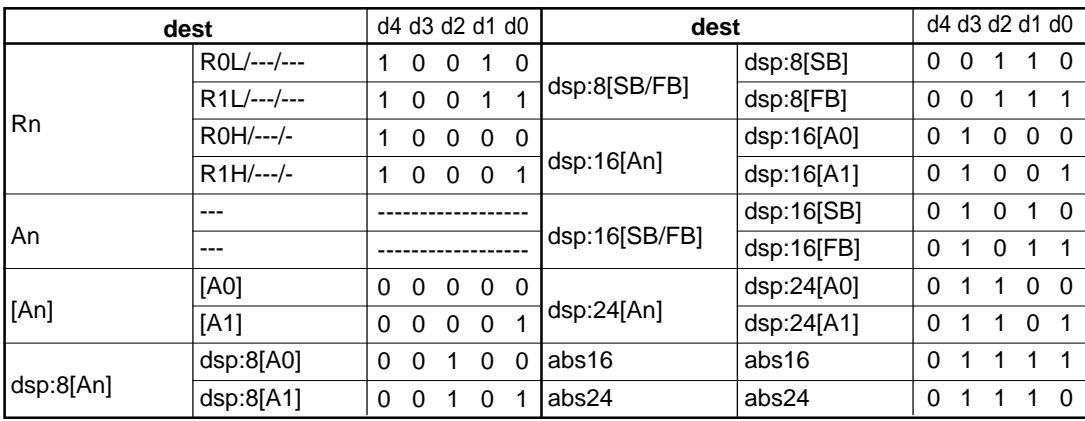

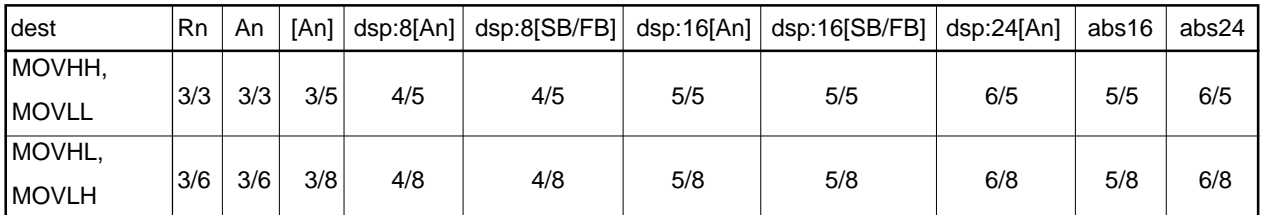

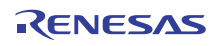

## **MOVDir**

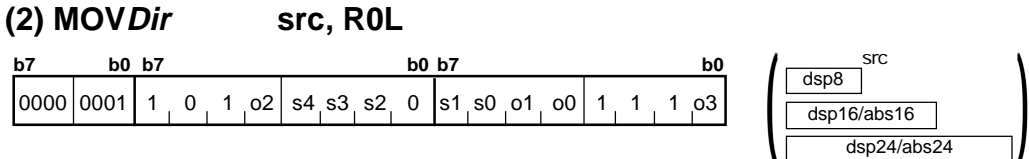

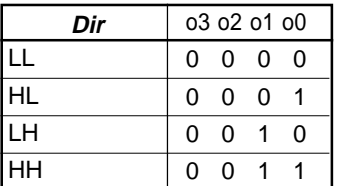

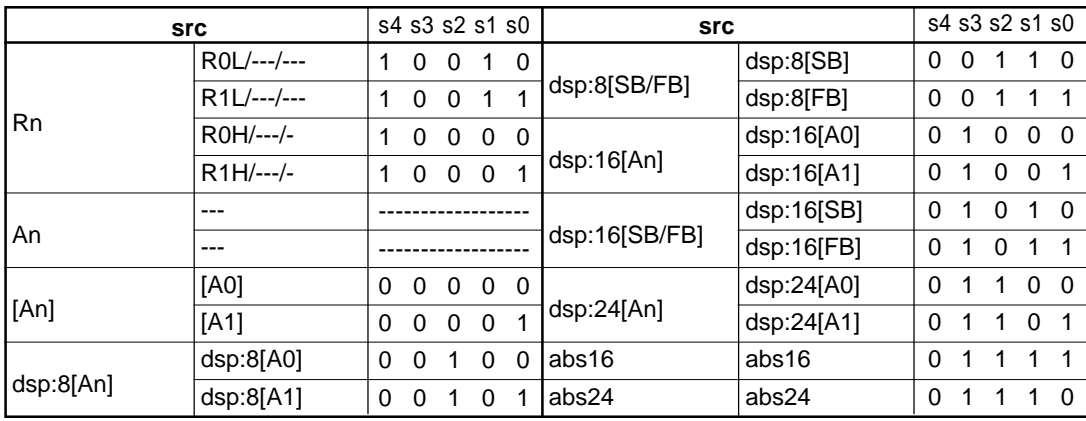

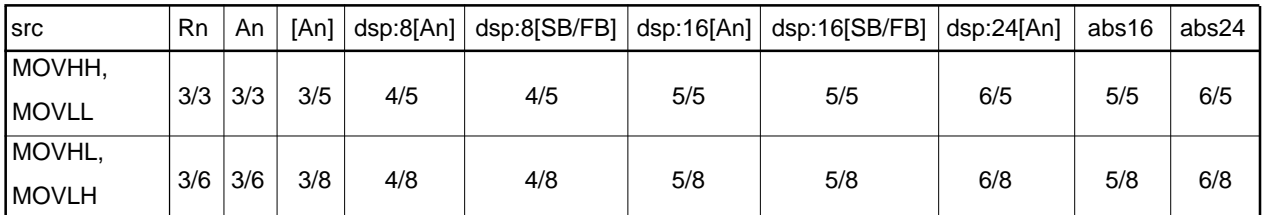

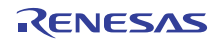

# **MOVX**

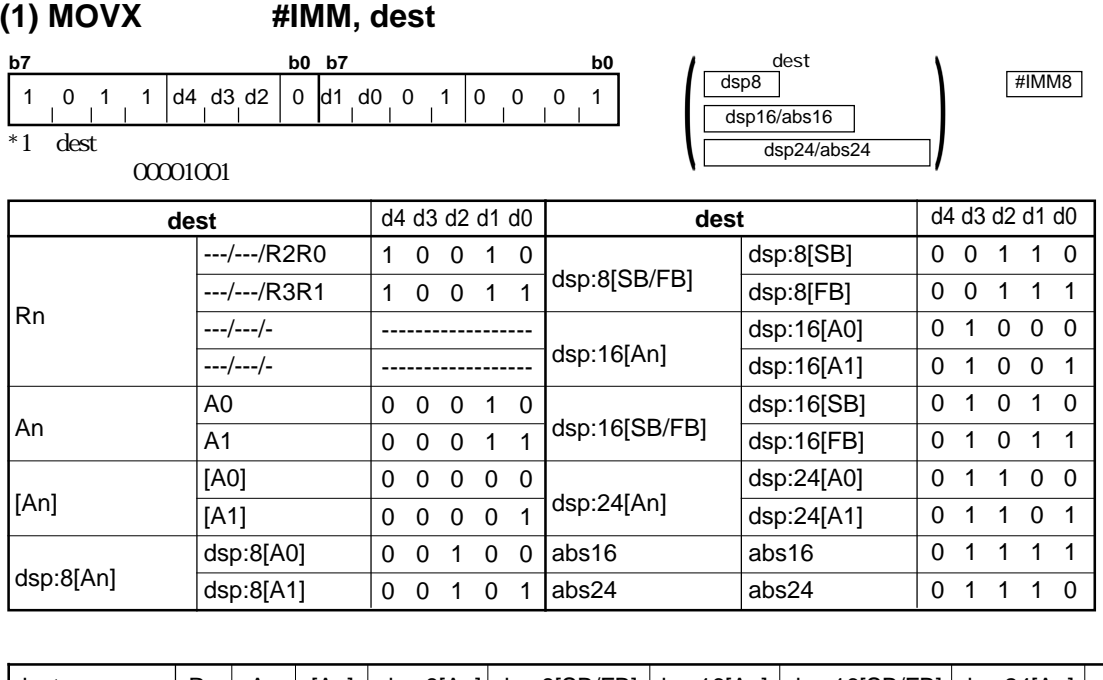

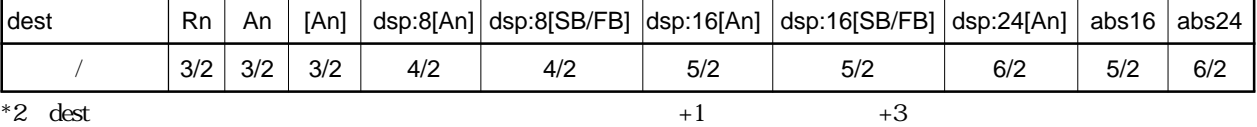

#### **(1) MUL.size #IMM, dest**

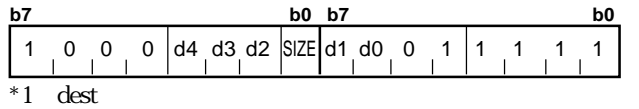

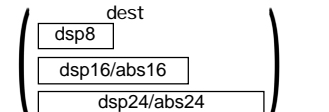

#IMM8  $\frac{1}{\text{HIMM16}}$ 

**MUL**

 $00001001$ 

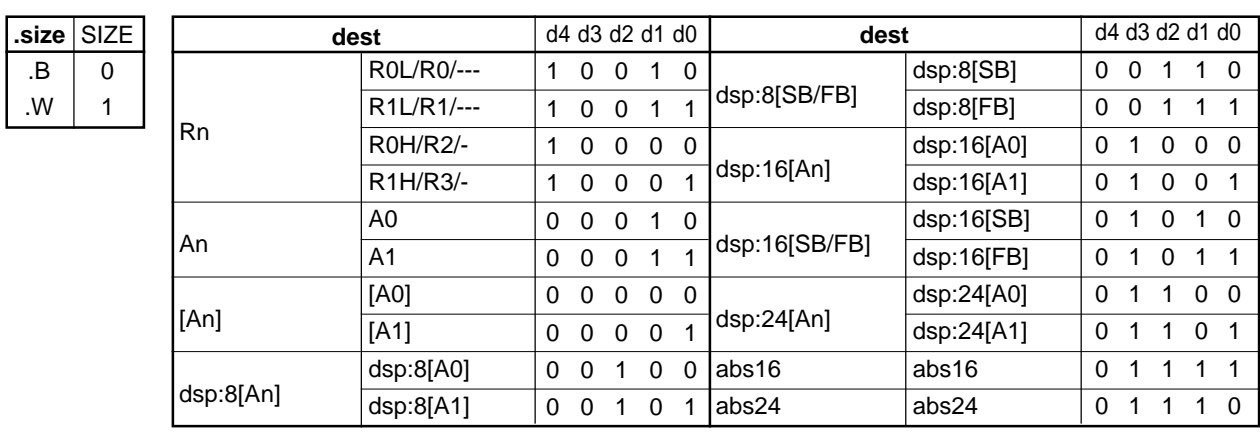

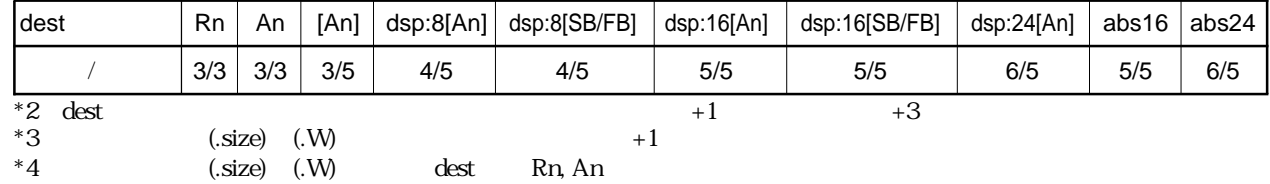

RENESAS

## **MUL**

**(2) MUL.size src, dest**

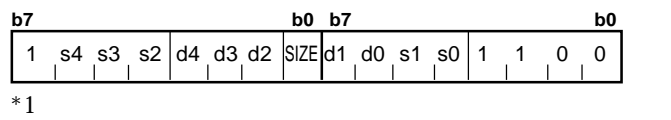

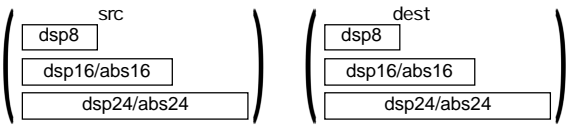

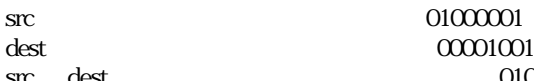

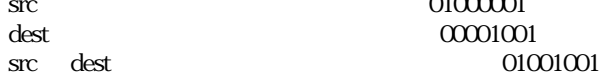

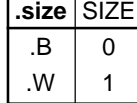

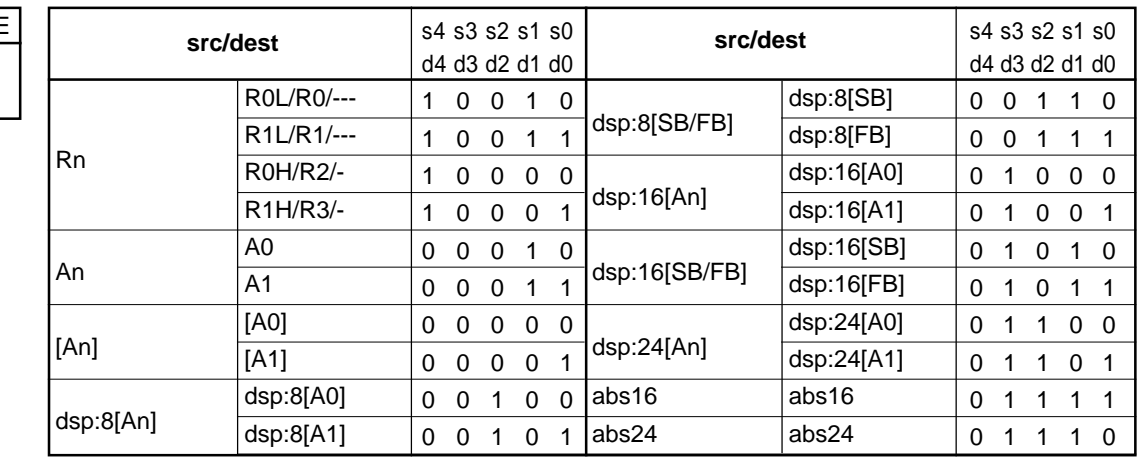

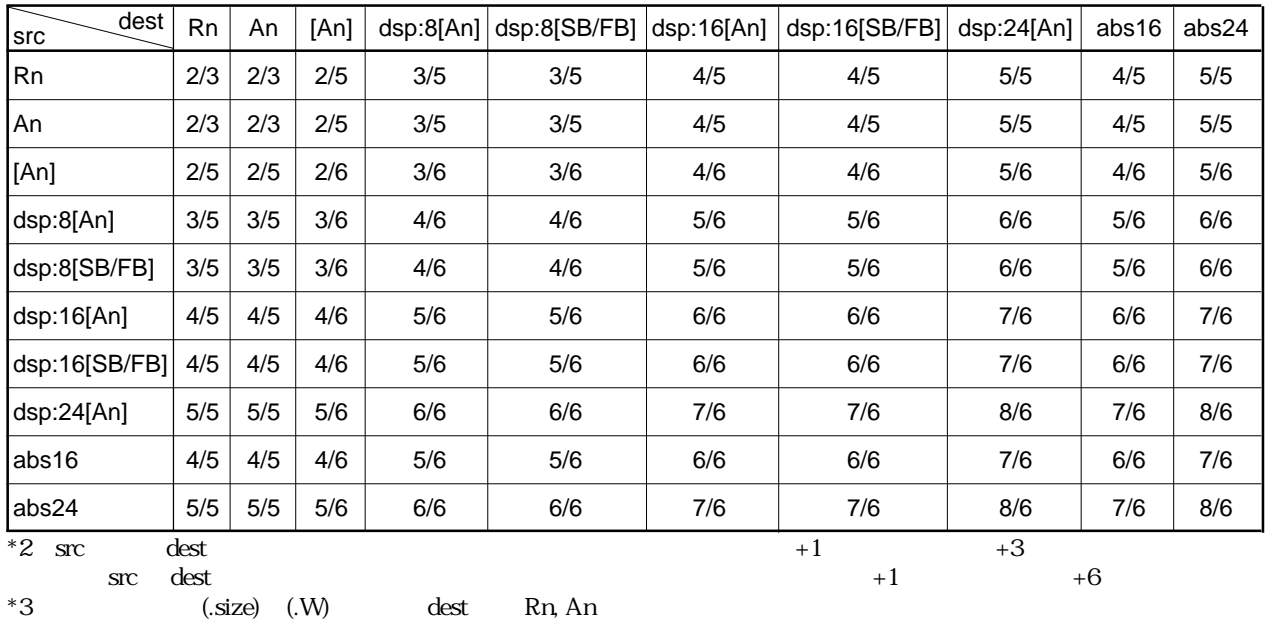

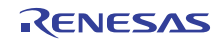

## **MUL**

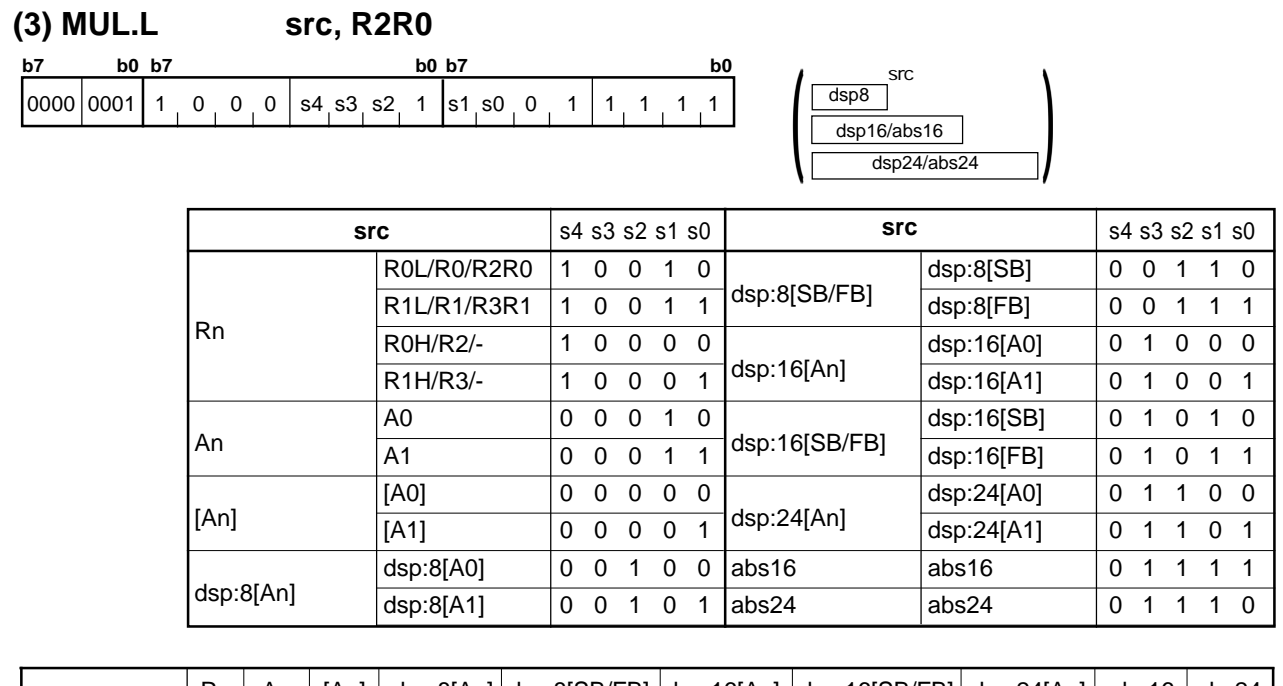

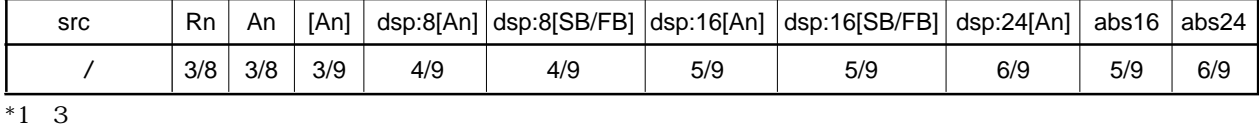

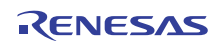

# **MULEX**

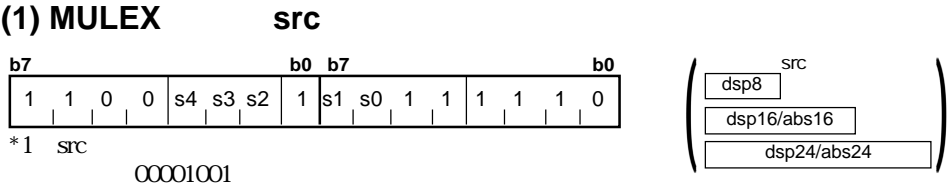

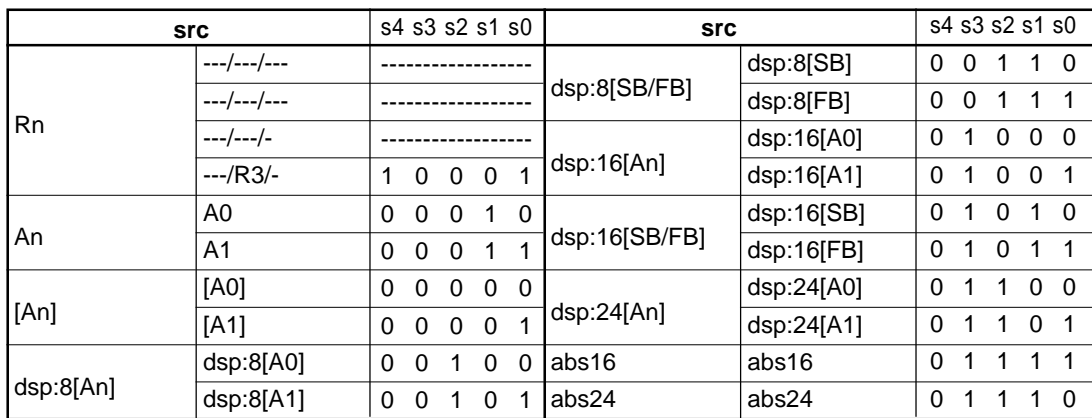

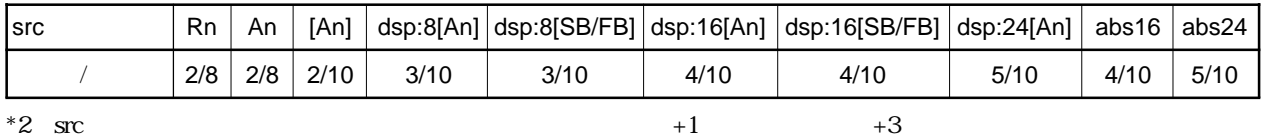

# **MULU**

#### **(1) MULU.size #IMM,dest**

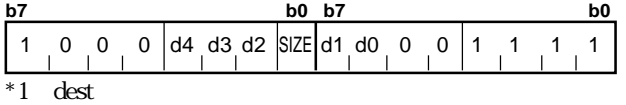

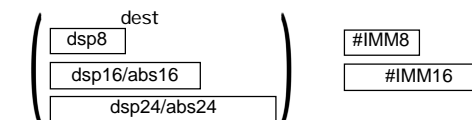

 $00001001$ 

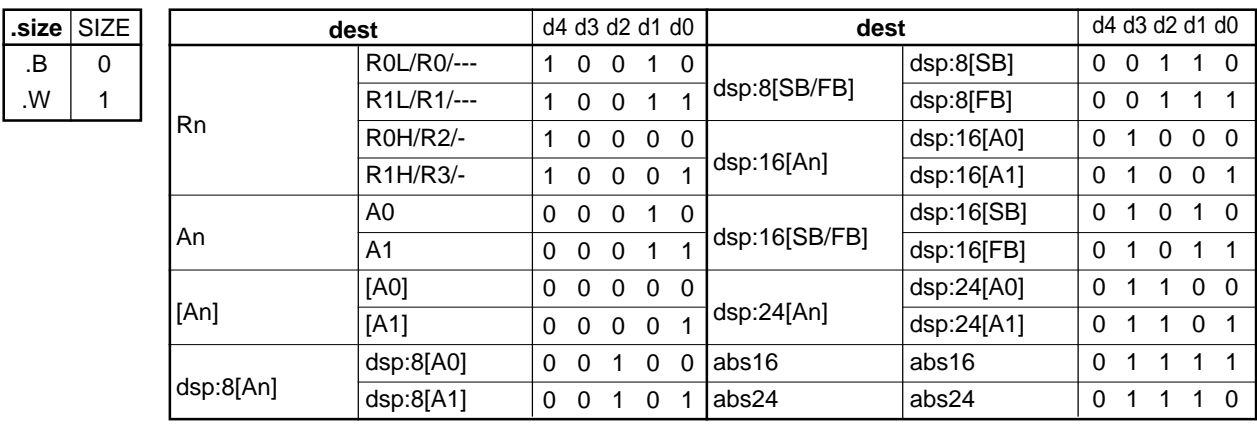

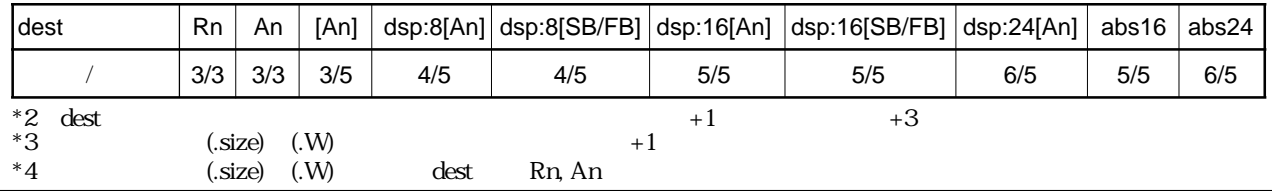

RENESAS

### **MULU**

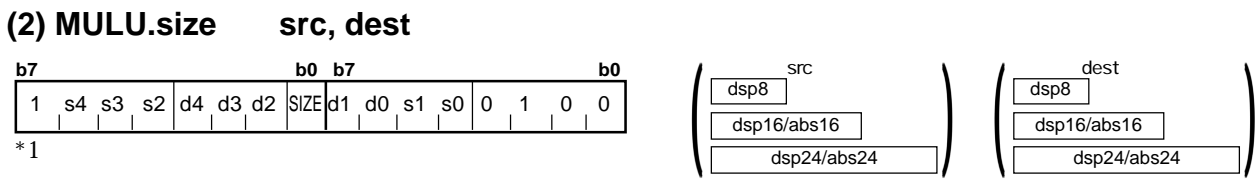

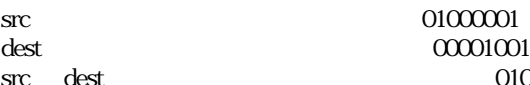

.B .W

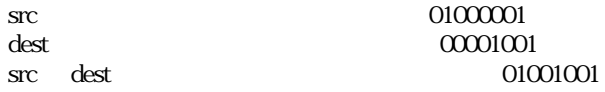

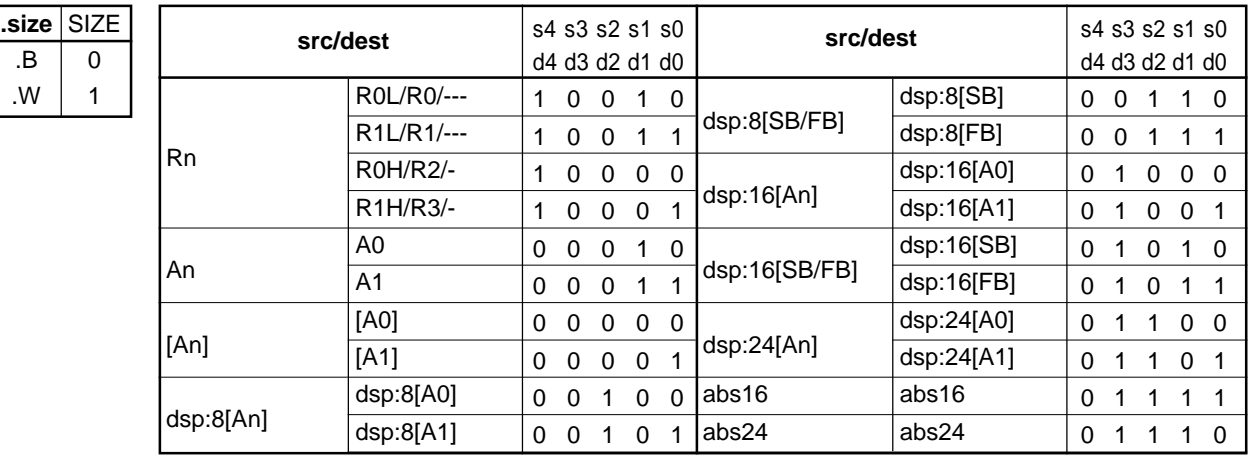

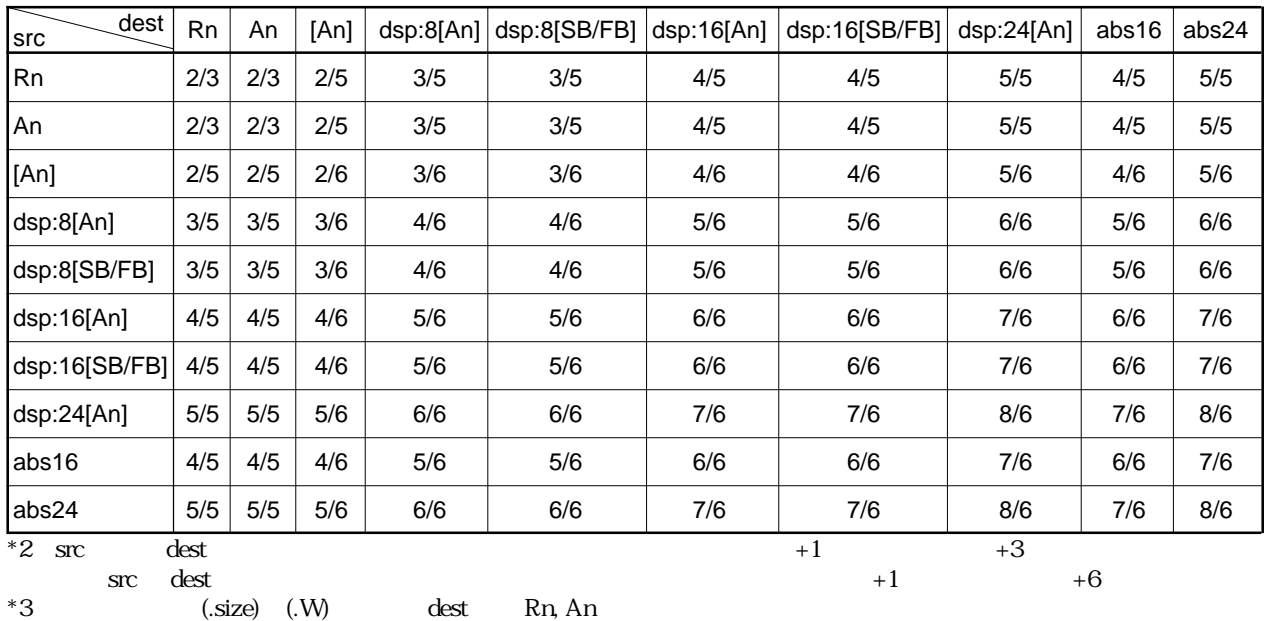

## **MULU**

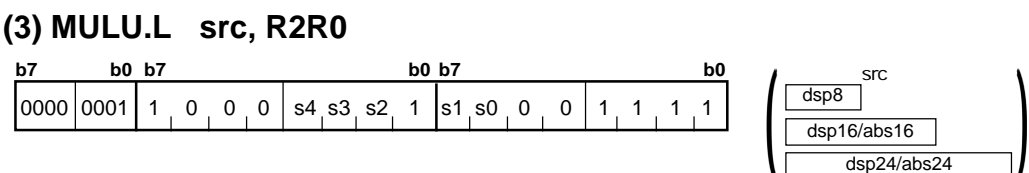

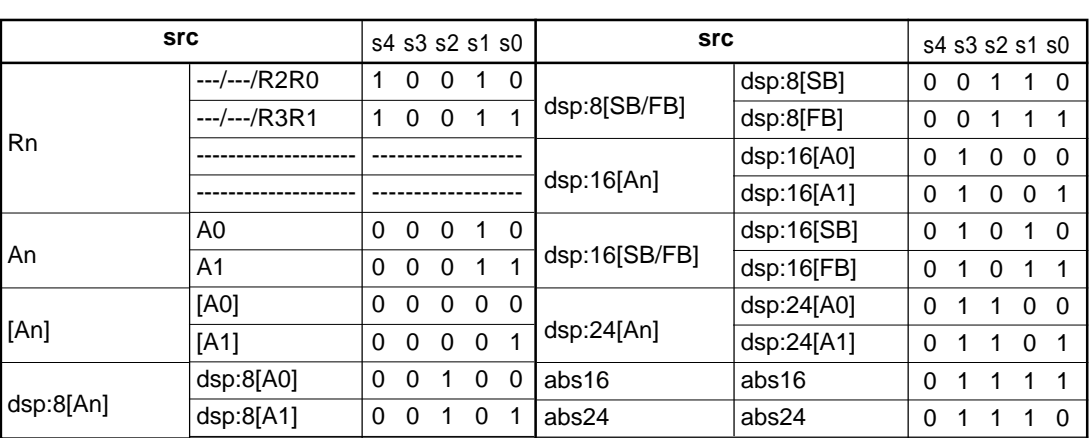

src  $\sqrt{dsp8}$ 

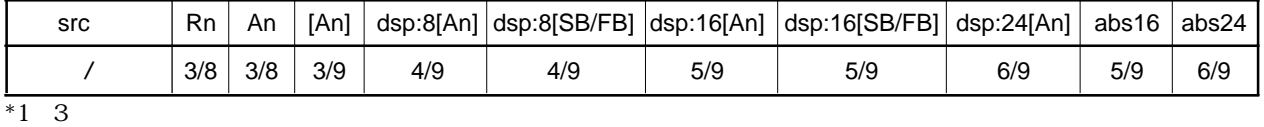

4.2

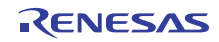

 $4.2$ 

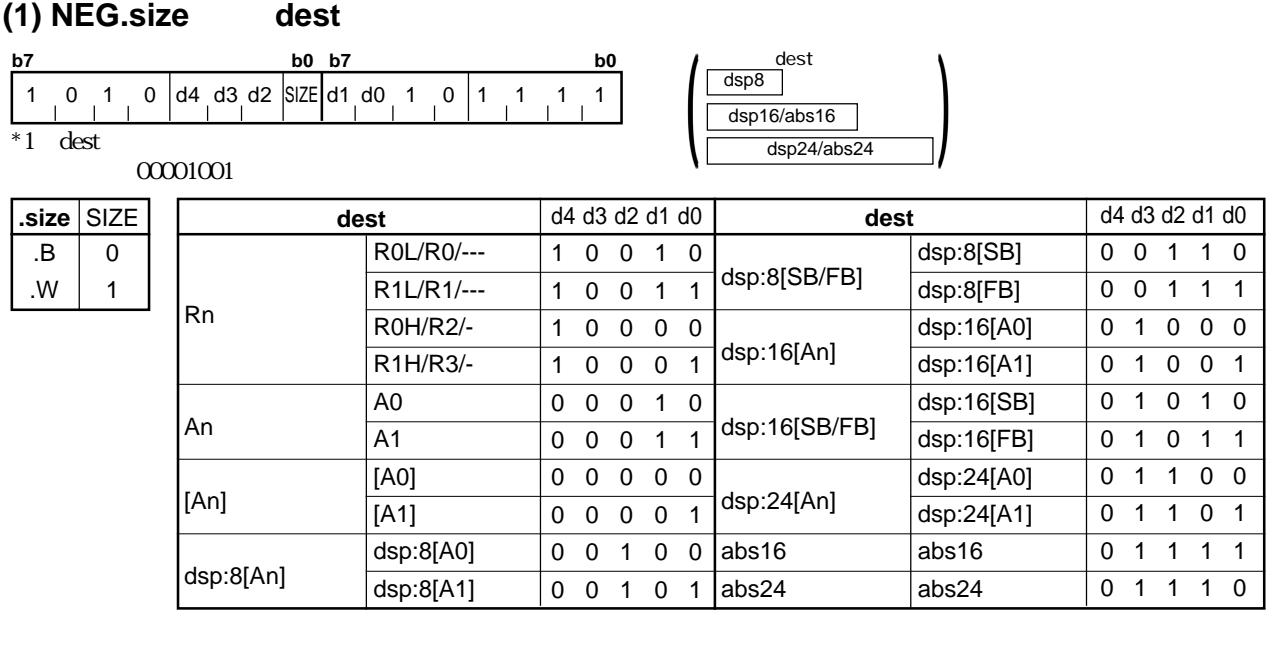

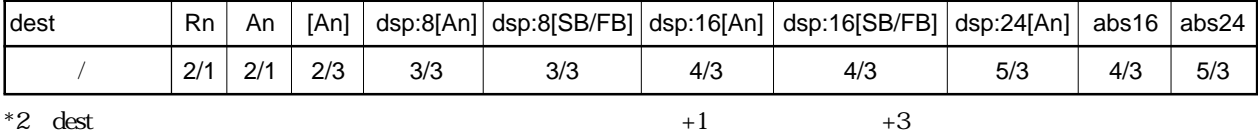

**(1) NOP**

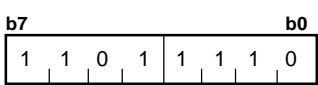

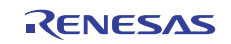

**NOP**

# **NOT**

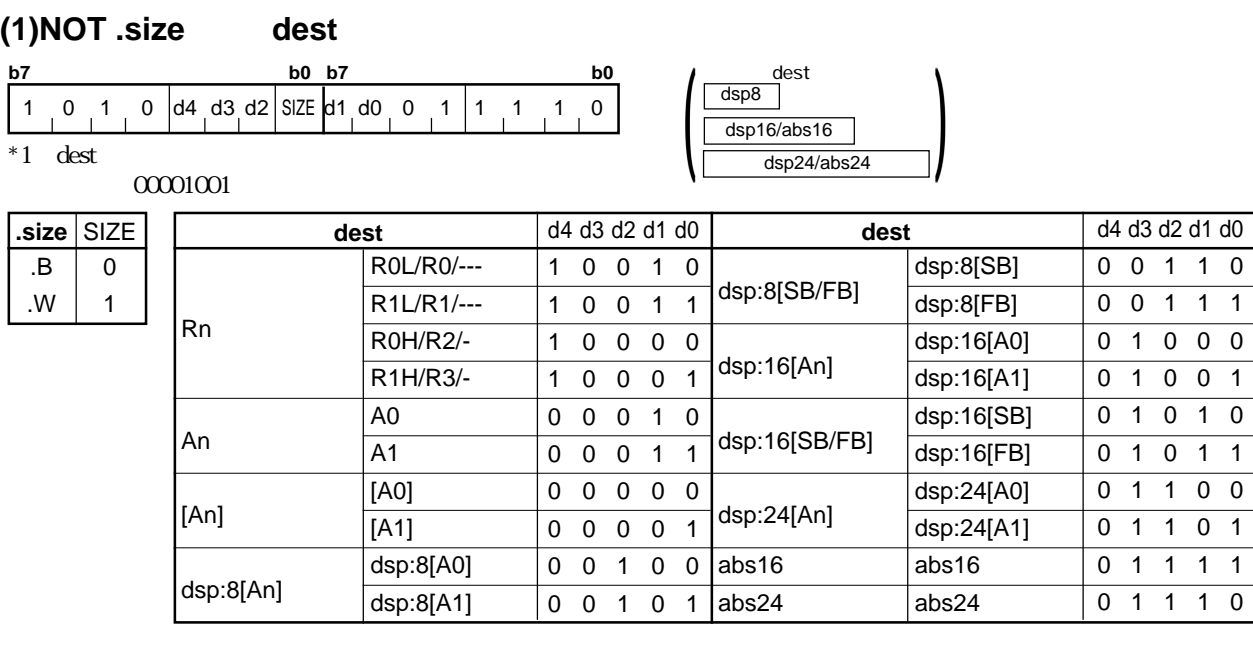

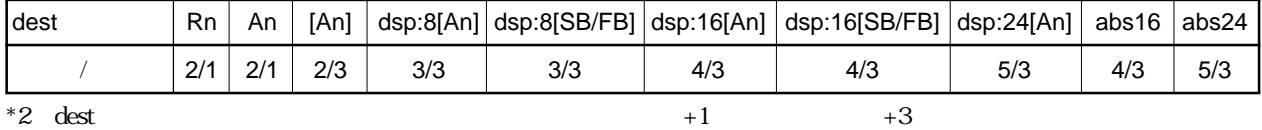

# **OR**

### **(1) OR.size:G #IMM, dest**

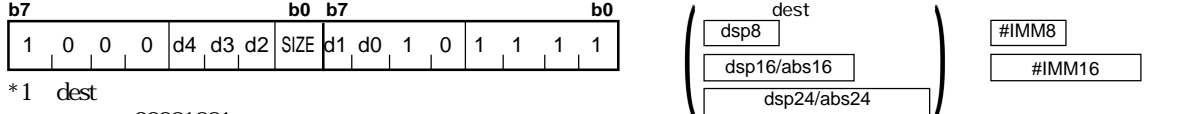

00001001

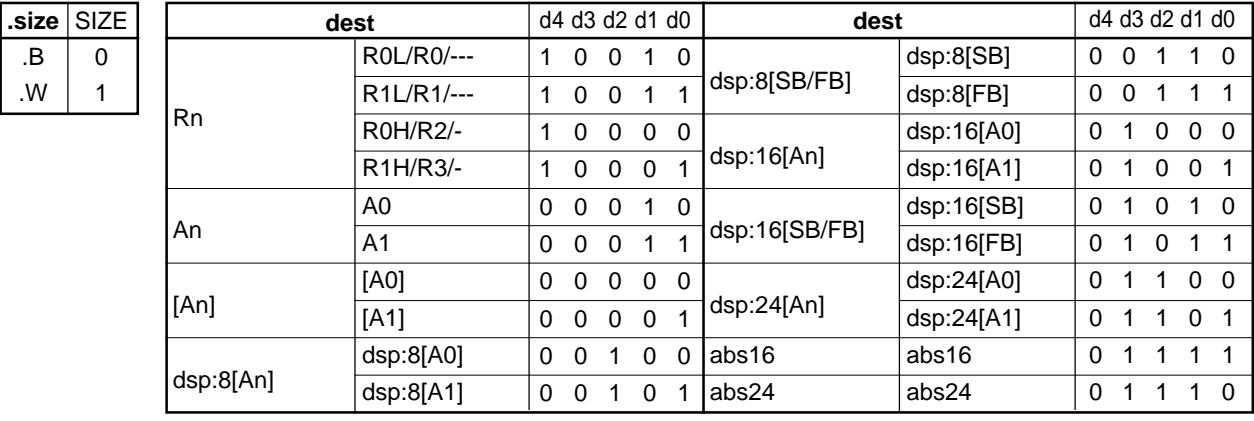

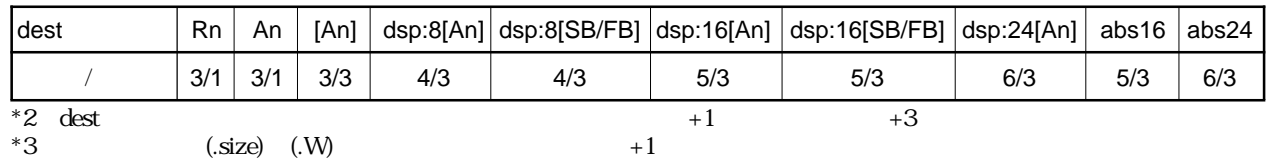

RENESAS

## **OR**

#### **(2) OR.size:S #IMM,dest**

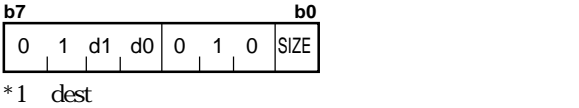

 $\frac{\text{dest}}{\text{0001001}}$ 

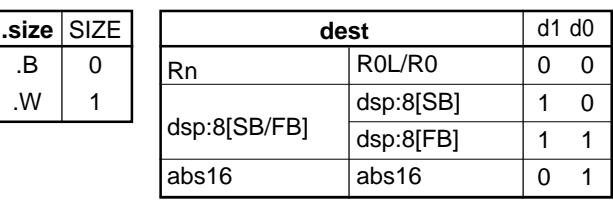

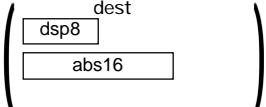

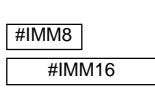

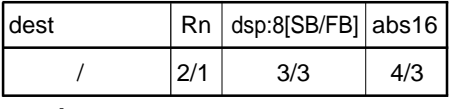

\*2 dest  $+1$   $+3$ 

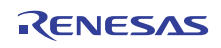

## **(3) OR.size:G src, dest OR**

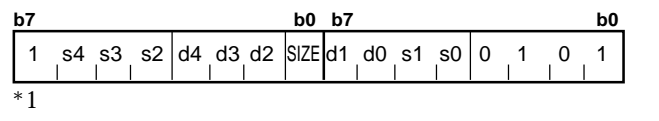

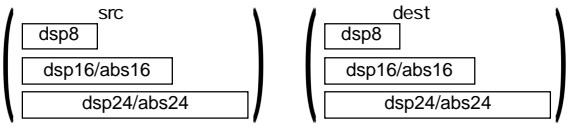

src が間接命令アドレッシングのとき、01000001 src dest

 $000001$ 

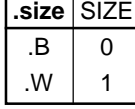

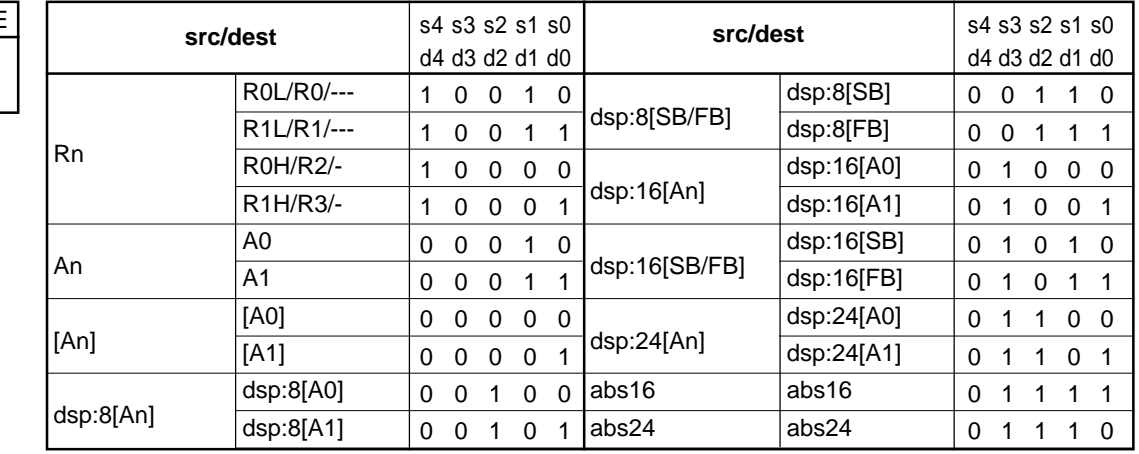

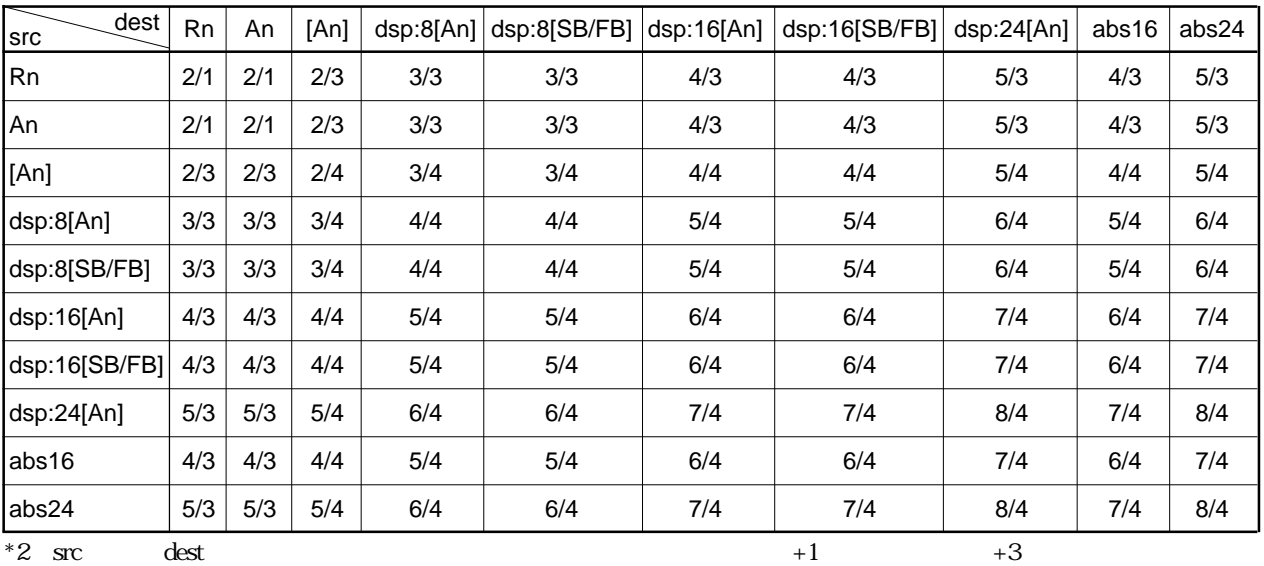

 $\frac{1}{2}$  src dest  $\frac{1}{2}$  +6

Rev.1.00 2006.05.31 page 266 of 335 RJJ09B0340-0100

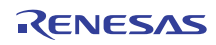

# **POP**

 $4.2$ 

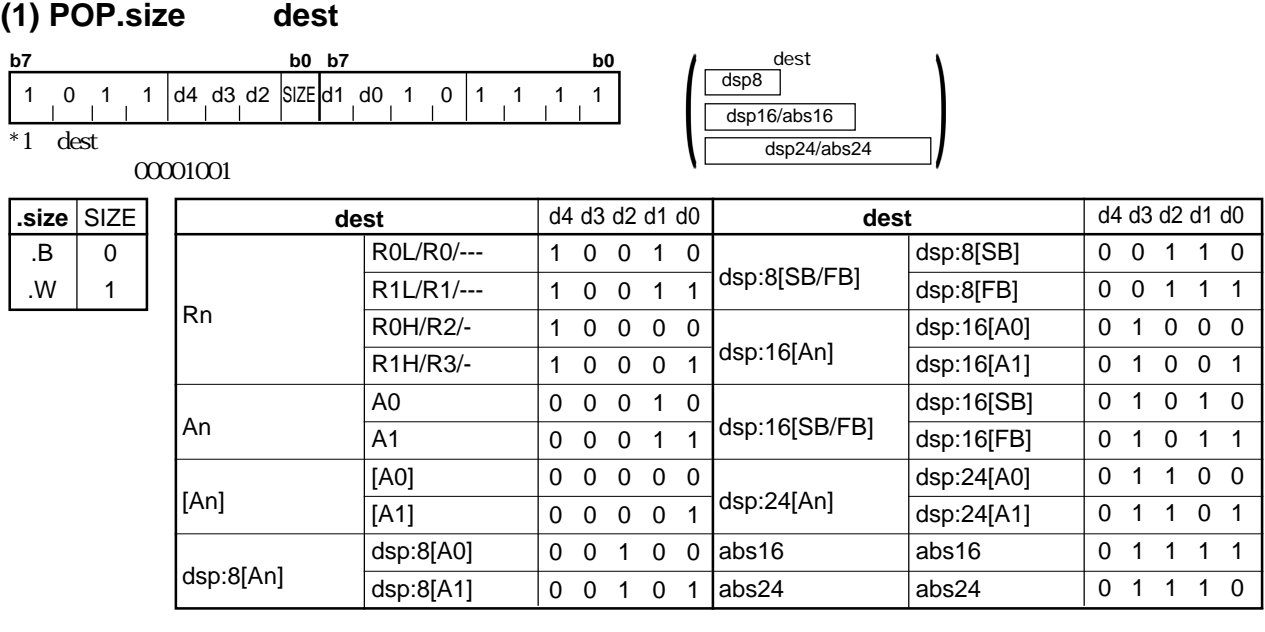

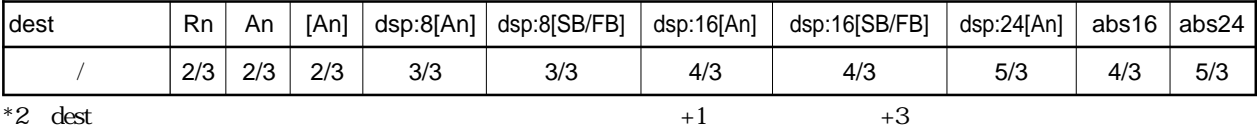

# **POPC**

### **(1) POPC dest**

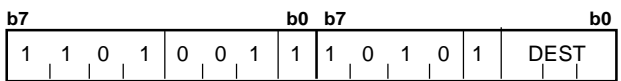

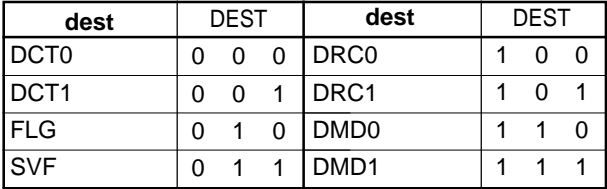

$$
\begin{array}{|c|c|c|c|}\n\hline\n&1&2/3&1\n\end{array}
$$

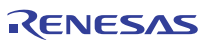

# **POPC**

**(2) POPC dest**

**b7 b0 b7 b0** 1 1 0 1 0 0 1 1 0 0 1 0 1 DEST

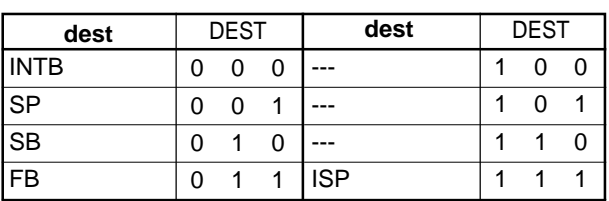

$$
\begin{array}{|c|c|c|}\n\hline\n\end{array}
$$
 2/4

# **POPM**

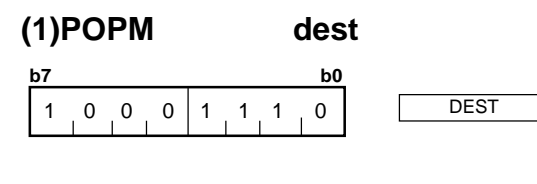

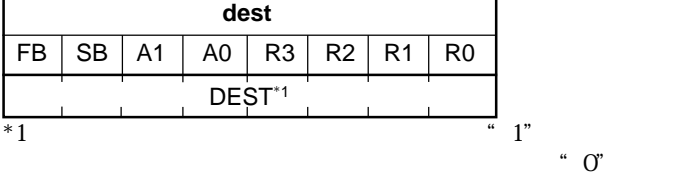

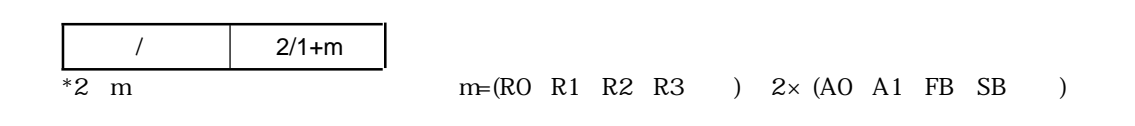

RENESAS

# **PUSH**

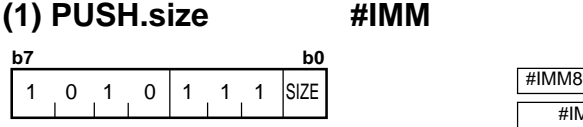

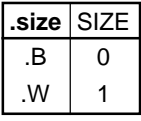

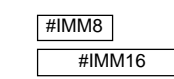

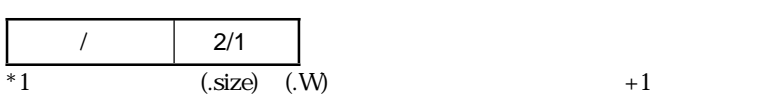

# **PUSH**

#### **(2) PUSH.size src**

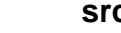

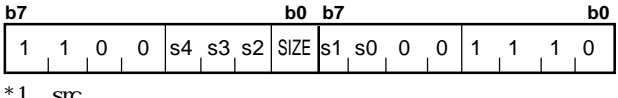

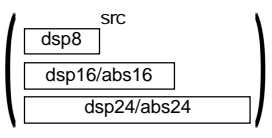

 $\cdot 1$  src  $00001001$ 

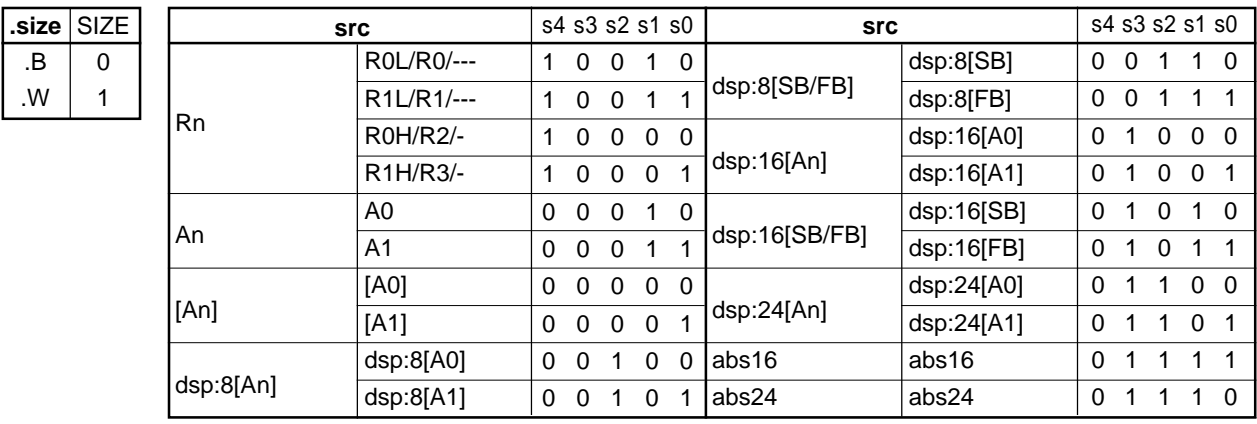

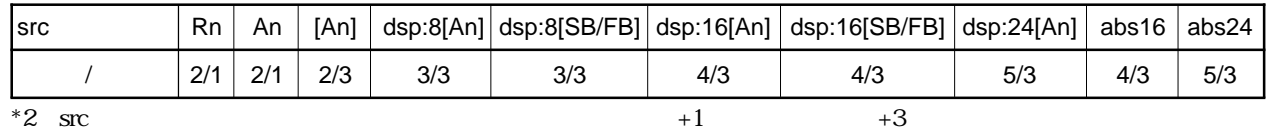

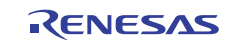

## **PUSH**

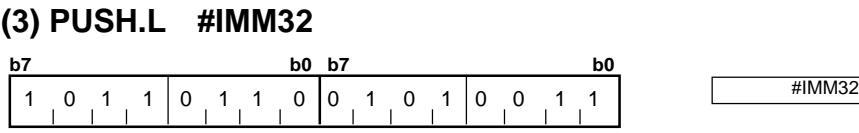

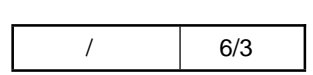

## **PUSH**

#### **(4) PUSH.L src**

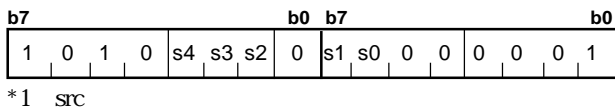

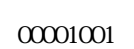

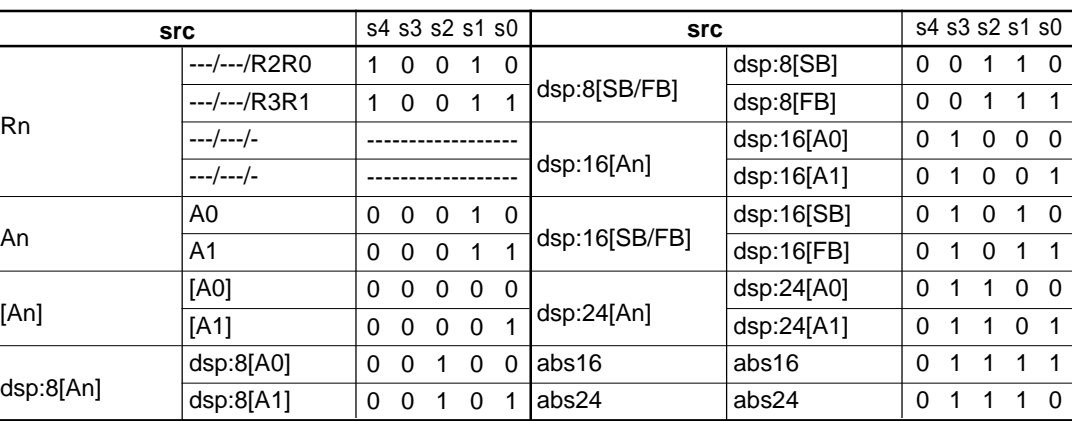

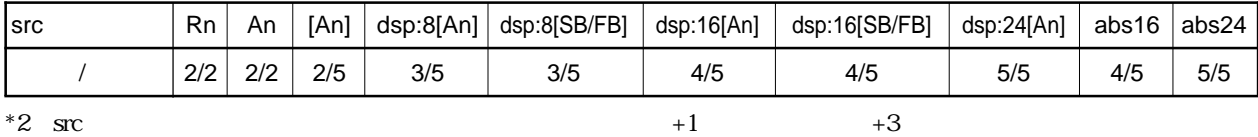

RENESAS

 $\left( \frac{\text{dsp16/abs16}}{\text{dsp24/abs24}} \right)$ 

src

dsp8
# **PUSHA**

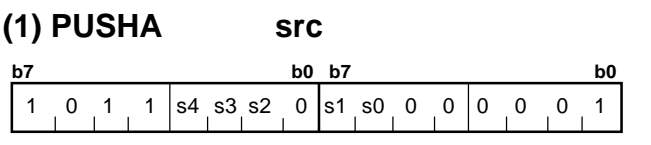

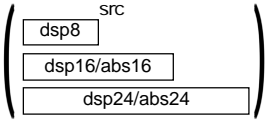

 $4.2$ 

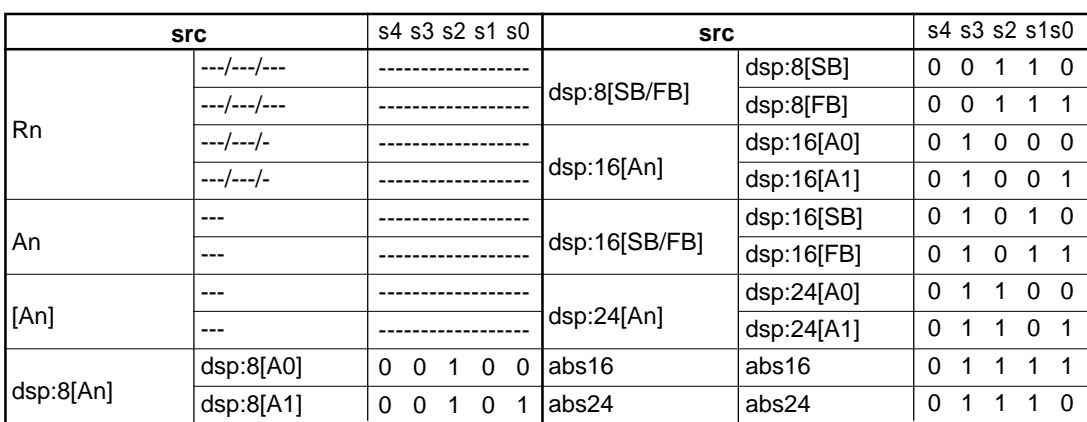

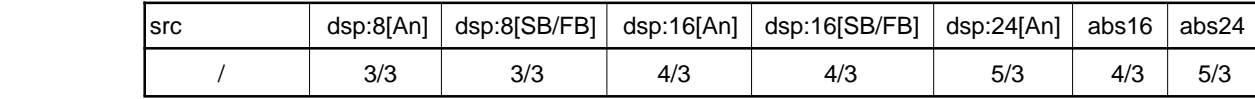

### **PUSHC**

#### **(1) PUSHC src**

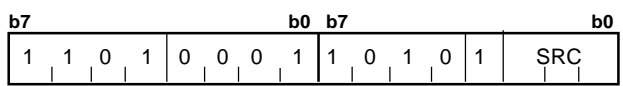

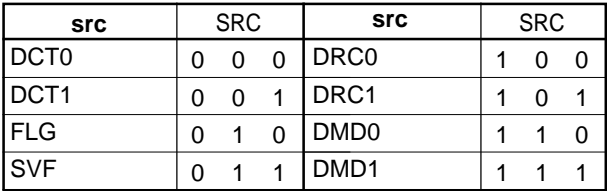

$$
\begin{array}{|c|c|c|c|}\n\hline\n & 1 & 2/1 \\
\hline\n\end{array}
$$

Rev.1.00 2006.05.31 page 271 of 335 RJJ09B0340-0100

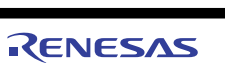

### **PUSHC**

**(2) PUSHC src**

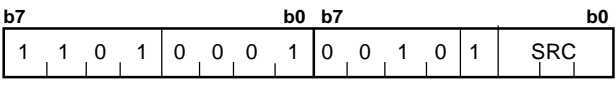

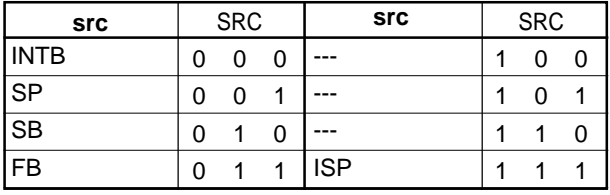

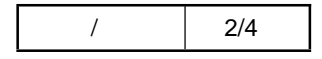

## **PUSHM**

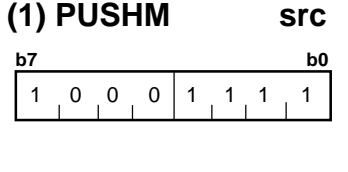

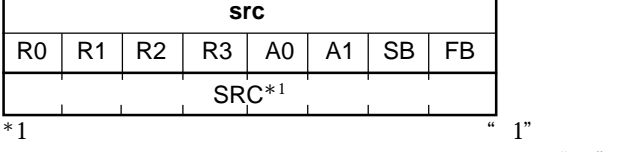

 $\cdots$  0"

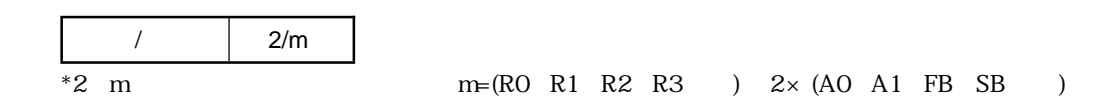

SRC

 $\sqrt{ }$ 

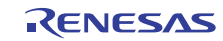

**REIT**

#### **(1) REIT**

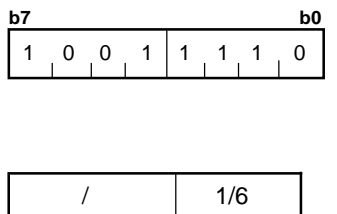

**RMPA**

#### **(1) RMPA.size**

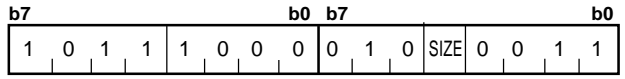

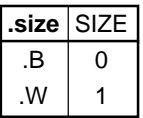

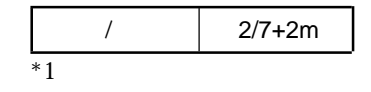

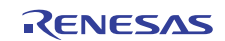

# **ROLC**

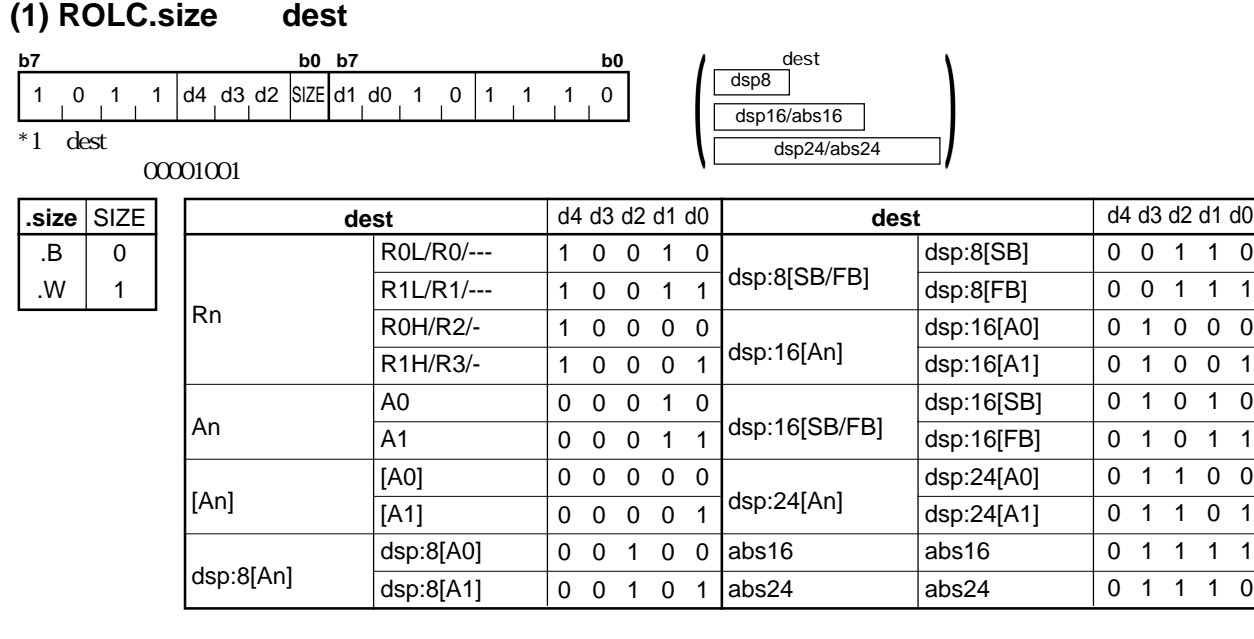

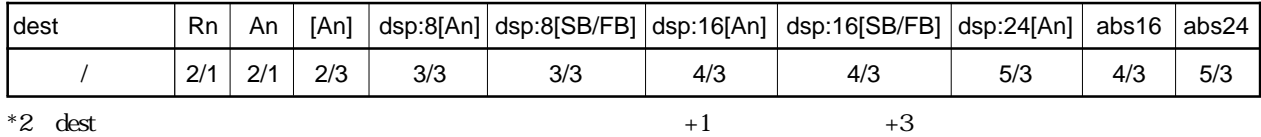

# **RORC**

#### **(1) RORC.size dest**

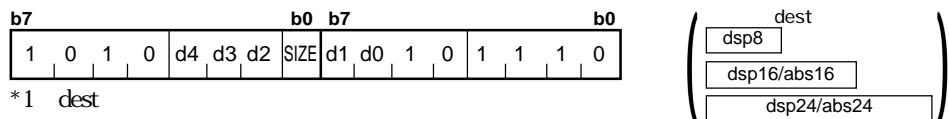

 $00001001$ 

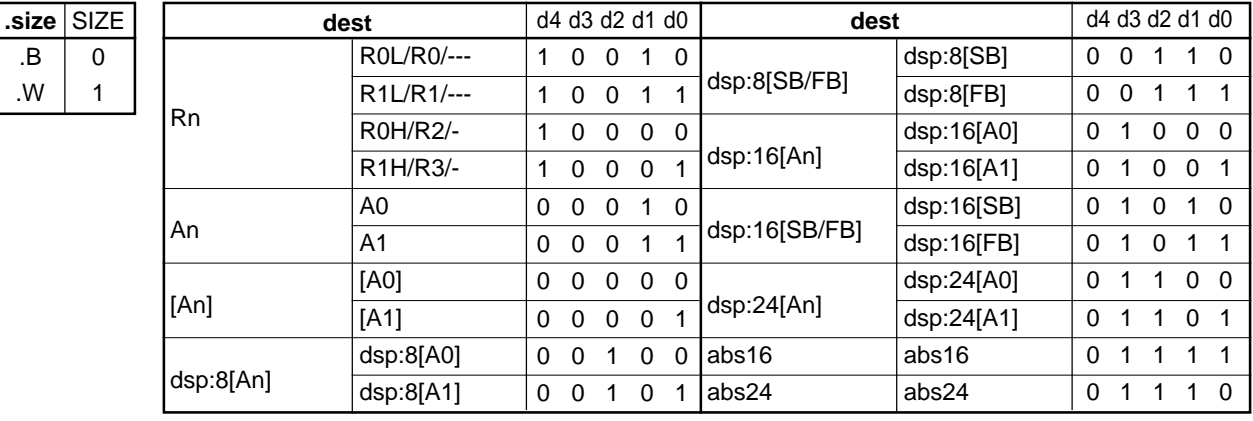

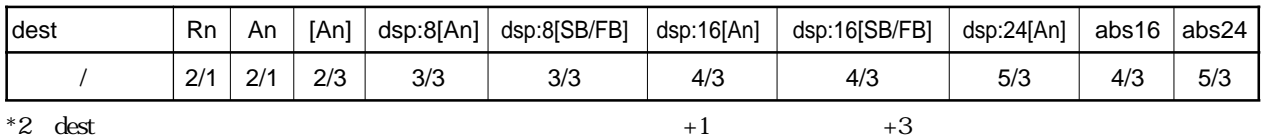

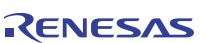

# **ROT**

#### **(1) ROT.size #IMM,dest**

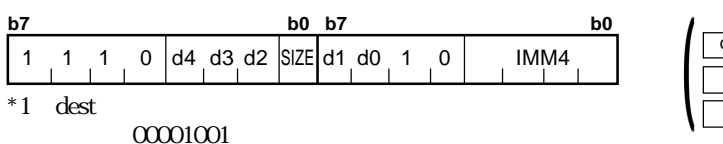

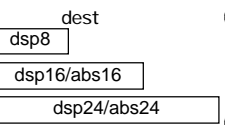

 $4.2$ 

 $\pm 1$  dest

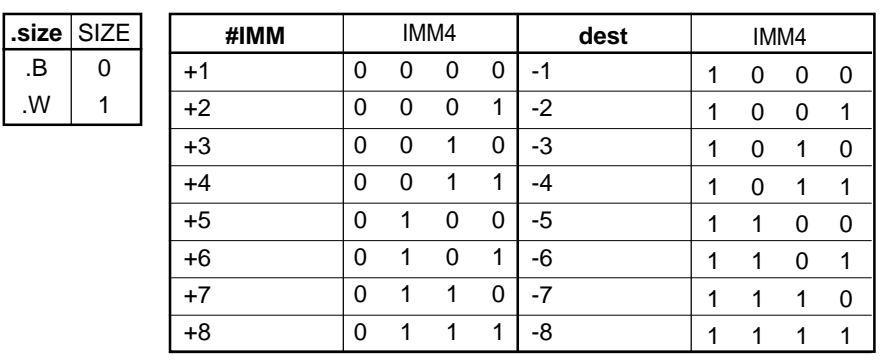

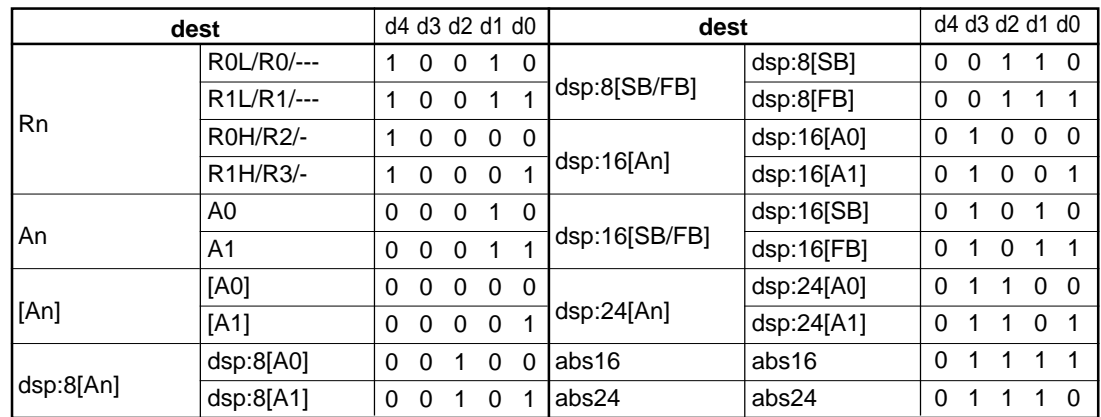

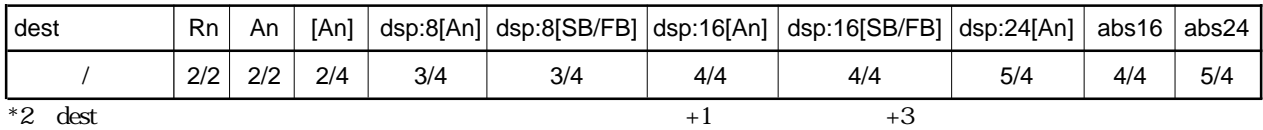

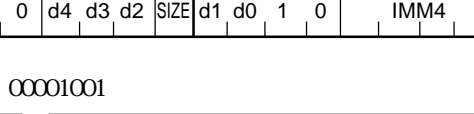

### **ROT**

**(2) ROT.size R1H,dest**

dsp:8[An]

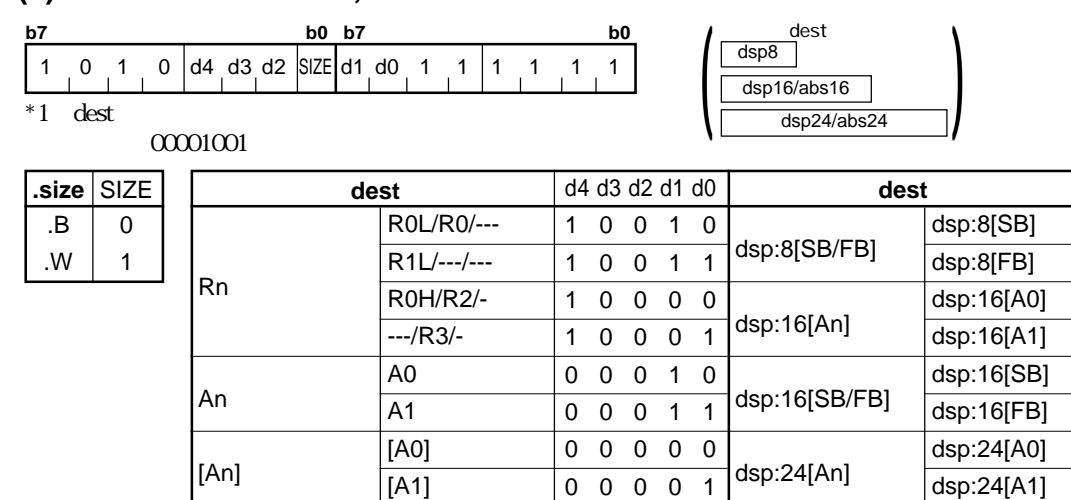

dsp:8[A0] dsp:8[A1]

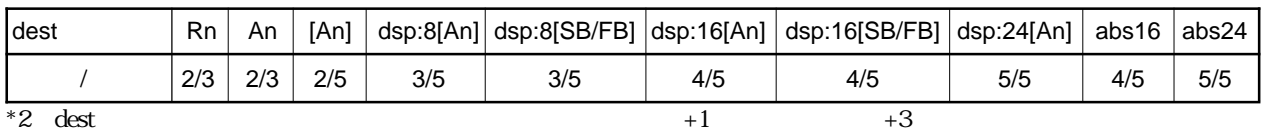

0 0 1 0 0 abs16

00101

abs24

### **RTS**

**(1) RTS**

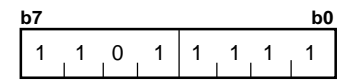

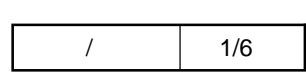

abs16 abs24

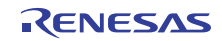

# **SBB**

#### **.size**  $\overline{B}$ .W **SIZE** 0 1 R0L/R0/--- R1L/R1/--- R0H/R2/- R1H/R3/- A0 A1 [A0] [A1] dsp:8[A0] dsp:8[A1] dsp:8[SB/FB] dsp:16[An] dsp:16[SB/FB] dsp:24[An] abs16 abs24 Rn An [An] dsp:8[An] **dest** d4 d3 d2 d1 d0 **dest** 10010 10011 10000 10001 00010 00011 00000 00001 00100 00101 d4 d3 d2 d1 d0 00110 00111 01000 01001 01010 01011 01100 01101 01111 01110 dsp:8[SB] dsp:8[FB] dsp:16[A0] dsp:16[A1] dsp:16[SB] dsp:16[FB] dsp:24[A0] dsp:24[A1] abs16 abs24  $|0000|0001|1$  0 0 1 d4 d3 d2 SIZE d1 d0 1 0 1 1 1 0  $\frac{1}{\text{dsp24/abs24}}$  $\overline{dsp8}$  $\begin{array}{|c|c|c|}\n\hline\text{dsp16/abs16} & \text{\#HMM8}\n\hline\n\hline\n\text{dsp16/abs16} & & \text{\#HMM8}\n\hline\n\hline\n\hline\n\end{array}$ #IMM16

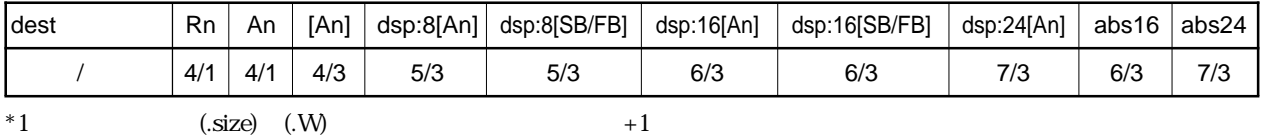

Rev.1.00 2006.05.31 page 277 of 335 RJJ09B0340-0100

**(1) SBB.size #IMM, dest**

**b7 b0 b7 b0 b7 b0**

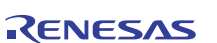

dest

### **SBB**

**.size** .B .W

**(2) SBB.size src, dest**

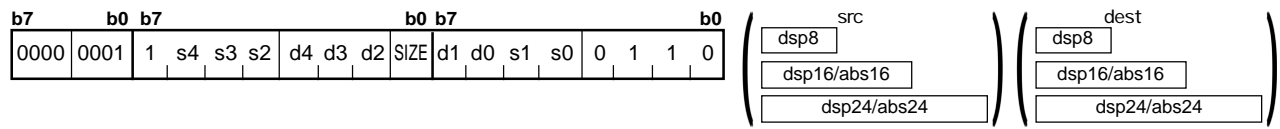

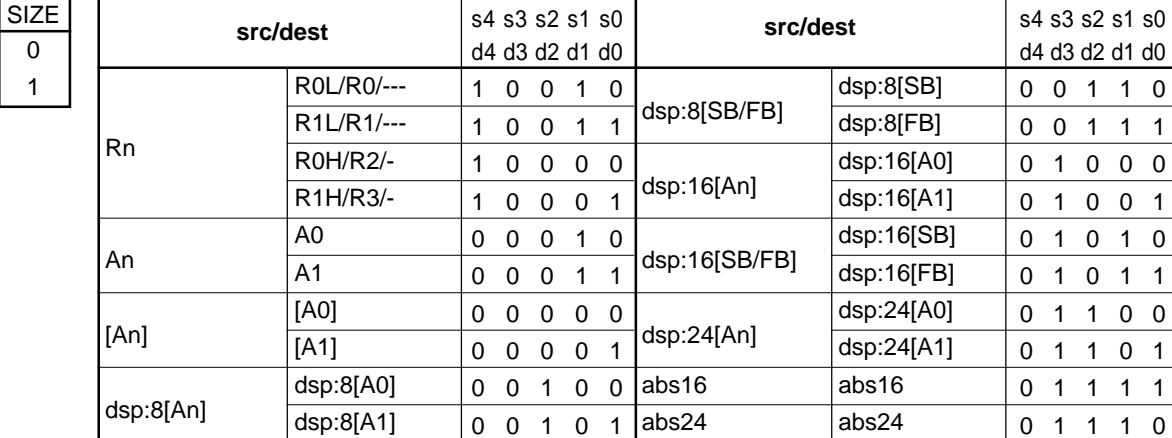

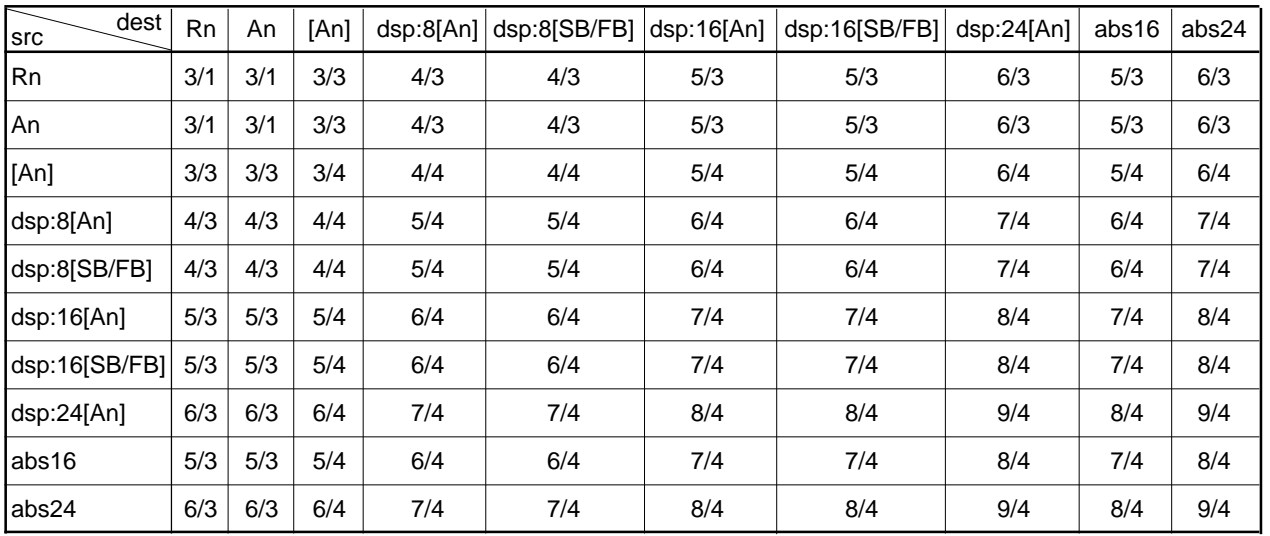

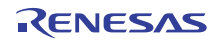

# **SBJNZ**

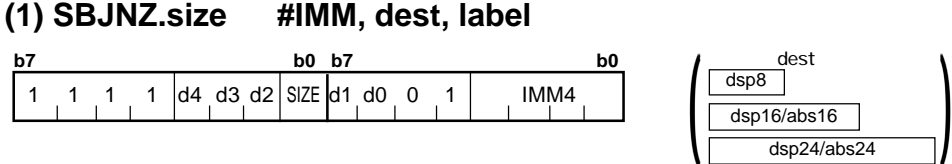

 $\frac{d}{dz}$  dsp8(label ) label (2)

label<br>dsp8 a

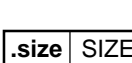

 $\overline{0}$ 1

 $\overline{B}$ .W

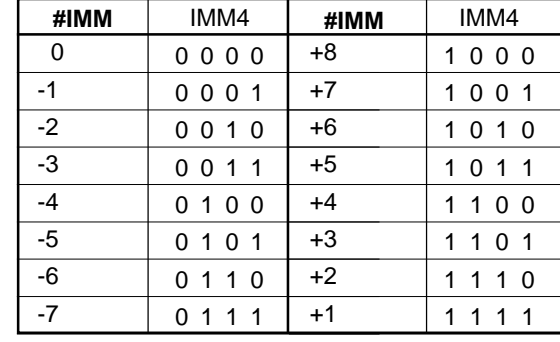

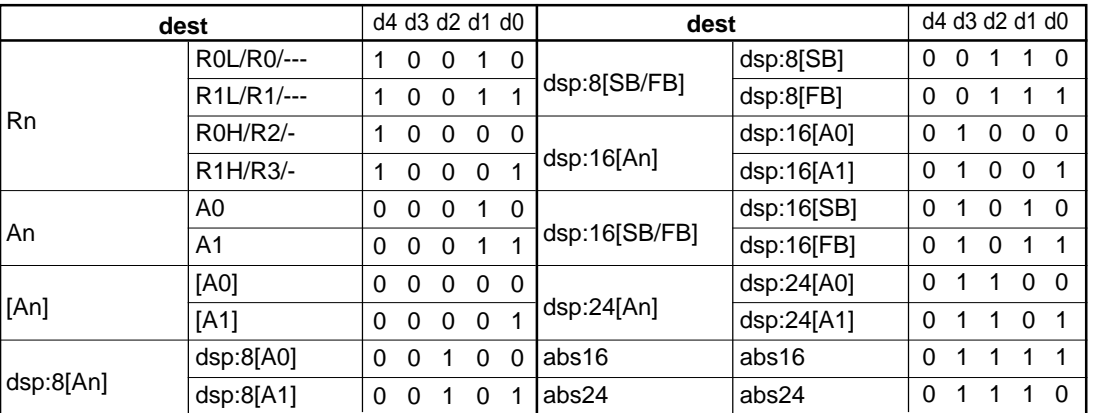

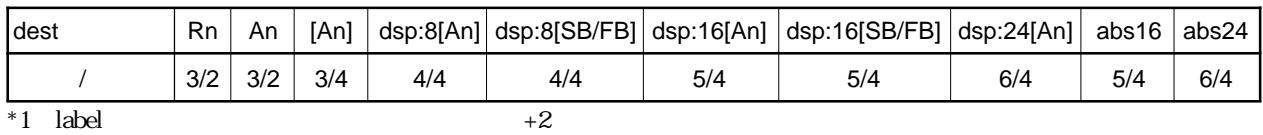

RENESAS

dsp24/abs24

# **SCCnd**

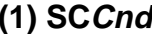

**(1) SCCnd dest**

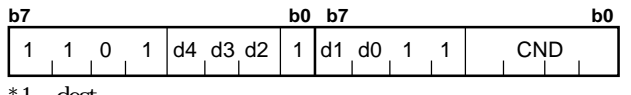

 $1$  dest

 $00001001$ 

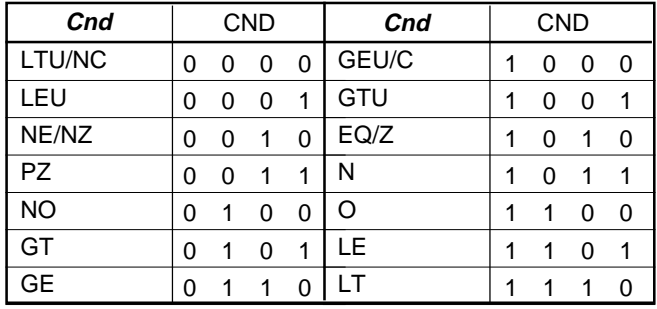

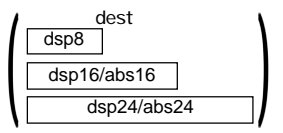

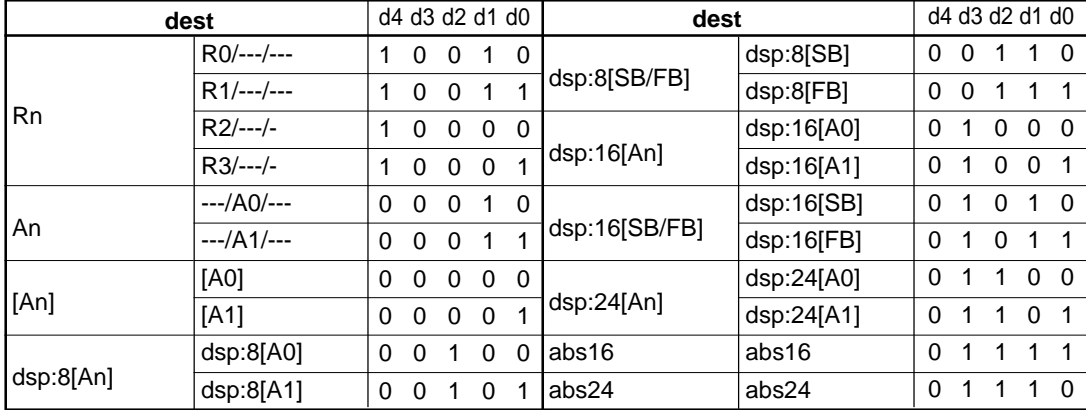

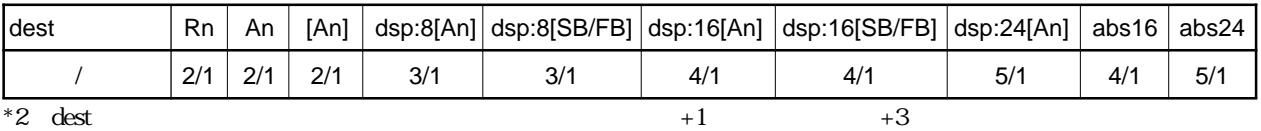

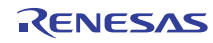

# **SCMPU**

#### **b7 b0 b7 b0** 1 0 1 1 1 0 0 0 1 1 0 SIZE 0 0 1 1 **(1) SCMPU.size**

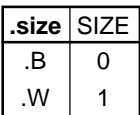

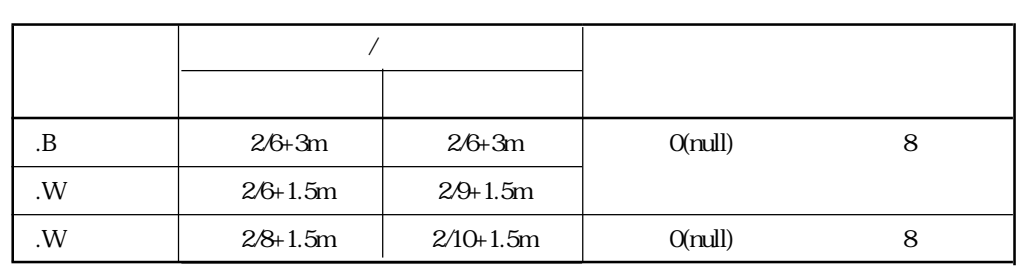

 $*1$ 

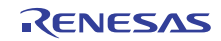

## **SHA**

#### **(1) SHA.size #IMM, dest**

 $000010001$ 

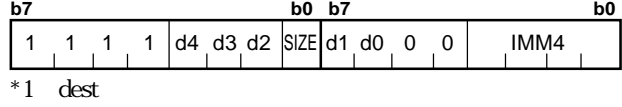

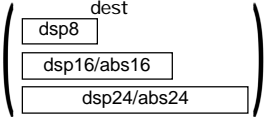

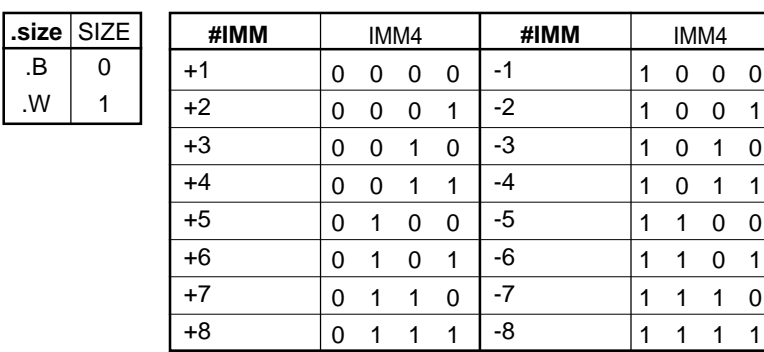

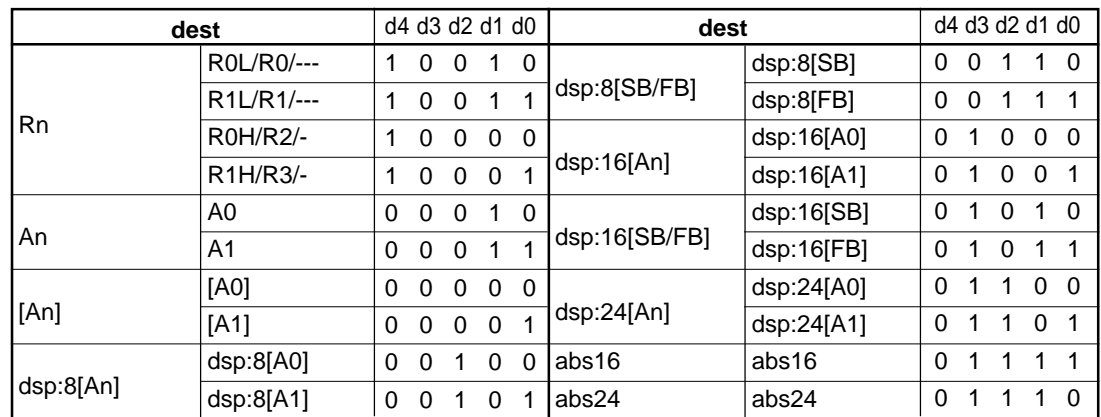

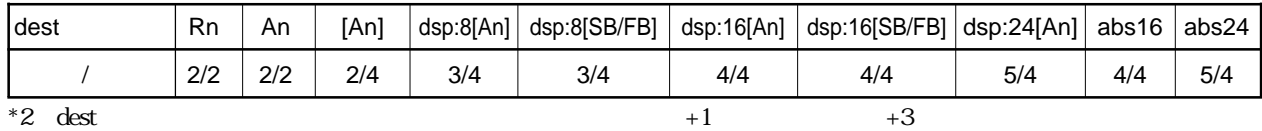

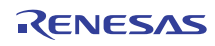

### **SHA**

 $4.2$ 

#### **(2) SHA.L #IMM, dest**

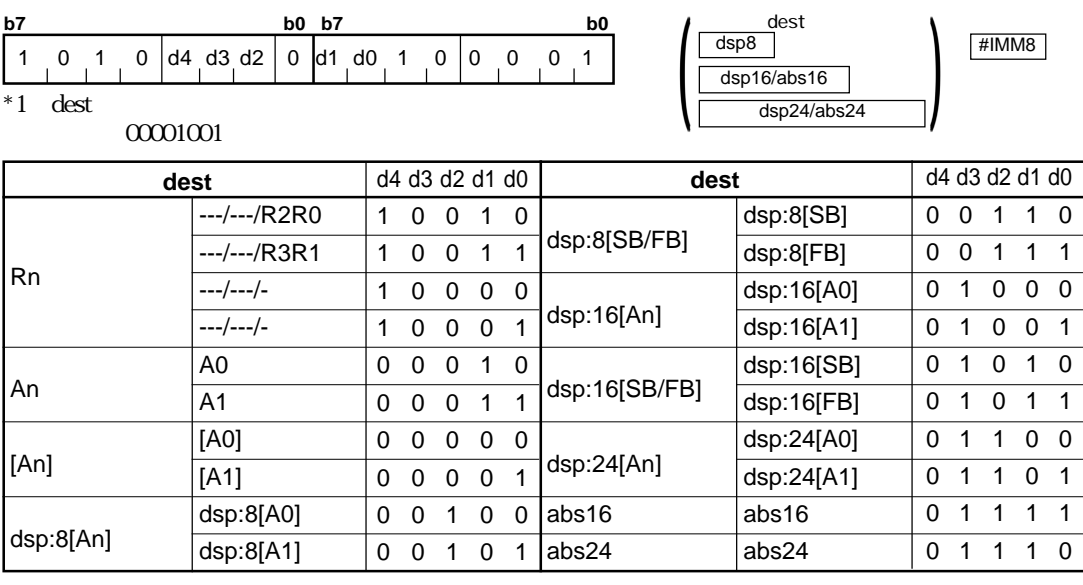

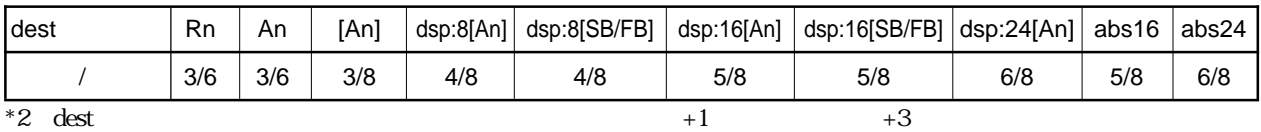

### **SHA**

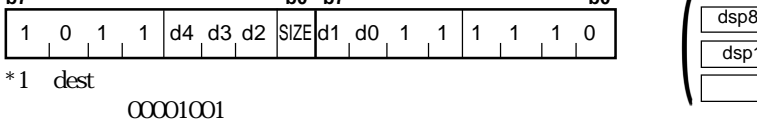

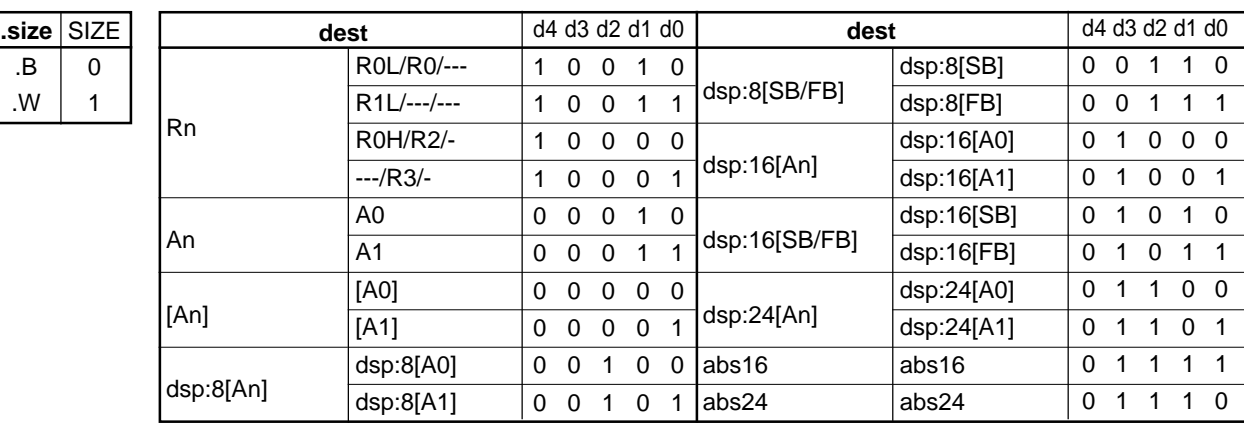

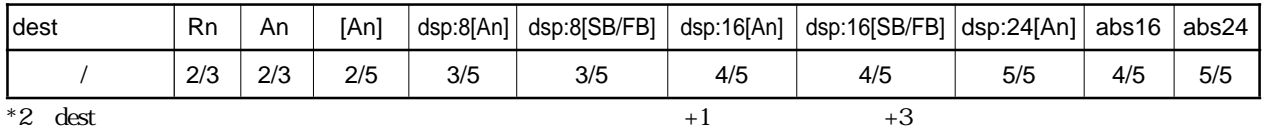

RENESAS

**(3) SHA.size R1H, dest b7 b0 b7 b0**

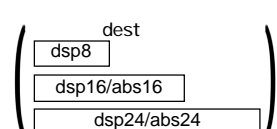

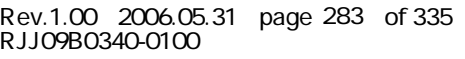

# **SHA**<br>(4) SHA.L

R1H, dest

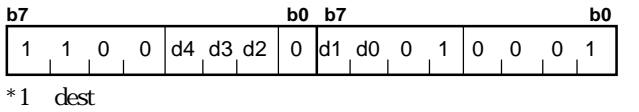

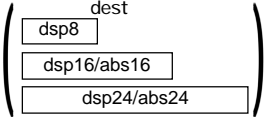

 $\alpha$  0001001

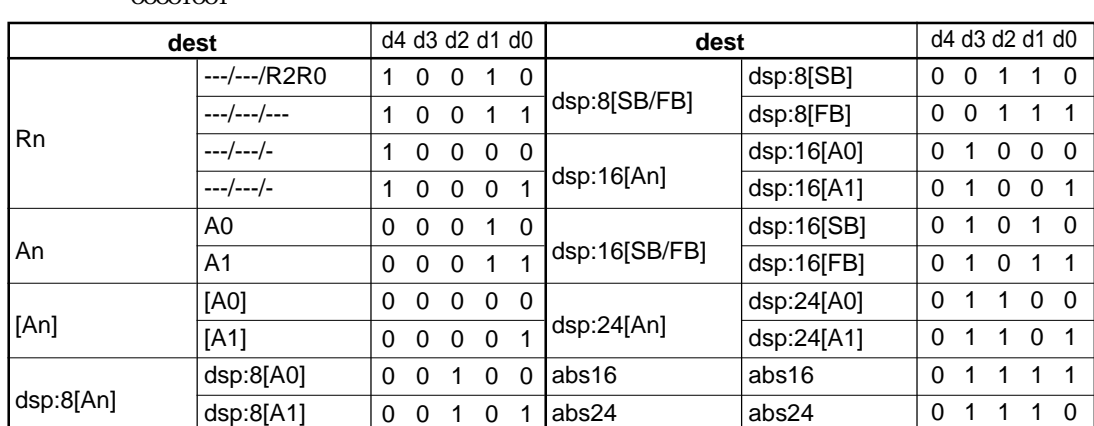

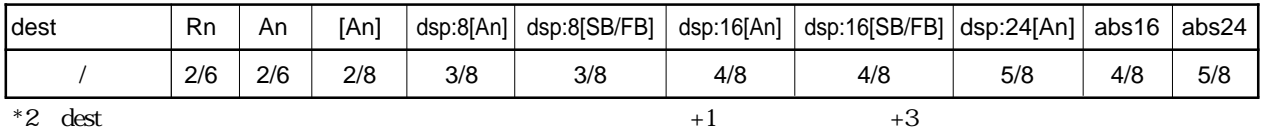

# **SHANC**

**(1) SHANC.L #IMM, dest**

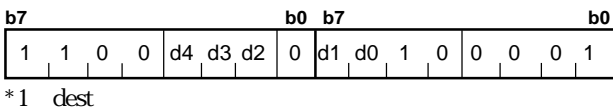

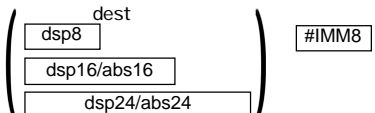

 $00001001$ 

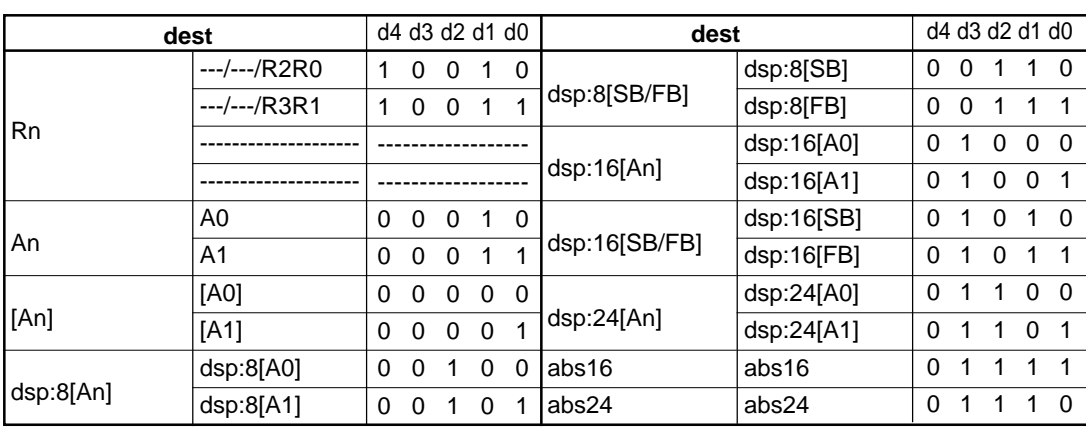

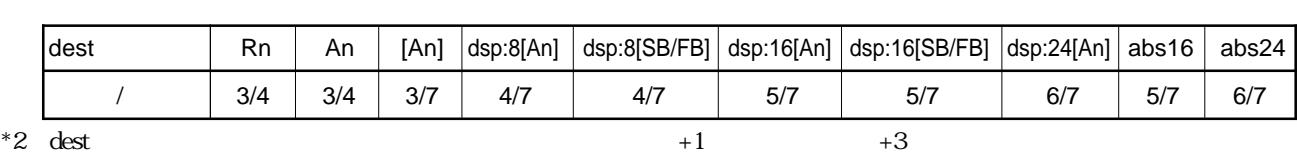

RENESAS

4.2

# **SHL**

#### **(1) SHL.size #IMM, dest**

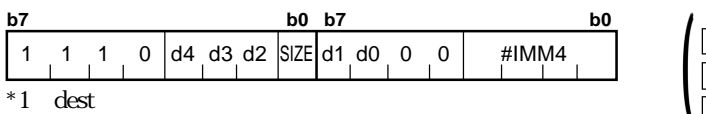

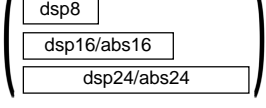

dest

 $4.2$ 

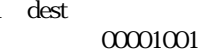

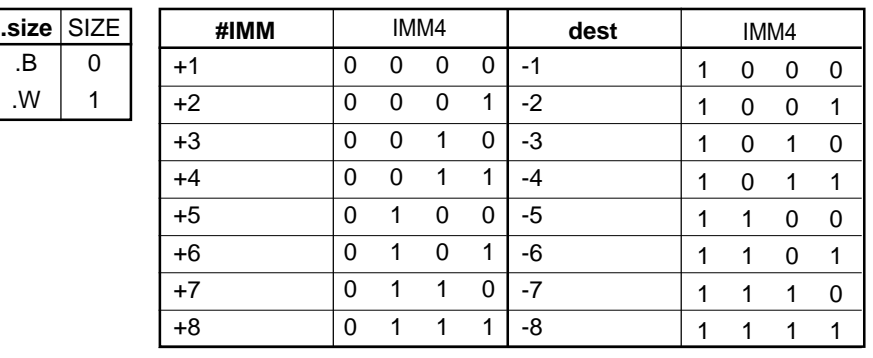

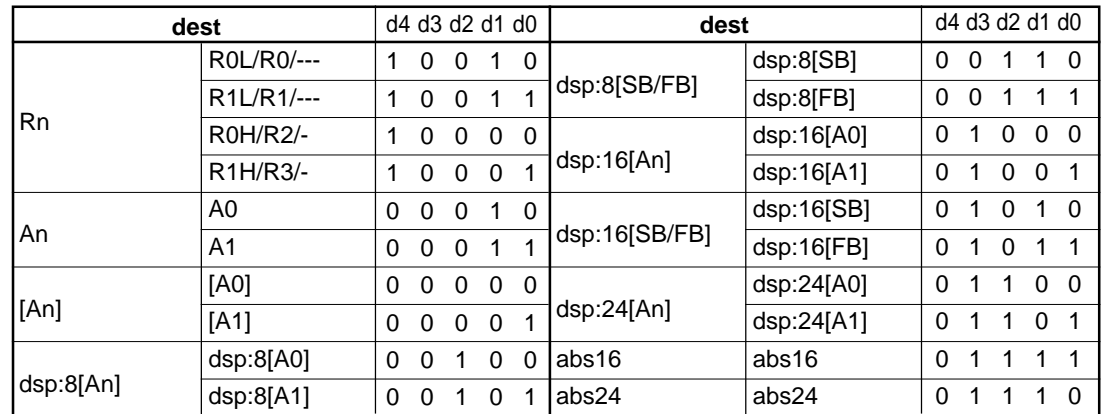

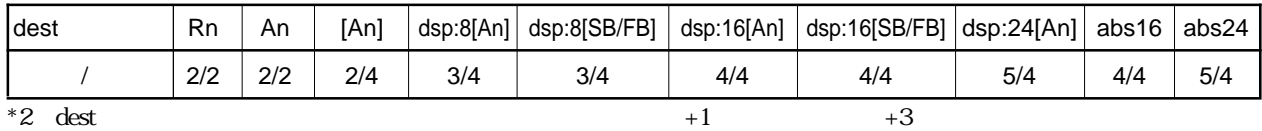

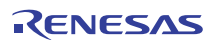

# **SHL**<br>(2) SHL.L

#### #IMM, dest

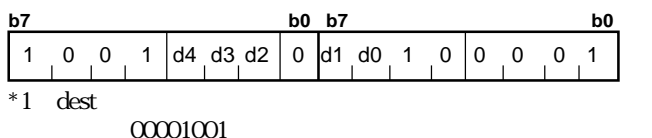

 $\left( \frac{\text{dsp16/abs16}}{\text{dsp24/abs24}} \right)$ dest  $\overline{dsp8}$ #IMM8

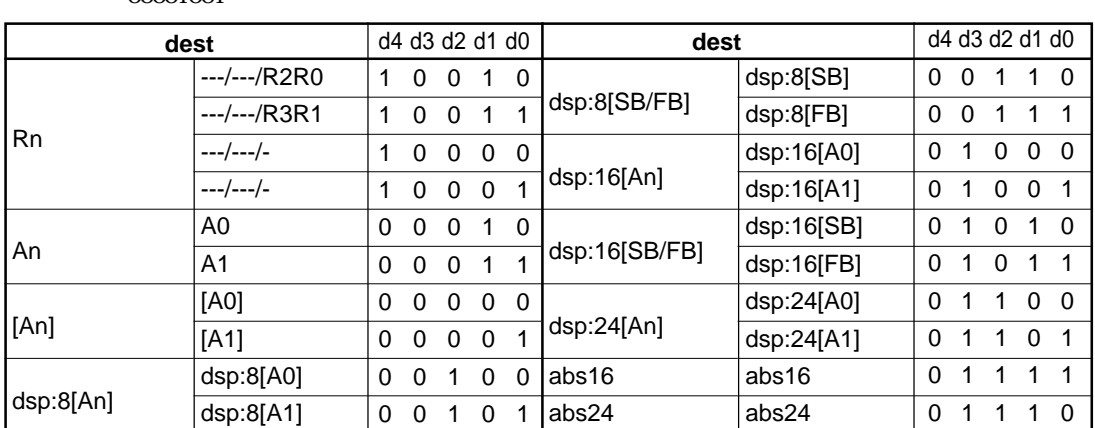

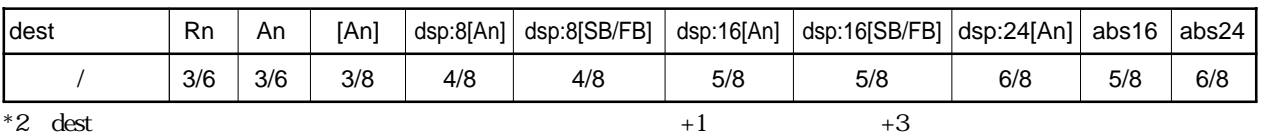

#### **SHL**

#### **(3) SHL.size R1H, dest**

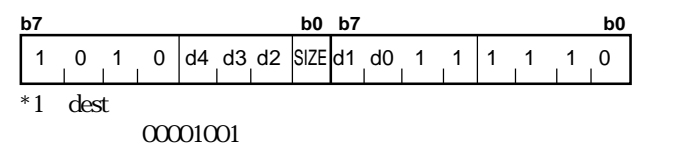

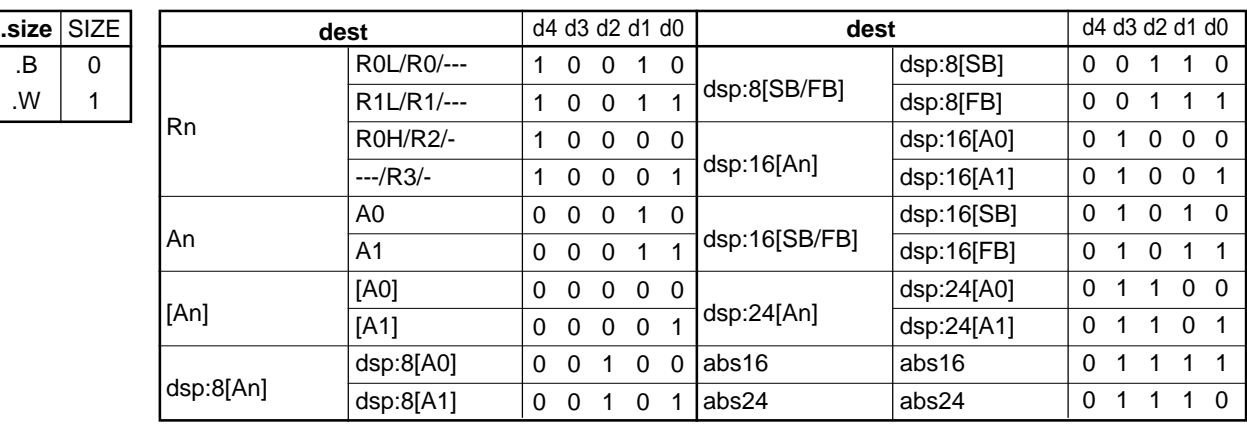

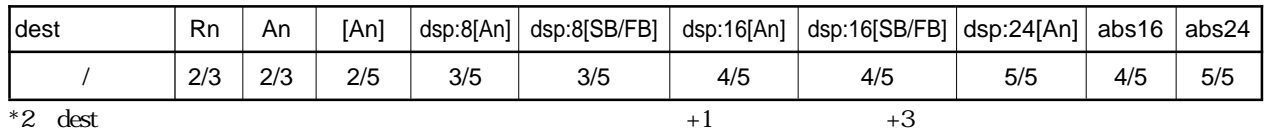

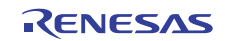

 $\left( \frac{\text{dsp16/abs16}}{\text{dsp24/abs24}} \right)$ dest dsp8

 $4.2$ 

### **SHL**

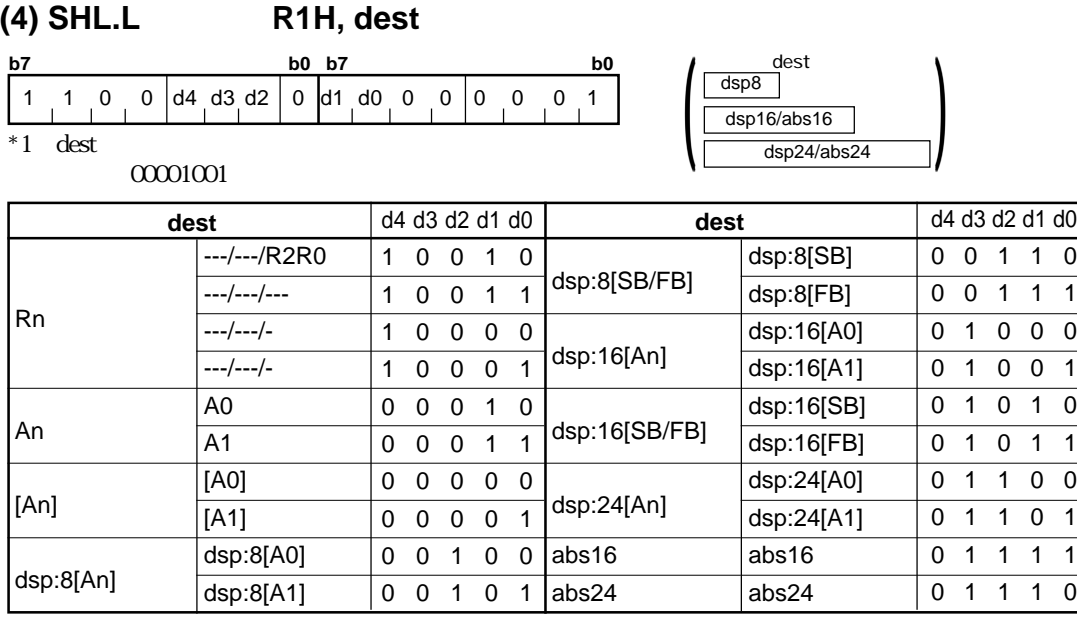

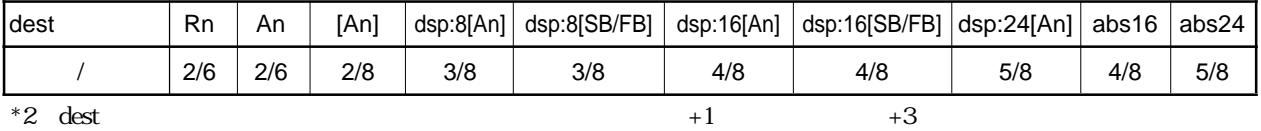

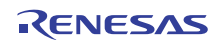

# **SHLNC**

#### **(1) SHLNC.L #IMM, dest**

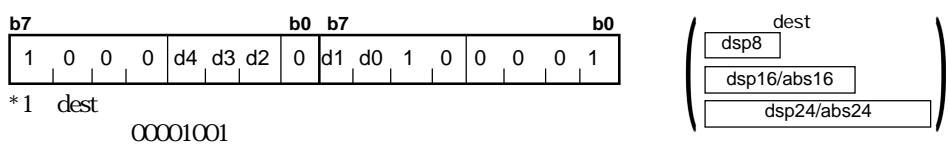

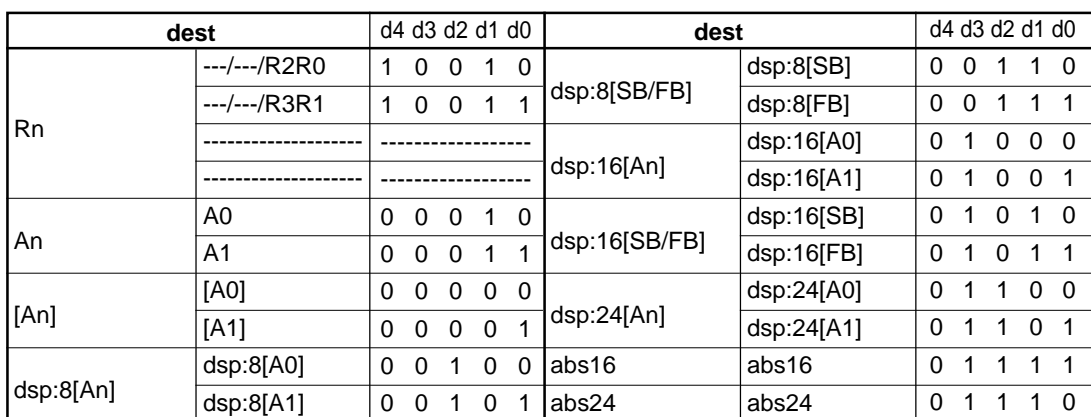

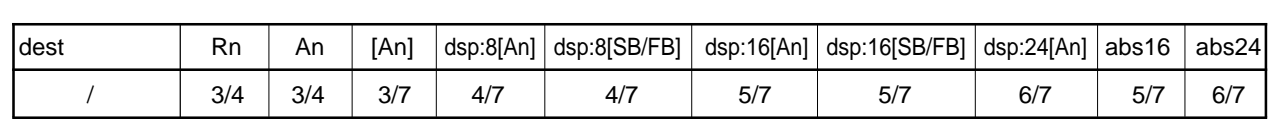

\*2 dest  $+1$   $+3$ 

# **SIN**

#### **(1) SIN.size**

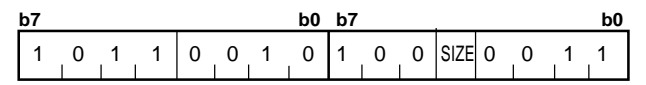

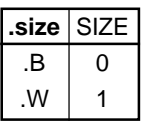

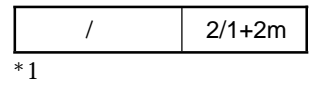

Rev.1.00 2006.05.31 page 288 of 335 RJJ09B0340-0100

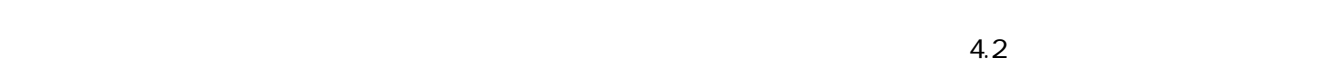

#IMM8

# **SMOVB**

#### **(1) SMOVB.size**

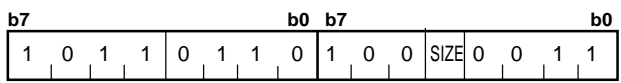

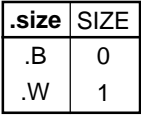

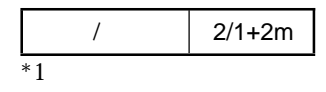

### **SMOVF**

#### **(1) SMOVF.size**

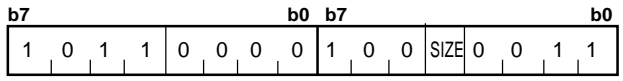

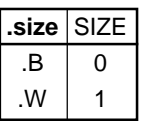

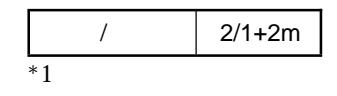

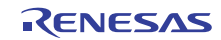

### **SMOVU**

**(1) SMOVU.size**

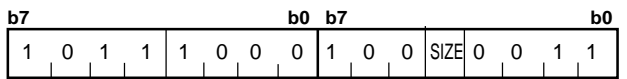

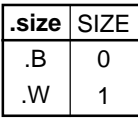

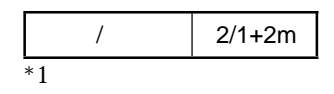

# **SOUT**

#### **(1) SOUT.size**

**b7 b0 b7 b0** 1 0 1 1 0 1 0 0 1 0 0 SIZE 0 0 1 1

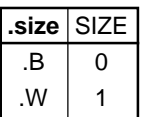

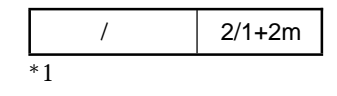

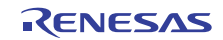

# **SSTR**

**STC**

#### **(1) SSTR.size**

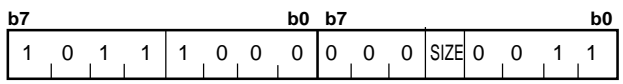

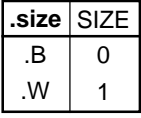

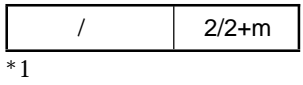

#### **(1) STC src, dest**

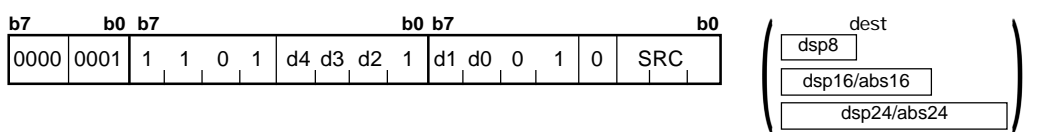

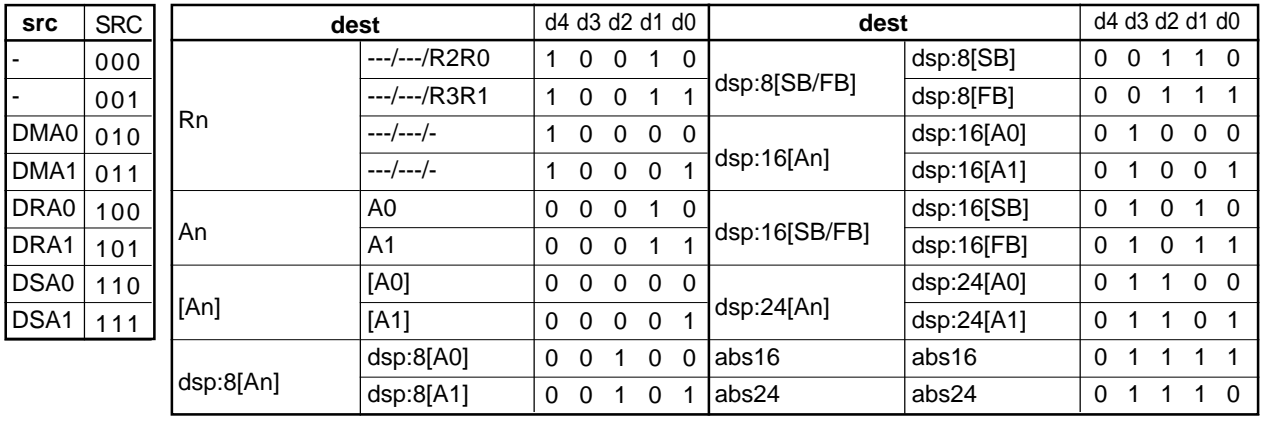

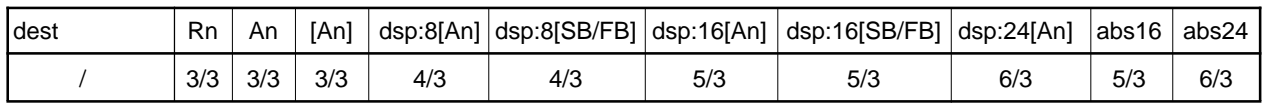

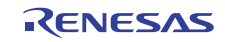

### **STC**

**(2) STC src, dest**

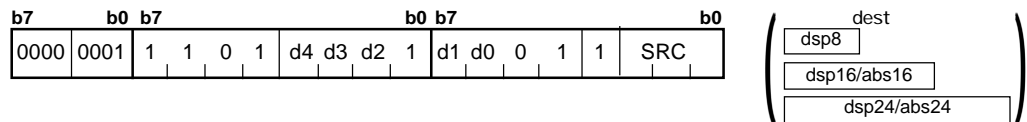

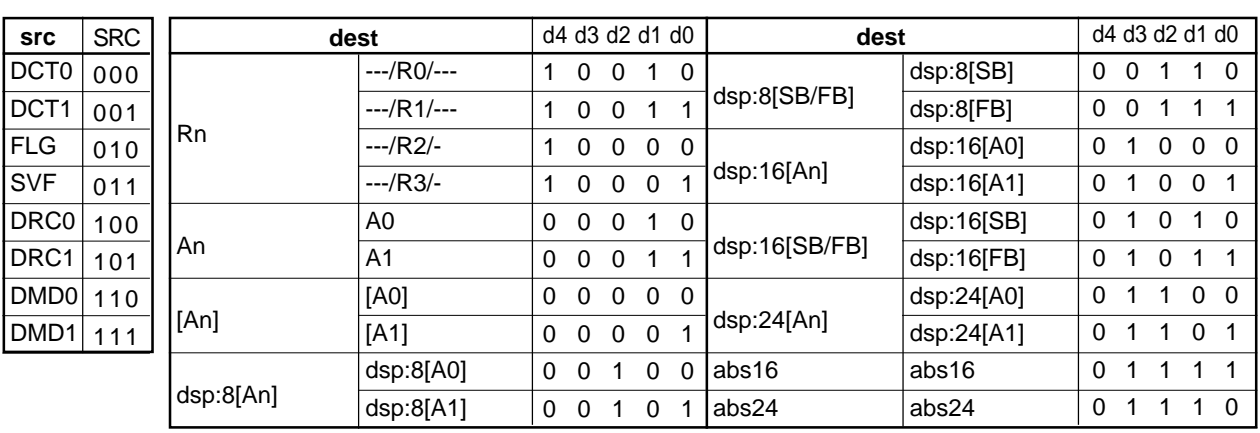

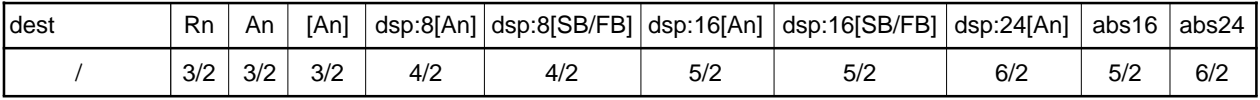

### **STC**

**(3) STC src, dest**

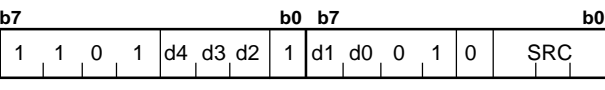

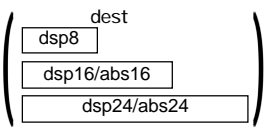

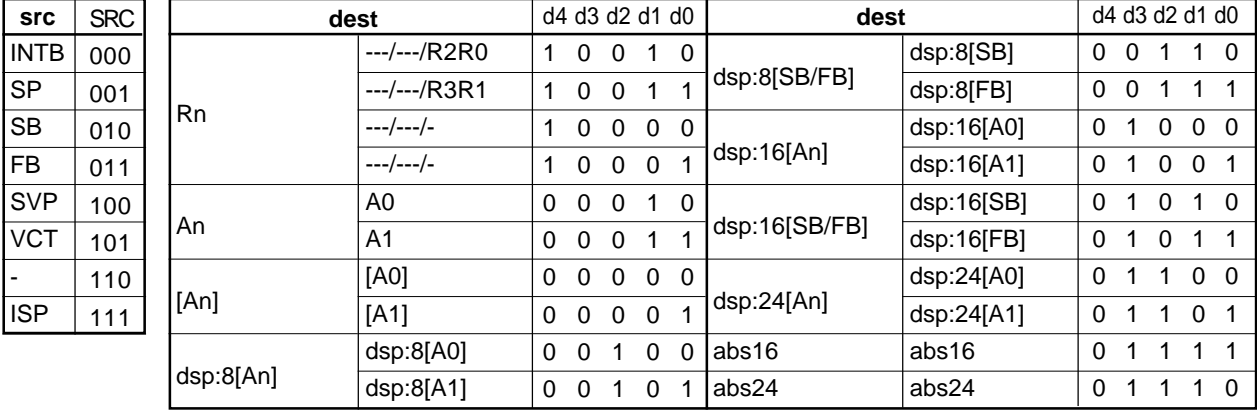

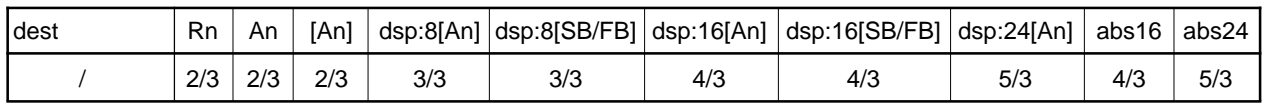

RENESAS

# **STCTX**

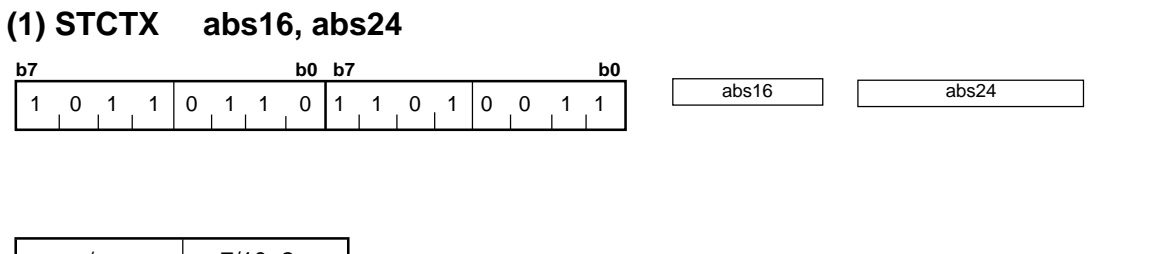

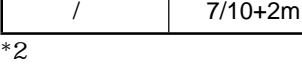

#### **(1) STNZ.size #IMM, dest**

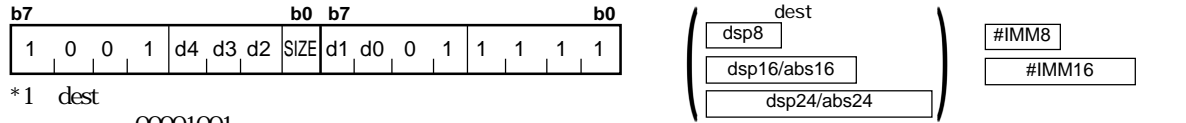

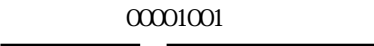

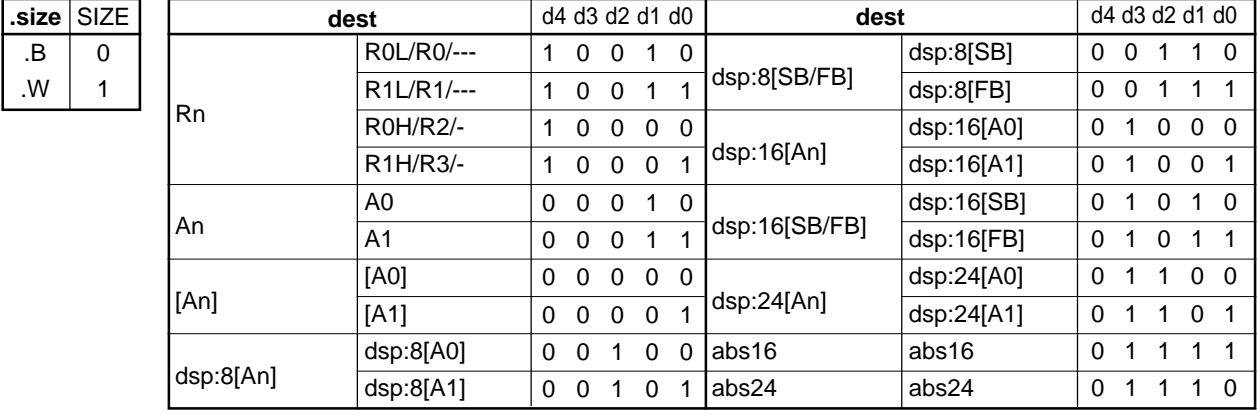

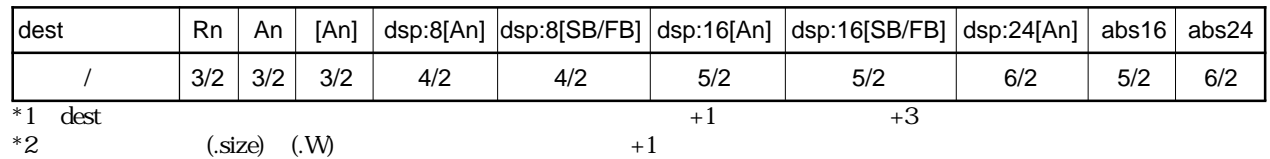

RENESAS

# **STZ**

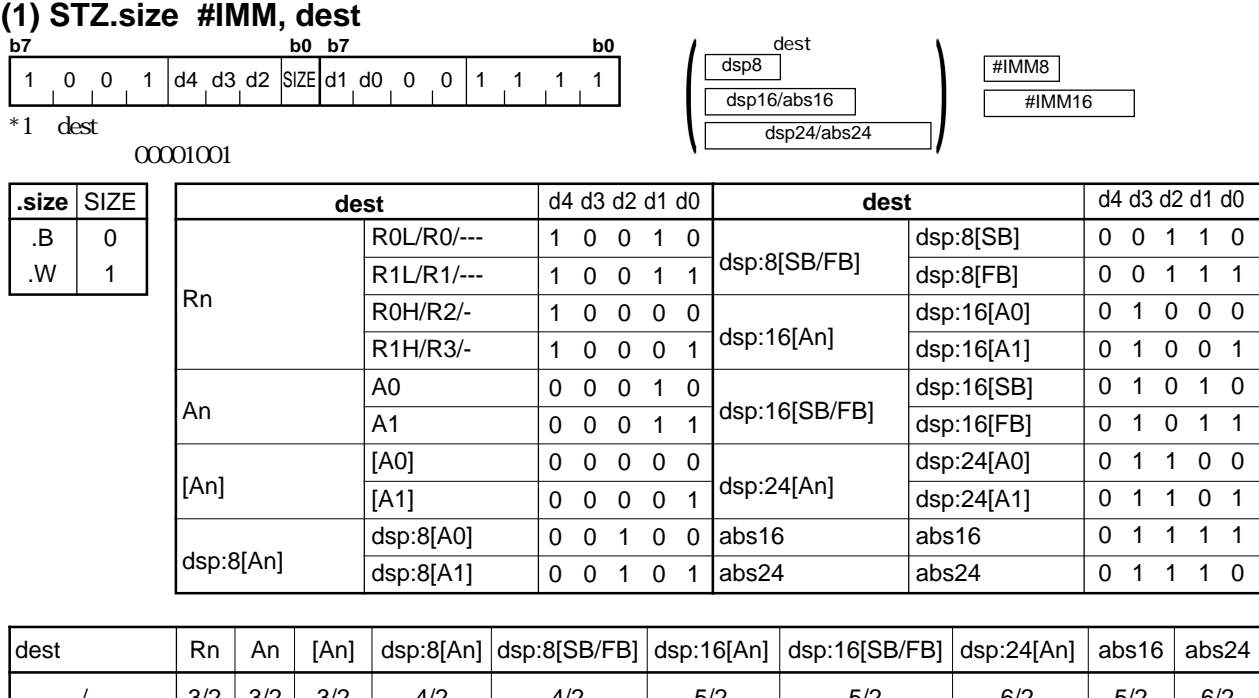

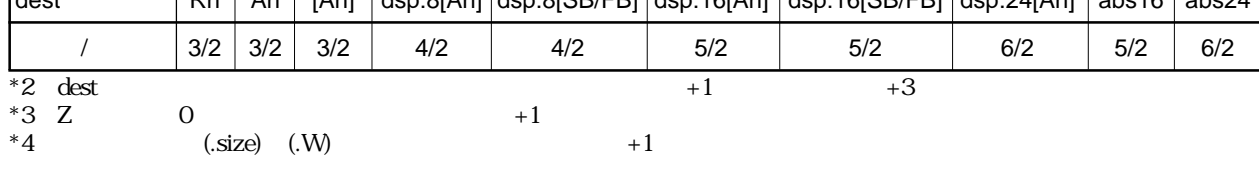

# **STZX**

**(1) STZX.size #IMM1, #IMM2, dest**

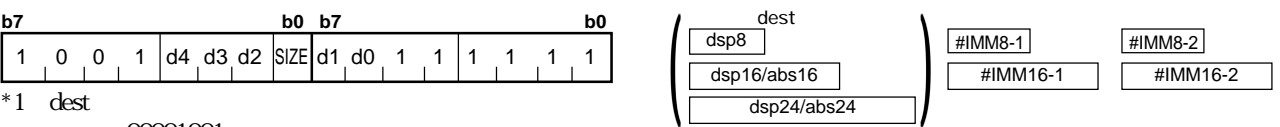

 $00001001$ 

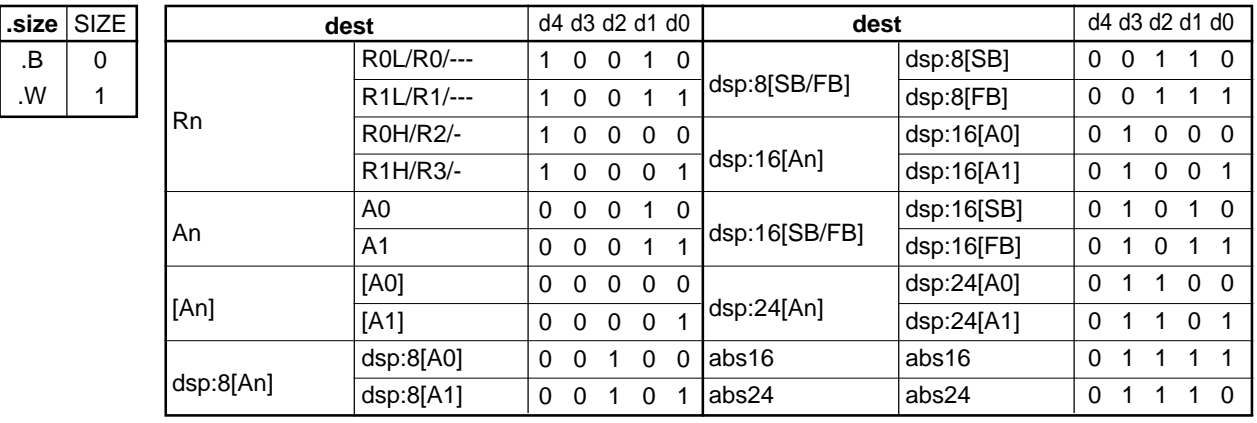

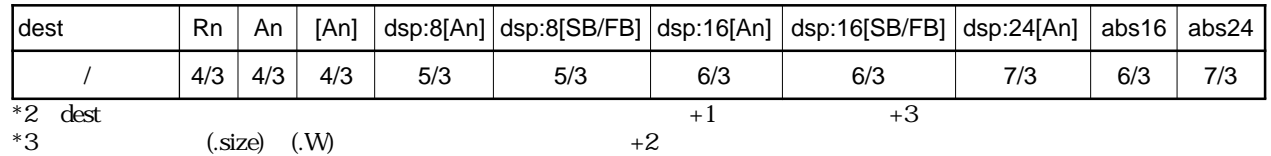

RENESAS

 $4.2$ 

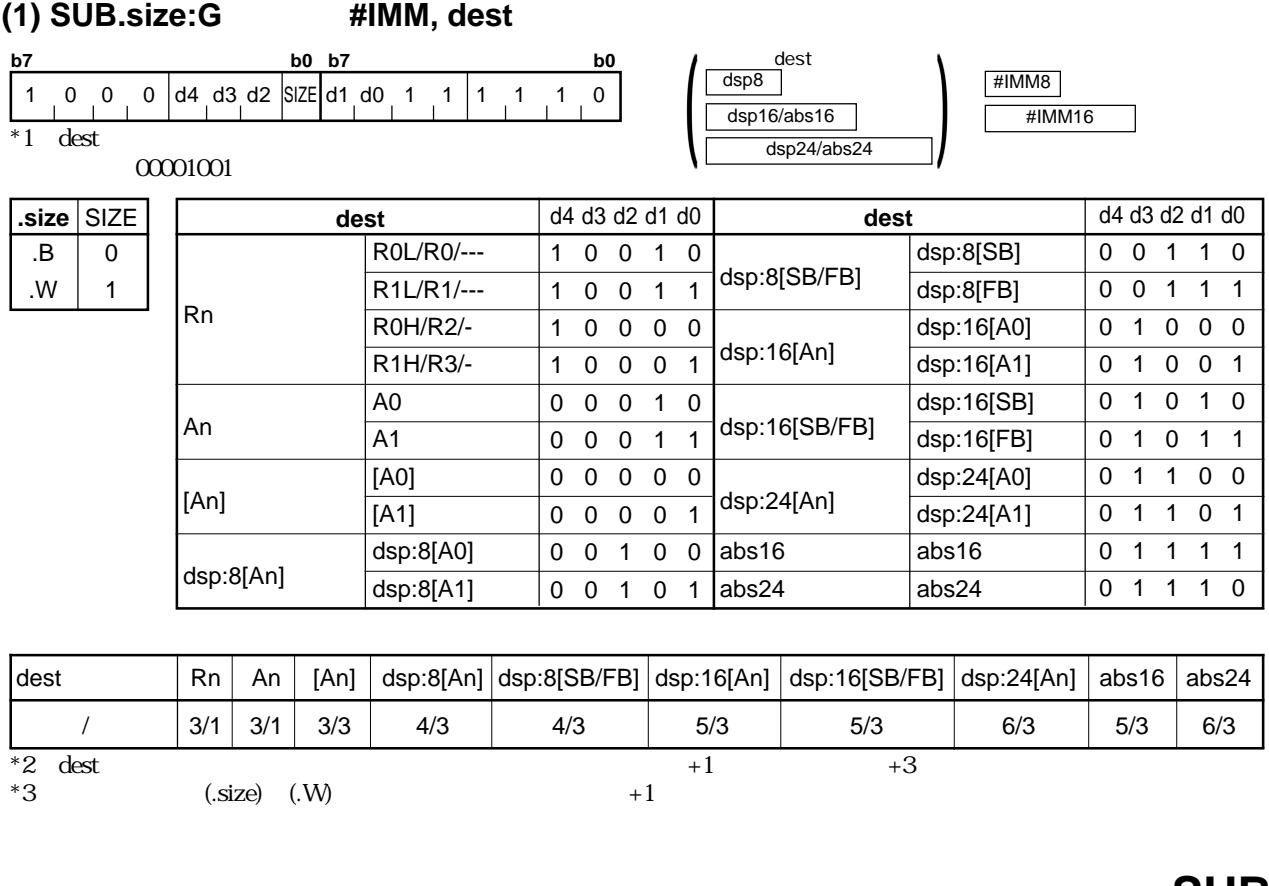

#### **(2) SUB.L:G #IMM, dest**

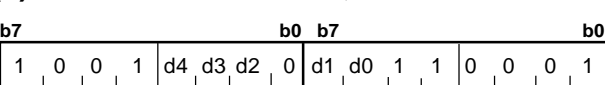

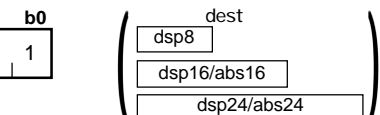

 $*1$  dest

 $00001001$ 

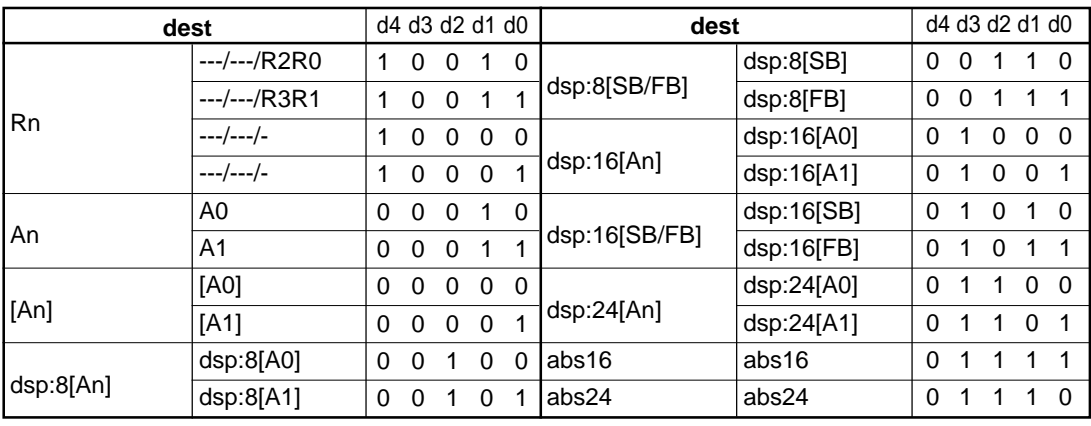

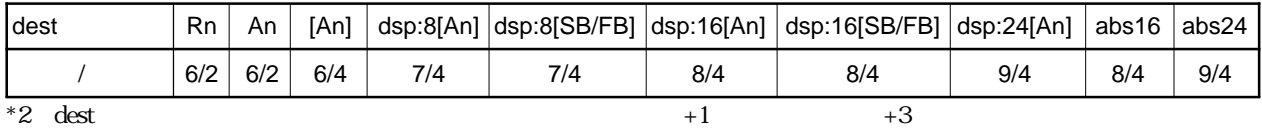

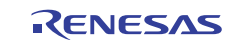

#### **SUB**

#IMM32

#### **(3) SUB.size:S #IMM, dest**

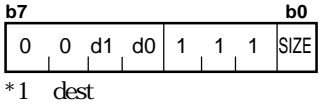

 $00001001$ 

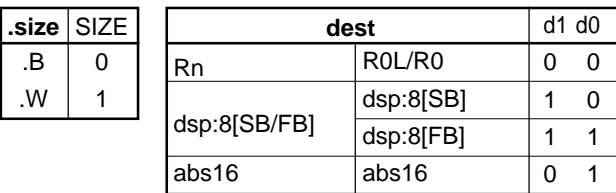

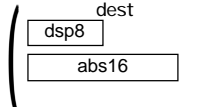

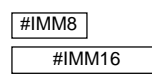

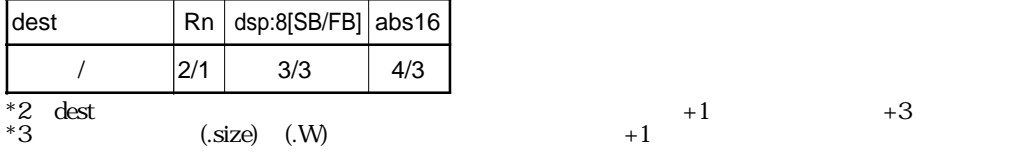

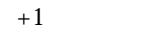

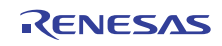

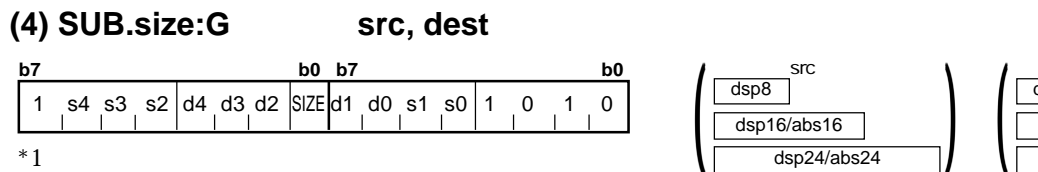

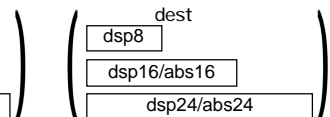

 $4.2$ 

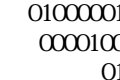

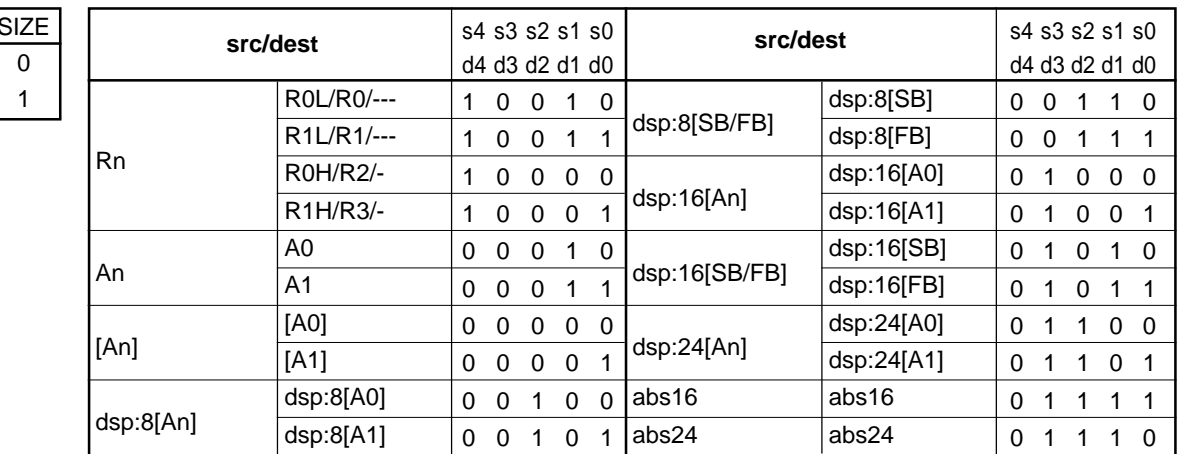

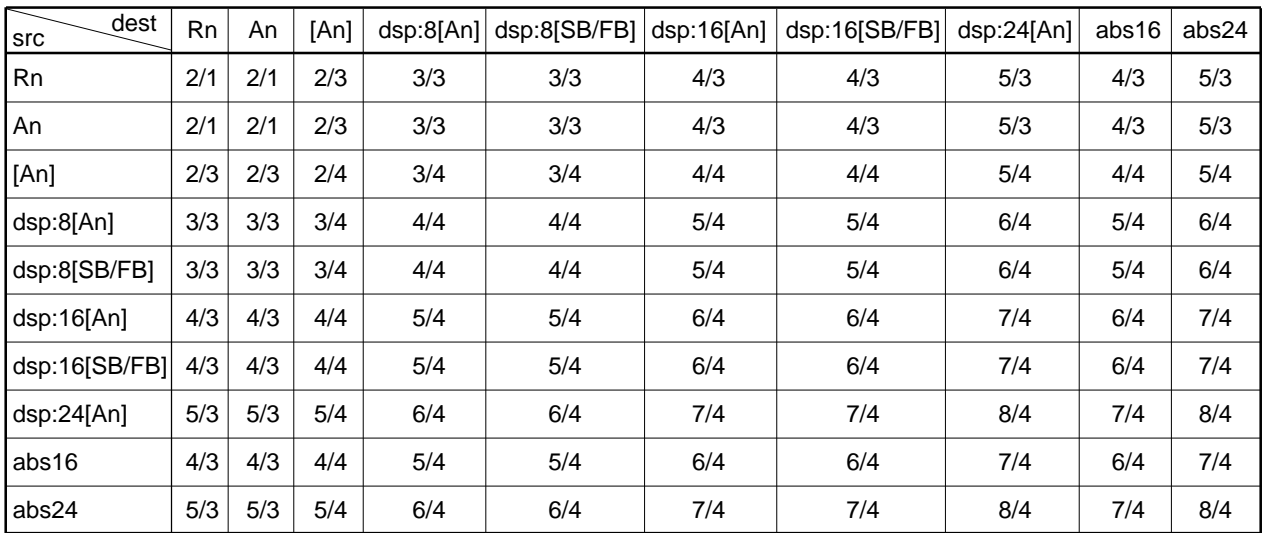

\*2 src dest  $+1$   $+3$ 

 $\frac{1}{2}$  src dest  $\frac{1}{2}$  +6

 $\text{src}$  01000001 dest が間接命令アドレッシングのとき、00001001 src dest 01001001

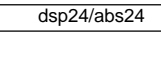

**(5) SUB.L:G src, dest**

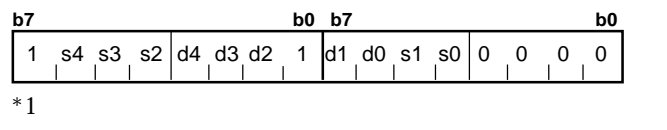

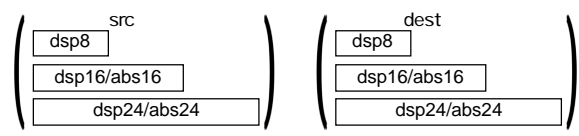

src が間接命令アドレッシングのとき、01000001 dest が間接命令アドレッシングのとき、00001001

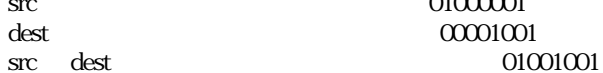

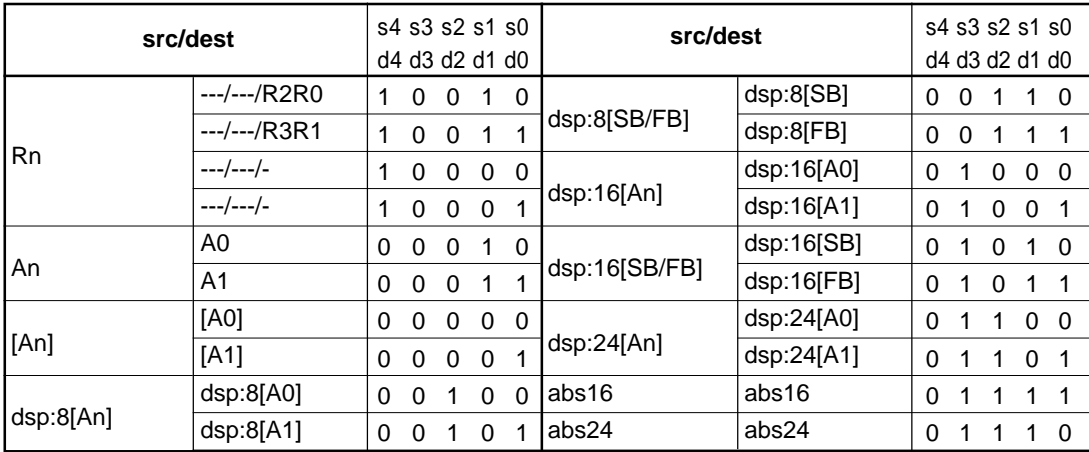

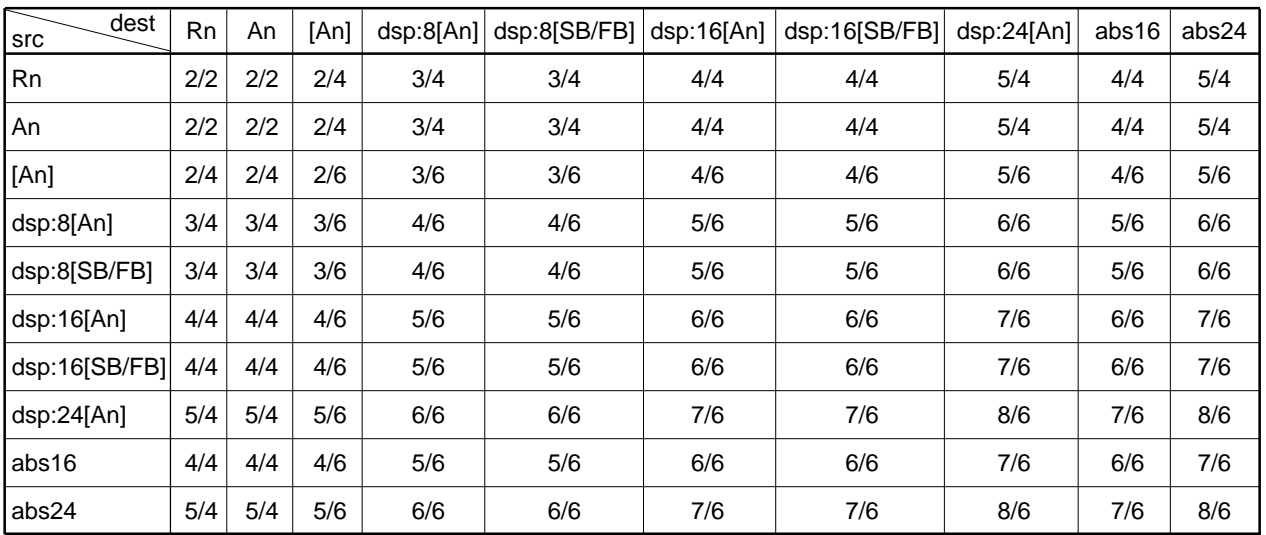

\*2 src dest  $+1$   $+3$ 

 $\frac{1}{2}$  src dest  $\frac{1}{2}$  +6

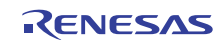

# **SUBX**

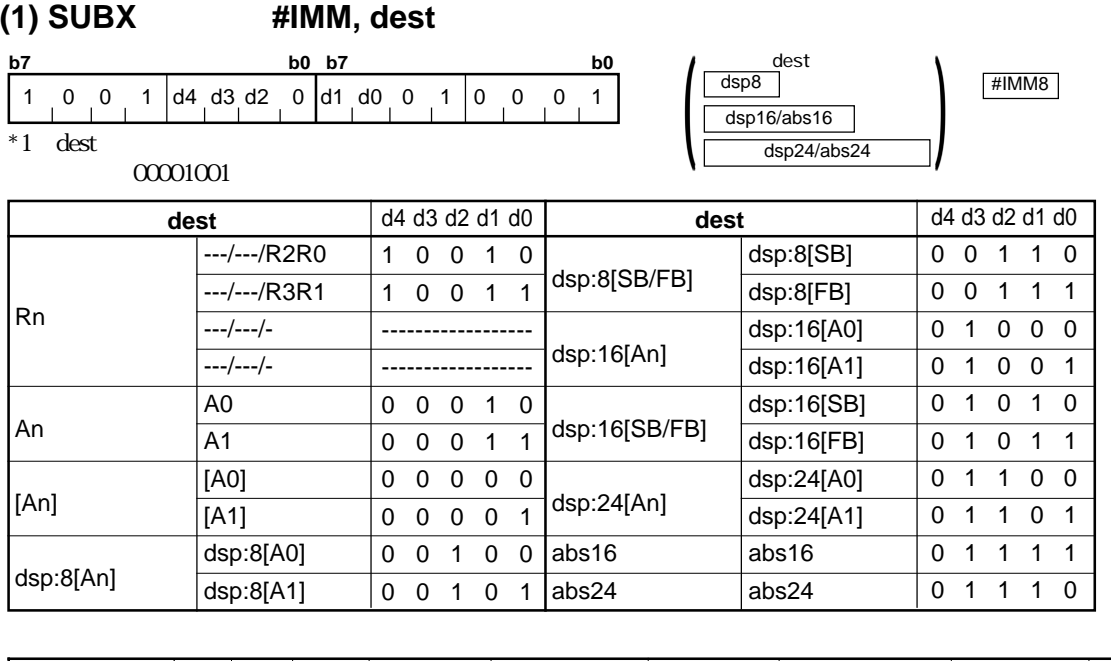

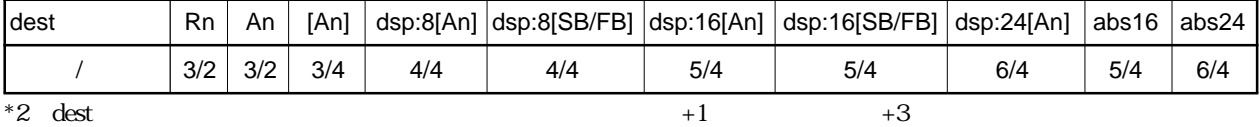

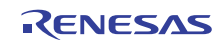

#### **SUBX**

**(2) SUBX src, dest**

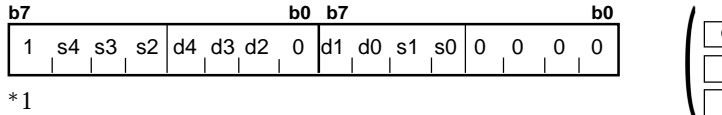

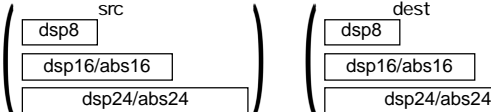

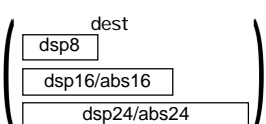

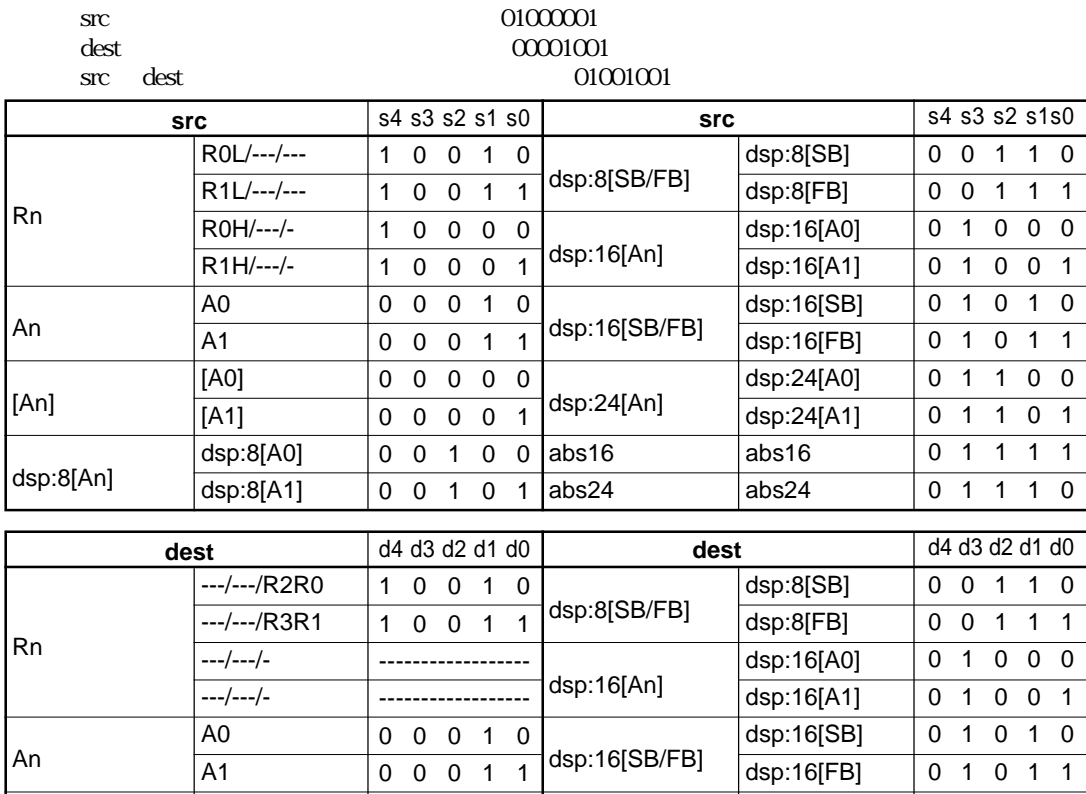

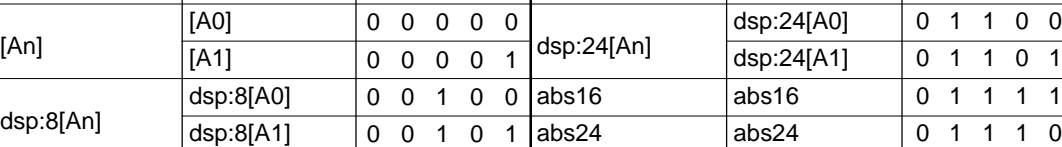

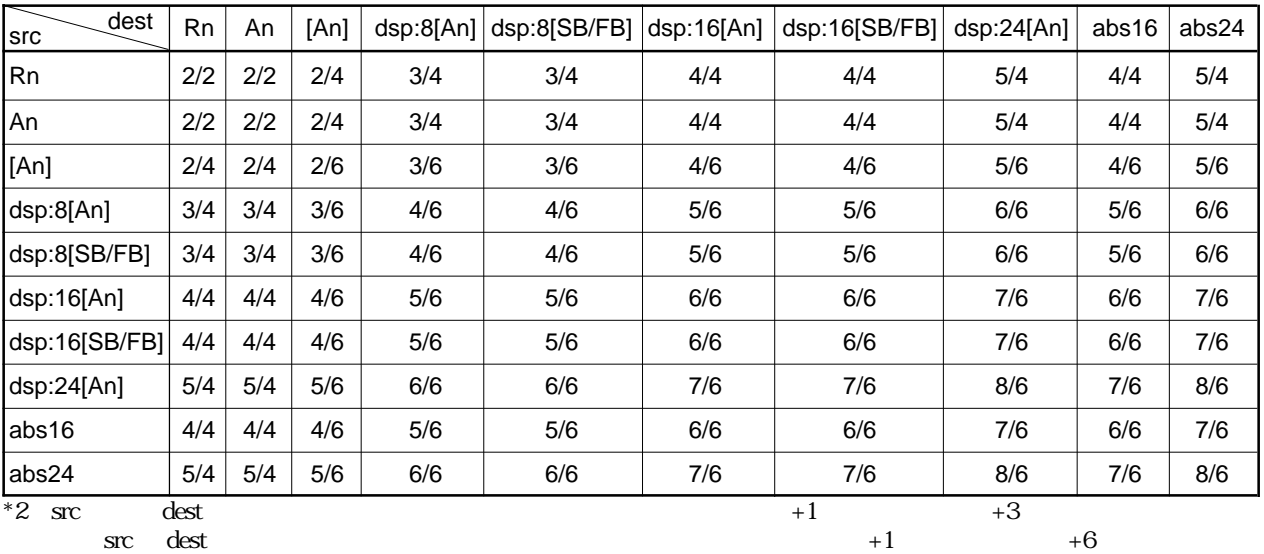

RENESAS

 $4.2$ 

 $\sqrt{\frac{HIMM8}{HIMM8}}$ 

dsp8<br>dsp8

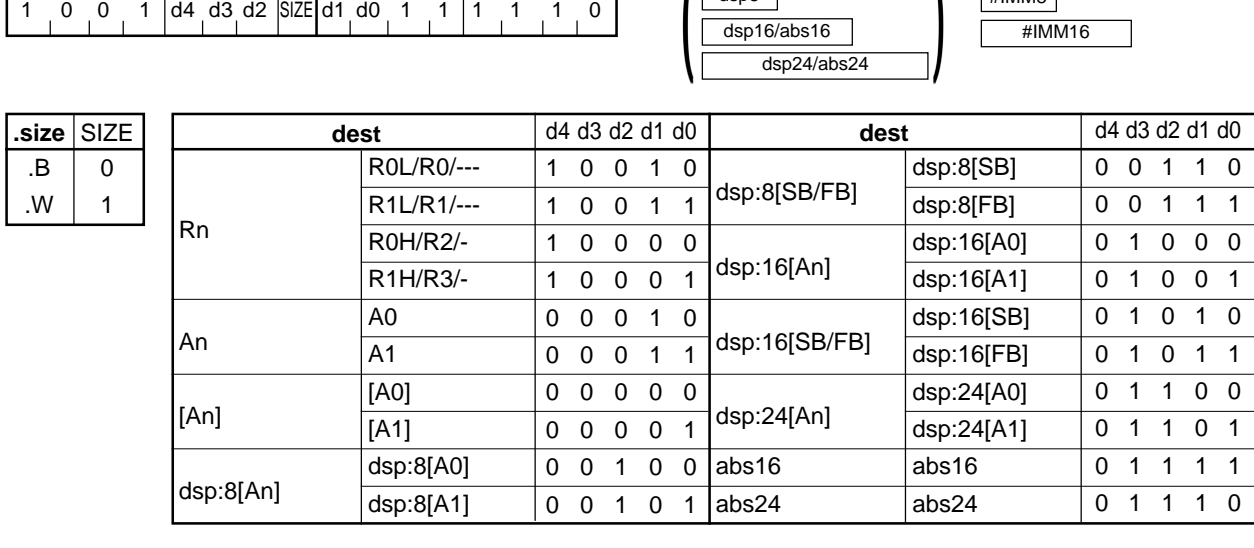

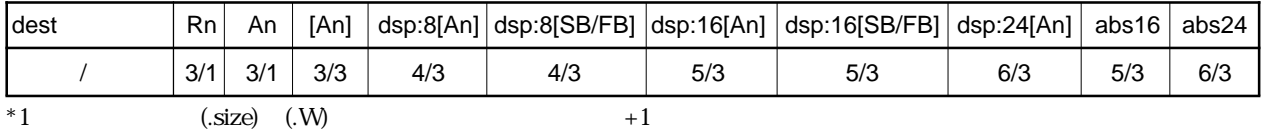

#### **TST**

#### **(2) TST.size:S #IMM, dest**

**(1) TST.size:G #IMM, dest**

**b7 b0 b7 b0**

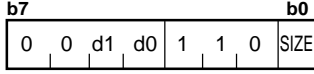

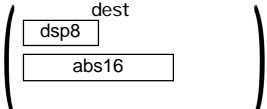

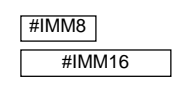

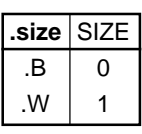

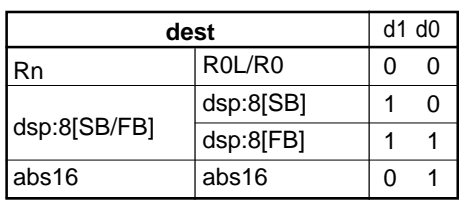

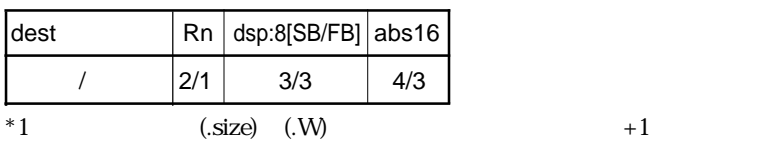

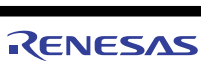

### **TST**

**(3) TST.size:G src, dest**

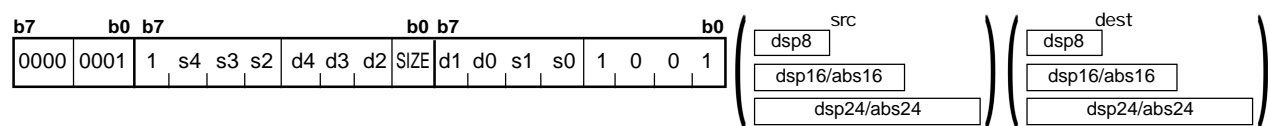

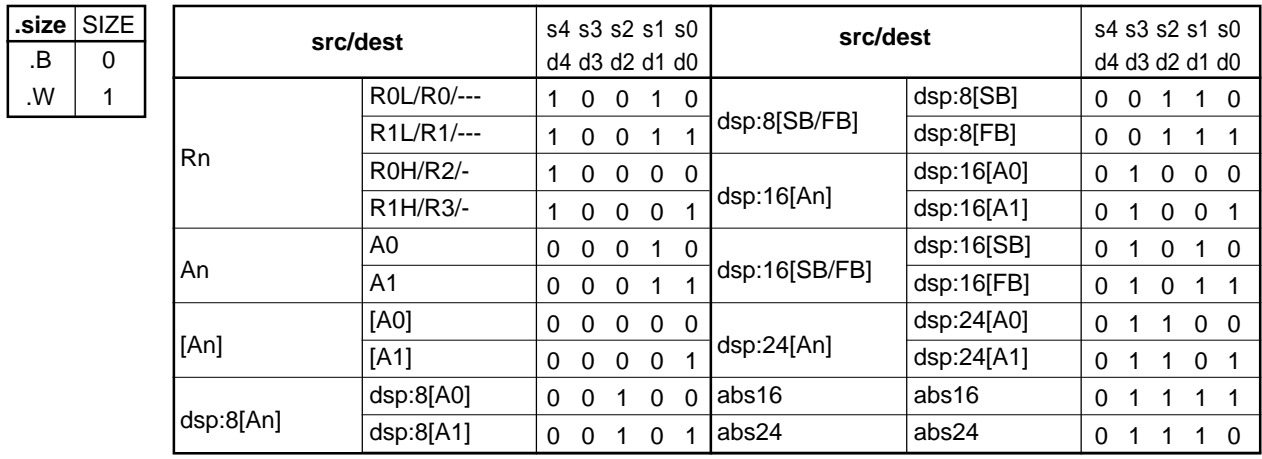

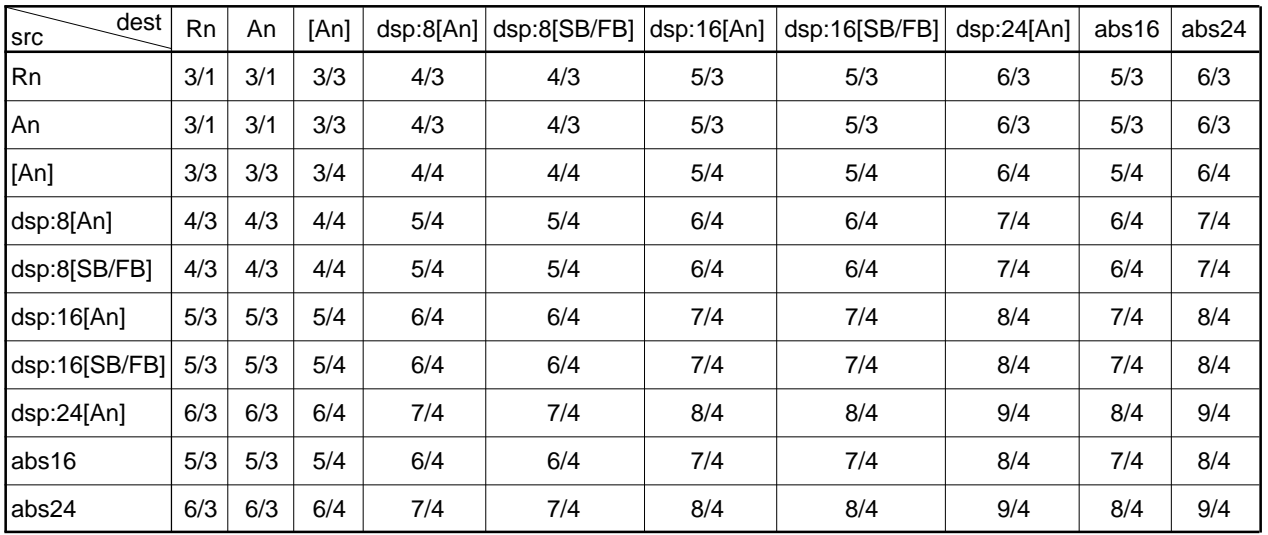

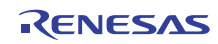

# **UND**

#### **(1) UND**

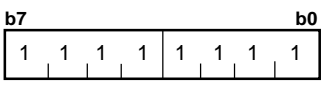

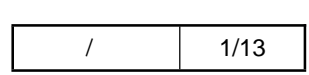

**WAIT**

#### **(1) WAIT**

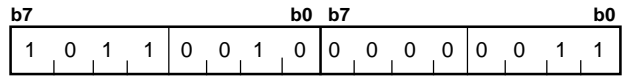

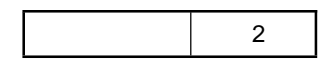

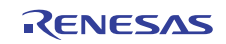

**(1) XCHG.size src, dest**

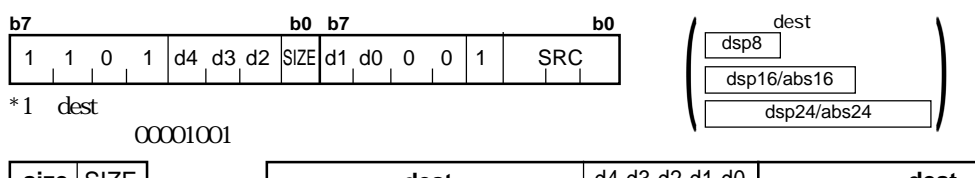

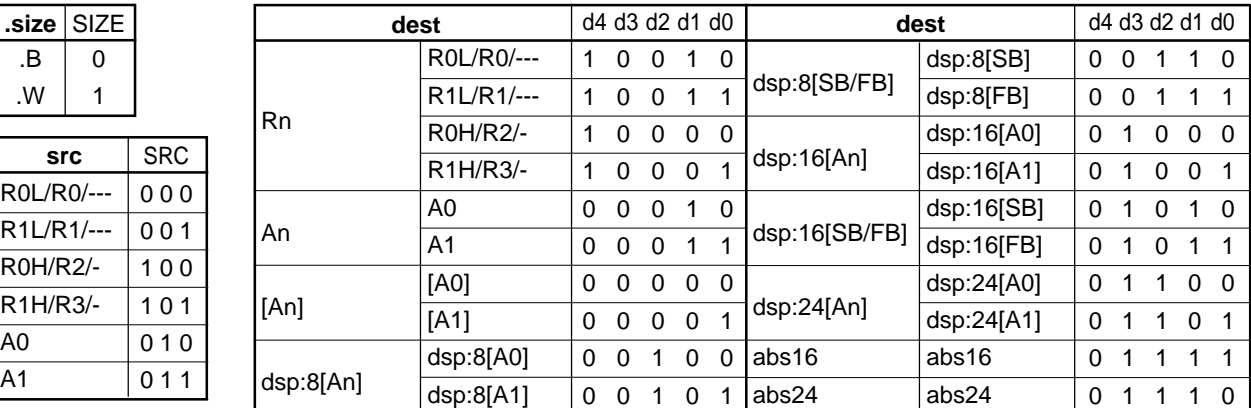

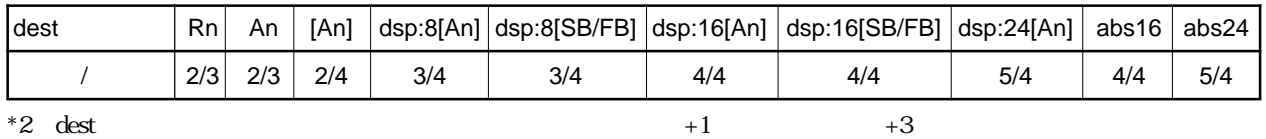

# **XOR**

**(1) XOR.size #IMM, dest**

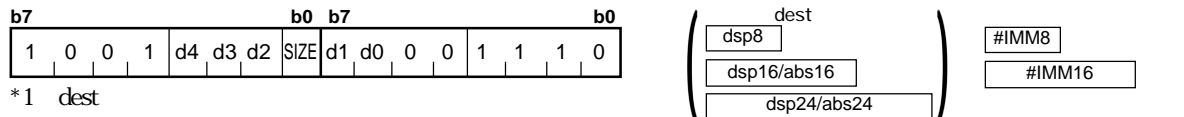

 $00001001$ 

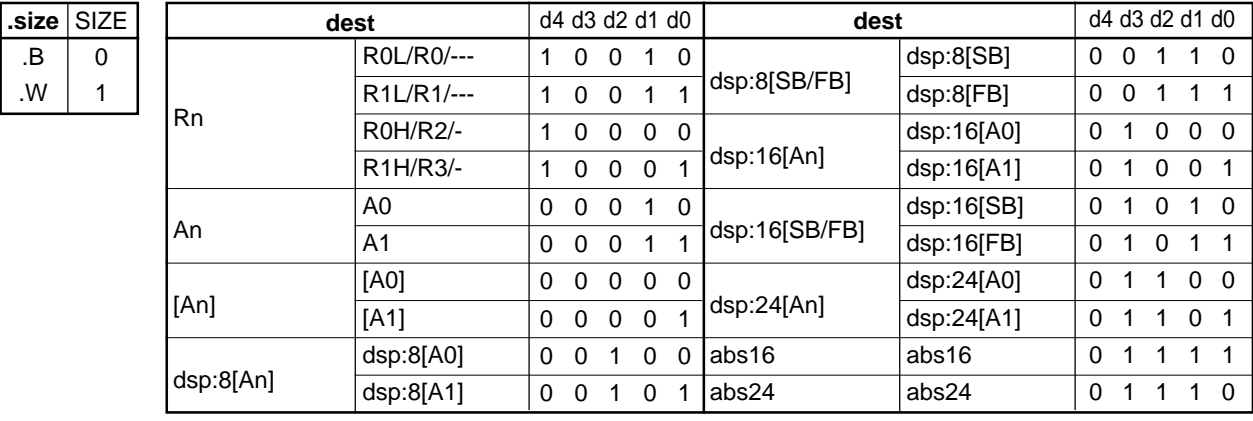

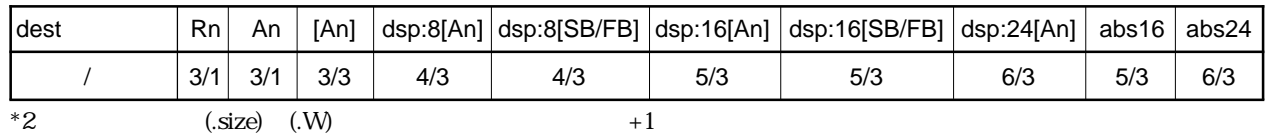

RENESAS

### **XOR**

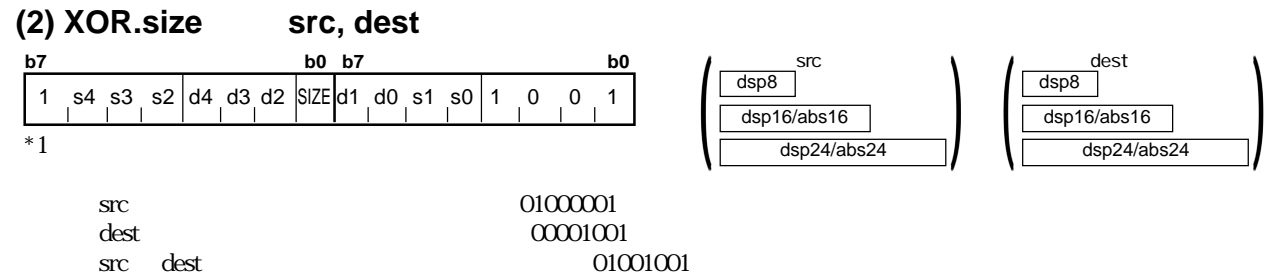

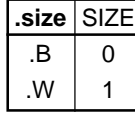

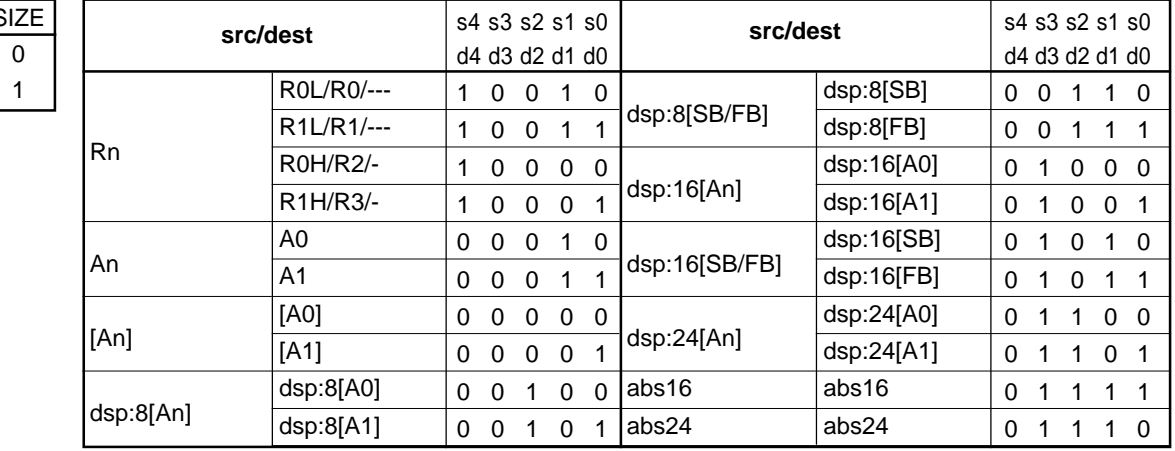

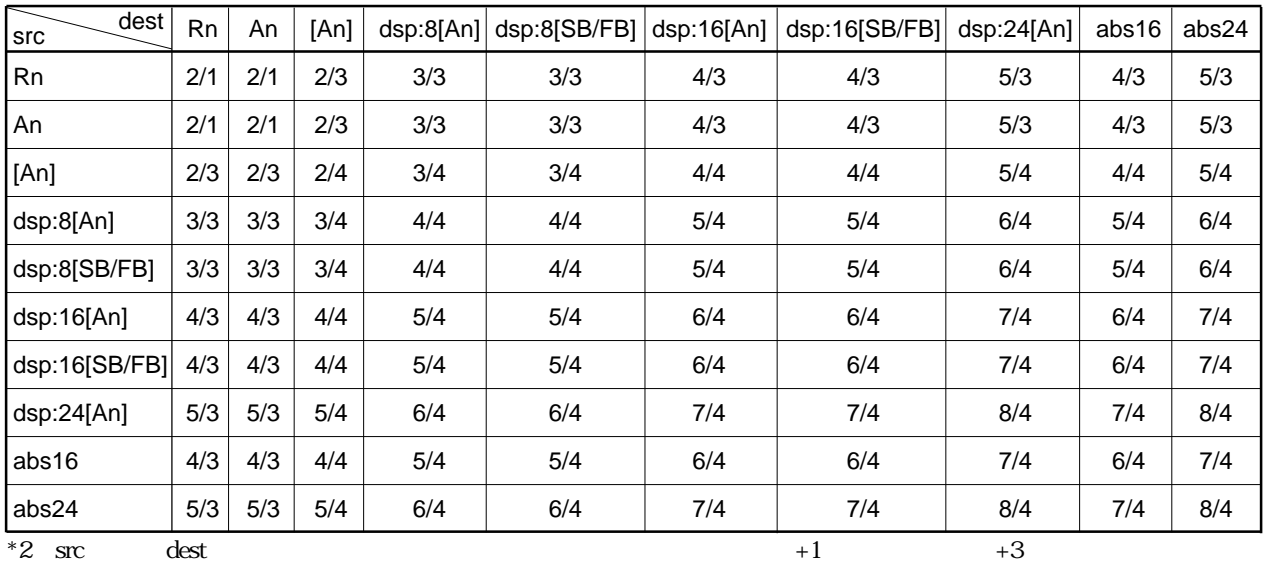

 $\rm src \text{ } dest$  +1  $\rm +6$ 

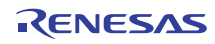

RENESAS

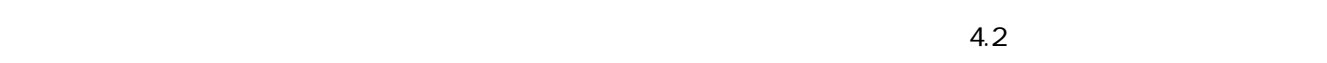
- $5.1$  $5.2$  $5.3$  $5.4$  $5.5$  $5.6$
- $5.7$
- $5.8$

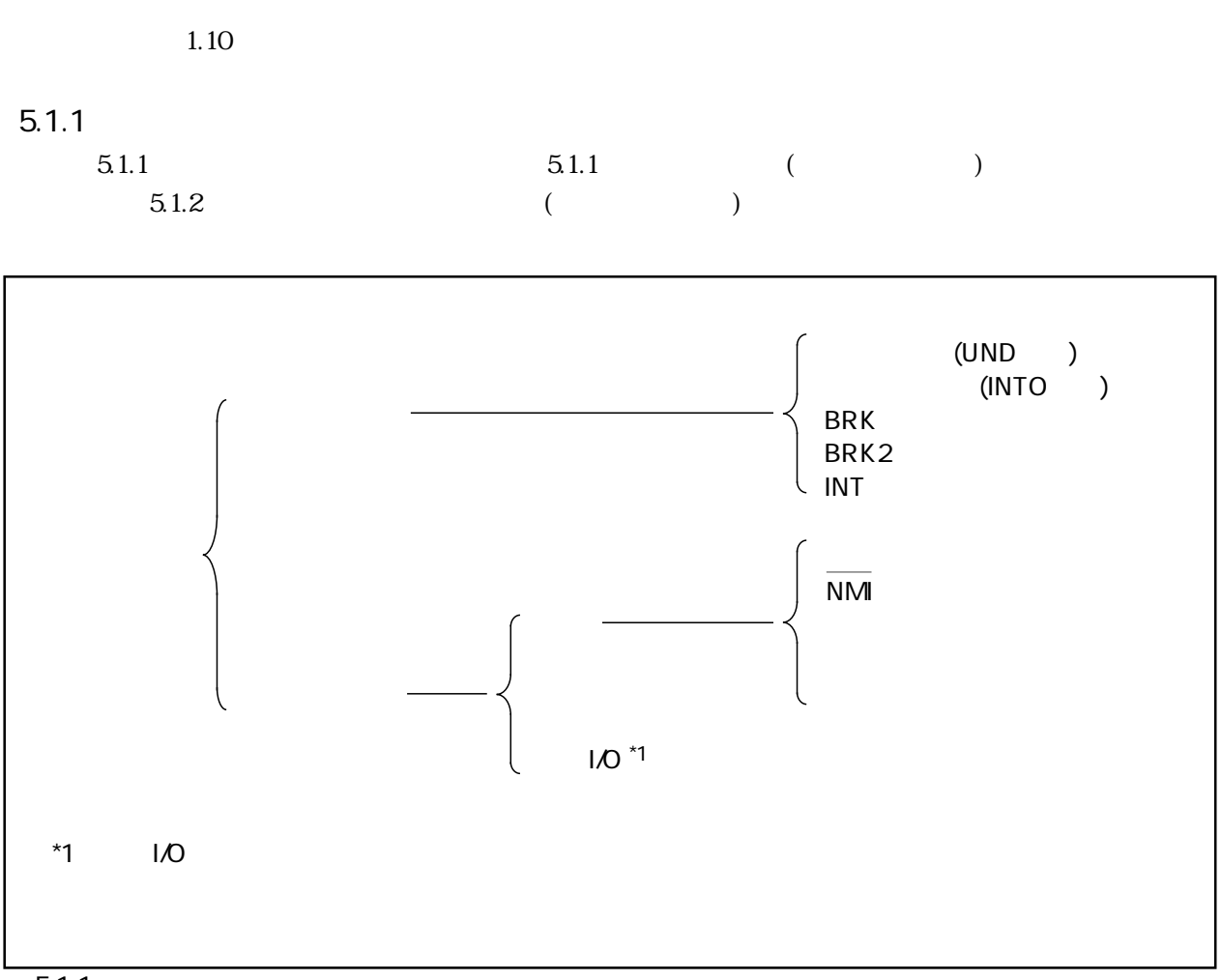

 $\overline{5.1.1}$ 

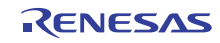

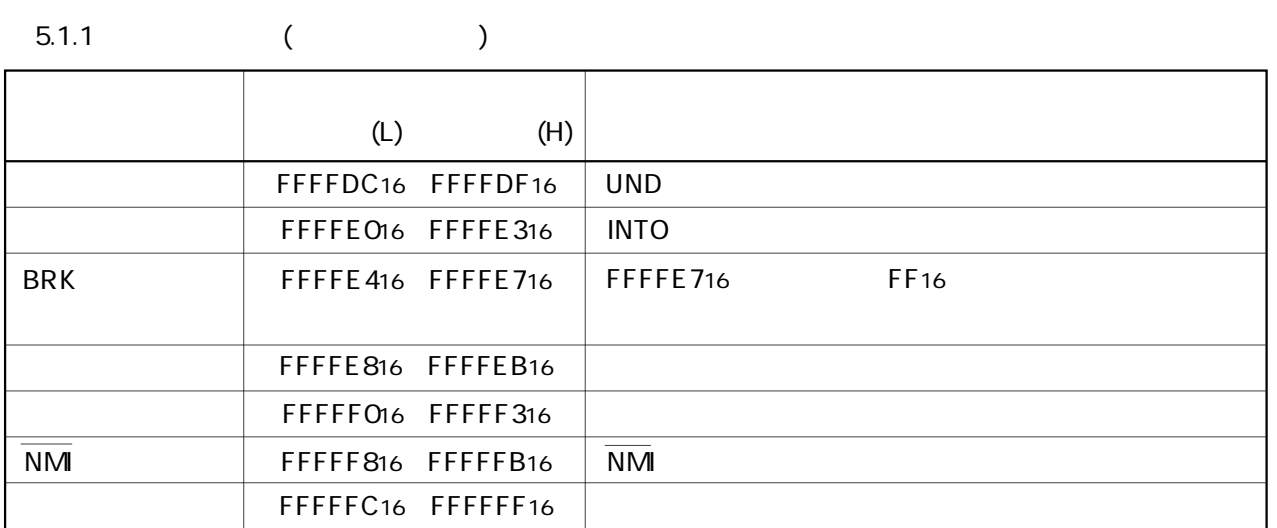

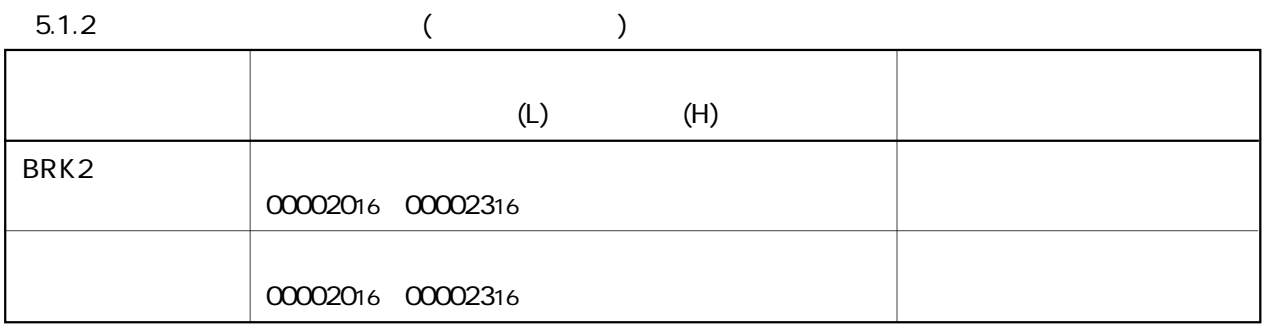

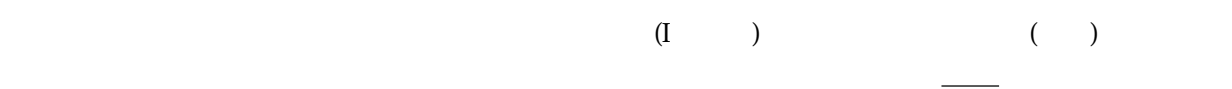

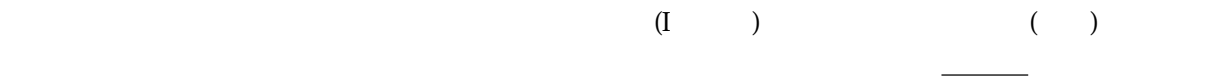

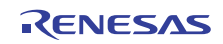

 $5.1.2$  $(1)$ 未定義命令割り込みは、UND 命令を実行すると発生します。  $(2)$  $(0)$   $(1)$   $(1)$  INTO  $\overline{O}$ ABS, ADC, ADCF, ADD, ADDX, CMP, CMPX, DIV, DIVU, DIVX, NEG, RMPA, SBB, SCMPU, SHA, SUB, SUBX  $(3)$  BRK BRK BRK BRK  $(4)$  BRK2 BRK2 BRK2 and BRK2  $(5)$  INT INT 命令割り込みは、ソフトウエア割り込み番号 0 ~ 63 を指定し、INT 命令を実行すると発生しま  $0~54~57~1/O$ INT EXECUTE I/O NO. INC.  $\text{INT}$  (SP)  $\overline{0}$   $\overline{31}$   $\overline{31}$ (U フラグ)を退避し、U フラグを"0"にして割り込みスタックポインタ(ISP)を選択した後、割り込み  $U$  $\frac{32}{8}$   $\frac{63}{8}$  $\text{LO}$  and  $\text{U}$  and  $\text{U}$  and  $\text{U}$  and  $\text{U}$   $\text{O}$   $\text{U}$   $\text{O}$  $U \qquad \qquad \text{or} \qquad \qquad \text{or} \qquad \qquad \text{(ISP)}$  $32~54~57~1$  I/O  $1$ NT U

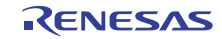

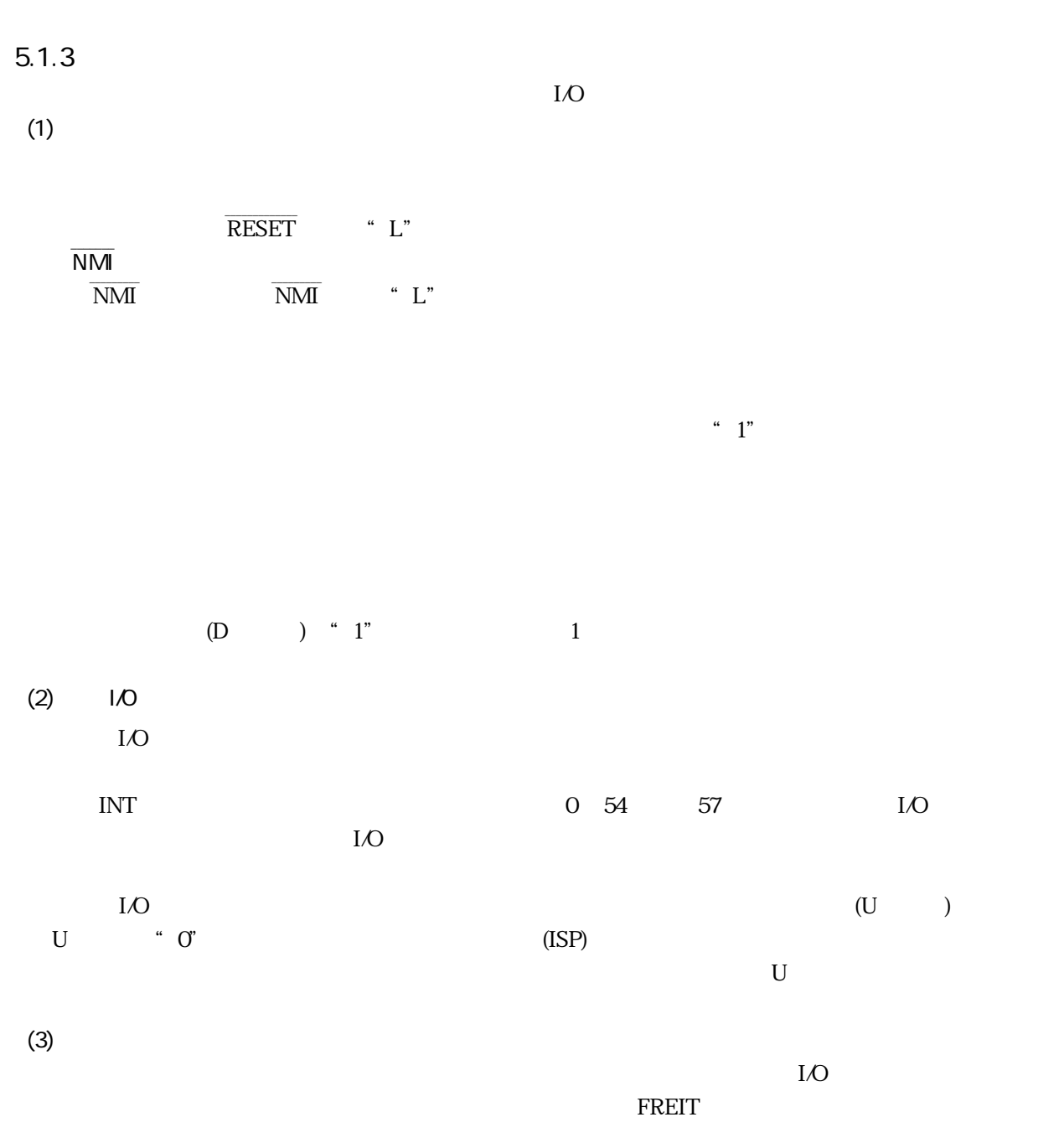

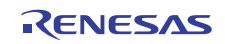

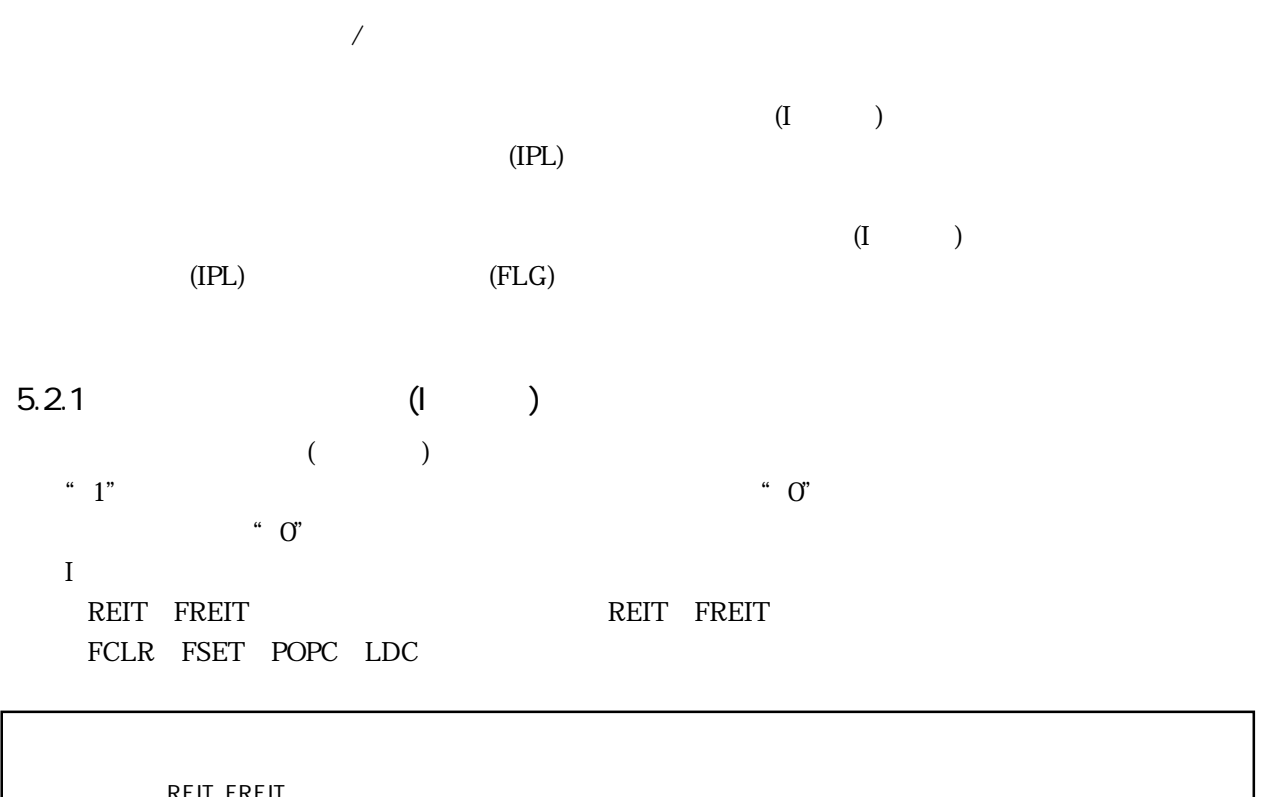

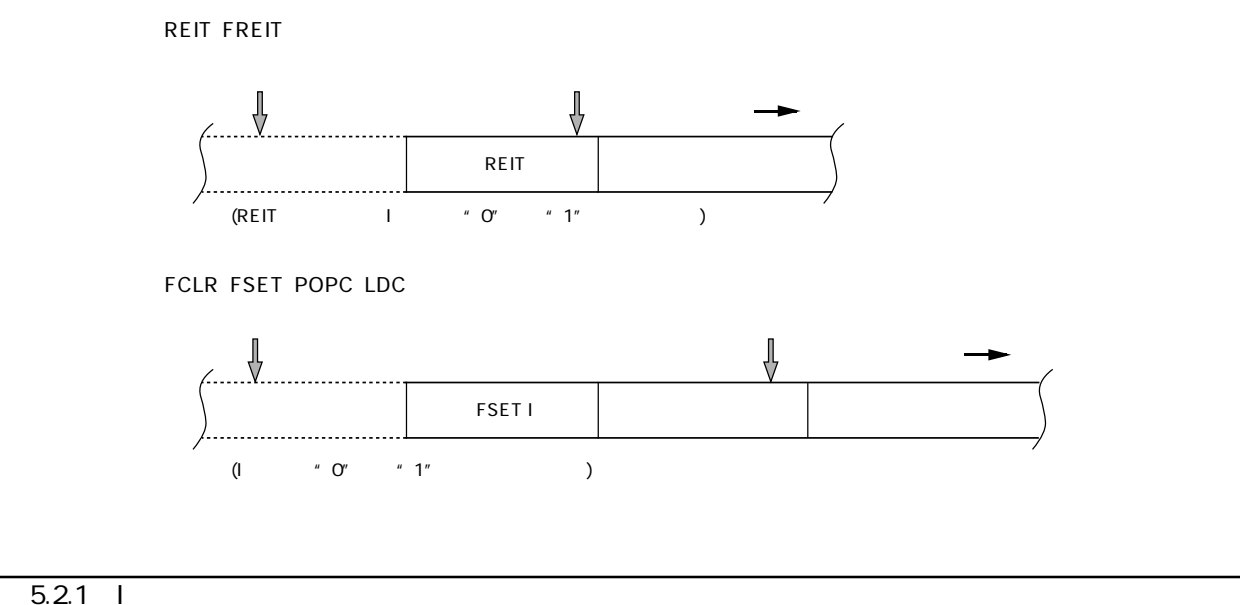

 $5.2.2$ 

$$
\begin{array}{cccc}\n & & 1" & & \\
& & 0" & & \\
& & 0" & & \n\end{array}
$$

 $5.2.3$  (IPL)  $(IPL)$  $(1PL)$  $\overline{0}$  $5.21$   $5.22$   $(IPL)$  $(I \t)$  "  $1"$  $"1"$  $(IPL)$  $(1)$ 

 $(1PL)$ 

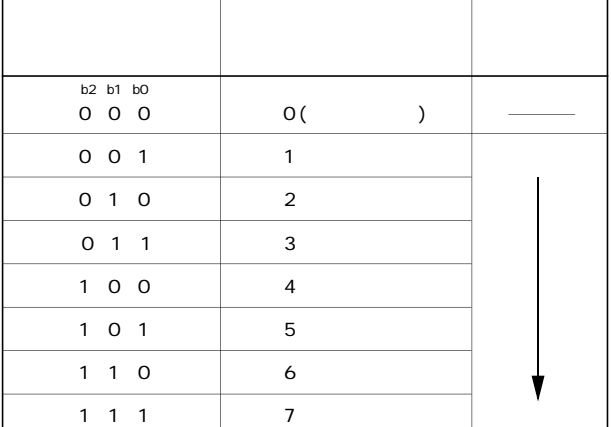

 $5.2.1$  (IPL)

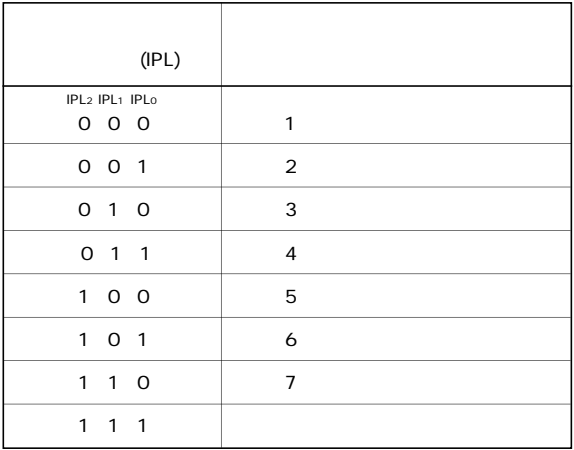

 $(IPL)$ 

POPC LDC LDIPL (IPL)

 $MOV$ 

 $\overline{c}$ 

ール REIT FREIT および FREIT おおし インター・コンピュータ (IPL) インター・マンス REIT FREIT

Rev.1.00 2006.05.31 page 313 of 335 RJJ09B0340-0100

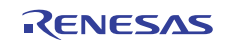

### $5.2.4$

AND OR BCLR BSET

### $5.3$

SCMPU, SIN, SMOVB, SMOVF, SMOVU, SSTR, SOUT,

#### $\text{RMPA}$

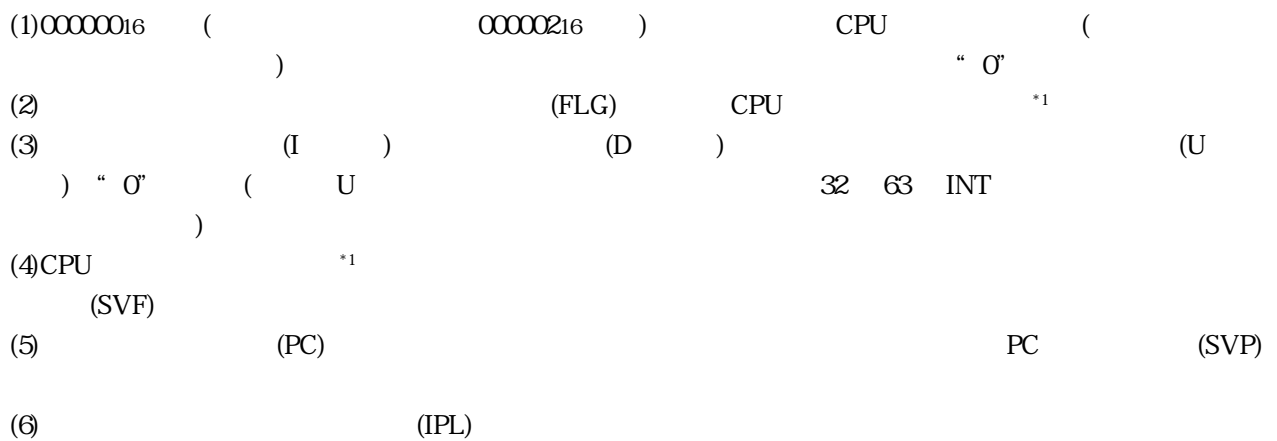

 $*1$ 

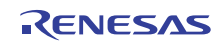

 $5.3.1$ 

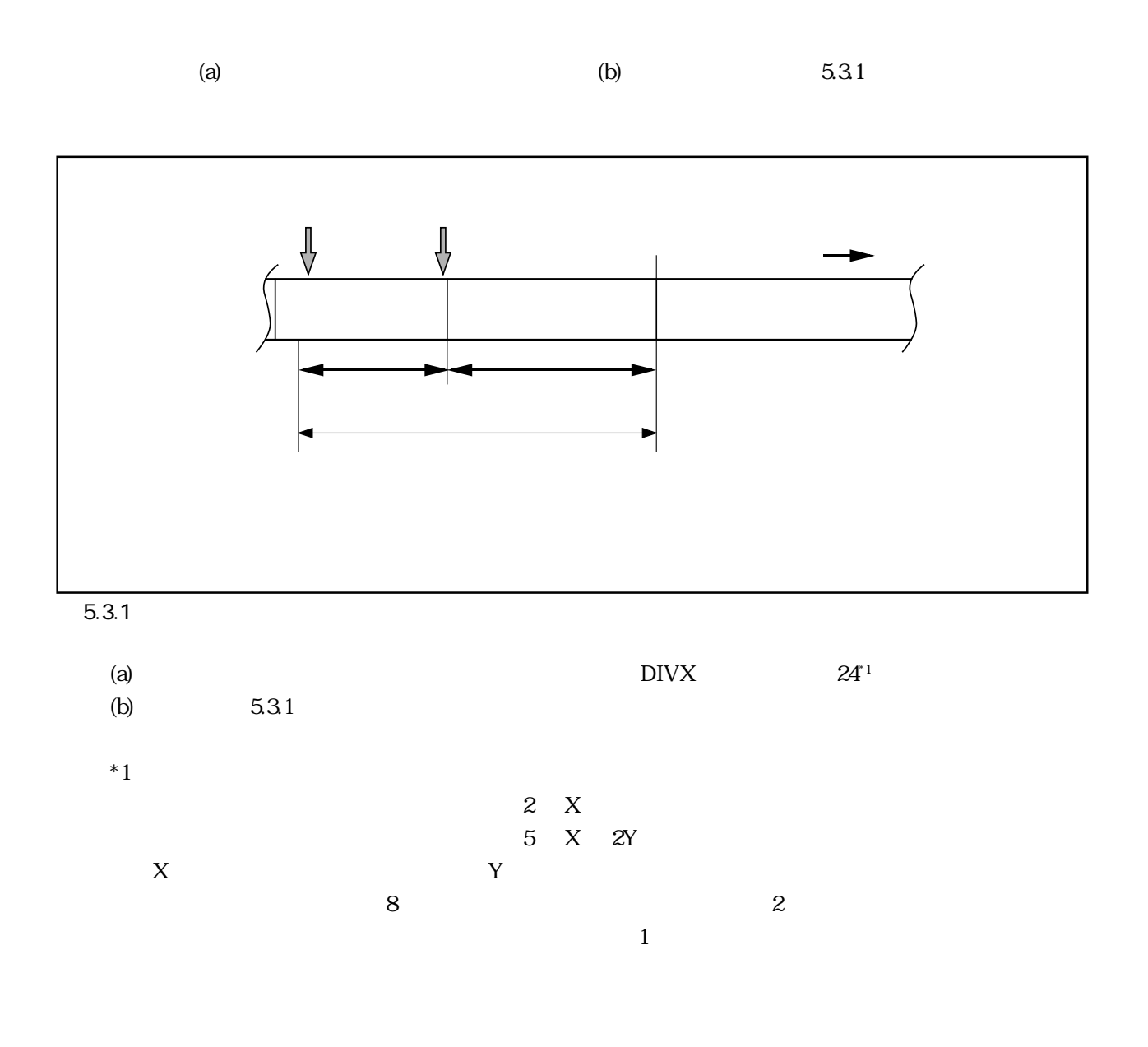

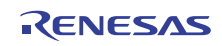

#### $5.3.1$

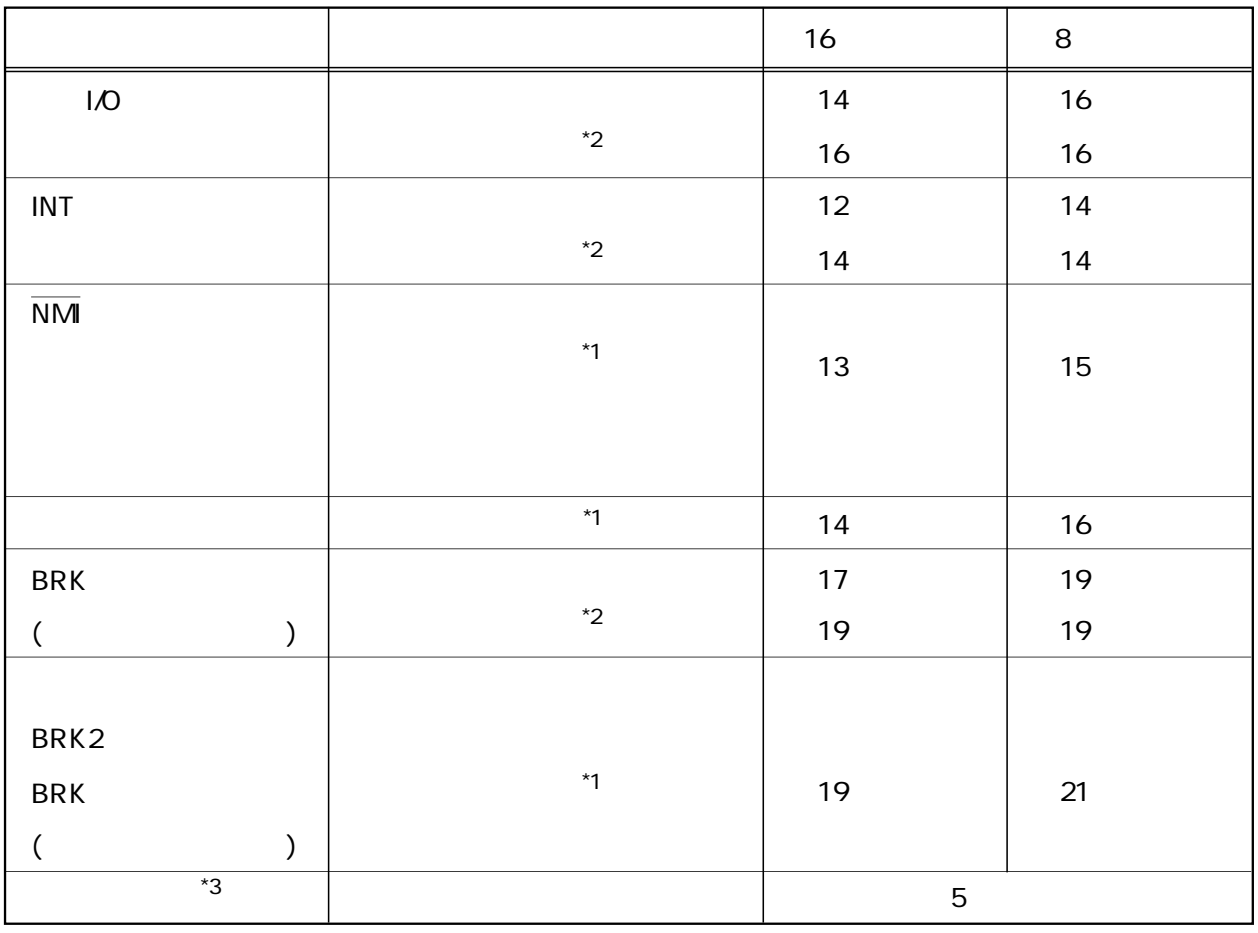

 $*1$ 

 $^*2$  $*3$ 

 $5.3.2$  (IPL)  $(IPL)$ 

 $532$  IPL

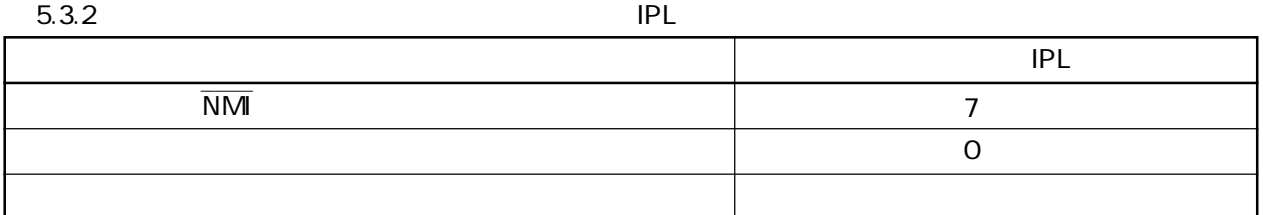

RENESAS

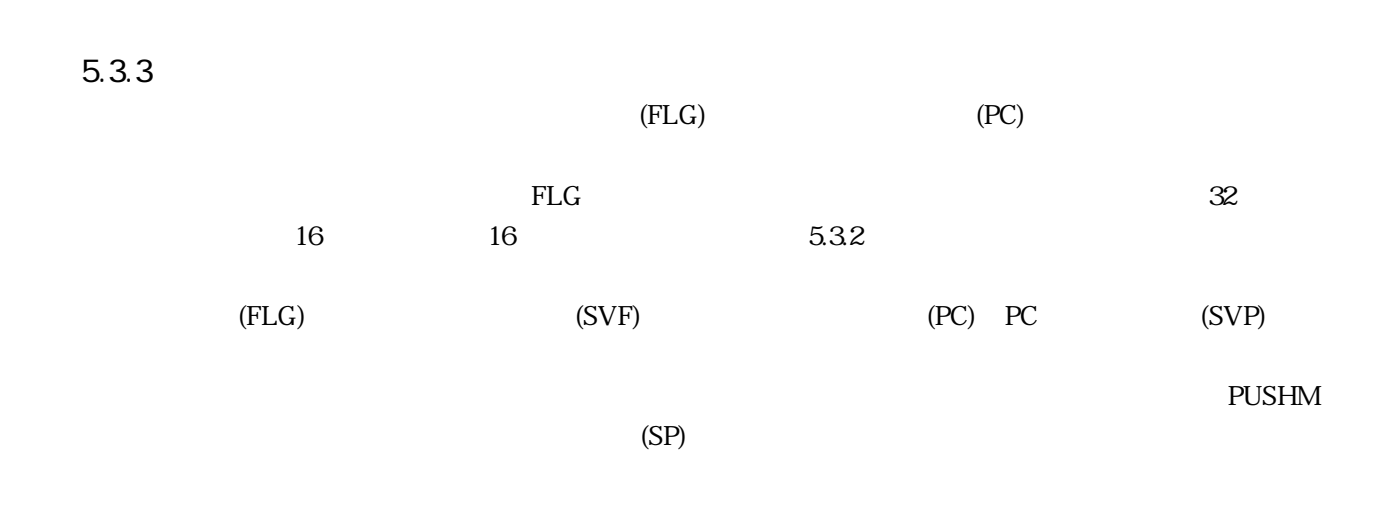

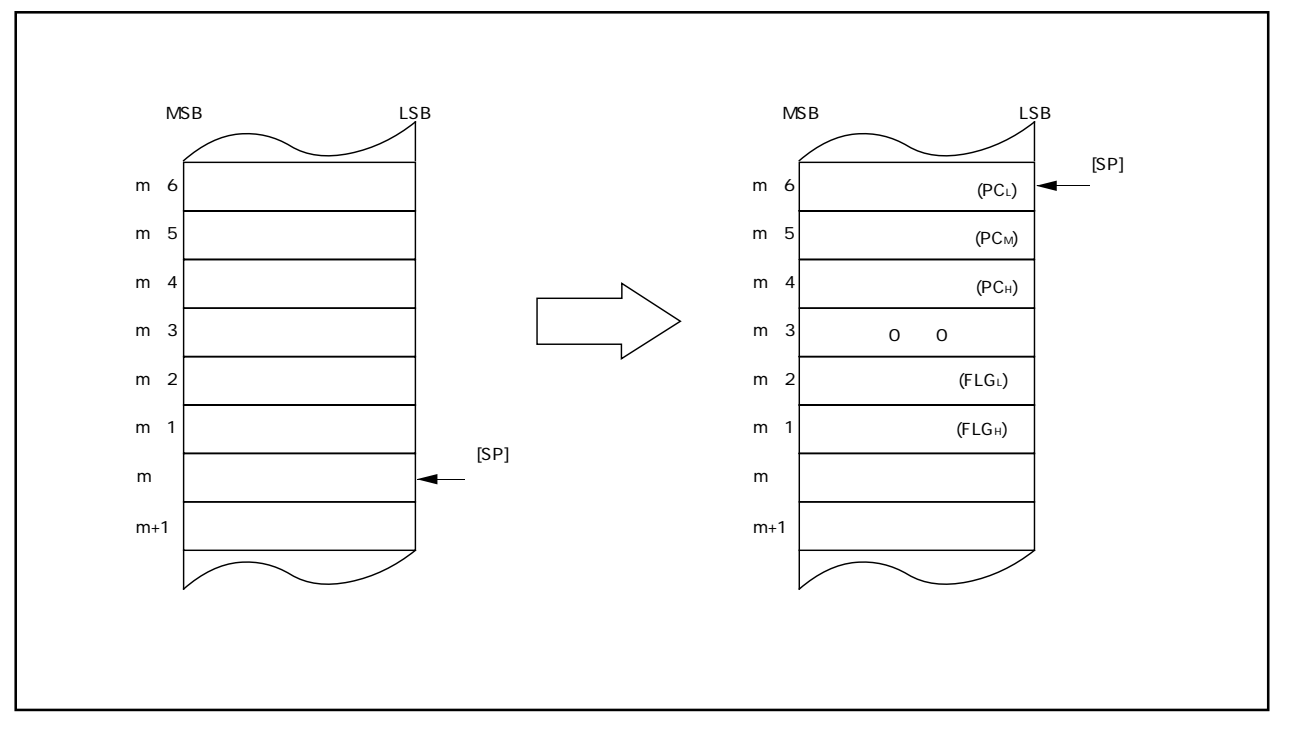

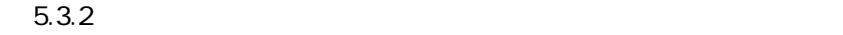

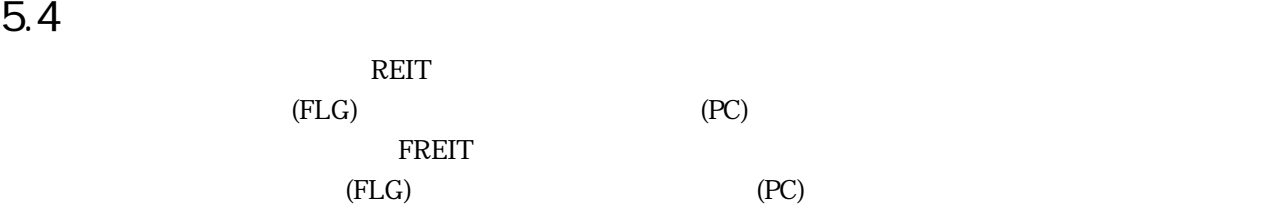

REIT FREIT **POPM** 

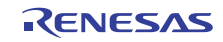

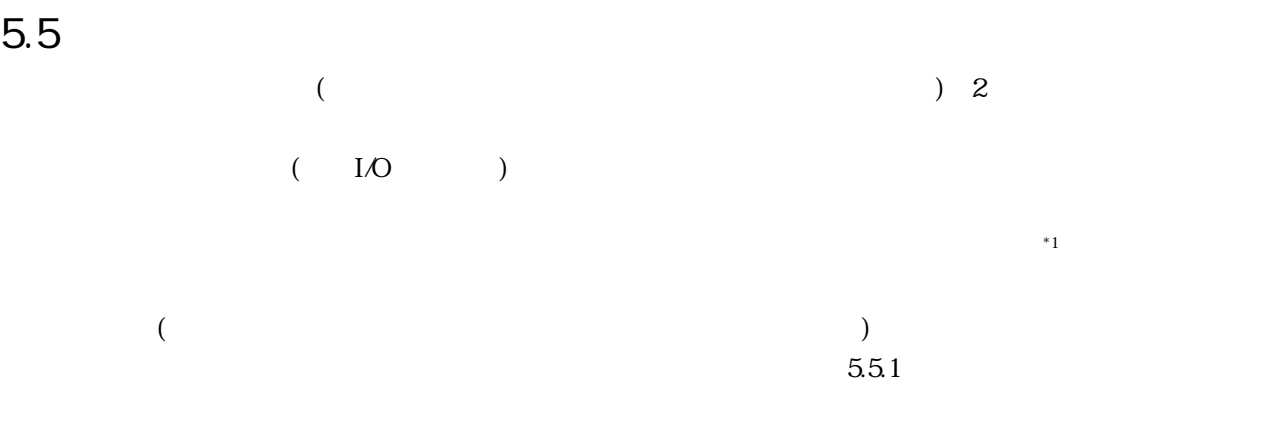

#### $*1$

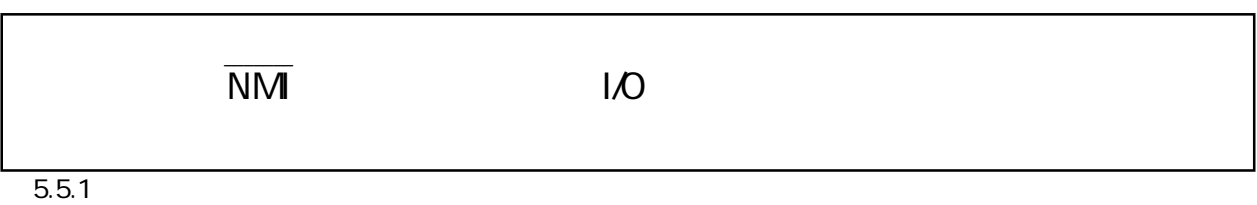

## $5.6$

 $\begin{array}{cccc} (I & {} & {} & {} ) & {} & {}^{``} \textrm{O}^{"} ( & {} & {} & {} & {} ) \\ & {} & {} & {} & {}^{``} \textrm{O}^{"} & {} & {} & {}^{``} \textrm{O}^{"} \\ & {} & {} & {} & {}^{``} \textrm{O}^{"} & {} & {}^{``} \textrm{O}^{"} \\ \end{array}$  $\degree$  0"  $(IPL)$  $(1)$   $(1)$   $(1)$   $(1)$ (IPL)  $56.1$ REIT FREIT  $IPL$ 

 $(IPL)$ 

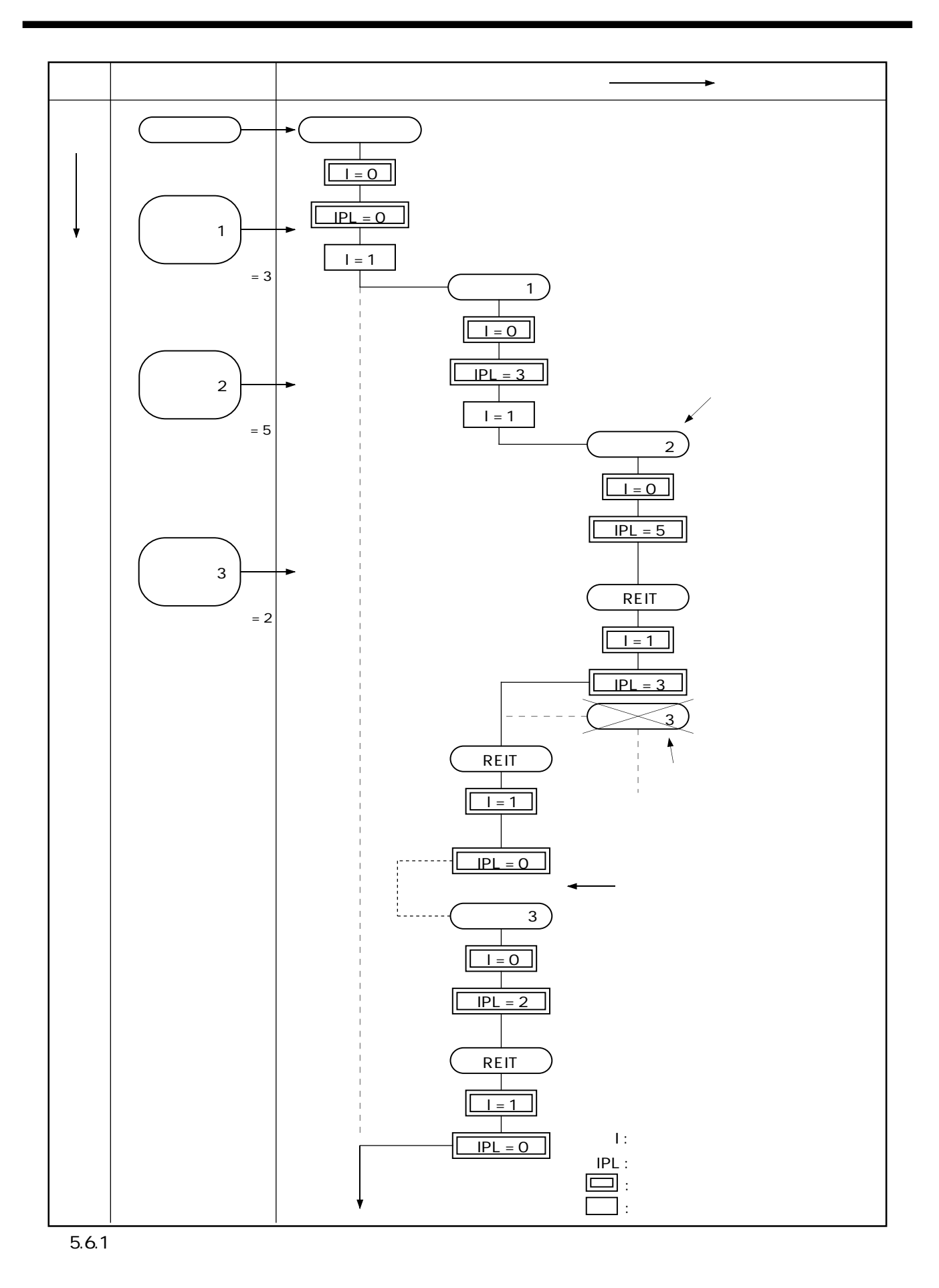

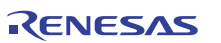

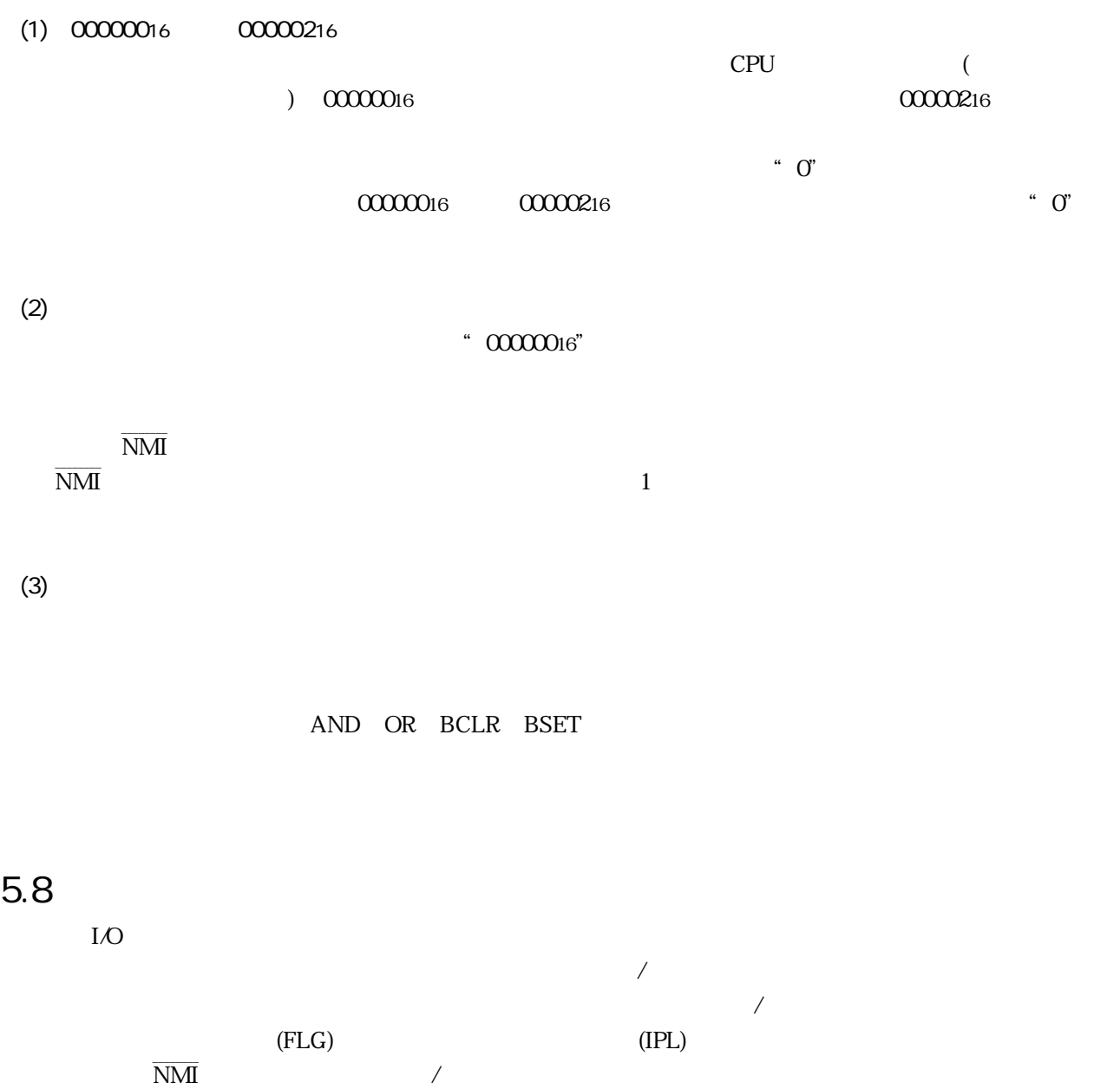

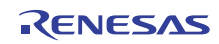

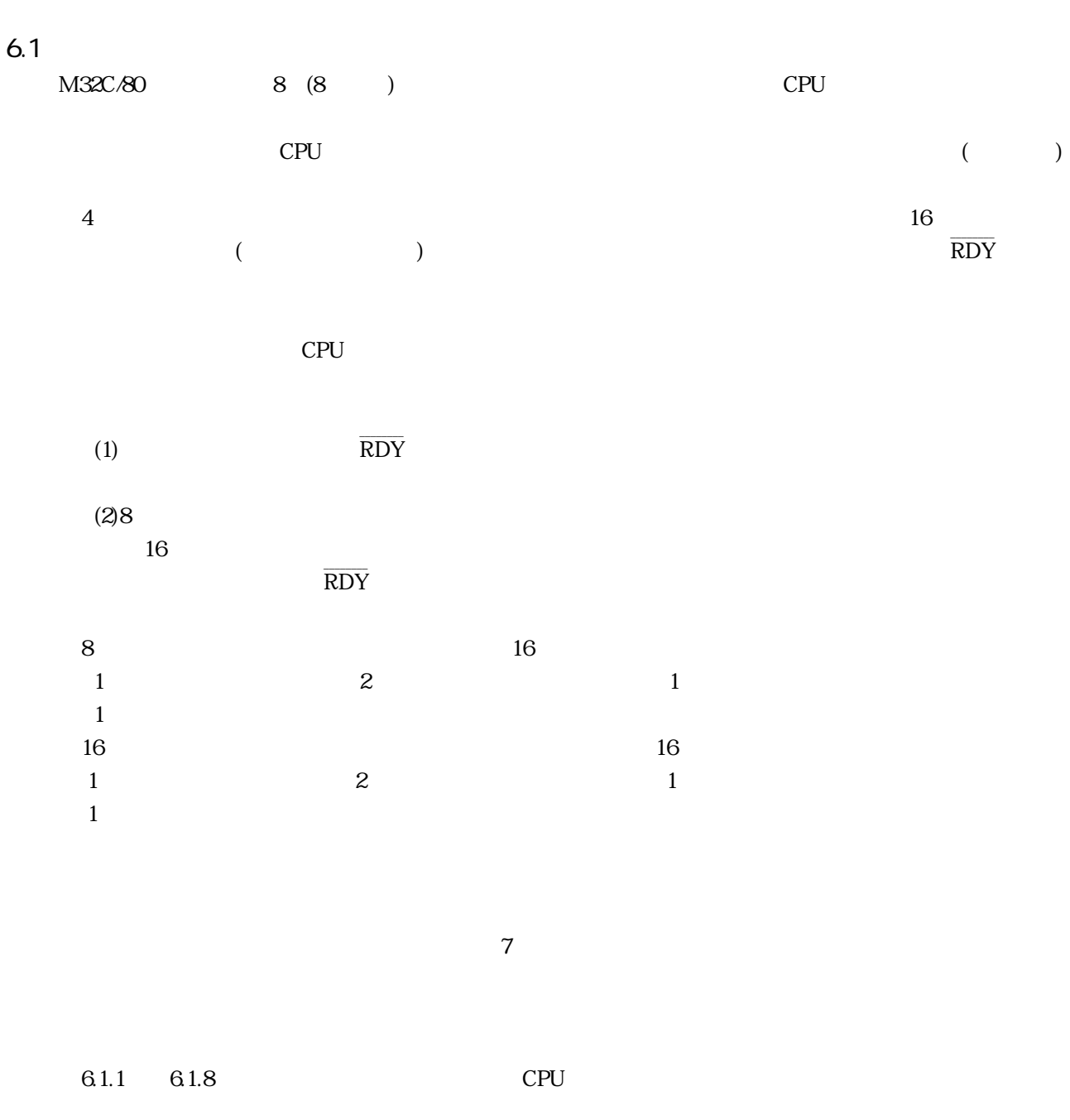

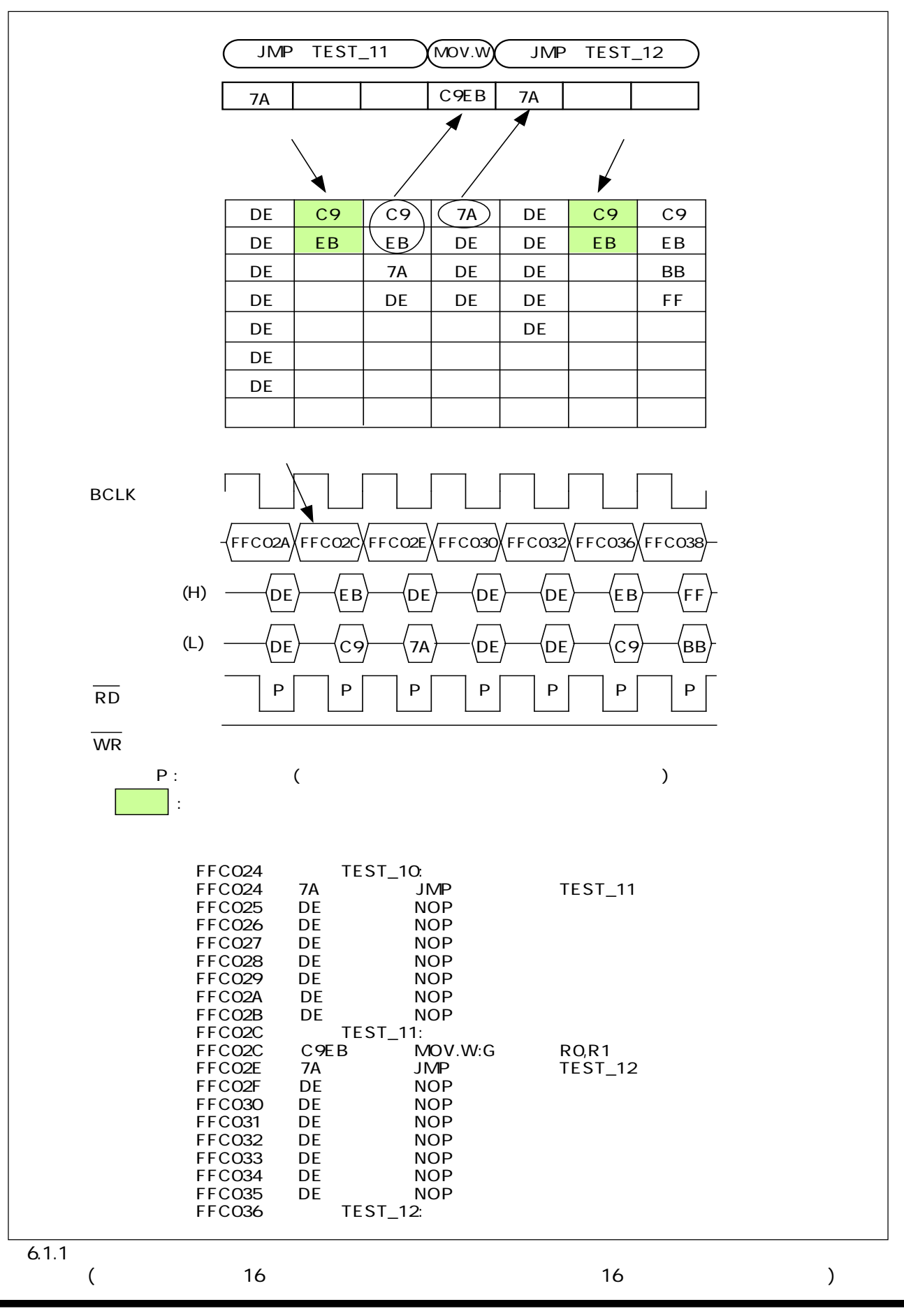

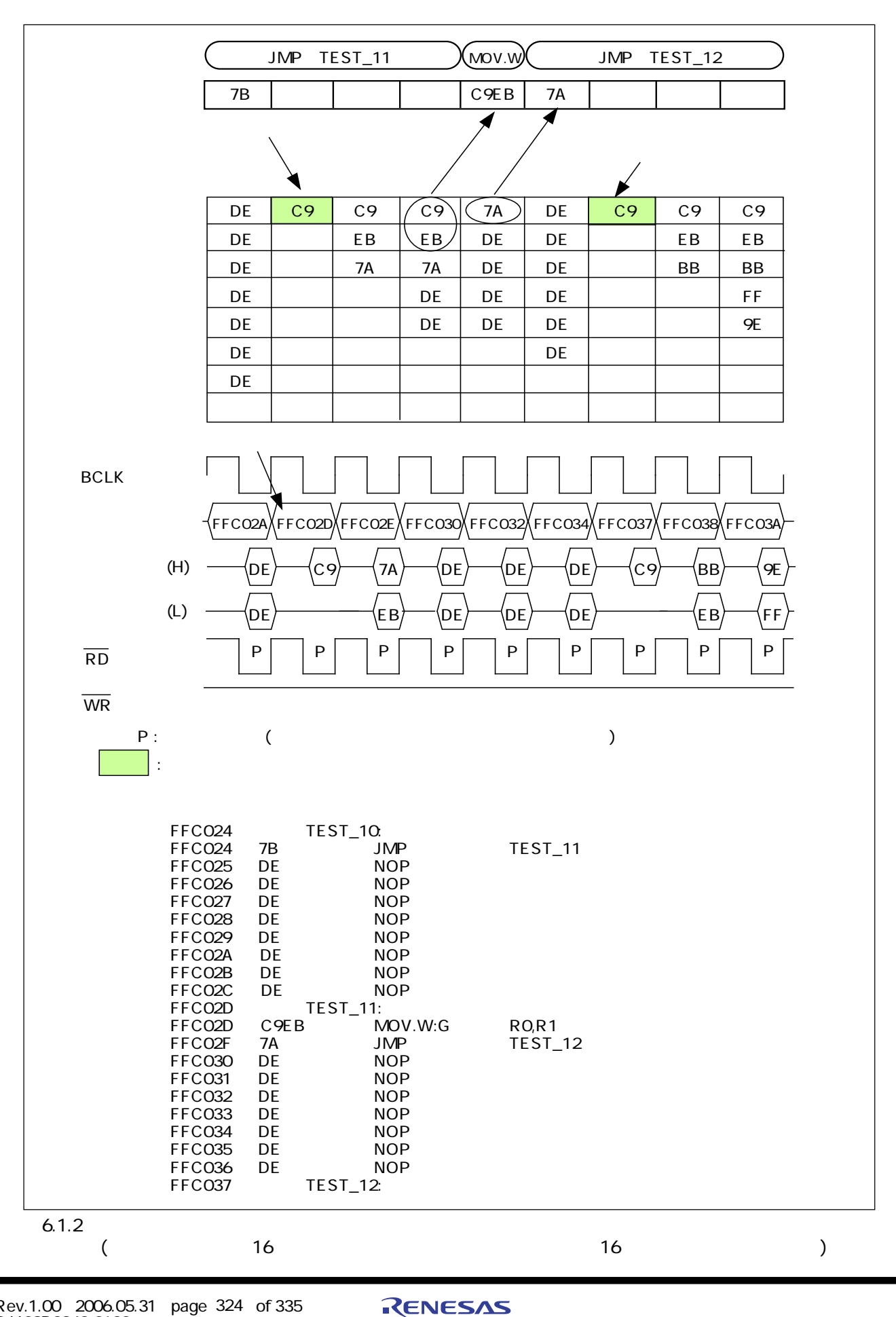

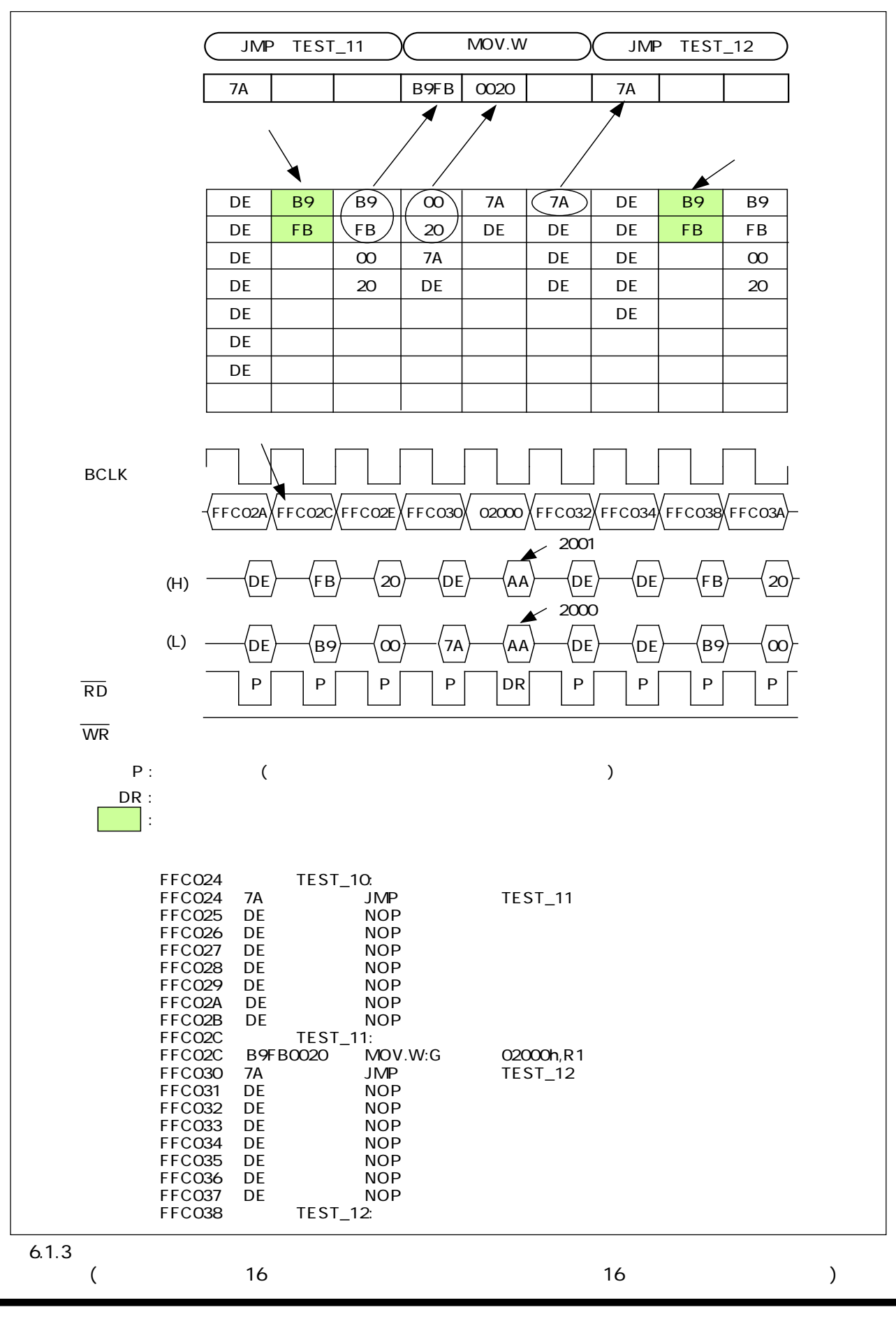

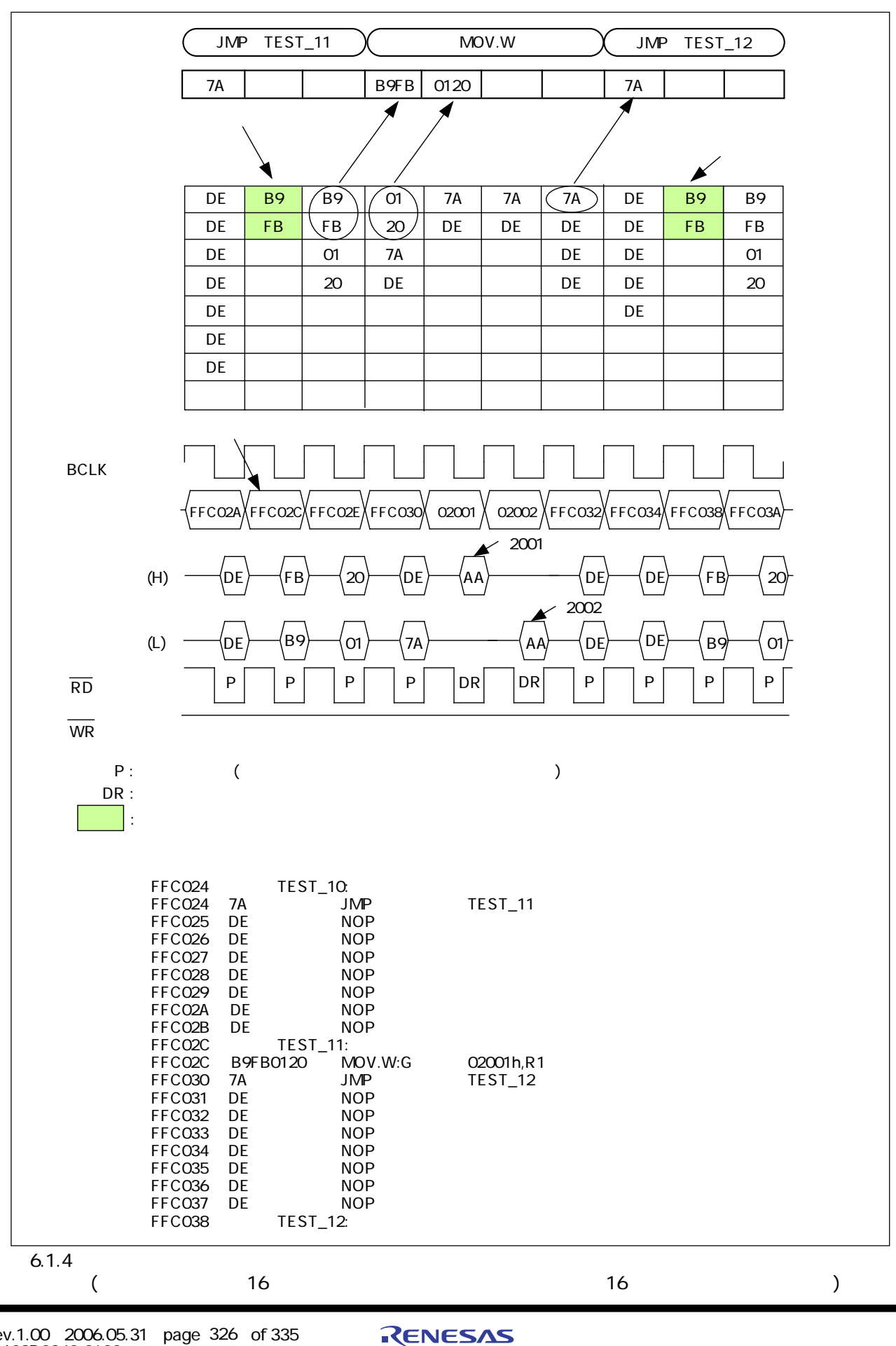

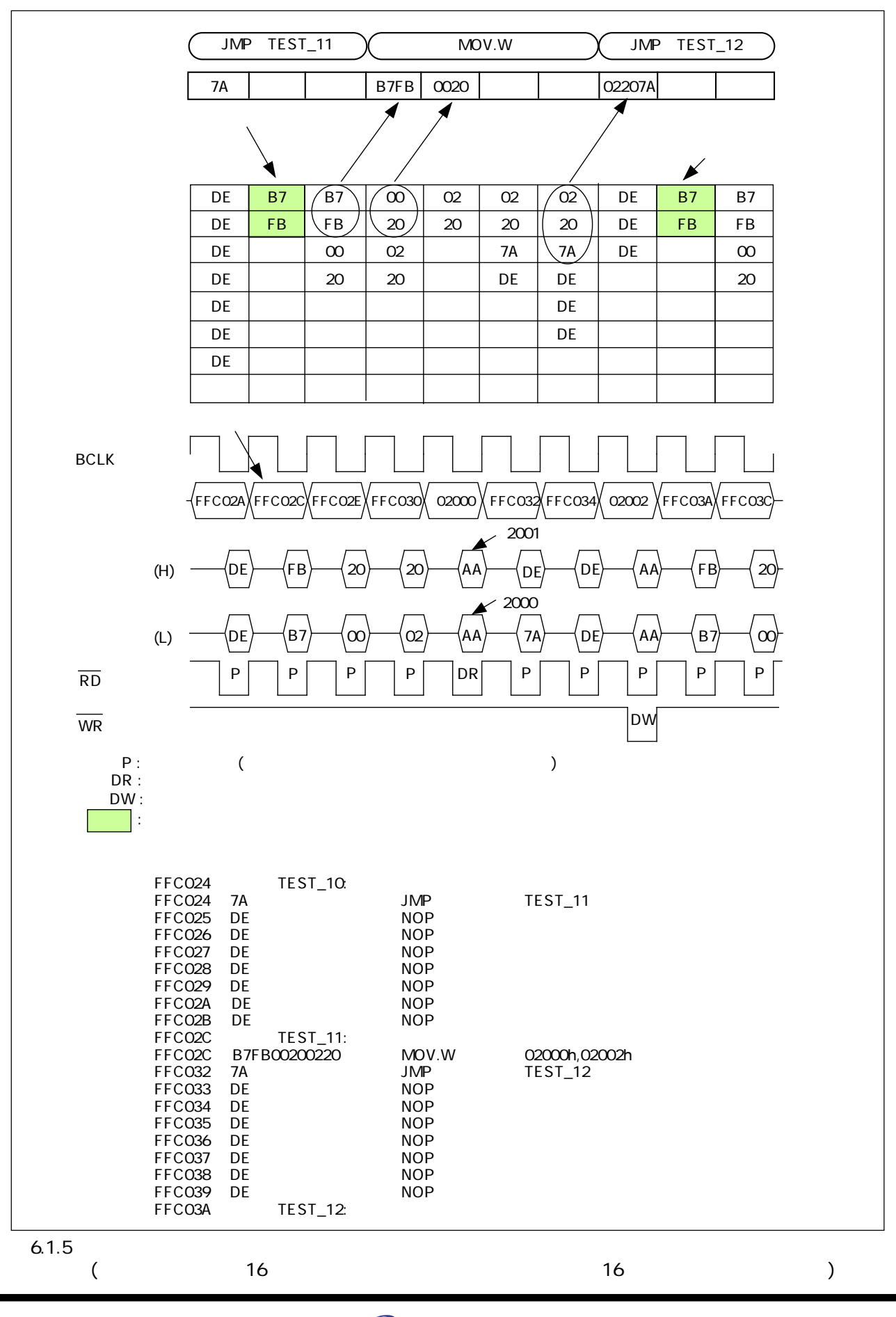

Rev.1.00 2006.05.31 page 327 of 335 RJJ09B0340-0100 327

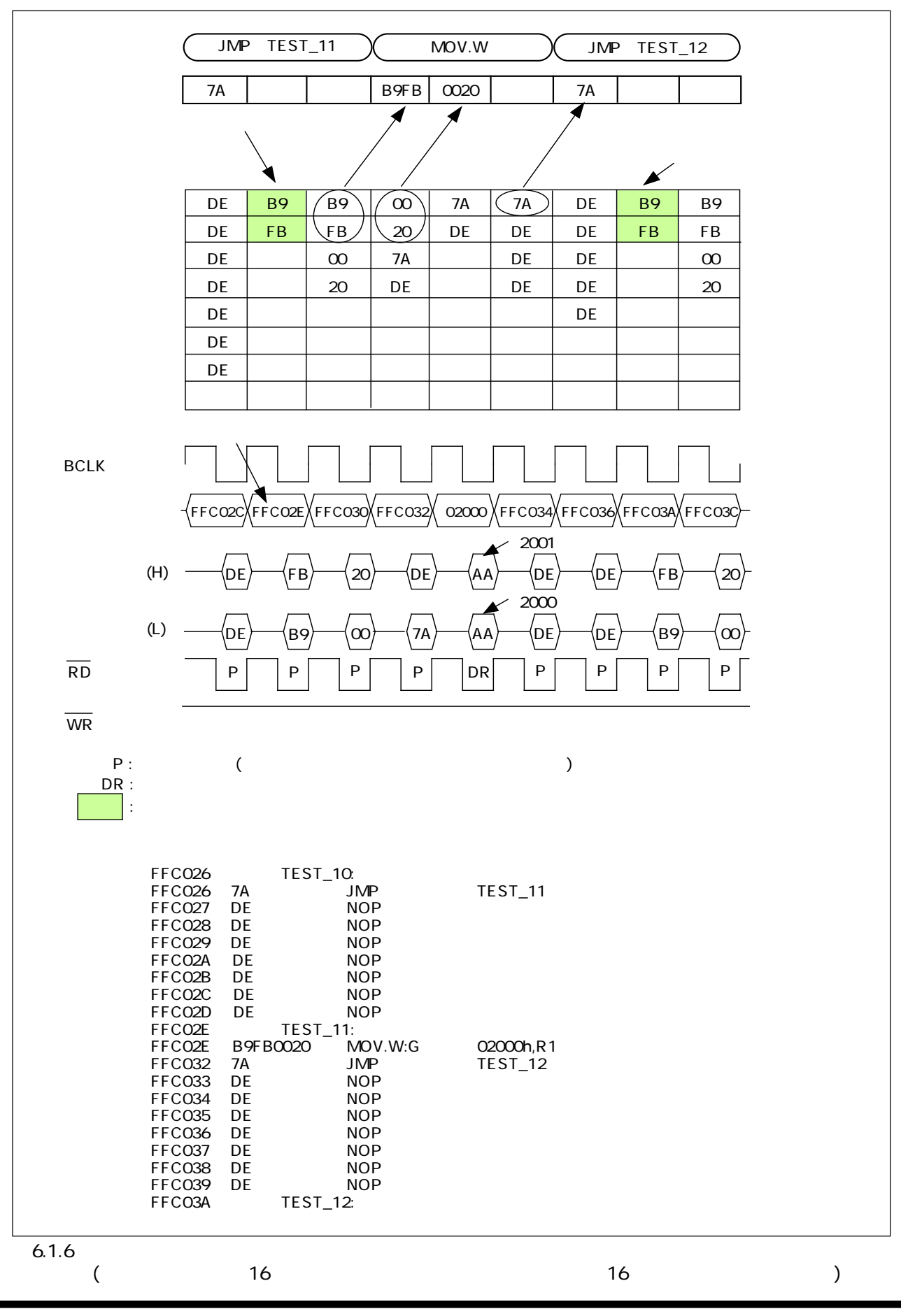

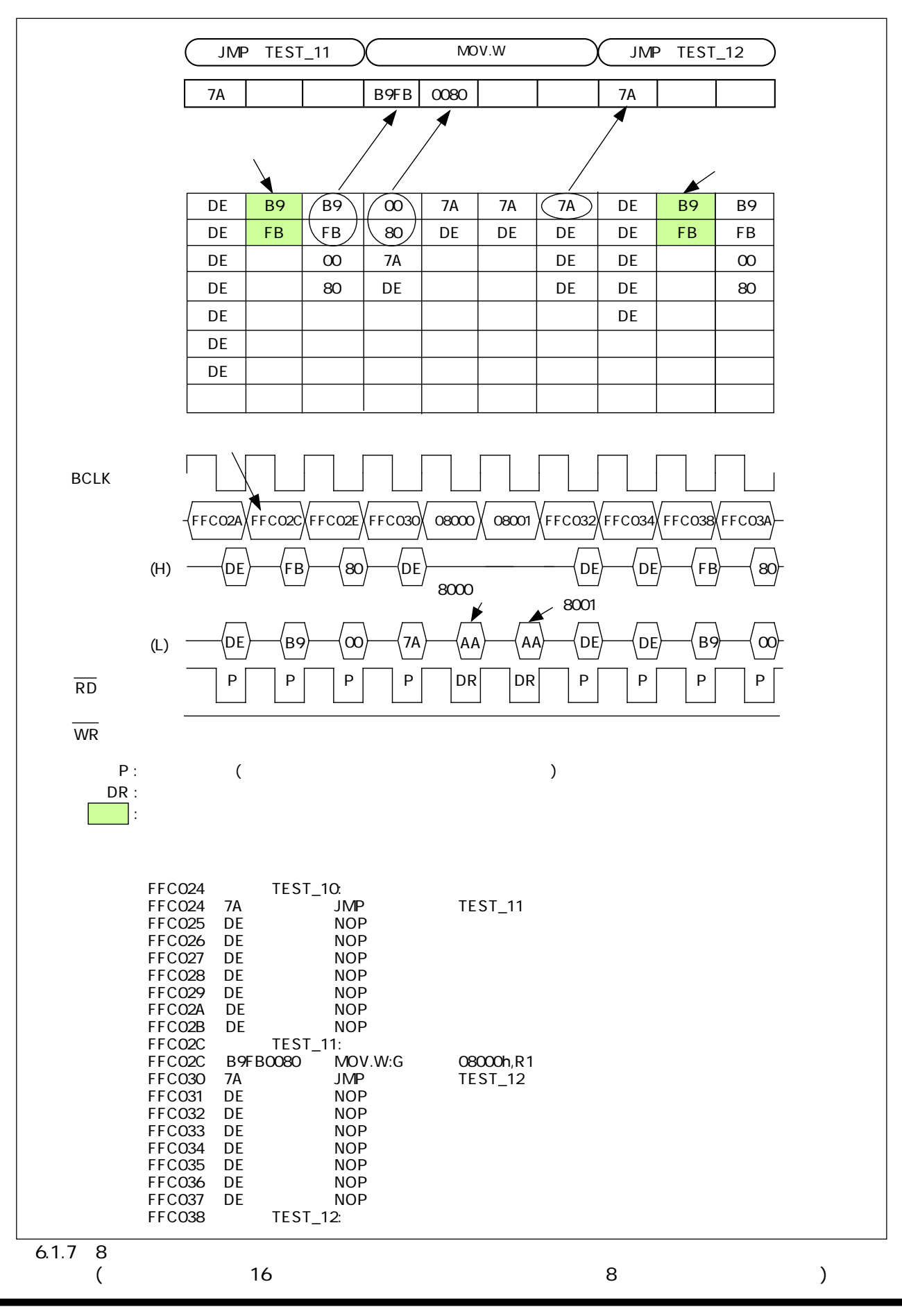

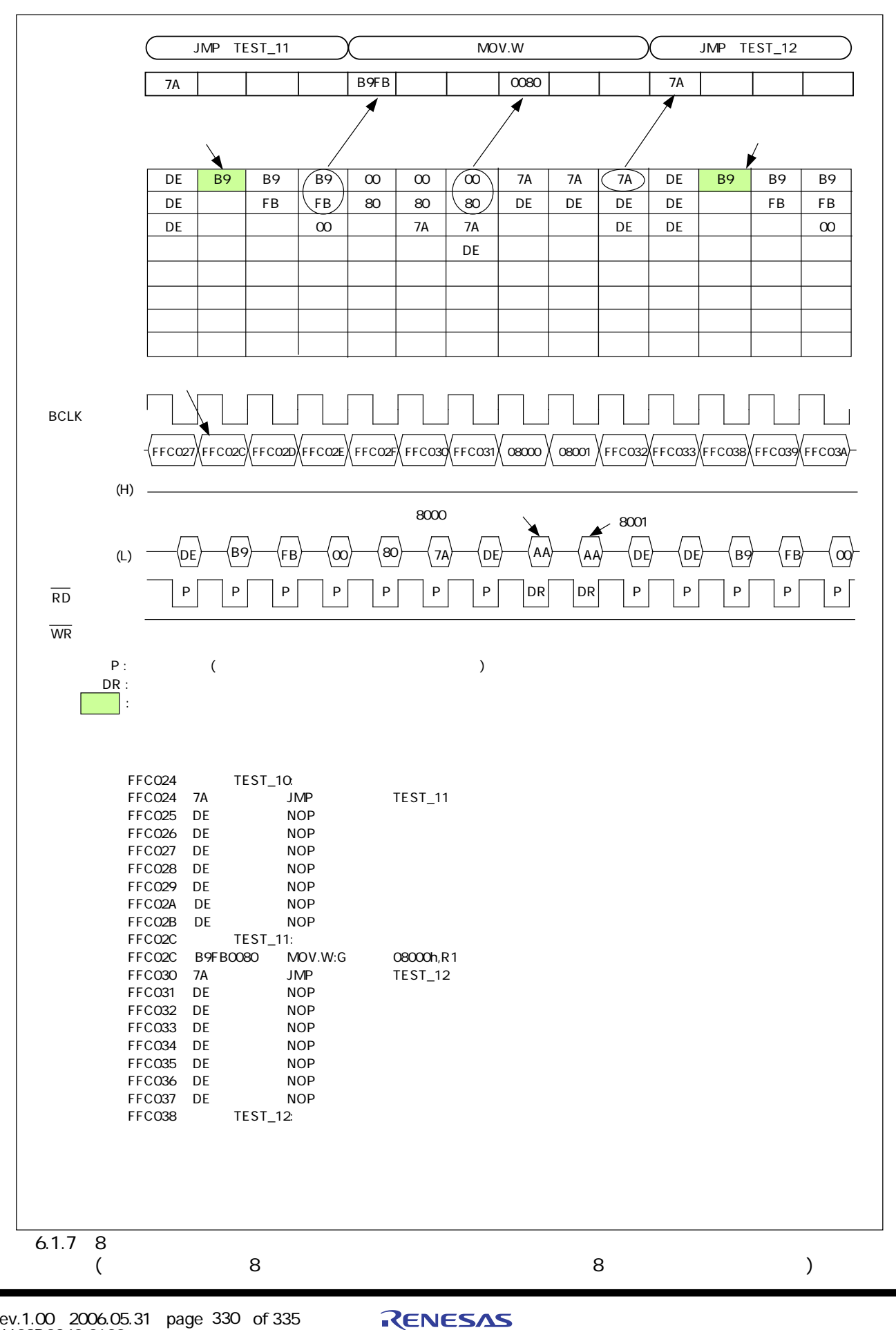

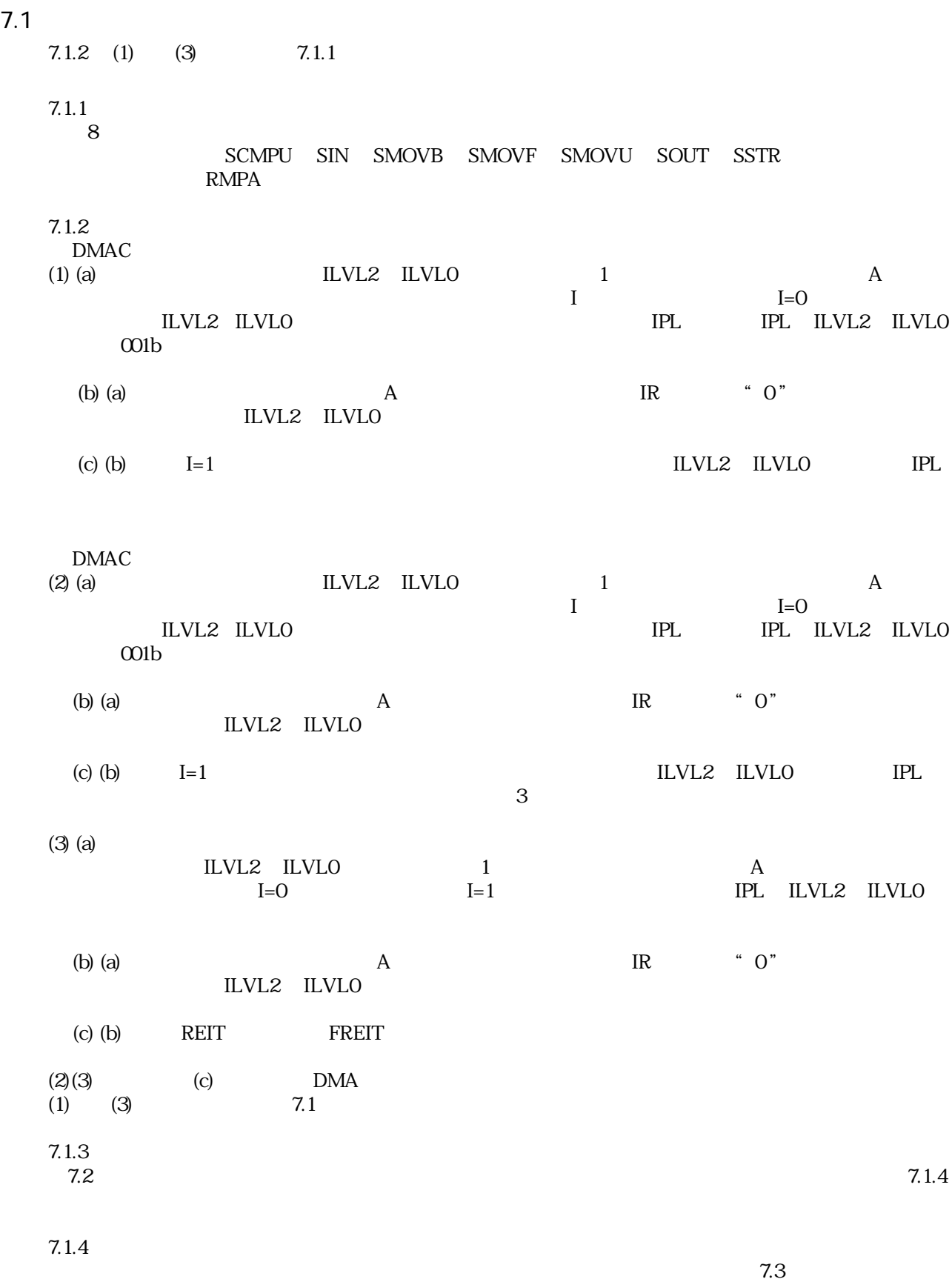

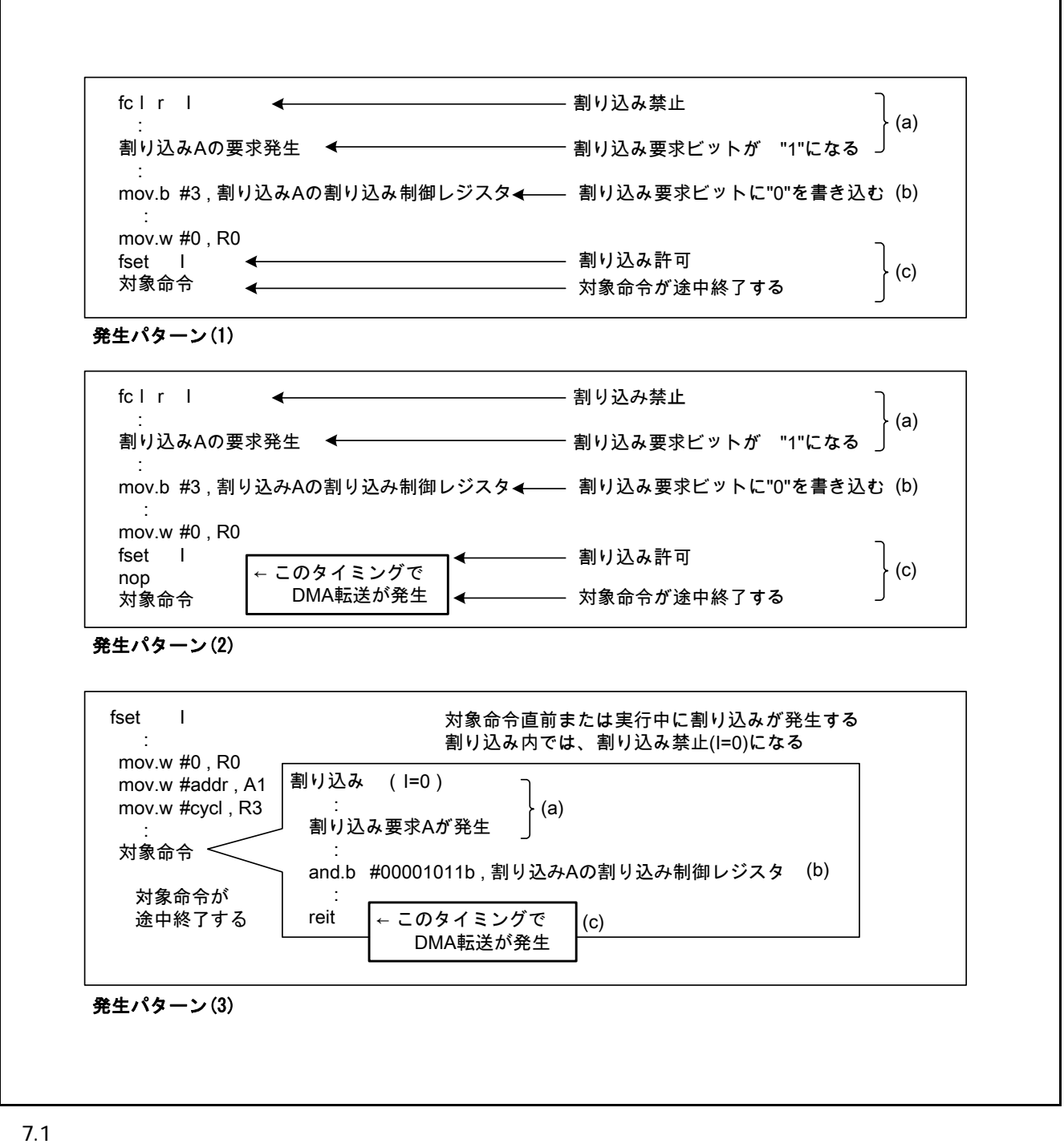

I

7

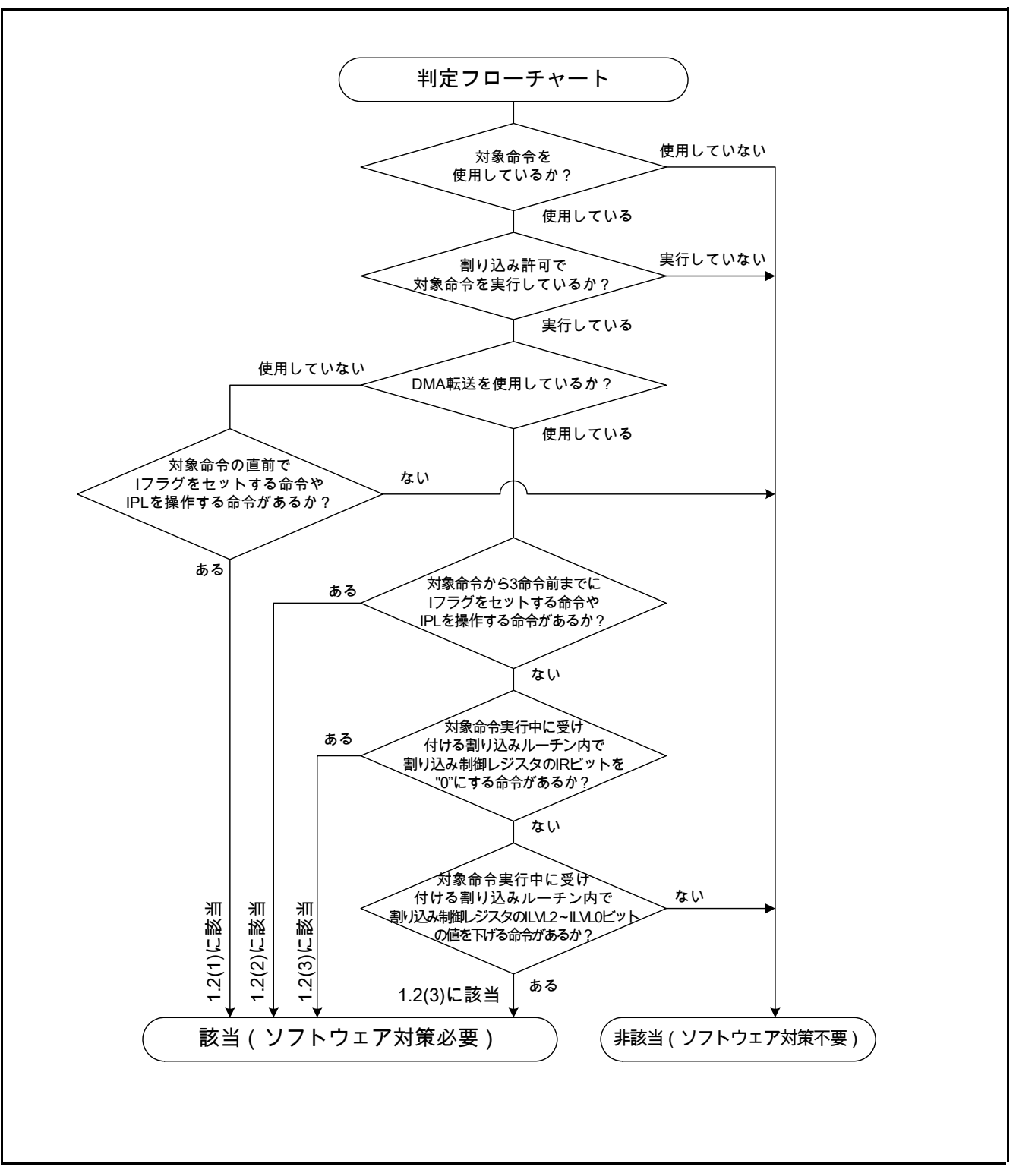

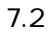

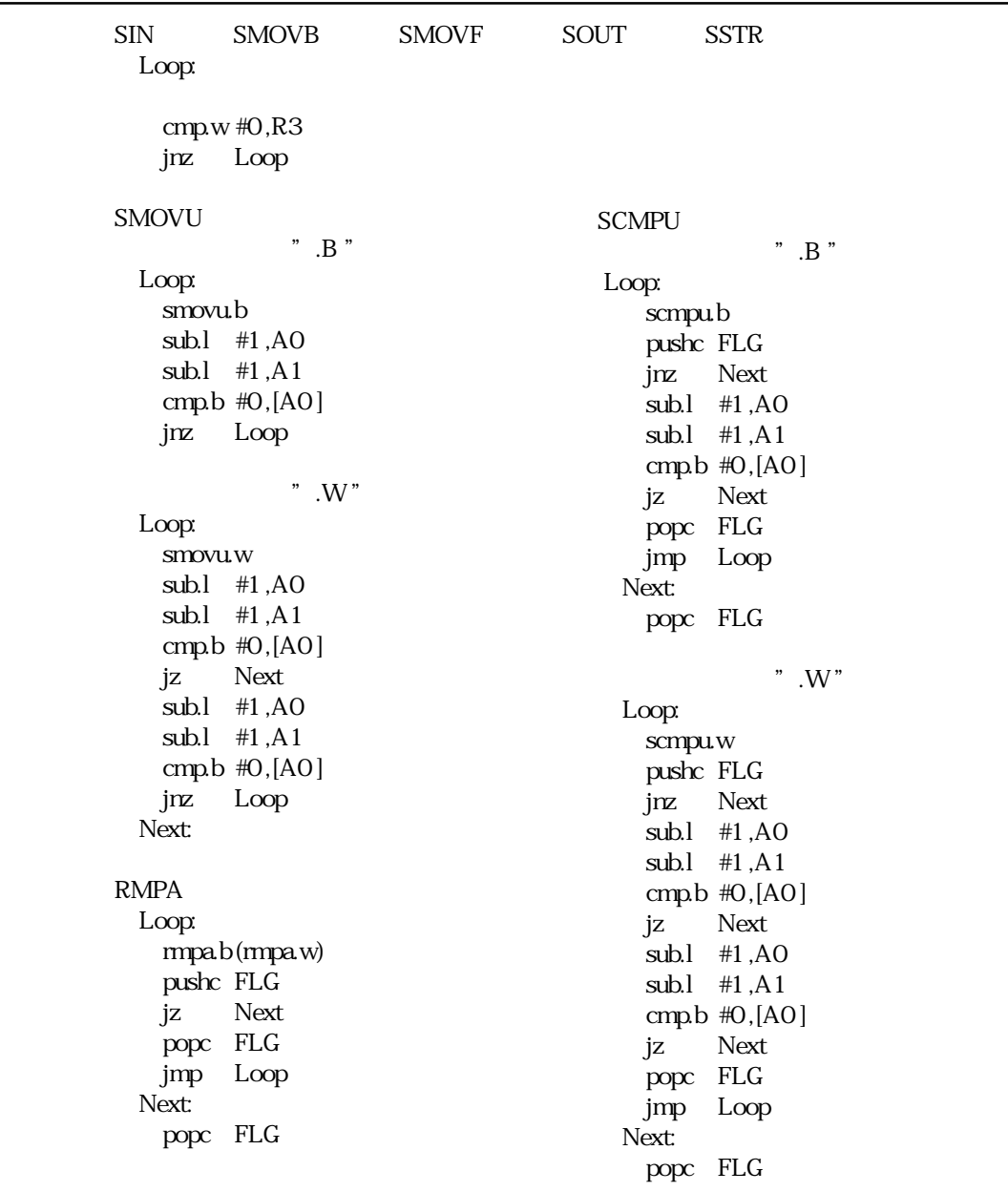

 $\overline{7.3}$ 

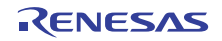

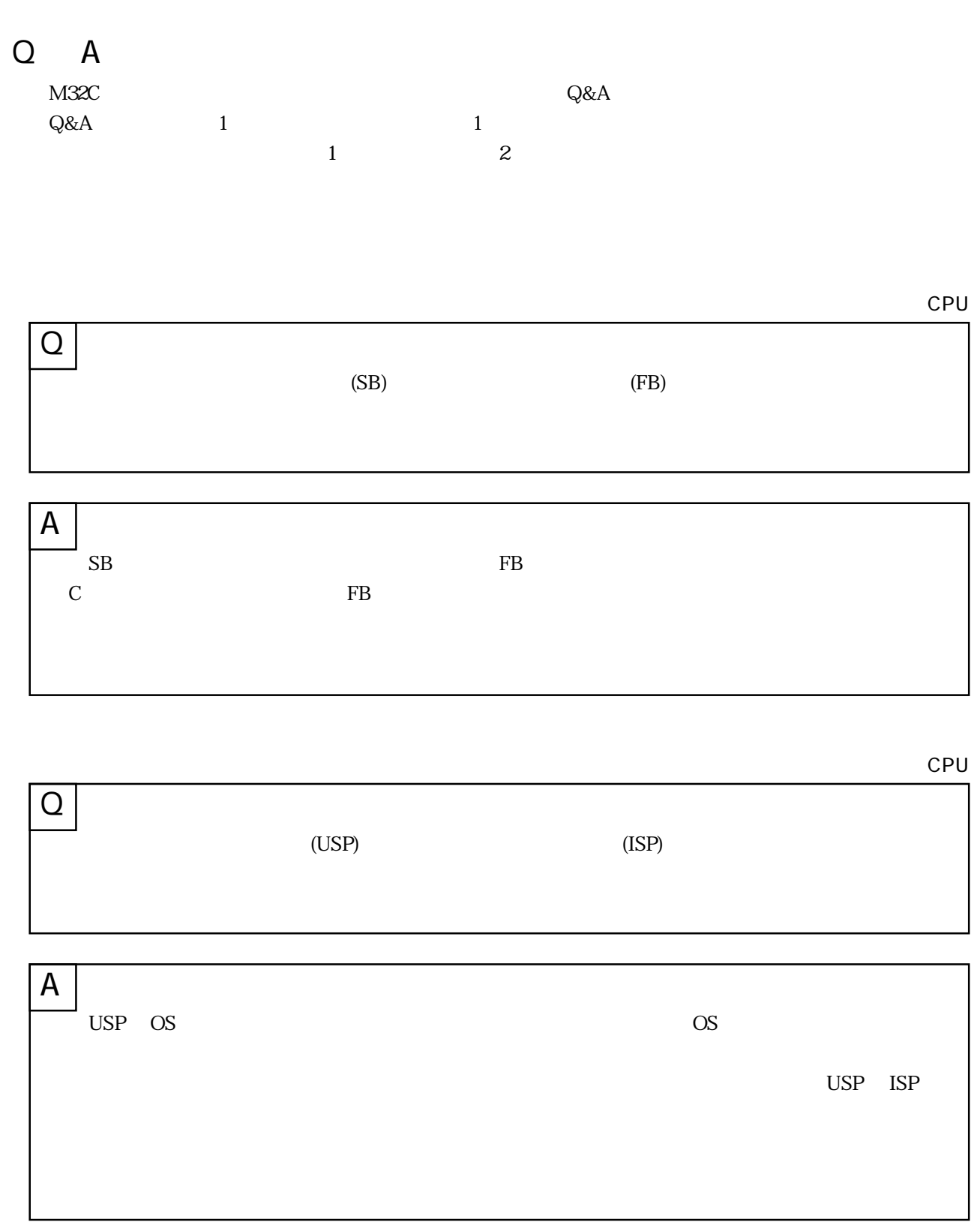

CPU

 $DIV$  DIVX

Q

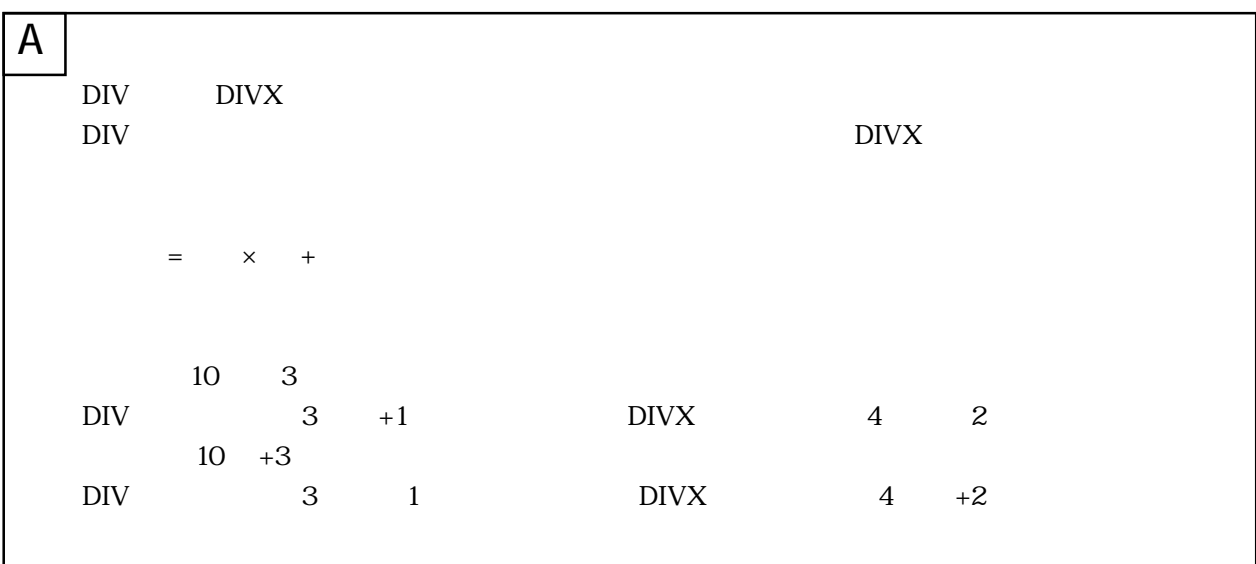

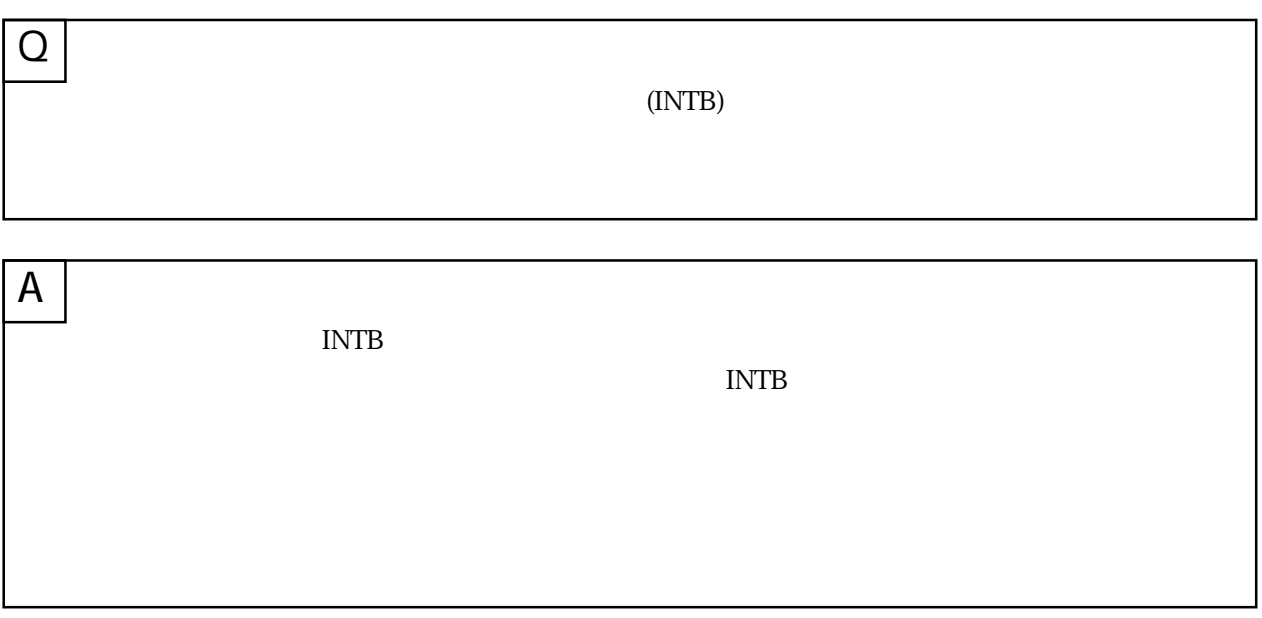

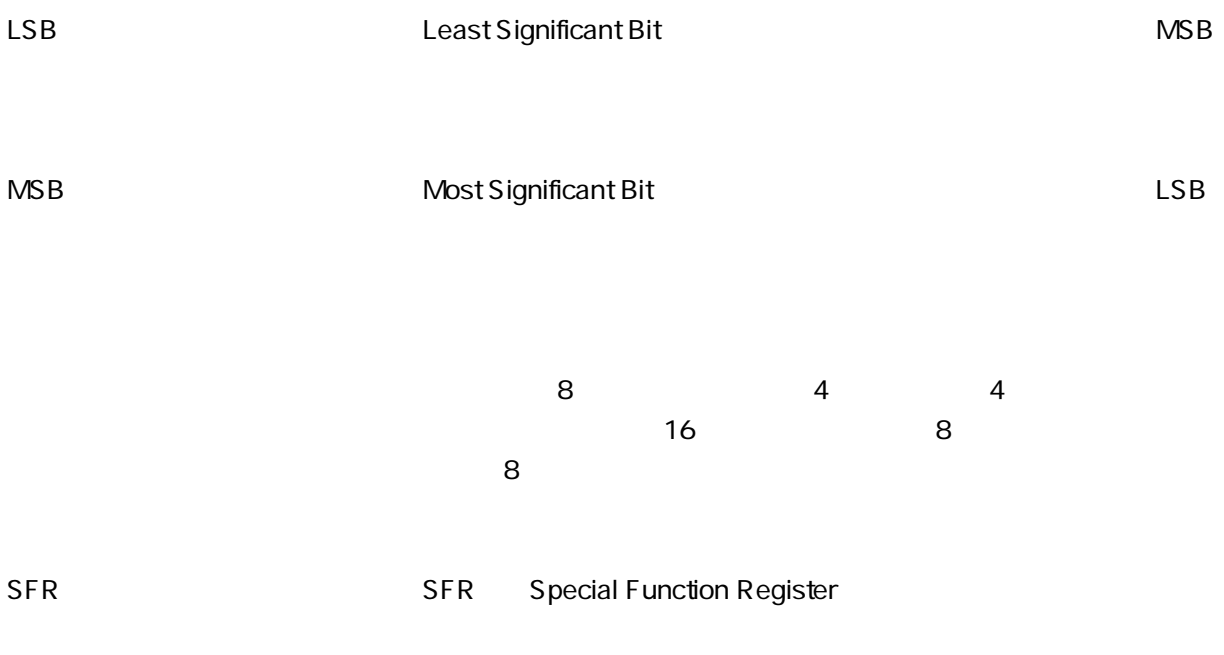

 $($ 

10

10 C and the set of the set of the set of the set of the set of the set of the set of the set of the set of the set of the set of the set of the set of the set of the set of the set of the set of the set of the set of the set "  $O$ " FF16 16 00FF16 2個の4ビットのデータを8ビットに結合したり、2個の8  $\overline{16}$ 

> FF16 0F16 000F16  $($

> > $($

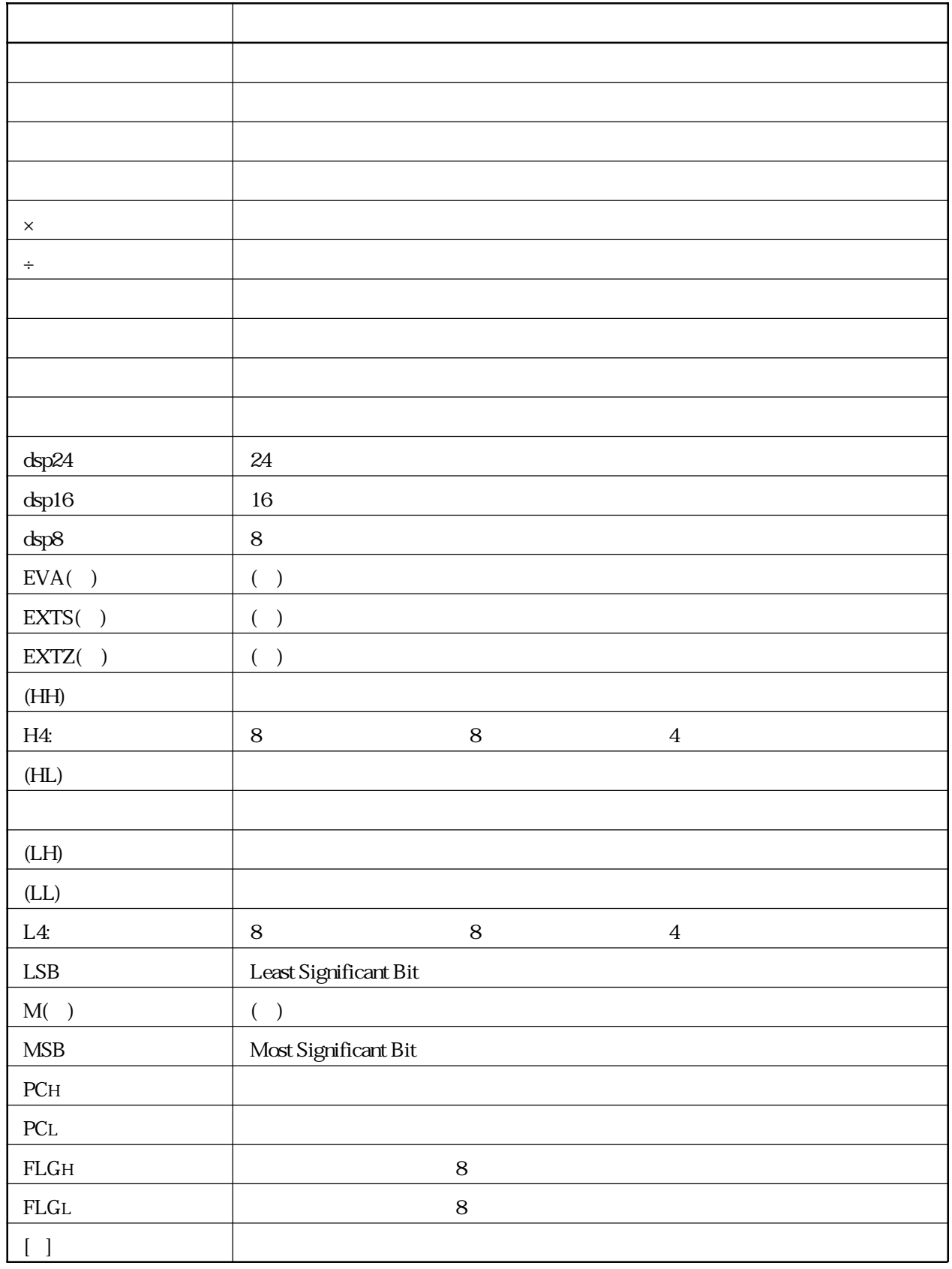

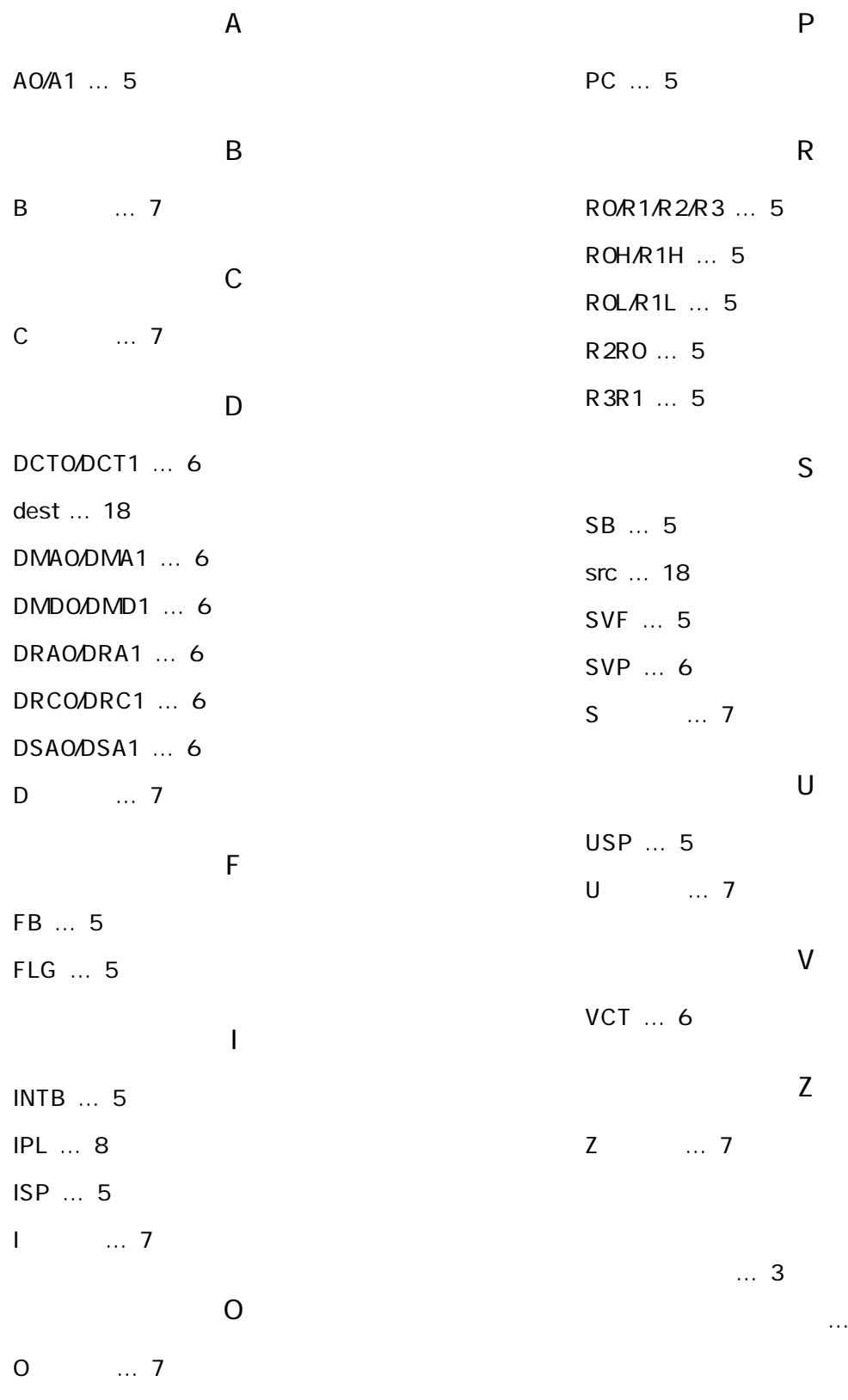

 $\dots$  158

アドレッシングモード … 22

… 39, 42  $\ldots$  41  $\ldots$  20 記述例 … 41  $\ldots$  41  $... 39, 42$  $\ldots$  19  $\dots$  173  $\ldots$  39 … 15 スペシャルページ番号 … 19 ... 19  $\ldots$  39, 42 ニブル(4 ビット)データ … 16 バイト(8 ビット)データ … 16  $\ldots$  41 マスカブル割り込み … 309 命令コード … 173  $\dots$  18  $\dots$  39  $\ldots$  17  $\dots$  12

src / dest label … 41  $\ldots$  10

 $\ldots$  20

データタイプ … 11

整数 … 11

レジスタのデータ配置 … 16 レジスタのビット … 12 レジスタバンク … 9

32 ... 16

 $\ldots$  309
16 ... 16  $\ldots$  19

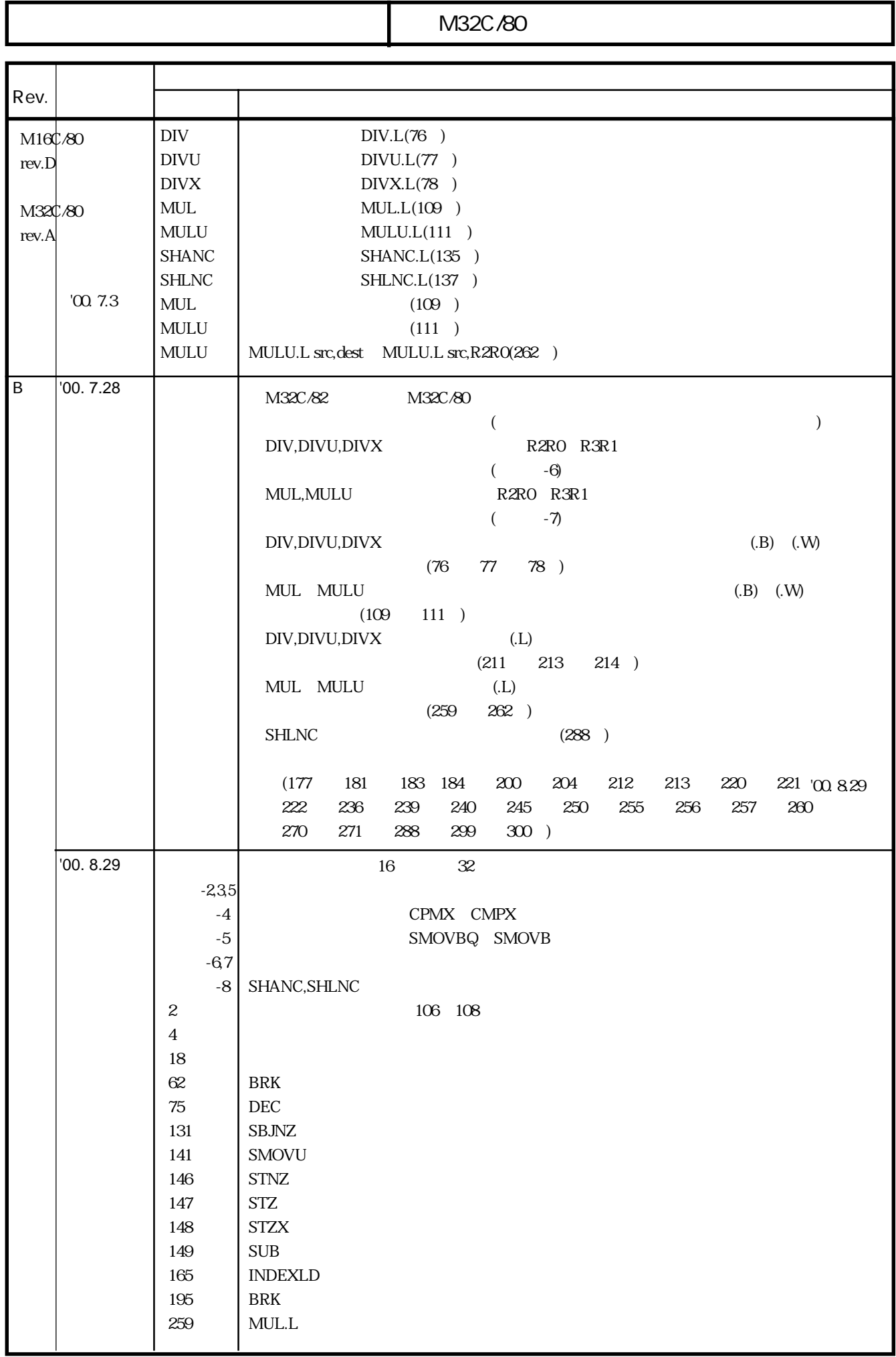

M32C/80

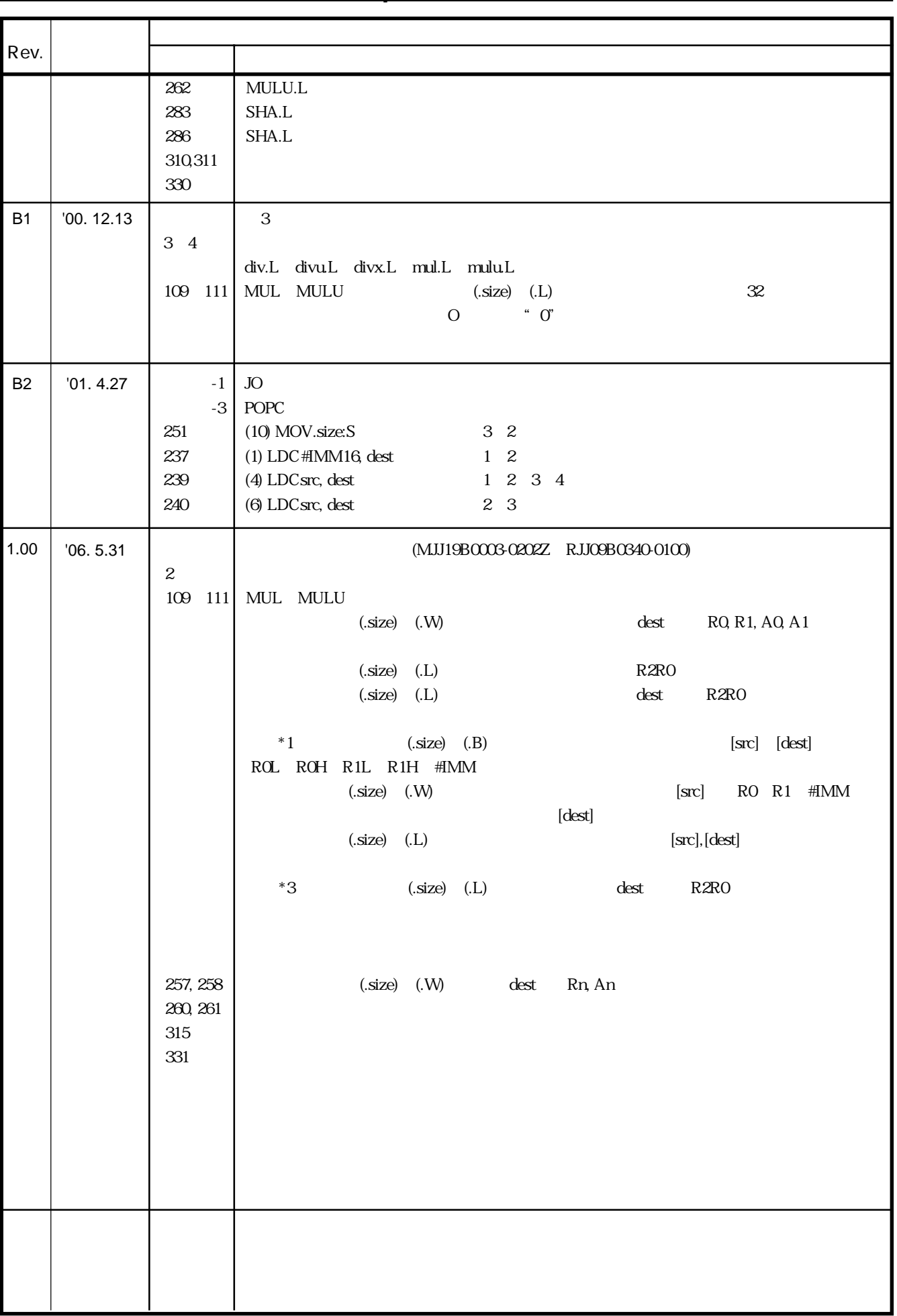

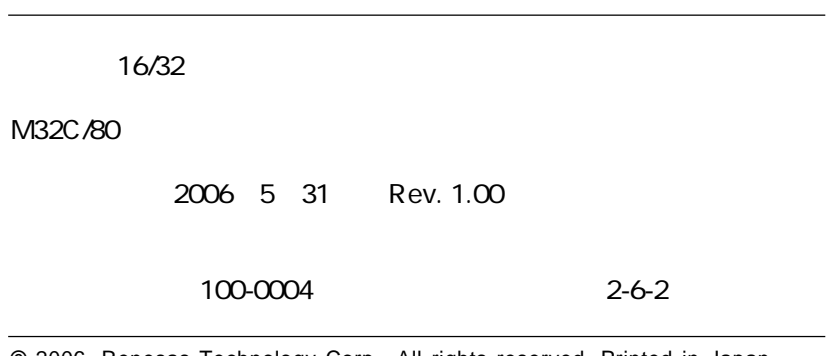

## **©** 2006. Renesas Technology Corp., All rights reserved. Printed in Japan.

## M32C/80 シリーズ ソフトウェアマニュアル

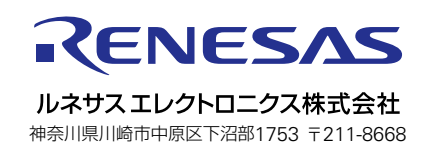